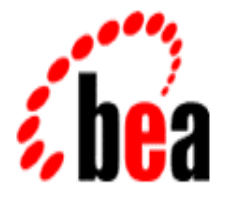

# BEA MessageQ

# Programming Guide

BEA MessageQ for OpenVMS Version 5.0 Document Edition 5.0 March 2000

### Copyright

Copyright © 2000 BEA Systems, Inc. All Rights Reserved.

### Restricted Rights Legend

This software and documentation is subject to and made available only pursuant to the terms of the BEA Systems License Agreement and may be used or copied only in accordance with the terms of that agreement. It is against the law to copy the software except as specifically allowed in the agreement. This document may not, in whole or in part, be copied photocopied, reproduced, translated, or reduced to any electronic medium or machine readable form without prior consent, in writing, from BEA Systems, Inc.

Use, duplication or disclosure by the U.S. Government is subject to restrictions set forth in the BEA Systems License Agreement and in subparagraph (c)(1) of the Commercial Computer Software-Restricted Rights Clause at FAR 52.227-19; subparagraph (c)(1)(ii) of the Rights in Technical Data and Computer Software clause at DFARS 252.227-7013, subparagraph (d) of the Commercial Computer Software--Licensing clause at NASA FAR supplement 16-52.227-86; or their equivalent.

Information in this document is subject to change without notice and does not represent a commitment on the part of BEA Systems. THE SOFTWARE AND DOCUMENTATION ARE PROVIDED "AS IS" WITHOUT WARRANTY OF ANY KIND INCLUDING WITHOUT LIMITATION, ANY WARRANTY OF MERCHANTABILITY OR FITNESS FOR A PARTICULAR PURPOSE. FURTHER, BEA Systems DOES NOT WARRANT, GUARANTEE, OR MAKE ANY REPRESENTATIONS REGARDING THE USE, OR THE RESULTS OF THE USE, OF THE SOFTWARE OR WRITTEN MATERIAL IN TERMS OF CORRECTNESS, ACCURACY, RELIABILITY, OR OTHERWISE.

#### Trademarks or Service Marks

BEA, ObjectBroker, TOP END, and TUXEDO are registered trademarks of BEA Systems, Inc. BEA Builder, BEA Connect, BEA Manager, BEA MessageQ, Jolt, M3, and WebLogic are trademarks of BEA Systems, Inc.

All other company names may be trademarks of the respective companies with which they are associated.

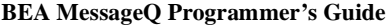

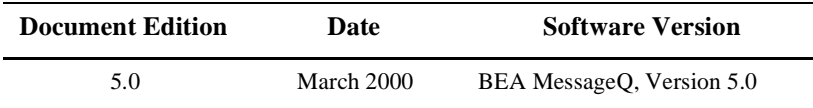

# **Contents**

### **[Preface](#page-10-0)**

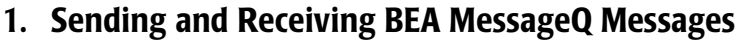

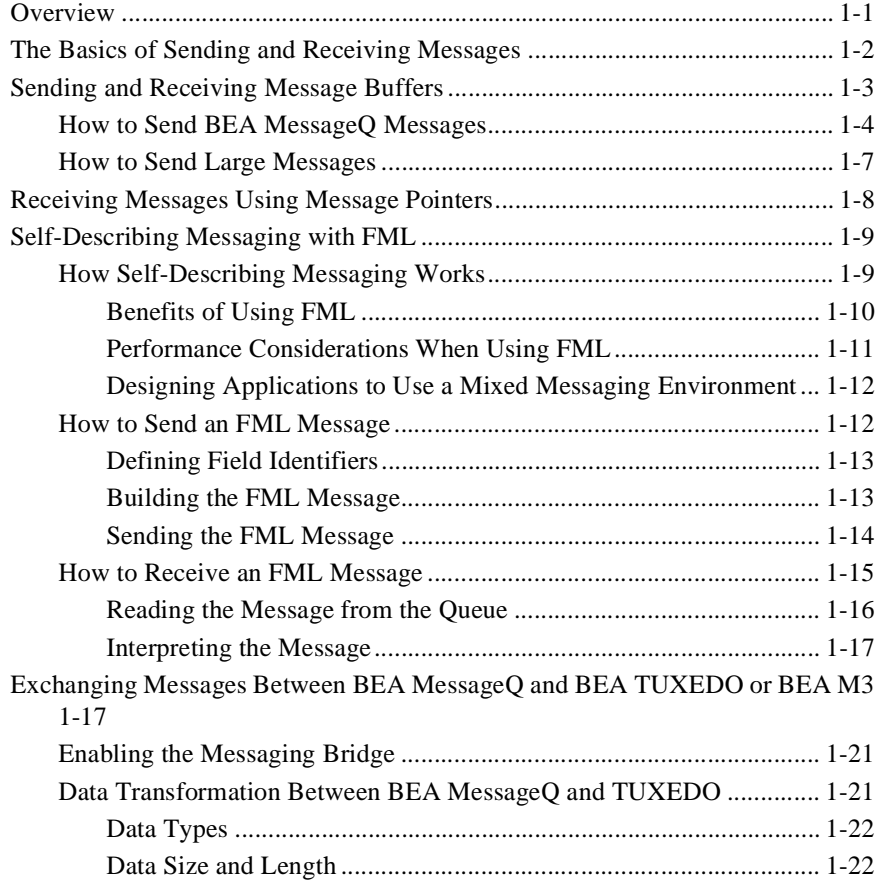

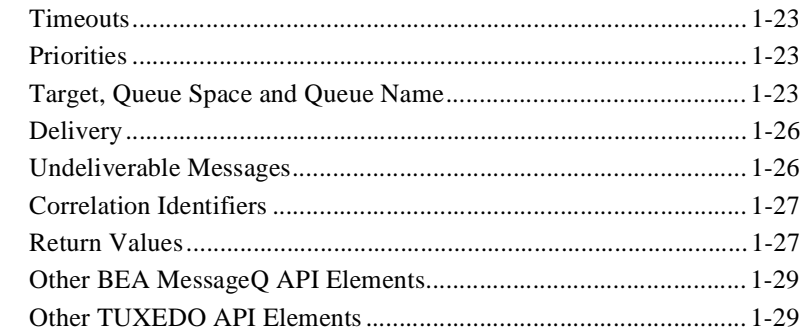

## **[2. Using Recoverable Messaging](#page-48-0)**

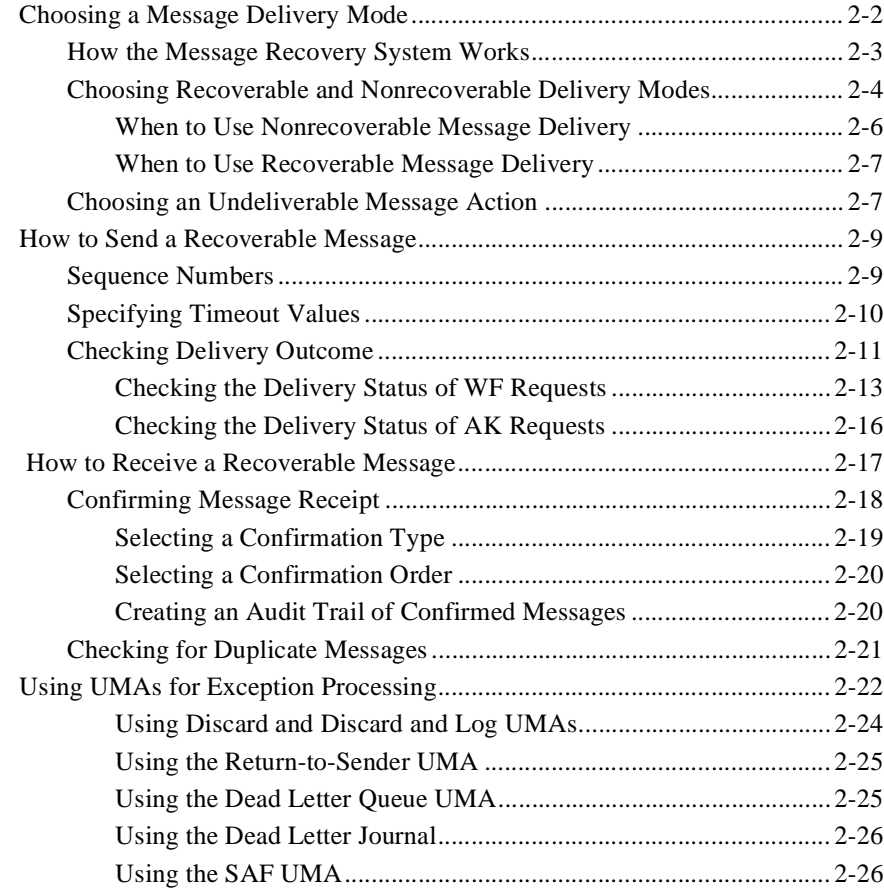

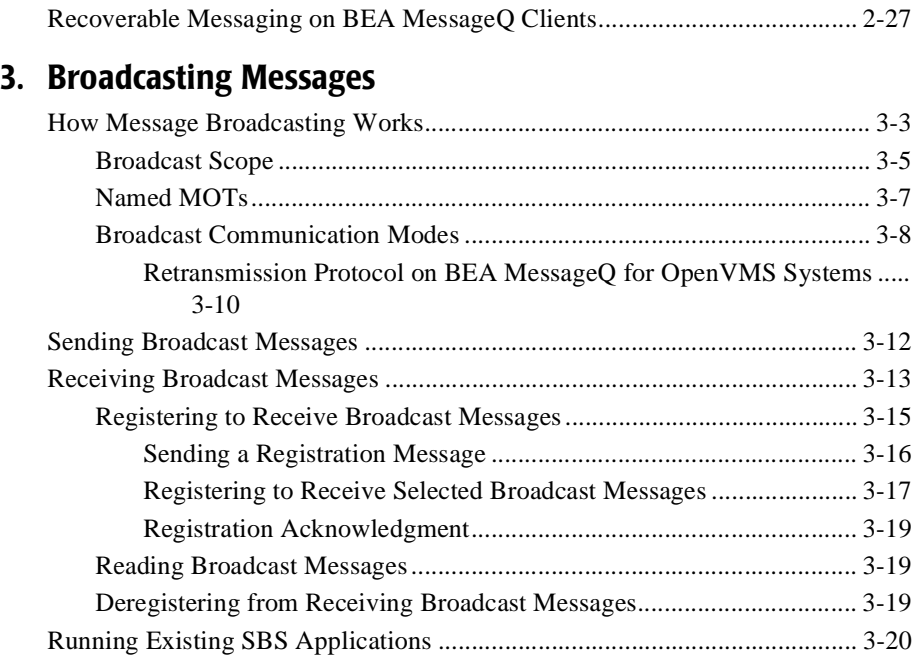

### **[4. Using Naming](#page-98-0)**

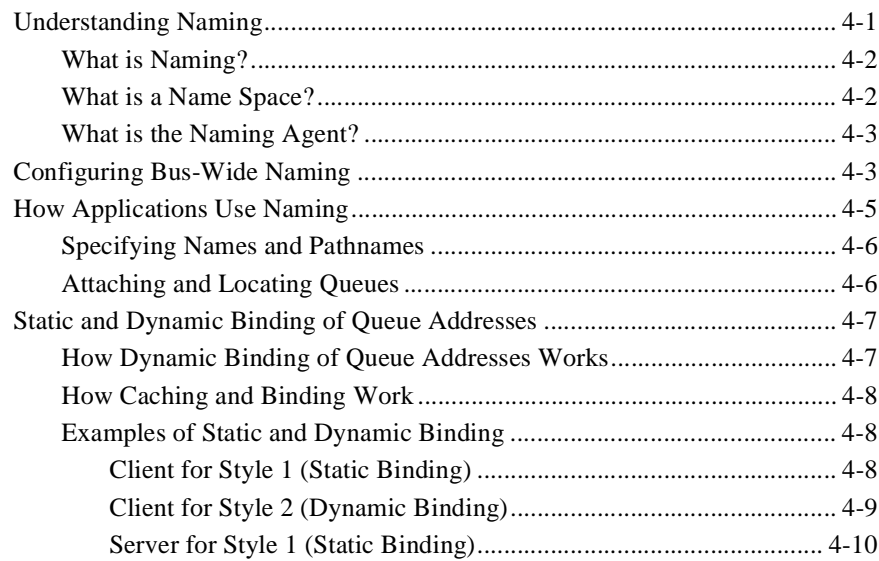

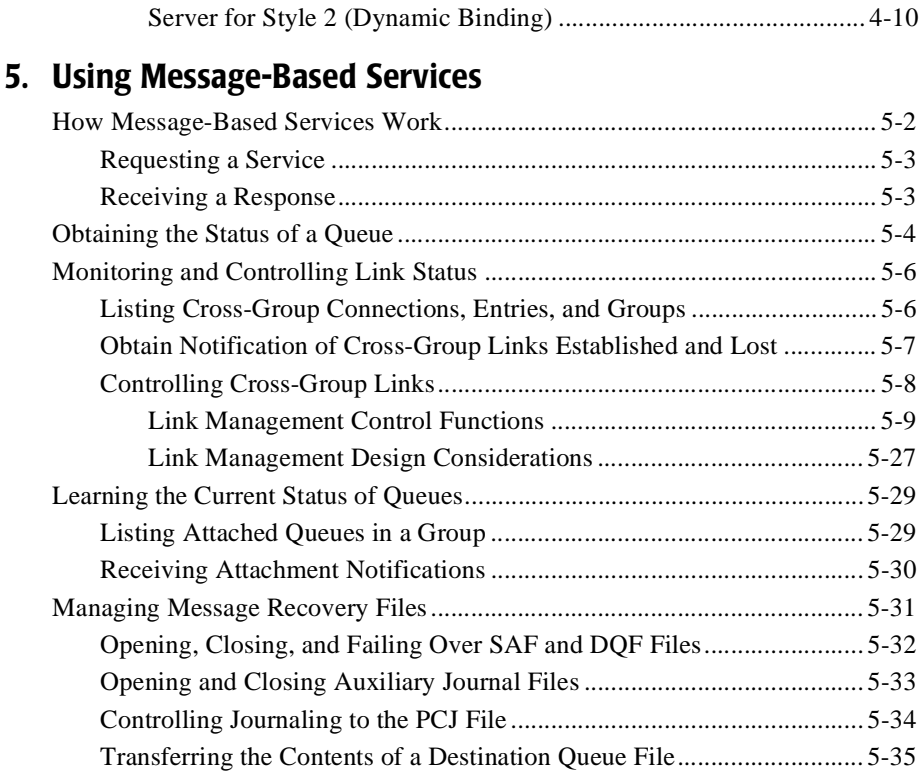

## **[6. Building and Testing Applications](#page-146-0)**

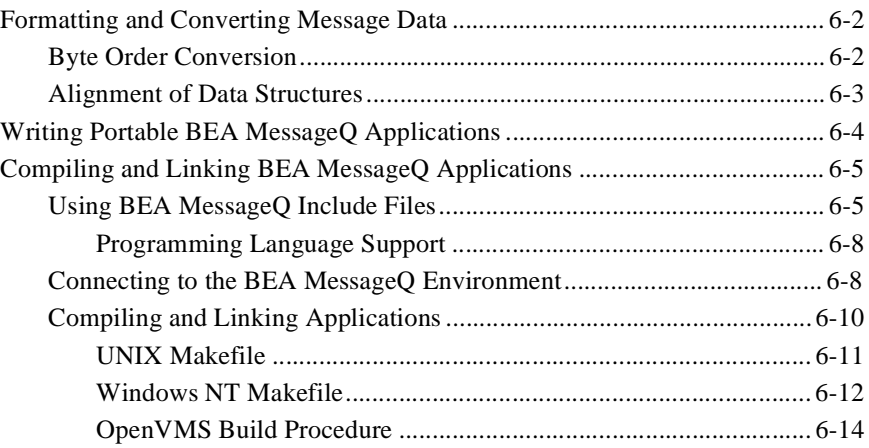

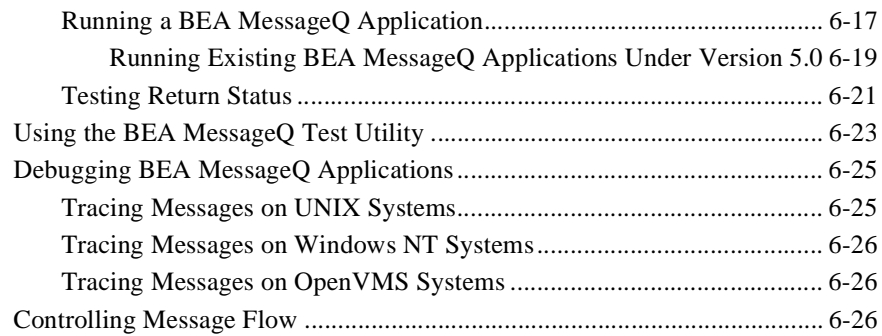

## **[7. Using the Script Facility](#page-174-0)**

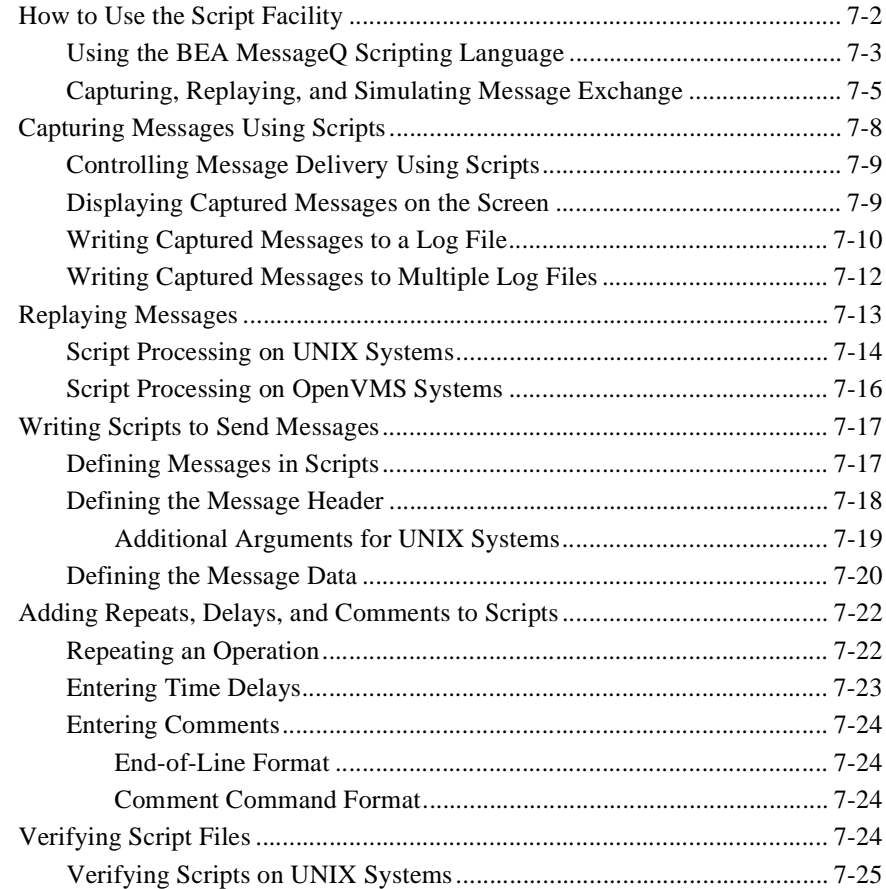

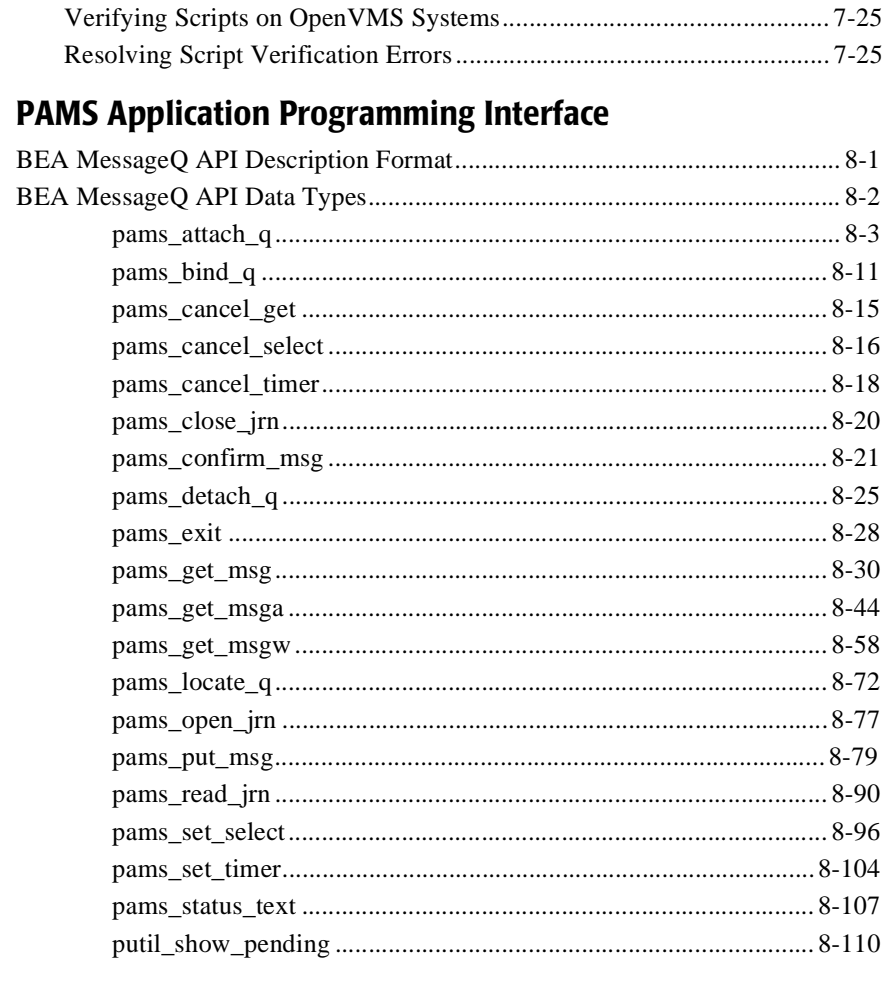

## 9. Message Reference

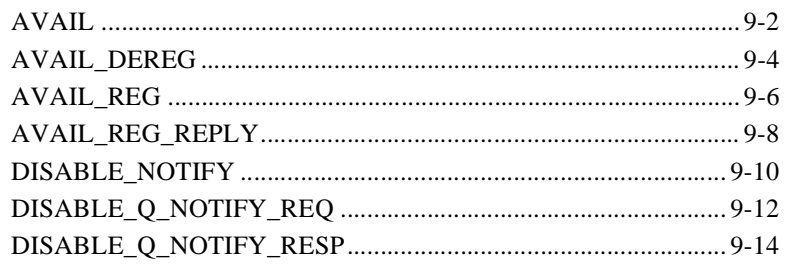

8.

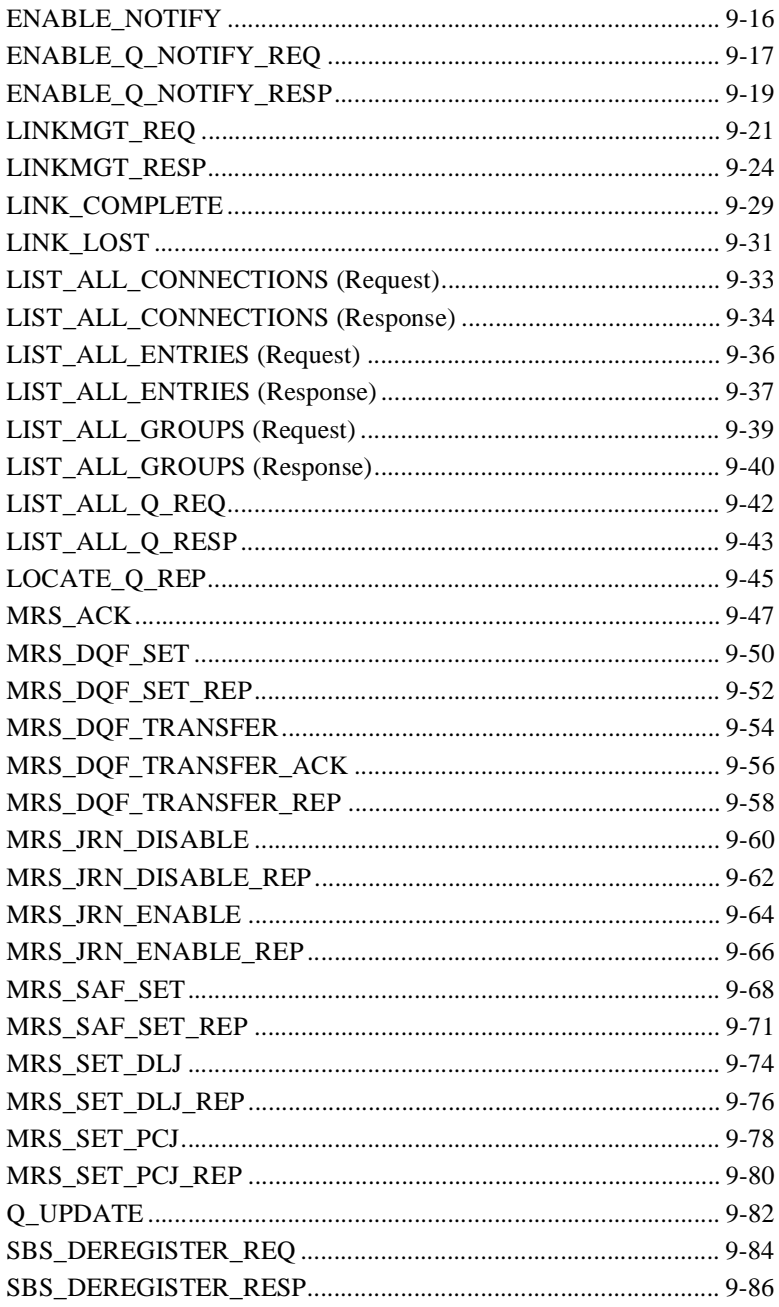

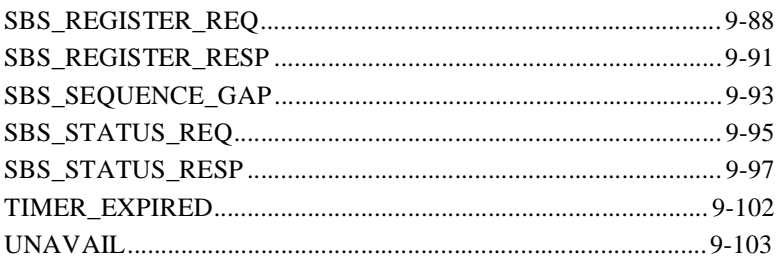

### A. Supported Delivery Modes and Undeliverable Message **Actions**

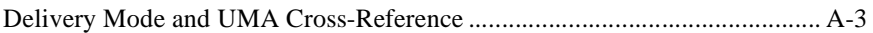

### **B. Obsolete Functions and Services**

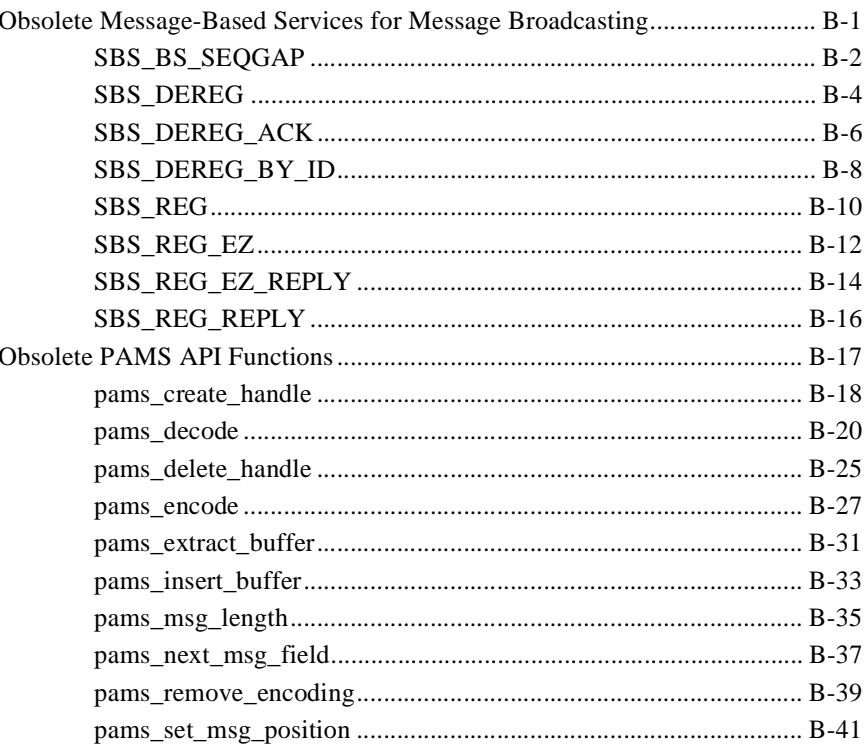

### **Index**

# <span id="page-10-0"></span>**Preface**

# **Purpose of This Document**

This document provides a detailed description about using the BEA MessageQ application programming interface (API) to build and integrate distributed applications. This document contains both tutorial and reference information.

# **Who Should Read This Document**

This document is intended for applications designers and developers who are interested in designing, developing, building, and running BEA MessageQ applications.

# **How This Document Is Organized**

The BEA MessageQ Programmer's Guide is organized as follows:

- [Chapter 1, "Sending and Receiving BEA MessageQ Messages"](#page-18-2) describes the basic process of sending and receiving messages. This chapter makes a distinction between sending messages as predefined message buffers and as self-describing FML buffers.
- [Chapter 2, "Using Recoverable Messaging"](#page-48-1) describes how to guarantee message delivery using recoverable messages written to nonvolatile storage.
- [Chapter 3, "Broadcasting Messages"](#page-76-1) describes how to send messages to multiple queues with a single program call using Selective Broadcast Services.
- [Chapter 4, "Using Naming"](#page-98-2) describes how to enable BEA MessageQ applications to identify message queues by name.
- [Chapter 5, "Using Message-Based Services"](#page-110-1) describes how to use message-based services to obtain the status of one or more queues, monitor and control link status, and broadcast messages.
- Chapter 6, "Building and Testing Applications" describes how to format and convert message data, write portable BEA MessageQ applications, test and debug applications, and control message flow.
- [Chapter 7, "Using the Script Facility"](#page-174-1) describes how to simulate message exchange between programs using script files instead of test programs.
- [Chapter 8, "PAMS Application Programming Interface"](#page-200-2) describes the BEA MessageQ applications programming interface. All API functions are listed in alphabetical order.
- [Chapter 9, "Message Reference"](#page-312-1) describes all BEA MessageQ message-based services.
- n [Appendix A, "Supported Delivery Modes and Undeliverable Message Actions,"](#page-416-1)  lists the supported combinations of delivery mode (such as wait for completion or no notification) and undeliverable message action (such as discard, return to sender, or store and forward).
- [Appendix B, "Obsolete Functions and Services,"](#page-424-2) lists obsolete BEA MessageQ API functions and message-based services. These items are listed for use with applications built on older versions of BEA MessageQ and should not be used for new development.

# **How to Use This Document**

This document, BEA MessageQ Programmer's Guide, is designed primarily as an online, hypertext document. If you are reading this as a paper publication, note that to get full use from this document you should access it as an online document via the BEA MessageQ Online Documentation CD.

The following sections explain how to view this document online, and how to print a copy of this document.

## **Opening the Document in a Web Browser**

To access the online version of this document, open the index.htm file in the top-level directory of the BEA MessageQ Online Documentation CD. On the main menu, click the BEA MessageQ Programmer's Guide button.

**Note:** The online documentation requires a Web browser that supports HTML Version 3.0. Netscape Navigator version 3.0 or Microsoft Internet Explorer version 3.0 or later are recommended.

### **Printing from a Web Browser**

You can print a copy of this document, one file at a time, from the Web browser. Before you print, make sure that the chapter or appendix you want is displayed and *selected* in your browser.

To select a chapter or appendix, click anywhere inside the chapter or appendix you want to print. If your browser offers a Print Preview feature, you can use the feature to verify which chapter or appendix you are about to print. If your browser offers a Print Frames feature, you can use the feature to select the frame containing the chapter or appendix you want to print. The BEA MessageQ Online Documentation CD also includes Adobe Acrobat PDF files of all of the online documents. You can use the Adobe Acrobat Reader to print all or a portion of each document. On the CD's main menu, click the Bookshelf button. On the Bookshelf, scroll to the entry for the BEA MessageQ document you want to print and click the PDF option.

### **Documentation Conventions**

The following documentation conventions are used throughout this document.

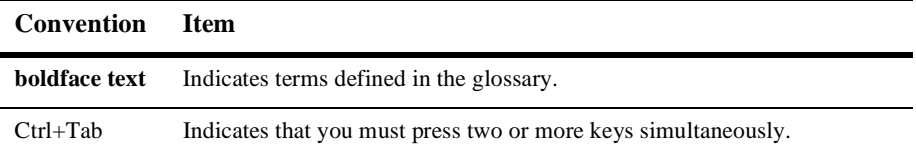

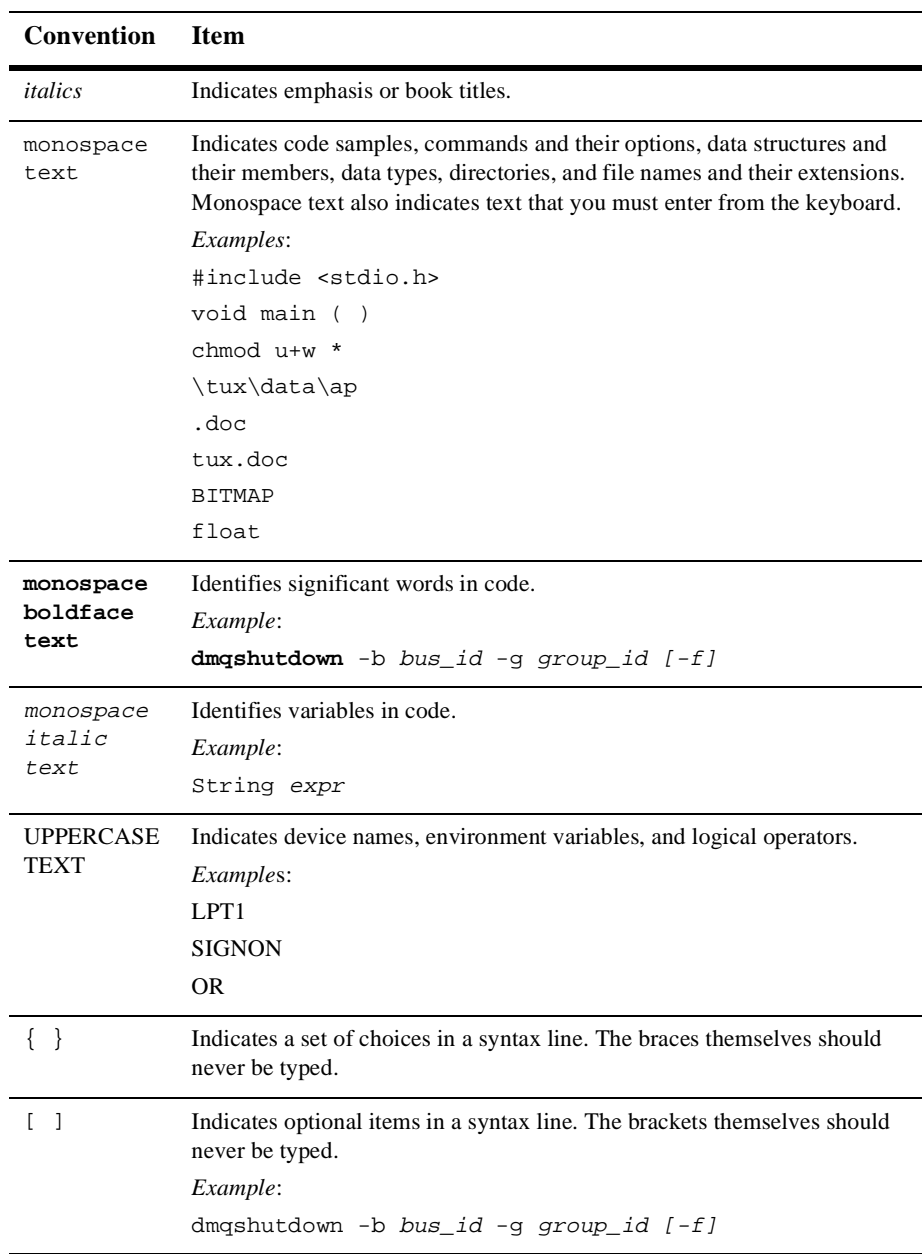

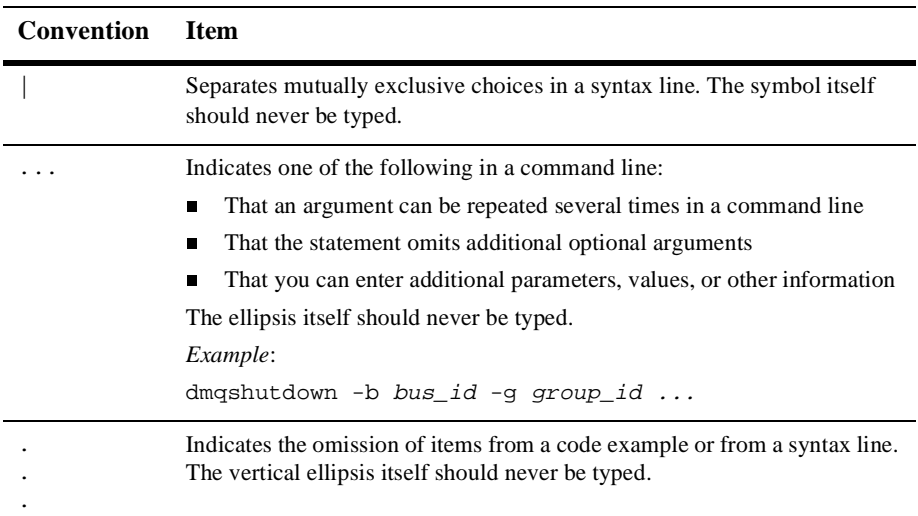

# **Related Documentation**

The following sections list the documentation provided with the BEA MessageQ software, related BEA publications, and other publications related to the technology.

# **BEA MessageQ Documentation**

The BEA MessageQ information set consists of the following documents:

*BEA MessageQ Installation and Configuration Guide for Windows NT*

*BEA MessageQ Installation and Configuration Guide for UNIX*

*BEA MessageQ Installation Guide for OpenVMS*

*BEA MessageQ Configuration Guide for OpenVMS*

*BEA MessageQ Programmer's Guide*

*BEA MessageQ FML Programmer's Guide BEA MessageQ Reference Manual BEA MessageQ System Messages BEA MessageQ Client for Windows User's Guide BEA MessageQ Client for UNIX User's Guide BEA MessageQ Client for OpenVMS Guide*

**Note:** The BEA MessageQ Online Documentation CD also includes Adobe Acrobat PDF files of all of the online documents. You can use the Adobe Acrobat Reader to print all or a portion of each document.

# **Contact Information**

The following sections provide information about how to obtain support for the documentation and software.

### **Documentation Support**

If you have questions or comments on the documentation, you can contact the BEA Information Engineering Group by e-mail at **docsupport@beasys.com**. (For information about how to contact Customer Support, refer to the following section.)

### **Customer Support**

If you have any questions about this version of WebLogic Enterprise, or if you have problems installing and running WebLogic Enterprise, contact BEA Customer Support through BEA WebSupport at www.beasys.com. You can also contact Customer Support by using the contact information provided on the Customer Support Card, which is included in the product package.

When contacting Customer Support, be prepared to provide the following information:

- n Your name, e-mail address, phone number, and fax number
- nYour company name and company address
- nYour machine type and authorization codes
- nThe name and version of the product you are using
- A description of the problem and the content of pertinent error messages

# <span id="page-18-2"></span><span id="page-18-0"></span>**1 Sending and Receiving BEA MessageQ Messages**

This chapter covers the following topics:

- n[The Basics of Sending and Receiving Messages](#page-19-0)
- n[Sending and Receiving Message Buffers](#page-20-0)
- n[Receiving Messages Using Message Pointers](#page-25-0)
- n[Self-Describing Messaging with FML](#page-26-0)
- n [Exchanging Messages Between BEA MessageQ and BEA TUXEDO or BEA](#page-34-1)  [M3](#page-34-1)

# <span id="page-18-1"></span>**Overview**

BEA MessageQ enables applications to exchange information in the form of messages using the following PAMS API functions:

- The pams\_attach\_q function—attaches the application to the message queuing bus and defines a queue for the application to receive messages
- The pams\_put\_msg function—sends a message to a target queue
- nThe pams\_get\_msg function—retrieves a message from a queue
- The pams\_detach\_q function—detaches the application from the message queuing bus

BEA MessageQ provides applications with three distinct ways to send and receive messages using:

- Static message buffers
- nPointers to message buffers that can be dynamically reallocated as required
- Self-describing messaging using Field Manipulation Language (FML)

This variety of methods for sending and receiving messages enables application developers to choose the type of messaging that best suits the application's present and future needs.

# <span id="page-19-0"></span>**The Basics of Sending and Receiving Messages**

To send or receive messages, an application must be attached to at least one message queue on the message queuing bus. This queue serves as the application's primary queue—the main mailbox in which it receives information. To attach to a queue, the application must successfully execute the pams\_attach\_q function. Once attached, the application can send a message to a known target queue address using the pams\_put\_msg function.

BEA MessageQ offers the following functions for receiving messages:

- The pams\_get\_msg function—retrieves a single message from a queue
- The pams\_get\_msgw function—retrieves a single message from a queue but, if the queue is empty, this function waits for a message to arrive in the queue
- n The pams\_get\_msga function—asynchronously retrieve messages from a queue. This function is available only on OpenVMS systems.

When the application is finished sending or receiving messages, it detaches from the message queuing bus using the pams\_detach\_q function.

Refer to the programming examples distributed as part of the BEA MessageQ kit to view sample programs for each of these PAMS API functions.

**Note:** If you are new to using BEA MessageQ, you should begin by reading the *Introduction to Message Queuing*. This introduction explains the BEA MessageQ concepts that you need to understand before you can begin successfully developing applications.

# <span id="page-20-0"></span>**Sending and Receiving Message Buffers**

Sending and receiving information as static message buffers is the easiest way to exchange information using BEA MessageQ. A static message buffer is a predefined, static data structure. Often, an application uses a version number to identify the structure layout. So, for example, when a payroll system sends employee payroll information using version 1 of its payroll data structure, the receiving application can interpret each field of data in the buffer because it knows the definition of the version 1 payroll data structure.

Passing information using a static data structure in the form of a message buffer is the fastest way to exchange information between BEA MessageQ applications. Because the data structure definition is known to both the sending and receiving applications, no interpretation is required. Therefore, processing of information between both sender and receiver programs is faster.

See the following topics for information on how to:

- Send a message buffer up to 32K. See the How to Send BEA MessageQ [Messages](#page-21-0) topic for more information.
- Send a message buffer up to 4MB. See the [How to Send Large Messages](#page-24-0) topic for more information.

# <span id="page-21-0"></span>**How to Send BEA MessageQ Messages**

When programming BEA MessageQ applications, there are four basic functions that are used in the sending messages. The first function called is pams\_attach\_q. This function is used to connect your BEA MessageQ applications to the BEA MessageQ message queuing bus. Attaching to the message queuing bus provides the application with a default queue address for receiving the reply message and a means to share information with all other BEA MessageQ applications.

The example in [Listing 1-1](#page-21-1) illustrates how to attach to a queue by name. The queue name must be defined appropriately in your group initialization file.

#### <span id="page-21-1"></span>**Listing 1-1 Example of Attaching to a Queue by Name**

```
#include <stdio.h>
#include <string.h>
#include "p_entry.h"
#include "p_return.h"
#include "p_symbol.h"
 .
 .
 .
   int32 attach mode;
    int32 dmq_status;
   int32 q_name_len;
   int32 q_type;
  char q_name[12];
   q_address my_primary_queue;
   strcpy(q_name,"example_q_1");
   attach_mode = PSYM_ATTACH_BY_NAME;
  q_t type = PSYM_ATTACH_PQ;
  q name len = (int32)sizeof( q name );
   dmq_status = pams_attach_q(
                      &attach_mode,
                      &my_primary_queue,
                      &q_type,
                      q_name,
                      &q_name_len,
                     (int32 *) 0, /* Use default name space */
                     (int32 *) 0, /* No name space list len */
                     (int32 *) 0, \frac{1}{2} Timeout */<br>(char *) 0, \frac{1}{2} Reserved by Message0 */
                                    /* Reserved by MessageQ */(char *) 0 ); /* Reserved by MessageQ */
```

```
 if ( dmq_status == PAMS__SUCCESS )
    printf( "Attached successfully to queue: \"%s\".\n", q_name );
  else
    printf( "Error attaching to queue: \"%s\"; status returned 
              is: d\nu, q_name, dmq_status );
 .
 .
 .
```
After attaching to a queue, the application uses the pams\_put\_msg function to send a message to the queue address of the receiver program. Before the message can be sent, the application needs to provide application data in a message buffer. The data structure of the message buffer is predefined so that both the sending and the receiving application can interpret the message contents.

The example in [Listing 1-2](#page-22-0) illustrates how to send a number of messages to a queue.

#### <span id="page-22-0"></span>**Listing 1-2 Example of Sending Messages to a Queue**

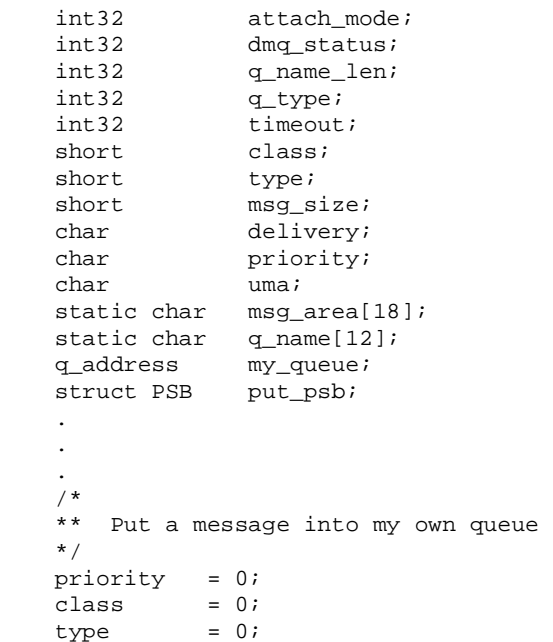

```
delivery = PDEL MODE NN MEM;
   msq size = (short) strlen(msq area);
   timeout = 50; /* 5 seconds */
   uma = PDEL UMA DISCL;
    dmq_status = pams_put_msg(
                       msg_area,
                       &priority,
                       &my_queue,
                       &class,
                       &type,
                       &delivery,
                       &msg_size,
                       &timeout,
                       &put_psb,
                       &uma,
                      (\sigma address *) 0,
                       (char *) 0,
                       (char *) 0,
                       (char *) 0 );
   if ( dmq_status == PAMS__SUCCESS )
     printf( "\n\tPut successfully to queue: \"%s\".\n", q_name );
   else
      printf( "\nError sending to queue: \"%s\"; status returned 
                  is: %ld\n", q_name, dmq_status );
 .
 .
 .
```
BEA MessageQ applications use the pams\_get\_msg function to read messages from a queue. Because both sending and receiving programs use the predefined buffer structure, the receiving application can interpret the message.

When a BEA MessageO application is finished, the pams detach q is called to disconnect the program from the message queuing bus.

Static data structures limit the flexibility of applications to adapt to changing business conditions. To change the data structure, both the sender and receiver programs must be recoded to send and interpret the new message correctly. In addition, all production applications must be shut down and the newer versions started up for the change to take affect. Such large changes to an integrated application environment often result in synchronization problems where some applications have not yet been restarted using the new message format. This leads to processing errors until all applications are using the same version of the message data structure.

Another limitation in using static message buffers is that data is passed "as is" from one system to another in the network. So, if a message must be delivered between two computers that use different byte orders, the application must perform the byte order translation to ensure that the data is interpreted properly by the target application. BEA MessageQ does not perform data marshalling between systems with unlike hardware data formats when messages are sent using the static message buffer approach.

Prior to BEA MessageQ Version 4.0, the only way to send a message was to use the predefined message data structure which allowed messages to be as large as 32 kilobytes. If either the sending or receiving data structure needed to change the message structure, both sending and receiving applications were programmed to use the new message structure. For this change to take effect, both sending and receiving programs needed to be reloaded.

## <span id="page-24-0"></span>**How to Send Large Messages**

BEA MessageQ enables applications to send buffer-style and FML-style messages up to 4MB in size. For FML-style messaging no differences in approach are required to send small or large messages. However, use the following procedure when sending and receiving buffer-style messages larger than 32K.

To send a large buffer-style message, applications still use the pams\_put\_msg function. Most arguments to this call are specified in the same way for large and small messages. However, the following list describes the arguments that are specified differently for large messages:

- n the msq\_size argument must contain the symbol PSYM\_MSG\_LARGE indicating that this is a large message
- n the large\_size argument supplies the size of the large message buffer

To retrieve a large buffer-style message from a queue, you still use the pams\_get\_msg, pams\_get\_msgw, or the pams\_get\_msga functions. To retrieve a large message from an auxiliary journal, use the pams\_read\_jrn function. The following arguments are supplied to these functions to read large messages:

- n the msq\_area\_len argument must contain the symbol PSYM\_MSG\_LARGE indicating the operation will return a large message
- n the large\_area\_len argument supplies the size of the message buffer to receive the large message

These functions return the actual size of the message written to the message buffer in the large\_size argument.

A sample program illustrating how to send a large message called x\_putbig.c is contained in the programming examples directory of your media kit.

# <span id="page-25-0"></span>**Receiving Messages Using Message Pointers**

Receiving applications can use message pointers to allow for automatic buffer reallocation when the buffer received is larger than the buffer allocated. (Message pointers are also required for processing self-describing messages based on FML buffers. See [Self-Describing Messaging with FML](#page-26-0) for more information.)

To retrieve a buffer-style message from a queue using pams\_get\_msg and pointers:

- n the msg\_area\_len argument must contain the symbol PSYM\_MSG\_BUFFER\_PTR
- n the msg\_area argument must point to a pointer to dynamically allocated space or be set to point to a NULL pointer
- n the large\_area\_len argument must contain the size of the space allocated for the message or be set to 0 if it is NULL.

If the message received will not fit in the allocated space or if the pointer is NULL, the buffer is reallocated, the pointer to the new buffer is returned in the msg\_area, and its length is returned in the large\_area\_len arguments.

When the message is retrieved from the queue:

- n the message is placed in the buffer referenced by the pointer contained in msg\_area
- n the actual length of the buffer is returned in the large\_size argument
- n the len\_data argument is set to PSYM\_MSG\_BUFFER\_PTR
- n the endian field in the show\_buffer structure is set to the appropriate byte ordering scheme for the type of data
- n the large\_area\_len argument is updated with the new buffer size if the buffer was reallocated

# <span id="page-26-0"></span>**Self-Describing Messaging with FML**

Self-describing messaging using Field Manipulation Language (FML) is new in BEA MessageQ Version 5.0. FML-based messaging replaces the SDM capabilities provided in BEA MessageQ V4.0. While basic information on FML is included in this document, see the *BEA MessageQ FML Programmer's Guide* and the *BEA MessageQ Reference Manual* for more information on FML.

FML is a set of C language functions for defining and manipulating storage structures called fielded buffers, that contain attribute-value pairs in fields. The attribute is the field's identifier, and the associated value represents the field's data content.

Using FML, applications construct messages containing both the message content and the information needed by the receiver program to understand what is in the message. The receiver program dynamically interprets the contents of the message by "decoding" some or all of the data contained in it. Message pointers are used when a receiving application retrieves an FML-style message from a message queue.

Using FML buffers, applications do not interact with a message structure. Instead, sender programs encode the contents of the message using the appropriate FML function. Each field in the message has a value (the content) and a tag (identifier). When an application retrieves an FML message, the content is not directly visible. The receiver program must use FML functions to interpret the contents of the message that are appropriate to its operation.

Because FML messages contain information about how to interpret the message contents, self-describing messaging provides applications with more flexibility in adding fields to a message or changing the message contents without necessarily needing to recode all of the receiving applications. In addition, FML performs data marshaling of data formats between computer systems with unlike hardware data formats.

# <span id="page-26-1"></span>**How Self-Describing Messaging Works**

FML messages, which are accessed by a pointer, contain tagged values that are manipulated by specific FML functions. When you code, you build the message buffer using assignments inside the message data structure which you have defined. FML uses the following fielded buffer structure:

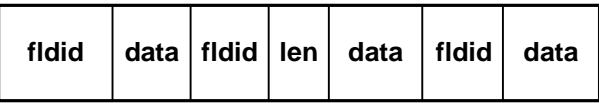

#### <span id="page-27-1"></span>**Figure 1-1 Fielded Buffer Structure**

In the above figure, the message structure contains pairs of attributes and values. Each field is labeled with an integer that combines information about the data type of the accompanying field with a unique identifying number. The label is called a field identifier or fldid. For variable-length items, fldid is followed by a length indicator. The buffer can be represented as a sequence of fldid/data pairs or fldid/length/data triples for variable-length items.

### <span id="page-27-0"></span>**Benefits of Using FML**

There are several advantages to using FML. These advantages are as follows:

- n Scalability—FML messages can evolve as your business grows. For example, you can add fields to your message in a completely backwards compatible manner. You only need to modify those applications which need the new information. You do not have to change application code that does not need the new information.
- n Flexibility—you can change the size of a field at any time without changing an FML application because this type of information is encoded into the message.
- n Portability of messages—you do not have to write data transformation routines to handle differences between data types and platforms. FML automatically performs the data transformation for you. The transformations included in FML are network byte order, C data types, word sizes, word alignment, and IEEE floating point.
- n Reusability of messages—a single message can be interpreted by several applications that need different parts of the message. For example, suppose a user application needs a person's address and another user application needs the person's hourly wage. Instead of the server application constructing a unique message for each application, it can construct a single message which contains both the person's address and hourly wage. When one of the user applications interprets the message, only the information that is needed by that application is decoded. The other user application can reuse the same message to get only the information that it needs.

FML manages data transformation so that an FML message can be interpreted properly on any platform. [Figure 1-1](#page-27-1) illustrates how using fielded buffers creates a formatted message that replaces all platform-dependent compiler assignments through an API, which has decoupled and hidden all the machine, operating system, and platform dependencies. It has also properly encoded the message so that it can be safely transported from platform to platform in a heterogeneous environment. Furthermore, it protects applications from message structure changes.

For example, suppose you have an application running on a Hewlett-Packard machine and a Compaq machine and the message data has a little endian data format. When messages are sent to the Compaq machine from the Hewlett-Packard machine, a conversion from little endian to big endian data format must take place. This is handled by encoding the little endian format and converting it to a platform independent format. Then, the platform independent format is decoded into the big endian format for the Compaq machine.

### <span id="page-28-0"></span>**Performance Considerations When Using FML**

One performance consideration in using FML is that it uses a larger message size to deliver the same amount of user data and can take longer to pass back and forth between machines. The message size is larger because the message contains both the information and a description of the information, encoded in a platform-independent manner.

For example, consider a message that is 100 characters. With a defined message buffer, the message is only 101 bytes using a C message structure. In a worst case scenario, the FML message size could be 800 bytes. Each of the original 100 bytes requires 1 byte of data and 4 bytes of identifier. Because each byte of data must be aligned on word boundaries for platform independence, each byte requires three additional padding bytes.

A more efficient way to encode character data is to use an array. You can encode the 100 bytes as an array of 100 bytes. With an array, the padding necessary to accomplish word alignment is not needed and the tag is present only once. Using this approach, the actual size needed is 108 bytes (including the tag and length).

You may be able to structure the application to use the larger FML message only when needed and a message buffer at other times. For more information on this technique, see the [Designing Applications to Use a Mixed Messaging Environment](#page-29-0) topic.

An additional performance consideration is the time required to encode and decode information when exchanging messages between platforms having different data formats.

### <span id="page-29-0"></span>**Designing Applications to Use a Mixed Messaging Environment**

A mixed messaging environment is an environment where you want to exchange static buffer messages and FML messages in the same application. If you are programming an application to use both kinds of messages, consider having your application use two queues—one queue for buffer-style messages and another queue for FML messages. By designing your application this way, you guarantee that your application does not dequeue an FML message by mistake.

Note that for performance reasons, it might be better to modify the buffer structure and redistribute all software than to use a mixed messaging environment. This may be the recommended approach when your applications are close geographically and there is a convenient time to update software.

## <span id="page-29-1"></span>**How to Send an FML Message**

When sending FML messages, you code in a similar manner as with a message buffer. However, the main difference is that messages are manipulated using message pointers rather than using the actual message buffer. The message pointer is provided to pams\_put\_msg as the first argument (msg\_area). To code an FML message, you must add the following steps to your program logic after attaching to a queue:

- 1. Define field identifiers and map them to field names.
- 2. Build messages using the appropriate FML functions.
- 3. Send the message. To use an FML message pointer when sending a message, the sender program specifies the symbol PSYM\_MSG\_FML as the msq\_size argument in the pams\_put\_msg function.
- 4. Once your application is done using the FML message, delete the FML message using Ffree32() to prevent memory leaks.

A sample program called  $x$  fml.c which illustrates how to send and receive FML messages is distributed as part of your media kit.

### <span id="page-30-0"></span>**Defining Field Identifiers**

FML message fields are tagged with field identifiers. Each tag implicitly defines the data type of the information it is associated with. This guarantees that the sender and the receiver of an FML message have an explicit agreement about the kind of information they exchange. The collection of tags builds a kind of message dictionary.

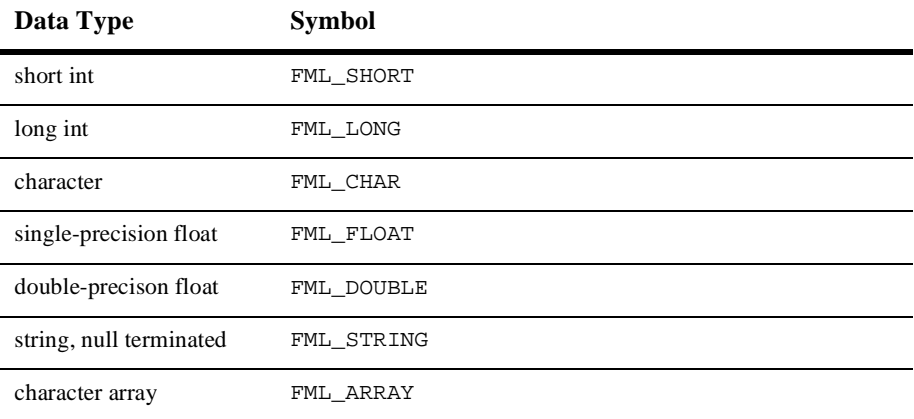

The following table describes the tag data type symbols as defined in fml32.h:

Fields are usually referred to by their field identifier  $(f1di)$ , an integer. This allows you to reference fields in a program without using the field name.

Identifiers are assigned (mapped) to field names in the following ways:

- ndynamically at run time using field table files
- n statically at compile time using C language header (#include) files

A typical application may use one or both of these methods.

#### <span id="page-30-1"></span>**Building the FML Message**

The FML API provides functions to place tagged values in a fielded buffer accessed with its pointer. A variety of functions are provided to support a large number of buffer operations.

Any field in a fielded buffer can occur more than once. Many FML functions take an argument that specifies which occurrence of a field is to be retrieved or modified. If a field occurs more than once, the first occurrence is numbered 0, and additional occurrences are numbered sequentially.

The example in [Listing 1-3](#page-31-1) shows a program which builds a message with the queue id and time stamp. The message is then put into a message queue.

#### <span id="page-31-1"></span>**Listing 1-3 Example of Building a Fielded Buffer**

```
/* applications fields */
#include myFields.h"
FBFR32 *fbfr;
fbf = Falloc32(10,100);
Fadd32(fbfr, QID, 0, &qid, 0);
Fadd32(fbfr, TSTAMP, 0, & timesteps tamp, 0);
```
Note that FML provides data transparency. That is to say that your application does not know nor need to know how any data values are stored in the message. The FML and PAMS API functions handle this for your application.

#### <span id="page-31-0"></span>**Sending the FML Message**

After creating a pointer and building the message, you can send the message to the target queue. To send an FML buffer, the sender program specifies the symbol PSYM\_MSG\_FML as the msg\_size argument to the pams\_put\_msg function. The system verifies that the buffer is an FML32 buffer. If the buffer is not an FML32 buffer, the pams\_put\_msg call will fail and return PAMS\_\_NOTFLD.

The code fragment example in [Listing 1-4](#page-31-2) sends the FML message. The previously encoded message is contained in the msg\_area argument.

#### <span id="page-31-2"></span>**Listing 1-4 Example of Sending an FML message**

```
/* Sends the message identified by the pointer. The symbol */
```
- /\* PSYM\_MSG\_FML\_ in the msg\_size argument indicates that \*/
- $/*$  the message is a pointer to an FML buffer.  $*/$
- $/*$  Define any variables needed to the put function here.  $*/$

```
 msg_size = PSYM_MSG_FML;
.
.
.
    dmq_status = pams_put_msg(
                   (char *) fbfr,
                   &priority, 
                   &my_queue,
                   &class,
                   &type,
                   &delivery,
                   &msg_size,
                   &timeout,
                   &put_psb,
                   &uma,
                   (q_address *) 0,
                   (char *) 0,
                   (char *) 0,
                   (char *) 0, );
     If ( dmq_status == PAMS__SUCCESS )
         printf ( "Message pointer successfully put to the queue");
    else
         printf ( "Error putting message to queue");
.
.
.
```
### <span id="page-32-0"></span>**How to Receive an FML Message**

When receiving FML messages, you code in a similar manner as with a buffer-style message. However, you must add the following steps to your program logic after attaching to a queue:

- 1. Include the predefined field identifier definitions to your code to guarantee that both sending and receiving applications are using the same definitions.
- 2. Create a pointer to a pointer to dynamically allocated space using Falloc or malloc and Finit.
- 3. Set large\_area\_len to the length of the allocated space or to 0 if it is NULL.
- 4. Read the message from the queue. The receiver program determines whether the message is a pointer to an FML buffer pointer by reading the endian field in the show\_buffer argument of the pams\_get\_msg or pams\_get\_msgw function. If this field contains the symbol PSYM\_FML, the message is an FML buffer.
- 5. Access the message fields using the appropriate FML API functions.
- 6. Delete or reuse the message pointer to prevent memory leaks.
- **Note:** When an FML message is received, the endian field of the show\_buffer argument returned by the pams\_get\_msg or pams\_get\_msgw functions is set to PSYM\_FML.

#### <span id="page-33-0"></span>**Reading the Message from the Queue**

To read a message from a queue, use the pams\_get\_msg function after you have included the tag definitions and created a message pointer. The code fragment example in [Listing 1-5](#page-33-1) creates a message handle and gets the message:

#### <span id="page-33-1"></span>**Listing 1-5 Example of Reading an FML Message**

```
/* Include the predefined field identifier definition */
     #include "myfields.h";
    FBFR32 *fbfr;
    FBFR32 **pfbfr;
/* Read the message identified by the pointer. The symbol */
/* PSYM_MSG_BUFFER_PTR in the len_data argument indicates that */
/* the message is a pointer and not a message buffer. */* Define any variables needed for the get function here. */
    len_data = PSYM_MSG_BUFFER_PTR;
   pfbf = \&fbfr;.
.
.
    dmq_status = pams_get_msg(
                 (char *) pfbfr,
                 &priority, 
                 &msg_source,
                 &class,
```

```
 &type,
                   &msg_area_len,
                   &msg_len,
                   (int32 *)&sel_filter,
                   (struct PSB *) 0,
                   (struct show_buffer *) 0,
                   &show_buffer_len
                   &large_area_len,
                   &large_size,
                   (char *) 0, );
     If ( dmq_status == PAMS__SUCCESS )
         printf ( "Message pointer successfully read");
printf ( "Error reading message");
.
.
.
```
### <span id="page-34-0"></span>**Interpreting the Message**

After your application creates a message pointer and gets the message, it can interpret the message. Your application can use FML API functions to manipulate the fielded buffer.

# <span id="page-34-1"></span>**Exchanging Messages Between BEA MessageQ and BEA TUXEDO or BEA M3**

BEA MessageQ V5.0 include a messaging bridge that allows the exchange of messages between BEA MessageQ V5.0 and BEA TUXEDO V6.4 or BEA M3 2.1. BEA MessageQ applications can send a message using pams\_put\_msg that a TUXEDO application can retrieve through a call to tpdequeue. TUXEDO applications can send a message using tpenqueue that a BEA MessageQ application can retrieve through a call to  $\text{pams\_get\_msg}(w)$ . In addition, a BEA MessageQ application can invoke a TUXEDO service using pams\_put\_msg. It is also possible for a TUXEDO application to use tpenqueue to put a message on a queue and to use tpdequeue to retrieve a message from a queue.

This exchange of messages is made possible by two TUXEDO servers that are included in the BEA MessageQ kit and that run on the same machine as BEA MessageQ: TMQUEUE\_BMQ and TMQFORWARD\_BMQ.

TMQUEUE\_BMQ redirects TUXEDO tpenqueue requests to a BEA MessageQ queue where they can be retrieved with pams\_get\_msg(w). TMQUEUE\_BMQ also redirects pams\_put\_msg or tepenqueue requests to TUXEDO where they can be retrieved with tpdequeue.

TMQFORWARD\_BMQ listens on specified BEA MessageQ queues and forwards pams\_put\_msg requests to a TUXEDO service. It also puts a reply or failure message on the sender's response queue.

The target queue and service are defined when TMQUEUE\_BMQ and TMQFORWARD\_BMQ are configured. This ensures that message exchange between BEA MessageQ and TUXEDO is transparent to the application.

[Figure 1-2](#page-36-0) illustrates message exchange between MessageQ and TUXEDO.
**Figure 1-2 Message Exchange Between MessageQ and TUXEDO** 

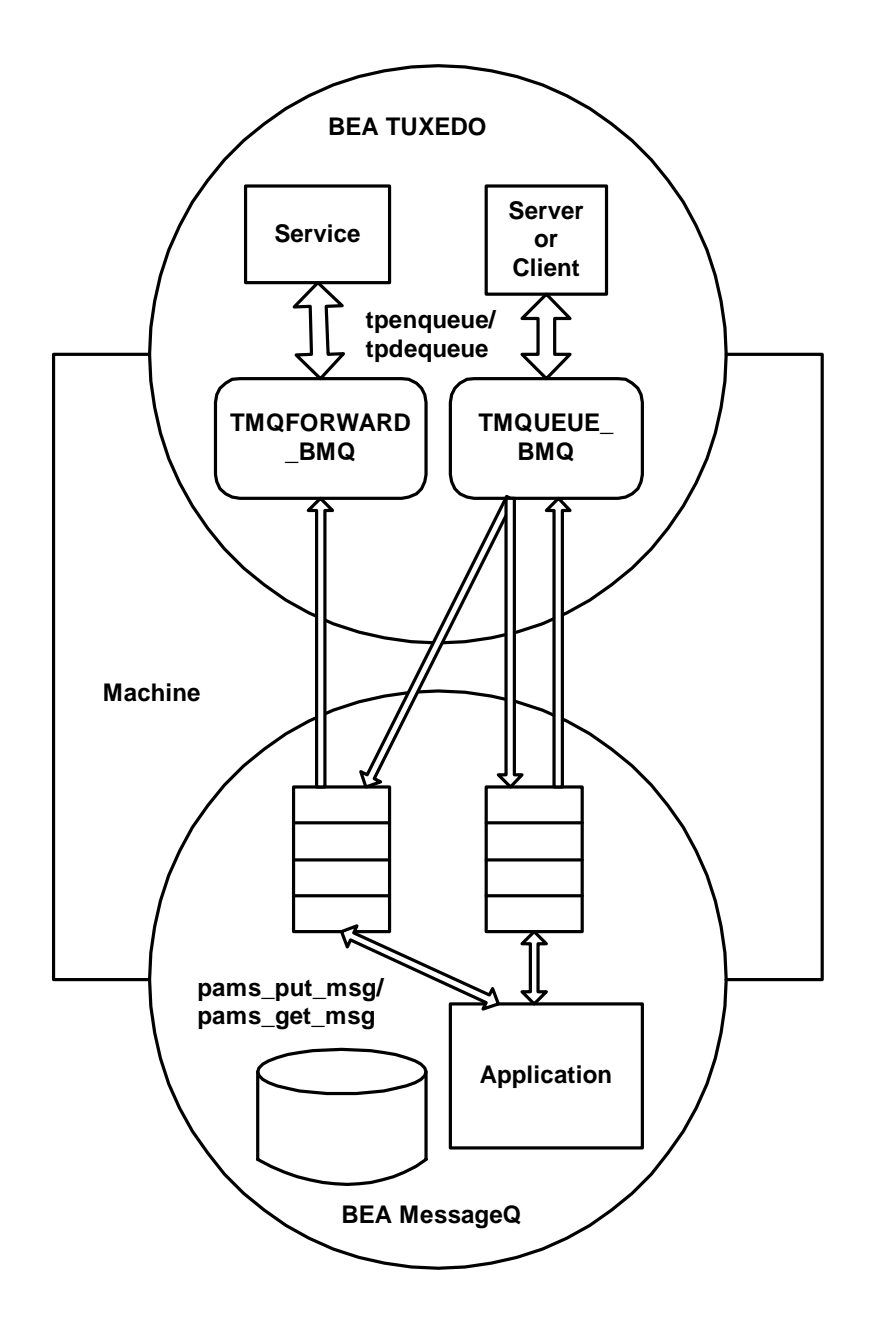

# **Enabling the Messaging Bridge**

The TMQUEUE\_BMQ and TMQFORWARD\_BMQ servers are part of the BEA MessageQ kit and are installed when BEA MessageQ is installed. During the installation procedure, you are prompted to choose one of the following installation options for BEA MessageQ and TUXEDO integration:

install on top of BEA TUXEDO V6.4 install on top of BEA M3 2.1 install without BEA TUXEDO

If you choose to install on top of BEA TUXEDO V6.4 or BEA M3 2.1, the applicable files for the TMQUEUE\_BMQ and TMQFORWARD\_BMQ servers are installed on your system. If you install without BEA TUXEDO, the TMQUEUE\_BMQ and TMQFORWARD\_BMQ servers are not installed on your system. See the installation and configuration documentation specific to your platform for detailed installation and configuration instructions.

Once the TMQUEUE\_BMQ and TMQFORWARD\_BMQ servers are installed, the system administrator enables message enqueuing and dequeuing for the application by specifying the servers as application servers in the \*SERVERS section of the TUXEDO ubbconfig file. See the TMQUEUE\_BMQ and TMQFORWARD\_BMQ reference pages in the *BEA MessageQ Reference Manual* for detailed information on the server configuration syntax.

# **Data Transformation Between BEA MessageQ and TUXEDO**

One of the primary functions of the TMQUEUE\_BMQ and TMQFORWARD\_BMQ servers is to perform data and semantic transformations between the BEA MessageQ PAMS API and the TUXEDO ATMI API. This section describes how data is handled when it is exchanged between BEA MessageQ and TUXEDO. The data transformations are the same for the TMQUEUE\_BMQ and TMQFORWARD\_BMQ servers.

#### **Data Types**

BEA MessageQ passes data as static buffers or as FML32 buffers using the msg\_area argument of the pams\_put\_msg function. TUXEDO handles a wide range of data types including CARRAY, STRING, and FML32 using the data argument of the tpenqueue function.

When a message is enqueued using tpenqueue, the TMQUEUE BMQ server preserves TUXEDO data type information for use by a subsequent call by tpdequeue. If machines of different types perform the tpenqueue and tpdequeue calls, and the data type is not FML32 or CARRAY, the data is transformed to CARRAY and a message is written to the TUXEDO user log. (Machine types are specified in the TUXEDO ubbconfig file in the \*MACHINE section using the TYPE attribute.)

When a message is enqueued using pams\_put\_msq and dequeued with tpdequeue, static buffer data is transformed to CARRAY, and FML32 buffers are passed without transformation.

When a message is dequeued using  $pams\_get\_msg(w)$ , FML32 buffers are passed without transformation and all other data types are transformed to binary large objects.

#### **Data Size and Length**

BEA MessageQ defines the size and length of messages using the following arguments to pams\_put\_msg: msg\_size, large\_size, msg\_area\_len, len\_data, and large area len. TUXEDO uses the len argument to tpenqueue to determine length.

BEA MessageQ limits the size of messages to a maximum of 4 MB. In addition, BEA MessageQ can be configured to set a smaller maximum message size. If BEA MessageQ is configured for a 4 MB maximum size, and a message larger than 4 MB is enqueued using tpenqueue, a TPEDIAGNOSTIC/QMESYSTEM error is generated. If BEA MessageQ is configured for a smaller maximum message size, and a message larger than the configured size is enqueued using tpenqueue, there is no way to detect the message size error.

When messages are dequeued using tpdequeue, the TMQUEUE\_BMQ server handles buffer size discrepancies and returns a full, complete buffer to the calling application.

#### **Timeouts**

BEA MessageQ specifies a timeout per operation using the timeout argument of the pams\_put\_msg function. TUXEDO specifies system-wide blocking timeouts using the following flags: ctl.flags:TPQWAIT, flags:TPNOBLOCK, and flags:TPNOTIME.

When the TMQUEUE\_BMQ server handles a message from a BEA MessageQ queue based on a call to tpenqueue or tpdequeue, the timeout is the value set by the TMQUEUE\_BMQ command line option  $-t$ , or the default timeout if none is specified.

When a message is enqueued using pams\_put\_msq and is intended for a TUXEDO application, the timeout is the value set by  $t$  imeout argument of the pams\_put\_msq function, within any limitations set by the BEA MessageQ delivery mode.

#### **Priorities**

BEA MessageQ specifies priority using the priority argument to the pams\_put\_msg function. TUXEDO specifies priority using the ctl.flags:TPQPRIORITY and ctl.priority flags. BEA MessageQ message priorities range from 0 to 99 with 99 being the highest priority. TUXEDO priorities range from 1 to 100 with 100 being the highest priority and the default being 50. BEA MessageQ requires that the priority argument of the pams\_put\_msg function be specified when the message is enqueued. TUXEDO uses the default priority if the control structure flag ctl.flags:TPQPRIORITY is not set.

Message priorities are either increased or decreased by one depending on where the message originates. Messages originating from TUXEDO are placed on the BEA MessageQ queue with a priority of *n*-1 where *n* is the priority assigned by TUXEDO. Messages originating from BEA MessageQ will dequeued by TUXEDO with a priority of *n*+1, where *n* is the priority assigned by BEA MessageQ.

#### **Target, Queue Space and Queue Name**

There are two areas that must be resolved when mapping the BEA MessageQ target and TUXEDO queue space and queue name:

- TUXEDO queue space to BEA MessageQ group name
- TUXEDO queue to BEA MessageQ queue

#### <span id="page-41-0"></span>TUXEDO Queue Space to BEA MessageQ Group Name

BEA MessageQ uses the target argument of the pams\_put\_msg function to specify the target queue address for a message. TUXEDO uses the qspace and qname arguments of the tpenqueue and tpdequeue functions to specify the target queue for a message

The TUXEDO queue space name must be the name of a service advertised by TMQUEUE\_BMQ or TMQFORWARD\_BMQ. The service name maps directly to a BEA MessageQ group. By default, TMQUEUE\_BMQ and TMQFORWARD\_BMQ automatically offer services named "TMQUEUE\_BMQ" and "TMQFORWARD\_BMQ" unless the -s command line option is specified. These default services map to the BEA MessageQ group to which they are attached, as specified by the -g command line option.

The function name to which services should be mapped in TMQUEUE. Each entry in the TUXEDO ubbconfig file for a TMQUEUE\_BMQ or TMQFORWARD\_BMQ server should be configured with a different alias for the default function name using the TUXEDO -s command line option. For example, one configuration of TMQUEUE may be named Payroll, while another is named Sales. This provides a way to precisely specify a BEA MessageQ entry point for a particular tpenqueue or tpdequeue call. If multiple instances of the same advertised service are running, TUXEDO performs load balancing and data dependent routing to determine which server handles the request.

The following example illustrates different TMQUEUE\_BMQ configurations:

```
*GROUPS
TMQUEUE_BMQGRPHQMGR GRPNO=1
TMQUEUE_BMQGRPHQPLEBE GRPNO=2
TMQUEUE_BMQGRPREMOTENA GRPNO=3
TMQUEUE_BMQGRPREMOTEEUROPE GRPNO=4
*SERVERS
TMQUEUE_BMQ SRVGRP="TMQUEUE_BMQGRPHQMGR" SRVID=1000 RESTART=Y
   GRACE=0 CLOPT="-s Payroll:TMQUEUE -s 
  Promote:TMQUEUE -- -b 5 -g 7"
TMQUEUE_BMQ SRVGRP="TMQUEUE_BMQGRPHQPLEBE" SRVID=1000 RESTART=Y
   GRACE=0 CLOPT="-s Payroll:TMQUEUE -s 
  Promote:TMQUEUE -- -b 5 -q 10"
TMQUEUE_BMQ SRVGRP="TMQUEUE_BMQGRPREMOTENA" SRVID=2002 RESTART=Y
    GRACE=0 CLOPT="-s Sales:TMQUEUE -- -b 5 -g 42"
TMQUEUE_BMQ SRVGRP="TMQUEUE_BMQGRPREMOTEEUROPE" SRVID=2002
```

```
 RESTART=Y GRACE=0 CLOPT="-s Sales:TMQUEUE -- -b 12 -g 53"
*SERVICES
Payroll ROUTING="SALARYROUTE"
Payroll ROUTING="HAIRCOLORROUTE"
*ROUTING
SALARYROUTE FIELD=Salary BUFTYPE="FML32"
  RANGES="MIN - 50000:TMOUEUE BMOGRPPLEBE,50001
    -MAX:TMQUEUE_BMQGRPHQMGR"
HAIRCOLORROUTE FIELD=Hair BUFTYPE="FML32"
    RANGES="'Gray':TMQUEUE_BMQGRPHQMGR,*:TMQUEUE_BMQGRPPLEBE"
```
In this example, three queue space names (Payroll, Promote, and Sales) are defined for two busses to four different BEA MessageQ groups (7, 10, 42, and 53). Two servers offer the same aliases (Payroll and Promote) with data dependent routing performed using the Sales and Hair fields respectively. The two other servers offer the same alias (Sales) with routing determined by load balancing and availability.

#### TUXEDO Queue to BEA MessageQ Queue

Any BEA MessageQ queue can be accessed by TUXEDO through the TMQUEUE\_BMQ and TMQFORWARD\_BMQ servers. However, BEA MessageQ queues are accessed in different ways depending on whether they are named or unnamed queues. (For more information on BEA MessageQ naming capabilities, see [Chapter 4, "Using Naming".](#page-98-0))

BEA MessageQ named queues can be local (group-wide) or global (bus-wide). To address a locally named queue from TUXEDO:

- 1. Configure the TMQUEUE\_BMQ or TMQFORWARD\_BMQ server to attach to the local group in which the named queue is defined.
- 2. Configure routing information to handle multiple instances of the TMQUEUE\_BMQ or TMQFORWARD\_BMQ server with the same alias as shown in ["TUXEDO Queue Space to BEA MessageQ Group Name" on](#page-41-0)  [page 1-24](#page-41-0).
- 3. Use the queue name as defined by BEA MessageQ as the second parameter for tpenqueue or tpdequeue.

To access an unnamed BEA MessageQ queue from TUXEDO, use an absolute queue identifier as the second parameter for tpenqueue or tpdequeue. The absolute queue identifier is a combination of the BEA MessageQ group identifier and queue identifier formatted as *group\_id.queue\_id*. For example, queue 1005 in group 3 is specified as "3.1005". When accessing a queue in the local group, either specify the group as 0 or drop the group identifier and delimiter. For example, queue 1005 in the local group is specified either as "0.1005" or "1005". Queue identifiers that do not use this syntax, or are outside the valid range of group or queue numbers are assumed to be queue names.

#### **Delivery**

When a message is enqueued using tpenqueue, the TMOUEUE BMO server uses the BEA MessageQ delivery mode of PDEL\_MODE\_WF\_SAF (block until the message is stored in the local recovery journal). The exception to this occurs when the target queue is a temporary queue; in this case, the delivery mode PDEL MODE WF MEM (block until message is stored in the target queue) is used.

If a confirmation delivery mode is required by the BEA MessageQ application, the queues attached to the TMQUEUE\_BMQ server must be configured for explicit confirmation.

Messages handled by the TMQUEUE\_BMQ server are recoverable, and message recovery services (MRS) must be enabled for the BEA MessageQ group. If MRS is not enabled, the attempt to enqueue the message will fail unless it is enqueued to a temporary queue where recoverable messaging is not required.

#### **Undeliverable Messages**

BEA MessageQ specifies the disposition of undeliverable messages according to an undeliverable message action (UMA). TUXEDO uses the  $ctl$ .flags:TPQFAILUREQ and ctl.failurequeue to specify a failure queue.

If a message is enqueued using tpenqueue and the ctl.flags:TPQFAILUREQ flag is set, the message is sent to BEA MessageQ with a UMA of PDEL\_UMA\_DJL (dead letter journal). If the target queue is a temporary queue, a UMA of PDEL\_UMA\_DLQ (dead letter queue) is used. The failure queue specified by ctl.flags:TPQFAILUREQ is preserved for use by tpdequeue. When BEA MessageQ dequeues a message enqueued by tpenqueue, the value of ctl.failurequeue is ignored.

When a TUXEDO application dequeues a message that was enqueued using tpenqueue, the value of ctl.failurequeue is returned to the application so that failure messages can be put on the failure queue. Failure queue names should be unique to avoid directing a failure message to the wrong queue.

#### **Correlation Identifiers**

BEA MessageQ and TUXEDO both support optional correlation identifiers stored as 32 character strings. No transformation is performed on either BEA MessageQ or TUXEDO correlation identifiers. When a response message is sent, the correlation identifier must be manually set.

#### **Return Values**

BEA MessageQ return values can be mapped to the TUXEDO tperrno and ctl.diagnostic values. The following table show the relationship between return values for calls to tpenqueue.

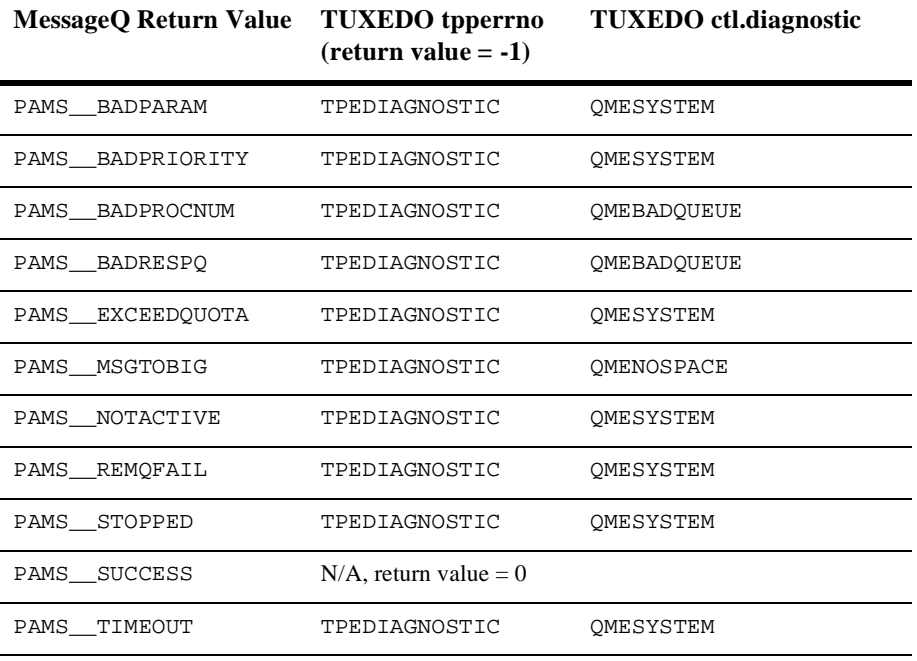

#### **Table 1-1 Return Values for tpenqueue**

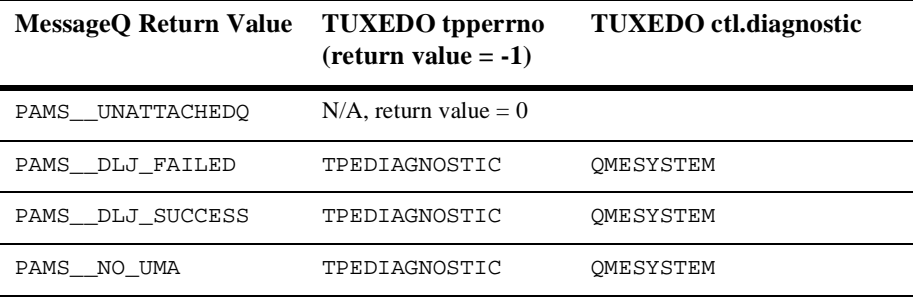

The following table show the relationship between return values for calls to tpdequeue.

**Table 1-2 Return Values for tpdequeue**

| <b>MessageQ Return Value</b> | <b>TUXEDO</b> tpperrno<br>$(\text{return value} = -1)$ | <b>TUXEDO</b> ctl.diagnostic |
|------------------------------|--------------------------------------------------------|------------------------------|
| PAMS BADPRIORITY             | TPEDIAGNOSTIC                                          | OMESYSTEM                    |
| PAMS INSOUEFAIL              | TPEDIAGNOSTIC                                          | OMESYSTEM                    |
| PAMS MSGUNDEL                | TPEDIAGNOSTIC                                          | OMESYSTEM                    |
| PAMS NETERROR                | TPEDIAGNOSTIC                                          | OMESYSTEM                    |
| PAMS NOACCESS                | TPEDIAGNOSTIC                                          | OMESYSTEM                    |
| PAMS NOACL                   | TPEDIAGNOSTIC                                          | OMESYSTEM                    |
| PAMS NOMOREMSG               | TPEDIAGNOSTIC                                          | OMENOMSG                     |
| PAMS NOMRORESRC              | TPEDIAGNOSTIC                                          | OMESYSTEM                    |
| PAMS NOTDCL                  | TPEDIAGNOSTIC                                          | OMESYSTEM                    |
| PAMS PAMSDOWN                | TPEDIAGNOSTIC                                          | QMENOTOPEN                   |
| PAMS REMOFAIL                | TPEDIAGNOSTIC                                          | OMESYSTEM                    |
| PAMS STOPPED                 | TPEDIAGNOSTIC                                          | OMESYSTEM                    |
| PAMS SUCCESS                 | $N/A$ , return value = 0                               |                              |

#### **Other BEA MessageQ API Elements**

The following arguments to BEA MessageQ PAMS API functions do not require a direct mapping to TUXEDO.

- class (pams\_put\_msg)—not accessible to TUXEDO applications. However, the TMQUEUE\_BMQ server sets a class of MSG\_CLAS\_TUXEDO for messages generated by TUXEDO applications. Reply messages from BEA TUXEDO have either the BEA MessageQ class of MSG\_CLAS\_TUXEDO\_TPSUCCESS or MSG\_CLAS\_TUXEDO\_TPFAIL
- type (pams\_put\_msg)—not accessible to TUXEDO applications. The TMQUEUE\_BMQ server does not return a type code (the value is NULL) for messages generated by TUXEDO applications.
- psb (pams\_put\_msg)—not accessible to TUXEDO applications.
- resp\_q (pams\_put\_msg)—when BEA MessageQ specifies a response queue, the TMQUEUE\_BMQ server uses that queue for responses from TUXEDO applications.
- source (pams\_get\_msg)—not accessible to TUXEDO applications.
- n sel\_filter (pams\_get\_msg)—not accessible to TUXEDO applications.
- n show\_buffer and show\_buffer\_len (pams\_get\_msg)—not accessible to TUXEDO applications.

#### **Other TUXEDO API Elements**

The following arguments to TUXEDO ATMI API functions do not require a direct mapping to BEA MessageQ.

- $\blacksquare$  ctl.flags:TPNOFLAGS—no implications for TMQUEUE\_BMQ.
- ctl.flags:TPQTOP and ctl.flags:TPQBEFOREMSGID—since BEA MessageQ orders queues by priority then FIFO order, if either of these flags is set in a control structure, a TPEINVAL error is generated and the error is logged in the TUXEDO user log.
- ctl.flags:TPTIME\_ABS, ctl.flags:TPQTIME\_REL and ctl.deq\_time since BEA MessageQ does not handle message generation time, if either of these flags is set in a control structure, a TPEINVAL error is generated and the error is logged in the TUXEDO user log.
- n ctl.flags:TPQREPLYQ and ctl.replyqueue—any queue may be specified. If set, replies are directed to the specified queue. Queue names should be unique to avoid directing a reply message to the wrong queue.
- ctl.flags:TPQMSGID, ctl.flags:TPQGETBEMSGID, and ctl.msgid—the TUXEDO msgid specified in a tpenqueue control structure is preserved for use by a subsequent call to tpdequeue.
- ctl.urcode—the TUXEDO urcode specified in a tpenqueue control structure is preserved for use by a subsequent call to tpdequeue.
- ctl.appkey and ctl.cltid—these parameters are set to the identity assigned to the TMQUEUE\_BMQ or TMQFORWARD\_BMQ server receiving messages from BEA MessageQ; the original values are not preserved.
- flags:TPNOTRAN—if TMQUEUE\_BMQ is requested from a transaction, and the TPNOTRAN flag is not set, a TPETRAN error is generated and the error is logged in the TUXEDO user log.
- flags:TPSIGRSTRT—no implications for TMQUEUE\_BMQ.
- flags:TPNOCHANGE—the TMQUEUE\_BMQ handles this flag as it would in TUXEDO. If the next data to be dequeued does not match the specified data type, the data is not dequeued and an error is generated.

# **2 Using Recoverable Messaging**

Applications send messages using the BEA MessageQ pams\_put\_msg function and one of two types of delivery modes: **recoverable** or **nonrecoverable**. If a message is sent as nonrecoverable, the message is lost if it cannot be delivered to the target queue unless the application incorporates an error recovery procedure. If the message is sent as recoverable, BEA MessageQ Message Recovery Services (MRS) automatically guarantee delivery to the target queue in spite of system, process, and network failures.

To ensure guaranteed delivery, the BEA MessageQ message recovery system writes recoverable messages to nonvolatile storage on the sender or receiver system. Then, if a message cannot be delivered due to an error condition, the message recovery system attempts redelivery of the message by reading it from the recovery journal until delivery is confirmed.

Application developers determine which messages should be sent as recoverable depending upon the needs of the application. Because recoverable messaging requires the extra step of storing the messages on disk, it requires additional processing time and power. To maximize performance, recoverable messaging should only be used when it is critical to application processing.

The BEA MessageQ message recovery system offers the following benefits:

- n Reduces development time by eliminating the need for designing applications to recover messages that cannot be delivered.
- n Prevents applications from losing data when applications, systems, or network links fail.
- n Simplifies the implementation of an event-driven store and forward capability in networked applications.

BEA MessageQ also offers error recovery features for nonrecoverable messages such as the dead letter queue and the ability to return a message to the sender if the message cannot be delivered. This topic describes all of the BEA MessageQ delivery modes to enable you to understand the right choice for your application.

The following sections describe:

- [Choosing a Message Delivery Mode](#page-49-0)
- [How to Send a Recoverable Message](#page-56-0)
- [How to Receive a Recoverable Message](#page-64-0)
- [Using UMAs for Exception Processing](#page-69-0)

[Recoverable Messaging on BEA MessageQ Clients](#page-74-0)

# <span id="page-49-0"></span>**Choosing a Message Delivery Mode**

The choice between recoverable and nonrecoverable delivery is based upon the needs of the application. Nonrecoverable messaging is used by applications that will not fail if some data is lost. For example, an application that continuously monitors and reports temperature readings every second would not use recoverable messaging. If one message is lost, the next message will arrive in one second.

However, some applications require that messages be delivered in spite of system, process, and network failures. For example, a shop-floor monitoring system may continuously collect information from supervisory control applications connected to production lines. This information is sent using nonrecoverable messaging to the monitoring application on the same system.

At the end of the shift, totals are accumulated and sent to the Manufacturing Resource Planning (MRP) system on the corporate mainframe to update inventory control and other applications. The shift totals are sent as a recoverable message to ensure that the MRP system is properly updated daily or that the appropriate error handling takes place. The application uses the BEA MessageQ message recovery system to guarantee message delivery without application intervention.

To determine the appropriate method for sending a message, the application developer decides:

- nDoes the application need to know if the message arrived at the target queue?
- n If notification is required, how far must the message get before the sender program receives notification that the message has arrived?
- n Should the application wait for notification or should it continue processing and receive notification through an asynchronous acknowledgment message?
- n If the message is designated as recoverable, does the application need to know if the message has been stored by the recovery system?
- n If the message is designated as recoverable, what should happen if it cannot be stored by the message recovery system?

The delivery mode argument of the pams\_put\_msq function determines:

- n Whether the message is sent as recoverable or nonrecoverable
- Whether a blocking or nonblocking mode is selected
- n Whether the sender program receives notification and how it is received
- n The point in the message flow at which the notification is sent

The following sections describe:

- n[How the Message Recovery System Works](#page-50-0)
- n [Choosing Recoverable and Nonrecoverable Delivery Modes](#page-51-0)
- [Choosing an Undeliverable Message Action](#page-54-0)

## <span id="page-50-0"></span>**How the Message Recovery System Works**

When an application sends a message across a communications network, the final receipt of the message can be interrupted by a variety of failure conditions. When a recoverable delivery option is used to send a message, BEA MessageQ software stores the message on a disk until the message is successfully delivered.

BEA MessageQ uses message recovery journals to store messages that are designated as recoverable. The message recovery journal on the local system is called the **store and forward (SAF)** file. The message recovery journal on the remote system is called

the **destination queue file (DQF)**. If a recoverable message cannot be delivered, it is stored in either the SAF or DQF file and is automatically re-sent once communication with the target group is restored.

BEA MessageQ uses auxiliary journal files to provide additional message recovery capabilities. The **dead letter journal (DLJ)** file provides disk storage for messages that could not be stored for automatic recovery by the message recovery system. Undelivered messages stored in the DLJ file can be re-sent under user or application control.

The **postconfirmation journal (PCJ)** file stores successfully confirmed recoverable messages. It forms an audit trail of message exchange that can be read or printed. The PCJ file can also be used to resend successfully delivered messages if a database has become corrupted and must be restored. The message queuing group must be configured to store successfully delivered messages in the PCJ file.

If the BEA MessageQ message recovery system is unable to store the message, the **undeliverable message action (UMA)** is taken. Some UMAs enable the message to be recovered at a later time under user or application control.

# <span id="page-51-0"></span>**Choosing Recoverable and Nonrecoverable Delivery Modes**

The delivery mode is specified as a constant consisting of two components, the **sender notification code (sn)** and the **delivery interest point (dip)**, as follows:

PDEL\_MODE\_sn\_dip

where:

- $\blacksquare$  sn—indicates how the sender program wants to receive information about the delivery of the message. You can wait for the operation to complete (WF), receive notification in an asynchronous message (AK), or choose not to receive notification (NN).
- $\Box$  dip—determines whether the message is designated as recoverable. When the message reaches the delivery interest point, a notification message is sent (if requested) and the call returns control to the sender program or BEA MessageQ delivers the asynchronous acknowledgment message.

Nonrecoverable delivery interest points enable the sender program to receive notification when the message is stored in the target queue (MEM), when the message is read from the target queue (DEQ), or when the message is read from the target queue and explicitly confirmed by the receiver program using the pams\_confirm\_msg function (ACK).

When a recoverable delivery interest point is selected, the message is stored on disk for automatic recovery. Recoverable delivery interest points enable the sender program to store the message in the local recovery journal (SAF), store the message in the remote recovery journal (DQF), or store the message in the remote recovery journal and receive notification when the message is confirmed by the target application (CONF).

BEA MessageQ does not support all possible combinations of sender notification code and delivery interest points. [Table 2-1](#page-52-0) describes all of the valid BEA MessageQ delivery modes and their meanings.

| <b>Delivery Mode</b>         | <b>Description</b>                                                                                                    |  |
|------------------------------|----------------------------------------------------------------------------------------------------|--|
| (Recoverable Delivery Modes) |                                                                                                    |  |
| PDEL MODE AK CONF            | Send acknowledgment message when the message recovery<br>system confirms message delivery from the remote recovery<br>journal. |  |
| PDEL MODE AK DOF             | Send acknowledgment message when the message is stored<br>in the remote recovery journal.                                      |  |
| PDEL MODE AK SAF             | Send acknowledgment message when the message is stored<br>in the local recovery journal.                                       |  |
| PDEL MODE NN DOF             | Deliver message to the remote recovery journal but do not<br>block and do not send notification.                               |  |
| PDEL MODE NN SAF             | Deliver message to the local recovery journal but do not<br>block and do not send notification.                                |  |
| PDEL_MODE_WF_CONF            | Block until the message is stored in the remote recovery<br>journal and confirmed by the target application.                   |  |

<span id="page-52-0"></span>**Table 2-1 Supported Delivery Modes**

| <b>Delivery Mode</b>            | <b>Description</b>                                                                                            |  |
|---------------------------------|----------------------------------------------------------------------------------------------------|--|
| PDEL MODE WF DOF                | Block until the message is stored in the remote recovery<br>journal.                                          |  |
| PDEL MODE WF SAF                | Block until the message is stored in the local recovery<br>journal.                                           |  |
| (Nonrecoverable Delivery Modes) |                                                                                                    |  |
| PDEL MODE AK ACK                | Send acknowledgment message when the receiver program<br>explicitly confirms delivery using pams_confirm_msq. |  |
| PDEL MODE AK DEQ                | Send acknowledgment message when the message is<br>removed from the target queue.                             |  |
| PDEL MODE AK MEM                | Send acknowledgment message when the message is stored<br>in the target queue.                                |  |
| PDEL MODE NN MEM                | Deliver message to the target queue but do not block and do<br>not send notification.                         |  |
| PDEL MODE WF ACK                | Block until the receiver program explicitly confirms<br>delivery using pams_confirm_msg.                      |  |
| PDEL MODE WF DEQ                | Block until the message is removed from the target queue.                                                     |  |
| PDEL MODE WF MEM                | Block until the message is stored in the target queue.                                                        |  |

**Table 2-1 Supported Delivery Modes**

The following sections describe:

- [When to Use Nonrecoverable Message Delivery](#page-53-0)
- [When to Use Recoverable Message Delivery](#page-54-1)

#### <span id="page-53-0"></span>**When to Use Nonrecoverable Message Delivery**

Nonrecoverable message delivery is the fastest and most efficient way to send messages. Use nonrecoverable delivery modes if:

n High messaging rates are required by the application (hundreds or thousands of messages per second).

- n The message content has a finite lifetime; therefore, the value of the information is stale if not received and processed quickly.
- n The message is sent locally between two applications in the same message queuing group that tightly cooperate in the processing of an event.
- n The message is a control message that causes a component of an application to change state.

#### <span id="page-54-1"></span>**When to Use Recoverable Message Delivery**

Recoverable message delivery is the safest way to send a message; however, it adds significant processing overhead because each message must be stored on disk before it is sent. Use recoverable delivery modes if:

- n It is useful to know that the message has arrived; however, the sender does not need to know the state of the receiver.
- n The message content should not be lost by the application system.
- n The application can tolerate the increased system load and slower messaging rate caused by sending the message recoverably.

# <span id="page-54-0"></span>**Choosing an Undeliverable Message Action**

Using the pams\_put\_msg function in conjunction with the delivery argument, you can use the uma argument to specify what should happen to the message if it cannot be delivered to the delivery interest point. For nonrecoverable messaging, if a UMA is not specified, BEA MessageQ will take the default action of discarding the message.

With recoverable messaging, the UMA indicates the action to be taken if the message cannot be stored in either the SAF or DQF files. You must specify a UMA with recoverable delivery modes because your application must perform the exception processing when the message cannot be guaranteed for delivery by BEA MessageQ.

With recoverable messaging, the UMA may be taken when:

n The message recovery system journal process on the local or target node is not running.

- BEA MessageQ is unable to write to the local journal disk file (SAF) where the message is designated to be recoverable.
- n The cross-group connection to the remote target group is down and the message designated as recoverable on the remote node (DQF) cannot be stored.
- nThe system resources used by the message recovery system are exhausted.
- n On OpenVMS systems, if the system manager has disabled message recovery for a particular queue.

[Table 2-2](#page-55-0) lists the six valid UMAs.

<span id="page-55-0"></span>**Table 2-2 Valid UMAs**

| UMA         | <b>Description</b>                                                                                                    |
|-------------|----------------------------------------------------------------------------------------------------|
| <b>DISC</b> | Discard—the message is deleted.                                                                                                    |
| DISCL       | Discard and log—the message is deleted and an entry indicating that the message<br>was not stored by the message recovery system is added to the BEA MessageQ<br>event log. DISCL is available on OpenVMS only. Though you can specify the<br>DISCL UMA on UNIX and Windows NT systems, it discards the message without<br>logging the event. |
| <b>RTS</b>  | Return to sender—the message is delivered to the sender's response queue.                                                                                                    |
| DLO         | Dead letter queue—the message is written to the dead letter queue. This queue is<br>permanently active queue number 96, called the PAMS_DEAD_LETTER_QUEUE.                                                                                                    |
| DLJ         | Dead letter journal—the message is written to the DLJ file. From the DLJ file, the<br>message can be re-sent at a later time under user or application control.                                                                                                    |
| SAF         | Store and forward—the message is written to the message recovery journal on the<br>sender system.                                                                                                    |

See the Using UMAs for Exception Processing topic for a description of how to use each UMA for exception handling with recoverable messaging.

# <span id="page-56-0"></span>**How to Send a Recoverable Message**

To send a recoverable message, use the pams\_put\_msg function supplying the appropriate delivery and uma arguments. In addition, the application should:

- n Specify a timeout value—applications can adjust the timeout value when sending recoverable messages with blocking delivery modes. The timeout value is adjusted to suit system loads.
- n Check the delivery outcome—applications should always verify the delivery outcome of a send operation to know what happened to the message. If the message was not stored by the message recovery system, the application must check to make sure that the UMA was successfully executed.

The message flow for sending a recoverable message is:

- 1. The application sends a message using the pams\_put\_msg function and the appropriate delivery and uma arguments.
- 2. The message recovery system returns a sequence number to the sender program.
- 3. The message recovery system writes the message to the recovery journal on the local or remote system depending upon the delivery mode specified.
- 4. The sender program is notified that the message is stored on disk.
- 5. If the sender program is blocked, it continues processing once the message is received at the delivery interest point. If the sender program requested notification, it receives an acknowledgment message once the message reaches the delivery interest point.

### **Sequence Numbers**

Sequence numbers are unique across all applications and across all groups within a single message bus. Ordering by sequence number only has meaning in relation to the sending application. For example, if two applications send messages to a queue, there is no guarantee that application A has higher or lower sequence numbers than application B. In addition, it is possible for sequence numbers to wrap, causing a new message to have a lower sequence number than an older message.

Sequence numbers are composed of the following:

- n a time in seconds since January 1, 1970
- none bit (an extra bit used to extend a counter)
- a group number
- na 16-bit counter within the second

If the application sends 65536 messages within a single second, the extra bit is used to make the counter a 17-bit number.

Any single application generates monotonically increasing serial numbers. You cannot count on monotonically increasing serial numbers across multiple applications (this includes both local and cross group communications). This is especially true of cross group communications since the sequence number contains the originating group number.

# **Specifying Timeout Values**

A timeout argument can be supplied to the pams\_put\_msg function to prevent the sender program from blocking indefinitely while waiting for the message recovery system to store a message. If the timeout expires before the message is stored in the SAF or DQF, BEA MessageQ returns control to the sender program and returns the PAMS TIMEOUT status return.

When specifying a timeout with a send operation, it is important to provide ample time for the operation to complete successfully. For example, if the application normally delivers many messages each second, setting the timeout argument to 30 seconds should provide adequate time for the operation to complete.

Receiving a timeout return status represents a significant system failure. When a timeout occurs, either the message queuing load to the message recovery system is abnormally high or too much time is required to store the message due to disk I/O delays or CPU loading. The timeout return status cannot reflect whether the message was successfully stored by the message recovery system.

The sender program should include error handling routines for the PAMS\_\_TIMEOUT status return. Receipt of a timeout return status indicates that messaging load and traffic should be examined as well as the MRS group configuration to ensure that all processes are configured and working properly.

Because the sender program cannot be sure whether the message was stored by the recovery system, the receiver program could receive duplicate messages if the message is re-sent. Therefore, using a timeout on the send operation may not be appropriate for applications that would experience processing problems if duplicate information is received.

## **Checking Delivery Outcome**

There are several status return values that should be checked to verify the success or failure of the attempt to send a recoverable message:

- n Return status of the pams\_put\_msg call
- n The success or failure message indicates whether the message was successfully stored by the message recovery system.
- n PAMS Status Block (PSB) returned by the pams\_put\_msg call or the MRS\_ACK asynchronous acknowledgment message. The PSB is a BEA MessageQ data structure that delivers detailed status information about a send or receive operation.

[Table 2-3](#page-58-0) describes the fields in the PSB.

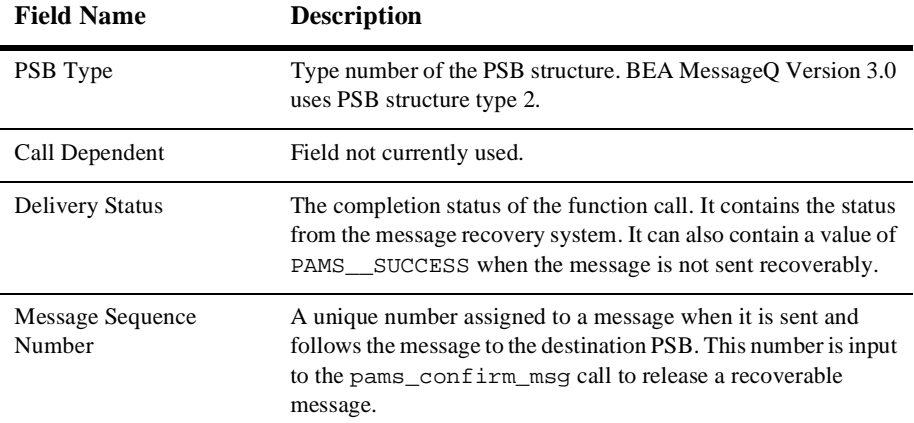

<span id="page-58-0"></span>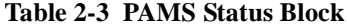

| <b>Field Name</b>             | <b>Description</b>                                                                                                    |
|-------------------------------|----------------------------------------------------------------------------------------------------|
| <b>PSB UMA Status</b>         | The completion status of the undeliverable message action<br>(UMA). The PSB UMA status indicates whether the UMA was<br>not executed or applicable. |
| <b>Function Return Status</b> | After a BEA MessageQ routine completes execution, BEA<br>MessageQ software writes the return value to this field.                                   |

**Table 2-3 PAMS Status Block**

[Figure 2-1](#page-59-0) illustrates the size and location of the fields in the PSB.

#### <span id="page-59-0"></span>**Figure 2-1 PAMS Status Block**

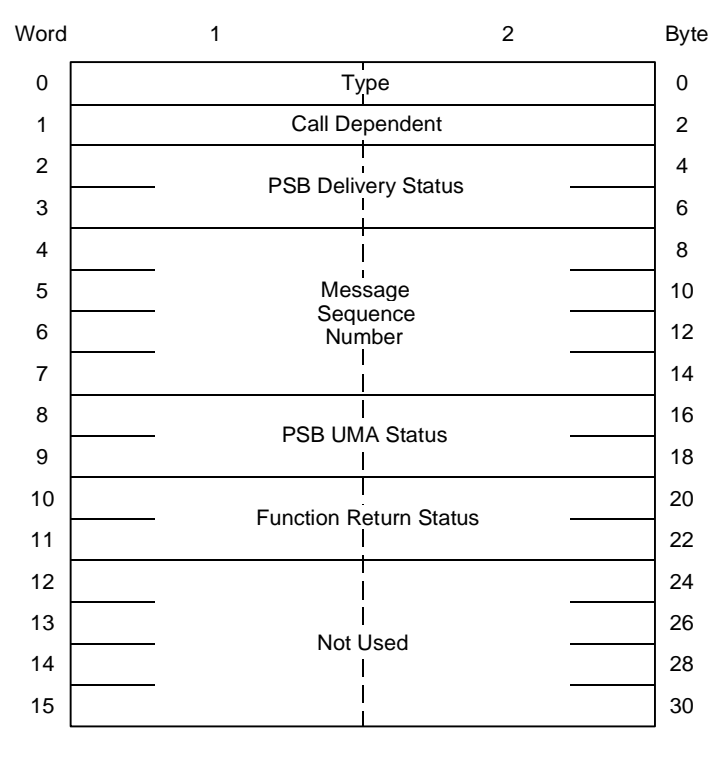

ZK9000AGE

When an application sends a recoverable message, there are two ways to request notification that the recoverable message is delivered to the delivery interest point. The blocking approach (WF) causes the application to suspend processing until the pams\_put\_msg function is completed. Using WF notification, the pams\_put\_msg function returns all information required to determine the outcome of recoverable message delivery.

The other notification request method is asynchronous acknowledgment (AK), which enables the application to continue processing while the message is delivered to the delivery interest point. In this case, some status information is supplied by the pams\_put\_msg function and the balance is obtained using the pams\_get\_msg function to read the MRS acknowledgment message returned to the sender program's response queue.

The following sections describe:

- [Checking the Delivery Status of WF Requests](#page-60-0)
- [Checking the Delivery Status of AK Requests](#page-63-0)

#### <span id="page-60-0"></span>**Checking the Delivery Status of WF Requests**

To determine the outcome of recoverable delivery using WF notification, follow these procedures:

If the return status of the pams\_put\_msg function is PAMS\_\_SUCCESS, check the PSB delivery status to determine the outcome of the delivery. If this field contains a success status, the message has been successfully stored by the message recovery system. Extract the message sequence number from the PSB. [Table 2-4](#page-60-1) lists the valid PSB delivery status returns.

| <b>PSB Delivery Status Returns</b> | <b>Status</b>  | <b>Description</b>                                                   |
|------------------------------------|----------------|----------------------------------------------------------------------|
| PAMS CONFIRMREO                    | Information    | Confirmation required for this message.                              |
| PAMS DOF DEVICE FAIL               | Failure        | Message not recoverable; destination<br>queue file (DQF) I/O failed. |
| PAMS DOF FULL                      | Failure        | Message not recoverable; DOF full.                                   |
| ENQUEUED<br>PAMS                   | <b>Success</b> | Message is recoverable.                                              |

<span id="page-60-1"></span>**Table 2-4 PSB Delivery Status Values**

| <b>PSB Delivery Status Returns</b> | <b>Status</b>  | <b>Description</b>                                                                                                    |
|------------------------------------|----------------|----------------------------------------------------------------------------------------------------|
| PAMS MRS RES EXH                   | Failure        | Message not recoverable; file system ran<br>out of space or other resources, or<br>incorrect configuration of the DQF or<br>SAF. |
| PAMS NO DOF                        | Failure        | Message not recoverable; no DQF for<br>target queue.                                                                             |
| PAMS POSSDUPL                      | Information    | Message is a possible duplicate.                                                                                                 |
| PAMS__SAF_DEVICE_FAIL              | Failure        | Message not recoverable; store and<br>forward (SAF) I/O failed.                                                                  |
| PAMS SAF FORCED                    | <b>Success</b> | Message written to SAF file to maintain<br>FIFO order.                                                                           |
| PAMS STORED                        | <b>Success</b> | Message is recoverable.                                                                                                    |
| PAMS SUCCESS                       | <b>Success</b> | Indicates successful completion.                                                                                                 |

**Table 2-4 PSB Delivery Status Values**

If the PSB delivery status field contains a failure status, check the PSB UMA status to determine the outcome of the UMA. If the field contains a success status, the UMA was executed. If the UMA was not successfully executed, the message was lost and must be resent. [Table 2-5](#page-61-0) lists the PSB UMA status returns.

<span id="page-61-0"></span>**Table 2-5 UMA Status Values**

| <b>UMA Status Returns</b> | <b>Status</b>  | <b>Description</b>                                                                                                    |
|---------------------------|----------------|----------------------------------------------------------------------------------------------------|
| PAMS DISC FAILED          | Failure        | Message not recoverable in destination queue file.<br>(DQF); UMA was PDEL_UMA_DISC; message<br>could not be discarded.                     |
| PAMS DISC SUCCESS         | <b>Success</b> | Message not recoverable in DOF; UMA was<br>PDEL UMA DISC; message discarded.                                                               |
| PAMS DISCL FAILED         | Failure        | Message not recoverable in DOF; UMA was<br>PDEL UMA DISC; recoverability failure could not<br>be logged or message could not be discarded. |

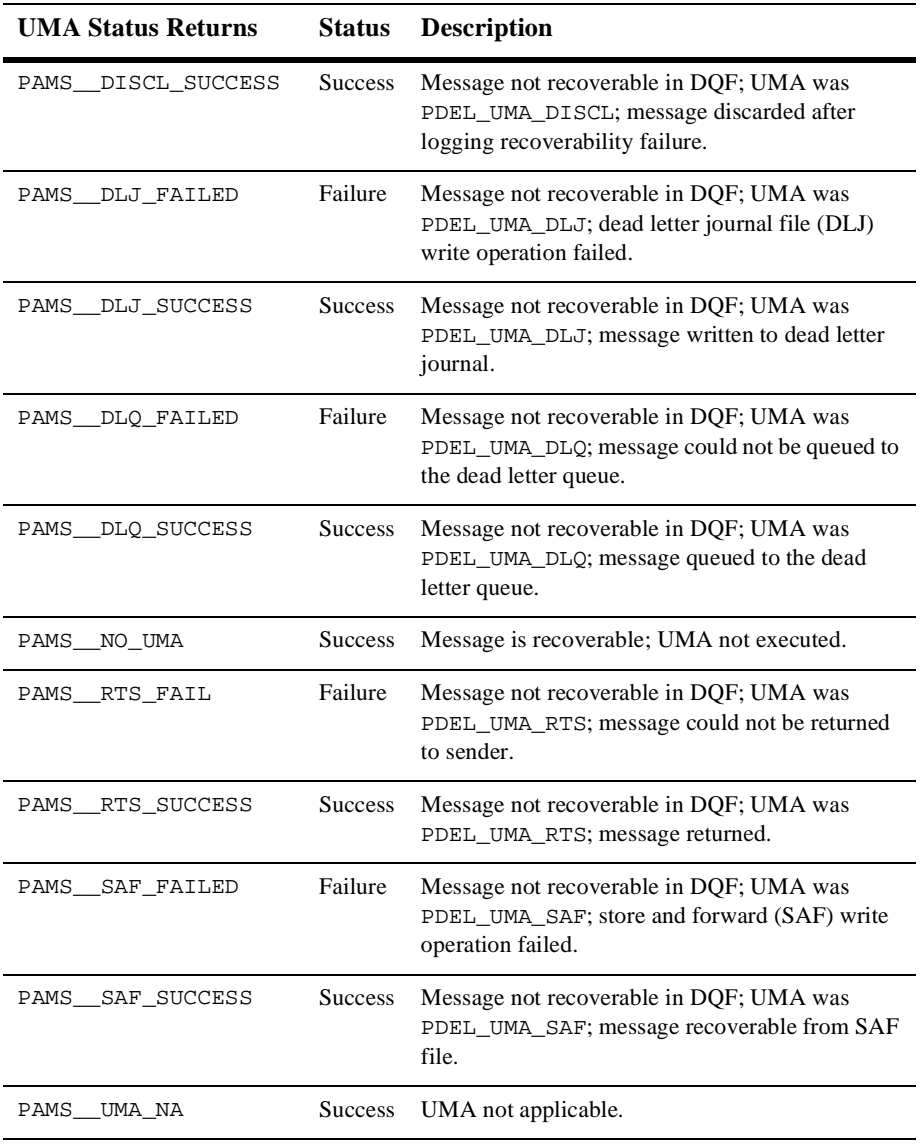

#### **Table 2-5 UMA Status Values**

#### <span id="page-63-0"></span>**Checking the Delivery Status of AK Requests**

When a message sent with a PDEL\_MODE\_AK delivery mode reaches its delivery interest point, the message recovery system sends an MRS\_ACK message back to the sender program using the queue name or number indicated in the resp\_q argument. The sender program uses the pams\_get\_msg or pams\_get\_msgw functions to read the MRS\_ACK message from its response queue.

The PSB returned by the MRS\_ACK message contains the message sequence number of the previously sent recoverable message. The message sequence number of the MRS\_ACK message is matched to the message sequence number returned by the pams\_put\_msg function before confirming message receipt. See [Chapter 9, "Message](#page-312-0)  [Reference"](#page-312-0) for a detailed description of the MRS\_ACK message format.

If temporary queues are used, deleted, and reused quickly, it is possible that an acknowledgment from an earlier instance of the queue can be retrieved on a later instance of the queue. Care should be taken when reusing temporary queues.

If the return status is PAMS\_\_SUCCESS, the message has been successfully stored by the message recovery system. The message sequence number should be extracted from the PSB and saved until the acknowledgment message is received.

Follow these steps to determine the outcome of message delivery by reading the PSB returned in the MRS\_ACK message:

- 1. Check the PSB delivery status. If this field contains a success status, the message is recoverable. The message sequence number should be extracted from the PSB and compared to the previously saved message sequence number. PSB Delivery Status Values lists the valid PSB delivery status returns and their meaning.
- 2. If the PSB delivery status contains a failure status, check the PSB UMA status to determine the outcome of the UMA. If the field contains a success status, the UMA was executed. If the UMA was not successfully executed, the message is lost and must be re-sent. UMA Status Values lists the PSB UMA status returns.

# <span id="page-64-0"></span> **How to Receive a Recoverable Message**

To receive a recoverable message, use the pams\_get\_msg, pams\_get\_msgw, or pams\_get\_msga functions. When a recoverable message is delivered to the target queue, the application must perform the following:

■ Confirm message receipt—messages stored by the message recovery system must be deleted from the recovery journal once they are successfully delivered to the target queue. Message confirmation informs the message recovery system to delete the message to avoid sending duplicate messages if a failure condition causes the content of the recovery journal to be re-sent.

In the group initialization file, message queues are configured to require either implicit or explicit confirmation. Explicit confirmation of recoverable messages requires the application to call the pams\_config\_msg function when a recoverable message is received. Implicit confirmation means that BEA MessageQ automatically confirms receipt of the recoverable message after it is dequeued and a subsequent dequeue operation has occurred on the target queue.

■ Check for duplicate messages—applications may check for duplicate messages based on the type of task performed. For example, if a banking application did not check for duplicate transactions, duplicate deposits or withdrawals could be posted to a customer's account. On the other hand, a stock brokerage application that receives continuously updated stock prices would not be adversely affected by duplicate stock price quotations.

The message flow for receipt of a recoverable message by the target system is as follows:

- 1. A message is read from the message recovery journal by the recovery system and sent to the target queue of the receiver program.
- 2. The receiver program reads the pams\_get\_msg, pams\_get\_msgw, or pams\_get\_msga functions.
- 3. If the queue is configured for explicit confirmation, the application calls the pams\_confirm\_msg function to acknowledge receipt of the recoverable message using the message sequence number assigned by the message recovery system when the message was sent. If the queue is configured for implicit confirmation, BEA MessageQ performs this function after the recoverable message is delivered to the target queue.
- 4. The pams\_confirm\_msg function sends notification to the message recovery system that the message was delivered and awaits a response.
- 5. The message recovery system removes the message from the message recovery journal and sends a nonblocking message back to the pams\_confirm\_msg function.

[Figure 2-2](#page-65-0) illustrates the message flow for receiving a recoverable message.

<span id="page-65-0"></span>**Figure 2-2 Message Flow for Receiving a Recoverable Message**

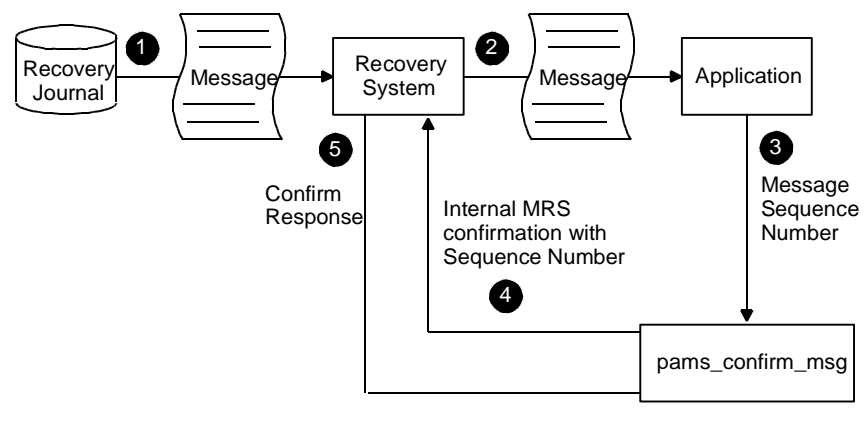

ZK8976AGE

The following sections describe:

- [Confirming Message Receipt](#page-65-1)
- [Checking for Duplicate Messages](#page-68-0)

## <span id="page-65-1"></span>**Confirming Message Receipt**

When the receiver program reads a recoverable message from its target queue, the recovery system retains the message until delivery is confirmed. The pams\_confirm\_msg function is used to remove successfully delivered recoverable messages from the message recovery journal. The message recovery system attempts redelivery of recoverable messages from the recovery journal each time the target queue detaches from and reattaches to the message queuing bus.

The receiver program reads the PSB delivery status of each message to know which messages to confirm. A PSB delivery status of PAMS\_\_CONFIRMREQ indicates that the message requires confirmation. A PSB delivery status of PAMS\_\_POSSDUPL also requires confirmation to delete the message from the message recovery system.

The following sections describe:

- [Selecting a Confirmation Type](#page-66-0)
- [Selecting a Confirmation Order](#page-67-0)
- [Creating an Audit Trail of Confirmed Messages](#page-67-1)

#### <span id="page-66-0"></span>**Selecting a Confirmation Type**

BEA MessageQ offers the following two types of message confirmation:

- Implicit confirmation—enables the BEA MessageQ recovery system to automatically call the pams\_confirm\_msg function to delete a recoverable message. Implicit confirmation is triggered when the next sequential message for that queue is read from the journal file using the pams\_get\_msg call.
- Explicit confirmation—requires the receiver program to call the pams\_confirm\_msg function to delete the message from the message recovery journal. The pams confirm  $\text{msg}$  function uses the message sequence number supplied in the PSB when the user receives the message. The pams\_confirm\_msg function should not be called until the receiver program has completed processing the information in the message.

Implicit confirmation frees receiver programs from the need to respond to the receipt of a recoverable message. If you are using implicit confirmation with recoverable messaging, you must ensure that the last message is confirmed before detaching from the queue, exiting BEA MessageQ, or exiting your application. If the message is not properly confirmed, it will be redelivered when the queue is reattached.

Explicit confirmation is normally used when several messages are required to contain a single transaction or work unit. The application reads each message until all the data is present, applies the data, and then confirms all the messages involved in the transaction at once.

All queues must be configured for implicit or explicit confirmation. For complete information on how to configure message queues, see the *Installation and Configuration Guide* for the platform you are using.

#### <span id="page-67-0"></span>**Selecting a Confirmation Order**

Confirmation order is another MRS configuration characteristic that can affect how recoverable messages are confirmed by the receiver program. Queues can be configured to confirm messages in order or out-of-order. The default configuration used for each message queuing group is to confirm messages in order.

If confirmation is in order, messages must be confirmed in the order in which they are received. If confirmation is out-of-order, then messages can be confirmed in any order. For more information on how to set confirmation order, see the installation and configuration guide for the platform you are using.

#### <span id="page-67-1"></span>**Creating an Audit Trail of Confirmed Messages**

When using recoverable messaging, you can choose to write successfully delivered recoverable messages to the postconfirmation journal (PCJ) of the target group. The contents of the postconfirmation journal forms an audit trail of successfully delivered messages that you can print out or use to resend messages in the event of a database rollback.

To use PCJ journaling, you must do the following:

- n Set the ENABLE\_JRN parameter in the %PROFILE section of the group initialization file to YES. The default journaling action is not to write messages to the PCJ.
- **n** Specify the path name for the PCJ file in the \$MRS section of the initialization file. On OpenVMS systems, the file specification for the PCJ is automatically created when you enable MRS.
- **n** Configure the target queue that will receive the messages to require explicit confirmation. If a queue is configured for implicit confirmation, no journaling of successfully delivered messages takes place regardless of whether journaling is enabled.
- n Use the pams\_confirm\_msg function to explicitly confirm messages and set the force\_j argument to PDEL\_FORCE\_JRN to store successfully delivered recoverable messages in the PCJ. To prevent messages from being stored in the PCJ when journaling is enabled, set the force\_j argument to PDEL\_NO\_JRN. Note that if journaling is not enabled in the group initialization file, no messages are written to the PCJ file regardless of the value of the force\_j argument.

For OpenVMS applications, you can also set the force\_j argument to PDEL\_DEFAULT\_JRN to use the default journaling action. The default journaling action can be changed using the MRS\_SET\_PCJ message.

On UNIX and Windows NT systems, messages stored in the PCJ file can be re-sent using the dmqjplay utility and dumped using the dmqdump utility. For instructions on how to use the MRS utilities, see the installation and configuration guide for your platform

To read or resend journaled messages on BEA MessageQ for OpenVMS systems, use the pams\_open\_jrn, pams\_read\_jrn, and pams\_close\_jrn functions to open, read, and close the PCJ file. See the Application Programming Interface topic for a detailed description of these functions. For information on how to use MRS utilities to resend or dump the contents of the PCJ, see the *BEA MessageQ Configuration Guide for OpenVMS*.

On OpenVMS systems, the default journaling action can be set under program control by sending an MRS\_SET\_PCJ message to the MRS Server process. The current PCJ file can also be closed and a new one opened by the same message. Because UNIX and Windows NT do not currently support the MRS\_SET\_PCJ message, the default journaling action can not be changed. This mean that the only way to write messages on these systems is to specify a force\_j value of PDEL\_FORCE\_JRN.

# <span id="page-68-0"></span>**Checking for Duplicate Messages**

If recoverable message delivery is not properly confirmed by the receiver program, duplicate messages can be delivered to the target application. For example, a message may be sent from a recovery journal, but the cross-group connection may be lost before the message confirmation is delivered.

When the cross-group connection is reestablished, the message will be resent from the message recovery journal and carry a PSB delivery status of PAMS\_\_POSSDUPL. The receiver program must check for this PSB delivery status if the posting of duplicate information will cause processing errors.

The PSB delivery status PAMS\_\_POSSDUPL does not always indicate a duplicate message. If receipt of a duplicate message will cause processing problems, the receiver program must include the logic to determine whether the message marked with the PAMS\_\_POSSDUPL delivery status is indeed a duplicate of a message already received.

# <span id="page-69-0"></span>**Using UMAs for Exception Processing**

An undeliverable message action (UMA) must be specified for each recoverable message. The UMA provides the application developer with a variety of ways to perform exception handling when the message cannot be stored for guaranteed delivery by the message recovery system. [Table 2-6](#page-69-1) describes the UMAs supported by BEA MessageQ.

| If you want to                                         | <b>Use</b>  | <b>Description</b>                                                                                                    |
|--------------------------------------------------------|-------------|----------------------------------------------------------------------------------------------------|
| Handle each exception<br>immediately                   | <b>DISC</b> | The sender program is coded to handle each<br>exception immediately with an application-specific<br>response. The message is discarded by the<br>messaging system because the application holds the<br>message in memory and attempts recovery. The<br>sender program sends each message and is<br>responsible for handling all error recovery and<br>redelivery of each message.                                                                                                    |
| Handle each exception<br>immediately and log<br>errors | DISCL       | This UMA is available only on OpenVMS systems.<br>The sender program is coded to handle each<br>exception immediately with an application-specific<br>response. BEA MessageQ writes a description of the<br>exception condition to the error log. The log can be<br>used by system managers to track and diagnose<br>system problems. The sender program sends each<br>message, and is responsible for handling all error<br>recovery, logging the error event, and redelivering<br>each message. |

<span id="page-69-1"></span>**Table 2-6 How to Use UMAs**

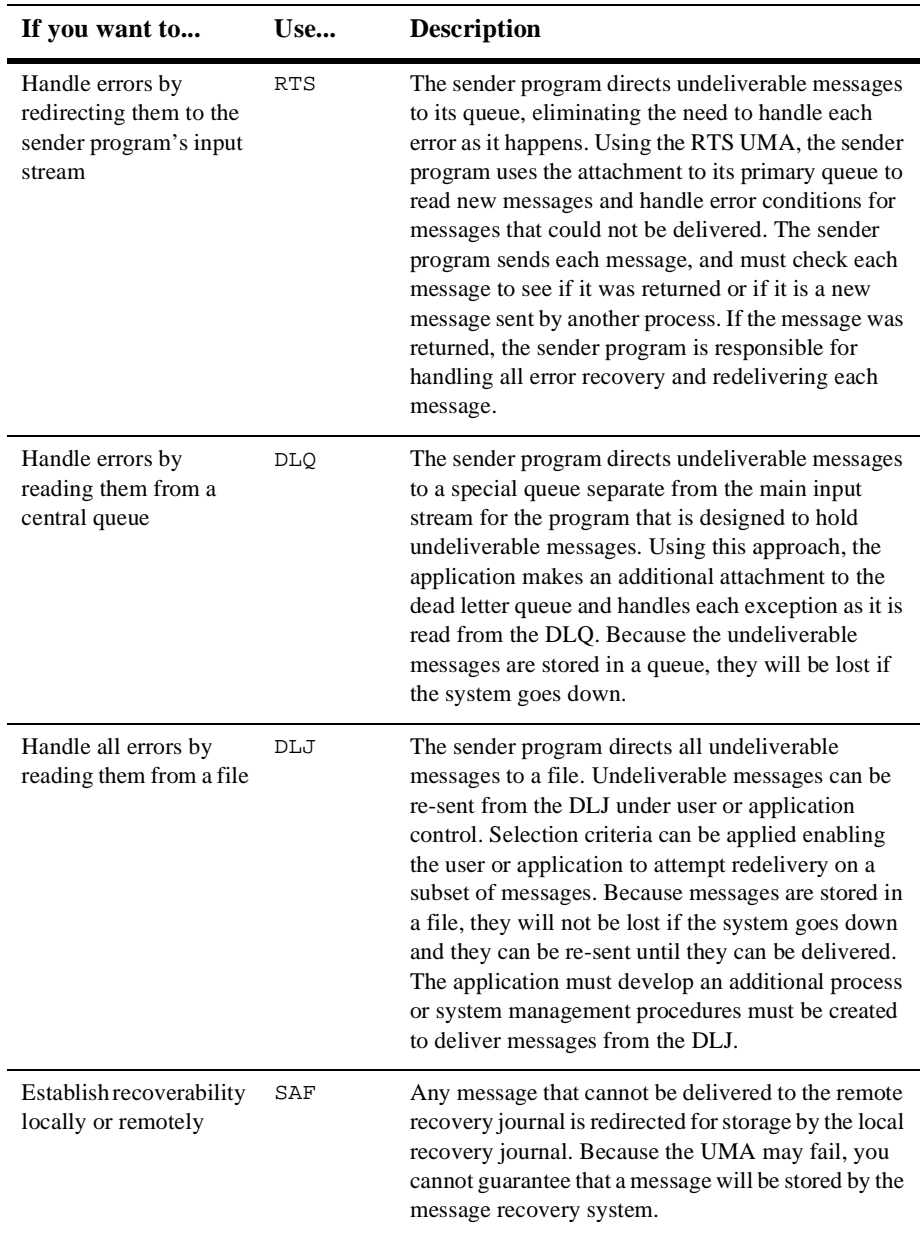

#### **Table 2-6 How to Use UMAs**

To choose the appropriate error handling technique and corresponding UMA, the application developer must analyze the consequences to application processing if a message is not stored for guaranteed delivery. If a message is critical, it is best to perform exception processing immediately to attempt resolution of the failure condition. If the receipt of the message is not time-critical, centralized mechanisms such as DLQ and DLJ may be preferable. The Supported Delivery Modes and UMAs topic contains a complete list of the supported combinations of delivery modes and UMAs.

The following sections describe:

- [Using Discard and Discard and Log UMAs](#page-71-0)
- [Using the Return-to-Sender UMA](#page-72-0)
- [Using the Dead Letter Queue UMA](#page-72-1)
- n[Using the Dead Letter Journal](#page-73-0)
- n[Using the SAF UMA](#page-73-1)

#### <span id="page-71-0"></span>**Using Discard and Discard and Log UMAs**

When the DISC UMA is used, the message is discarded if it cannot be delivered to the delivery interest point specified in the delivery mode argument. The DISC UMA is used when the sender program will handle each exception as it occurs. BEA MessageQ can discard the undeliverable message because the message content is still available in the context of the sender program. To log the undeliverable message event, use the DISCL UMA.

Because the sender program cannot be sure that the UMA will be executed successfully, handling exceptions on a message-by-message basis is the safest way to ensure that the application recovers properly from error conditions. In addition, on OpenVMS systems, using the DISCL UMA creates an event log that can be used to track and diagnose system problems.

**Note:** On UNIX and Windows NT systems, the DISCL UMA functions the same as the DISC UMA
#### **Using the Return-to-Sender UMA**

When the RTS UMA is used, the message is directed to the response queue of the sender program if it cannot be delivered to the delivery interest point specified in the delivery mode argument. The RTS UMA is used when the sender program does not want to process each exception as it occurs. Instead, the sender program redirects undeliverable messages to its main input stream for error handling.

The advantage to using the RTS UMA is that the sender program attaches to one queue and acts upon each message as it is read. The sender program must read the PBS status delivery value of each message to determine if the message is new or an undeliverable message. Messages that could not be stored by the message recovery system and require error handling have a return status of PAMS\_\_MSGUNDEL.

#### **Using the Dead Letter Queue UMA**

When the DLQ UMA is used, the message is redirected to queue number 96 (the dead letter queue) if it cannot be delivered to the delivery interest point specified in the delivery mode argument. The DLQ UMA is used when the sender program wants to centralize error handling for undeliverable messages in a designated queue while allowing each message to be handled separately.

A dead letter queue is part of the standard group configuration for each BEA MessageQ message queuing group. It provides memory-based storage of all undeliverable messages for the group that could not be stored for automatic recovery. The dead letter queue is defined as queue number 96 and named dead\_letter\_queue in the default group configuration information for each group. The default settings create this queue as a permanently active queue.

To use the dead letter queue, the sender program calls the pams put msg function specifying the appropriate delivery argument and using PDEL UMA DLO as the uma argument. Any messages that cannot be delivered to the receiver program are written to the dead letter queue of the sender's group. An application program can attach to the queue named PAMS\_DEAD\_LETTER\_QUEUE and use the pams\_get\_msg function to retrieve undelivered messages and use the pams\_put\_msg function to attempt redelivery.

An advantage of using the dead letter queue is the ability to recover undeliverable messages on a one-by-one basis. The sender program or another process within the application can attach to the DLQ and handle error recovery for each undeliverable

message. A disadvantage of using the dead letter queue is the lack of disk storage for undelivered messages. A system failure on the sending node will cause all undelivered messages in the dead letter queue to be lost.

### **Using the Dead Letter Journal**

When the DLJ UMA is used, the message is written to an auxiliary journal (the dead letter journal) if it cannot be delivered to the delivery interest point specified in the delivery mode argument. This UMA can only be used for recoverable messages. The DLJ UMA is used when the sender program needs to centralize error handling procedures and the application can support the resending of many messages from a file at a delayed interval. Storing undeliverable messages in a file ensures that they will not be lost if the system goes down, and allows redelivery attempts under user or application control.

A dead letter journal can be configured for each BEA MessageQ message queuing group. The dead letter journal provides disk storage for messages that could not be stored for automatic recovery. On BEA MessageQ for UNIX and Windows NT systems, a path name must be specified during configuration in order to create DLJ files. On BEA MessageQ for OpenVMS systems, DLJ files are created automatically by the MRS Server when a message queuing group is configured with MRS enabled.

To use the dead letter journal, the sender program uses the pams\_put\_msg function specifying the appropriate delivery argument and PDEL\_UMA\_DLJ as the uma argument. Any messages that cannot be stored by the message recovery system are written to the dead letter journal of the sender's group.

On UNIX and Windows NT systems, messages are recovered from the DLJ file using the dmqjplay utility. On OpenVMS systems, an application can provide recovery under program control or using system management tools. See your platform-specific installation and configuration guide for more information on how to use MRS utilities.

#### **Using the SAF UMA**

When the SAF UMA is used, the message is stored in the local journal file if the message recovery system is unable to store it in the remote journal file. The SAF UMA can be used with recoverable delivery interest points of DQF and CONF; however, it does not work with the WF\_SAF delivery mode.

Use of the SAF UMA helps to manage the flow control between the sender and receiver systems. If the message cannot be written to the remote journal file due to insufficient resources or a cross-group link failure, the message will be written to the local journal file.

**Note:** The application must check the PSB UMA status value in order to know whether the message is recoverable.

# **Recoverable Messaging on BEA MessageQ Clients**

Message Recovery Services (MRS) are also available for applications running on a BEA MessageQ client. The BEA MessageQ Client ensures delivery of recoverable messages to the Client Library Server on the BEA MessageQ Server by providing a store-and-forward (SAF) journal (dmqsaf.jrn) to store recoverable messages when the connection to a CLS is not available. Local SAF journal processing is available when Message Recovery Services (MRS) are enabled in the BEA MessageQ Client configuration. The location of the journal file is set when configuring MRS.

The Store And Forward journal (dmqsaf.jrn) is created on a BEA MessageQ client when MRS is enabled. The journal file is locked by the first application that attaches to the BEA MessageQ message bus. If you have several BEA MessageQ applications running on the client, only one can use the journal file. Other applications will get an error reading the journal when attaching and when sending to a queue. Each application program on the client requires a separate working directory. If there are many client applications running on a machine, consider configuring a message queuing group, which allows the applications to share resources.

If MRS is enabled, the message recovery journal is turned on when the client application first initiates an attach operation. If the CLS is not available at the time of an attach, the journal file is opened and the attach operation completes with return a status of PAMS\_\_JOURNAL\_ON.

When the journal is on, messages sent using the following reliable delivery modes are saved to the journal:

n PDEL\_MODE\_WF\_MEM with PDEL\_UMA\_SAF

- n PDEL\_MODE\_WF\_DQF
- n PDEL\_MODE\_AK\_DQF
- nPDEL\_MODE\_WF\_SAF
- n PDEL\_MODE\_AK\_SAF

When the connection to the CLS is re-established, all messages in the SAF journal are sent before new messages are processed. The SAF messages are transmitted in first-in/first-out (FIFO) order. When the connection to CLS is reestablished, a return status of PAMS\_\_LINK\_UP is used to indicate that journal processing is no longer active.

Messages are sent from the SAF when one of the following events occurs:

- The connection to the CLS is established successfully and pending messages exist in the SAF.
- The connection to the CLS is lost and the application continues to send recoverable messages. Additional message operations trigger an automatic reconnect to the CLS that is successful, and messages are pending transmission in the SAF.

# **3 Broadcasting Messages**

BEA MessageQ Selective Broadcast Services (SBS) enable applications to send a message to many receiver programs using a single program call. Any BEA MessageQ application can send a broadcast message using the standard pams\_put\_msg function. The sending application can generate broadcast messages without knowing the location or number of receiver programs.

Any BEA MessageQ application can selectively receive a broadcast message by first subscribing to a broadcast stream. To subscribe to a broadcast stream, the receiving application first sends a registration message to the SBS Server. Broadcast messages are then enabled for the application and flow into the receiver's queue for processing using the standard pams\_get\_msg function.

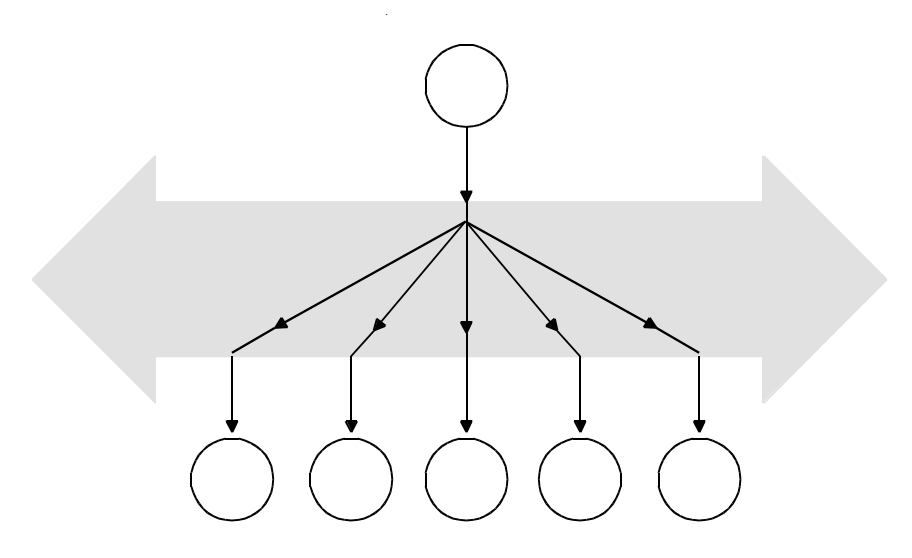

ZK9008AGE

A broadcast stream is a data message pipeline that can have multiple entry points and multiple exit points. A message enters the stream and flows immediately to the end. There is no queuing on a broadcast stream, nor is the stream subject to flow control. Also, the flow of messages on a broadcast stream will not be interrupted by any event. Messages are only present on the stream for a finite segment of time, while they are being delivered to the queues of the receiving targets.

The SBS server is responsible for maintaining lists of user processes that are interested in broadcast streams. In addition, the SBS server is responsible for maintaining the various user definable rules that can be used to selectively extract messages from the broadcast stream that are set by the application using the SBS\_REGISTER\_REQ message.

Any BEA MessageQ application can send a broadcast message using the standard pams\_put\_msg function. The identical programming interface which is used to send point-to-point messages can also send a broadcast message by simply changing the target address to a Multipoint Outbound Target (MOT). A MOT is a broadcast stream associated with a queue number in the range of 4000 to 6000.

BEA MessageQ SBS works in a fashion similar to radio broadcasting. A BEA MessageQ sender program directs a message to a selected broadcast stream or "channel." Then, the receiver program "tunes in" by sending a registration message to the SBS Server thus registering to receive messages broadcast over that channel. This feature is also called "publish and subscribe" in the messaging industry.

When a broadcast message is distributed, any receiver program registered for the broadcast channel will receive the message. Receiver programs that are not registered will not receive the message. Similar to radio broadcasting, where many radio stations are broadcasting at the same time, BEA MessageQ can distribute different types of messages over different broadcast channels.

SBS message broadcasting simplifies application development by eliminating the need for sender programs to know the number, state, or location of the target queues for each receiver program. SBS also simplifies application maintenance because receiver programs can be added and removed from the broadcast distribution without changing the sender program.

A common use for broadcast messaging is the display of real-time continuous data. For example, an application that provides up-to-date stock prices can obtain the latest values and display them simultaneously for any number of system users.

The following sections describe:

- n[How Message Broadcasting Works](#page-78-0)
- n[Sending Broadcast Messages](#page-87-0)
- n[Receiving Broadcast Messages](#page-88-0)
- n[Running Existing SBS Applications](#page-95-0)

## <span id="page-78-0"></span>**How Message Broadcasting Works**

To send a message to multiple recipients simultaneously, the sender program uses the pams\_put\_msg function and specifies a Multipoint Outbound Target (MOT) as the target address for the message. A MOT, numbered between 4000 and 6000, is the identifier for a broadcast stream. A broadcast stream is the set of target queues registered to receive messages directed to a particular MOT.

Continuing our analogy with radio broadcasting, a MOT is equivalent to a radio station that people tune in to. When a message is sent to a MOT, any receiver program registered for the MOT will receive the message.

Each BEA MessageQ message queuing group can be configured to support message broadcasting by setting the ENABLE\_SBS parameter in the Profile section of the group initialization file. The default value for this parameter is  $YES$ . Therefore, by default, an SBS Server is started for each message queuing group to support both message broadcasting and BEA MessageQ queue availability notification (AVAIL services). Receiver programs may register a queue address with any SBS Server. Any message directed to a MOT address is automatically redirected to the group's SBS Server.

The SBS Server uses its registration database to distribute the message to all applications that have registered to receive the selected message. [Figure 3-1](#page-79-0) illustrates the flow of messages in the broadcast stream.

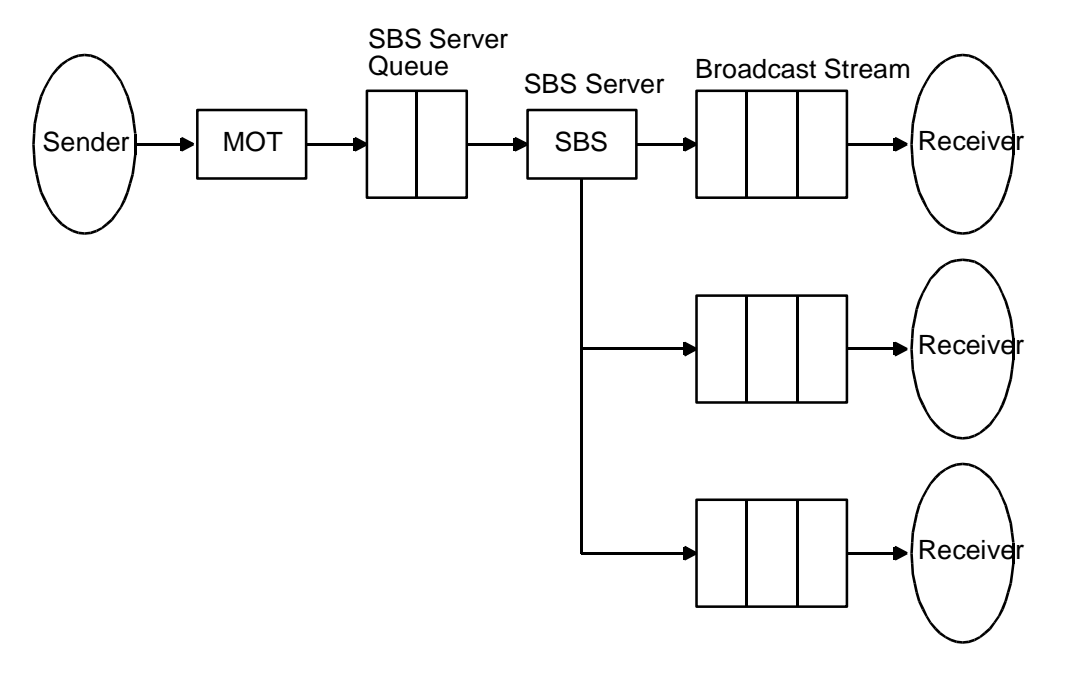

<span id="page-79-0"></span>**Figure 3-1 BEA MessageQ Broadcast Stream**

ZK8975AGE

Once registered, applications can receive all messages directed to a broadcast stream, or only those messages that meet the selection criteria entered at the time of registration. Applications can register to receive messages from many broadcast streams. Applications can stop receiving broadcast messages at any time by sending an SBS\_DEREGISTER\_REQ message to the SBS Server.

For example, a stock brokerage application might need to display updated stock prices on many user terminals simultaneously. The system designer could designate MOT 5110 as the broadcast stream for updated stock prices. The sender program receiving the updated information from the stock exchange would create outbound messages containing the updated pricing information and send it to the broadcast stream represented by MOT 5110. During their initialization, all receiver programs designed to update user displays would send a registration message to their group's SBS Server requesting to receive all messages sent to MOT 5110. The updated stock price messages would then flow to the queue of the receiver programs.

When designing your broadcast communication environment, you can choose the following configuration characteristics:

- nPrivate or universal broadcast streams
- nNamed or unnamed MOTs
- n Message broadcasting using the standard BEA MessageQ transport (TCP/IP) or, on OpenVMS systems, the direct Ethernet multicast communication mode
- When using Ethernet broadcasting (OpenVMS only), you can choose between standard multicasting or the enhanced Recovery Protocol

The following sections describe:

- **n** [Broadcast Scope](#page-80-0)
- [Named MOTs](#page-82-0)
- **n** [Broadcast Communication Modes](#page-83-0)

## <span id="page-80-0"></span>**Broadcast Scope**

The range of distribution for a broadcast stream is determined by the MOT address value. [Table 3-1](#page-80-1) lists the valid MOT address ranges:

| <b>Type</b>   | <b>Address Range</b> | <b>Description</b>                                                                                                    |
|---------------|----------------------|----------------------------------------------------------------------------------------------------|
| Private MOT   | 4000-4999            | Message distribution is restricted to the local group<br>only.                                                                               |
| Reserved      | 4900-5100            | Reserved for use by BEA Message Q. Of these<br>addresses, the first 100 are local or private, and the<br>second 100 are global or universal. |
| Universal MOT | 5000-6000            | Message distribution is to all SBS Servers                                                                                                   |

<span id="page-80-1"></span>**Table 3-1 BEA MessageQ MOT Ranges**

Any message sent to a queue address in the range of 4000-6000 is automatically redirected to the SBS Server. The broadcast queue address range (4000-6000) is divided into half, with the lower values designated as private MOT addresses and the higher as universal MOTs.

MOTs numbered below 5000 are associated with a **private broadcast stream**. MOTs numbered between 4900 and 5000 are reserved to for use by BEA MessageQ. BEA MessageQ redirects a message sent to a private broadcast stream to the local SBS Server, which restricts distribution to registered queues on that group. The SBS Server distributes the message by executing the rules for its local subscribers only. An application uses a private broadcast stream when the scope of interest for the information is local to one system.

An application program does not need to be local to an SBS Server group to register for a private broadcast stream. The registration message specifies a message group identifier allowing queues to register with remote SBS Servers.

MOTs numbered above 5000 are associated with **universal broadcast streams**. MOTs numbered between 5000 and 5100 are reserved for use by BEA MessageQ. In the universal MOT range, the broadcast stream is available to all SBS Servers. The sender SBS Server is responsible for the following:

- n Ensuring that the submitted message conforms to the rule set when distributing the messages locally
- Distributing the messages to all partner SBS Servers

Each SBS Server in the BEA MessageQ network is responsible for ensuring that the submitted message conforms to the rule set of registered users and for distributing the messages locally.

For example, the stock brokerage application we mentioned may need to supply updated stock prices to receiver programs on many systems in a distributed network. This application would be most likely to use a universal broadcast stream to expedite the flow of information throughout the network.

## <span id="page-82-0"></span>**Named MOTs**

You can configure a BEA MessageQ MOT with a name so that the sender program can direct messages to the MOT name instead of the MOT number. To enable an application to refer to a MOT by name, define the MOT in the Group Name Table (GNT) section of the group initialization file. A full MOT address contains the following:

- nThe group ID in the high-order 16-bit word
- nThe MOT number in the low-order 16-bit word

The BEA MessageQ Naming Service supports the run-time lookup of MOT addresses by applications using the pams\_locate\_q function to translate a symbolic name to a MOT address. This name can have either a group-wide or bus-wide scope. The %GNT section of the group initialization file is used to load the name into the BEA MessageQ name space.

[Listing 3-1](#page-82-1) shows how to define the bus-wide "Alarm\_events" name to use MOT 5110 and the group-wide "Operator\_events" name to use MOT 4810.

| $\$$ GNT        |              |       |
|-----------------|--------------|-------|
| Name            | Group. Queue | Scope |
|                 |              |       |
| Alarm events    | 0.5110       | G     |
| Operator_events | 0.4810       | L     |
| %EOS            |              |       |

<span id="page-82-1"></span>**Listing 3-1 Configuring a Named MOT**

Note that the group number is defined as 0 so that the application translating the name uses the local SBS Server rather than a specific SBS Server. See [Chapter 4, "Using](#page-98-0)  [Naming"](#page-98-0) for a more detailed discussion on the use and features of BEA MessageQ Naming Services.

## <span id="page-83-0"></span>**Broadcast Communication Modes**

All BEA MessageQ Servers support message broadcasting using datagrams transmitted using the BEA MessageQ transport. Datagrams are then transferred over a BEA MessageQ cross-group link (TCP/IP) to another BEA MessageQ Server process and are queued to the receiving SBS Server. Since the broadcasting to each SBS Server is transmitted over point-to-point links, one copy of a message must be sent to each SBS Server. Datagram delivery mode can be used for both private and universal broadcast streams. [Figure 3-2](#page-83-1) illustrates SBS message broadcasting using the BEA MessageQ transport.

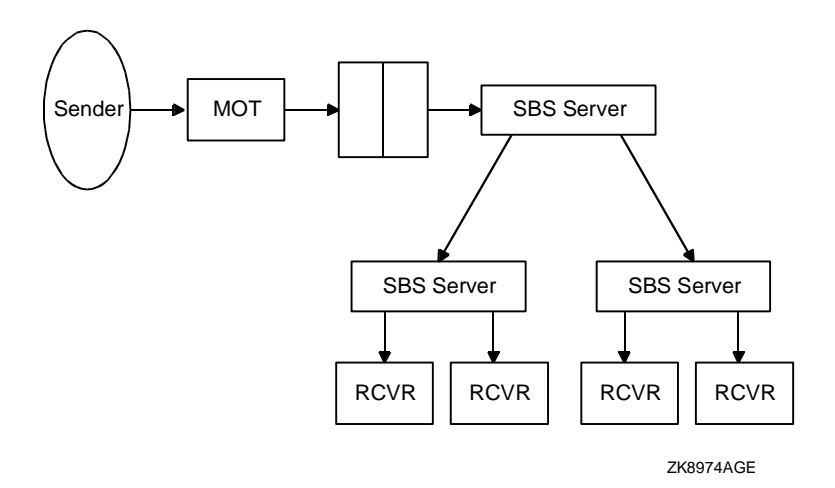

<span id="page-83-1"></span>**Figure 3-2 SBS Broadcasting Via BEA MessageQ Transport**

On UNIX and Windows NT systems the default broadcast transport uses the standard BEA MessageQ cross-group messaging via TCP/IP as defined in the %XGROUP section of the group initialization file. On OpenVMS systems, the BEA MessageQ transport is specified in the SBS section of the DMQ\$INIT.TXT file using the COMM\_SERVICE keyword with DG/DMQ as the protocol and transport as shown in [Listing 3-2:](#page-83-2)

#### <span id="page-83-2"></span>**Listing 3-2 Setting the COMM\_SERVICE for SBS on OpenVMS**

\* ---- Service ---- ID Prot/Xport COMM\_SERVICE 10 DG/DMQ! default emulated broadcast path

```
GROUPS * : all known server groups
  REGISTER * : all universal MOTs
END_COMM_SERVICE
*
```
In addition to using the BEA MessageQ transport, BEA MessageQ for OpenVMS applications have the option to use Ethernet multicasting which provides faster throughput for message delivery. There are two protocols available for direct Ethernet multicasting, the normal datagram protocol or the enhanced recovery protocol. The default setting for broadcast communication between SBS Servers is provided by the BEA MessageQ transport using standard cross-group messaging. The choice of enhanced broadcast communication using Ethernet multicasting is set by the protocol parameter in the SBS Server Initialization section of the group initialization file.

Ethernet multicasting can only be used for universal MOT traffic. When Ethernet multicasting is enabled, a message to a universal MOT causes a datagram transfer to the SBS Server that transmits the message via an Ethernet multicast. All receiving SBS Servers obtain the multicast message directly. Since broadcasting utilizes the hardware multicast feature of the Ethernet device, a single multicast message can be received by any number of SBS Servers that are configured to listen using the multicast address as provided in the CNTRL\_CHAN and DATA\_CHAN keywords in the example below. The Ethernet DG protocol also supports simultaneous multicast on two Ethernet devices per system (also called dual-rail support). When dual-rail support is employed, message segments are broadcast on both Ethernet devices and duplicates are discarded by the receiving SBS Server.

If the optimized Ethernet multicasting feature is enabled, then MOT assignments to Ethernet physical addresses and protocol numbers must be specified. [Figure 3-3](#page-85-0)  illustrates how SBS transports messages using Ethernet multicasting.

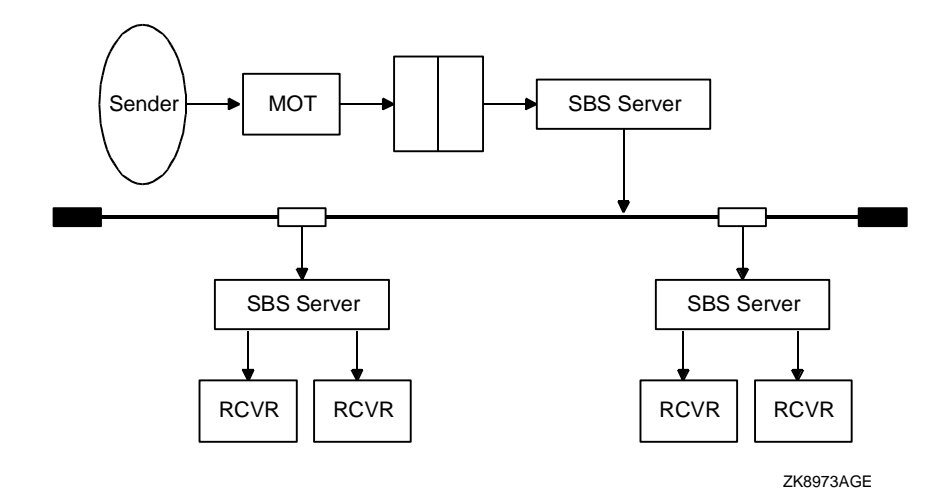

<span id="page-85-0"></span>**Figure 3-3 SBS Broadcasting Via Ethernet Transport**

#### **Retransmission Protocol on BEA MessageQ for OpenVMS Systems**

BEA MessageQ for OpenVMS Version 4.0A provides an important enhancement to SBS Ethernet multicasting called the retransmission protocol. Each universal MOT that supports Ethernet multicasting can be configured with an option to retry transmission of cross-group messages in the event of delivery problems. Messages sent to a MOT that is configured for retransmission are stored in the SBS retransmission list after they are broadcast. The size of the retransmission list is configured in the %SBS section of the group initialization file. This size parameter sets the maximum number of messages stored by the SBS Server to fulfill retransmission requests in the event of message delivery failures.

The BEA MessageQ retransmission protocol divides Ethernet broadcast messages into the largest transportable segments possible and then transmits them to other SBS Servers. If a missing segment is detected, the receiving SBS Server requests retransmission of the message from the point at which the first missing segment was detected. This request is sent using a high-priority message to the sending SBS Server. The reply is returned using a high-priority message. If the message has already been deleted from the retransmission list, the sending SBS Server responds with a NAK message, generating a sequence gap notification for that MOT.

Ethernet multicasting and the retry option are enabled using the SBS Server Initialization section of the group initialization file. It contains a template for making these assignments when the group configuration is first customized. [Listing 3-3](#page-86-0)  illustrates the configuration information that must be entered to SBS Server Initialization section of the group initialization file to configure Ethernet multicasting.

```
Listing 3-3 Configuring Ethernet
```

```
%SBS ******* SBS Server Initialization Section ************
*
* NOTE: Heartbeat interval is in units of 1 millisecond
*
HEARTBEAT 1000
*
* ---- Service ---- 
* ID Prot/Xport
COMM_SERVICE 10 DG/DMQ! default emulated broadcast path
   GROUPS *! all known server groups
   REGISTER *! all universal MOTs 
END_COMM_SERVICE
*
* ---- Service ---- 
* ID Prot/Xport
COMM_SERVICE 0 DG/ETH ! datagram messaging over optimized Ethernet
  DEVICE 1 ESA0: ! VMS device name of the Ethernet board (rail A)
   DEVICE_2 EZA0: ! VMS device name of the Ethernet board (rail B)
   DRIVER_BUFFERS 16 ! # of VMS Ethernet driver buffers to preallocate[10-255]
   *
       * < <<<<<<<<<<<<<<<<< Warning >>>>>>>>>>>>>>>>>>>
   * The protocol and Ethernet addresses show below are not registered
   * and are not guaranteed to be conflict free. Use them with discretion.
   * |------ MCA ----| |Prot #|
   CNTRL_CHAN AB-AA-34-56-78-90 81F0! used for VMS V2.x compatibility
  DATA CHAN AB-12-34-56-78-90 81F1! path for all data transmissions
   *
   * NOTE: MAB = Message Assembly Buffer. Each MAB requires area for
   * a large message buffer, plus overhead of 150 bytes.
 *
   * Default Default Heartbeat
   * Transmit SILO Receive SILO Maximum Poll Dead Poll
   * MOT (in MABs) (in MABs) Heartbeat Interval Interval
  REGISTER 5101 30 15 4 10 10
  REGISTER 5102 35 12 4 10 10
  REGISTER 5156 10 6 6 6 10 10
 *
```

```
END_COMM_SERVICE
```
When messages sent to a broadcast stream are distributed directly through Ethernet multicasting, it is important to monitor whether the application receives any sequence gap notifications. Because the queue storage area maintained by the hardware is small, messages can arrive faster than the I/O subsystem can deliver them. See the *BEA MessageQ Configuration Guide for OpenVMS* for a detailed description of how to configure Ethernet multicasting.

# <span id="page-87-0"></span>**Sending Broadcast Messages**

To broadcast a message, a sender program directs the message to the MOT that identifies the broadcast stream to use for message distribution. When the application issues the pams\_put\_msg function, BEA MessageQ recognizes the broadcast message because of the MOT address range and transparently redirects the message to the SBS Server of the target group for wider distribution.

Each message queuing group that is configured to distribute broadcast messages has an SBS Server associated with it. The SBS Server maintains a database of registered queues and message selection rules for each registered queue. The SBS Server compares each broadcast message against the rules stored for each registered queue and generates messages to all registered parties that meet the selection criteria.

When a broadcast message is distributed by an SBS Server, the source field of the message is the MOT address identifying the broadcast stream. The target field is the registered target queue. The source address of the message's originator is obtained in the receiver program's show buffer argument to pams\_get\_msg. The SBS Server delivers only one copy of each message on the broadcast stream to each target queue, regardless of how many selection matches are made by separate subscription rule entries.

\* %EOS Broadcast messages cannot be stored for automatic recovery. However, you can configure the primary queue of the receiver program as permanently active to receive broadcast messages when the receiver program is not available. In addition, broadcast messages distributed using Ethernet multicasting now have limited recoverability through the retransmission protocol.

## <span id="page-88-0"></span>**Receiving Broadcast Messages**

To receive broadcast messages, applications use a standard set of BEA MessageQ messages to register for receipt with the SBS Server in their local group or in a remote message queuing group. [Figure 3-4](#page-89-0) illustrates the flow of messages sent to the SBS Server.

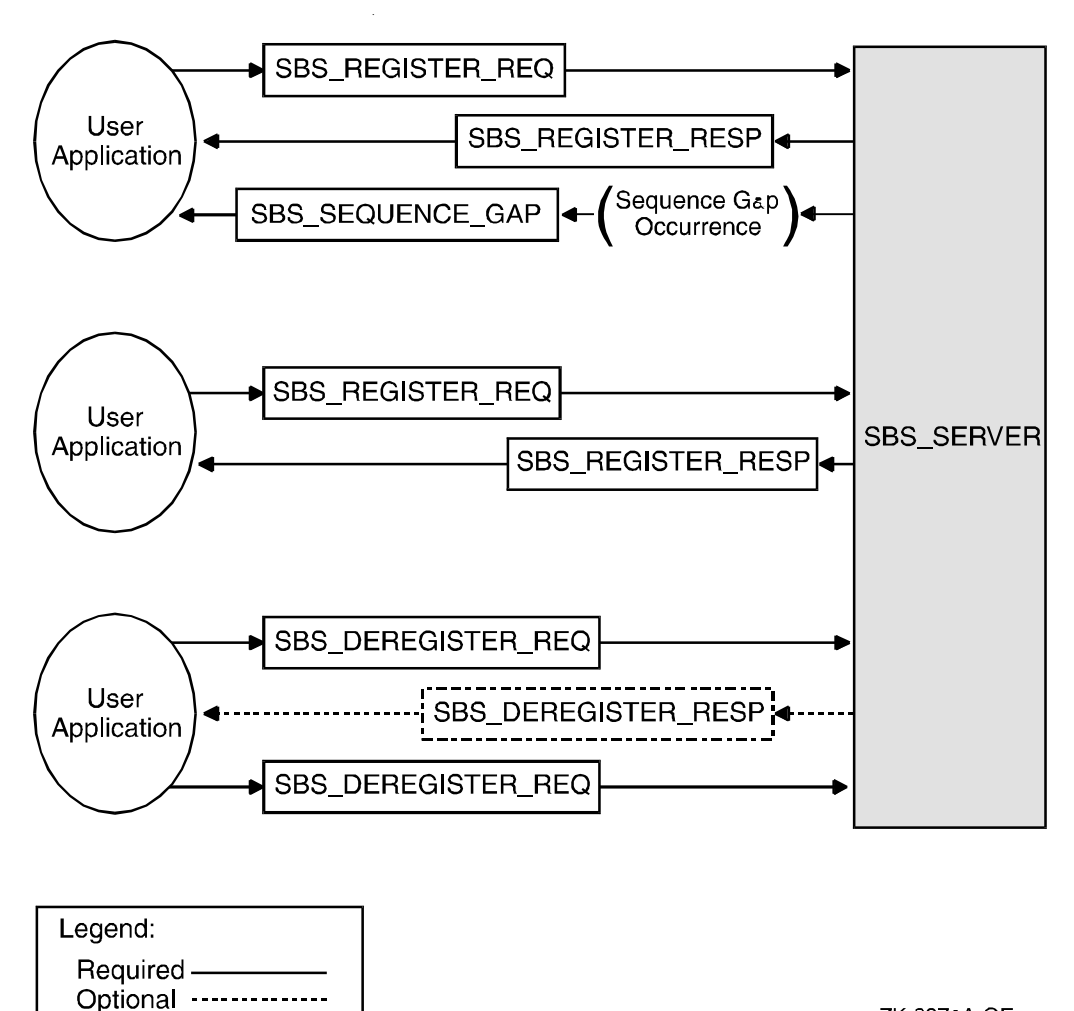

<span id="page-89-0"></span>**Figure 3-4 SBS Server Message Flow**

ZK-8972A-GE

The following sections describe:

- n[Registering to Receive Broadcast Messages](#page-90-0)
- n[Reading Broadcast Messages](#page-94-0)
- n[Deregistering from Receiving Broadcast Messages](#page-94-1)

## <span id="page-90-0"></span>**Registering to Receive Broadcast Messages**

To receive broadcast messages, an application registers a queue address with the SBS Server managing a broadcast stream. The queue address for the SBS Server in a message queuing group is queue number 99. Any BEA MessageQ primary, secondary, or multireader queue can be registered to receive broadcast messages.

Receiver programs register for broadcast messages using the pams\_put\_msg function sending a standard BEA MessageQ registration message. Typically, registration messages are sent to the primary queue of the local SBS Server queue (SBS\_SERVER), which is queue 99 in the local group. The registration message contains the MOT of the broadcast stream plus any selection criteria related to messages that the application wishes to receive. An application can also register with a remote server by sending the registration message to the primary queue of the SBS Server in the remote group. (For example, 10.SBS\_SERVER).

BEA MessageQ provides the SBS\_REGISTER\_REQ and SBS\_REGISTER\_RESP messages. Use SBS\_REGISTER\_REQ to request to register to receive broadcast messages. Your application receives the SBS\_REGISTER\_RESP in response to the SBS\_REGISTER\_REQ request message.

The registration information for each broadcast stream is stored in memory by each SBS Server and is volatile. Users registered with a remote SBS Server will no longer receive broadcast messages after the link to the remote server goes down. To recover from cross-group link failures, the application must monitor the status of the link to the remote SBS Server and be prepared to reregister for broadcast messages after a downed link is restored.

The receiver application can request sequence gap notification using the SBS\_REGISTER\_REQ message. The SBS Server maintains sequence checking on each broadcast stream. Sequence gaps occur when resource exhaustion and overflow conditions interrupt the reception of a broadcast stream by an SBS Server. For example, sequence gaps occur when a sender program broadcasts at a higher rate than the SBS Server can receive and distribute messages. When this characteristic is enabled, the SBS Server sends a message of type SBS\_SEQUENCE\_GAP to the target queue whenever a sequence gap is detected.

Sequence checking operates on the BEA MessageQ network and on the Ethernet LAN. On Ethernet, the channel and MOT number are returned in the sequence gap notification message. Broadcast messages are not recoverable; therefore, the occurrence of repeated sequence gap messages signals the need to synchronize application processing in the distributed network.

Broadcast streams hold messages for a short period of time only; therefore, receiver queues must be configured with a sufficient message receive quota to store messages as they arrive. As with any BEA MessageQ system, you must test the send and receive rates of programs to ensure that messages are not sent faster than they can be received.

The following sections describe:

- [Sending a Registration Message](#page-91-0)
- n[Registering to Receive Selected Broadcast Messages](#page-92-0)
- Registration Acknowledgment

## <span id="page-91-0"></span>**Sending a Registration Message**

An application sends the registration message using the pams\_put\_msg function supplied with the following:

- n The target argument as the queue address of the SBS Server from which the application wants to receive broadcast messages. The group number is the number of the remote group, or use zero to indicate the SBS Server in the local group. The SBS Server is defined as queue number 99 in the Queue Configuration Table of the default group initialization files.
- n The source argument containing the queue number of the requesting application.
- The class argument as MSG\_CLAS\_PAMS.
- n The type argument as MSG\_TYPE\_SBS\_REGISTER\_REQ to receive all messages from a broadcast stream.

The message data structure of the registration message contains the address of the broadcast stream from which the application wants to receive messages and the address of the target queue address to receive broadcast messages.

#### <span id="page-92-0"></span>**Registering to Receive Selected Broadcast Messages**

Use the SBS\_REGISTER\_REQ message to register for selective reception of broadcast messages. This message registers a target queue to receive a copy of all messages on a broadcast stream that meet a single selection rule.

The selection rule requests the SBS Server to compare an operand in the message header or message data structure with the operand supplied in the selection rule. The term operand refers to the data in the message header or message data structure that will be compared. For example, a selection rule may configured to receive only messages with a particular type code. In this case, the message type code is the operand. The SBS\_REGISTER\_REQ message can define up to 255 selection rules. Message distribution can be made if **any** or **all** of the selection rules are found to be true.

A selection rule is composed of the following components:

- n[Data Offset](#page-92-1)
- n[Operator](#page-93-0)
- n[Operand Length](#page-93-1)
- n[Operand Field](#page-94-3)

#### <span id="page-92-1"></span>Data Offset

The data offset field indicates whether the selection criteria is part of the message header or the message area. If the data offset is a positive value or zero, then this message is used to begin the comparison. BEA MessageQ specifies constants for selection based on the type, class, or sending queue. Matching based on message priority is not supported. [Table 3-2](#page-92-2) lists the data offset symbols.

<span id="page-92-2"></span>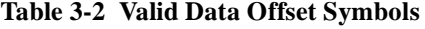

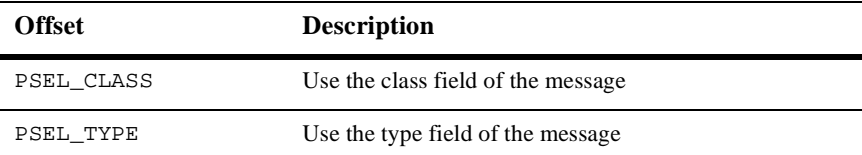

| <b>Offset</b>          | <b>Description</b>                                                                    |
|------------------------|---------------------------------------------------------------------------------------|
| PSEL SOURCE            | Use the source field of the mesage.                                                   |
|                        | The comparison is made to the original source<br>Note:<br>field, not the MOT address. |
| MATCH PRIORITY         | Not supported                                                                         |
| zero based data offset | Use the message offset to begin data comparison                                       |

**Table 3-2 Valid Data Offset Symbols**

#### <span id="page-93-0"></span>**Operator**

The operator field indicates the type of comparison to be performed on the operands. [Table 3-3](#page-93-2) lists the symbols for the operator field.

| Operator       | <b>Description</b>                       |
|----------------|------------------------------------------|
| PSEL_OPER_ANY  | Always match                             |
| PSEL OPER EQ   | Equal                                    |
| PSEL OPER NEO  | Not equal                                |
| PSEL OPER GTR  | Greater than                             |
| PSEL OPER LT   | Less than                                |
| PSEL OPER GTRE | Greater than or equal to                 |
| PSEL OPER LTE  | Less than or equal to                    |
| PSEL OPER AND  | Operand field AND data not equal to zero |

<span id="page-93-2"></span>**Table 3-3 Operator Field Symbols**

#### <span id="page-93-1"></span>Operand Length

The operand length field specifies the number of bytes in the operand field to be used for comparison. The operand length can be 1, 2, or 4 bytes only.

#### <span id="page-94-3"></span>Operand Field

The operand field is the value to be compared with the selected field in the message header or message data structure.

### <span id="page-94-2"></span>**Registration Acknowledgment**

The SBS\_REGISTER\_RESP message replies to the SBS\_REGISTER\_REQ request. This response message returns a status indicator, the registration ID, and the number of application queues registered to receive messages from the broadcast stream.

## <span id="page-94-0"></span>**Reading Broadcast Messages**

When a message is sent to a broadcast stream, the SBS Server uses its registration database to determine which applications have registered to receive that kind of message. The SBS Server automatically sends the messages to the distribution of all matching applications. The receiving application reads the broadcast message from its target queue using the pams\_get\_msg, pams\_get\_msgw, or pams\_get\_msga functions. The source of the message, as seen by the receiving application, is the broadcast stream. The address of the sender is also provided to the receiving application in the 'original source' field of the PAMS show buffer.

## <span id="page-94-1"></span>**Deregistering from Receiving Broadcast Messages**

An application can withdraw from the broadcast stream by either sending the SBS\_DEREGISTER\_REQ deregistration message to the SBS Server, or by exiting the BEA MessageQ message queuing bus when the automatic deregistration was previously set in the subscription entry. Either of these actions removes the subscription entry from the internal SBS tables. Temporary queues are automatically deregistered when the application exits.

Applications that use the deregistration message can request subscription cancellation in one of the following ways:

- Cancel by exact match of the MOT address and target queue
- Cancel by subscription ID

Sending a message of type SBS\_DEREGISTER\_REQ causes the SBS Server to deregister all entries for the broadcast stream and target queue. If requested, an SBS\_DEREGISTER\_RESP message will acknowledge the SBS Server deregistration.

To cancel registration for a specific type of message while continuing to receive other broadcast messages, the application must send a message of type SBS\_DEREGISTER\_REQ using the subscription identification code assigned to the original SBS Server registration. Deregister by ID if there is more than one registration for the broadcast stream and target queue and you only want one entry to be removed.

# <span id="page-95-0"></span>**Running Existing SBS Applications**

Applications using SBS messages that were designed to run under BEA MessageQ for OpenVMS, Version 3.2 or earlier will continue to run under BEA MessageQ for OpenVMS, Version 4.0A. For BEA MessageQ V4.0, the SBS message interface was redesigned to support enhanced features and to make the message structures RISC aligned.

However, to run these applications in other BEA MessageQ environments such as UNIX or Windows NT, the applications must be changed to use the new Version 4.0 SBS messages. [Table 3-4](#page-95-1) is a list of the new SBS messages and their obsolete equivalent message. See the detailed description of each message in [Table 3-4](#page-95-1) to learn the changes needed to recode your application to use the new SBS messages.

| <b>Obsolete SBS Messages:</b> | <b>New SBS Messages:</b> |
|-------------------------------|--------------------------|
| SBS BS SEOGAP                 | SBS SEOUENCE GAP         |
| SBS DEREG                     | SBS DEREGISTER REO       |
| SBS DEREG ACK                 | SBS DEREGISTER RESP      |
| SBS DEREG BY ID               | SBS DEREGISTER REO       |
| SBS REG                       | SBS REGISTER REO         |
| SBS REG EZ                    | SBS REGISTER REO         |

<span id="page-95-1"></span>**Table 3-4 Obsolete and New SBS Messages**

| <b>Obsolete SBS Messages:</b> | <b>New SBS Messages:</b> |
|-------------------------------|--------------------------|
| SBS REG REPLY                 | SBS REGISTER RESP        |
| SBS REG EZ REPLY              | SBS REGISTER RESP        |

**Table 3-4 Obsolete and New SBS Messages**

# <span id="page-98-0"></span>**4 Using Naming**

Naming is a powerful feature that enables BEA MessageQ applications to identify message queues by name whether they reside on the local system or on another system on the BEA MessageQ message queuing bus. Naming also allows applications to bind permanent and temporary queues to names at runtime.

Application developers use the BEA MessageQ naming feature to separate their applications from the underlying BEA MessageQ environment configuration. By referring to message queues by name in their applications, developers do not have to modify their applications when the BEA MessageQ environment configuration changes. A name can also be associated with a Multipoint Outbound Target (MOT) address when broadcasting messages.

The following sections describe:

- Understanding Naming
- How to Configure Bus-wide Naming
- nHow Applications Use Naming
- Static and Dynamic Binding of Queue Addresses

# **Understanding Naming**

Before you can use naming, you need to understand the following key concepts in using BEA MessageQ naming:

- What is Naming?
- What is a Name space?

■ What is the Naming Agent?

## **What is Naming?**

The BEA MessageQ naming feature enables applications to refer to message queues by name. These names are also called **queue references**. The queue reference and its associated queue address must be defined to BEA MessageQ, either statically in the group configuration file, or dynamically using the pams\_bind\_q function. The pams\_locate\_q function performs the name-to-queue address translation at runtime.

When a name or queue reference is defined it is assigned a **scope**. Names can be assigned a "group-wide" scope to enable the name to be used by any application running in that message queuing group (local queue reference). Names can be assigned "bus-wide" scope to enable any application on the message queuing bus to refer to the queue by name (global queue reference).

## **What is a Name Space?**

A **name space** is the repository where names and their associated queue addresses are stored. When an application refers to a queue by name, BEA MessageQ must look up the name in the name space to find its associated queue address in order to send a message to the named queue.

BEA MessageQ uses three levels of name spaces: process, group, and bus. Names are stored in the group- or bus-wide name space whether their configuration scope defines a local or global queue reference. The process name space is an application cache used to improve performance. Names can exist in one or all three of the name spaces. However, they are defined only in one of these spaces and can be cached at different levels. Users can bypass caching when they use pams\_locate\_q if they favor accuracy over performance.

When a group starts up, it creates the group-wide name space and populates it with entries defined in the %QCT and %GNT sections of the group initialization file. In addition, entries configured in the %QCT and %GNT sections with a global scope are updated in the bus-wide name space. In order to use bus-wide naming, you must configure your environment to use this BEA MessageQ feature.

BEA MessageQ offers two types of name spaces:

- *Light weight* this type of name space is included with BEA MessageQ. The BEA MessageQ lightweight name space uses a directory structure shared among naming agents. When two nodes view the name space, it must be exactly the same. In this way, BEA MessageQ can deal with any coordination automatically. Some examples of shared file systems are clusters and NFS-mounted disks.
- *Heavy weight* this type of name space is offered by an add-on product to BEA MessageQ which has its own server and spans the entire network. Currently, the only heavy weight name space supported by BEA MessageQ is DECDNS. Although naming agents servicing DECDNS can only run on the OpenVMS platform, DECDNS names can be bound or located by applications running on any BEA MessageQ supported platform, including client implementations.

## **What is the Naming Agent?**

The Naming Agent is the BEA MessageQ process that accesses and manages the BEA MessageQ bus-wide name space. Users configure groups to decide whether a group hosts or remotely accesses a Naming Agent. When a group starts, it launches the Naming Agent, if it is hosted by this group.

When a group starts up, the BEA MessageQ startup procedure requests the Naming Agent to update all entries in the initialization file that have a global scope.

Applications do not access the bus-wide name space directly; when an application uses a global queue reference, it is the Naming Agent that looks up the name in the bus-wide name space and returns the queue address to the application.

# **Configuring Bus-Wide Naming**

The use of group-wide naming requires no special configuration steps because the process-level name space is created by attaching to the BEA MessageQ message queuing bus and the group-wide name space is created by the group control process. To use local (group-wide) naming, configure queue names in the Queue Configuration Table (%QCT) or the Group Name Table (%GNT) section of the group initialization file.

When the group starts up, BEA MessageQ automatically creates the group name space. It creates the process name space when an application attaches to the message queuing bus.

To enable your applications to use global (bus-wide) naming, you must perform additional configuration steps. First, you must decide the group or groups in which the naming agent will run. BEA MessageQ allows you to specify a main group and an alternate group to run the Naming Agent. The BEA MessageQ Naming Agent is the BEA MessageQ Server that maintains the namespace for name-to-queue address translations and performs the runtime queue lookup when an application refers to a queue by name.

The %NAM section of the group initialization file enables you define the group or groups in which the Naming Agent process will run. BEA MessageQ allows the definition of two naming agents for each message queuing bus. When BEA MessageQ starts each group, it looks in this section of the initialization file to decide whether to start a naming agent for the group. For groups that do not run a Naming Agent, BEA MessageQ uses the information in the %NAM section to direct requests to the Naming Agent. Groups must have a cross-group connection to the groups in which the Naming Agent runs.

To use global naming, you must create a namespace on the nodes on which the Naming Agents will run. BEA MessageQ enables users to configure two Naming Agents to support global messaging for the environment. In order to allow the second Naming Agent to form a backup for the first, both Naming Agents must be configured to use the same name space. Therefore, when you configure your name space for use by two Naming Agents that run on different systems, it must use a shared file system that is accessible to both Naming Agents.

To use a global name, at least some portion of the path name must be specified. Path information can be supplied by the application, or you can use the DEFAULT\_NAMESPACE\_PATH parameter in the %PROFILE section of the group initialization file in order to create and maintain path information for global names. For global naming to function properly, this parameter must be set to the same value for all groups in which applications are designed to access the same name space. When the naming agent is enabled in the group initialization file, a file *uid*.dnf is created in the DEFAULT\_NAMESPACE\_PATH directory which contains the global names. The following syntax shows how to set the default namespace to be created and maintained in the name space.

Use the Queue Configuration Table (%QCT) or the Group Name Table (%GNT) of the group initialization file to create static or dynamic definitions for global names as follows:

- Define global static names in the  $\square$ QCT or  $\square$ GNT by providing the name, the queue address and setting the name scope identifier to G for global names.
- Define global dynamic names by supplying the name, 0.0 as the address and the G identifier for global names. Names defined with a 0.0 address can be dynamically bound to a queue address at runtime using the pams  $\phi$  bind q function.

For a detailed description of how to configure your environment and develop applications to use global naming, refer to the installation and configuration guide for your platform.

# **How Applications Use Naming**

Queues and local queue references exist in groups, which exist in buses. Global queue references can exist anywhere in the bus-wide name space. Applications in all groups can bind and look up global queue references.

The set of directory names from the root of the hierarchy to where the queue is defined is called its path. The path plus the queue's name is called its pathname. A name must be unique within its directory. Thus, any queue can be uniquely identified by its pathname.

Queues and local queue references are always identified by their names. A global queue reference must be identified by its pathname. However, it can be identified by its name only if its path is the group's DEFAULT\_NAMESPACE\_PATH. (The DEFAULT\_NAMESPACE\_PATH is set in the %PROFILE section of the group initialization file.)

The following sections describe:

- Specifying Names and Pathnames
- Attaching and Locating Queues

## **Specifying Names and Pathnames**

BEA MessageQ applications can be developed to be independent of the bus-wide name space implementation for a particular environment. This means that no coding changes are required if the application environment initially uses the BEA MessageQ lightweight name space and migrates to a heavy weight name space at a later time.

Names are specified in BEA MessageQ applications in one of three ways:

- **n** fully qualified
- npartially qualified
- nunqualified

For detailed information on how to specify path names and file names, refer to the installation and configuration guide for the platform that you are using.

## **Attaching and Locating Queues**

An application may only read messages from queues in its own group. To read from a queue, an application must attach to the queue using the pams\_attach\_q function. For a permanent queue, it must identify the queue by its name, its address, or a queue reference. For a temporary queue, the attach operation creates the queue and assigns it an address.

An application can send messages to a queue in its own group and to queues in other groups. When sending a message, the target queue is always identified by its address. An application can directly code in the address, or it can use the pams\_locate\_q function to derive the queue's address from its name or queue alias. When pams\_locate\_q is used with pams\_put\_msg, applications can remain separate from the details of system configuration because they are able to obtain the physical address of the target queue at runtime.

# **Static and Dynamic Binding of Queue Addresses**

BEA MessageQ offers two approaches to associating a queue reference (also called a queue name) with a queue address: static and dynamic. **Static binding** refers to associating a queue name with a queue reference using the queue configuration table (%QCT section) and the group name table (%GNT section) in the group initialization file. Static binding creates the association when the group starts up.

**Dynamic binding** refers to the use of the pams  $\phi$  bind  $\phi$  to associate a queue name with a queue address after the application starts up. With dynamic binding, you can write applications that dynamically "sign up" to service a queue at runtime. This means that your application can access a service without having to be aware that its normal host computer is down and that the service is being provided from another host computer. An application does this by dynamically associating a queue address to a queue reference at run-time.

The following sections describe:

- How Dynamic Binding of Queue Addresses Works
- How Caching and Binding Works
- Examples of Static and Dynamic Binding

## **How Dynamic Binding of Queue Addresses Works**

Dynamic binding of queue addresses allows you to share queue names with any application attached to the message queuing bus. An application can attach to a queue in a group and bind this queue to a name into the bus-wide name space so that an application in another group can locate this queue in the bus-wide name space and send messages to it.

BEA MessageQ provides the pams\_bind\_q function, which associates a queue address to a queue name at runtime. The name\_space\_list argument in the pams\_attach\_q and pams\_bind\_q functions identify the scope of the queue name and controls cache access.

## **How Caching and Binding Work**

When an application process locates a name for the first time, it is cached in the process name space. If the name is for a global queue reference, it is also cached in the group name space. Conversely, later lookups can fetch the name from the "nearest" location that holds the name. For example, suppose APP1 in a group locates **gqref1**. This causes **gqref1** to be cached in APP1's process name space and in the group. Also, suppose APP2 in this group locates **gqref1**. Since APP1's process cache is invisible to APP2, APP2 will fetch **gqref1** from the group.

When an application process deletes a queue that is bound to a reference or when it binds a reference to a new address, BEA MessageQ automatically updates the applications process cache, the name's entry in the group, and (if this is a global queue reference), the global name space also. However, other places where this queue is cached are not updated.

When your application detaches or exits from a queue that was bound to a name, BEA MessageQ unbinds the queue before exiting or detaching.

## **Examples of Static and Dynamic Binding**

You can code your application to use either static or dynamic binding of queue addresses. Use static binding if the queue that your application attaches to is not going to change its address (for example, a permanent queue). Otherwise, if the queue that your application needs may change (for example, if the queue is temporary, or if the application runs in different groups), code your application to use dynamic binding of the queue address.

When coding, keep in mind that there are two name-based queue identification styles that you can use. They are as follows:

### **Client for Style 1 (Static Binding)**

[Listing 4-1](#page-106-0) is a pseudocode fragment showing static binding of a queue address for a client.

```
Listing 4-1 Client Style Static Binding
```

```
 pams_locate_q("gqref1", q_address,
       [PSEL_TBL_PROC, PSEL_TBL_GRP, PSEL_TBL_BUS] )
 loop:
    build request message
 putloop:
   status = pams put msg(q address)
    if status is error, 
        print descriptive error
        pause and goto putloop,
        or exit program as desired
    goto loop
```
#### **Client for Style 2 (Dynamic Binding)**

[Listing 4-2](#page-106-1) is a pseudocode fragment showing dynamic binding of a queue address for a client. In this example, when an error occurs, the client attempts to see if a new server has signed up to provide this service. Note that it does not use the cache when it refinds gqref1 because it wants to see the binding established by the new server, not the out-of-date cached binding.

<span id="page-106-1"></span>**Listing 4-2 Client Style Dynamic Binding**

```
 pams_locate_q("gqref1", q_address,
               [PSEL_TBL_PROC, PSEL_TBL_GRP, PSEL_TBL_BUS]
)
  loop:
     build request message
  putloop:
```

```
 status = pams_put_msg(q_address)
 if status is error then
   pams_locate_q("qqref1", q_address1, [PSEL_TBL_BUS])
if q address not q address1 then
    q_address = q_address1
    goto putloop
 else pause and goto putloop, or exit program as desired
```
### **Server for Style 1 (Static Binding)**

[Listing 4-3](#page-107-0) is a pseudocode fragment showing static binding of a queue address for a server.

<span id="page-107-0"></span>**Listing 4-3 Server Style Static Binding**

```
 pams_attach_q("gqref1", q_address, PSYM_ATTACH_BY_NAME,
                [PSEL_TBL_PROC, PSEL_TBL_GRP, PSEL_TBL_BUS])
 loop:
    pams_get_msg(q_address)
    process request and reply
    goto loop
```
#### **Server for Style 2 (Dynamic Binding)**

[Listing 4-4](#page-108-0) is a pseudocode fragment showing dynamic binding of a queue address for a server. In this example, the server attaches to a queue and then tries to make this queue the provider of the gqref1 service. However, if another server is already providing the service, the program exits.
#### **Listing 4-4 Server Style Dynamic Binding**

```
 pams_attach_q(any attach options, q_address)
  status = pams_bind_q("gqref1", q_address, [PSEL_TBL_BUS])
   if status = "queue reference already bound to a queue"
   then exit program
loop:
  pams_get_msg(q_address)
  process request and reply
  goto loop
```
# **5 Using Message-Based Services**

BEA MessageQ applications regularly perform standard tasks such as checking the state of a queue or the status of a cross-group connection before sending a message. To make these tasks easier, BEA MessageQ offers message-based services, which are sets of predefined request, notification, and response messages exchanged between the application and BEA MessageQ server processes.

[Table 5-1](#page-110-0) describes the functions performed by using message-based services and lists the servers they are available through.

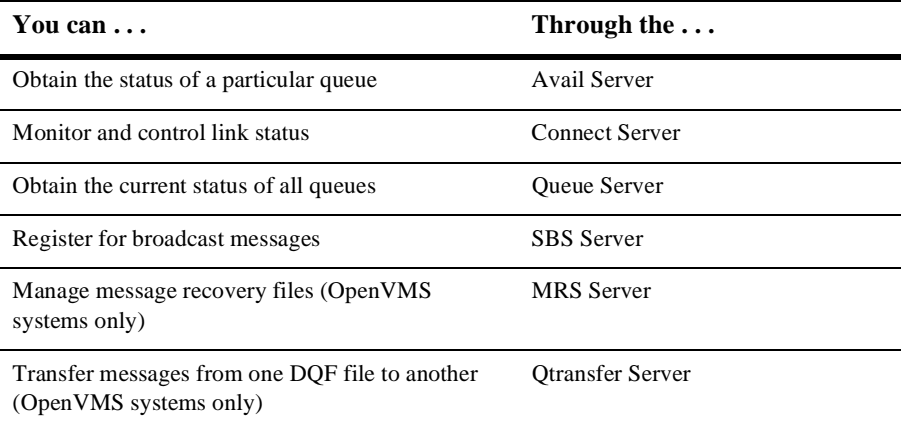

<span id="page-110-0"></span>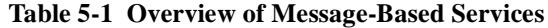

# **How Message-Based Services Work**

BEA MessageQ uses message-based services to perform routine tasks such as obtaining queue status. There are two request-response paradigms used by message-based services. For some kinds of services, the sender program sends a request to a BEA MessageQ server using a particular message. The BEA MessageQ server returns the response in a message using a particular message type and format. If information was requested, it is returned in the message area of the response message.

In other cases, a sender program may register to receive ongoing updates of information. In this case, the sender program sends a registration request and receives a response if the registration request is successful. In addition, the sender program receives event-driven messages providing up-to-date information as requested. To stop receiving the event-driven messages, the sender program must send a deregistration request to the BEA MessageQ server.

Service requests are directed to the primary queue of the BEA MessageQ server designated to provide the selected service. BEA MessageQ message-based service requests are delivered to BEA MessageQ servers using the BEA MessageQ application programming interface (API) or BEA MessageQ scripts. Similarly, applications obtain response and notification messages by reading these messages from their primary or response queue.

BEA MessageQ message-based services are sent between a user application program that functions as a requestor and a BEA MessageQ server process that fulfills the request. For messages to be properly understood between systems, message data must be sent and returned in the endian format understood by both the requestor and the server.

Most BEA MessageQ message-based services automatically perform this conversion if the endian format of the two systems is different. However, some message-based services do not perform this conversion. Therefore, the user application must convert the message to the endian format of the server system to ensure that the message data is correctly interpreted.

See the description of each message for information on whether BEA MessageQ performs the conversion or the application must check for differences in hardware data formats. See the Building and Testing Applications topic to learn how you can ensure that your application formats data properly and performs required conversions when sending standard messages between computer systems from different vendors.

### **Requesting a Service**

You can send a service request message using the pams\_put\_msg function. Request messages use the **type** argument to identify the purpose of the message. Each request message has a predefined data structure.

To send a standard request message, supply the following:

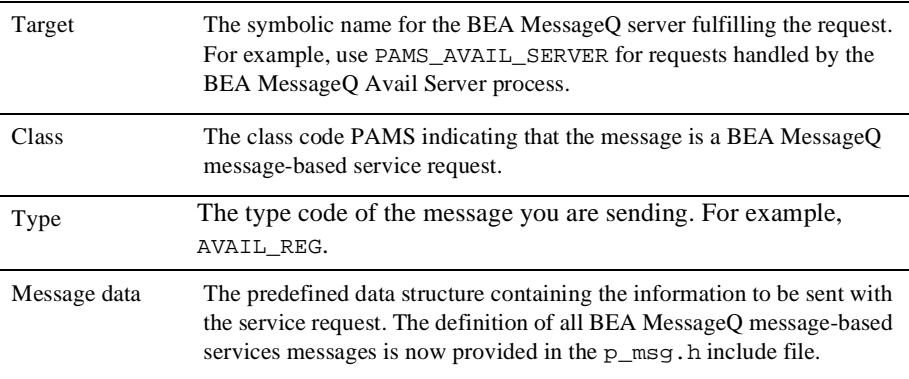

A detailed description of each message in the Message Reference topic explains each field in the data structure and provides a sample C message structure.

### **Receiving a Response**

Each BEA MessageQ server returns response or notification messages to answer a service request. Most request messages have a response message. In addition, some service requests are answered by the BEA MessageQ server with a notification message that supplies information to the sender program as it becomes available.

When an application requests information using the pams\_put\_msg function, it provides the BEA MessageQ server with the group ID and queue number to which the response should be directed. The sender program then reads this queue using the pams\_get\_msg, pams\_get\_msgw, or pams\_get\_msga function to obtain the response information.

A BEA MessageQ server response and notification message provides the following:

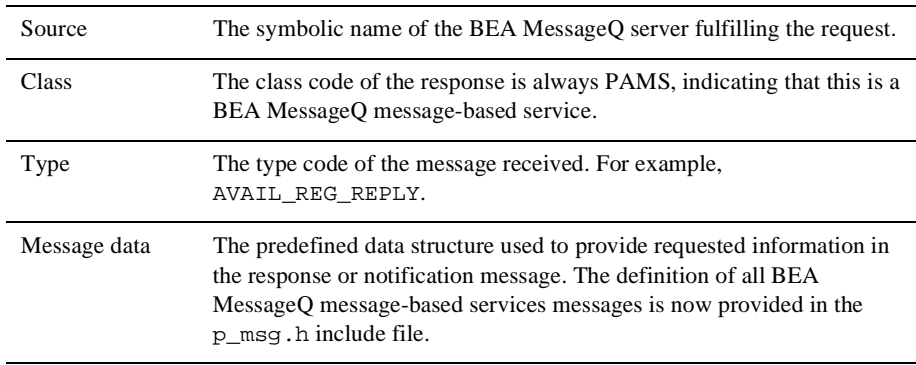

A detailed description of each message in the Message Reference topic explains each field in the data structure and provides a sample C message structure.

# **Obtaining the Status of a Queue**

BEA MessageQ message-based services enable applications to check whether a particular queue is available to receive messages. This set of messages returns information on the status of any active queue in a local or remote group.

To obtain information on the status of a particular queue, applications exchange the following messages with the Avail Server:

- n AVAIL\_REG—Request message to register to receive queue information.
- n AVAIL\_REG\_REPLY—Response message to confirm registration or deregistration.
- n AVAIL—Notification message to indicate that the queue is available.
- n UNAVAIL—Notification message to indicate that the queue is unavailable.
- n AVAIL\_DEREG—Notification message to deregister from obtaining queue information.

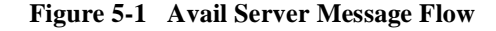

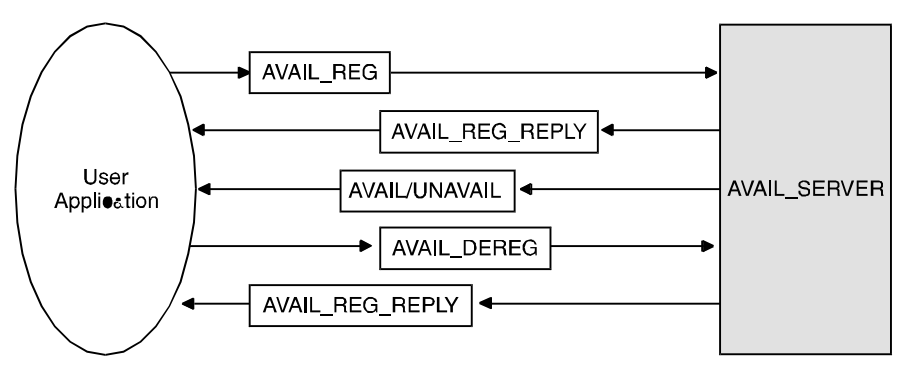

ZK-8981A GE

An application program registers to receive availability messages by sending a message of type AVAIL\_REG to the local Avail Server process. The Avail Server responds with a message of type AVAIL\_REG\_REPLY, acknowledging the notification request.

After registration, the requestor immediately receives an AVAIL or UNAVAIL message indicating the current availability of the target queue. Queue availability messages provide ongoing notification when a specific queue becomes attached or detached and when a link is connected or lost. If the queue becomes active because a process becomes attached, the Avail Server sends a message of type AVAIL. If it becomes inactive, the server sends a message of type UNAVAIL.

Applications must cancel availability notification by sending a message of type AVAIL\_DEREG. The application receives a AVAIL\_REG\_REPLY message indicating the status of the operation. It is important to note that if the distribution queue for an AVAIL registration becomes unavailable, the registration will be automatically deleted by BEA MessageQ. A subsequent attempt to deregister AVAIL services for this distribution queue will result in an error message indicating that the registration does not exist.

# **Monitoring and Controlling Link Status**

This section describes how applications can use BEA MessageQ message-based services with the Connect Server process to obtain information on connections, queue entries, groups, cross-group connections, and link status.

# **Listing Cross-Group Connections, Entries, and Groups**

An application can request a list of current cross-group connections or all configured cross-group entries from the Connect Server. This request allows the application to obtain the current BEA MessageQ cross-group configuration and active cross-group connections. In addition, the Connect Server can provide a list of known queues in a group and a list of all groups defined on a message queuing bus.

To obtain a list of all cross-group connections, configured groups, and queue entries, applications exchange the following messages with the Connect Server:

- n LIST\_ALL\_CONNECTIONS (Request)—Request message to provide a list of all cross-group connections.
- n LIST\_ALL\_CONNECTIONS (Response)—Response message to provide a list of all cross-group connections. Groups with no link connection are not listed.
- n LIST\_ALL\_ENTRIES (Request)—Request message to provide a list of all queue entries for a group.
- n LIST\_ALL\_ENTRIES (Response)—Response message to provide a list of all queue entries for a group.
- n LIST\_ALL\_GROUPS (Request)—Request message to provide a list of groups on the message queuing bus.
- n LIST\_ALL\_GROUPS (Response)—Response message to provide a list of all groups, connected and unconnected, on the message queuing bus.

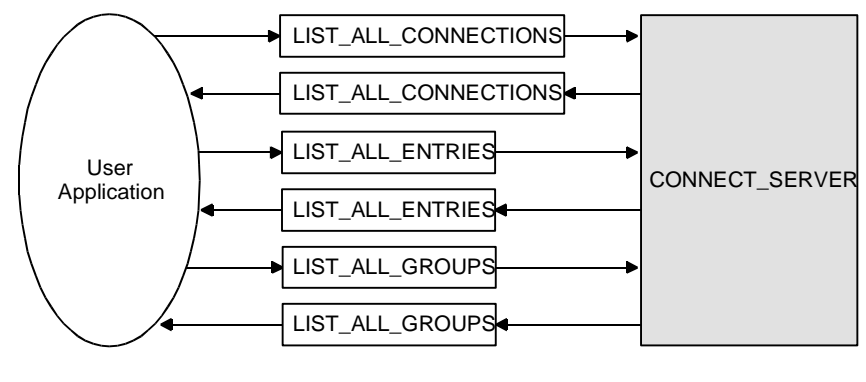

#### **Figure 5-2 Requesting Cross-Group Information**

ZK8963AGE

To obtain a list of all groups defined on the message queuing bus, send a LIST\_ALL\_GROUPS message to the Connect Server. To obtain a list of all cross-group connections for the message bus or a list of all cross-group entries, send a LIST\_ALL\_CONNECTIONS message to the Connect Server. To obtain a list of queues in a group, send a LIST\_ALL\_ENTRIES message.

The reply to these requests is a variable-length message with the same type and class as the request. To read the information returned, the application uses the message size parameter returned by the pams\_get\_msg function and divides it by the byte size of the data object requested to determine the number of data entries returned. The byte size of these entries is described in the reference description of each message.

# **Obtain Notification of Cross-Group Links Established and Lost**

An application can also use Connect Server messages to receive notification of cross-group links connected and disconnected in its own group. To obtain information on the status of cross-group links, use the following message-based services:

- nENABLE\_NOTIFY—Request message to request notification of link changes.
- n LINK\_COMPLETE—Notification message to indicate that the cross-group link was created.
- nLINK\_LOST—Notification message to indicate that the cross-group link was lost.
- n DISABLE\_NOTIFY—Request message to request disabling of link change notification.

**Figure 5-3 Requesting Cross-Group Link Status**

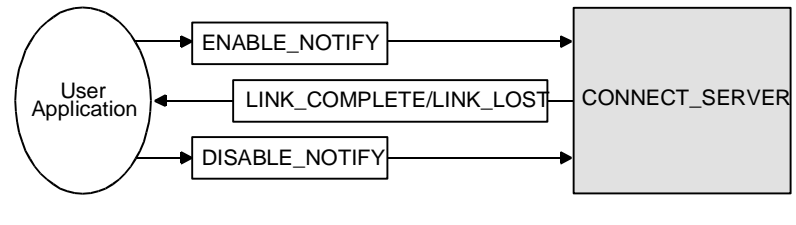

ZK8964AGE

Applications send an ENABLE\_NOTIFY message to the Connect Server to receive ongoing notification when new connections are made or lost. Registered applications receive a LINK\_COMPLETE notification message when a new cross-group connection is created. Applications receive a LINK\_LOST message when a cross-group connection is lost. To deregister from receiving further notification messages, the application sends a DISABLE\_NOTIFY message to the Connect Server.

**Note:** To receive ongoing notification of queue attachments, we recommend the use of the Queue Server messages, such as ENABLE\_Q\_NOTIFY\_REQ. The ENABLE\_NOTIFY message should no longer be used to obtain queue attachment information.

### **Controlling Cross-Group Links**

In addition to obtaining information on cross-group links, the Connect Server messages can be used to control cross-group connections through a feature called link management. Applications use link management messages to explicitly control the creation and deletion of cross-group links. Explicit control over remote links may be required by an application to restrict network communication with a particular node or to reduce network traffic.

The LINKMGT\_REQ request message enables the following control functions:

■ Inquire—Allows querying of a group's link state.

- nEnable—Re-enables a link's address entries.
- nDisable—Disables a link's address entries.
- nConnect—Re-enables a link's address entries and connects to selected groups.
- nDisconnect—Implicitly disables links and disconnects links to requested groups.

The LINKMGT\_RESP response message notifies the requesting application if the request was successful and supplies information about the cross-group connection. Link management functions are also available through the System Manager utility on BEA MessageQ for OpenVMS systems. [Figure 5-4](#page-118-0) is a graphical representation of the functional relationship facilitated by LINKMGT\_REQ and LINKMGT\_RESP:

#### <span id="page-118-0"></span>**Figure 5-4 Using Link Management**

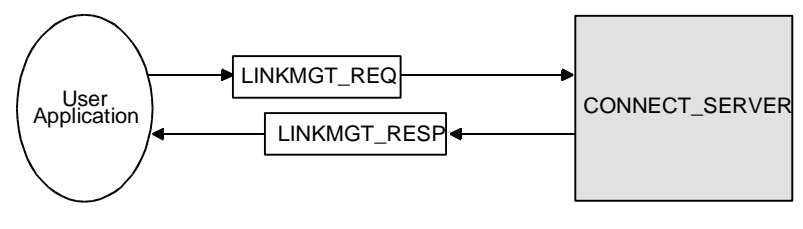

ZK8965AGE

Link management can also be event driven. For example, an application event can trigger a link to another group, which enables message exchange.

**Note:** When using link management, automatic creation of cross-group connections must be disabled with the generate connect option D (disable) in the %XGROUP section of the BEA MessageQ group initialization file to completely control all cross-group links. For more information, refer to the Enabling Network Connections in the Cross-Group Section topic in the BEA MessageQ Installation and Configuration Guide for each platform.

#### **Link Management Control Functions**

The link management request message allows for the following control functions:

- nInquire—Allows querying of a group's link state.
- nEnable—Re-enables a link's address entries.
- nDisable—Disables a link's address entries.
- nConnect—Re-enables a link's address entries and connects to selected groups.
- nDisconnect—Implicitly disables links and disconnects links to requested groups.

#### Inquire Function

The Inquire function of the link management request message allows querying of a single group's link state. To use the Inquire function, specify the group number of the local or remote group for which you want to learn the link state. This function does not allow you to specify any selection parameters other than the group number. Because you can only inquire about the link state of one group at a time, you cannot specify the PSYM\_LINKMGT\_ALL\_GROUPS symbol in the group\_number field.

The Inquire function performs endian translation when the request is sent to a Connect Server running on a system that uses a different byte order. Both the request and response messages are encoded in the endian of the request originator.

#### **Request Message Format for the Inquire Function**

[Table 5-2](#page-119-0) displays the Inquire function request message format:

| Field           | Required/<br>Optional | <b>Setting</b>                                                      |
|-----------------|-----------------------|---------------------------------------------------------------------|
| version         | Required              | 10                                                                  |
| user_taq        | Required              | User-specified code identifying the request.                        |
| function code   | Required              | PSYM LINKMGT CMD INOUIRY                                            |
| group_number    | Required              | Group number to receive the action.<br>Valid values are 1 to 32000. |
| connect_type    | Optional              | PSYM_LINKMGT_ALL_TRANSPORTS                                         |
| reconnect timer | Optional              | PSYM LINKMGT USE PREVIOUS                                           |
| window size     | Optional              | PSYM_LINKMGT_USE_PREVIOUS                                           |
| window_delay    | Optional              | PSYM LINKMGT USE PREVIOUS                                           |

<span id="page-119-0"></span>**Table 5-2 Inquire Function Request Message Format**

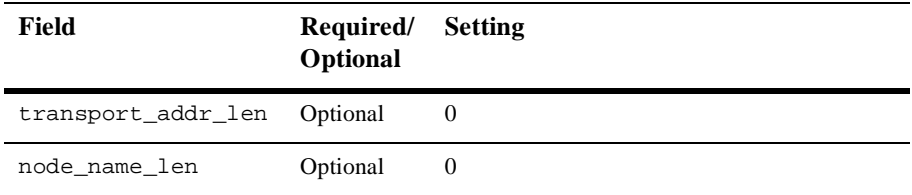

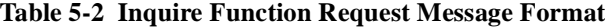

#### **Determining the Status of the Inquire Request**

The status field of the LINKMGT\_RESP message contains a return code indicating the outcome of the inquiry request. Refer to [Table 5-3](#page-120-0) for a description of each status return and the corresponding user action.

| PSYM_LINKMGT<br><b>Return Code</b> | <b>Description</b>                                           | <b>Outcome</b> | <b>Description/User Action</b>                                                                                                    |
|------------------------------------|--------------------------------------------------------------|----------------|----------------------------------------------------------------------------------------------------|
| MSGCONTENT                         | Invalid value in<br>request message                          | Error          | One of the field values in the inquiry request<br>message is invalid. Check the syntax of the<br>request message against the list of valid values<br>and re-issue the corrected request message.                                                                                                    |
| MSGFMT                             | Unknown request<br>version or function<br>code               | Error          | Correct the syntax of the request message. The<br>version field of the must contain the number<br>10. The function code field must contain the<br>symbol PSYM_LINKMGT_CMD_INQUIRY.                                                                                                    |
| NOGROUP                            | The selected group<br>does not have a<br>cross group entry   | Error          | You requested the link state for a group that is<br>not defined in the cross-group table. This group<br>has no cross-group links.                                                                                                    |
| OPERATIONFAIL                      | The command was<br>unable to be<br>successfully<br>completed | Error          | The inquire function failed due to a system<br>resource problem.<br>Check the network connection to the target<br>П<br>group to determine if the network link is<br>up.<br>Check the Connect Server to determine if it<br>is running out of virtual memory.<br>Check the log file to see if the cause of the<br>П<br>error has been logged. |

<span id="page-120-0"></span>**Table 5-3 Inquire function status returns and user actions**

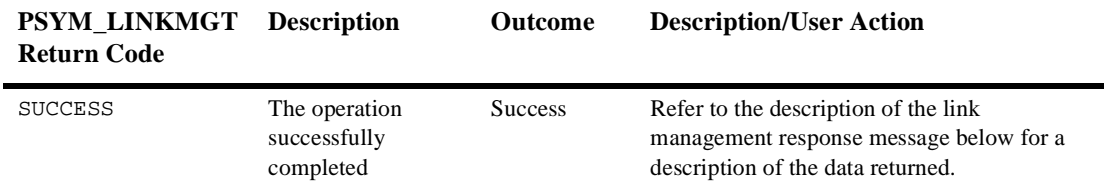

#### **Table 5-3 Inquire function status returns and user actions**

#### **Response Message Format for Successful Inquire Requests**

If the Inquire function is successful, the response message returns the status of both the incoming and outgoing cross-group links in the in\_link\_state and out\_link\_state fields. These fields specify the status of the link using the following symbols:

- n PSYM\_LINKMGT\_CONNECTED—the incoming/outgoing cross-group link for the selected group is connected.
- n PSYM\_LINKMGT\_NOCN—the incoming/outgoing cross-group link for the selected group is not connected.
- n PSYM\_LINKMGT\_DISABLE—the incoming/outgoing cross-group link for the selected group is disabled.

If the link status for the group is PSYM\_LINKMGT\_CONNECTED, the response message contains the following information:

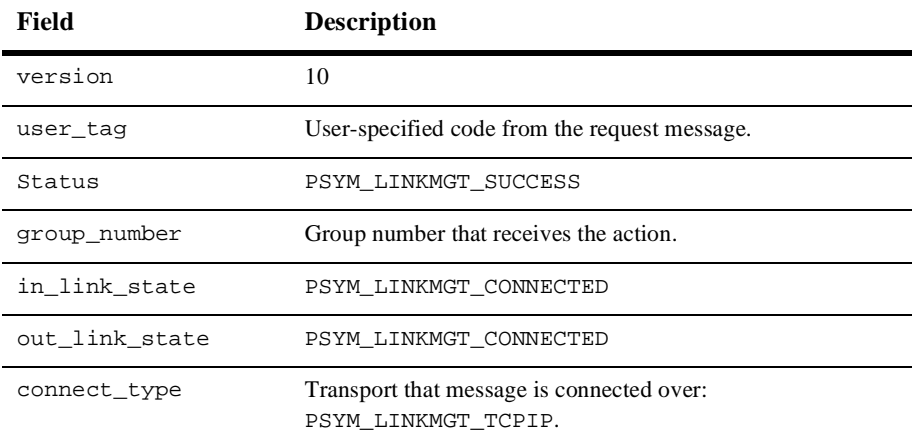

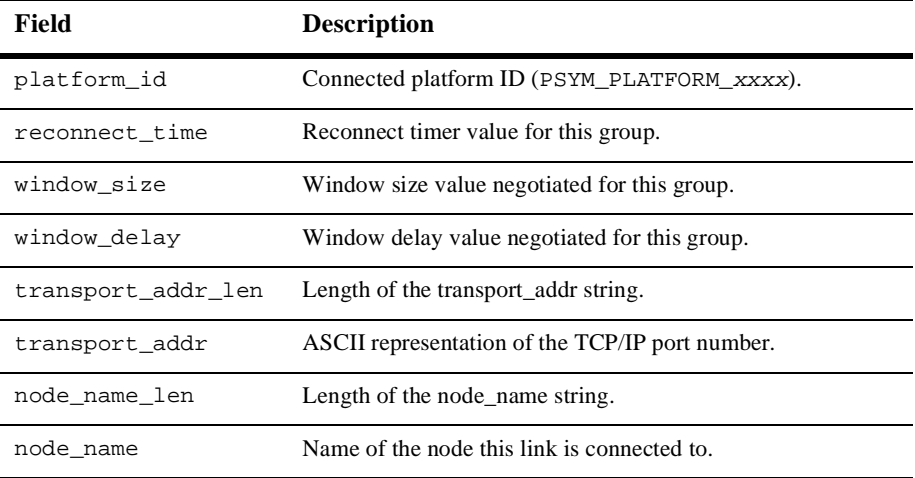

#### Enable Function

The Enable function of the link management request message re-enables a link's address entries if they have been disabled. All addresses in the cross-group connection table that match the selection criteria specified in the request message (for example, group number, connect type, node name, and transport address) will be enabled. All other address entries for the group or groups selected will be disabled. The Enable function will still complete if the link is already connected. The effects will not be visible until the existing link is lost.

The Enable function allows a link to occur only with the selected addresses for a group. If the group has a reconnection timer, the timer will be set to cause the connection to be attempted after the specified time and connections are not attempted immediately. Incoming connections are then allowed to occur.

- n The Enable function offers the following selection options:
- n If the group\_number field is set to PSYM\_LINKMGT\_ALL\_GROUPS, then the node name and transport address cannot be specified.
- n If a specific group number is specified and PSYM\_LINKMGT\_ALL\_TRANSPORTS is specified, then the node name and transport address cannot be specified.
- n On OpenVMS systems, if an entry that matches the selection criteria is not found, one will be created providing the group exists. On UNIX and Windows

NT systems, the Enable function only enables existing address entries. It does not modify connection parameters or add new address entries.

- n On OpenVMS systems, if the window or reconnect timer information is supplied, the specified values overwrite the existing information of the select entries. On UNIX and Windows NT systems, the Enable function does not modify connection parameters.
- **Note:** The symbol PSYM\_LINKMGT\_ALL\_TRANSPORTS is new to the LINK\_MGT message API for BEA MessageQ Version 4.0. On OpenVMS systems, the Enable function requires that the requesting process have either OPER or the DMQ\$OPERATOR rights identifier.

#### **Request Message Format for the Enable Function**

[Table 5-4](#page-123-0) displays the Enable function message format:

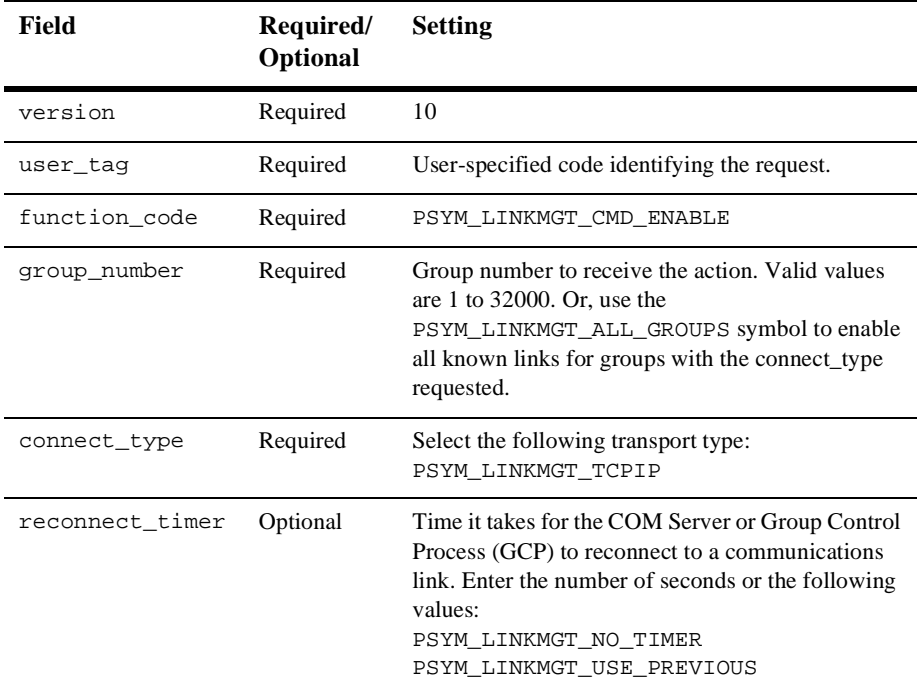

#### <span id="page-123-0"></span>**Table 5-4 Enable function message format**

| Field                  | Required/<br>Optional | <b>Setting</b>                                                                                                  |
|------------------------|-----------------------|----------------------------------------------------------------------------------------------------|
| window size            | Optional              | Size of transmission window (cross-group protocol<br>Version 3.0 or higher).                                    |
| window_delay           | Optional              | Transmission window delay in seconds<br>(cross-group protocol Version 3.0 or higher).                           |
| transport_addr         | Optional              | Transport address string 16 bytes in length;<br>the TCP/IP port ID                                              |
| transport_addr_<br>len | Optional              | Length of transport address. Valid values are 0 to 16<br>bytes. Zero specifies the use of the previous setting. |
| node_name              | Optional              | ASCII text of node name. The length is determined<br>by node name len up to 255 characters.                     |
| node_name_len          | Optional              | Length of the node name string. Zero specifies the<br>use of the previous known value.                          |

**Table 5-4 Enable function message format**

#### **Determining the Status of the Enable Request**

The status field of the LINKMGT\_RESP message contains a return code indicating the outcome of the Enable request. See [Table 5-5](#page-124-0) for a description of each status return and the corresponding user action.

| PSYM_LINKMGT<br><b>Return Code</b> | <b>Description</b>                  | <b>Outcome</b> | <b>Description/User Action</b>                                                                                                    |
|------------------------------------|-------------------------------------|----------------|----------------------------------------------------------------------------------------------------|
| ALREADYUP                          | The link is already active.         | Warning        | The Enable function completed<br>although the link entries were<br>already available.                                                                                                    |
| MSGCONTENT                         | Invalid value in request<br>message | Error          | One of the field values in the<br>enable request message is invalid.<br>Check the syntax of the request<br>message against the list of valid<br>values and re-issue the corrected<br>request message. |

<span id="page-124-0"></span>**Table 5-5 Enable function status returns and user actions**

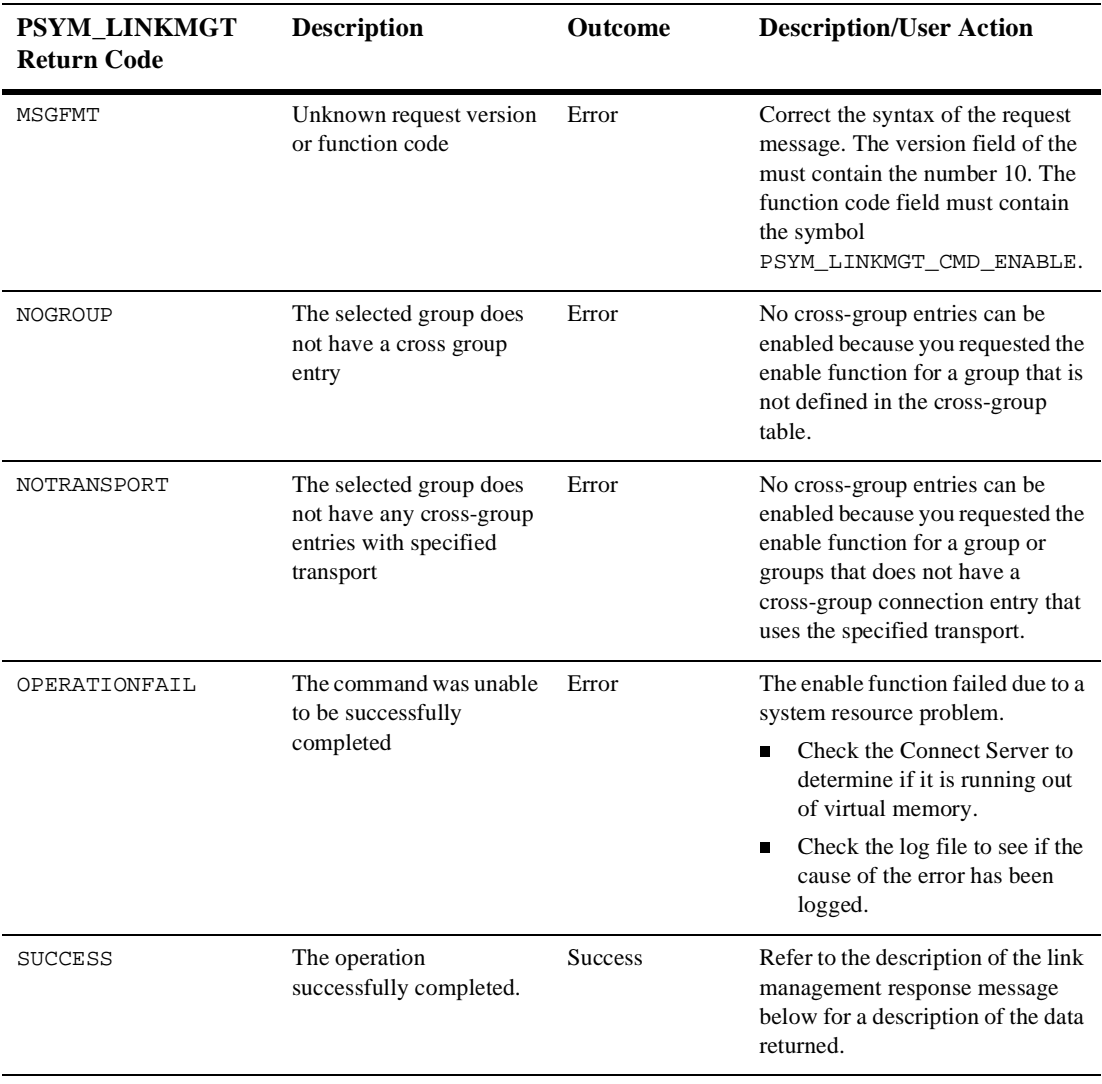

#### **Table 5-5 Enable function status returns and user actions**

#### **Response Message Format for Successful Enable Requests**

If the Enable function is successful, the response message returns the information shown in the following table:

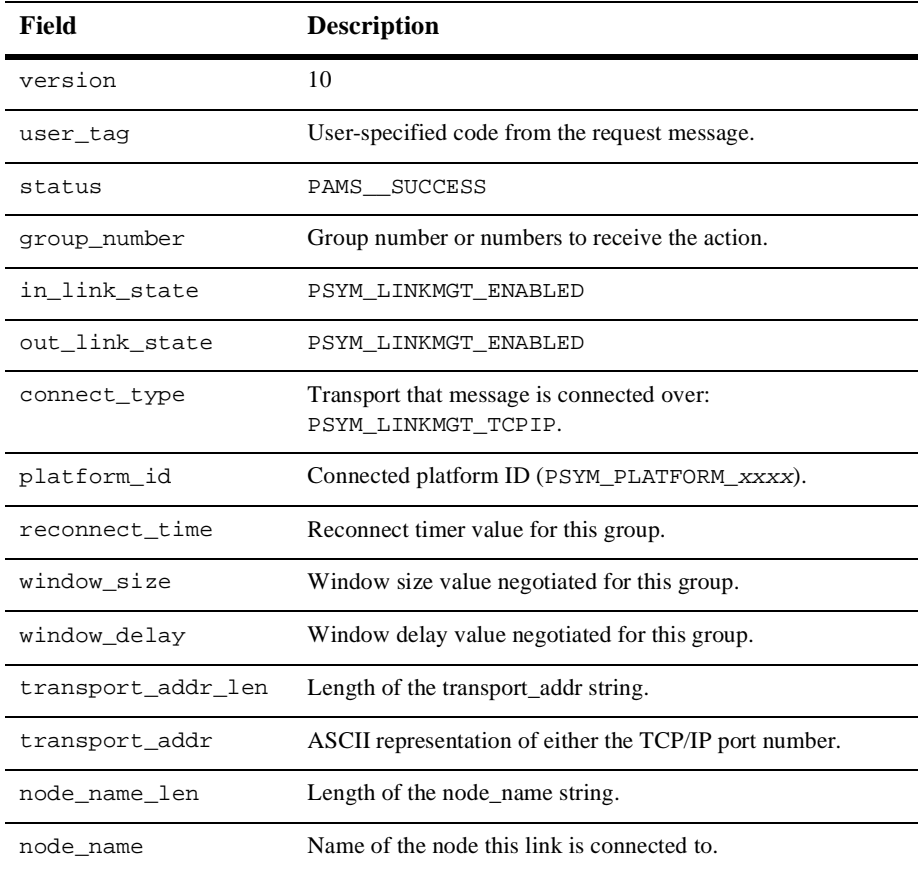

#### Disable Function

The Disable function of the link management request message disables a link's address entries if they have been enabled. This prevents a link from occurring with the group's selected addresses. Connection attempts to and from the selected addresses are prevented.

All addresses in the group address table that match the selection criteria of the message (for example, group ID, connect type, node name, and transport address) will be disabled. All other address entries for the groups selected will not be affected. If no entry matches the group\_number field, then PSYM\_LINKMGT\_NOGROUP is returned.

The Disable function takes matching cross-group entries out of the search list for connect processing.

#### **Request Message Format for the Disable Function**

[Table 5-6](#page-127-0) displays the Disable function message format:

| <b>Field</b>           | Required/<br>Optional | <b>Setting</b>                                                                                                    |
|------------------------|-----------------------|----------------------------------------------------------------------------------------------------|
| version                | Required              | 10                                                                                                    |
| user_tag               | Required              | User-specified code identifying the request.                                                                                                    |
| function code          | Required              | PSYM_LINKMGT_CMD_DISABLE                                                                                                    |
| group_number           | Required              | Group number to receive the action. Valid values<br>are 1 to 32000. The<br>PSYM_LINKMGT_ALL_GROUPS symbol<br>indicates all known links for this group. |
| connect_type           | Required              | Select the following transport type:<br>PSYM_LINKMGT_TCPIP                                                                                             |
| reconnect_timer        | Optional              | PSYM_LINKMGT_USE_PREVIOUS                                                                                                    |
| window size            | Optional              | PSYM_LINKMGT_USE_PREVIOUS                                                                                                    |
| window_delay           | Optional              | PSYM_LINKMGT_USE_PREVIOUS                                                                                                    |
| transport_addr         | Optional              | Transport address string 16 bytes in length;<br>the TCP/IP port ID                                                                                     |
| transport_addr_<br>len | Optional              | Length of transport address. Valid values are 0 to<br>16 bytes. Zero indicates to use the previous<br>setting.                                         |
| node_name              | Optional              | ASCII text of node name. The length is<br>determined by node_name_len up to 255<br>characters.                                                         |
| node_name_len          | Optional              | Length of the node name string. Zero indicates to<br>use the previous known value.                                                                     |

<span id="page-127-0"></span>**Table 5-6 Disable Function Message Format**

#### **Determining the Status of the Disable Request**

The status field of the LINKMGT\_RESP message contains a return code indicating the outcome of the Disable request. See [Table 5-7](#page-128-0) for a description of each status return and the corresponding user action.

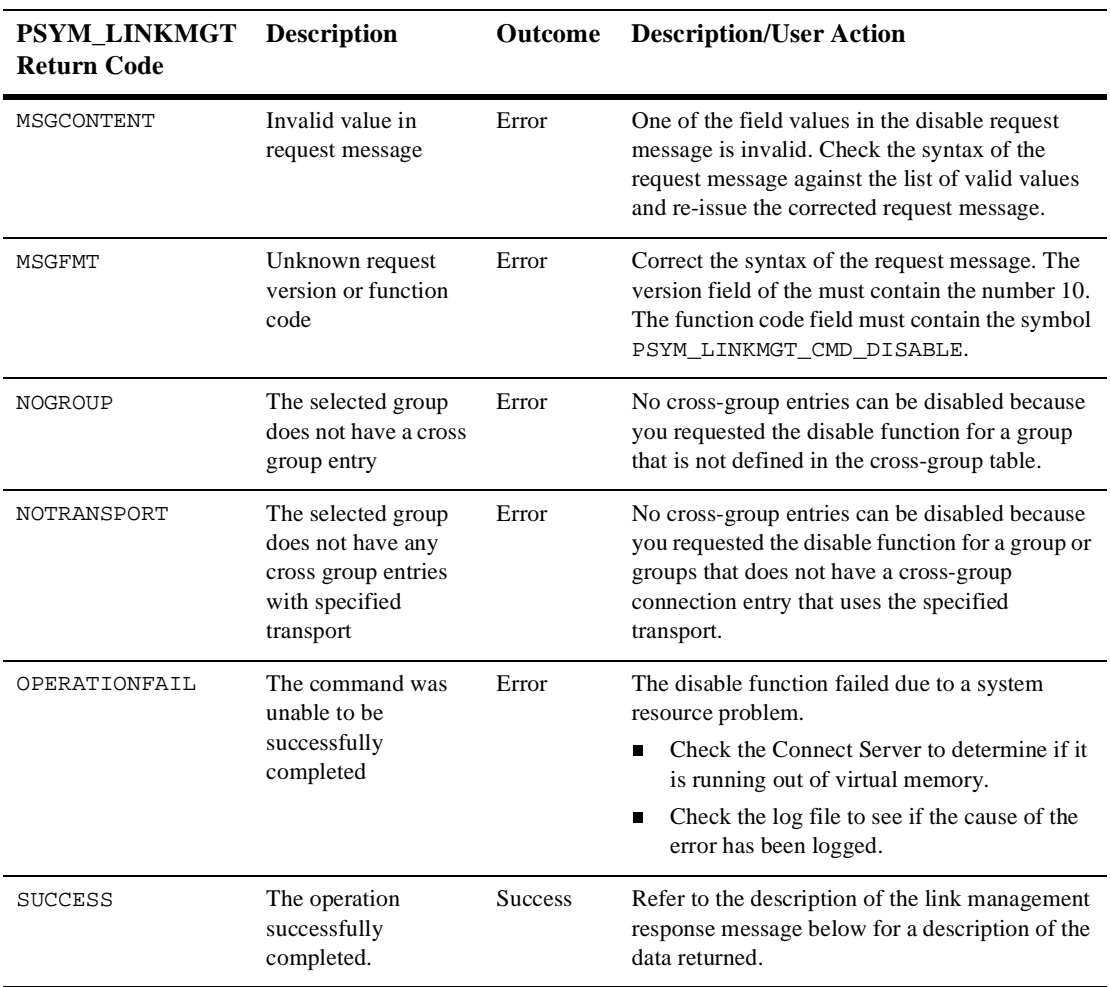

<span id="page-128-0"></span>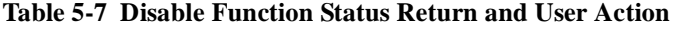

Response Message Format for Successful Disable Requests

If the Disable function completes successfully, the response message contains the following information:

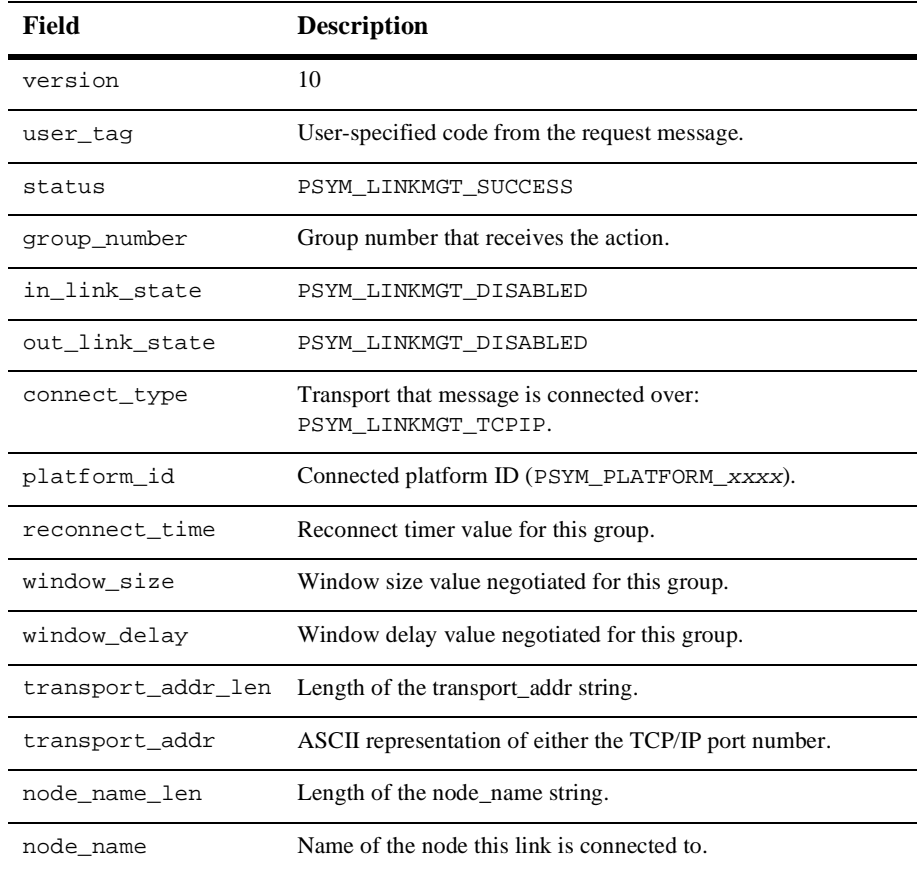

#### **Connect Function**

The Connect function of the link management request message re-enables a link's address entries if they have been disabled, and causes an immediate connect attempt to occur with the selected groups if not already connected. Incoming connections are then allowed to occur. This function will still be able to complete even if the link is already connected. The effects of the function will not be visible until the existing link is lost. All addresses in the group address table that match the selection criteria of the message (for example, group ID, connect type, node name, and transport address) will be enabled, and all other address entries for the groups selected will be disabled. If a matching entry is not found, then one will be created, providing the group exists. If the window or reconnect timer information is supplied, then those values will overwrite the existing information of the selected entries.

If the group\_number field is set to PSYM\_LINKMGT\_ALL\_GROUPS, then node name and transport address cannot be specified. If a specific group number is specified, and PSYM\_LINKMGT\_ALL\_TRANSPORTS is specified, then node name and transport address cannot be specified.

On OpenVMS systems, the Connect function requires that the requesting process have either OPER or the DMQ\$OPERATOR rights identifier.

#### **Request Message Format for the Connect Function**

[Table 5-8](#page-130-0) displays the Connect request function message format:

| Field           | Required/<br>Optional | <b>Setting</b>                                                                                                    |
|-----------------|-----------------------|----------------------------------------------------------------------------------------------------|
| version         | Required              | 10                                                                                                    |
| user_tag        | Required              | User-specified code identifying the request, if<br>supplied.                                                                                                    |
| function code   | Required              | PSYM LINKMGT CMD CONNECT                                                                                                    |
| group_number    | Required              | Group number to receive the action. Valid<br>values are 1 to 32000. The<br>PSYM_LINKMGT_ALL_GROUPS symbol<br>indicates all known links for this group.                                   |
| connect_type    | Required              | Select the following transport type:<br>PSYM LINKMGT TCPIP                                                                                                    |
| reconnect_timer | Optional              | Time it takes for the COM Server to reconnect<br>to a communications link. Enter the number of<br>seconds or the following values:<br>PSYM_LINKMGT_NO_TIMER<br>PSYM_LINKMGT_USE_PREVIOUS |

<span id="page-130-0"></span>**Table 5-8 Connect Request Function Message Format**

| Field                  | Required/<br>Optional | <b>Setting</b>                                                                                                    |
|------------------------|-----------------------|----------------------------------------------------------------------------------------------------|
| window_size            | Optional              | Size of transmission window (cross-group)<br>protocol Version 3.0 or higher).                                      |
| window_delay           | Optional              | Transmission window delay in seconds<br>(cross-group protocol Version 3.0 or higher).                              |
| transport_addr         | Optional              | Transport address string 16 bytes in length'<br>the TCP/IP port ID                                                 |
| transport_addr_<br>len | Optional              | Length of transport address. Valid values are 0<br>to 16 bytes. Zero specifies the use of the<br>previous setting. |
| node name              | Optional              | ASCII text of node name. The length is<br>determined by node_name_len up to 255<br>characters.                     |
| node_name_len          | Optional              | Length of the node name string. Zero specifies<br>the use of the previous known value.                             |

**Table 5-8 Connect Request Function Message Format**

#### **Determining the Status of the Connect Request**

The status field of the LINKMGT\_RESP message contains a return code indicating the outcome of the Connect request. See [Table 5-9](#page-131-0) for a description of each status return and the corresponding user action.

<span id="page-131-0"></span>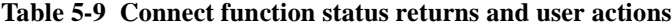

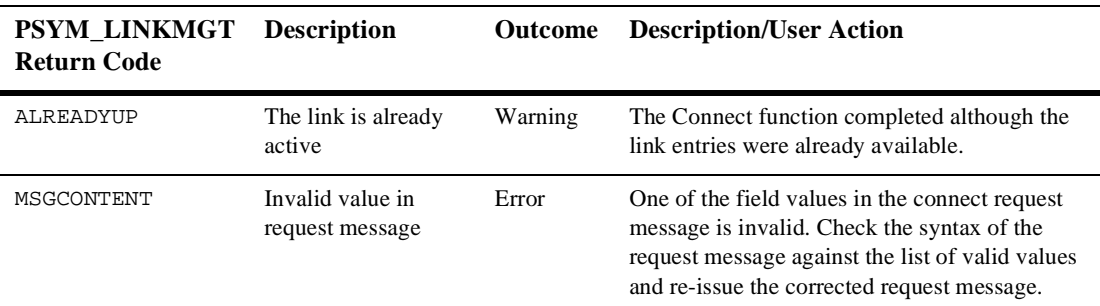

| PSYM_LINKMGT<br><b>Return Code</b> | <b>Description</b>                                                                            | <b>Outcome</b> | <b>Description/User Action</b>                                                                                                    |
|------------------------------------|-----------------------------------------------------------------------------------------------|----------------|----------------------------------------------------------------------------------------------------|
| MSGFMT                             | Unknown request<br>version or function<br>code                                                | Error          | Correct the syntax of the request message. The<br>version field of the must contain the number 10.<br>The function code field must contain the symbol<br>PSYM LINKMGT CMD CONNECT.               |
| NOGROUP                            | The selected group<br>does not have a cross<br>group entry                                    | Error          | No cross-group links can be connected because<br>you requested the connect function for a group<br>that is not defined in the cross-group table.                                                 |
| NOTRANSPORT                        | The selected group<br>does not have any<br>cross group entries<br>with specified<br>transport | Error          | No cross-group links can be connected because<br>you requested the connect function for a group or<br>groups that does not have a cross-group<br>connection entry using the specified transport. |
| OPERATIONFAIL                      | The command was<br>unable to be<br>successfully<br>completed                                  | Error          | The connect function failed due to a system<br>resource problem.<br>Check the Connect Server to determine if it<br>ш                                                                             |
|                                    |                                                                                               |                | is running out of virtual memory.                                                                                                    |
|                                    |                                                                                               |                | Check the log file to see if the cause of the<br>error has been logged.                                                                                                    |
| <b>SUCCESS</b>                     | The operation<br>successfully<br>completed.                                                   | <b>Success</b> | Refer to the description of the link management<br>response message below for a description of the<br>data returned.                                                                             |

**Table 5-9 Connect function status returns and user actions**

#### **Response Message Format for Successful Connect Requests**

If the Connect request is successful, the response message contains the following information:

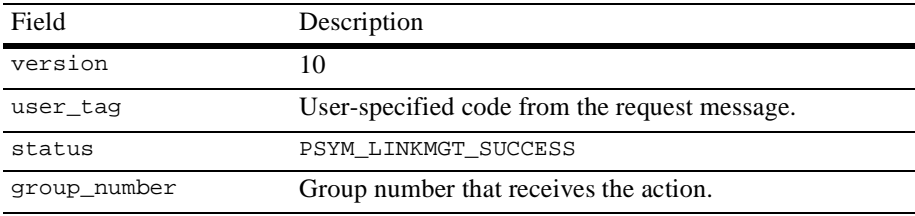

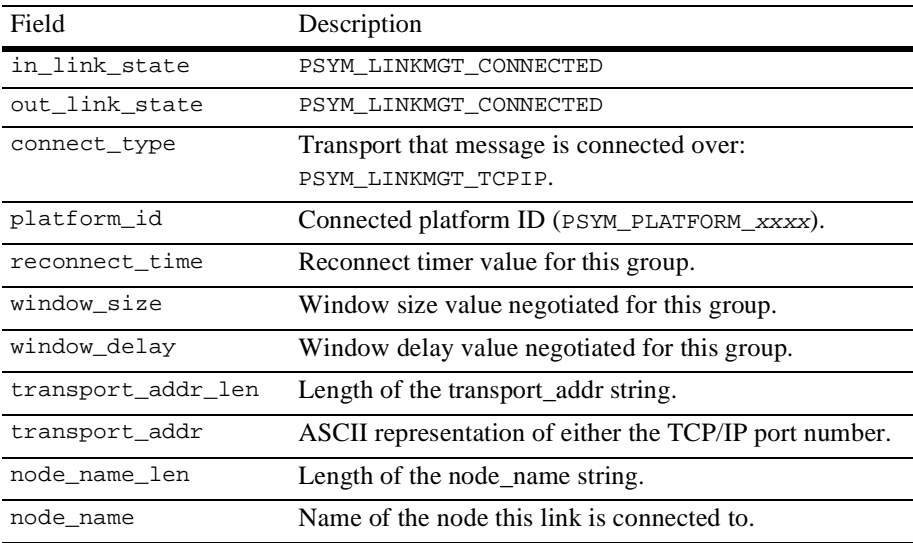

#### **Disconnect Function**

The Disconnect function of the link management request message requests implicit disables of links and disconnects any links to the requested group. All addresses in the group address table that match the selection criteria of the message (for example, group ID, connect type, node name, and transport address) will be disconnected. All other address entries for the groups selected will not be affected. If no entry matches the group\_number field, then PSYM\_LINKMGT\_NOGROUP is returned. On OpenVMS systems, the Disconnect function requires that the requesting process have either OPER or the DMQ\$OPERATOR rights identifier.

#### **Request Message Format for the Disconnect Function**

[Table 5-10](#page-133-0) displays the Disconnect function message format.

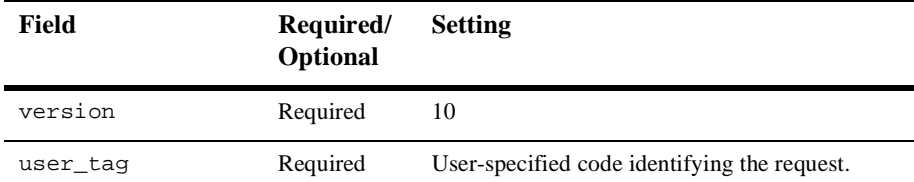

#### <span id="page-133-0"></span>**Table 5-10 Disconnect Function Message Format**

| <b>Field</b>           | Required/<br>Optional | <b>Setting</b>                                                                                                    |
|------------------------|-----------------------|----------------------------------------------------------------------------------------------------|
| function code          | Required              | PSYM_LINKMGT_CMD_DISCONNECT                                                                                                    |
| group_number           | Required              | Group number to receive the action. Valid values<br>are 1 to 32000. The<br>PSYM_LINKMGT_ALL_GROUPS symbol means<br>disconnect all known links for this group. |
| connect_type           | Required              | Select the following transport type:<br>PSYM_LINKMGT_TCPIP                                                                                                    |
| reconnect_timer        | Optional              | PSYM_LINKMGT_USE_PREVIOUS                                                                                                    |
| window size            | Optional              | PSYM LINKMGT USE PREVIOUS                                                                                                    |
| window_delay           | Optional              | PSYM_LINKMGT_USE_PREVIOUS                                                                                                    |
| transport_addr         | Optional              | Transport address string 16 bytes in length;<br>the TCP/IP port ID                                                                                            |
| transport_addr_<br>len | Optional              | Length of transport address. Valid values are 0 to<br>16 bytes. Zero specifies the use of the previous<br>setting.                                            |
| node_name              | Optional              | ASCII text of node name. The length is<br>determined by node_name_len up to 255<br>characters.                                                                |
| node_name_len          | Optional              | Length of the node name string. Zero specifies the<br>use of the previous known value.                                                                        |

**Table 5-10 Disconnect Function Message Format**

#### **Determining the Status of the Disconnect Request**

The status field of the LINKMGT\_RESP message contains a return code indicating the outcome of the Disconnect request. Refer to [Table 5-11](#page-135-0) for a description of each status return and the corresponding user action.

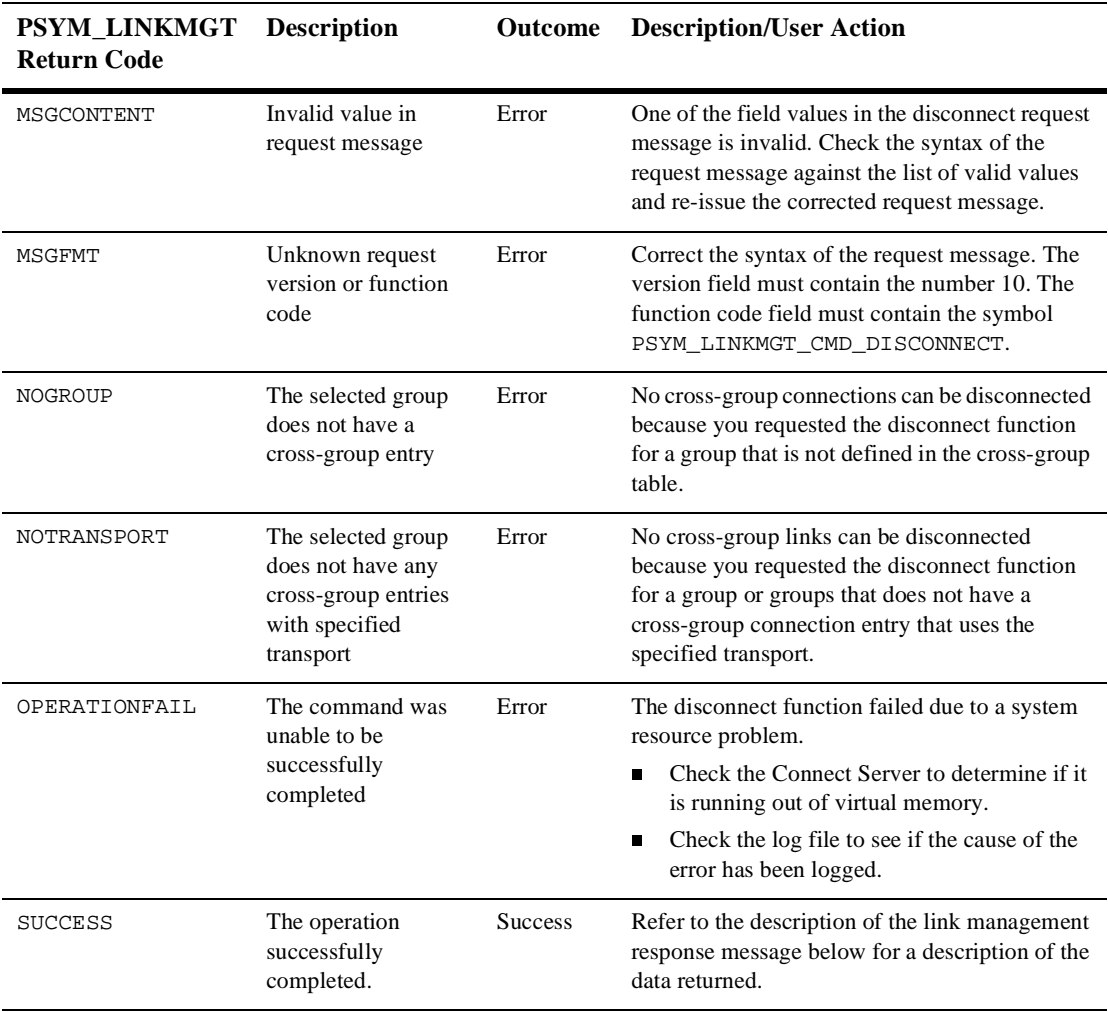

#### <span id="page-135-0"></span>**Table 5-11 Disconnect function status returns and user actions**

#### **Response Message Format for Successful Disconnect Functions**

If the Disconnect function is successful, the response message returns the following information:

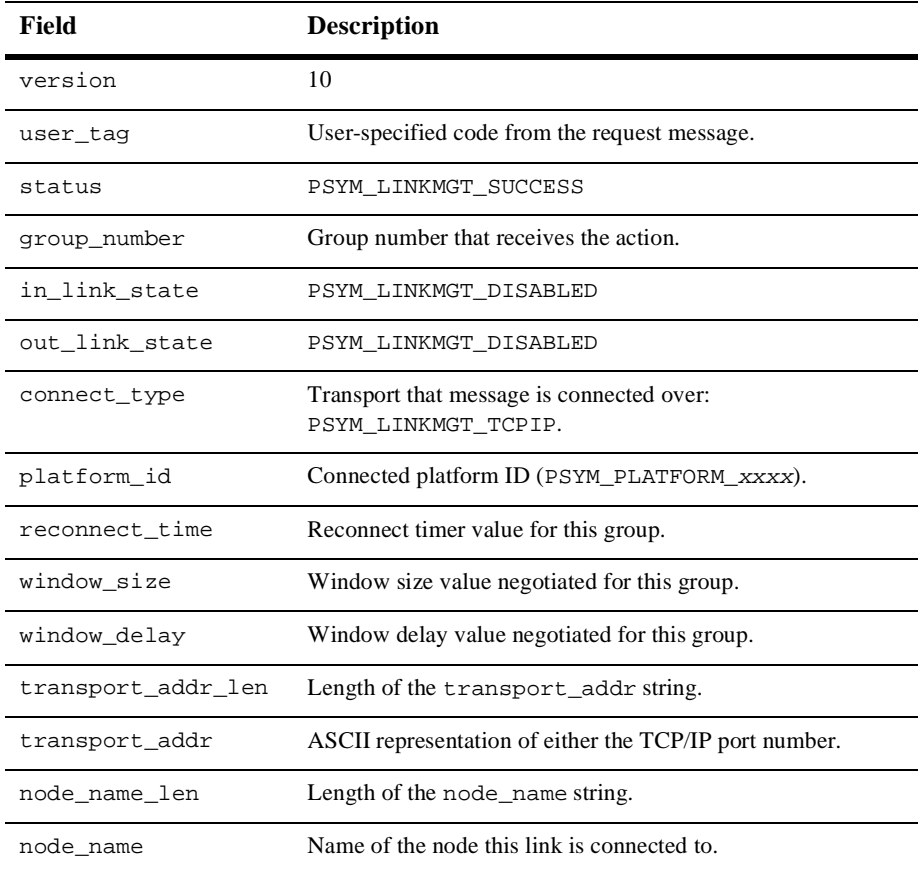

#### **Link Management Design Considerations**

[Table 5-12](#page-137-0) lists important design considerations for applications using link management.

| Feature                                                   | Description                                                                                                    |
|-----------------------------------------------------------|----------------------------------------------------------------------------------------------------|
| <b>Failover Node Table</b><br>Disabled                    | When an application issues a LINKMGT_REQ request, the<br>Connect Server disables the failover node table defined in<br>the group initialization file. Disabling the failover node<br>table ensures the application complete control over the<br>attributes of the link request.                                                                                                    |
| <b>Additional Group</b><br><b>Connections Disabled</b>    | When the application issues a LINKMGT_REQ request to<br>disconnect a link, the Connect Server disables further<br>connections to the group. Disabling connections ensures<br>that no additional links to the group will occur until the<br>application issues another LINKMGT_REQ request.                                                                                                    |
| <b>Connect Requests</b><br>Verified                       | When a connect request is made for a single group, the<br>XGROUP_VERIFY table uses the information supplied in the<br>message to determine whether to accept or reject the<br>request for a connection. Cross-group verification only<br>works on incoming requests. The data structure for<br>cross-group verification is overwritten by the information<br>in the link management connect or disconnect message. |
| <b>Connect and Disconnect</b><br>Requests<br>Acknowledged | When the Connect Server receives a connect message after<br>a link is already successfully connected, the Connect<br>Server rejects the second connect message. When the<br>Connect Server receives a disconnect message after a link<br>is already successfully disconnected, the Connect Server<br>acknowledges the second disconnect message with a<br>successful return message.                               |
| Restrictions on Local<br>and Remote Requests              | The Connect Server will only accept link control requests<br>from a local application. However, the Connect Server will<br>accept link status inquiries from remote as well as local<br>applications.                                                                                                    |
| Privileges Required                                       | Application link control requests on the OpenVMS system<br>require that the application have VMS OPER privilege or be<br>granted the DMQ\$OPERATOR rights identifier.                                                                                                    |

<span id="page-137-0"></span>**Table 5-12 Link Management Design Condsiderations**

# **Learning the Current Status of Queues**

This section describes how applications can use Queue Server message-based services to obtain status information on all active queues in a particular group or to obtain notification of queue status changes. The list of active queues displays all attached permanent and temporary queues.

# **Listing Attached Queues in a Group**

The Queue Server process can provide applications with a list of all attached queues for a selected group. This information is available for local and remote groups and includes a listing of both permanent and temporary queues. To request this list, the application program sends a message of type LIST\_ALL\_Q\_REQ to the Queue Server process.

To learn the status of all queues in a selected group, an application exchanges the following messages with the Queue Server:

- nLIST\_ALL\_Q\_REQ—Request message to request the status of all queues.
- n LIST\_ALL\_Q\_RESP—Response message to provide a list of all queues and their status.

#### **Figure 5-5 Listing All Queues**

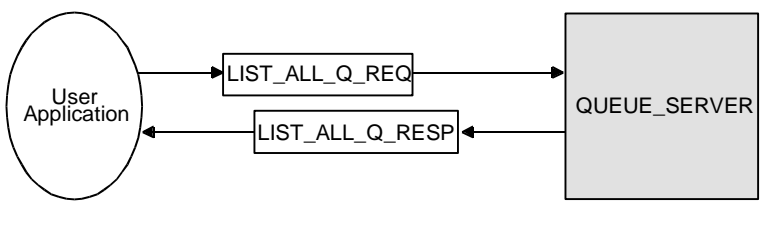

ZK8970AGE

The application receives a response message from the Queue Server of type LIST\_ALL\_Q\_RESP providing a list of all attached queues. Because a LIST\_ALL\_Q\_RESP message may contain a long list of queue names, the application must allocate a sufficient buffer size to store the information returned.

# **Receiving Attachment Notifications**

The Queue Server process can notify an application of all attached queues and subsequent queue attachments and detachments for its own group. An application registers for this service by sending a message of type ENABLE\_Q\_NOTIFY\_REQ to the group's Queue Server process. The Queue Server responds with a message of type ENABLE\_Q\_NOTIFY\_RESP, indicating the status of the registration request.

To learn the status of all queues and receive ongoing notification of new queue attachments and detachments, an application exchanges the following messages with the Queue Server:

- n ENABLE\_Q\_NOTIFY\_REQ—Request message to request the current status of all queues with notification of future queue status changes.
- n ENABLE\_Q\_NOTIFY\_RESP—Response message to provide the current status of all queues and confirmation that queue status changes will be reported.
- n Q\_UPDATE—Notification message to provide information on newly attached and detached queues in the selected group.
- n DISABLE\_Q\_NOTIFY\_REQ—Request message to request that notification of queue status changes be discontinued.
- n DISABLE\_Q\_NOTIFY\_RESP—Response message to indicate that notification of queue status changes has been successfully disabled.

#### **Figure 5-6 Listing Available Queues**

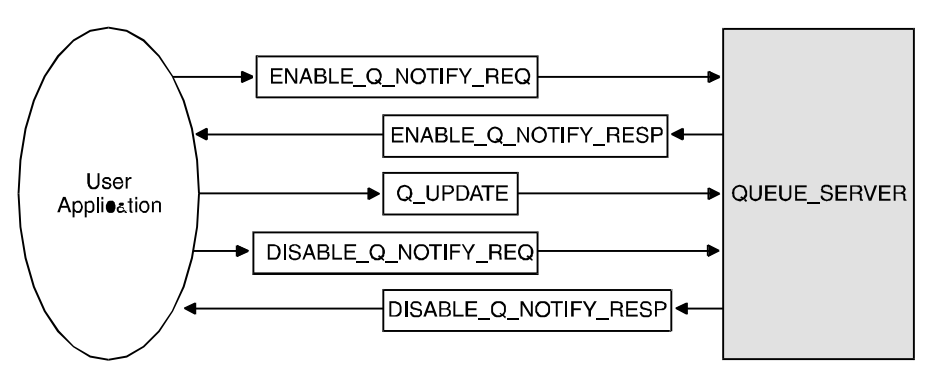

ZK-8971A-GE

The registration request places the sender's response queue number in the list of applications to receive notification of new attachments and detachments. Notifications are sent using a message of type Q\_UPDATE. The application can cancel the notification registration by sending a message of type DISABLE\_Q\_NOTIFY\_REQ. The Queue Server responds with a reply of type DISABLE\_Q\_NOTIFY\_RESP indicating the status of the registration cancellation request.

# **Managing Message Recovery Files**

BEA MessageQ message-based services are used with the MRS Server to maintain files for recoverable messaging and to turn MRS journaling capability on or off. Message-based services for performing these functions are available on OpenVMS systems only. The functions are also available through the BEA MessageQ Manager Utility on OpenVMS systems. For complete information on how to use the BEA MessageQ message recovery system, see the Sending Recoverable Messages topic.

BEA MessageQ uses the following four BEA MessageQ files for MRS message-based services:

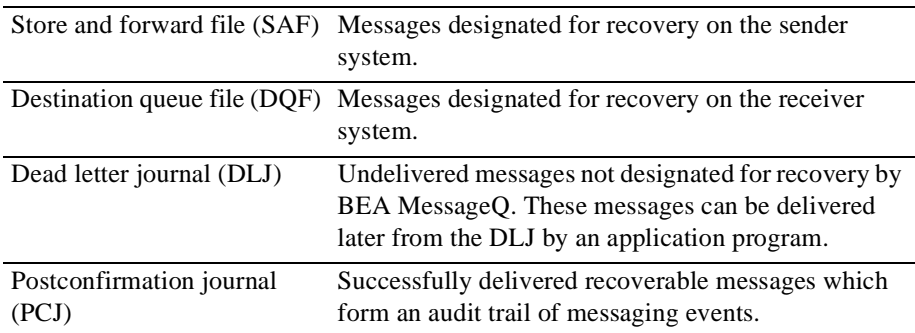

# **Opening, Closing, and Failing Over SAF and DQF Files**

As part of message recovery on OpenVMS systems, the MRS Server opens a SAF or DQF file when a recoverable message is sent to the target queue. The following BEA MessageQ MRS message-based services are used to open, close, or rename message recovery files on Open VMS systems:

- n MRS\_SAF\_SET—Request message to request the MRS Server to open, close, or rename the SAF file.
- n MRS\_SAF\_SET\_REP—Response message to indicate the status of the request.
- n MRS\_DQF\_SET—Request message to request the MRS Server to open, close, or rename the file.
- n MRS\_DQF\_SET\_REP—Response message to indicate the status of the request.

[Figure 5-7](#page-141-0), MRS Server Message Flow, describes how to open, close, or rename message recovery files on OpenVMS systems:

<span id="page-141-0"></span>**Figure 5-7 MRS Server Message Flow**

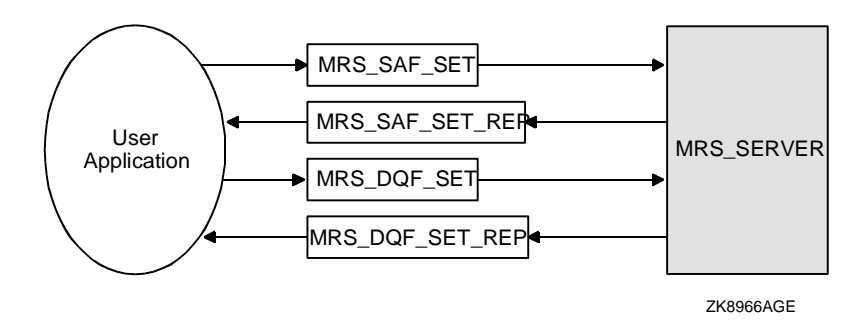

The MRS\_DQF\_SET message can be used to explicitly control the opening and closing of a DQF file. For example, an OpenVMS application can use the MRS\_DQF\_SET message to open a DQF file created at runtime in order to adjust its size before it begins storing recoverable messages. The MRS\_SAF\_SET message performs the same function for the SAF file.

The failover option of the MRS\_DQF\_SET message renames a DQF file, associating it with a new target queue that does not have a DQF file. The failover operation renames the destination queue file, and the messages in the store and forward (SAF) files directed to the original target are forwarded to the new target queue. You can use the MRS\_SAF\_SET message to fail over the SAF file.

The MRS\_SAF\_SET\_REP and the MRS\_DQF\_SET\_REP messages are responses to a request to open, close, or fail over an SAF or DQF file. The response message provides the status of the request.

### **Opening and Closing Auxiliary Journal Files**

The dead letter journal (DLJ) file cannot be open simultaneously for read and write operations. For this reason, if an application has the task of delivering messages written to the DLJ file, it must close the current file before it can begin delivering the messages collected in it. The application must also open a new DLJ file to continue collecting undeliverable messages while it delivers the messages.

To open, close, or rename message recovery files on OpenVMS systems, an application exchanges the following messages with the MRS Server:

- n MRS\_SET\_DLJ—Request message to request that the current DLJ file be closed and a new one opened.
- n MRS\_SET\_DLJ\_REP—Response message to indicate the status of the request.
- n MRS\_SET\_PCJ—Request message to request that the current PCJ be closed and a new one opened.
- n MRS\_SET\_PCJ\_REP—Response message to indicate the status of the request.

[Figure 5-8](#page-143-0) illustrates the message exchange between the application and the MRS Server.

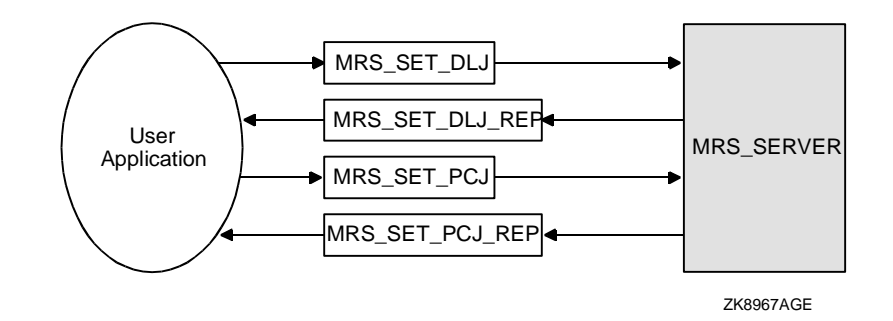

#### <span id="page-143-0"></span>**Figure 5-8 MRS Server Message Flow**

The MRS\_SET\_DLJ message requests the MRS Server to close the current DLJ file and open a new one. The response message MRS\_SET\_DLJ\_REP returns the status of the operation. The file specification for the newly created DLJ file is returned if the file is successfully opened.

As with the DLJ file, the postconfirmation journal (PCJ) file cannot be open simultaneously for read and write operations. For this reason, if an application has the task of reading the PCJ file to write a report of successful messaging transactions, it must first close the current file. The application must also open a new PCJ file to continue collecting successfully delivered recoverable messages.

An MRS\_SET\_PCJ message requests the MRS Server to close the current PCJ file and open a new one. An MRS\_SET\_PCJ\_REP message is returned to the requestor and includes the status of the operation and the file specification if the file was successfully opened.

**Note:** In contrast to the MRS messages for opening and closing the SAF and DQF files, the DLJ and PCJ auxiliary recovery journals can be opened and closed in a single operation.

### **Controlling Journaling to the PCJ File**

You can use the messages in [Figure 5-9](#page-144-0) to disable journaling when replacing a PCJ file and then reenable journaling:

n MRS\_JRN\_DISABLE—Request message to disable journaling to the PCJ file.
- n MRS\_JRN\_DISABLE\_REP—Response message to indicate the status of the request.
- nMRS\_JRN\_ENABLE—Request message to enable journaling to the PCJ file.
- nMRS\_JRN\_ENABLE\_REP—Response message to indicate the status of the request.

#### **Figure 5-9 Disabling Journaling**

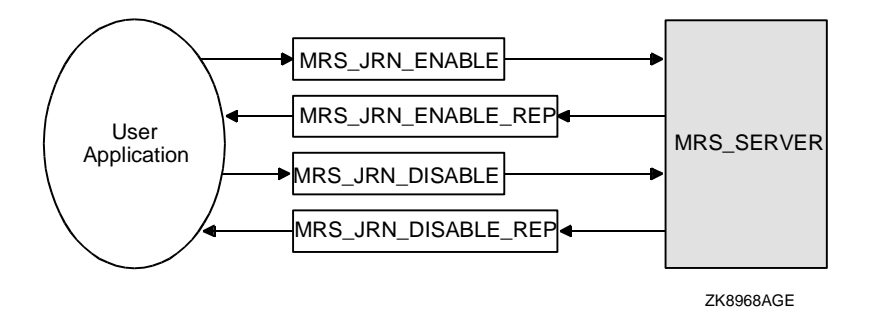

Use the MRS JRN DISABLE message to disable journaling to the PCJ when you need to close the PCJ and open a new one. The MRS\_JRN\_DISABLE\_REP message returns the status of the operation. Use the MRS\_JRN\_ENABLE message to enable journaling after you have opened a new PCJ file. The MRS\_JRN\_ENABLE\_REP message returns the status of the operation.

## **Transferring the Contents of a Destination Queue File**

You use MRS Server messages to transfer the entire contents of a DQF file at once. However, you can use Qtransfer Server messages to request that the contents of a DQF file be transferred one message at a time into another DQF file.

Transferring the contents of one DQF to another queue supports a failover scheme allowing an application on a node that is running to process messages from a DQF file on a node that is not running. Using Qtransfer Server messages you can blend the contents of two DQFs. Qtransfer Server messages are available on OpenVMS systems only.

To transfer the contents of one DQF file to another, an application exchanges the following messages with the Qtransfer Server:

- n MRS\_DQF\_TRANSFER—Request message to request the transfer of the contents of a DQF file to another.
- n MRS\_DQF\_TRANSFER\_ACK—Notification message to acknowledge receipt of the request.
- n MRS\_DQF\_TRANSFER\_REP—Response message to indicate the final status of the transfer.

**Figure 5-10 Qtransfer Server Message Flow**

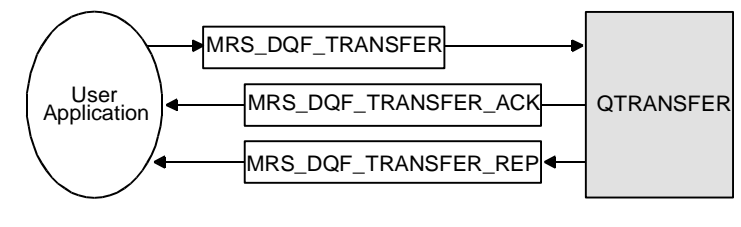

ZK8969AGE

The MRS\_DQF\_TRANSFER message requests the Qtransfer Server to open a DQF file and send its contents one message at a time to another recoverable queue. By providing a method for blending two recoverable queues, the Qtransfer Server provides a convenient failover mechanism when application processing is conducted on multiple nodes in a distributed processing network.

Using this failover method, when a node fails, Qtransfer Server messages can be used to transfer messages from a recoverable queue on a node that has failed to a recoverable queue on a node that is currently processing messages.

To acknowledge the receipt of an MRS\_DQF\_TRANSFER message, the Qtransfer Server sends an MRS\_DQF\_TRANSFER\_ACK message. When each message is successfully stored in the target DQF file, it is deleted from the source DQF file.

When all messages have been successfully stored in the target DQF file, or if an error has stopped the transfer, a message of type MRS\_DQF\_TRANSFER\_REP is sent. The MRS\_DQF\_TRANSFER\_REP message indicates the completion status of a message of type MRS\_DQF\_TRANSFER.

# **6 Building and Testing Applications**

This chapter describes the following tasks:

- nFormatting and Converting Message Data
- nWriting Portable BEA MessageQ Applications
- nCompiling and Linking BEA MessageQ Applications
- nUsing the BEA MessageQ Test Utility
- nDebugging BEA MessageQ Applications
- Controlling Message Flow

# **Formatting and Converting Message Data**

Computer systems from different manufacturers may format data and data structures differently. When sending messages between computers in a multivendor environment, the process of **data marshaling** ensures that data is interpreted properly between the sending and receiving systems.

The FML-based self-describing messaging feature in BEA MessageQ allows applications to construct messages that contain information about how to interpret the message content. Therefore, FML performs data marshaling to handle byte order and data alignment differences between computer systems. See the Self-Describing Messaging topic for more information.

## **Byte Order Conversion**

Computer systems use two different methods to store a single integer value as a longword. A longword, which represents 4 bytes, can be stored from highest to lowest address order or from lowest to highest.

The term **endian** refers to the end of the longword that the computer begins reading first. Some computers read the longword beginning with the lowest byte address, a format called little endian. Other computers read the longword starting with the highest byte address, a format called big endian.

When information is exchanged between computer systems that use different endian formats, the format must be agreed upon by the two systems. Otherwise, the target system will read the data and interpret the wrong integer value. The sender program can convert the data by reversing the order of the bytes before the data is sent over the network. Or the receiver program can reverse the order of the bytes before it interprets the integer.

The convention for sending data between dissimilar endian machines is to use network byte order (big endian format) to pack data into a message before sending it. The show buffer argument of the pams\_get\_msg function returns the endian format of the system that originated the message. The endian field is applicable to an integer-only format.

One way to avoid having to perform endian conversion is to convert numbers into character strings and to *only* use messages composed entirely of ASCII text data. While requiring more buffer space, text-only messages are always completely portable for reception on any system.

If you must format message data using numeric data types, you can use several conversion functions to convert the network byte order of the messages between systems that use different endian formats. Many systems or C compilers provide the ntohl(), ntohs(), htonl(), and htons() functions. These functions convert numeric data types to or from their host internal representation into a common standard format (called network byte order) for message transmission.

If these functions are not available, a user function could be written to produce the same results. Network byte order arranges the bytes with the most significant bits at the lower addresses.

## **Alignment of Data Structures**

In addition to converting data between different endian formats, BEA MessageQ applications may also need to align message data structures to ensure that message content is interpreted properly by the target system. Many RISC compilers automatically perform data alignment during program compilation. When a program is compiled, data elements within a structure are aligned along natural boundaries by data type such as byte, word, or longword.

Alignment causes data elements to shift position when space is added to align the elements along these boundaries. Aligning data helps programs to run more efficiently. However, because elements are moved and space is added to the structure, alignment changes the way in which the data structure must be read.

Developers can use one of the following methods to ensure that message data structures are not changed by data alignment:

- n Suppress data alignment during compilation. Many compilers allow developers to set a switch that enables and disables data alignment at compile time.
- n Develop the application to create a packed data format for standard messages. If the application formats the data structure as a byte array, the packed data format is preserved during compilation, even when using compilers that automatically align data.

n Design the data structure so that the elements in it are naturally aligned. Natural alignment ensures that all longwords are on 4 byte boundaries, all words are on 2 byte boundaries, and so on.

See your system documentation for more information about data formatting on your system.

# **Writing Portable BEA MessageQ Applications**

The best approach in developing BEA MessageQ applications is to use portable programming techniques that allow the application to run in many different computing environments. Writing portable applications reduces development and maintenance costs as applications are required to run on systems from many vendors.

The following suggestions for developing BEA MessageQ applications simplify porting applications to all industry-leading platforms:

- nAvoid using nonportable BEA MessageQ features.
- Some BEA MessageQ functions (such as the pams\_get\_msga function) and other features are not available on all platforms. The PAMS API reference information lists which functions are not available on all platforms.
- Specify all optional arguments in BEA MessageQ functions.

Only OpenVMS systems allow applications to omit the trailing arguments in a function call if they are not required. All other BEA MessageQ implementations require that each argument in a BEA MessageQ function be specified. Arguments that are not required by the application should be specified by passing a value of zero.

# **Compiling and Linking BEA MessageQ Applications**

This topic describes how to build your BEA MessageQ applications for UNIX, Windows NT, and OpenVMS environments. The following sections describe:

- Using BEA MessageQ Include Files
- Connecting to the BEA MessageQ Environment
- nCompiling and Linking Applications
- Running a BEA MessageQ Application
- Testing Return Status

## **Using BEA MessageQ Include Files**

To use BEA MessageQ API functions and other standard features in your application, reference the BEA MessageQ include files at the beginning of your application program. [Table 6-1](#page-150-0) describes the contents of each BEA MessageQ include file. The include files can be used with both the C and  $C_{++}$  programming languages.

| <b>File Name</b> | Comments                   | <b>Description</b>                                                                                             |
|------------------|----------------------------|----------------------------------------------------------------------------------------------------|
| p_entry.h        | Entry point<br>definitions | Declares the entry point for all BEA MessageQ API calls.                                                       |
| p proces.h       | Process definitions        | Defines the queue numbers symbolically to identify other<br>queues in the BEA MessageQ message queuing system. |
| p_group.h        | Group definitions          | Defines the group numbers symbolically to identify other<br>groups in the BEA MessageQ message queuing system. |

<span id="page-150-0"></span>**Table 6-1 BEA MessageQ Include Files**

| <b>File Name</b> | <b>Comments</b>               | <b>Description</b>                                                                                                    |
|------------------|-------------------------------|----------------------------------------------------------------------------------------------------|
| p_typecl.h       | Type and class<br>definitions | Contains the symbolic names for all standard BEA MessageQ<br>type and class definitions. On OpenVMS systems you can add<br>user-defined type and class codes to this file. On UNIX and<br>Windows NT systems you must create a separate include file<br>for user-defined type and class codes. |
| p return.h       | Return code<br>definitions    | Contains the compile time symbols for BEA MessageQ return<br>status codes.                                                                                                    |
| p symbol.h       | Global symbol<br>definitions  | Defines symbols used by BEA MessageO to control features<br>such as message selection and recoverable messaging.                                                                                                    |
| p_msq.h          | Message API<br>definitions    | Declares the data structures for all BEA MessageQ<br>message-based services.                                                                                                    |

**Table 6-1 BEA MessageQ Include Files**

All implementations of BEA MessageQ software access the C language include files in the same manner. [Listing 6-1](#page-151-0) shows the recommended method of specifying portable #include statements in C.

#### <span id="page-151-0"></span>**Listing 6-1 Recommended #include Statements for BEA MessageQ Applications**

```
#include <errno.h>
#include <stdio.h>
      /* Include PAMS-specific definition files. *#include <p_entry.h> /* PAMS function type declarations */
#include <p_proces.h> /* Known Queue number definitions. */
#include <p_group.h> /* Known group number definitions. */
#include <p_typecl.h> /* Generic type/class definitions. */
#include <p return.h> /* PAMS func return status definitions*/
#include <p_symbol.h> /* Generic PSEL/PDEL definitions. */
#include <p_msg.h> /* Message type declarations */
```
Portable code requires a conditional compile (such as  $\#$ if / $\#$ endif when programming in C) around the include statements. For an example of how to incorporate include files into your application, refer to the sample programs in the examples directory of your BEA MessageQ media kit.

To use BEA MessageQ functions and other standard features in an application program, the program references the BEA MessageQ include files. [Table 6-2](#page-152-0) lists the location of the standard BEA MessageQ include files for the C programming language.

| <b>Platform</b> | Location                               |
|-----------------|----------------------------------------|
| <b>UNIX</b>     | /usr/include directory                 |
| Windows NT      | directory selected during installation |
| OpenVMS         | DMO\$USER:                             |

<span id="page-152-0"></span>**Table 6-2 Location of C Language Include Files**

BEA MessageQ for OpenVMS systems uses the portable include file names for the C programming language. For other programming languages, BEA MessageQ uses another set of names for the include files. The OpenVMS include files for all other languages are contained in a single library called DMQ.TLB. The logical name DMQ\$USER points to the directory containing DMQ.TLB.

Include files on OpenVMS systems are available for several programming languages. The include files begin with PAMS  $XXX$  where  $XXX$  is a 1- to 3-letter designation identifying the programming language as follows:

- nPAMS\_XXX\_ENTRY\_POINT
- nPAMS\_XXX\_PROCESS
- PAMS\_XXX\_GROUP
- nPAMS\_XXX\_TYPE\_CLASS
- nPAMS\_XXX\_SYMBOL\_DEF

BEA MessageQ for OpenVMS systems uses two different include files for return code symbols. Compile-time symbols are contained in the PAMS\_XXX\_RETURN\_STATUS\_DEF file. Link-time symbols are contained in the

PAMS\_XXX\_RETURN\_STATUS file. Include one of the following in your application program:

- PAMS\_XXX\_RETURN\_STATUS\_DEF
- PAMS\_XXX\_RETURN\_STATUS

#### **Programming Language Support**

[Table 6-3](#page-153-0) shows the languages supported by BEA MessageQ products:

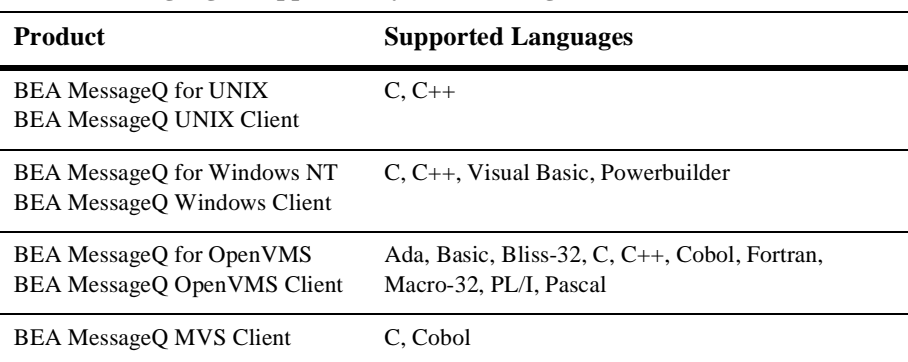

#### <span id="page-153-0"></span>**Table 6-3 Languages Supported By BEA MessageQ**

## **Connecting to the BEA MessageQ Environment**

Before running a program that uses BEA MessageQ, you must set the environment to identify the message queuing bus and the message queuing group with which the program will be associated.

For UNIX and Windows NT, BEA MessageQ uses the following environment variables:

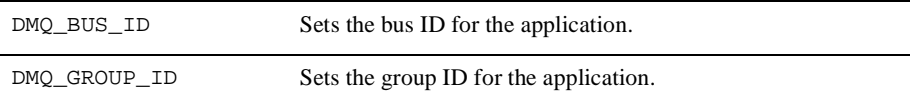

To set environment variables that designate bus and group ID using csh syntax on UNIX systems, enter the following commands:

# setenv DMQ\_BUS\_ID bus\_id

# setenv DMQ\_GROUP\_ID group\_id

To set environment variables that designate bus and group ID using command line syntax on Windows NT systems, enter the following commands:

```
set DMQ_BUS_ID bus_id
set DMQ_GROUP_ID group_id
```
BEA MessageQ for OpenVMS enables you to tailor your run-time environment using OpenVMS logical names. You can use the command DMQ\$SET\_LNM\_TABLE to place the required logical name table into the user's logical name search tree. This command procedure requires two parameters: the bus ID and the group ID.

Enter the following command to execute this procedure:

\$ @MY\_DMQ\_DISK:[DMQ\$V50.EXE]DMQ\$SET\_LNM\_TABLE bus\_id group\_id

If the user frequently uses a particular bus and group, the invocation of the command procedure can be added to the user's LOGIN.COM file. The system manager can define the symbol DMQ\_SET to simplify this command procedure. See the *BEA MessageQ Configuration Guide for OpenVMS* for more information.

[Table 6-4](#page-154-0) describes logical names that are useful for testing, monitoring, and debugging operations. See the *BEA MessageQ Configuration Guide for OpenVMS* for a complete list of BEA MessageQ logical names.

| <b>Logical Name</b> | <b>Description</b>                                                                                                    |
|---------------------|----------------------------------------------------------------------------------------------------|
| DMQ\$DCL_NUMBER     | This logical name is a base 10 queue number that overrides the queue number<br>submitted to pams attach q.                                                                                                    |
| DMO\$EXIT PURGE     | This logical name controls the purging of pending messages when the program<br>exits. When defined as NO, it disables the BEA MessageO exit handler from<br>purging all primary and secondary queues attached to the process. This feature<br>has no effect on pending recoverable messages because they are always<br>requeued when pams_attach_q is called to attach to the queue. |

<span id="page-154-0"></span>**Table 6-4 Logical Names Used in Testing and Debuggung**

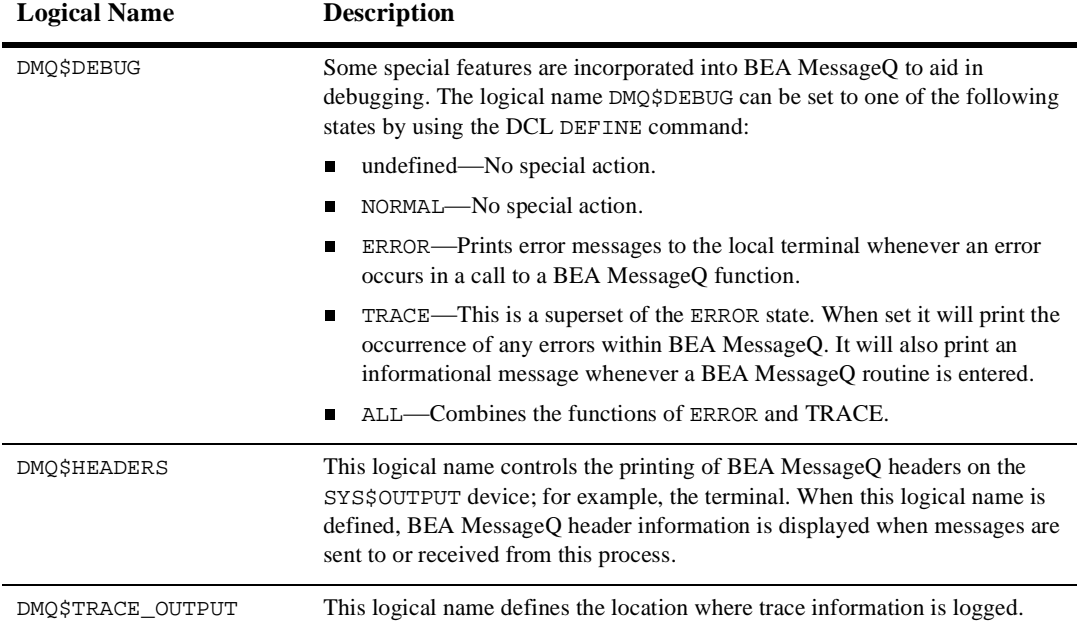

#### **Table 6-4 Logical Names Used in Testing and Debuggung**

## **Compiling and Linking Applications**

This topic describes how to compile and link your BEA MessageQ application on UNIX, Windows NT and OpenVMS systems. For BEA MessageQ V5.0, the default compilation lines are as follows:

```
cc -I$BEADIR/include file.c -L$BEADIR/lib -ldmq (direct call)
cc -I$BEADIR/include file.c -L$BEADIR/lib -ldmqcl (client/server)
```
For use with FML32, the compilation line is as follows:

```
cc -I$BEADIR/include file.c -L$BEADIR/lib -lfml32 -lgp -ldmq
(direct call)
cc -I$BEADIR/include file.c -L$BEADIR/lib -lfml32 -lgp -ldmqcl
(client/server)
```
\$BEADIR/lib must be included in the exported environment variable LIBPATH on AIX, SHLIB\_PATH on HPUX, and LD\_LIBRARY\_PATH on all other Unix platforms. The following additional compilation flags and/or libraries are needed on the various platforms:

HPUX

Compilation using the BEA MessageQ header files requires -D\_HPUX\_SOURCE - Aa

SCO Open Server 5.0:

replace -ldmq with -Bdynamic -ldmq -lsocket replace -ldmqcl with -Bdynamic -ldmqcl -lsocket

SCO UnixWare

-lgp (if used) needs -lcrypt -ldmqcl needs -lsocket

#### Sequent

-ldmqcl needs -lsocket -lnsl

#### NCR

-ldmqcl needs -lsocket -lnsl

Solaris

-ldmqcl needs -lsocket -lnsl

The following sections describe:

- **NIX Makefile**
- **Number 1** Windows NT Makefile
- OpenVMS Build Procedure

#### **UNIX Makefile**

UNIX systems use a makefile to incorporate the commands for compiling and linking application programs. [Listing 6-2](#page-156-0) shows a sample makefile for running a BEA MessageQ for UNIX application. The sample makefile, with the client and server programs, is included in the root directory of your BEA MessageQ for UNIX media kit.

#### <span id="page-156-0"></span>**Listing 6-2 UNIX Makefile**

# library to link against libdmq.a in /usr/lib

```
LIBS = -1dm\sigma# compiler flags include debugging symbols, don't use prototypes 
CFLAGS = -q# build both the client and the server
all: sclient s server
# client depends on s_client.o s_getopt.o
s_client: s_client.o s_getopt.o
           cc $(CFLAGS) s_client.o s_getopt.o $(LIBS) -o s_client
# server depends on s_server.o s_getopt.o
s_server: s_server.o s_getopt.o
           cc $(CFLAGS) s_server.o s_getopt.o $(LIBS) -o s_server
```
When building BEA MessageQ applications on the Compaq Tru64 UNIX platform, you must link your applications against the library libots.a in addition to the BEA MessageQ library. For example:

# cc myapp.c -ldmq -lots - myapp

#### **Windows NT Makefile**

The BEA MessageQ for Windows NT API is implemented in dynamic link libraries (DLLs). The directory containing the DLLs must be in your path when you run your applications. All BEA MessageQ for Windows NT API functions are exported by DMQ.DLL and defined in the import library DMQ.LIB. Other Windows NT products that can call DLLs can also call BEA MessageQ API functions.

BEA MessageQ for Windows NT systems provides full support for Windows NT multithreading. Each thread in the BEA MessageQ process has an independent BEA MessageQ context, which means a queue that is attached in one thread is not available to another thread in the same process.

All threads must attach their own queues via the pams\_attach\_q function. When a program thread issues a pams\_exit call, it does not affect queues attached by other threads in the same process. Multiple threads in one application can communicate via BEA MessageQ exactly as though they were in separate processes.

The example Windows NT makefile,  $x$  make.mak, provides a good starting point for building your own makefiles. To link with BEA MessageQ for Windows NT systems, you need only include DMQ.LIB when you link. The following example shows a sample makefile for running a BEA MessageQ for Windows NT application. [Listing](#page-158-0)  [6-3](#page-158-0) makefile is included in the examples directory of your BEA MessageQ for Windows NT media kit.

<span id="page-158-0"></span>**Listing 6-3 Windows NT Makefile**

```
#
# x_make.mak: Example makefile for MessageQ applications.
# This makefile builds the "simple client" and
# "simple server" applications.
#
# execute this file with NMAKE as follows:
#
# NMAKE -f example.mak DMQ=drive:\dir\
#
# where "drive" is the drive where MessageQ is installed and
# "directory" is the directory where MessageQ is installed.
#
#
!include <ntwin32.mak>
BIN = . \DLIB=$(DMQ)
SRC= $(DMQ)
OBJ=\lambdaINCDIRS= /I $(DMQ)
I_FILES= p_return.h p_entry.h p_symbol.h
ALL : $(BIN)s_client.exe $(BIN)s_server.exe
$(BIN)s_client.exe : s_client.obj s_getopt.obj
    $(link) $(conflags) -out:$(BIN)s_client.exe \
         s_client.obj s_qetopt.obj \
         $(DLIB)dmq.lib \setminus $(conlibs)
$(BIN)s_server.exe : s_server.obj s_getopt.obj 
    $(link) $(conflags) \
         -out:$(BIN)s_server.exe \
         s server.obj s qetopt.obj \setminus$(DLIB)dmq.lib \setminus $(conlibs)
```

```
s_server.obj : $(SRC)s_server.c $(I_FILES)
   $(cc) $(cflags) $(cvars) $(SRC)s_server.c $(INCDIRS)
s_client.obj : $(SRC)s_client.c $(I_FILES)
   $(cc) $(cflags) $(cvars) $(SRC)s_client.c $(INCDIRS)
s_getopt.obj : $(SRC)s_getopt.c $(I_FILES)
   $(cc) $(cflags) $(cvars) $(SRC)s_getopt.c $(INCDIRS)
```
#### **OpenVMS Build Procedure**

This topic describes how to compile and link BEA MessageQ applications on OpenVMS systems. The BEA MessageQ for OpenVMS media kit includes a sample command procedure for compiling and linking BEA MessageQ applications. [Listing](#page-159-0)  [6-4](#page-159-0) shows the sample build file included in the examples directory.

#### <span id="page-159-0"></span>**Listing 6-4 Example OpenVMS Build Procedure**

```
$!===============================================================
$! Standardized examples build procedure (V1.0-00)
$!
$! File: X_BUILD.COM
$!
$! Params: none
$!===============================================================
$
$ ss$_badparam = 20
$ ss$_nopriv = 36$ ss\_abort = 44
$ cc_alpha = "/stand=vaxc/debug/noopt/lis"
$ cc_alpha_strict = "/stand=relaxed/debug/noopt/lis" 
$ cc_vax = "/stand=portable/debug/noopt/lis" 
$ wl = "write sys$output"
\mathsf{\hat{S}}\ddot{\rm s}$ on warning then exit 4
$ on control_y then exit 'ss$_abort'
$
$ a = f$edit(f$getsyi("ARCH_NAME"), "UPCASE")
$ if f$locate("''a'", "ALPHA") .le. f$length("''a'") 
$ then
$ sys_type = "Alpha"
$ alpha = "YES"
$ def_c_sw = cc_alpha + "/include=dmq$user:"
```

```
$ else
$ sys_type = "VAX"
$ alpha = "NO"
$ def_c_sw = cc_vax + "/include=dmq$user:"
$ endif
$
$ ASK_C_SW:
$ if "''p1'" .eqs. ""
$ then
$ inquire p1 "Enter C compile switches [D:''def_c_sw']"
$ if p1 .eqs. "" then p1 = def_c sw
$ endif
$ c sw = "''p1'"
\mathsf{\hat{S}}$ wl ""
$ wl "------- Build Parameters -------"
$ wl " CC switches: ''c_sw'"
$ wl " System type: ''sys_type'"
$ wl ""
\breve{\mathbf{c}}$ call CC x_attnam
$ call CC x_attnum
$ call CC x_atttmp
$ call CC x_basic
$ call CC x exit
$ call CC x_get
$ call CC x_getall
$ call CC x getem
$ call CC x_getpri
$ call CC x_getsel
$ call CC x getsho
$ call CC x_getw
$ call CC x_locate
$!** call CC x_putdlj
$ call CC x_putslf
$ call CC x_recovr
$ call CC x select
$ call CC x_shopnd
$ call CC x_timer
$ DONE:
$ wl ""
$ wl "Finished building MessageQ standard examples"
$ exit
\ddot{\rm s}$!===============================================================
=
$
$ ! p1 = program to compile
\mathsf{\dot{S}}
```

```
$ CC: subroutine
$ on warning then exit 4
$ on control_y then exit 'ss$_abort'
$
$ wl "Building ''P1'..."
\leq$ if f$search("''p1'.obj") .nes. "" then delete/nolog 'p1'.obj.* 
$ if f$search("''p1'.lis") .nes. "" then delete/nolog 'p1'.lis.* 
$ if f$search("''p1'.exe") .nes. "" then delete/nolog 'p1'.exe.* 
$ if f$search("''p1'.map") .nes. "" then delete/nolog 'p1'.map.* 
$ if f$search("''p1'.dia") .nes. "" then delete/nolog 'p1'.dia.* 
$
$ cc'c_sw' 'p1'
$
$ if f$search("''p1'.obj") .nes. ""
$ then
$ link 'p1',dmq$lib:dmq/opt
$ exit
$ endsubroutine
```
BEA MessageQ for OpenVMS allows two kinds of application linking: linking with the run-time library (RTL) and linking with the object library. The BEA MessageQ run-time libraries must be installed before linking applications.

#### Linking with the Run-Time Library

The run-time library (RTL) is the standard form of linking application modules with the BEA MessageQ environment. The files required for linking with BEA MessageQ are located in two areas: DMQ\$LIB and DMQ\$USER. The DMQ\$LIB area contains the site-independent files and the DMQ\$USER area contains the site-specific files that you or your BEA MessageQ system manager customize.

To link BEA MessageQ applications, use the DMQ\$LIB:DMQ/OPT switch in your linker command line. Use the following command to link your application:

\$ LINK SAMPLE\_C, DMQ\$LIB:DMQ/OPT

The options file contains all the commands needed to connect to the current version of the BEA MessageQ RTL. RTLs are OpenVMS run-time libraries that allow code sharing between numerous simultaneous users of BEA MessageQ. Using RTLs saves memory, disk space, and link time.

#### Linking with the Object Library

You can link your BEA MessageQ program using the BEA MessageQ object library instead of the RTL. Using this method, each BEA MessageQ program is built with its own copy of the BEA MessageQ procedures. You can also link with the object library and with partial run-time libraries for protected code and BEA MessageQ Script Facility code.

To link with the object library, use the DMQ\$LIB:DMQ\$OLB/OPT switch in your linker command line. Enter the following command to link your application:

\$ LINK SAMPLE\_C, DMQ\$LIB:DMQ\$OLB/OPT

Note that you may also need to include various language-specific run-time libraries or object libraries depending upon how your OpenVMS system manager has installed your layered languages.

**Note:** Use object library linking when you need an OpenVMS traceback.

## **Running a BEA MessageQ Application**

Before running a program that uses BEA MessageQ, you must set the environment to identify the message queuing bus and the message queuing group environment with which the program will be associated. See the Connecting to the BEA MessageQ Environment topic for information on how to set environment variables.

To run a UNIX program in the background, enter the following command:

# myprog &

where: myprog is the name of your program.

#### Running an OpenVMS Program as a Detached Process

You can run a detached process with or without a DCL context. If you choose to run your process without a DCL context, you can invoke the command procedure DMQ\$EXE:DMQ\$COPY\_LNM\_TABLE to copy all the necessary logical names into the group or system logical name table. The detached process will then have access to the logical names defined for BEA MessageQ.

If the process is to be run with DCL context, you can invoke the command procedure DMQ\$SET\_LNM\_TABLE before running the image. The command procedure DMQ\$DETACH\_PROCESS in DMQ\$EXE is an example of invoking DMQ\$SET\_LNM\_TABLE and running a detached process. [Listing 6-5](#page-163-0) shows a sample command procedure fragment that runs LOGINOUT.EXE and uses the command procedure DMQ\$DETACH\_PROCESS to run the detached process.

<span id="page-163-0"></span>**Listing 6-5 Command Procedure to Run as a Detached Process**

| \$ write sys\$output "Starting MY_IMAGE.EXE"                        |                                          |
|---------------------------------------------------------------------|------------------------------------------|
| \$ startup file = "START TEMP " + f\$qetjpi("", "PID") + ".COM"     |                                          |
| \$ create/owner='f\$user()' 'startup_file'                          |                                          |
| \$ open/append startup 'startup_file'                               |                                          |
| \$ write startup "\$ @DMO\$EXE:DMO\$DETACH PROCESS 1 1 MY IMAGE.EXE |                                          |
| DMOSEXE"                                                            |                                          |
| \$ close startup                                                    |                                          |
| \$ run sys\$system: loginout.exe -                                  |                                          |
| /input                                                              | = 'startup file' -                       |
| /output                                                             | = MY PROCESS.LOG -                       |
| /error                                                              | = 'f\$trnlnm(""sys\$error"")' -          |
| /process name                                                       | = MY_PROCESS -                           |
| /priority                                                           | $= 4 -$                                  |
| $/$ uic                                                             | $=$ 'f\$user()' -                        |
| /io buffered                                                        | $100 -$<br>$=$ $-$                       |
| /io_direct                                                          | $= 100 -$                                |
| /buffer limit                                                       | $= 200 -$                                |
| /working set                                                        | $= 500 -$                                |
| /maximum_working_set = 700 -                                        |                                          |
| /extent                                                             | $= 2000 -$                               |
| /page file                                                          | $= 10000 -$                              |
| /ast_limit                                                          | $100 -$<br>$=$ $-$                       |
| /buffer limit                                                       | $100 -$<br>and the state of the state of |
| /enqueue_limit                                                      | $= 100 -$                                |
| /file_limit                                                         | $= 50 -$                                 |
| /queue_limit                                                        | 100<br>$=$ $-$                           |
|                                                                     |                                          |
|                                                                     |                                          |
|                                                                     |                                          |

#### **Running Existing BEA MessageQ Applications Under Version 5.0**

To run existing applications under BEA MessageQ Version 5.0, you must begin by converting your group initialization files to the Version 5.0 format and restarting your message queuing groups. [Table 6-5](#page-164-0) describes whether or not existing applications need to be recompiled or relinked to run under BEA MessageQ Version 5.0:

| <b>Product</b>                     | <b>Running Existing Applications</b>                                                                                                    |
|------------------------------------|----------------------------------------------------------------------------------------------------|
| <b>BEA MessageQ for UNIX</b>       | To take advantage of BEA MessageQ Version 5.0<br>features, you must recompile and relink your<br>applications.                                                                                                    |
| BEA MessageQ for OpenVMS           | Applications that are linked with the BEA MessageQ<br>run-time library (DMQ, OPT) do not have to relink to<br>use BEA MessageQ Version 5.0. However, if the<br>application was linked with the object libraries<br>(DMQ\$OLB, OPT), then a relink is required. If the<br>application uses the LOCATE_Q_REP/RESP<br>message, these are now RISC-aligned, and you should<br>recompile and relink your application to take<br>advantage of the change. |
| BEA MessageQ for Windows NT        | BEA MessageQ Version 3.2 or earlier applications do<br>not need to be recompiled or relinked. However, to<br>take advantage of the new BEA MessageQ Version<br>5.0 features, you must recompile and relink your<br>applications.                                                                                                    |
| <b>BEA MessageQ Windows Client</b> | When upgrading to BEA MessageQ Version 5.0 from<br>any previous version of BEA MessageQ, we<br>recommend that you recompile and relink your<br>application to take advantage of new features.                                                                                                    |

<span id="page-164-0"></span>**Table 6-5 Existing Application Recompiling and Relinking Requirements**

#### Running Applications Under Windows 95 or NT Systems

Applications built on Windows Version 3.1 systems (16-bit applications) may run on Windows 95 or NT systems. However, there may be some restrictions, for example, PATHWORKS for Windows NT does not support 16-bit applications. We recommend that you recompile and relink your applications under Windows 95 or Windows NT systems.

To convert a 16-bit application to a 32-bit application on Windows 95 or NT systems, you must recompile and relink your application with the 32-bit import library, DMQCL32.LIB.

#### Linking an Application from a BEA MessageQ Client System to a BEA MessageQ Server System

The following information describes how to link applications between BEA MessageQ client and server systems on Windows, UNIX, and OpenVMS platforms.

#### **Windows Systems**

On Windows systems, you have a choice of using static or dynamic linking. Applications that use static linking need to be linked with a specific import library to resolve external function calls. Client applications use the import library DMQCL32.LIB (assuming the application is 32-bit), and server applications use the import library DMQ.LIB.

Another linking method is dynamic run-time linking. Load either the file dmq.dll or dmqcl32.dll at runtime. You need to structure your application to decide which DLL to use. You can do this by setting an ini file, a Registry entry, or a command line argument. With dynamic run-time linking, you do not need to rebuild your application when changing from client systems to server systems, or vice versa.

#### **UNIX Systems**

On UNIX systems, applications must use static linking with specific libraries. Client applications must use libdmqcl.a or libdmqcldnet.a. Server applications must use libdmq.a. You need to rebuild your application and link with the file libdmq.a, instead of libdmqcl.a or libdmqcldnet.a.

#### **OpenVMS Systems**

On OpenVMS systems, you typically build your application against the run-time library (RTL). Both client and server applications use the logical name DMQ\$ENTRYRTL to identify which RTL is used. You only need to execute DMQ\$EXE: DMQ\$SET\_LNM\_TABLE<br/>bus><group> to select the server RTL. No rebuild is required.

Applications can also statically link against the server or client OLB. You will need to relink your application when changing from client to server.

### **Testing Return Status**

Operating systems have different rules concerning what return status indicates a failure and what indicates a success. Under the OpenVMS system, a returned value indicates an error if the low bit is clear (an even number), and a success if the bit is set (an odd number). UNIX based systems typically classify values below zero as failure. Furthermore, systems can use different status values for the same status condition.

Portable programs must use a set of error-checking rules for all environments. For BEA MessageQ software, the following rules exist for all supported systems:

- n A return status equal to PAMS\_\_SUCCESS indicates unconditional success.
- n All success codes have the low bit set (making the values all odd numbers), including PAMS\_\_SUCCESS. A success status other than PAMS\_\_SUCCESS indicates successful completion, but that additional information exists. The information is represented by the specific status value returned.
- nAll error codes have the low bit clear (making the values all even numbers).
- nA return status of zero is invalid.
- All PAMS<sub></sub> \* symbol definitions exist on all BEA MessageQ systems. However, they do not always contain the same numeric values, and all defined symbols will not be returned on all platforms.
- **Note:** Portable code should not use the OpenVMS specific symbol SS\$\_NORMAL when referring to BEA MessageQ functions. Instead, use the BEA MessageQ symbol PAMS\_\_SUCCESS.

[Listing 6-6](#page-166-0) shows how to test for a return status on any BEA MessageQ platform.

#### <span id="page-166-0"></span>**Listing 6-6 Portable Code for Testing Return Status**

```
EXAMPLE 1 - Simple test for success or failure
status = pams_put_msg(msg_area, pri, target, class, type, del,
    msize, 0,0,0,0);
if ((status \& 1) == 0) \qquad \qquad /* Successful? */
{
    printf("%Unexpected error %d returned\n", status);
```

```
exit(1);}
EXAMPLE 2 - Testing for various conditions
status = pams_put_msg(msg_area, pri, target, class, type, del, 
msize, 0,0,0,0);
if (status != PAMS__SUCCESS)
\mathcal{L}if (!(success & 1))
     {
         printf("%Unexpected error %d returned\n", status);
        exit(1); }
   if (status == PAMS \_{JOURNAL \_{ON}) printf("Journaling enabled\n");
     /* Successful, and notification that journaling was enabled */
}
/* Continue processing */
```

```
EXAMPLE 3 - Using case statements
status = pams_put_msg(msg_area, pri, target, class, type, del,
     msize, 0,0,0,0);
switch (status)
{
     case PAMS__SUCCESS :
         break;
     case PAMS__JOURNAL_ON :
         printf("Journaling enabled\n");
         break;
     case PAMS__PAMS_DOWN :
         printf("Message bus is down\n");
        exit(1); case else :
         printf("PAMS call returned unknown error %d, aborting!\n",
             status);
        exit(1);}
```

```
/* Continue processing */
```
BEA MessageQ allows OpenVMS systems to automatically translate return status codes in textual messages when an application program exits. To enable this feature, enter the following command before running an application program:

\$ SET MESSAGE DMQ\$MSGSHR

If your application aborts during testing, it is useful to have OpenVMS traceback information. The use of the BEA MessageQ object library and the inclusion of symbols in the executable (via the /DEBUG switch in the compile step) add to the information that is returned during traceback. If you link your application with the BEA MessageQ RTLs, the traceback line number information is lost. To get a complete traceback, the image must be linked using the object library described in Linking with the Object Library.

# **Using the BEA MessageQ Test Utility**

Using a graphical or character-cell interface, the BEA MessageQ Test utility allows developers to send and receive messages between applications to:

- Build interactive tests of application modules.
- Simulate send and receive messages to any target from any source.
- nExercise the queues in the BEA MessageQ system.

The BEA MessageQ Test utility enables application developers to interactively attach to a permanent or temporary queue, read messages from a script file or available interprocess messages, and pass messages to a defined target queue. Messages sent or received using the Test utility can be previewed using its message display or the echo feature of the Script Facility. The Test utility is available on UNIX, Windows NT, and OpenVMS systems.

To invoke the Test utility using the Motif user interface on UNIX systems, set the environment variables for the bus and group ID and enter the command:

dmqtestm

To invoke the Test utility on Windows NT systems, enter the following commands:

```
set DMQ_BUS_ID bus_id
set DMQ_GROUP_ID group_id
dmqtestw
```
To invoke the character-cell user interface on UNIX systems, set the environment variables for the bus and group ID and then enter the following command:

dmqtestc

To access the character-cell Test utility on OpenVMS systems, choose the Test option from the BEA MessageQ main menu. The system prompts you for the following information:

- nQueue number—Enter the number of the sender's queue.
- Queue name—Enter the name of the sender's queue.
- **Queue type PQ** [Y/N]—Enter Y for primary queue or N if you want a secondary or multireader queue.
- Name scope LOCAL  $[y/n]$ —Enter *y* if the queue is a local group name or *N* if it is a remote group name.
- Target group number—Enter the target group number.
- nTarget process number—Enter the target process number.

Enter a setting at each system prompt or press Return to accept the default settings. [Table 6-6](#page-169-0) shows the default settings for using the Test utility.

| <b>Setting</b> | <b>Default Value</b> |
|----------------|----------------------|
| send class     |                      |
| send_type      | $-100$               |
| send priority  | $\Omega$             |
| rcv_priority   | 0 (all priorities)   |
| rcv_timeout    | 5 seconds            |
| delivery       | PDEL MODE NN MEM     |

<span id="page-169-0"></span>**Table 6-6 Test Utility Default Settings**

# **Debugging BEA MessageQ Applications**

BEA MessageQ offers a feature called tracing to log internal messaging events to a file as they happen. You can use this file to diagnose application failures as you debug your application. It is important to consider that message tracing generates a high volume of output; therefore, you should only enable tracing for diagnostic purposes in the event of a problem.

BEA MessageQ provides an execution tracing facility for diagnostic purposes. Tracing produces a time-stamped output file showing the sequence of BEA MessageQ function calls and return status codes. If the DMQ\_TRACE\_PREFIX environment variable is set, tracing information goes to \$DMQ\_TRACE\_PREFIX.pid. If it is not set and the DMQ\_TRACE\_FILE environment variable is set, then tracing information will go to \$DMQ\_TRACE\_PREFIX. Otherwise, tracing information will go to the standard output (this is not desirable on Windows NT). Each message will contain a time stamp if the DMQ\_TRACE\_TIMESTAMPS environment variable is set.

## **Tracing Messages on UNIX Systems**

Some special features are incorporated into BEA MessageQ to aid in debugging. The PAMS\_TRACE environment variable allows you to enable tracing to BEA MessageQ callable services. To enable PAMS\_TRACE on your system, enter the following command:

```
# setenv PAMS_TRACE 1
```
BEA MessageQ logs trace information to the standard output unless DMQ\_TRACE\_FILE is set. Following is the trace information for a pams\_put\_msg call with a 30-second timeout from source 1.1 to target queue 1:

```
PAMS:PAMS-Timeout was ZERO, using 30 seconds 
PAMS:PAMS-****** sending message ****** 
PAMS:PAMS-Source :, 65537 (10001)
PAMS: PAMS-Target : 1 (1)PAMS:PAMS-Type / Class:, 6488162 (630062) 
PAMS: PAMS-Delivery :, 39 (27)
PAMS: PAMS-UMA :, 5 (5)
PAMS: PAMS-Resp Q :
```
PAMS:PAMS-\*\*\*\*\*\*\*\*\*\*\*\*\*\*\*\*\*\*\*\*\*\*\*\*\*\*\*\*\*\* PAMS:PAMS-PAMS\_put\_cleanup To disable PAMS\_TRACE, enter the following command: # unsetenv PAMS\_TRACE

## **Tracing Messages on Windows NT Systems**

Tracing is enabled by setting environment variables using the following command:

SET PAMS TRACE=value

where *value* is an arbitrary value.

To disable a trace, set the variables to a null value, as follows:

SET PAMS\_TRACE=

You can check your environment variables at any time by entering SET at the command line.

## **Tracing Messages on OpenVMS Systems**

On OpenVMS systems, you can activate tracing using the DMQ\$DEBUG logical name. Once tracing is enabled, you can direct trace output using the DMQ\$TRACE\_OUTPUT logical name. For more detailed information about how to troubleshoot BEA MessageQ errors on OpenVMS systems, see the *BEA MessageQ Configuration Guide for OpenVMS.*

## **Controlling Message Flow**

When the message queuing environment becomes congested, BEA MessageQ lets you control the flow of messages by setting environment variables that restrict messaging rates on a per-process basis.

**Note:** This feature is available only on BEA MessageQ for UNIX.

BEA MessageQ uses a congestion control algorithm to reduce the number of messages being enqueued, which allows the system to process the backlog of messages.When the congestion condition subsides, BEA MessageQ gradually raises the rate of message flow back to the maximum flow rate set for the queue.

The rules for enforcing congestion control are as follows:

- n While a congestion condition exists, the enqueue and dequeue rate of all processes is monitored.
- n The maximum rate at which any process can enqueue messages during a congestion condition is equal to a maximum value that is adjusted at regular intervals.
- n If, during a period of congestion, a process enqueues more messages than it dequeues, its message flow rate is reduced by a percentage of its current flow during the next interval.
- After a period of congestion has subsided, the flow rate of each process is adjusted upward until the flow rate exceeds the maximum congestion flow rate (DMQ\_FLOW\_MAXIMUM). At this point, flow control is no longer enforced.

The following table lists the congestion control environment variables for BEA MessageQ for UNIX systems.

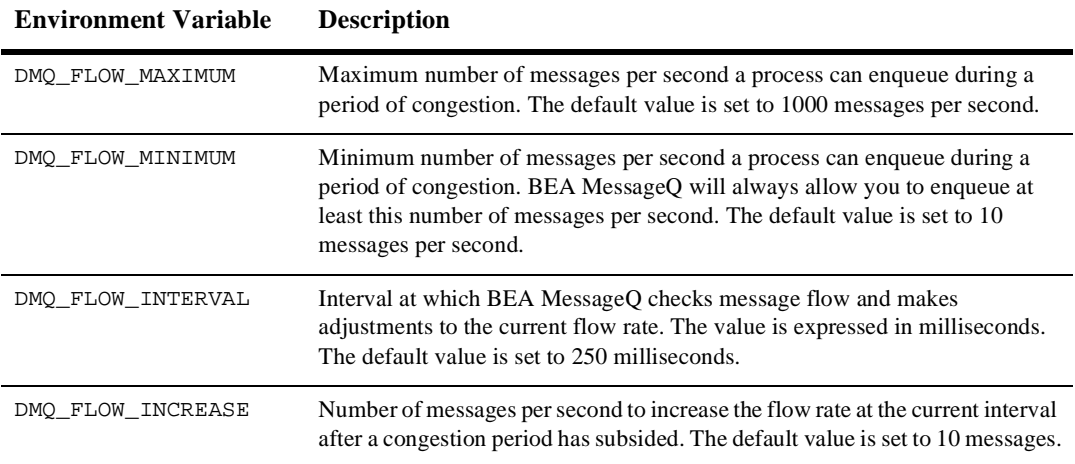

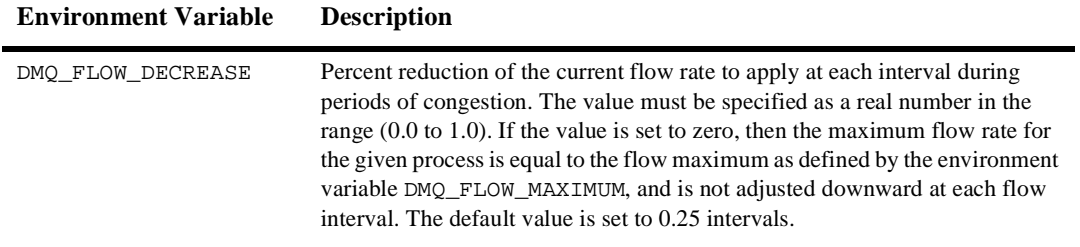

To specify congestion control for an application, use the following syntax to set the appropriate environment variable prior to starting the application:

#### **C shell**

setenv DMQ\_FLOW\_MAXIMUM 500

#### **Bourne shell**

DMQ\_FLOW\_MAXIMUM=500 export DMQ\_FLOW\_MAXIMUM

Because the environment variables are set on a per-process basis, you can set different values for each application in the environment.

# **7 Using the Script Facility**

The BEA MessageQ Script Facility provides a powerful tool for application developers to use in simulating message exchange between programs. Instead of writing a test program, you create a **script file** containing instructions for capturing messages sent or received by an application, replaying captured messages, or simulating messages sent from an application that is still under development.

Application developers can use the Script Facility to:

- nSimulate messages sent to an application without writing a test program
- Selectively trace messages sent or received by an application and display them on the screen or log them to a file
- n Capture message traffic and replay the log files to support concurrent development and testing of applications
- n Simulate message traffic between client/server application components still under development
- n Create message trace files that assist developers in debugging applications based on message traffic
- n Stress test applications under different load levels by generating high levels of message traffic
- n Facilitate the development of large-scale integrated applications by simulating message traffic from remote components

Instructions are entered to the script file using the BEA MessageQ scripting language. When script processing is enabled, BEA MessageQ processes the script file and executes the instructions.

If you need to view or record the exchange of messages between applications under development, you can use the Script Facility to capture messages sent or received by an application. Captured messages can be displayed on a monitor or written to a log file. Message capture documents messages sent and received by an application, enabling developers to debug message exchange.

The BEA MessageQ Script Facility message replay feature is like using a tape recorder with messaging. First, using message capture, you record the messages sent or received by an application. Then, using replay, you send the messages captured in the log file as input to another application. Message replay can be used to debug message exchange between applications that are still under development.

Scripts can also be used to create a message to be sent. For example, if a sender program is under development, you can create a script file to simulate the messages that it will send. Then, when you enable script processing, the messages contained in the script file are delivered to the receiver program to test its response.

**Note:** The BEA MessageQ Script Facility is available on UNIX and OpenVMS systems only.

## **How to Use the Script Facility**

Use the scripting language commands to create script files that send messages, capture messages, or both. You can add instructions to the script file to repeat an operation, add a time delay between functions, or add comments to document the script file.

After you create the script file, you can use the Script Facility to verify that the syntax of the file is correct. If errors exist in the scripting language commands, BEA MessageQ will highlight the line numbers and describe the errors to help you debug your BEA MessageQ script.

When your script file is correct and ready for use, you enable script processing by setting the Script Facility environment variable to the name of the script file or the log file of captured messages to be used as input. When you run your application with the environment variable set, BEA MessageQ reads the script file, delivers the defined messages to the target queues, and captures messages as specified.

## **Using the BEA MessageQ Scripting Language**

BEA MessageQ script files are ASCII files created using a text editor. Though the content must adhere to the scripting language syntax, it is not case sensitive and does not require that data be entered in specific column positions in the file. When including a group name in a script, the group name must start with a letter. Group names beginning with a number or special character are not allowed.

On OpenVMS systems, you create a script file using a .PSS file extension. On UNIX systems, you create a script file using a .pss file extension. Use tabs and spaces within the script file to make it easier to read. See the Adding Repeats, Delays, and Comments to Scripts topic for more information on how to add comments to a script file to annotate its purpose and use.

The BEA MessageQ scripting language uses commands to identify the functions to be performed. [Table 7-1](#page-176-0) describes information on BEA MessageQ Script Facility commands:

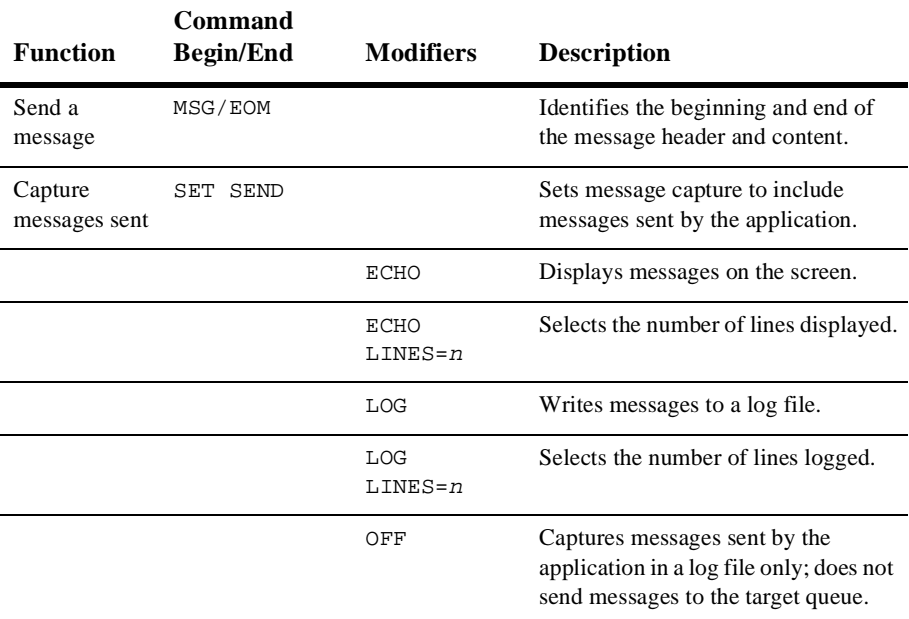

#### <span id="page-176-0"></span>**Table 7-1 BEA MessageQ Script Facility Commands**

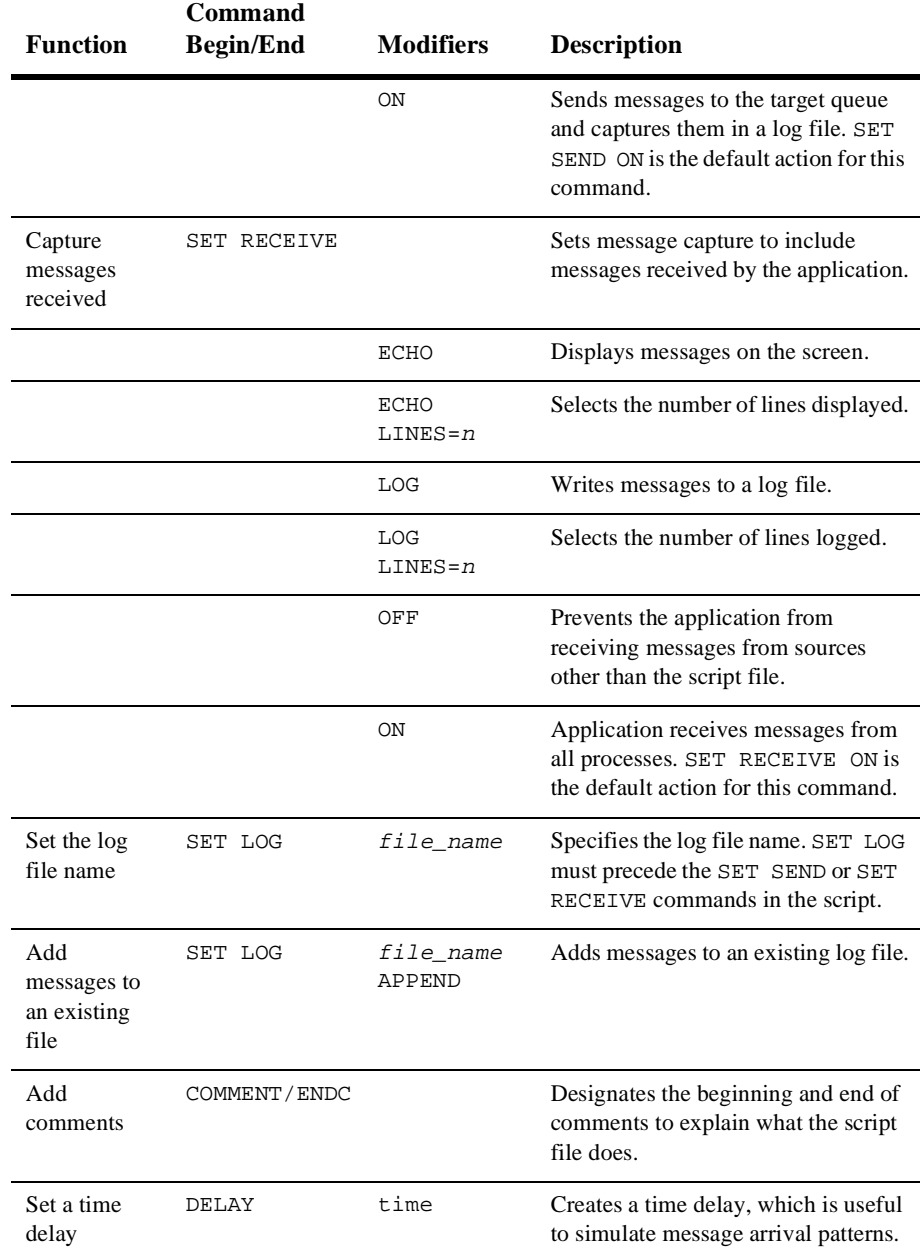

#### **Table 7-1 BEA MessageQ Script Facility Commands**

| <b>Function</b>        | Command<br><b>Begin/End</b> | <b>Modifiers</b> | <b>Description</b>               |
|------------------------|-----------------------------|------------------|----------------------------------|
| Repeat an<br>operation | REPEAT/ENDR                 |                  | Creates a repeat loop construct. |

**Table 7-1 BEA MessageQ Script Facility Commands**

## **Capturing, Replaying, and Simulating Message Exchange**

The BEA MessageQ Script Facility is most commonly used to capture messages sent or received by an application. Captured messages document message exchange and can be used as the input stream to another application to test its response.

For example, if you are testing message exchange between two running applications, you can use a script file to capture the output of the sender program. [Figure 7-1](#page-178-0) shows application A sending messages to application B and recording those messages in a log file.

<span id="page-178-0"></span>**Figure 7-1 Sending Messages and Capturing Output**

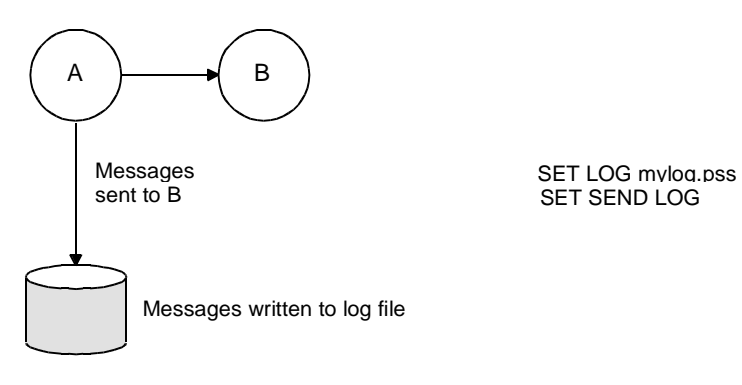

ZK9001AGE

The log file of captured messages can be used to document the messages sent by A. It can also be used as an input stream to B during testing if application A is not always available to send messages.

Depending on the requirements of your test environment and applications, you can choose to capture messages received rather than capturing messages sent. [Figure 7-2](#page-179-0) shows how to use a log file to capture messages received by an application.

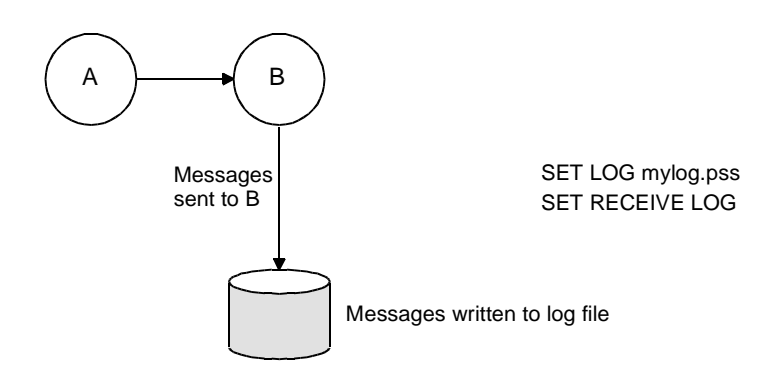

#### <span id="page-179-0"></span>**Figure 7-2 Sending Messages and Capturing Input**

ZK9002AGE

In this example, the log of messages received by application B matches the log file of messages sent by application A. You can also use the Script Facility when one of your applications is not running. For example, [Figure 7-3](#page-179-1) shows how application A can capture messages it sends in a log file without BEA MessageQ delivering the messages to application B.

#### <span id="page-179-1"></span>**Figure 7-3 Capturing Output Without Sending Messages**

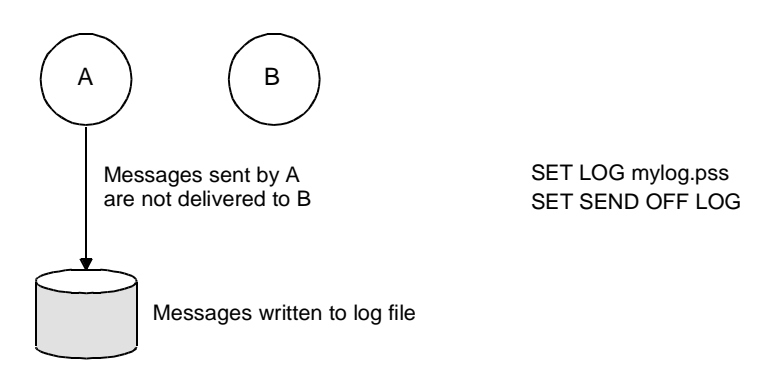

ZK9003AGE
Then when application B is ready to test, you can use the script file containing messages sent by application A to test it. [Figure 7-4](#page-180-0) shows how to replay messages and to restrict application B to receiving only messages from the script file.

#### <span id="page-180-0"></span>**Figure 7-4 Replaying Captured Messages**

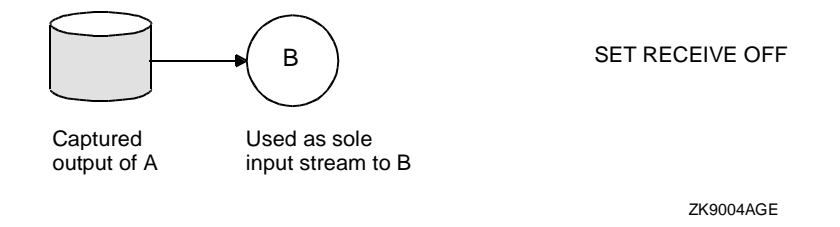

Or, you can have the receiver program obtain messages from the script and messages from other applications as shown in [Figure 7-5.](#page-180-1)

#### <span id="page-180-1"></span>**Figure 7-5 Receiving Messages from Applications and Scripts**

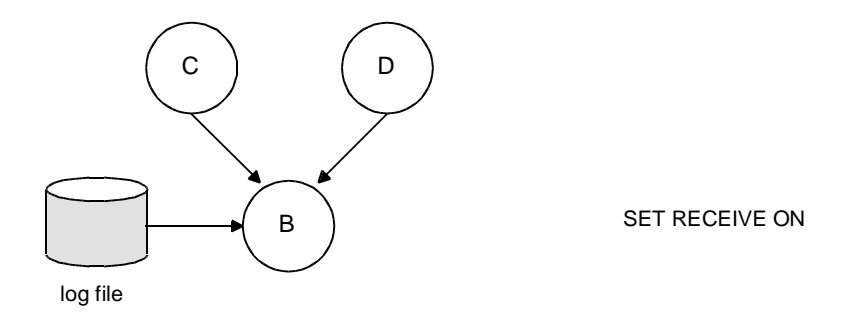

ZK9005AGE

And, if the receiver program is ready for testing, but the sender program is not, you can create a script file to simulate message exchange. If you capture the output of application B during this process, you can use it as input to application A when it is ready for testing as shown in [Figure 7-6.](#page-180-2)

#### <span id="page-180-2"></span>**Figure 7-6 Writing Scripts to Send and Capture Messages**

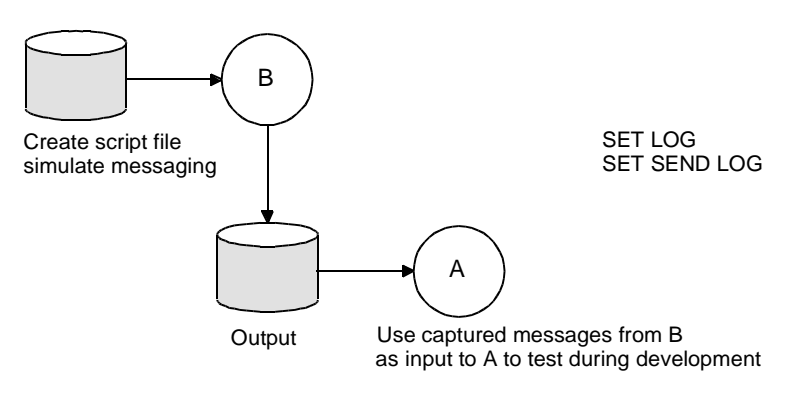

ZK9006AGE

For some programs, script output is buffered, depending on the operating system and whether the program is running in the background. For example, on a Solaris system, output from dmqcls is unbuffered, but output from dmqtest is buffered.

The remaining sections of this topic provide more detailed information and examples of how to create script files.

# **Capturing Messages Using Scripts**

The SET command is used to select messages for capture. The SET SEND command captures output by recording the messages sent by an application. The SET RECEIVE command captures input by recording the messages received by an application. The SET command uses the following syntax:

SET RECEIVE modifier [FROM MessageQ address] SET SEND modifier [TO MessageQ address]

The modifiers to these commands are as follows:

- n ON/OFF—determines whether messages are sent to the target or only to the log file, and whether the receiver program receives all input or input only from the script file
- ECHO—displays captured messages on the screen

■ LOG—writes captured messages to the specified log file

The FROM/TO address qualifier is the queue address of the message to which messages will be sent or from which messages will be read when the script is run.

## **Controlling Message Delivery Using Scripts**

Using the  $ON/OFF$  modifiers with the SET SEND and SET RECEIVE commands, you can control the delivery of messages from the script file and from other sources. Following is a list of valid commands that you can enter to your script file to control message delivery with scripts:

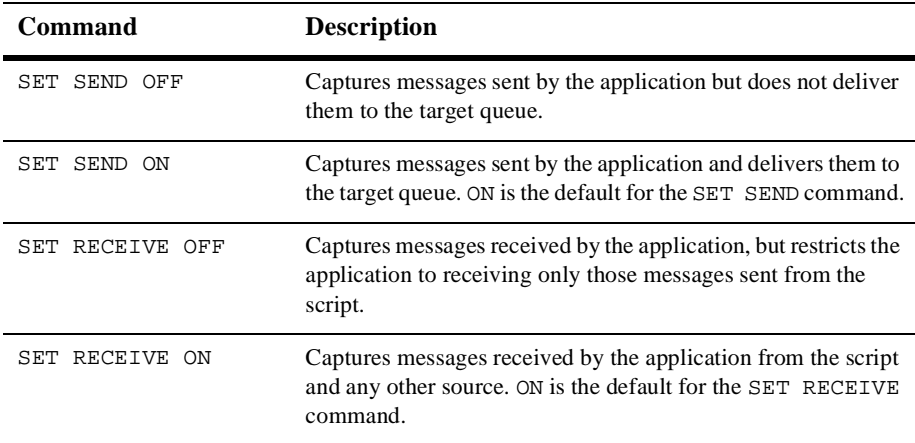

## **Displaying Captured Messages on the Screen**

To display captured messages on the screen, use the ECHO modifier with the SET SEND or SET RECEIVE commands. Use the ECHO LINES= $n$  modifier if you only want to display a specified number of lines of the message. Following is a list of valid commands that you can enter to your script file to display messages on the screen:

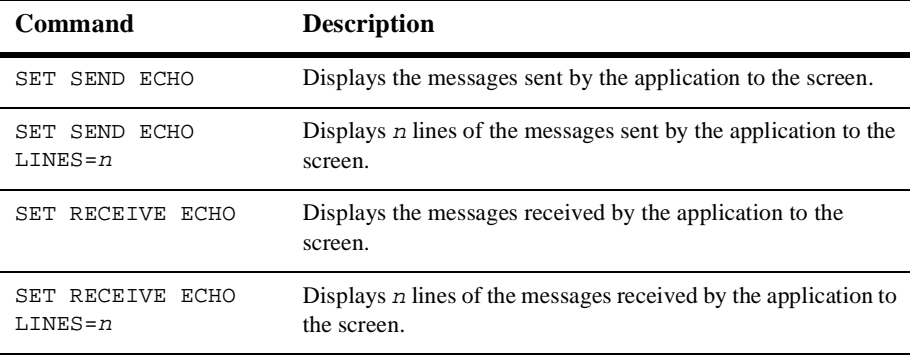

## **Writing Captured Messages to a Log File**

To write messages to a log file, begin by specifying the name of the log file. To create a new log file to store captured messages, use the following command:

SET LOG file\_name

- **Note:** File names are case sensitive on UNIX systems. Enter the file name with the exact upper- and lowercase letters that you will use to retrieve the file. The file name can be specified with a path name or directory name to store it in a specific area. Both absolute and relative path names can be used.
- **Note:** If SET LOG is used in a script, the pams\_get\_msg call used to activate scripting must be at least 1036 bytes in size.

To add captured messages to an existing log file, use the following command:

SET LOG file\_name APPEND

If you do not provide a file extension, .LOG is used by default on OpenVMS systems and .log is used by default on UNIX systems. If you want to replay the captured messages, use .PSS (OpenVMS) or .pss (UNIX) as the file extension to distinguish the log file as an input file.

The beginning of each log file has a comment line containing the date and time it was created. A comment line is added each time the file is reopened. On UNIX systems, only one log file can be open at a time. On OpenVMS systems, a maximum of four log files can be open at a time.

To write captured messages to a log file, use the LOG modifier with the SET SEND or SET RECEIVE commands. Use the LOG LINES= $n$  modifier if you want to log only a specified number of lines of the message. Following is a list of valid commands that you can enter to your script file to log messages to a file:

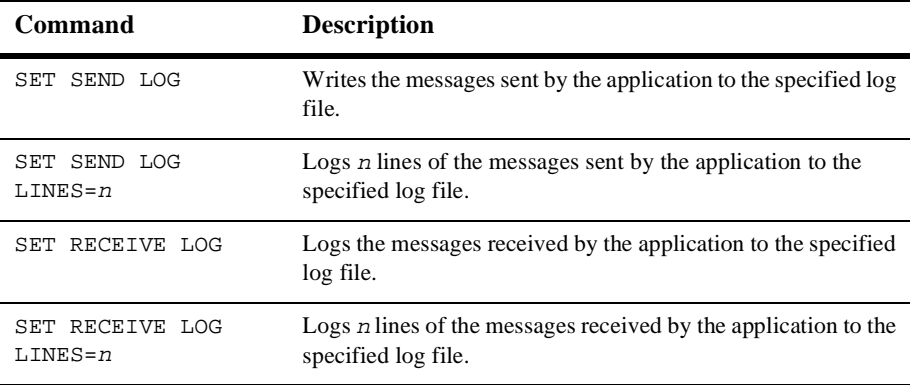

[Listing 7-1](#page-184-0) shows the syntax of a BEA MessageQ script file that creates a log file named MYLOG.PSS, captures messages sent and received by the application, and displays them on the screen.

#### <span id="page-184-0"></span>**Listing 7-1 Sample Script to Capture Messages**

```
COMMENT
    Example MessageQ script source file to capture messages,
    display them on the screen, and log them to a file.
ENDC
SET LOG MYLOG.PSS
SET RECEIVE ECHO LOG
SET SEND ECHO LOG
 MSG
      TARGET=MHIS_EK_INTERFACE SOURCE=MHIS_REQ_PROCESSOR
      CLASS=PAMS TYPE=ASRS_PERF_DATA_REQ
      A '1234567890 ABCDEFGHIJKLMNOPQRSTUVWXYZ'
  EOM
```
[Listing 7-2](#page-185-0) shows the content of MYLOG.PSS created when script processing is enabled using the script file in the previous example.

<span id="page-185-0"></span>**Listing 7-2 Sample Log Generated by a Script File**

```
!*** Session begun at 22-MAR-1994 10:37:23.95 *******************
MSG ! Message receive at 22-MAR-1994 10:37:26.21
   SOURCE = 20,1 TARGET = 30,1
   CLASS = PAMS TYPE = ASRS_PERF_DATA_REQ
    XB 31, 32, 33, 34, 35, 36, 37, 38, 39, 30 !'1234567890'
    XB 20, 41, 42, 43, 44, 45, 46, 47, 48, 49 !' ABCDEFGHI'
    XB 4A, 4B, 4C, 4D, 4E, 4F, 50, 51, 52, 53 !'JKLMNOPQRS'
    XB 54, 55, 56, 57, 58, 59, 5A, !'TUVWXYZ'
EOM
```
Though the format of the message data in the log file varies somewhat from a script file, it can be used exactly as a script file to simulate message exchange. Use a log file as input by setting the BEA MessageQ environment variable DMQ\_SCRIPT to equal the log file name. Then run the test application and it will receive and process the messages contained in the log file.

## **Writing Captured Messages to Multiple Log Files**

On UNIX systems, only one log file can be open at a time. However, the BEA MessageQ Script Facility on OpenVMS systems lets you log messages to multiple log files simultaneously. [Listing 7-3](#page-185-1) shows how to write messages received by an application to one log file (RECEIVE.PSS) while writing messages sent by the application to another log file (SEND.PSS).

#### <span id="page-185-1"></span>**Listing 7-3 Sample Script Using Multiple Log Files**

```
COMMENT
```
Example MessageQ script source file WITH LOGGING TO

```
MULTIPLE LOG FILES
ENDC
SET LOG RECEIVE.PSS
SET RECEIVE LOG
SET LOG SEND.PSS
SET SEND LOG
REPEAT 5
 MSG TARGET=MHIS_EK_INTERFACE SOURCE=MHIS_REQ_PROCESSOR 
      CLASS=PAMS TYPE=ASRS_PERF_DATA_REQ
         A '1234567890 ABCDEFGHIJKLMNOPQRSTUVWXYZ'
        A 'MSG FROM REPEAT NUMBER 1 - WHICH IS SENT 5 TIMES' 
         S 1
     EOM
ENDR
```
# **Replaying Messages**

To use the BEA MessageQ Script Facility, you set an environment variable on UNIX systems or a logical name on OpenVMS systems to the name of the script file or the log file that you want to use as input to the application being tested. When you run the application after the environment variable is set, the Script Facility reads the script file or log file and uses the pams\_put\_msg function to deliver the messages contained in the file to the target queue.

**Note:** The script file may be only one of many sources of messages sent to the application. If messages are delivered to the application's primary queue from sources other than the script file, these messages will also be read and processed.

If the script file requests messages to be captured, the Script Facility signals the application to use BEA MessageQ logging routines that write the messages sent or received by the application to the designated log file.

# **Script Processing on UNIX Systems**

Script processing on UNIX systems is enabled by defining the environment variable dmq\_script as the script file name or log file name that you want to use as input to the program being tested. Before setting the DMQ\_SCRIPT environment variable, you must first set the BUS and GROUP\_ID environment variables. Use the following commands to set the environment variable to enable script file processing. The command using csh syntax is:

setenv DMQ\_SCRIPT mylog.pss

The command using sh syntax is:

DMQ\_SCRIPT=mylog.pss export DMQ\_SCRIPT

Define the DMQ\_SCRIPT environment variable after running the Group Control Process (dmqgcp) to boot the system. If DMQ\_SCRIPT is defined before booting the system, processing a script produces error messages for each line of the script.

When you run the application with BEA MessageQ script processing enabled, BEA MessageQ translates this symbol when the pams\_attach\_q function is called. BEA MessageQ processes the script, directing messages to their target queues and turning on message logging, if applicable. Script processing on UNIX systems begins when the target process issues a pams\_get\_msg or pams\_get\_msgw call.

Client programs do not access the DMQ\_SCRIPT environment variable or perform script processing directly. Instead, the client program uses the associated Client Library Server (CLS) to perform script processing. Writing to the log file or echoing output is performed relative to the CLS rather than the client program.

The Script Facility on UNIX systems also allows developers to initiate script processing for an application that is currently running. To enable script processing for a running application, use the dmqscript utility to direct a script file to the target queue of the application.

To turn on script processing, the script file must begin with the command SET SCRIPTS ON. To turn off script processing, the script must contain the SET SCRIPTS OFF command. [Table 7-2](#page-188-0) describes the script control commands which are only available on BEA MessageQ for UNIX systems.

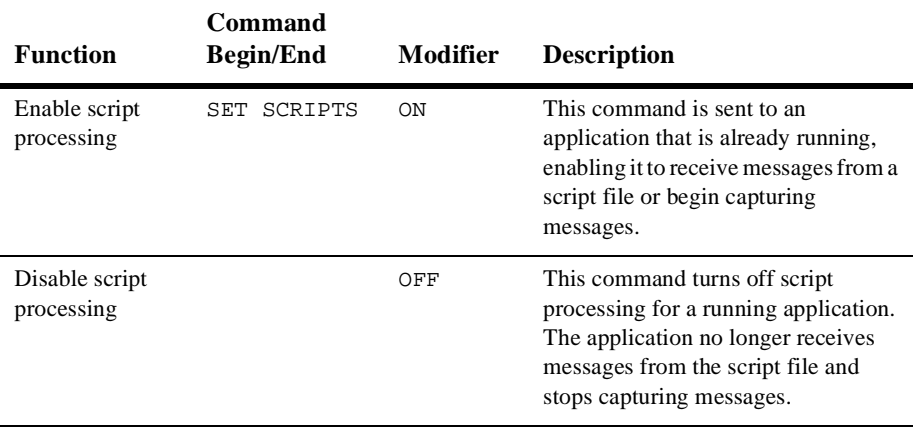

<span id="page-188-0"></span>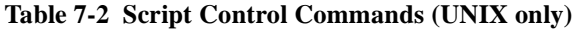

[Listing 7-4](#page-188-1) provides a sample script that turns on script processing to begin message logging for the running application.

#### <span id="page-188-1"></span>**Listing 7-4 Turning On Scripts for a Running Application**

```
SET SCRIPTS ON
SET LOG /mypath/mylog.log
SET SEND LOG LINES=999
SET RECEIVE LOG LINES=999
```
To process a script file, use the following command syntax:

dmqscript -f script\_file\_name -q nn

where:

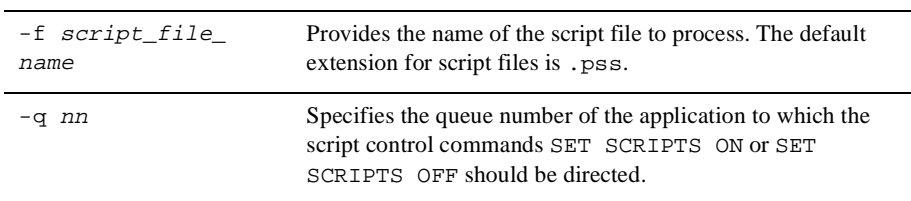

# **Script Processing on OpenVMS Systems**

BEA MessageQ for OpenVMS software enables script file processing when the logical name DMQ\$SCRIPT is defined as a file name or as the word YES. The name of the script file to process can be specified in one of the following ways:

n Define the logical name DMQ\$SCRIPT to pass the script file name directly to the Script Facility as follows:

```
$ DEFINE DMQ$SCRIPT script_file_name
```
- n Then run the application that you want to test using the script file as input.
- n Set the logical name DMQ\$SCRIPT to YES, run the application that you want to test, and enter the script file name in response to the prompt as follows:

```
$ DEFINE DMQ$SCRIPT YES
$ RUN application_name
Script file: script file name
```
n Define a DCL foreign command to invoke an image file name. The script file name then can be entered directly on the DCL command line, as follows:

```
$ DEFINE DMQ$SCRIPT YES
$ ifn:==$drive_name:[directory_name]application_name
$ ifn script_file_name
```
When you use the Script Facility on BEA MessageQ for OpenVMS systems, all messages defined in the script file are delivered to the target queue of the application program you run regardless of the specified message TARGET argument specified in the message header phrase.

To stop script file processing, use the DEASSIGN command as follows:

\$ DEASSIGN DMQ\$SCRIPT

The DMQ\$EXAMPLES directory contains a program called sender.c that enables application developers to set the target queue used with script processing. In addition, this program enables an application to read messages from a script file and forward them to a program that is already running.

# **Writing Scripts to Send Messages**

If you are unable to create a script file using message capture, you can use the BEA MessageQ scripting language to create a new file defining the message that you want to send. When script processing is enabled, BEA MessageQ sends the message to a target queue where it is read by the application being tested.

To create a script file that sends a message to a target queue, use the scripting language to:

- 1. Designate the beginning and end of the message
- 2. Specify the source, target, type and class descriptors that form the message header
- 3. Create the message content

# **Defining Messages in Scripts**

To define a message, enter the following to the script file:

- nThe MSG command to designate the beginning of the message definition
- n The message header information including the target, source, class, and type of the message
- **n** The message data
- nThe EOM command to designate the end of the message definition

[Listing 7-5](#page-191-0) illustrates a BEA MessageQ script file for sending a message to a target queue. The message in this example sends the numbers "0–9" and the letters "A–Z" to a target queue number 1 in group 30.

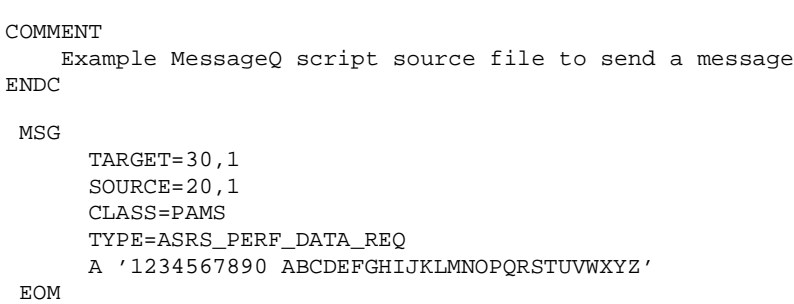

#### <span id="page-191-0"></span>**Listing 7-5 Sample Script to Send a Message**

## **Defining the Message Header**

To form a message header, the BEA MessageQ scripting language uses descriptors to designate the target, source, class, and type arguments for the pams\_put\_msg function. Note that the equal sign  $(=)$  is optional, and the commands FROM and TO can replace the commands SOURCE and TARGET. [Listing 7-6](#page-191-1) shows the format of the message header.

<span id="page-191-1"></span>**Listing 7-6 Message Header Format**

MSG TARGET =  ${MessageQ address}$  SOURCE = {MessageQ address} CLASS = {PAMS class number} TYPE = {PAMS type number} EOM

The message header descriptors require the following input to specify the pams\_put\_msg arguments:

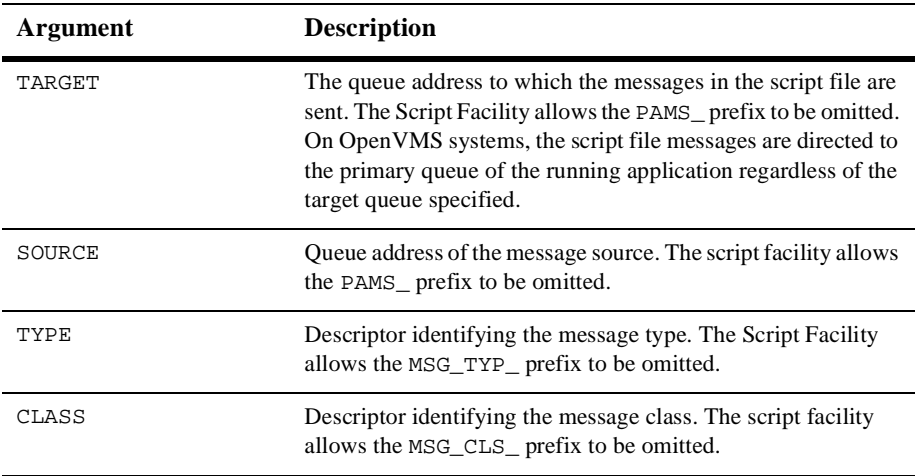

## **Additional Arguments for UNIX Systems**

In addition to the target, source, class, and type descriptors in the message header, the Script Facility on BEA MessageQ for UNIX systems offers descriptors to specify the delivery, undeliverable message action (UMA), and priority arguments for the pams\_put\_msg function. Valid values for the delivery mode and UMA can be found in the p\_symbol.h include file.

These additional UNIX message header descriptors require the following input to specify the pams\_put\_msg arguments:

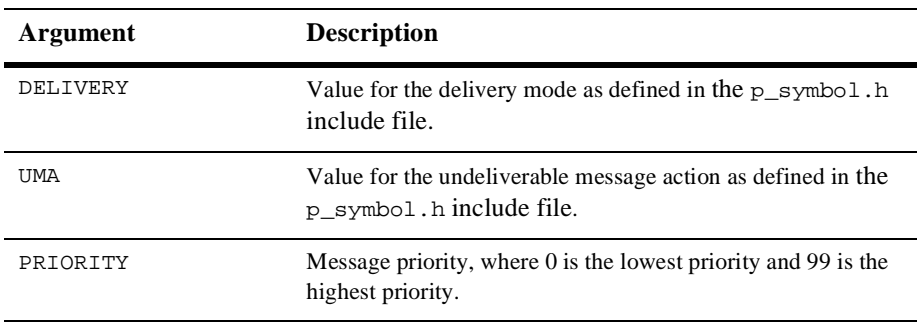

[Listing 7-7](#page-193-0) shows the format of a complete UNIX message header.

#### <span id="page-193-0"></span>**Listing 7-7 UNIX Message Header Format**

#### MSG

```
 SOURCE = {MessageQ address} 
   TARGET = {MessageQ address} 
   CLASS = {PAMS class name}
   TYPE = {PAMS type name}
   DELIVERY = {MessageQ delivery mode value}
   UMA = {MessageQ undeliverable message action value}
   PRIORITY = {MessageQ priority}
EOM
```
## **Defining the Message Data**

This topic describes the valid syntax for specifying message content. The BEA MessageQ scripting language syntax requires you to specify the data format, data type, and content of the message.

The valid data formats are:

- n D—Decimal
- $x$ —Hexadecimal
- $\blacksquare$   $\odot$  -Octal
- z—Zero-fill
- A—ASCII
- S-ASCII space-fill

The binary data formats allow the specification of bytes, words, and longwords. Data types for each data format are described in the script file as follows:

- $\blacksquare$  B—A list of 8-bit bytes
- $\blacksquare$  W—A list of 16-bit words
- $\blacksquare$  L—A list of 32-bit longwords

The content of the message is listed after the data format and data type codes. A comma (,) must separate values in the value list. Each value cannot exceed the maximum unsigned value that may be stored in the selected data field.

[Table 7-3](#page-194-0) lists the valid syntax and provides examples for how to specify message content.

| Data Format             | <b>Syntax/Description</b>                                                                                                    |
|-------------------------|----------------------------------------------------------------------------------------------------|
| Decimal Binary Data     | $D(B/W/L) < SIGNED_NUMBER>$ ,  < $SIGNED_NUMBER>$<br>The values are stored in the message in binary format. The word<br><i>decimal</i> applies only to the base used in entering the data values<br>in the script file. The values are not stored in packed decimal<br>format.                                                                                                    |
| Hexadecimal Binary Data | $X(B/W/L)$ < HEX_NUMBER>,  < HEX_NUMBER><br>The values are stored in the message as unsigned hexadecimal<br>values.                                                                                                    |
| Octal Binary Data       | O (B/W/L) <octal_number>, <octal_number><br/>The numeric values in the octal binary data phrase are unsigned<br/>octal numbers.</octal_number></octal_number>                                                                                                    |
| Zero-Fill Binary Data   | $Z(B/W/L)$ < $NUMBER$ >,  < $NUMBER$<br>The values are stored in the message as unsigned decimal values.                                                                                                    |
| <b>ASCII Data</b>       | A( <number>)'<ascii_characters>'<br/>A(<number>)"<ascii_characters>"<br/>An unsigned decimal value specifying the number of blanks to<br/>fill into successive fields of the size specified by data type. This<br/>format allows the text string to be left-justified into a field<br/><number> length long. This allows easy space-filling of a field<br/>after the text string.<br/>Characters in the quoted string fill into successive bytes starting<br/>at the current position in the message text. Note that spaces and<br/>tabs are significant when enclosed in quoted strings and that the<br/>case of characters in quoted strings is preserved.</number></ascii_characters></number></ascii_characters></number> |

<span id="page-194-0"></span>**Table 7-3 Valid Message Data Syntax**

| Data Format           | <b>Syntax/Description</b>                                                                                                    |
|-----------------------|----------------------------------------------------------------------------------------------------|
| ASCII Space-Fill Data | S <number><br/>An unsigned decimal value that specifies the number of spaces<br/>to fill into successive bytes starting at the current position in the<br/>message text</number> |

**Table 7-3 Valid Message Data Syntax**

# **Adding Repeats, Delays, and Comments to Scripts**

In addition to commands for sending and capturing messages, you can add instructions to scripts that enable them to better simulate production conditions during testing. This topic describes how to:

- **n** Repeat an operation in a script
- nEnter time delays to simulate message arrival patterns
- Add comments to document script functions

## **Repeating an Operation**

The REPEAT and ENDR commands begin and end repeat groups. A repeat group allows messages to be repeated. The format for using this command is as follows:

```
REPEAT <n>
    MSG
 .
 .
 .
    EOM
ENDR
```
The message contained between the REPEAT  $n$  and the ENDR is repeated  $n$  times. On UNIX systems, repeat commands can be nested to any level. On OpenVMS systems, REPEAT commands can be nested up to three levels and can contain any valid script syntax including delays.

The following example shows nested messages. In this example, the script will send one message of message type 1, four messages of message type 2 with a 1.5-second delay between them, and then send the same messages one more time.

```
REPEAT 2
    MSG
 .
       . ! MSG TYPE 1
 .
     EOM
    REPEAT 4 ! NESTED REPEAT MESSAGE
        MSG
 .
            . ! MSG TYPE 2
 .
        EOM
        DELAY 1.5
    ENDR
ENDR
```
## **Entering Time Delays**

You can insert a time delay into a script file by using the DELAY command. The DELAY command allows the simulation of an actual arrival pattern of messages. The DELAY command format follows:

```
DELAY <min>:<sec>.<tenths>
DELAY <min><sec>DELAY <sec>.<tenths>
DELAY <sec>
```
where:

min specifies the number of minutes from 0 to 59;  $sec$  specifies the number of seconds from 0 to 59; and tenths specifies the number of tenths of a second from 0 to 9.

For example, specify a delay of 0.5 second as follows:

DELAY 0.5

The duration of the delay applies only to the processing of the BEA MessageQ script file and the time of arrival of messages from the BEA MessageQ script file to the user program. The user program will still receive messages from other sources during a delay interval.

## **Entering Comments**

Comments in the script source file can be specified in end-of-line format (<EOL>) or comment command format (COMMENT).

## **End-of-Line Format**

In the following format, text on the line following the exclamation point (!) to the end-of-line tag is ignored. An end-of-line comment can be placed wherever the syntax allows <EOL>.

! comment text... <EOL>

### **Comment Command Format**

In the following format, the text following the COMMENT command and all lines within the comment group are ignored until the ENDC command terminates the comment. Note that the comment statement can span any number of lines.

```
COMMENT
..this shows comment text
which can span lines..
ENDC
```
# **Verifying Script Files**

Once you have created the script file, you can verify that the syntax is correct before using it. See the following topics for instructions on how to verify scripts on UNIX and OpenVMS systems and how to resolve reported errors.

## **Verifying Scripts on UNIX Systems**

BEA MessageQ for UNIX software provides a utility that verifies script syntax. It is called dmqscript. To verify a script file, use the following command syntax:

dmqscript -v -f script\_file\_name

where:

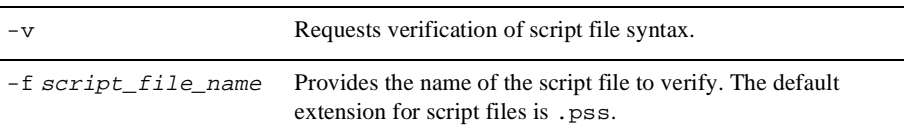

## **Verifying Scripts on OpenVMS Systems**

BEA MessageQ for OpenVMS software provides a utility that verifies script syntax. It is called DMQ\$PSSVFY. The DMQ\$PSSVFY utility can be accessed using both a menu interface and a command line interface. To use the menu interface, select the PSSVFY option on the BEA MessageQ main menu. You will be prompted to provide the name of the script file to verify.

To use the command line interface, enter the following commands at the DCL prompt:

\$ PSSVFY :== \$ DMQ\$EXE:DMQ\$PSSVFY \$ PSSVFY script\_file\_name

The default file type for script files is .PSS. If you omit the script file name, the utility prompts you to supply it as follows:

\$\_File name:

# **Resolving Script Verification Errors**

If the script verification utility does not find any syntax errors in the file, it displays no output on the screen. If errors are found, this command creates a screen display listing syntax errors and the line number on which they were found. [Listing 7-8](#page-199-0) provides an example of a script file containing errors.

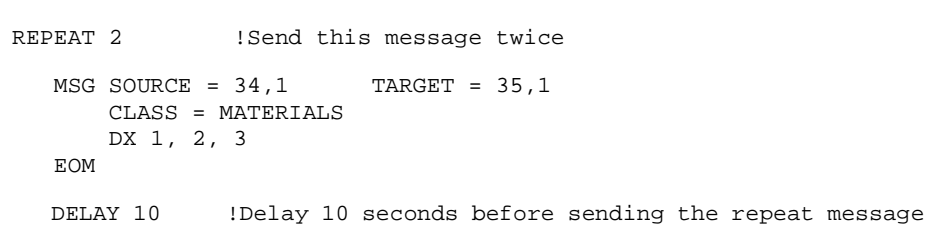

<span id="page-199-0"></span>**Listing 7-8 Sample Script File with Errors** 

[Listing 7-9](#page-199-1) shows the output displayed on the screen when the script containing errors is processed.

#### <span id="page-199-1"></span>**Listing 7-9 Sample Output of Script File Verification Utility**

```
%PAMSCRIPT-E-IVMSGTARG, Invalid message target name at line 3 
-PAMSCRIPT-E-AMBIG, Ambiguous keyword
%PAMSCRIPT-E-NOMSGTO, Missing TARGET phrase in message definition
                       at line 5
%PAMSCRIPT-E-NOMSGTYPE, Missing TYPE phrase in message definition
                       at line 5
%PAMSCRIPT-E-IVDATATYPE, Invalid data type (expecting B, W, or L)
                       at line 5
%PAMSCRIPT-E-MISENDR, Unbalanced REPEAT at line 1, missing closing
                      ENDR command
%PAMSCRIPT-E-ERRORS, Errors encountered in script source file
```
Use the line numbers and error messages to identify the incorrect syntax in your script file. Use a text editor to make the corrections and verify the script again to ensure that all of the errors identified are corrected.

# **8 PAMS Application Programming Interface**

Because the BEA MessageQ application programming interface (API) is portable, the API is documented once for all supported platforms. This chapter describes all BEA MessageQ callable services in alphabetical order using a standard description format.

# **BEA MessageQ API Description Format**

The beginning of each description contains the entry-point name and a brief description of the function performed. [Table 8-1](#page-200-0) describes the sections in the description of each callable service.

| In the section<br>entitled  | You will find $\ldots$                                                                                                    |  |
|-----------------------------|----------------------------------------------------------------------------------------------------|--|
| Syntax                      | The syntax for using the callable service with the entry-point<br>name and argument list. Square brackets ([ ]) indicate optional<br>arguments to the service. |  |
| Arguments                   | The data type, passing mechanism, C language prototype, and<br>access for each argument.                                                                       |  |
| <b>Argument Definitions</b> | Detailed information on how to specify each argument.                                                                                                    |  |
| Description                 | More detailed information on how to use the callable service.                                                                                                  |  |

<span id="page-200-0"></span>**Table 8-1 Callable Service Description Format**

| In the section<br>entitled | You will find $\dots$                                                                                                    |
|----------------------------|----------------------------------------------------------------------------------------------------|
| <b>Return Values</b>       | The return codes with the platforms on which they are<br>supported.                                                                                               |
| See Also                   | A list of related callable services.                                                                                                    |
| Example                    | A sample program illustrating the use of the callable service.<br>These sample programs are available in the examples directory<br>of the BEA MessageQ media kit. |

**Table 8-1 Callable Service Description Format**

# **BEA MessageQ API Data Types**

BEA MessageQ API arguments use data types defined by the C programming language and some data types defined by BEA MessageQ software. Data types such as short, unsigned short, and char are data types defined by the C programming language. BEA MessageQ data types such as q\_address and the PSB and show\_buffer structures are defined in the p\_entry.h include file.

BEA MessageQ supports data type definitions for signed and unsigned longwords. The int32 data type defined by BEA MessageQ is a 32-bit signed integer. The int32 data type replaces the use of the integer data type long, the size of which is operating system dependent. The int32 data type definition guarantees a consistent definition across all platforms and was added to accommodate next generation 64-bit architectures such as Compaq's Alpha AXP systems. The uint32 data type designates a 32-bit unsigned integer and replaces the use of unsigned long.

**Note:** The int32 and uint32 data type definitions are not available on BEA MessageQ Version 2.0 platforms. BEA MessageQ Version 2.0 software uses the standard signed longword and unsigned longword data types defined by the C programming language.

## **pams\_attach\_q**

Connects an application program to the BEA MessageQ message queuing bus by attaching it to a message queue. An application must successfully execute this function before it can send and receive messages. When an application uses this function to attach to a queue, it becomes the owner of the queue. Only one application program can attach to a primary queue and read messages from it. When an application attaches to a permanent primary queue defined with secondary queue attachments, the secondary queues are also attached by this function.

Arguments

#### **Table 8-2**

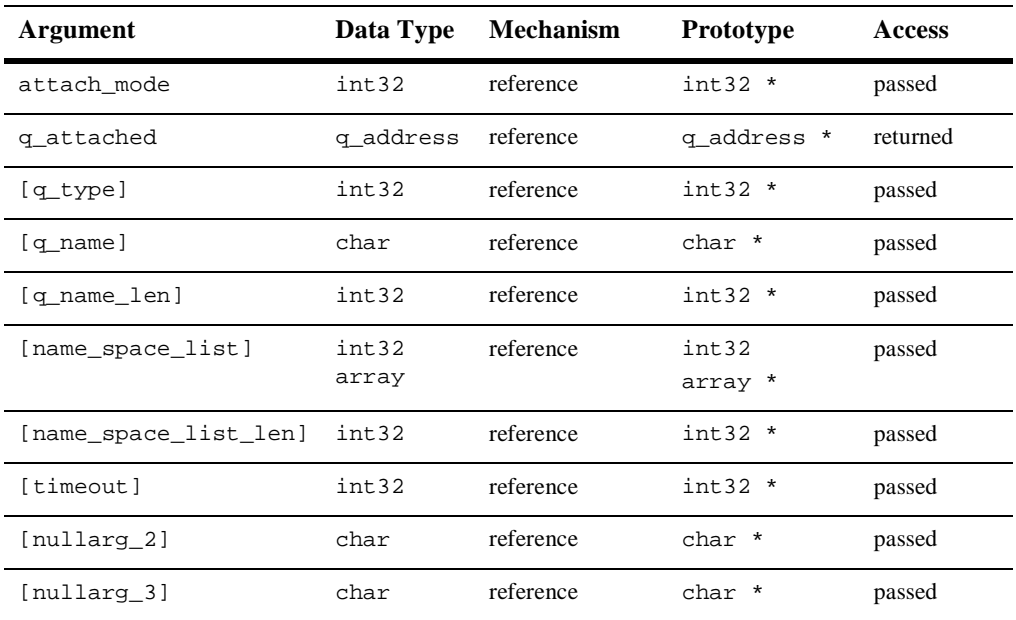

#### Argument **attach\_mode**

**Definitions** 

Supplies the mode for attaching the application to a message queue. The three predefined constants for this argument are:

Syntax int32 pams\_attach\_q ( attach\_mode, q\_attached,  $[q_ttype]$ ,  $[q_tname]$ , [q\_name\_len], [name\_space\_list], [name\_space\_list\_len], [timeout], [nullarg\_2], [nullarg\_3] )

- n PSYM\_ATTACH\_BY\_NAME—Attach by name
- n PSYM\_ATTACH\_BY\_NUMBER—Attach by number
- n PSYM\_ATTACH\_TEMPORARY—Attach as a temporary queue

When **attach\_mode** is PSYM\_ATTACH\_BY\_NAME, the application attaches to the queue identified by the specified queue or alias name. BEA MessageQ finds the queue by implicitly performing a pams\_locate\_q call for the specified **q\_name**. The procedure that BEA MessageQ uses is determined by the **name\_space\_list** argument.

#### **q\_attached**

Receives the queue address from BEA MessageQ when an application has successfully attached to a message queue.

#### **q\_type**

Supplies the queue type for the attachment. The two predefined constants for this argument are:

- PSYM\_ATTACH\_PQ—Primary queue (default)
- PSYM\_ATTACH\_SQ—Secondary queue

#### **q\_name**

Supplies the name or number of the permanent queue to attach to the application if the **attach\_mode** argument specifies attachment by queue name or queue number. Queue names are alphanumeric strings with no embedded spaces and allow the following special characters: underscore  $(\_)$ , hyphen  $(\_)$ , and dollar sign  $(\xi)$ .

References to queue names are case sensitive and must match the queue name entered in the group initialization file. Some example queue names are:  $QUEUE_1$ , high-priority, and My\$Queue.

The **q\_name** argument has the following dependencies with the **attach\_mode** argument:

- n If the **attach\_mode** argument is PSYM\_ATTACH\_BY\_NAME, the **q\_name** argument must contain a valid queue name as specified during BEA MessageQ group configuration.
- n If the **attach\_mode** argument is PSYM\_ATTACH\_BY\_NUMBER, the **q\_name** argument is specified as an ASCII string of 1 to 3 numeric characters representing the queue number.

n If the **attach\_mode** argument is PSYM\_ATTACH\_TEMPORARY, the **q\_name** argument is not used and should be specified by passing a value of 0.

#### **q\_name\_len**

Supplies the number of characters in the **q\_name** argument. The maximum string length on UNIX, Windows NT, and OpenVMS servers is 255 characters. For all other BEA MessageQ environments, the maximum string length is 31.

#### **name\_space\_list**

Supplies a list of name tables to search when the **attach\_mode** argument PSYM\_ATTACH\_BY\_NAME is specified.

If the **name\_space\_list** is specified, then the **name\_space\_list\_len** argument must also be specified. If this argument is unspecified, then PSEL\_TBL\_GRP is the default.

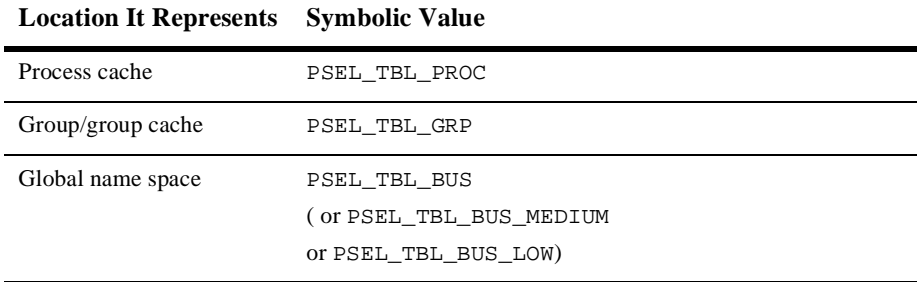

Possible values in a **name\_space\_list** argument are as follows:

The **name\_space\_list** argument identifies the scope of the name as follows:

- n To identify a local queue reference or a queue, an application must include PSEL\_TBL\_GRP in **name\_space\_list.** (Do not specify PSEL\_TBL\_BUS in the list because it would identify a global queue reference.)
- n To identify a global queue reference, include PSEL\_TBL\_BUS (or PSEL\_TBL\_BUS\_MEDIUM or PSEL\_TBL\_BUS\_LOW) in the **name\_space\_list** argument and specify its pathname, either explicitly or implicitly. If the **q\_name** argument contains any slashes  $(7)$ , or periods  $(0, 0)$ , BEA MessageQ treats it as a pathname. Otherwise, BEA MessageQ treats **q\_name** as a name and adds the DEFAULT\_NAMESPACE\_PATH to the name to create the pathname to lookup. (The

DEFAULT\_NAMESPACE\_PATH is set in the %PROFILE section of the group initialization file.)

The **name** space\_list argument also controls the cache access as follows.

- To cause the lookup of a local queue reference or queue name to check the process cache before looking in the group cache, specify the **name\_space\_list** argument as PSEL\_TBL\_GRP and PSEL\_TBL\_PROC.
- n To cause the lookup of a global queue reference to check the process cache and then the group cache before looking into the global name space, specify PSEL\_TBL\_BUS(or PSEL\_TBL\_BUS\_LOW or PSEL\_TBL\_BUS\_MEDIUM), PSEL\_TBL\_GRP and PSEL\_TBL\_PROC.

To lookup all caches in the global name space before looking in the master database, specify PSEL\_TBL\_BUS\_LOW instead of PSEL\_TBL\_BUS.

To lookup only the slower but more up-to-date caches in the global name space before looking in the master database, specify PSEL\_TBL\_BUS\_MEDIUM instead of PSEL\_TBL\_BUS.

For more information on dynamic binding of queue addresses, see the Using Naming topic.

#### **name\_space\_list\_len**

Supplies the number of entries in the **name\_space\_list** argument. If the **name\_space\_list\_len** argument is zero, BEA MessageQ uses PSEL\_TBL\_GRP as the default in the **name\_space\_list** argument.

#### **timeout**

The number of PAMS time units (1/10 second intervals) to allow for the attach to complete. If a zero is specified, the group's ATTACH\_TMO property is used. If the ATTACH\_TMO property is also zero, 600 is used.

#### **nullarg\_2**

Reserved for BEA MessageQ internal use as a placeholder argument. This argument must be supplied as a null pointer.

#### **nullarg\_3**

Reserved for BEA MessageQ internal use as a placeholder argument. This argument must be supplied as a null pointer.

Description Before an application can use the  $pams\_attack_q$  function, the BEA MessageQ **message queuing bus** must be configured. A BEA MessageQ message queuing bus is a collection of one or more BEA MessageQ **message queuing groups**. A message queuing group is a collection of *message queues* that reside on a system, share global memory sections and files, and are served by the same server processes. A BEA MessageQ message queue is an area of memory or disk where messages are stored and retrieved. See the installation and configuration guide for the platform you are using to learn how to configure the BEA MessageQ environment.

> To receive BEA MessageQ messages, an application must attach to at least one message queue. The pams\_attach\_q function enables an application to attach in the following ways:

- n An application can attach to a queue by specifying a **number**. To attach by number, the message queue must be configured in the group definition. Attaching by number enables an application to attach to a specific queue, send messages to the queue, and retrieve messages sent to that queue.
- n An application can attach to a queue by specifying the queue **name**. To attach by name, the message queue must be configured in the group definition. Attaching by name enables an application to attach to a specific queue, send messages to the queue, and retrieve messages sent to that queue. In addition, attaching by name eliminates the need to change code or recompile if the queue address changes. Therefore, attaching by name protects applications from changes in the BEA MessageQ environment configuration.
- n An application can attach to a **temporary** queue. To attach to a temporary queue, the application does not have to give a specific queue name or number. BEA MessageQ will assign a queue and return the number of the queue which has been assigned. Temporary queues allow an application to perform messaging without knowing configuration details of the group.

Applications can specify an attachment as primary or secondary. All applications must have a primary queue. In addition, applications can attach to one or more secondary queues. Primary queues can be configured in the group definition as the owners of secondary queues. When an application attaches to a primary queue that is the owner of secondary queues, the application is automatically attached to the secondary queues at the same time it is attached to the primary queue.

In addition, an application can attach to a multireader queue. A multireader queue can be read by many applications and is configured as part of the group definition.

#### Return Values

#### **Table 8-3**

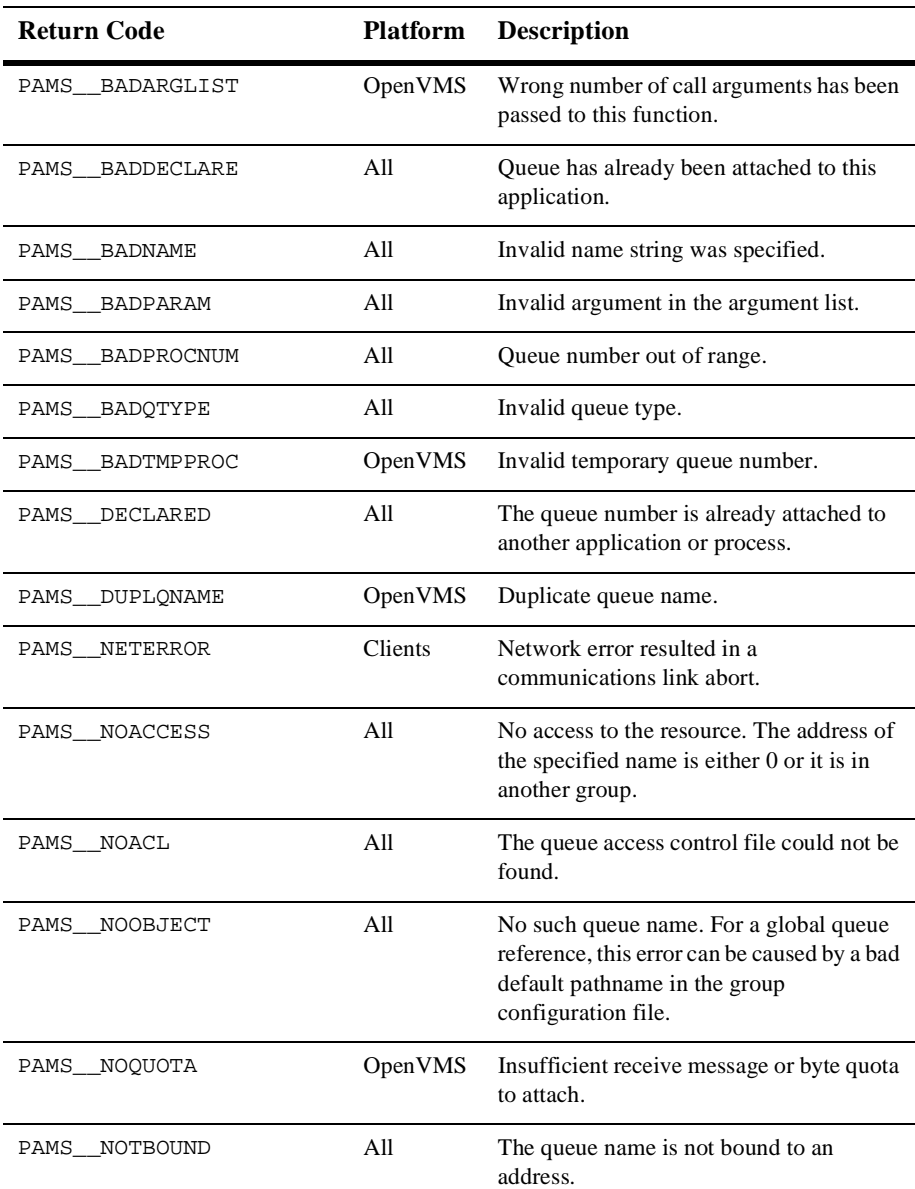

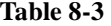

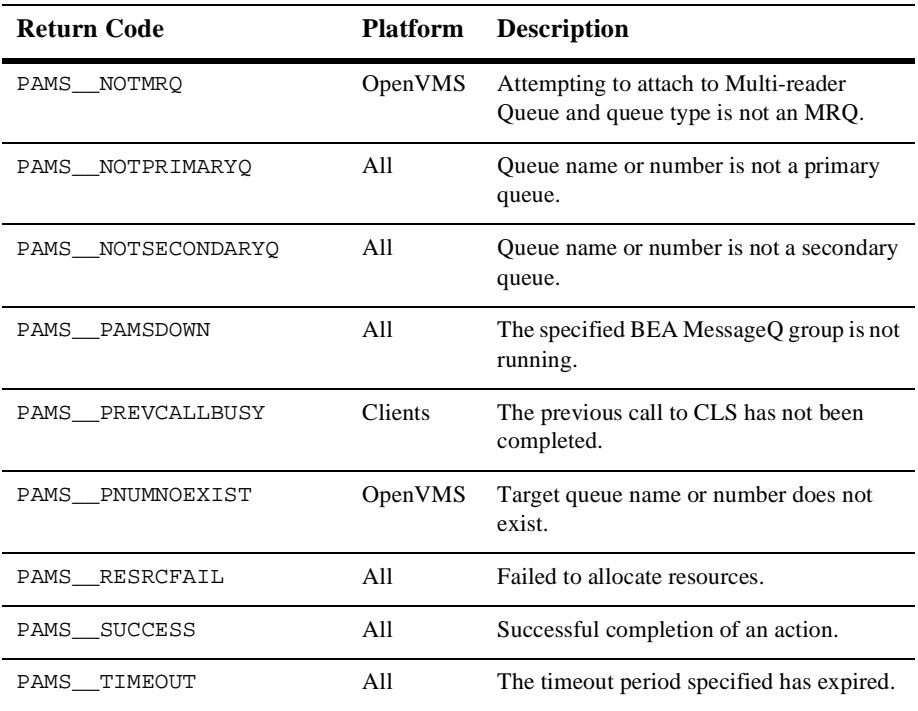

#### $See Also \t = \t{pams\_detach_q}$

- npams\_exit
- pams\_locate\_q

- **Examples Examples n Attach by Name**—this example illustrates how to attach to a queue by name. The name "example\_q\_1" must be defined in your group configuration information as a primary queue or as a local queue alias or a primary queue. The complete code example called x\_attnam.c is contained in the examples directory.
	- **Attach by Number**—this example illustrates how to attach to a queue by number. A queue numbered 1 must be defined in your group configuration information file as a primary queue. The complete code example called x\_attnum.c is contained in the examples directory.

n **Attach as Temporary**—this example illustrates how to attach as a temporary queue. The complete code example called x\_atttmp.c is contained in the examples directory.

## **pams\_bind\_q**

Dynamically associates a queue address to a queue reference at run-time. This enables a server application to dynamically sign up to service a queue alias at run-time. Thus, an end user can access a service without having to be aware that its normal host computer is down and that the service is being provided from another host computer.

Syntax int32 pams\_bind\_q (q\_addr, q\_alias, q\_alias\_len, [name\_space\_list], [name\_space\_list\_len], [timeout], [nullarg\_1]);

**Arguments** 

#### **Table 8-4**

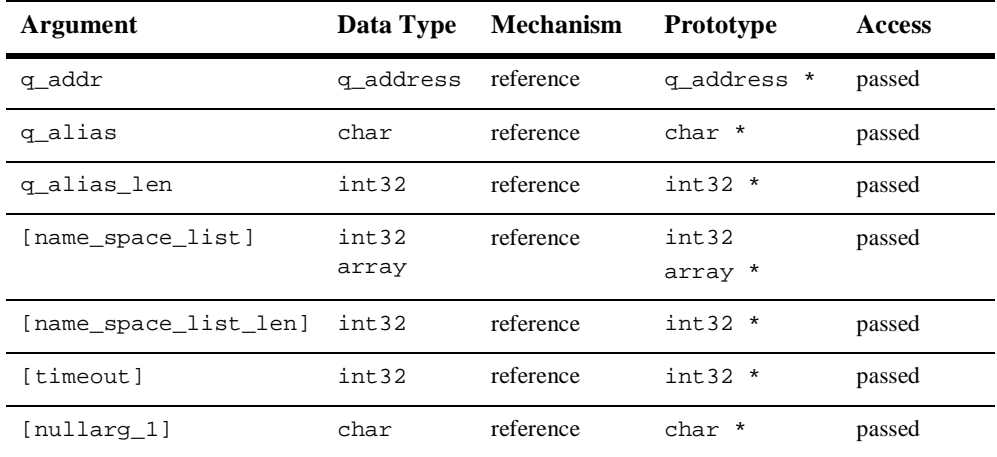

Argument **q\_addr**

**Definitions** 

The value specified to this argument controls whether the queue address is bound or unbound:

- n If the queue address is specified, this function binds it to a **q\_alias**.
- If 0 is specified, this function unbinds the **q\_alias** from its queue address. The calling application must be bound to **q\_alias** to set it back to zero.

#### **q\_alias**

Identifies a global queue reference or a local queue reference. The procedure that BEA MessageQ uses to find this alias is controlled by the **name\_space\_list** argument, which is described below.

#### **q\_alias\_len**

Specifies the number of characters in **q\_alias**.

#### **name\_space\_list**

If specified, identifies a one-entry list containing either PSEL\_TBL\_BUS or PSEL\_TBL\_GRP.

To identify a local queue reference, an application must have a name space list of PSEL\_TBL\_GRP and pass its name in the **q\_alias** argument. To identify a global queue reference, an application must have a name space list of PSEL\_TBL\_BUS and specify its pathname, either explicitly or implicitly:

- n If the **q\_alias** argument contains any slashes (/), or periods (.), BEA MessageQ treats the **q\_alias** as a pathname.
- Otherwise, BEA MessageQ treats **q\_alias** as a name and adds the group's DEFAULT\_NAMESPACE\_PATH to the name to create the pathname to lookup. (The DEFAULT\_NAMESPACE\_PATH is set in the %PROFILE section of the initialization file.)

For more information on dynamic binding of queue addresses, see the Using Naming topic.

#### **name\_space\_list\_len**

Specifies the number of entries in **name\_space\_list** argument. The number of entries is either  $0$  or  $1$ . If the number of entries is  $0$  (indicating that the **name\_space\_list** is omitted), PSEL\_TBL\_GRP is assumed.

#### **timeout**

Specifies the number of PAMS time units (1/10 second intervals) to allow for the bind to complete. If 0 is specified, the group's ATTACH\_TMO property is used. If the ATTACH\_TMO property is also 0, 600 is used.

#### **nullarg\_1**

Reserved for BEA MessageQ internal use as a placeholder argument. This argument must be supplied as a null pointer.

Description Before an application can call  $\text{pams\_bind\_q}$ , it must be attached to the specified queue address. [Listing 8-1](#page-212-0) shows an attach before the bind call and is typical usage of the two functions together:

#### <span id="page-212-0"></span>**Listing 8-1 Example of Using pams\_bind\_q**

```
int32 mode = PSYM_ATTACH_BY_NUMBER;
             int32 q_type = PSYM_ATTACH_PQ;
             int32 len=1;
             int32 status;
             q_address qid;
status = pams_attach_q(&mode,&qid,&q_type,"2",&len,0,0,0,0,0);
          if (status == PAMS__SUCCESS {
             int32 ns=PSEL_TBL_BUS;
             int32 ns_len=1;
            len = strlen("Q2");status = pams_bind_q(&qid,"Q2",&len,&ns,&ns_len,0,0);
 }
```
#### Return Values

#### **Table 8-5**

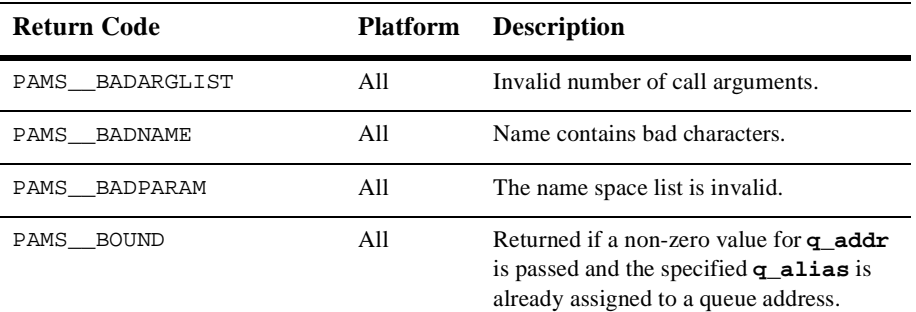

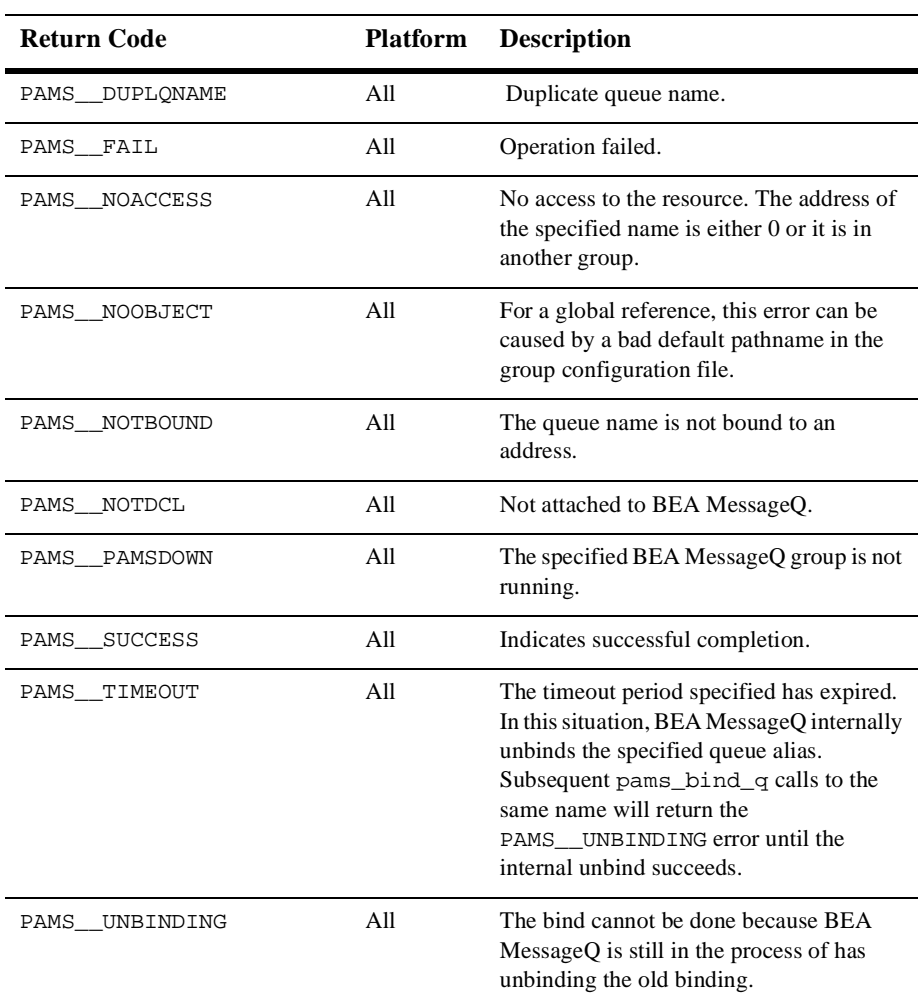

#### **Table 8-5**

#### $See Also$   $\Box$   $pams\_attack\_q$

■ pams\_locate\_q

Example The pams\_bind\_q example illustrates how to bind a queue reference to a queue address at runtime. The complete code example called x\_bind.c is contained in the examples directory.

## **pams\_cancel\_get**

Cancels all pending pams\_get\_msga requests that match the value specified in the **sel\_filter** argument. When a pending pams\_get\_msga request is canceled, the PAMS Status Block (PSB) delivery status is set to PAMS\_\_CANCEL and the specified action routine is queued. The pams\_cancel\_get function waits until completion to allow for proper synchronization between the pams\_cancel\_get function and the request for pams\_get\_msga functions. Any outstanding pams\_get\_msga function requests are canceled by the pams\_exit function or at image exit.

```
Syntax int32 pams_cancel_get ( sel_filter )
```
#### Arguments

**Table 8-6** 

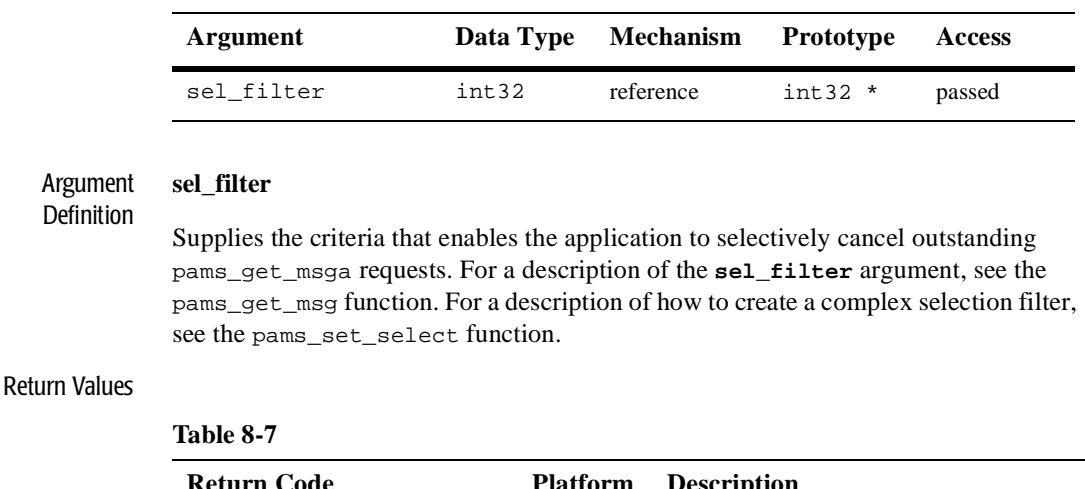

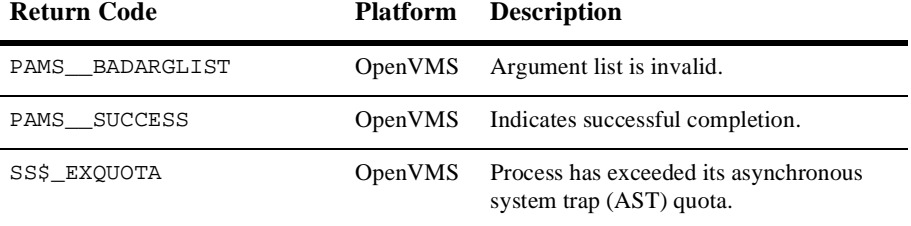

- See Also n pams\_cancel\_select
	- npams\_get\_msga
	- pams\_set\_select

## **pams\_cancel\_select**

Releases the selection array and index handle associated with a previously generated selection mask. An **index\_handle** and associated selection mask are created using the pams\_set\_select function. When the selection mask is used in the OpenVMS environment with asynchronous read requests, this function also cancels any pending pams\_get\_msga requests that use the referenced **index\_handle**.

Syntax int32 pams\_cancel\_select ( index\_handle )

#### Arguments

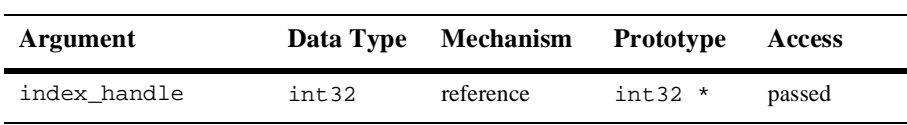

#### Argument **index\_handle**

**Table 8-8** 

Definitions

Supplies the index handle of the selection mask to cancel. The **index\_handle** is returned by the pams\_set\_select function.

#### Return Values

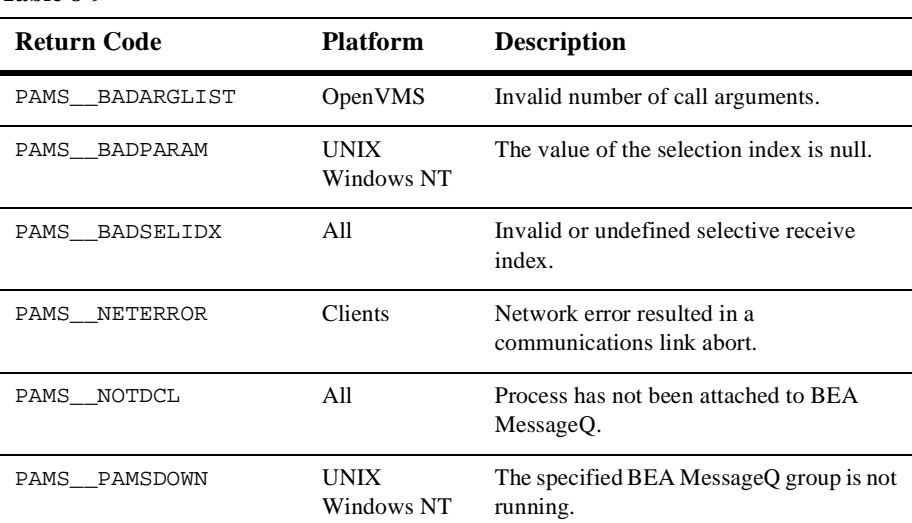

#### **Table 8-9**
## **Table 8-9**

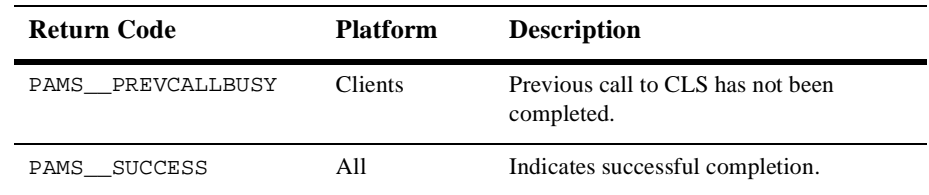

See Also n pams\_get\_msga

■ pams\_set\_select

# **pams\_cancel\_timer**

Deletes the BEA MessageQ timer identified by the **timer\_id** argument that is passed to this function. All expired timers with the selected identification code that are waiting in the message queue are purged and are not delivered.

Syntax int32 pams\_cancel\_timer ( timer\_id )

### Arguments

#### **Table 8-10**

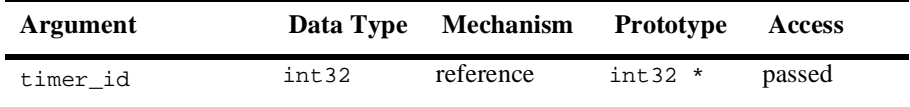

#### Argument **Definitions timer\_id**

Supplies the timer ID of the timer to cancel. The **timer\_id** is returned by the pams\_set\_timer function.

#### Return Values

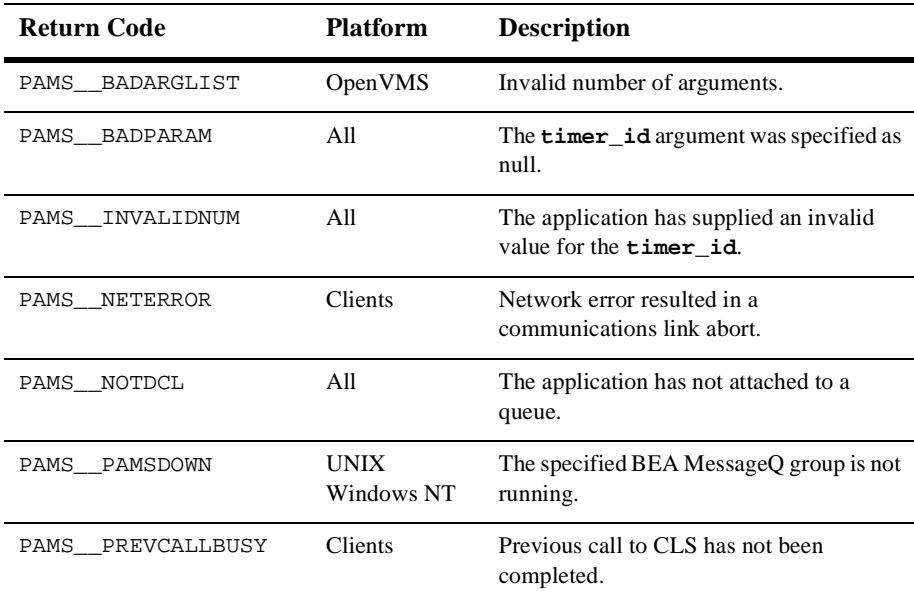

## **Table 8-11**

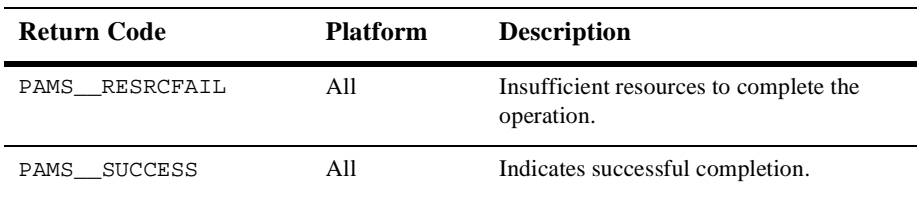

See Also nams\_set\_timer

# **pams\_close\_jrn**

Closes the MRS journal file associated with the **jrn\_handle** argument. The two types of journal files are dead letter journal (DLJ) and postconfirmation journal (PCJ). See Using Recoverable Messaging for a description of how to use the BEA MessageQ message recovery system.

Syntax int32 pams\_close\_jrn ( jrn\_handle )

#### Arguments

#### **Table 8-12**

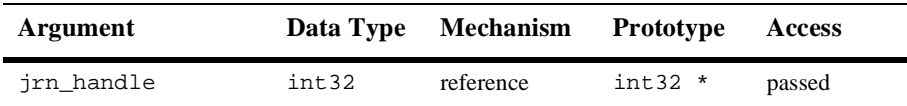

#### Argument **Jrn\_handle**

**Definitions** 

Supplies the journal handle of the message recovery journal file to close. The **jrn\_handle** is returned by the pams\_open\_jrn function.

#### Return Values

#### **Table 8-13**

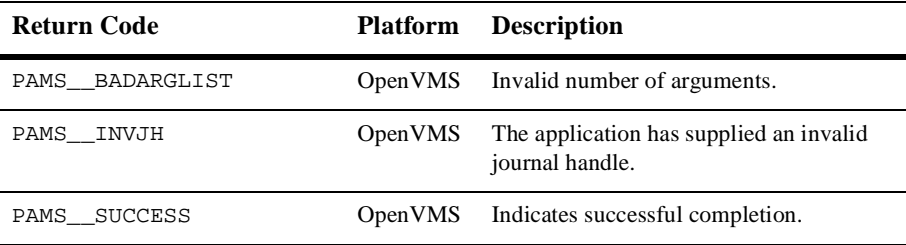

### See Also  $\Box$  pams confirm msg

- pams\_open\_jrn
- pams\_read\_jrn

# **pams\_confirm\_msg**

Confirms receipt of a message that requires explicit confirmation. This can be a recoverable message sent to a queue that is configured for explicit confirmation or a message sent using the ACK delivery mode which must be explicitly confirmed upon receipt. Applications should examine the PSB status field of each message received to determine if the message requires explicit confirmation.

When a recoverable message is received, the application must call the pams\_confirm\_msg function in order to delete it from the message recovery journal disk storage. If receipt of a recoverable message is not confirmed, the message continues to be stored by the recovery system and will be redelivered if the application detaches and then reattaches to the queue.

BEA MessageQ can confirm receipt of a recoverable message automatically when the next consecutive message in the recovery journal is delivered. This feature is called implicit confirmation.

All queues must be configured for implicit or explicit confirmation. For complete information on how to configure message queues, see the installation and configuration guide for your system.

Successfully delivered recoverable messages can be recorded in the postconfirmation journal (PCJ). The pams\_confirm\_msg function uses the **force\_j** argument to write messages to the PCJ file if the system is not currently configured to store them. Note that successfully delivered recoverable messages cannot be written to the PCJ file unless they are explicitly confirmed using the pams\_confirm\_msq function.

Syntax int32 pams\_confirm\_msg ( msg\_seq\_num, confirmation\_status, force\_j )

**Arguments** 

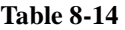

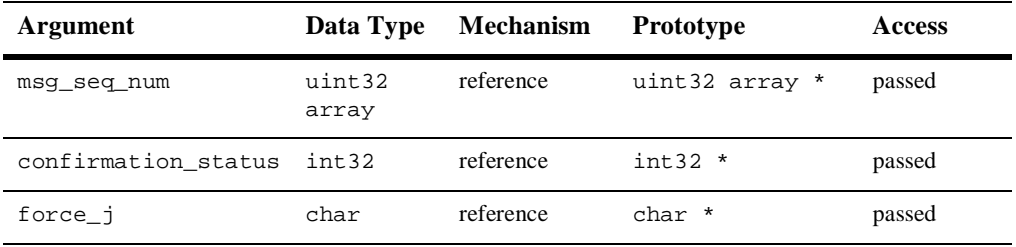

#### Argument **msg\_seq\_num**

**Definitions** 

Supplies the message sequence number of the recoverable message being confirmed. The message sequence number is generated by the BEA MessageQ message recovery system for each recoverable message. This value is passed to the receiver program in the PSB of the pams\_get\_msg function when it reads each recoverable message.

#### **confirmation\_status**

Supplies the confirmation status value stored with the message in the postconfirmation journal (PCJ) file. The value is set by the calling application. See the Using Recoverable Messaging topic for more information on using the PCJ file.

#### **force\_j**

Supplies the journaling action for this message. Following are the predefined constants for this argument:

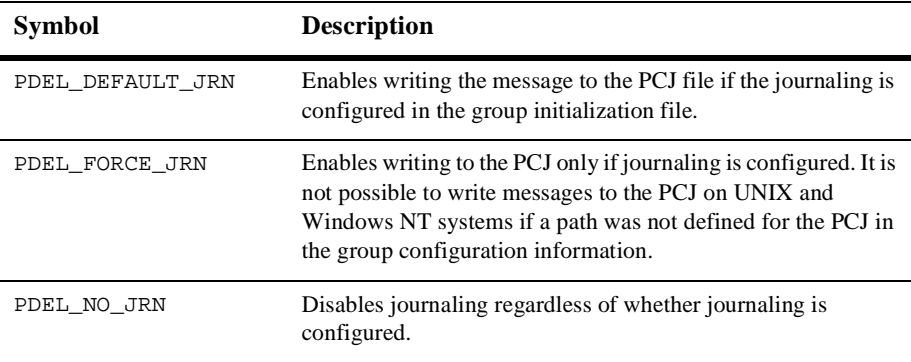

#### Description The PSB status codes associated with recoverable message delivery are

PAMS CONFIRMREQ and PAMS POSSDUPL. The PAMS CONFIRMREQ PSB status code indicates that it is the first time the application received the recoverable message. The PAMS\_\_POSSDUPL status code indicates that the message was retrieved from the recovery journal and may have been sent previously. This status code allows the application to take extra precautions to handle duplicate messages if necessary.

The PSB also contains a sequence number that uniquely identifies the message. The pams\_confirm\_msg function requires this sequence number. If one of these status codes is present and the pams\_confirm\_msg function is not called, the message will continue to be stored by the message recovery system and will be delivered again if the application exits and then reattaches.

### Return Values

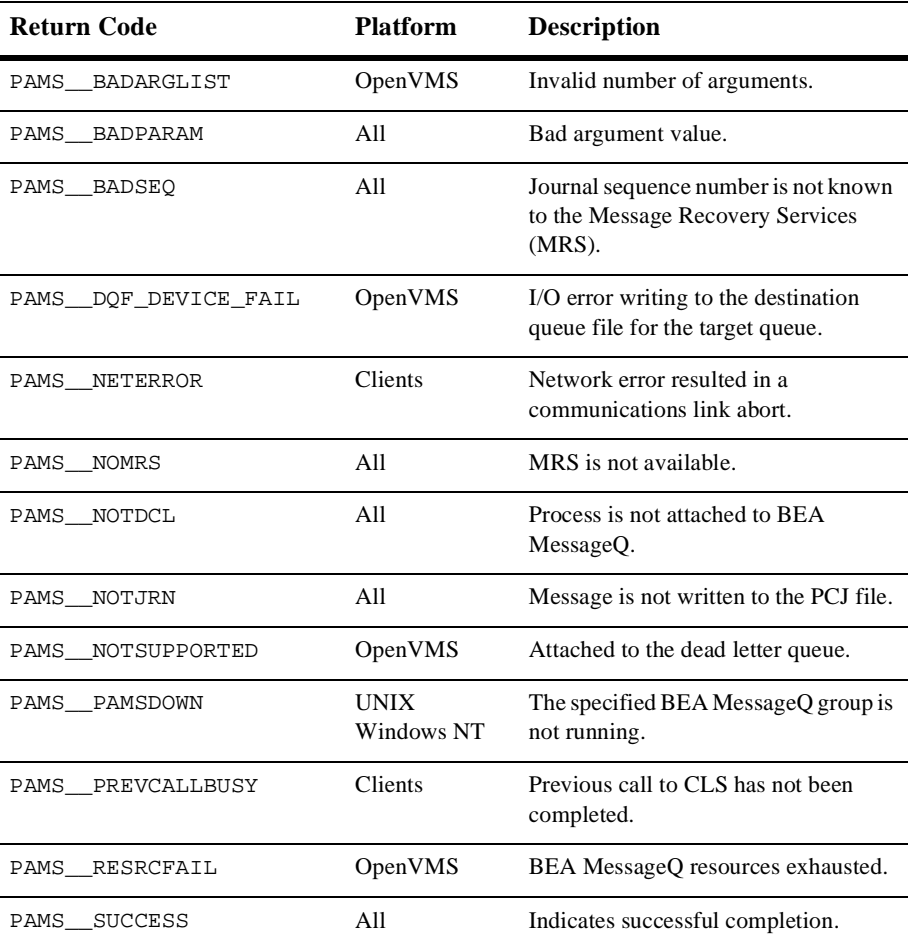

#### **Table 8-15**

j.

See Also nams\_get\_msg

- pams\_get\_msga
- npams\_get\_msgw
- pams\_put\_msg

#### Example **Confirm Receipt of Recoverable Messages**

This example demonstrates using recoverable messaging. It attaches to queue\_1, puts some recoverable messages to queue\_2, exits, attaches to queue\_2, gets the messages, prints them out, then exits.

The queues named "queue\_1" and "queue\_2" are defined in your initialization file. On OpenVMS systems, you must set up a DQF for queue\_2. The complete code example called x\_recovr.c is contained in the examples directory.

# **pams\_detach\_q**

Detaches a selected message queue or all of the application's message queues from the message queuing bus. When an application detaches from its primary queue, this function automatically detaches all secondary queue attachments defined for the primary queue. When the last message queue has been detached, the application is automatically detached from the BEA MessageQ message queuing bus.

Syntax int32 pams\_detach\_q ( q, detach\_opt\_list, detach\_opt\_len, msgs\_flushed )

### **Arguments**

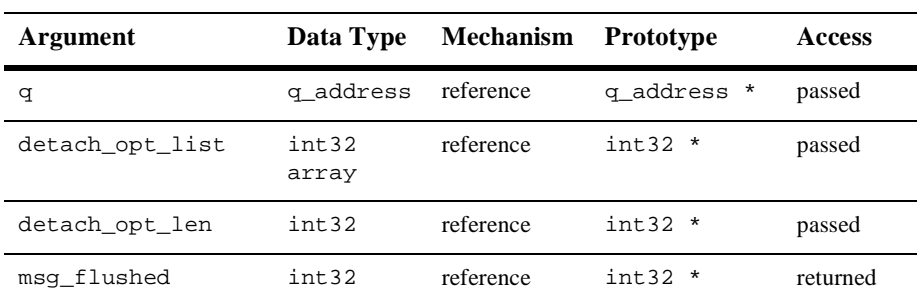

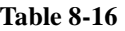

#### Argument **Definitions**

**q**

Supplies the queue address of the queue to be detached. This function can be used to detach primary, secondary, and multireader queues.

## **detach\_opt\_list**

Supplies an array of int32 values used to control how the queue is detached. The predefined constants for this argument are:

- PSYM\_NOFLUSH\_Q—Detaches the queue without flushing the pending messages stored in memory. The default action is to flush pending messages in the queue before it is detached. Messages are never flushed from multireader queues.
- n PSYM\_DETACH\_ALL—Detaches all of the application's message queues from the message queuing bus. Using this constant performs the same action as calling the pams\_exit function.

n PSYM\_CANCEL\_SEL\_MASK—Cancels all selection masks that reference the queue or queues that you are detaching. If you do not select this option and you do not cancel selection masks, BEA MessageQ invalidates all selection masks that reference the queue or queues that you are detaching. You must cancel the invalidated selection masks using the pams\_cancel\_select function.

### **detach\_opt\_len**

Supplies the number of int32 values in the **detach\_opt\_list** array. The maximum number of int32 longwords is 32,767.

### **msgs\_flushed**

Receives the number of messages that were flushed from the queue. Message count statistics are enabled on all systems by default; therefore, it is not necessary to enable statistics on UNIX and Windows NT systems in order to properly return this value.

- Description If you are using implicit confirmation with recoverable messaging, you must ensure that the last message is confirmed before:
	- Detaching from the queue which received the message by calling pams\_detach\_q
	- Detaching from the message queuing bus by calling pams\_exit
	- nExiting your application

If you do not ensure that the last message was confirmed before detaching or exiting, the message will be redelivered when the queue is reattached. The easiest method to ensure confirmation is to save the PSB delivery status of the last message received, check it for the required confirmation status, and then exit after the message has been confirmed.

### Return Values

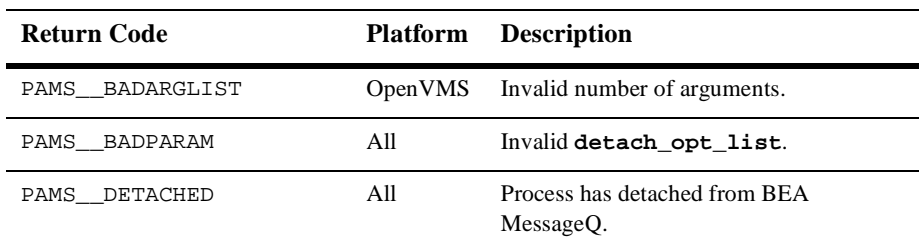

## **Table 8-17**

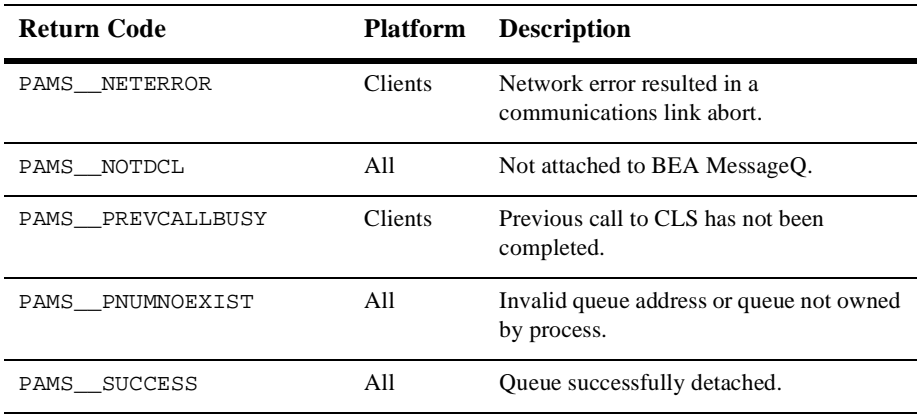

See Also nams\_attach\_q

■ pams\_exit

# **pams\_exit**

Terminates all attachments between the application and the BEA MessageQ message queuing bus. All pending messages in temporary queues and permanent queues which are not permanently active multi-reader queues are discarded. Only the messages pending in permanently active multi-reader queues are retained. To retain messages in permanently active queues, call pams\_detach\_q with option PSYM\_NOFLUSH\_Q before calling pams\_exit.

Syntax int32 pams\_exit (void)

Arguments None.

- Description If you are using implicit confirmation with recoverable messaging, you must ensure that the last message is confirmed before:
	- Detaching from the queue which received the message by calling pams\_detach\_q
	- Detaching from the message queuing bus by calling pams\_exit
	- **Exiting your application**

If you do not ensure that the last message was confirmed before detaching or exiting, the message will be redelivered when the queue is reattached. The easiest method to ensure confirmation is to save the PSB delivery status of the last message received, check it for the required confirmation status, and then exit after the message has been confirmed.

### Return Values

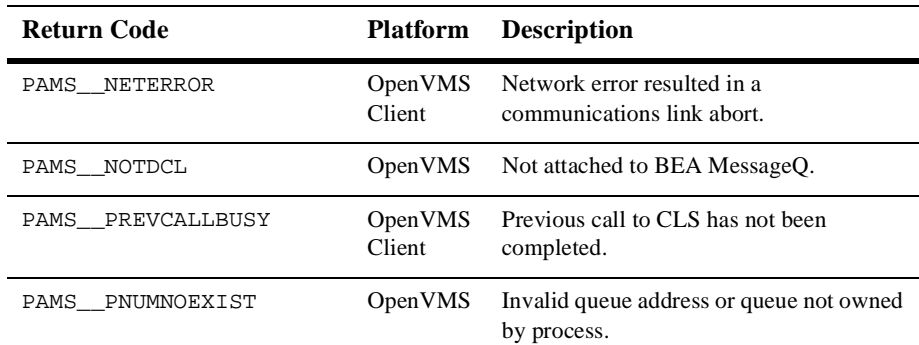

### **Table 8-18**

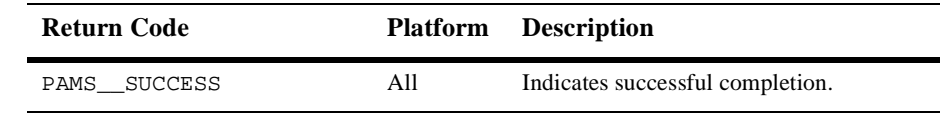

See Also nams\_attach\_q

■ pams\_detach\_q

### Example **Exit the Message Queuing Bus**

This example shows how to use the pams\_exit function. The complete code example called x\_exit.c is contained in the examples directory.

# **pams\_get\_msg**

Retrieves the next available message from a selected queue and moves it to the location specified in the **msg\_area** argument. When no selection filter is specified, the function returns the next available message in first-in/first-out (FIFO) order based on message priority to the buffer specified in the **msg\_area** argument. Priority ranges from 0 (lowest priority) to 99 (highest priority). For example, priority 1 messages are always placed before priority 0 messages. Messages are placed in first-in/first out order by message priority. If a selection filter is specified, then only messages that meet the selection criteria are retrieved. If no messages are available or meet the selection criteria, then the return status is PAMS\_\_NOMOREMSG.

Applications should check the PSB status field of each message to determine if the message was sent with a recoverable delivery mode. If an application receives a recoverable message, it must call the pams\_confirm\_msg function to delete it from the message recovery journal disk storage. If receipt of a recoverable message is not confirmed, the message continues to be stored by the recovery system and will be redelivered if the application detaches and then reattaches to the queue.

The receiver program determines whether each message is a FML32 buffer or large message by reading the **msg\_area\_len** argument. See the Sending and Receiving BEA MessageQ Messages topic for more information on working with FML32 buffers and large messages.

```
Syntax int32 pams_get_msg ( msg_area, priority, source, class, type, 
         msg_area_len, len_data, [sel_filter], [psb], 
         [show_buffer], [show_buffer_len], [large_area_len],
          [large_size], [nullarg_3] )
```
Arguments

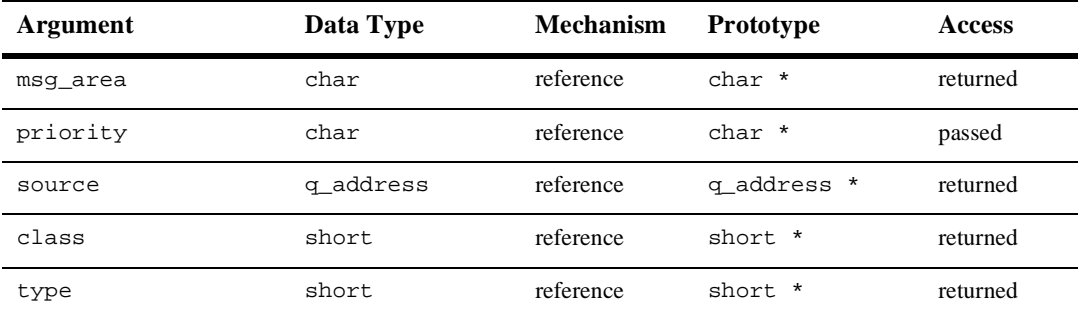

| Argument          | Data Type             | <b>Mechanism</b> | <b>Prototype</b>        | <b>Access</b>       |
|-------------------|-----------------------|------------------|-------------------------|---------------------|
| msq_area_len      | short                 | reference        | short *                 | passed              |
| len_data          | short                 | reference        | short*                  | returned            |
| [sel_filter]      | int32                 | reference        | $int32$ *               | passed              |
| [psb]             | struct psb            | reference        | struct psb *            | returned            |
| [show buffer]     | struct<br>show_buffer | reference        | struct<br>show_buffer * | returned            |
| [show_buffer_len] | int32                 | reference        | $int32$ *               | passed              |
| [large_area_len]  | int32                 | reference        | $int32$ *               | passed/<br>returned |
| [large_size]      | int32                 | reference        | $int32$ *               | returned            |
| $[nullarg_3]$     | char                  | reference        | $char*$                 | passed              |

**Table 8-19** 

#### Argument **msg\_area**

## **Definitions**

For static buffer-style messaging, receives the address of a memory region where BEA MessageQ writes the contents of the retrieved message. For FML-style messaging or when using double pointers, receives a pointer to the address of the message being retrieved.

### **priority**

Supplies the priority level for selective message reception. Priority ranges from 0 (lowest priority) to 99 (highest priority). If the priority is set to 0, the pams get msqw function gets messages of any priority. If the priority is set to any value from 1 to 99, the pams\_get\_msqw function gets only messages of that priority.

### **source**

Receives a data structure containing the group ID and queue number of the sender program's primary queue in the following format:

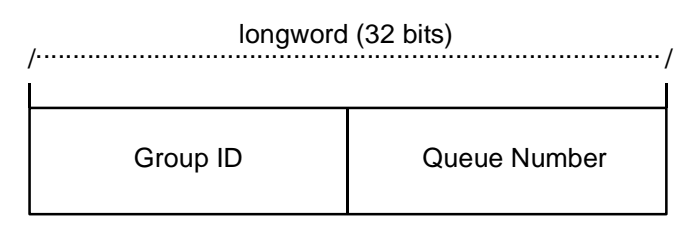

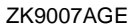

#### **class**

Receives the class code of the retrieved message. The class is specified in the pams\_put\_msg function. BEA MessageQ supports the use of symbolic names for class argument values. Symbolic class names should begin with MSG\_CLAS\_. For information on defining class symbols, see the p\_typecl.h include file. On UNIX and Windows NT systems, the p\_typecl.h include file cannot be edited. You must create an include file to define type and class symbols for use by your application.

Class symbols reserved by BEA MessageQ are as follows:

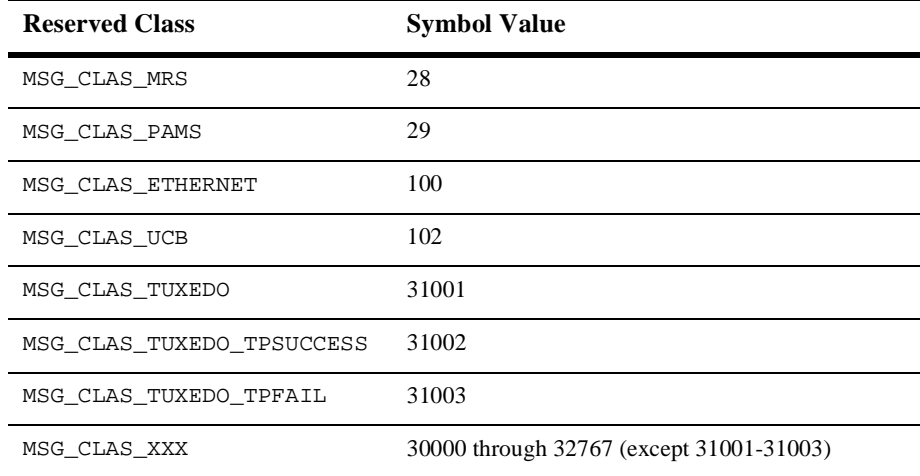

## **type**

Receives the type code of the retrieved message. The type is specified in the pams\_put\_msg function. BEA MessageQ supports the use of symbolic names for **type** argument values. Symbolic type names begin with MSG\_TYPE\_. For specific information on defining type symbols, see the p\_typecl.h include file.

BEA MessageQ has reserved the symbol value range -1 through -5000. A zero value for this argument indicates that no processing by message type is expected.

### **msg\_area\_len**

- n Supplies the size of the buffer (in bytes) for static message buffers of up to 32767 bytes. The **msg\_area** buffer is used to store the retrieved message.
- For messages using double buffers, including FML32 buffers, this argument contains the symbol PSYM\_MSG\_BUFFER\_PTR to indicate that the message is a pointer to the address of the message being retrieved. The **msg\_area** buffer contains the message pointer. The size of the message is returned in the **large\_size** argument. The **msg\_area** buffer is used to store the retrieved message. The **large\_area\_len** argument is used to supply the size of the message buffer to receive the message. If the retrieved buffer is larger than the space allocated, space is dynamically reallocated and the new buffer size is stored in **large\_area\_len**.
- For large messages (buffer-style messages larger than 32767 bytes), this argument contains the symbol PSYM\_MSG\_LARGE to indicate that the message buffer is greater than 32K. The size of the message is returned in the **large\_size** argument. The **msg\_area** buffer is used to store the retrieved message. The **large\_area\_len** argument is used to supply the size of the message buffer to receive the large message.

### **len\_data**

For static buffer-style messaging with messages of up to 32767 bytes, this argument receives the number of bytes retrieved from the message queue and stored in the area specified by the **msg\_area** argument. This field also receives the PSYM\_MSG\_BUFFER\_PTR symbol for double buffer and FML-style messages and PSYM\_MSG\_LARGE for buffer-style messages larger than 32767 bytes.

## **sel\_filter**

Supplies the criterion to enable the application to selectively retrieve messages. The argument contains one of the following selection criteria:

- nDefault selection
- nSelection by message queue
- nMessage attributes
- nMessage source
- nCompound selection using the pams\_set\_select function

The **sel\_filter** argument is composed of two words as follows:

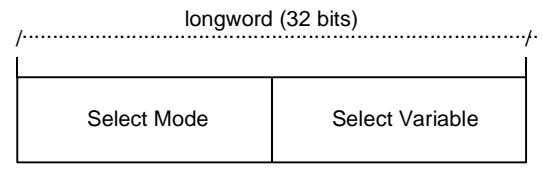

ZK9033AGE

### **Default Selection**

Enables applications to read messages from the queue based on the order in which they arrived. The default selection, PSEL\_DEFAULT, reads the next pending message from the message queue. Messages are stored by priority and then in FIFO order. To specify this explicitly, both words in the **sel\_filter** argument should be set to 0.

### **Selection by Message Queue**

Allows the application to retrieve messages based upon a queue type or combination of queue types. This selection criteria is used to retrieve the first pending message that matches the criteria on the first queue it encounters. FIFO ordering is maintained within each queue. The predefined constants for this argument are as follows:

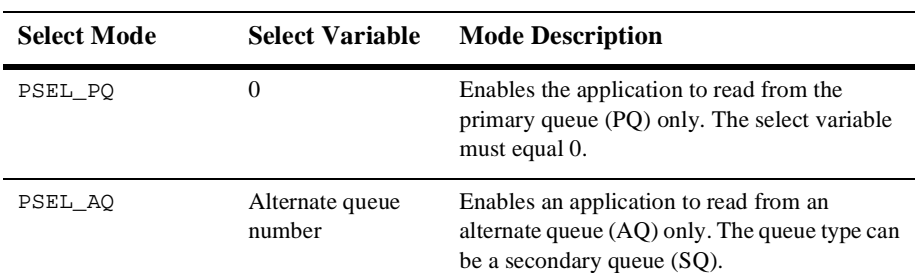

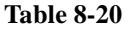

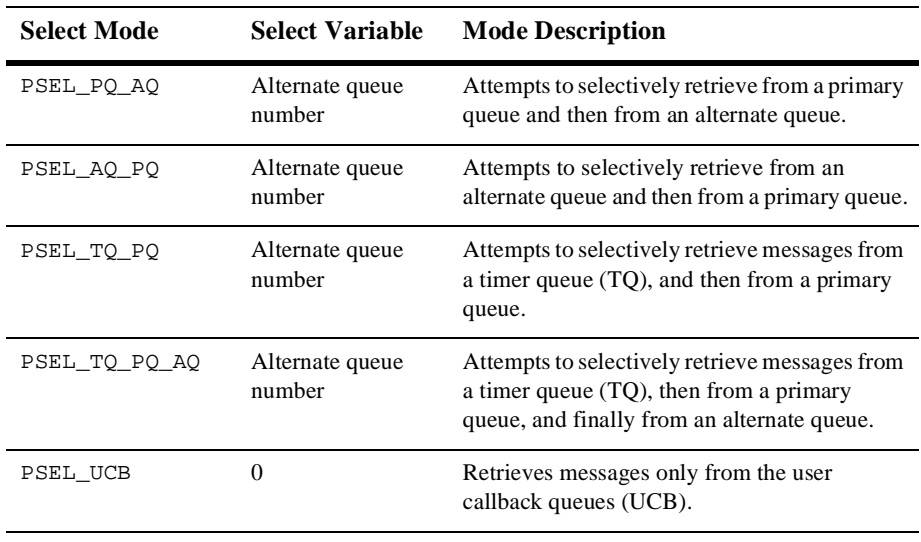

### **Table 8-20**

## Selection by Message **Attribute**

Enables the application to select messages based on the message type, class, or priority. The predefined constants for this argument are as follows:

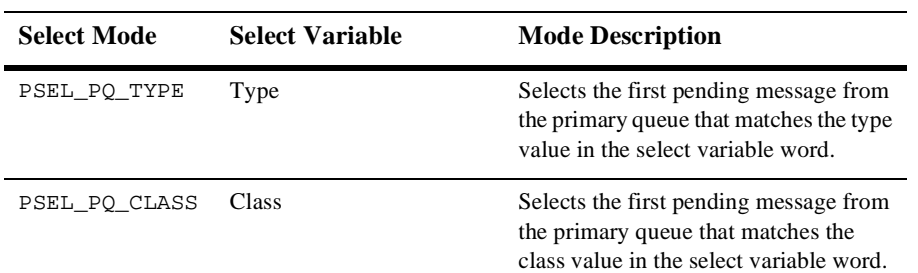

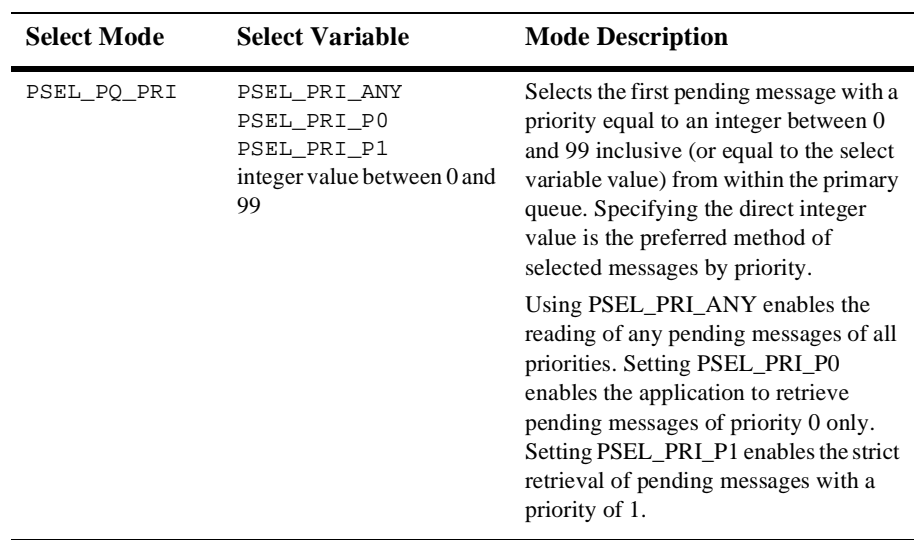

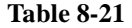

Selection by Message Source Provides for the selection of pending messages from primary and secondary queues, by source group ID, queue number, or both. The format for selection by source follows:

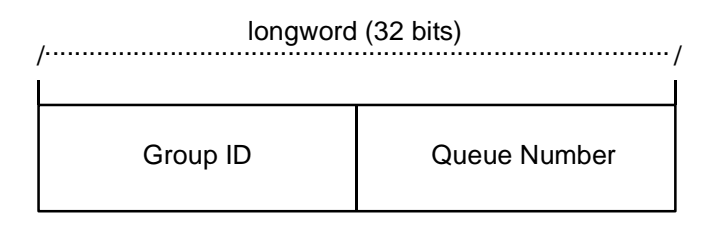

ZK9007AGE

Some examples of possible **sel\_filter** arguments and their actions are as follows:

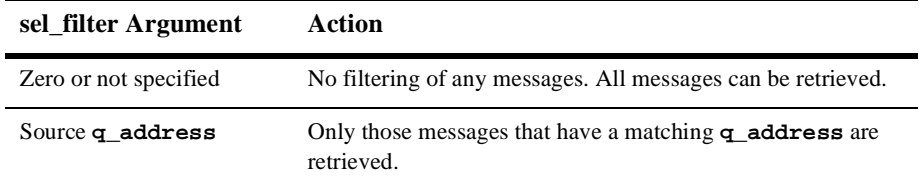

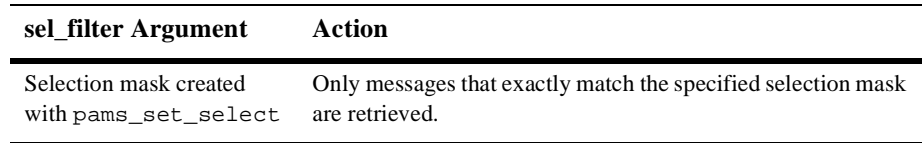

#### Compound **Selection** Allows the application to formulate complex rules for the order in which the message queues are searched. The pams\_set\_select function allows the application to create custom selection masks that can be used in the low-order word of the **sel\_filter** argument. The format for compound selection follows:

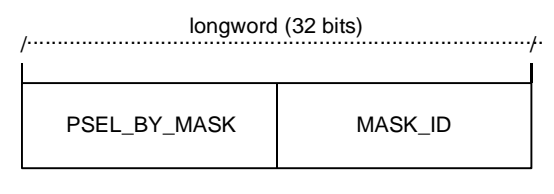

ZK9034AGE

#### **psb**

Receives a PAMS Status Block containing the final completion status. The **psb** argument is used when sending or receiving recoverable messages. The PSB structure stores the status information from the message recovery system and may be checked after sending or receiving a message. The structure of the PSB is as follows:

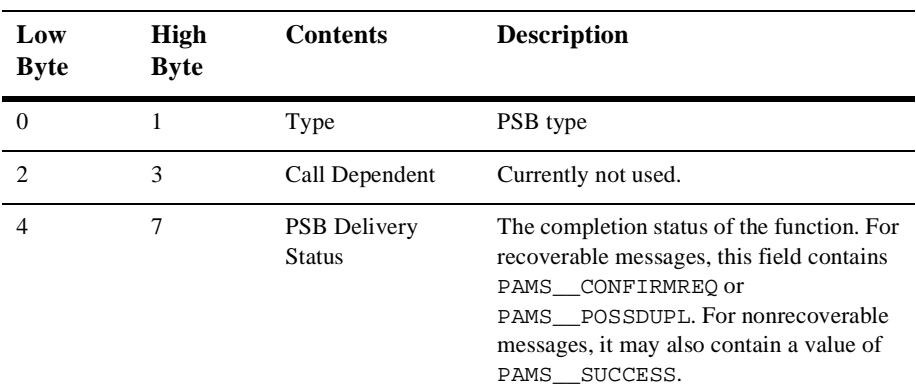

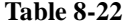

| Low<br><b>Byte</b> | High<br><b>Byte</b> | <b>Contents</b>                         | <b>Description</b>                                                                                                    |
|--------------------|---------------------|-----------------------------------------|----------------------------------------------------------------------------------------------------|
| 8                  | 15                  | Message Sequence<br>Number              | A unique number assigned to a message.<br>when it is sent and follows the message to<br>the destination PSB. This number is input<br>to pams_confirm_msq to release a<br>recoverable message. |
| 16                 | 19                  | <b>PSB UMA Status</b>                   | This field is not used for the<br>pams_get_msg function.                                                                                                    |
| 20                 | 23                  | <b>Function Return</b><br><b>Status</b> | This field is not used for the<br>pams_get_msg function.                                                                                                    |
| 24                 | 31                  | Not Used                                | Not used.                                                                                                    |

**Table 8-22** 

### **show\_buffer**

Receives additional information which BEA MessageQ extracts from the message header. The structure of the **show\_buffer** argument is as follows:

| Longword | <b>Contents</b>        | <b>Description</b>                                                                                                    |
|----------|------------------------|----------------------------------------------------------------------------------------------------|
| $\Omega$ | Version                | The version of the show buffer structure. Valid values<br>are as follows:<br>$10 = Version 1.0$<br>$20 = Version 2.0$<br>$50 = Version 5.0$ |
|          | <b>Transfer Status</b> | The status code associated with the transfer of<br>show buffer information into the application's buffer.<br>Valid symbols are as follows:  |
|          |                        | PAMS SUCCESS—All available information has been<br>transferred.                                                                             |
|          |                        | PAMS BUFFEROVF—Information was lost due to<br>receiver buffer overflow.                                                                     |
|          |                        | 0—No message returned. There is no information to<br>transfer.                                                                              |

**Table 8-23** 

| Longword       | <b>Contents</b>      | <b>Description</b>                                                                                                    |
|----------------|----------------------|----------------------------------------------------------------------------------------------------|
| $\overline{2}$ | <b>Transfer Size</b> | The number of bytes transferred to the application buffer.                                                                                                    |
| 3              | Flags                | A bit array showing the status of fields in the<br>show_buffer. A set bit indicates a valid field, while a<br>cleared bit indicates indeterminable data or the end of the<br>allocated show_buffer memory. The symbols for the<br>flags field are as follows:<br>PSYM_SHOW_VERSION<br>PSYM_SHOW_STATUS<br>PSYM_SHOW_SIZE<br>PSYM_SHOW_FLAGS<br>PSYM_SHOW_TARGET<br>PSYM_SHOW_ORIGINAL_TARGET<br>PSYM_SHOW_SOURCE<br>PSYM_SHOW_ORIGINAL_SOURCE<br>PSYM_SHOW_DELIVERY<br>PSYM_SHOW_PRIORITY<br>PSYM_SHOW_ENDIAN<br>PSYM_SHOW_CORRELATION_ID |
| 4              | Not Used             | Fills out the Control Section to its maximum 24 bytes.                                                                                                    |
| 5              | Not Used             | Fills out the Control Section to its maximum 24 bytes.                                                                                                    |
| 6              | Not Used             | Fills out the Control Section to its maximum 24 bytes.                                                                                                    |
| 7              | Not Used             | Fills out the Control Section to its maximum 24 bytes.                                                                                                    |
| 8              | Not Used             | Fills out the Control Section to its maximum 24 bytes.                                                                                                    |
| 9              | Not Used             | Fills out the Control Section to its maximum 24 bytes.                                                                                                    |
| 10             | Target               | The <b>q_address</b> of the latest message target.                                                                                                    |
| 11             | Original Target      | The q_address of the original message target.                                                                                                    |
| 12             | Source               | The q_address of the latest message source.                                                                                                    |
| 13             | Original Source      | The q_address of the original message.                                                                                                    |
| 14             | Delivery Mode        | The delivery mode that was used to queue the message.<br>This is not necessarily the delivery mode used to generate<br>the message.                                                                                                    |

**Table 8-23** 

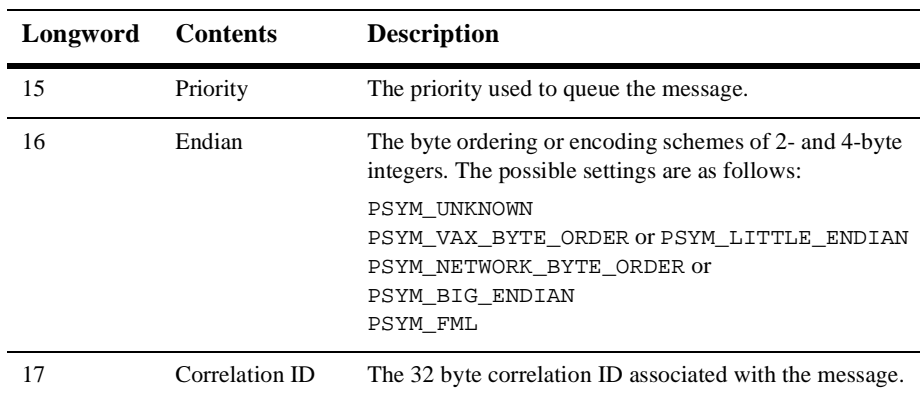

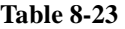

### **show\_buffer\_len**

Supplies the length in bytes of the buffer defined in the **show\_buffer** argument. The minimum length is 40 bytes. If the buffer is too small to contain all of the information, then the return code PAMS\_BUFFEROVF will be in the **show\_buffer** transfer status.

#### **large\_area\_len**

Specifies the size of the message area to receive messages larger than 32K. Also specifies the length of the message buffer when using double buffers (as indicated by **PSYM\_MSG\_BUFFER\_POINTER**). This argument also stores the length of double buffers and FML32 buffers after reallocation.

#### **large\_size**

Returns the actual size of the large message, double buffer message, or FML32 message written to the message buffer.

#### **nullarg\_3**

Reserved for BEA MessageQ internal use as a placeholder argument. This argument must be supplied as a null pointer.

Return Values

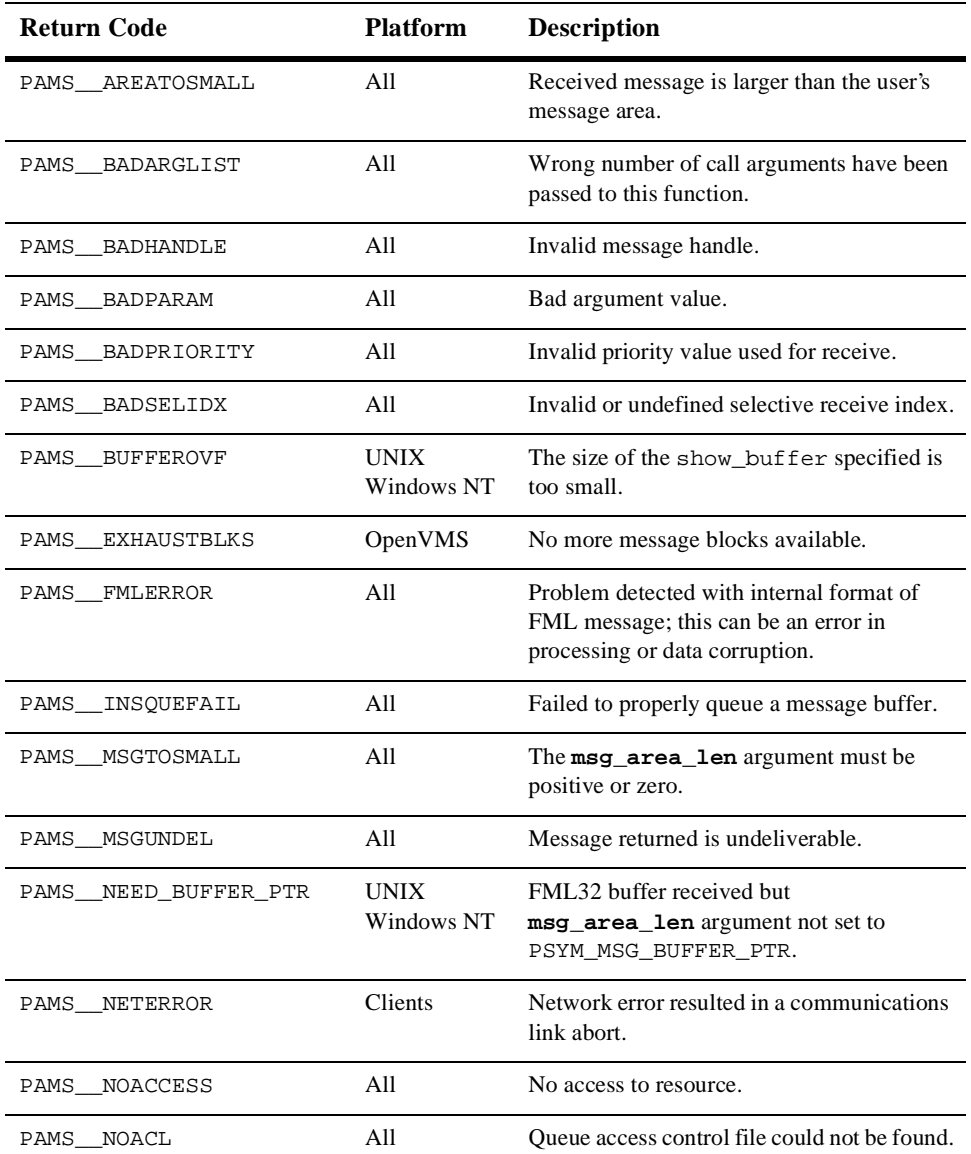

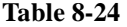

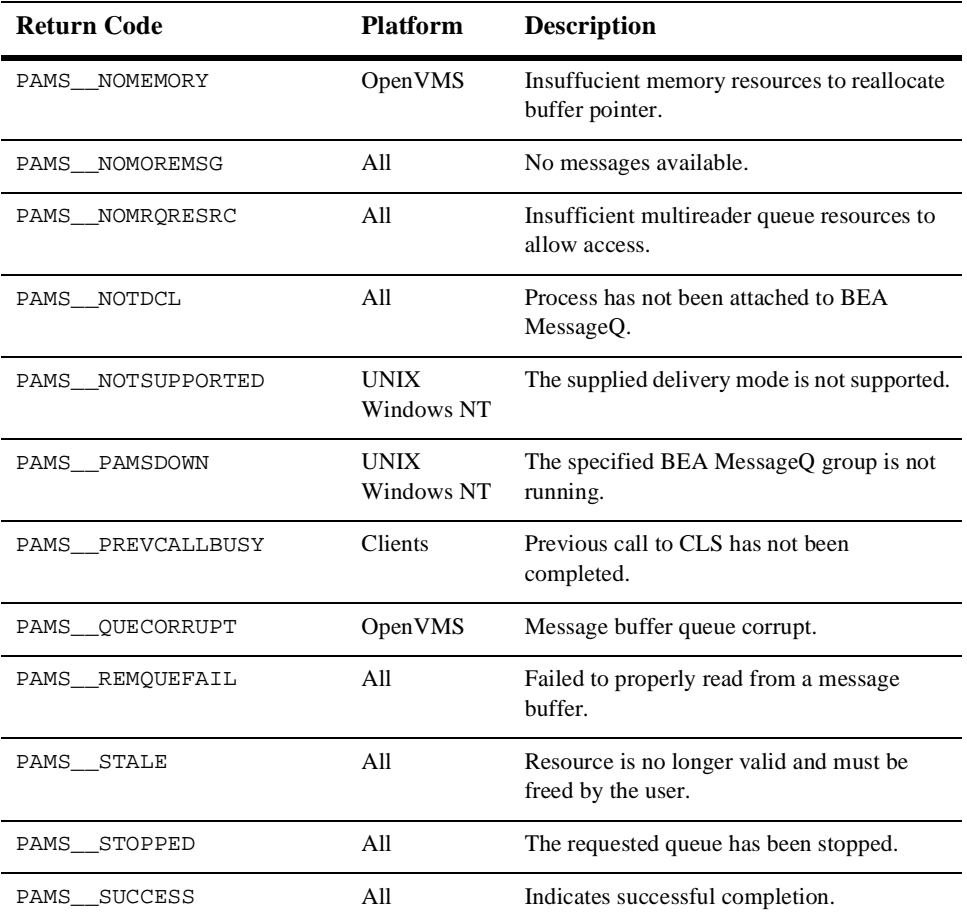

PBS Delivery

Status

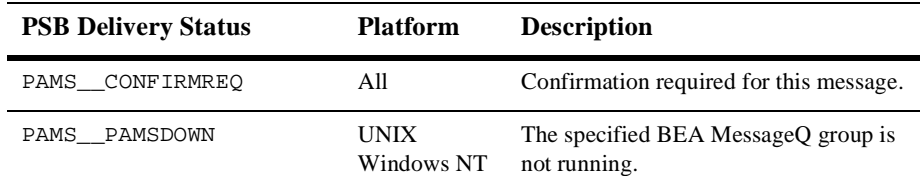

**Table 8-25** 

| <b>PSB Delivery Status</b> | <b>Platform</b> | <b>Description</b>               |
|----------------------------|-----------------|----------------------------------|
| PAMS POSSDUPL              | All             | Message is a possible duplicate. |
| PAMS SUCCESS               | All             | Indicates successful completion. |

See Also nams\_get\_msga

- n pams\_get\_msgw
- pams\_put\_msg
- pams\_set\_select

### Example **Read a Message**

This example uses the pams\_get\_msg function to retrieve all the messages currently in the queue and sends them to a print function. The complete code example called x\_get.c is contained in the examples directory.

# **pams\_get\_msga**

The pams\_get\_msga function is only available on OpenVMS systems.

Requests asynchronous notification of a message arrival. The pams\_get\_msga function triggers an asynchronous system trap (AST) routine when a message arrives in that queue. Notification to the application occurs by triggering an AST, by setting an event flag, or both.

When no selection filter is specified, the function returns the next available message in first-in/first-out (FIFO) order based on message priority to the user-supplied **msg\_area** argument. Priority ranges from 0 (lowest priority) to 99 (highest priority). For example, priority 1 messages are always placed before priority 0 messages. Messages are placed in first-in/first out order by message priority. If a selection filter is specified, then only messages that meet the selection criteria are retrieved, and the AST or event flag is triggered only when a matching message arrives.

If a queue has been sent a recoverable message, the receiver program can confirm receipt of the message using the pams\_confirm\_msg function. The pams\_confirm\_msg function enables the successfully delivered message to be deleted from the message recovery system. See the Using Recoverable Messaging topic for a description of the BEA MessageQ recovery system.

See the Sending and Receiving BEA MessageQ Messages topic for more information on working with FML32 buffers and large messages.

```
Syntax int32 pams_get_msga ( msg_area, priority, source, class, type,
           msg_area_len, len_data, [sel_filter], [psb],
           [show_buffer], [show_buffer_len],
           [large_area_len], [large_size], [actrtn],
           [actparm], [flag_id], [nullarg_3] )
```
Arguments

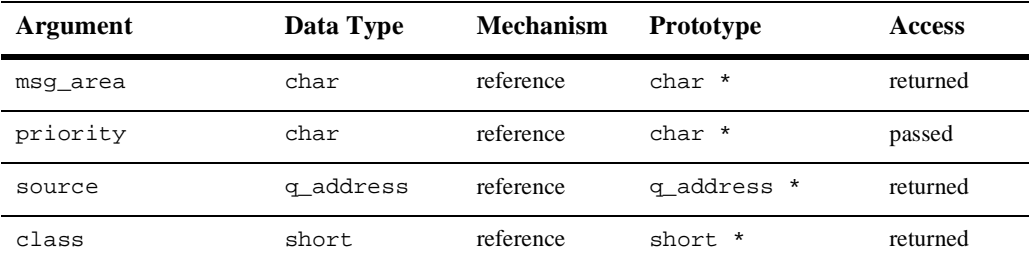

| Argument          | Data Type             | <b>Mechanism</b> | Prototype               | <b>Access</b>       |
|-------------------|-----------------------|------------------|-------------------------|---------------------|
| type              | short                 | reference        | short *                 | returned            |
| msq_area_len      | short                 | reference        | short *                 | passed              |
| len data          | short                 | reference        | short *                 | returned            |
| [sel_filter]      | int32                 | reference        | $int32$ $*$             | passed              |
| [psb]             | struct psb            | reference        | struct psb *            | returned            |
| [show_buffer]     | struct<br>show_buffer | reference        | struct<br>show_buffer * | returned            |
| [show buffer len] | int32                 | reference        | $int32$ $*$             | passed              |
| [large_area_len]  | int32                 | reference        | $int32$ *               | passed/<br>returned |
| [large_size       | int32                 | reference        | $int32$ *               | returned            |
| [actrtn]          | int32                 | value            | $int32$ $*$             | passed              |
| [actparm]         | int32                 | reference        | $int32$ $*$             | passed              |
| [flag_id]         | int32                 | reference        | $int32$ $*$             | passed              |
| $[nullarg_3]$     | char                  | reference        | char *                  | passed              |

**Table 8-26** 

#### Argument **msg\_area**

### **Definitions**

For static buffer-style messaging, receives the address of a memory region where BEA MessageQ writes the contents of the retrieved message. For FML-style messaging or when using double pointers, receives a pointer to the address of the message being retrieved. When using double buffer pointers with pams\_get\_msga, the new buffer size is returned in large\_size. (This differs from pams\_get\_msg[w}, where the new buffer size is returned in large\_area\_len.)

### **priority**

Supplies the priority level for selective message reception. Priority ranges from 0 (lowest priority) to 99 (highest priority)..

#### **source**

Receives a data structure containing the group ID and queue number of the sender program's primary queue in the following format:

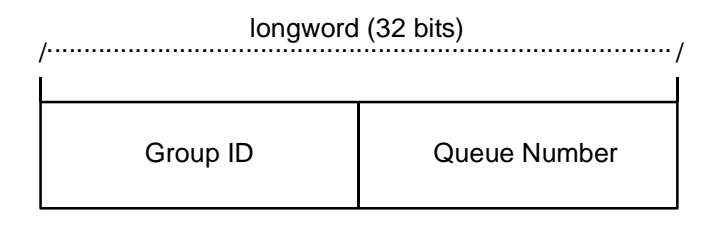

ZK9007AGE

### **class**

Receives the class code of the retrieved message. The class is specified in the pams\_put\_msg function. BEA MessageQ supports the use of symbolic names for **class** argument values. Symbolic class names should begin with MSG\_CLAS\_. For information on defining class symbols, see the p\_typecl.h include file.

Class symbols reserved by BEA MessageQ are as follows:

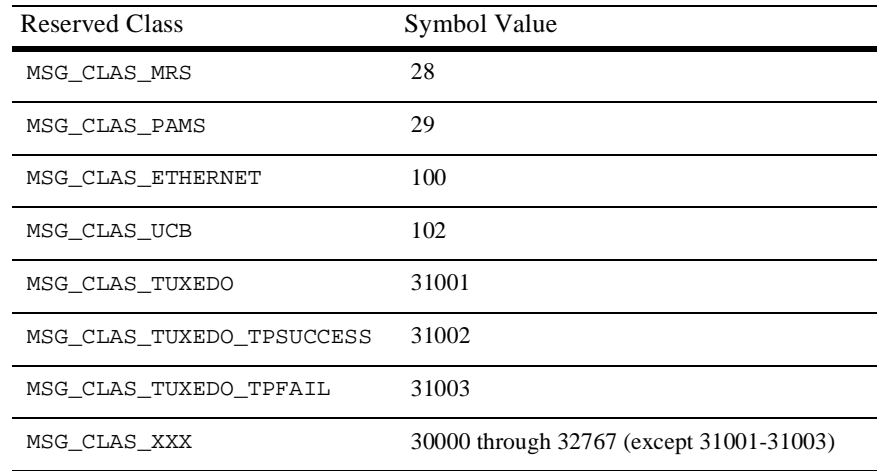

## **type**

Receives the type code of the retrieved message. The type is specified in the pams\_put\_msg function. BEA MessageQ supports the use of symbolic names for **type** argument values. Symbolic type names begin with MSG\_TYPE\_. For specific information on defining type symbols, see the p\_typecl.h include file.

BEA MessageQ has reserved the symbol value range –1 through –5000. A zero value for this argument indicates that no processing by message type is expected.

### **msg\_area\_len**

- n Supplies the size of the buffer (in bytes) for buffer-style messages of up to 32767 bytes. The **msg\_area** buffer is used to store the retrieved message.
- For messages using double buffers, including FML32 buffers, this argument contains the symbol PSYM\_MSG\_BUFFER\_PTR to indicate that the message is a pointer to the address of the message being retrieved. The **msg\_area** buffer contains the message pointer. The size of the message is returned in the **large\_size** argument. The **msg\_area** buffer is used to store the retrieved message. The **large\_area\_len** argument is used to supply the size of the message buffer to receive the message. If the retrieved buffer is larger than the space allocated, space is dynamically reallocated and the new buffer size is stored in **large\_size**.
- For large messages (buffer-style messages larger than 32767 bytes), this argument contains the symbol PSYM\_MSG\_LARGE to indicate that the message buffer is greater than 32K. The size of the message is returned in the **large\_size** argument The **msg\_area** buffer is used to store the retrieved message. The **large\_area\_len** argument is used to supply the size of the message buffer to receive the large message.

### **len\_data**

For static buffer-style messaging with messages of up to 32767 bytes, this argument receives the number of bytes retrieved from the message queue and stored in the area specified by the **msg\_area** argument. This field also receives the PSYM\_MSG\_BUFFER\_PTR symbol for FML-style messages and PSYM\_MSG\_LARGE for buffer-style messages larger than 32767 bytes.

## **sel\_filter**

Supplies the criteria enabling the application to selectively retrieve messages. The argument contains one of the following selection criteria:

- nDefault selection
- nSelection by message queue
- nMessage attributes
- nMessage source
- nCompound selection using the pams\_set\_select function

The **sel\_filter** argument is composed of two words as follows:

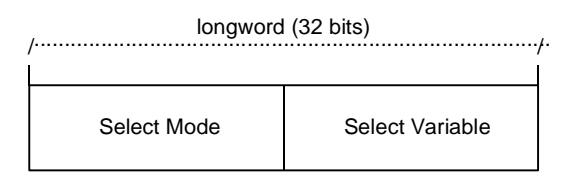

ZK9033AGE

- Default Selection Enables applications to read messages from the queue based on the order in which they arrived. The default selection, PSEL\_DEFAULT, reads the next pending message from the message queue. Messages are stored by priority and then in FIFO order. To specify this explicitly, both words in the **sel\_filter** argument should be set to 0.
- Selection by Message Queue Allows the application to retrieve messages based upon a queue type or combination of queue types. This selection criteria is used to retrieve the first pending message that matches the criteria on the first queue it encounters. FIFO ordering is maintained within each queue.

The predefined constants for this argument are as follows:

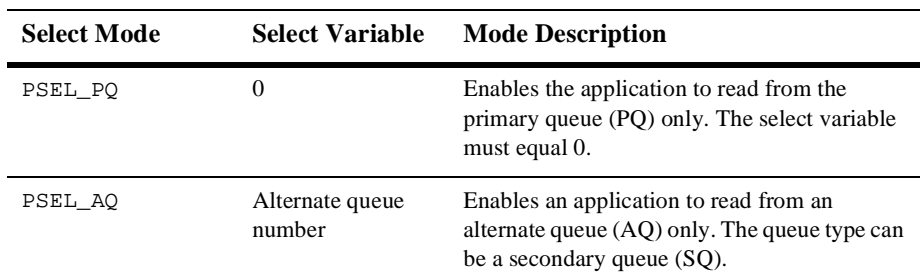

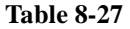

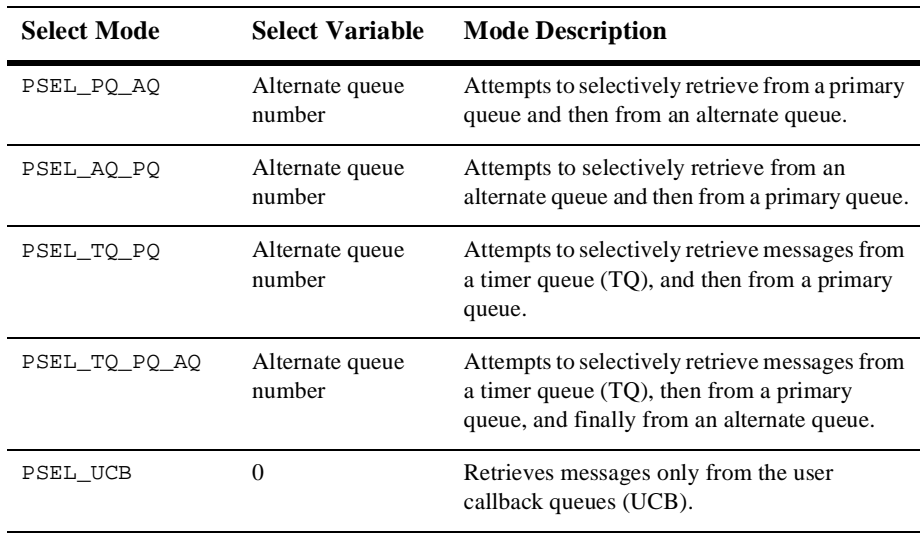

### **Table 8-27**

## Selection by Message **Attribute**

Enables the application to select messages based on the message type, class, or priority. The predefined constants for this argument are as follows:

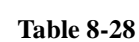

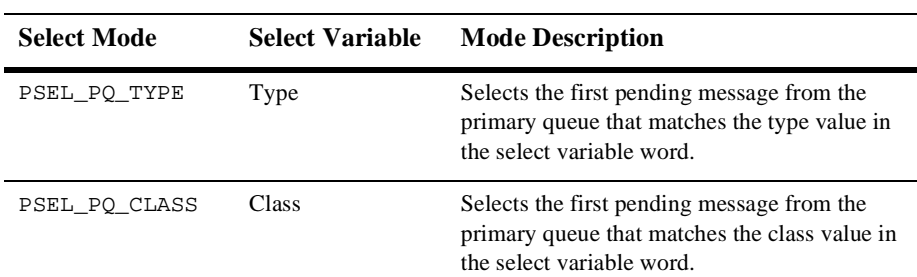

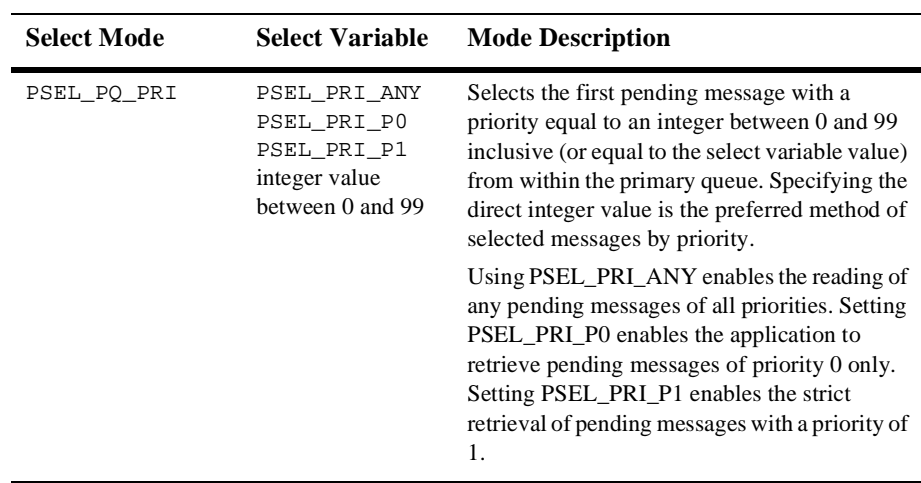

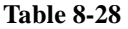

Selection by Message Source Provides for the selection of pending messages from primary and secondary queues, by source group ID, queue number, or both. The format for selection by source follows:

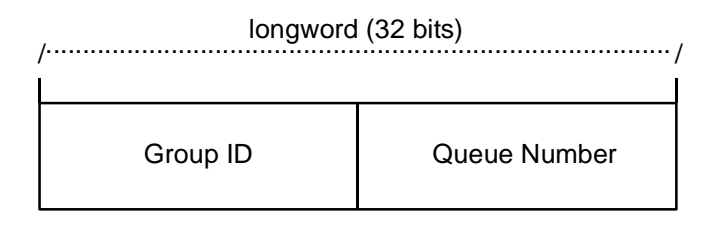

#### ZK9007AGE

Some examples of possible **sel\_filter** arguments and their actions are as follows:

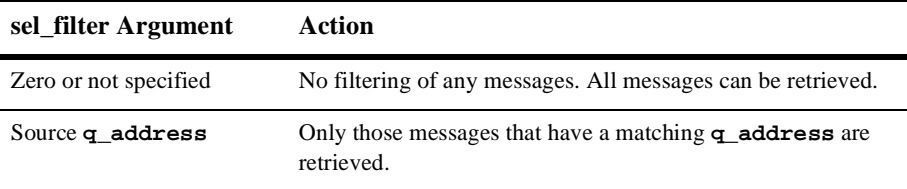

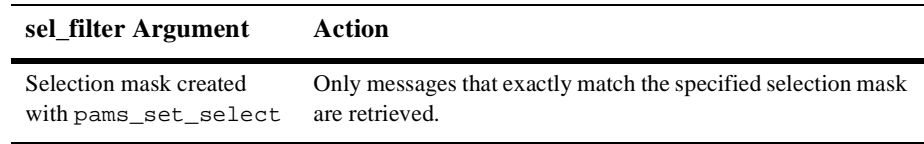

#### Compound **Selection** Allows the application to formulate complex rules for the order in which the message queues are searched. The pams\_set\_select function allows the application to create custom selection masks that can be used in the low-order word of the **sel\_filter** argument. The format for compound selection follows.

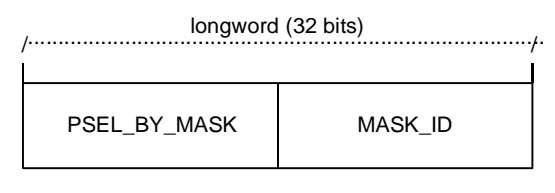

ZK9034AGE

#### **psb**

Receives a PAMS Status Block containing the final completion status. The **psb** argument is used when sending or receiving recoverable messages. The PSB structure stores the status information from the message recovery system and may be checked after sending or receiving a message. The structure of the PSB is as follows:

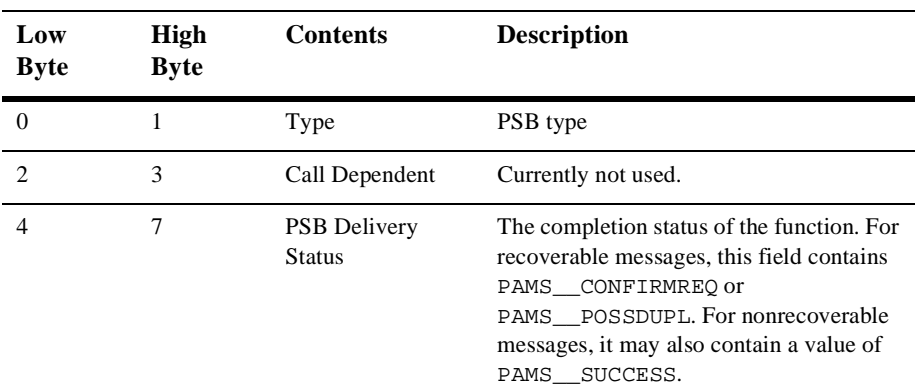

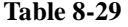

| Low<br><b>Byte</b> | High<br><b>Byte</b> | <b>Contents</b>                  | <b>Description</b>                                                                                                    |
|--------------------|---------------------|----------------------------------|----------------------------------------------------------------------------------------------------|
| 8                  | 15                  | Message Sequence<br>Number       | A unique number assigned to a message.<br>when it is sent and follows the message to<br>the destination PSB. This number is input<br>to pams_confirm_msq to release a<br>recoverable message. |
| 16                 | 19                  | <b>PSB UMA Status</b>            | This field is not used with the<br>pams_get_msgafunction.                                                                                                    |
| 20                 | 23                  | <b>Function Return</b><br>Status | This field is not used with the<br>pams_get_msgafunction.                                                                                                    |
| 24                 | 31                  | <b>Not Used</b>                  | Not used.                                                                                                    |

**Table 8-29** 

**Note:** This function utilizes the AST services of OpenVMS; therefore, the application must check the status information returned in the PSB.

#### **show\_buffer**

Receives additional information which BEA MessageQ extracts from the message header. The structure of the **show\_buffer** argument is as follows:

| Longword | <b>Contents</b> | <b>Description</b>                                                               |
|----------|-----------------|----------------------------------------------------------------------------------|
|          | Version         | The version of the <b>show</b> buffer structure. Valid<br>values are as follows: |
|          |                 | $10 = Version 1.0$<br>$20 = Version 2.0$<br>$50$ = Version 5.0                   |

**Table 8-30**
| Longword     | <b>Contents</b>        | <b>Description</b>                                                                                                    |
|--------------|------------------------|----------------------------------------------------------------------------------------------------|
| $\mathbf{1}$ | <b>Transfer Status</b> | The status code associated with the transfer of<br>show_buffer information into the application's buffer.<br>Valid symbols are as follows:<br>PAMS_SUCCESS-All available information has been<br>transferred.<br>PAMS__BUFFEROVF-Information was lost due to<br>receiver buffer overflow.                                                                                                    |
|              |                        | 0—No message returned. There is no information to<br>transfer.                                                                                                    |
| 2            | <b>Transfer Size</b>   | The number of bytes transferred to the application buffer.                                                                                                    |
| 3            | Flags                  | A bit array showing the status of fields in the<br>show_buffer. A set bit indicates a valid field, while a<br>cleared bit indicates indeterminable data or the end of the<br>allocated show_buffer memory. The symbols for the<br>flags field are as follows:<br>PSYM_SHOW_VERSION<br>PSYM_SHOW_STATUS<br>PSYM_SHOW_SIZE<br>PSYM_SHOW_FLAGS<br>PSYM_SHOW_TARGET<br>PSYM_SHOW_ORIGINAL_TARGET<br>PSYM_SHOW_SOURCE<br>PSYM_SHOW_ORIGINAL_SOURCE<br>PSYM_SHOW_DELIVERY<br>PSYM_SHOW_PRIORITY<br>PSYM_SHOW_ENDIAN<br>PSYM_SHOW_CORRELATION_ID |
| 4            | Not Used               | Fills out the Control Section to its maximum 40 bytes.                                                                                                    |
| 5            | Not Used               | Fills out the Control Section to its maximum 40 bytes.                                                                                                    |
| 6            | Not Used               | Fills out the Control Section to its maximum 40 bytes.                                                                                                    |
| 7            | Not Used               | Fills out the Control Section to its maximum 40 bytes.                                                                                                    |
| 8            | Not Used               | Fills out the Control Section to its maximum 40 bytes.                                                                                                    |
| 9            | Not Used               | Fills out the Control Section to its maximum 40 bytes.                                                                                                    |

**Table 8-30** 

| Longword | <b>Contents</b> | <b>Description</b>                                                                                                    |
|----------|-----------------|----------------------------------------------------------------------------------------------------|
| 10       | Target          | The $q$ address of the latest message target.                                                                                                    |
| 11       | Original Target | The $q$ address of the original message target.                                                                                                    |
| 12       | Source          | The <b>q_address</b> of the latest message source.                                                                                                    |
| 13       | Original Source | The <b>q_address</b> of the original message.                                                                                                    |
| 14       | Delivery Mode   | The delivery mode that was used to queue the message.<br>This is not necessarily the delivery mode used to generate<br>the message.                                                                                                 |
| 15       | Priority        | The priority used to queue the message.                                                                                                    |
| 16       | Endian          | The byte ordering or encoding schemes of 2- and 4-byte<br>integers. The possible settings are as follows:<br>PSYM UNKNOWN<br>PSYM VAX BYTE ORDER OT PSYM LITTLE ENDIAN<br>PSYM_NETWORK_BYTE_ORDER or<br>PSYM_BIG_ENDIAN<br>PSYM_FML |
| 17       | Correlation ID  | The 32 byte correlation ID associated with the message.                                                                                                    |

**Table 8-30** 

#### **show\_buff\_len**

Supplies the length in bytes of the buffer defined in the **show\_buffer** argument. The minimum length is 40 bytes. If the buffer is too small to contain all of the information, then the return code PAMS\_\_BUFFEROVF will be in the **show\_buffer** transfer status.

#### **large\_area\_len**

Specifies the size of the message area to receive messages larger than 32K. Also specifies the length of the message buffer when using double buffers (as indicated by **PSYM\_MSG\_BUFFER\_POINTER**).

# **large\_size**

Returns the actual size of the large message, double buffer message, or FML32 message written to the message buffer. When using double buffer pointers with pams\_get\_msga, the new buffer size is returned in large\_size. (This differs from  $pams_qet_msg[w]$ , where the new buffer size is returned in large\_area\_len.)

## **actrtn**

Supplies the address of an int32 value that is the entry point to an action routine. This action routine is executed when the pams\_get\_msga function completes.

#### **actparm**

Supplies an int32 value that is passed to the action routine specified in the **actrtn** argument when it is invoked.

# **flag\_id**

Supplies the  $int32$  value for the flag number to be set when the pams get msga function completes. When the pams\_get\_msga function executes, it clears this flag. If this argument value is not supplied, no flag is used.

# **nullarg\_3**

Reserved for BEA MessageQ internal use as a placeholder argument. This argument must be supplied as a null pointer.

Description Because the pams\_get\_msga function executes asynchronously, it obtains several argument values only after the message arrives. These argument values are the message buffer, source, class, type of the message, and a PAMS Status Block (PSB) status code containing the delivery status, UMA status, and the sequence number of the message. These values are not set until the message arrival triggers the AST routine or sets the event flag.

> The pams\_get\_msga function specifies an AST parameter which is passed by value to the AST routine when the parameter is called. This parameter is used to provide a context for the information contained in the message and can be used to identify the specific processing required for the message. Following are some suggestions and rules for programming with ASTs:

■ Create a context area, separate from mainline, for each AST that is simultaneously posted. An address or index associated with the context area should be used as the AST parameter to ensure the appropriate context is associated with the data that is delivered by the pams\_get\_msga function.

- n Ensure that the addresses of any fields that are filled in asynchronously are valid throughout the period that the AST is posted. A common error in using ASTs is to post an AST request that fills in fields on the stack and becomes invalid as soon as the caller returns.
- Data may be passed between AST routines and mainline by the following mechanisms:
	- BEA MessageQ messages.
	- $\bullet$ An event queue managed by interlocked queuing instructions.
	- Shared data fields between mainline and the AST routines such that access to the data is clear. The use of a context area for each AST request can accomplish this.
- n Access to complex data structures shared between mainline and AST routines should be serialized by placing the access inside an AST safe critical section. One way to do this is with the \$SETAST system service.

#### Return Values

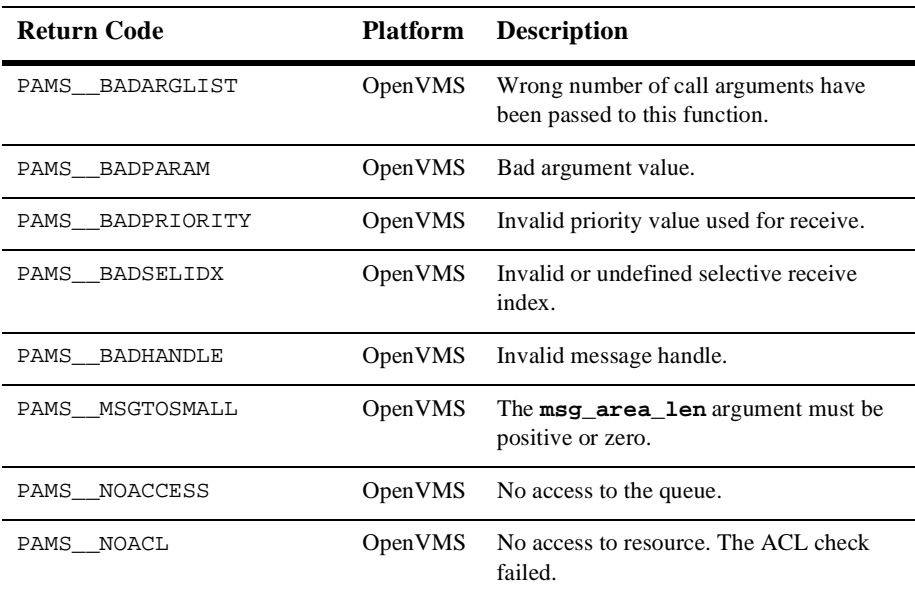

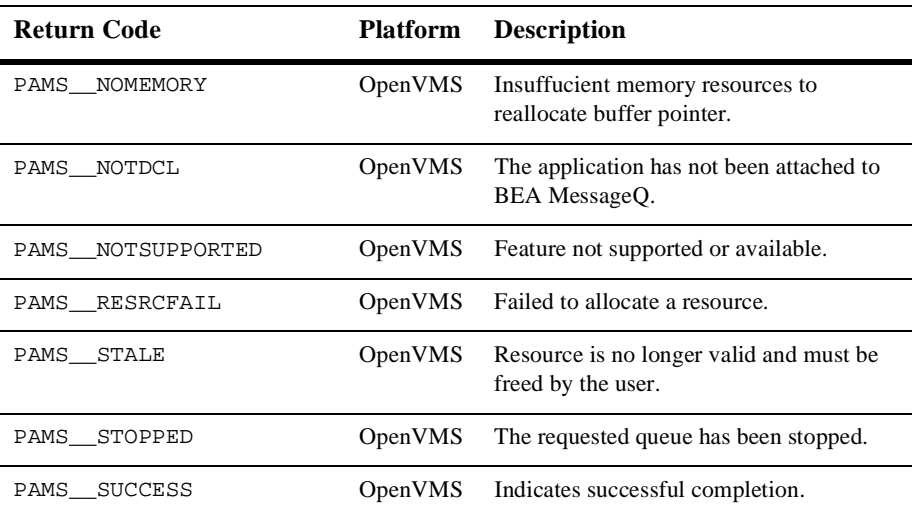

# PSB Delivery

#### **Status Table 8-32**

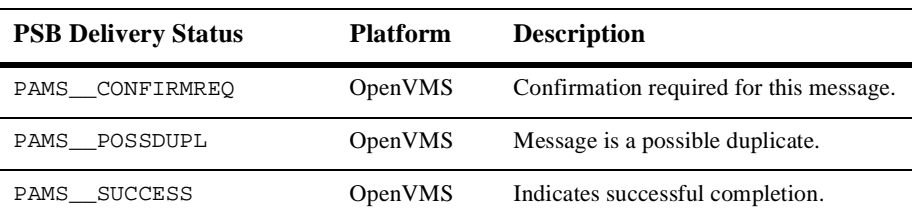

# See Also n pams\_cancel\_get

- pams\_get\_msg
- pams\_get\_msgw
- pams\_put\_msg
- pams\_set\_select

# **pams\_get\_msgw**

Retrieves the next available message from a specified queue and moves it to the location specified in the **msg\_area** argument. This function waits until a message arrives in the queue or a user-specified timeout period has elapsed.

When no selection filter is specified, the function returns the next available message in first-in/first-out (FIFO) order based on message priority to the user-supplied **msg\_area** argument. Priority ranges from 0 (lowest priority) to 99 (highest priority). If the priority is set to 0, the pams\_get\_msqw function gets messages of any priority. If the priority is set to any value from 1 to 99, the pams\_get\_msqw function gets only messages of that priority. Messages are placed in first-in/first-out order by message priority. If a selection filter is specified, then only messages that meet the selection criteria are retrieved. If no message arrives, or no available message meets the selection criteria before the **timeout** period expires, then the return status is PAMS\_\_TIMEOUT.

If a queue has been sent a recoverable message, the receiver program can confirm receipt of the message using the pams\_confirm\_msg function. The pams\_confirm\_msg function enables the successfully delivered message to be deleted from the message recovery system. See the Using Recoverable Messaging topic for a description of the BEA MessageQ recovery system.

See the Sending and Receiving BEA MessageQ Messages topic for more information on working with FML32 buffers and large messages.

```
Syntax int32 pams_get_msqw ( msq_area, priority, source, class, type,
         msg_area_len, len_data, timeout, [sel_filter],
         [psb], [show_buffer], [show_buffer_len],
         [large_area_len], [large_size], [nullarg_3] )
```
Argument

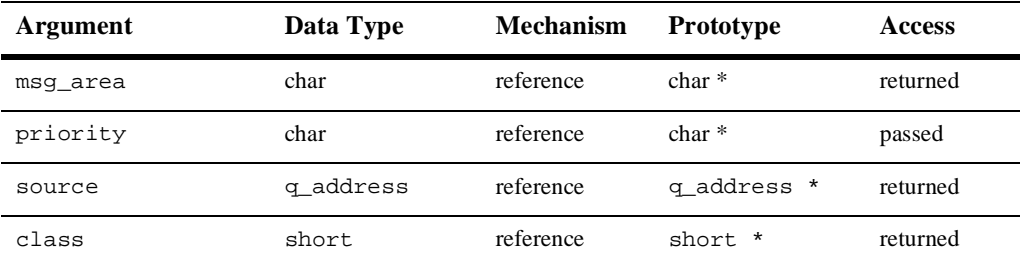

| Argument          | Data Type             | <b>Mechanism</b> | <b>Prototype</b>        | <b>Access</b>       |
|-------------------|-----------------------|------------------|-------------------------|---------------------|
| type              | short                 | reference        | short *                 | returned            |
| msg_area_len      | short                 | reference        | short *                 | passed              |
| len_data          | short                 | reference        | short *                 | returned            |
| timeout           | int.32                | reference        | $int.32$ *              | passed              |
| [sel_filter]      | int32                 | reference        | $int32$ *               | passed              |
| [psb]             | struct psb            | reference        | struct psb *            | returned            |
| [show_buffer]     | struct<br>show_buffer | reference        | struct<br>show_buffer * | returned            |
| [show_buffer_len] | int32                 | reference        | $int32$ *               | passed              |
| [large_area_len]  | int32                 | reference        | $int32$ *               | passed/<br>returned |
| [large_size]      | int32                 | reference        | $int32$ *               | returned            |
| $[nullarg_3]$     | char                  | reference        | char *                  | passed              |

**Table 8-33** 

#### Argument **msg\_area**

**Definitions** 

For buffer-style messaging, receives the address of a memory region where BEA MessageQ writes the contents of the retrieved message. For FML-style messaging or when using double ponters, receives a pointer to the address of the message being retrieved.

# **priority**

Supplies the priority level for selective message reception. Priority ranges from 0 (lowest priority) to 99 (highest priority). If the priority is set to 0, the pams\_get\_msqw function gets messages of any priority. If the priority is set to any value from 1 to 99, the pams\_get\_msqw function gets only messages of that priority.

# **source**

Receives a structure identifying the group ID and queue number of the sender program's primary queue in the following format:

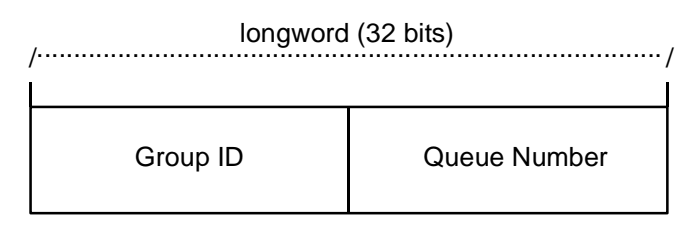

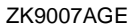

#### **class**

Receives the class code of the retrieved message. The class is specified in the arguments of the pams\_put\_msg function. BEA MessageQ supports the use of symbolic names for **class** argument values. Symbolic class names should begin with MSG\_CLAS\_. For information on defining class symbols, see the p\_typecl.h include file. On UNIX and Windows NT systems, the p\_typecl.h include file cannot be edited. You must create an include file to define type and class symbols for use by your application.

Class symbols reserved by BEA MessageQ are as follows:

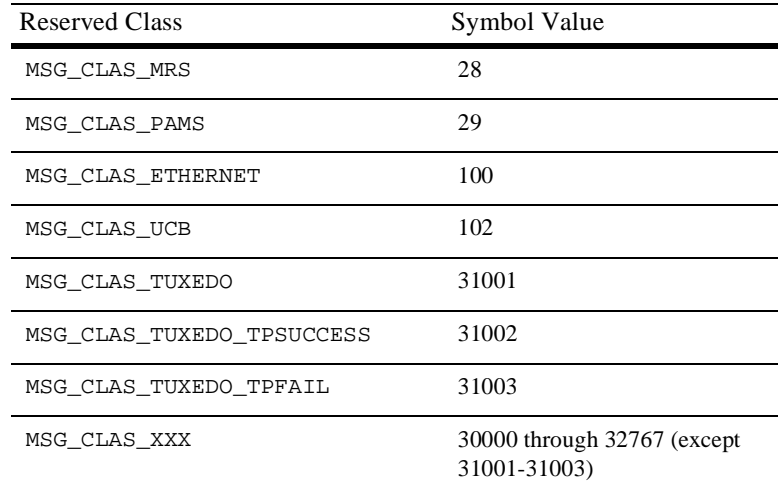

# **type**

Receives the type code of the retrieved message. The type is specified in the arguments of the pams\_put\_msg function. BEA MessageQ supports the use of symbolic names for **type** argument values. Symbolic type names begin with MSG\_TYPE\_. For specific information on defining type symbols, see the p\_typecl.h include file.

BEA MessageQ has reserved the symbol value range -1 through -5000. A zero value for this argument indicates that no processing by message type is expected.

### **msg\_area\_len**

- n Supplies the size of the buffer (in bytes) for buffer-style messages of up to 32767 bytes. The **msg\_area** buffer is used to store the retrieved message.
- For messages using double buffers, including FML32 buffers, this argument contains the symbol PSYM\_MSG\_BUFFER\_PTR to indicate that the message is a pointer to the address of the message being retrieved. The **msg\_area** buffer contains the message pointer. The size of the message is returned in the **large\_size** argument. The **msg\_area** buffer is used to store the retrieved message. The **large\_area\_len** argument is used to supply the size of the message buffer to receive the message. If the retrieved buffer is larger than the space allocated, space is dynamically reallocated and the new buffer size is stored in **large\_area\_len**.
- For large messages (buffer-style messages larger than 32767 bytes), this argument contains the symbol PSYM\_MSG\_LARGE to indicate that the message buffer is greater than 32K. The size of the message is returned in the **large\_size** argument. The **msg\_area** buffer is used to store the retrieved message. The **large\_area\_len** argument is used to supply the size of the message buffer to receive the large message.

# **len\_data**

For static buffer-style messaging with messages of up to 32767 bytes, this argument receives the number of bytes retrieved from the message queue and stored in the area specified by the **msg\_area** argument. This field also receives the PSYM\_MSG\_BUFFER\_PTR symbol for double buffer and FML-style messages and PSYM\_MSG\_LARGE for buffer-style messages larger than 32767 bytes.

# **timeout**

Supplies the maximum amount of time the pams\_get\_msq function waits for a message to arrive before returning control to the application. The timeout value is entered in tenths (0.1) of a second. A value of 100 indicates a timeout of 10 seconds. If the timeout occurs before a message arrives, the status code of PAMS\_\_TIMEOUT is returned.

If an unlimited timeout period is required, set this argument to 0. On UNIX and Windows NT systems, a value of zero for this argument causes this function to block indefinitely or until it receives a message. On OpenVMS systems, this function waits for approximately 5 days or until it receives a message.

# **sel\_filter**

Supplies the criteria for the application to selectively retrieve messages. The argument contains one of the following selection criteria:

- nDefault selection
- nSelection by message queue
- nMessage attributes
- nMessage source
- nCompound selection using the pams\_set\_select function

The **sel\_filter** argument is composed of two words as follows:

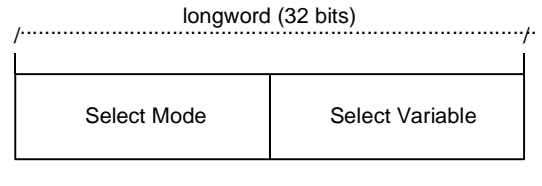

ZK9033AGE

# **Default Selection**

Enables applications to read messages from the queue based on the order in which they arrived. The default selection, PSEL\_DEFAULT, reads the next pending message from the message queue. Messages are stored by priority and then in FIFO order. To specify this explicitly, both words in the **sel\_filter** argument should be set to 0.

# **Selection by Message Queue**

Allows the application to retrieve messages based upon a queue type or combination of queue types. This selection criteria is used to retrieve the first pending message that matches the criteria on the first queue it encounters. FIFO ordering is maintained within each queue. The predefined constants for this argument are as follows:

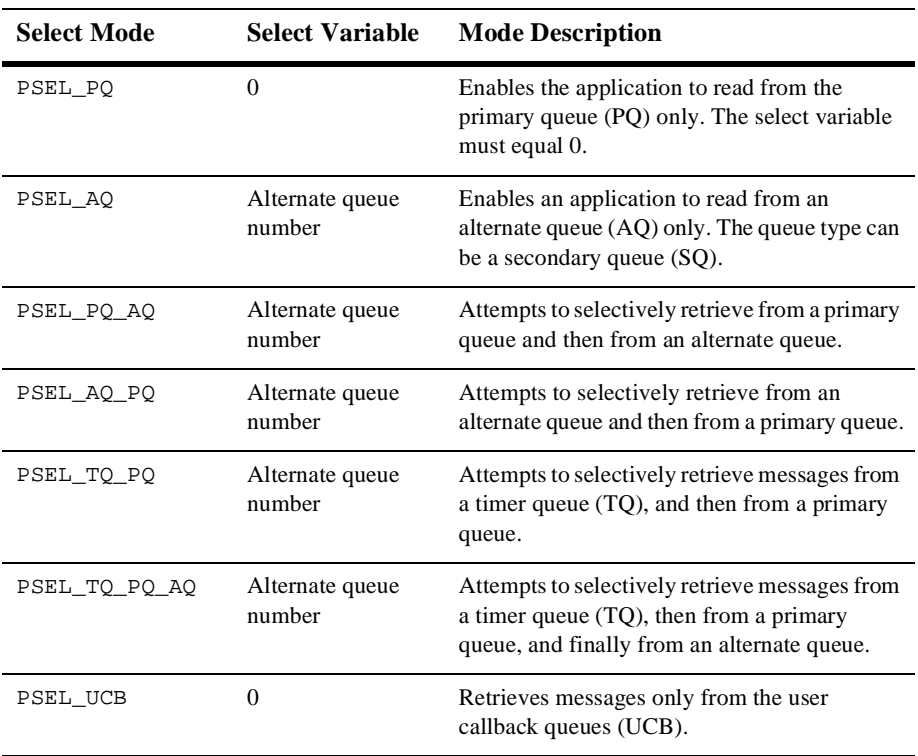

#### **Table 8-34**

# **Selection by Message Attribute**

Enables the application to select messages based on the message type, class, or priority. The predefined constants for this argument are as follows:

| <b>Select Mode</b> | <b>Select Variable</b>                                                          | <b>Mode Description</b>                                                                                                    |
|--------------------|---------------------------------------------------------------------------------|----------------------------------------------------------------------------------------------------|
| PSEL PO TYPE       | Type                                                                            | Selects the first pending message from<br>the primary queue that matches the type<br>value in the select variable word.                                                                                                    |
| PSEL PO CLASS      | Class                                                                           | Selects the first pending message from<br>the primary queue that matches the<br>class value in the select variable word.                                                                                                    |
| PSEL PO PRI        | PSEL PRI ANY<br>PSEL PRI PO<br>PSEL PRI P1<br>integer value between 0 and<br>99 | Selects the first pending message with a<br>priority equal to an integer between 0<br>and 99 inclusive (or equal to the select<br>variable value) from within the primary<br>queue. Specifying the direct integer<br>value is the preferred method of<br>selected messages by priority.<br>Using PSEL_PRI_ANY enables the<br>reading of any pending messages of all<br>priorities. Setting PSEL_PRI_P0<br>enables the application to retrieve<br>pending messages of priority 0 only. |
|                    |                                                                                 | Setting PSEL PRI P1 enables the<br>strict retrieval of pending messages<br>with a priority of 1.                                                                                                    |

**Table 8-35** 

# **Selection by Message Source**

Provides for the selection of pending messages from primary and secondary queues, by source group ID, queue number, or both. The format for selection by source follows:

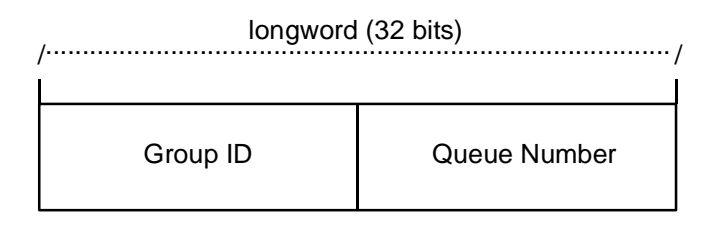

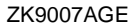

Some examples of possible **sel\_filter** arguments and their actions are as follows:

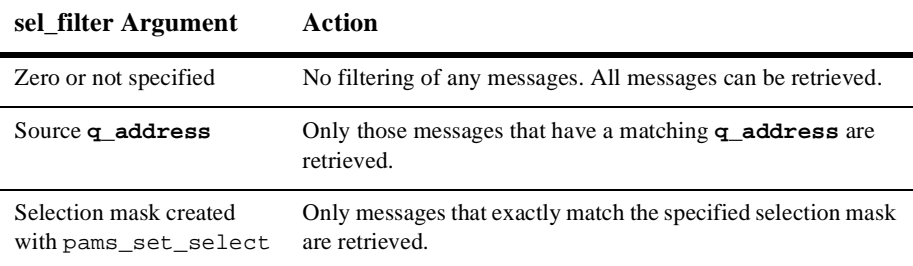

# **Compound Selection**

Allows the application to formulate complex rules for the order in which the message queues are searched. The pams\_set\_select function allows the application to create custom selection masks that can be used in the low-order word of the **sel\_filter** argument. The format for compound selection follows:

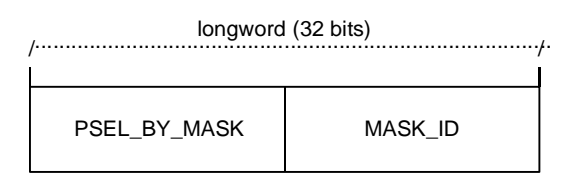

ZK9034AGE

# **psb**

Receives a PAMS Status Block containing the final completion status. The **psb** argument is used when sending or receiving recoverable messages. The PSB structure stores the status information from the message recovery system and may be checked after sending or receiving a message. The structure of the PSB is as follows:

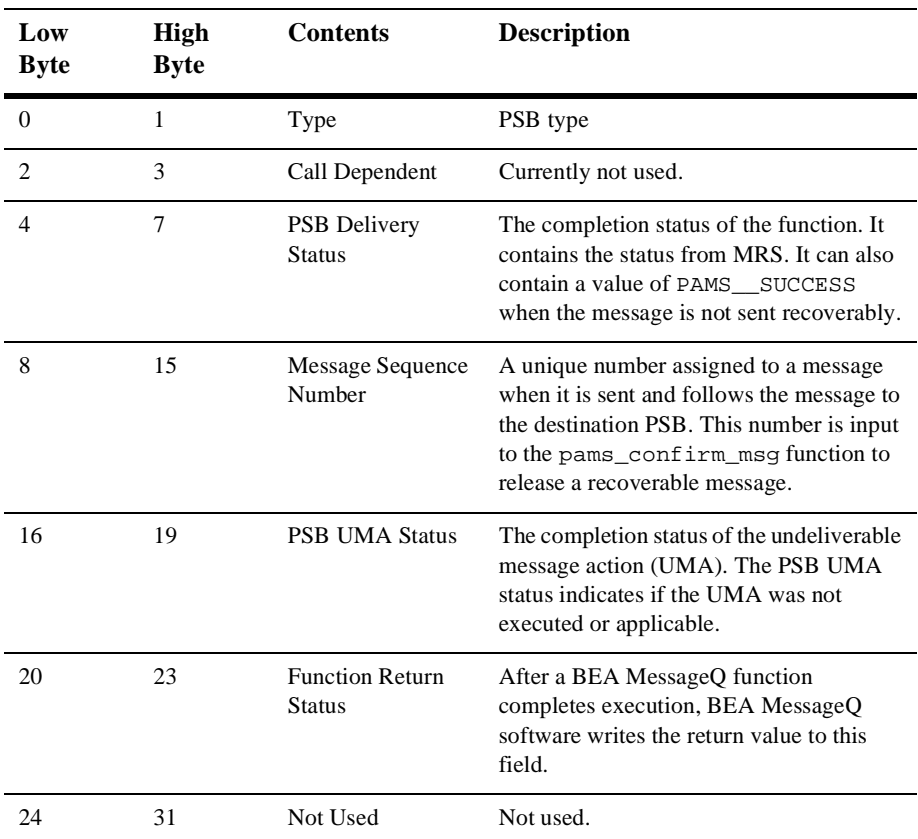

#### **Table 8-36**

#### **show\_buffer**

Receives additional information which BEA MessageQ extracts from the message header. The structure of the **show\_buffer** argument is as follows:

| Longword | <b>Contents</b>        | <b>Description</b>                                                                                                    |  |  |
|----------|------------------------|----------------------------------------------------------------------------------------------------|--|--|
| $\Omega$ | Version                | The version of the show buffer structure. Valid<br>values are as follows:                                                                                                    |  |  |
|          |                        | $10 = Version 1.0$<br>$20 = Version 2.0$                                                                                                    |  |  |
| 1        | <b>Transfer Status</b> | The status code associated with the transfer of<br>show_buffer information into the application's buffer.<br>Valid symbols are as follows:                                                                                                    |  |  |
|          |                        | PAMS SUCCESS—All available information has been<br>transferred.                                                                                                    |  |  |
|          |                        | PAMS__BUFFEROVF-Information was lost due to<br>receiver buffer overflow.                                                                                                    |  |  |
|          |                        | 0—No message returned. There is no information to<br>transfer.                                                                                                    |  |  |
| 2        | <b>Transfer Size</b>   | The number of bytes transferred to the application buffer.                                                                                                    |  |  |
| 3        | Flags                  | A bit array showing the status of fields in the<br>show_buffer. A set bit indicates a valid field, while a<br>cleared bit indicates indeterminable data or the end of the<br>allocated show_buffer memory. The symbols for the<br>flags field are as follows:<br>PSYM_SHOW_VERSION<br>PSYM_SHOW_STATUS<br>PSYM_SHOW_SIZE<br>PSYM_SHOW_FLAGS<br>PSYM_SHOW_TARGET<br>PSYM_SHOW_ORIGINAL_TARGET<br>PSYM_SHOW_SOURCE<br>PSYM_SHOW_ORIGINAL_SOURCE<br>PSYM_SHOW_DELIVERY<br>PSYM_SHOW_PRIORITY<br>PSYM_SHOW_ENDIAN<br>PSYM_SHOW_CORRELATION_ID |  |  |
| 4        | Not Used               | Fills out the Control Section to its maximum 24 bytes.                                                                                                    |  |  |
| 5        | Not Used               | Fills out the Control Section to its maximum 24 bytes.                                                                                                    |  |  |

**Table 8-37** 

| Longword | <b>Contents</b> | <b>Description</b>                                                                                                    |
|----------|-----------------|----------------------------------------------------------------------------------------------------|
| 6        | Not Used        | Fills out the Control Section to its maximum 24 bytes.                                                                    |
| 7        | Not Used        | Fills out the Control Section to its maximum 24 bytes.                                                                    |
| 8        | Not Used        | Fills out the Control Section to its maximum 24 bytes.                                                                    |
| 9        | Not Used        | Fills out the Control Section to its maximum 24 bytes.                                                                    |
| 10       | Target          | The <b>q_address</b> of the latest message target.                                                                        |
| 11       | Original Target | The <b>q_address</b> of the original message target.                                                                      |
| 12       | Source          | The q_address of the latest message source.                                                                               |
| 13       | Original Source | The q address of the original message.                                                                                    |
| 14       | Delivery Mode   | The delivery mode that was used to queue the message.                                                                     |
| 15       | Priority        | The priority used to queue the message.                                                                                   |
| 16       | Endian          | The byte ordering or encoding schemes of 2- and 4-byte<br>integers. The possible settings are as follows:<br>PSYM UNKNOWN |
|          |                 | PSYM VAX BYTE ORDER OF PSYM LITTLE ENDIAN<br>PSYM_NETWORK_BYTE_ORDER or<br>PSYM BIG ENDIAN<br>PSYM_FML                    |
| 17       | Correlation ID  | The 32 byte correlation ID associated with the message.                                                                   |

**Table 8-37** 

#### **show\_buff\_len**

Supplies the length in bytes of the buffer defined in the **show\_buffer** argument. The minimum length is 40 bytes. If the buffer is too small to contain all of the information, the return code PAMS\_\_BUFFEROVF will be in the **show\_buffer** transfer status.

#### **large\_area\_len**

Specifies the size of the message area to receive messages larger than 32K. Also specifies the length of the message buffer when using double buffers (as indicated by PSYM\_MSG\_BUFFER\_POINTER). This argument also stores the length of double buffers and FML32 buffers after reallocation.

# **large\_size**

Returns the actual size of the large message, double buffer message, or FML message written to the message buffer.

# **nullarg\_3**

Reserved for BEA MessageQ internal use as a placeholder argument. This argument must be supplied as a null pointer.

Return Codes

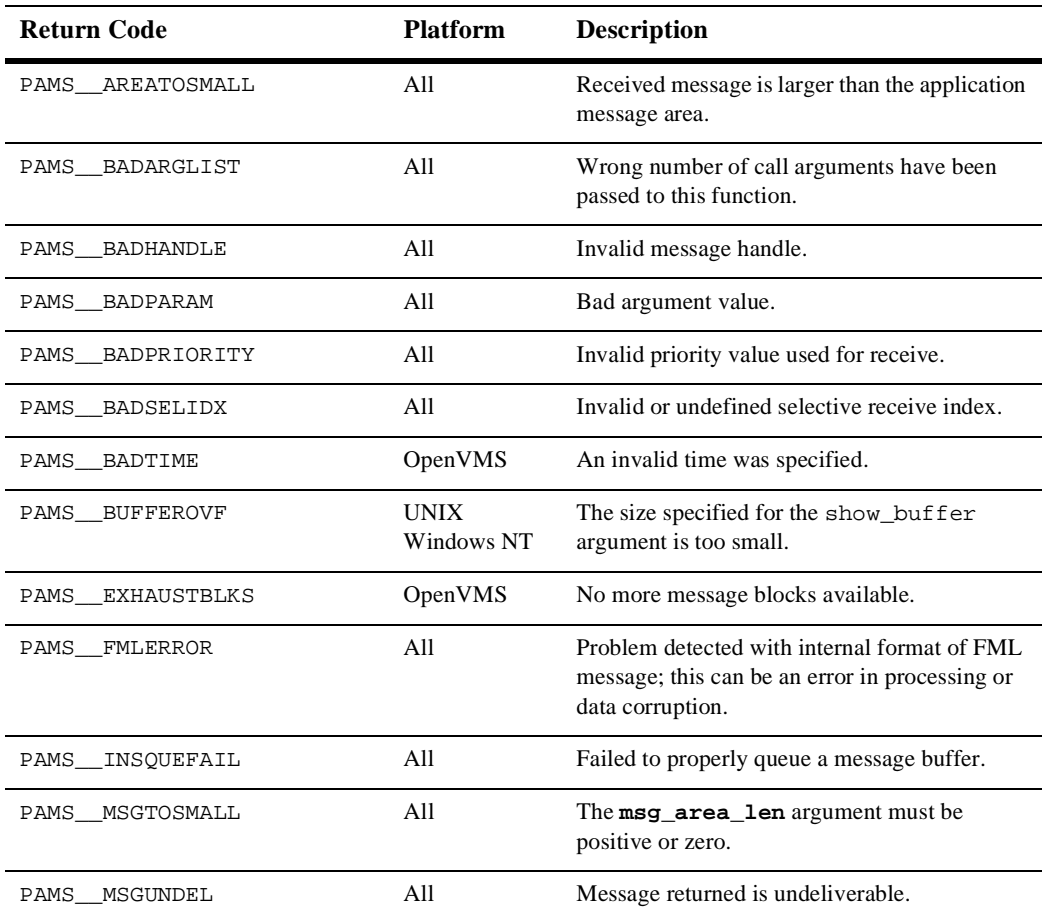

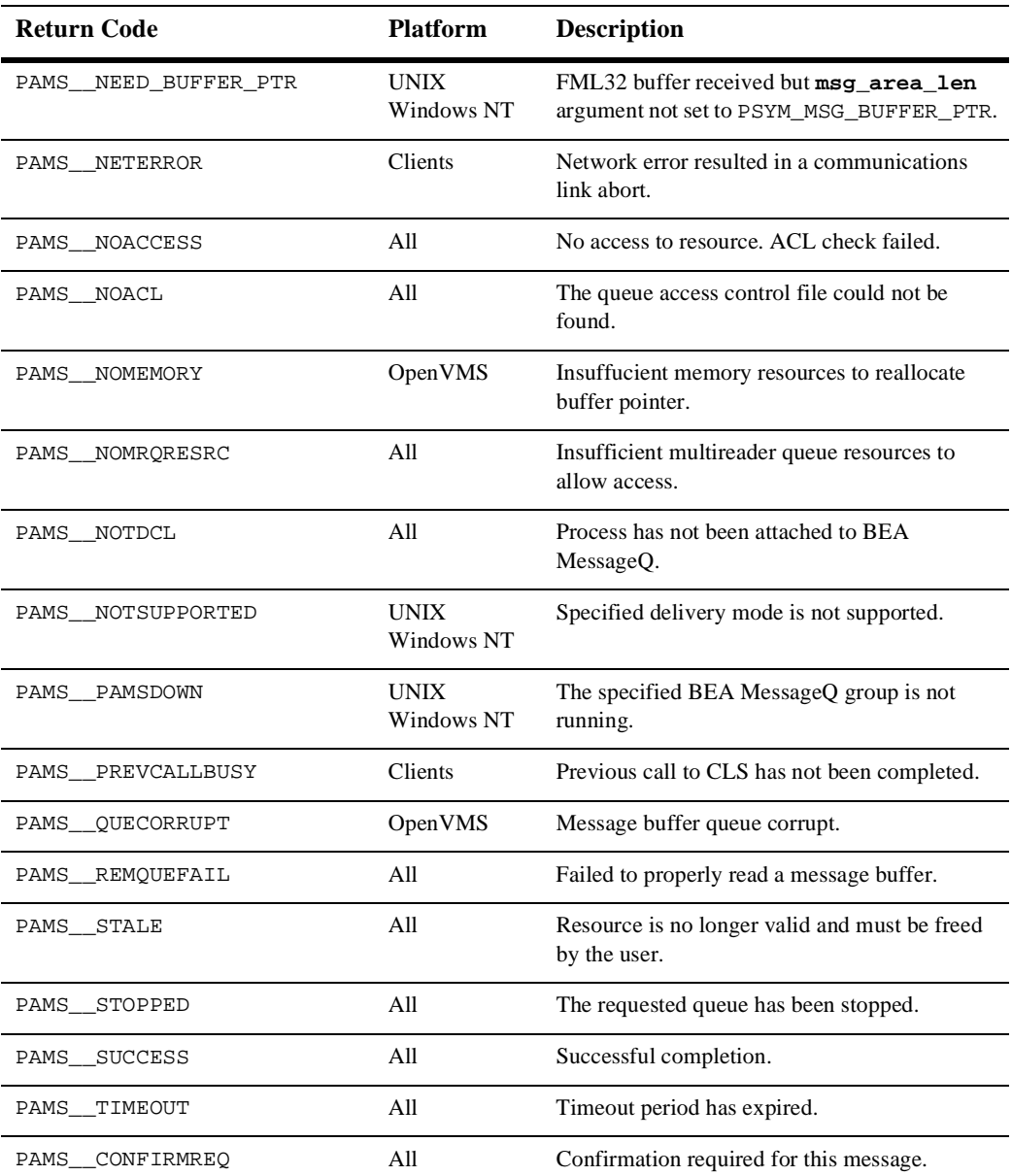

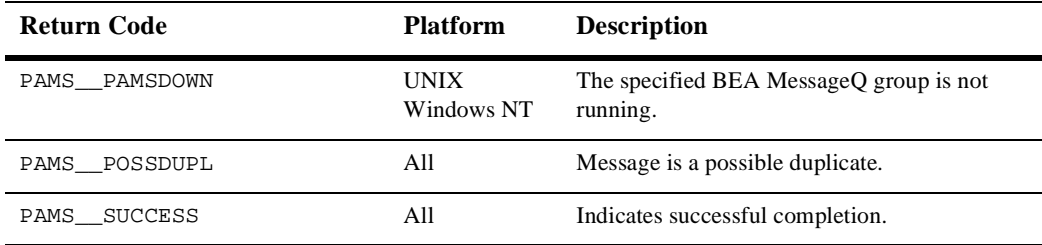

See Also nams\_get\_msga

- pams\_put\_msg
- pams\_set\_select

# Example **Block Until a Message Is Read**

This example shows how to use the pams\_get\_msgw function. It sets an alarm to send messages to itself every 5 seconds; it uses pams\_get\_msgw to sit and wait for them. The queue named "queue\_1" must be defined in your initialization file as a primary queue. The complete code example called x\_getw.c is contained in the examples directory.

# **pams\_locate\_q**

Locates the queue address for the specified queue name or queue alias. By default, this function waits for the queue address to be returned.

Syntax int32 pams\_locate\_q ( q\_name, q\_name\_len, q\_address, [wait\_mode], [req\_id], [resp\_q], [name\_space\_list], [name\_space\_list\_len], [timeout] )

Arguments

#### **Table 8-39**

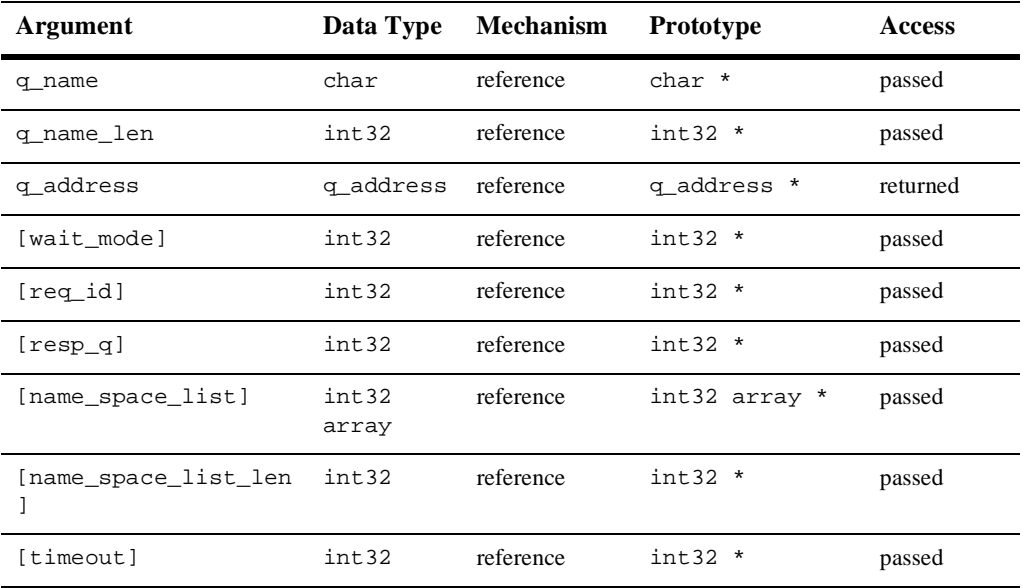

#### Argument **q\_name**

**Definitions** 

Supplies the queue name or queue alias whose queue address is requested. The procedure that BEA MessageQ uses to find this name is controlled by the **name\_space\_list** argument, described below.

#### **q\_name\_len**

Supplies the number of characters in the **q\_name** argument. The maximum string length on UNIX, Windows NT, and OpenVMS systems is 255 characters. For all other BEA MessageQ environments, the maximum string length is 31.

# **q\_address**

Receives the queue address assigned by BEA MessageQ when an application has successfully located the queue name.

# **wait\_mode**

Supplies the search mode of the pams\_locate\_q function. The mode indicates whether the application waits for the search completion or receives the response in an acknowledgment message. There are two predefined constants for this argument:

- n PSYM\_WF\_RESP (default setting)—The application issues the pams\_locate\_q request and waits for the queue address to be returned.
- n PSYM\_AK\_RESP—The application issues the pams\_locate\_q address and continues processing. When the search is completed, the queue address is returned to the application's primary queue in a LOCATE\_Q\_REP message. The response message can be redirected to an alternate queue address using the **resp\_q** argument.

# **req\_id**

Supplies an application-specified transaction ID to associate with the pams  $\lceil$  locate  $\lceil q \rceil$ function.

# **resp\_q**

Supplies an alternate queue to use for receiving the acknowledgment message of the **q\_address**. If no response queue is specified, the acknowledgment message is sent to the sender program's primary queue. The **resp\_q** argument has the following format:

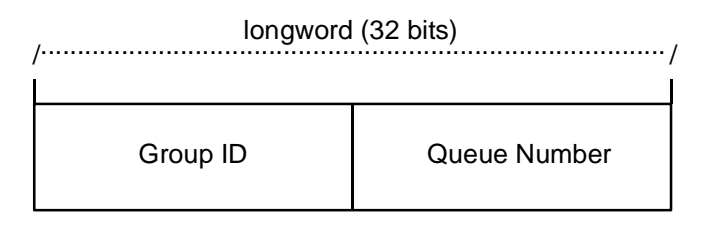

ZK9007AGE

Note that the group ID field is always equal to zero because the sender program cannot specify a response queue outside its group.

# **name\_space\_list**

If the **name\_space\_list** argument is specified, the **name\_space\_list\_len** argument must also be specified. If this argument is unspecified, then PSEL\_TBL\_GRP is the default.

Possible values in a **name\_space\_list** argument are as follows:

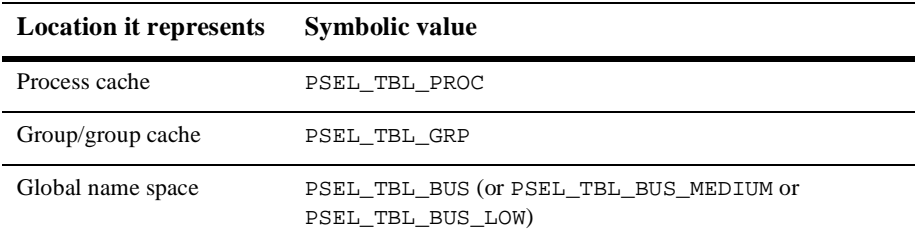

The **name** space list argument identifies the scope of the name as follows:

- n To identify a local queue reference or a queue, an application must include PSEL TBL GRP in **name space list.** (Do not specify PSEL TBL BUS in the list because it would identify a global queue reference.)
- n To identify a global queue reference, include PSEL\_TBL\_BUS (or PSEL\_TBL\_BUS\_MEDIUM or PSEL\_TBL\_BUS\_LOW) in the **name\_space\_list** argument and specify its pathname, either explicitly or implicitly. If the **q\_name** argument contains any slashes  $(7)$ , or periods  $(0, 0)$ , BEA MessageQ treats it as a pathname. Otherwise, BEA MessageQ treats **q\_name** as a name and adds the DEFAULT\_NAMESPACE\_PATH to the name to create the pathname to lookup. (The DEFAULT\_NAMESPACE\_PATH is set in the %PROFILE section of the group initialization file.)

The **name** space list argument also controls the cache access as follows:

- n To lookup a local queue reference or queue name, specify both PSEL\_TBL\_GRP and PSEL TBL PROC. This causes the process cache to be checked before looking into the group cache.
- n To lookup a global queue reference, specify PSEL\_TBL\_BUS (or PSEL\_TBL\_BUS\_LOW OF PSEL\_TBL\_BUS\_MEDIUM), PSEL\_TBL\_GRP and PSEL\_TBL\_PROC. This causes the process cache to be checked. Then, the group cache is checked before looking into the global name space.

Note that to lookup all caches in the global name space before looking in the master database, specify PSEL\_TBL\_BUS\_LOW instead of PSEL\_TBL\_BUS.

To lookup only the slower but more up-to-date caches in the global name space before looking in the master database, specify PSEL\_TBL\_BUS\_MEDIUM instead of PSEL\_TBL\_BUS.

For more information on dynamic binding of queue addresses, see the Using Naming topic.

#### **name\_space\_list\_len**

Supplies the number of entries in the **name\_space\_list** argument. If the **name\_space\_list\_len** argument is zero, BEA MessageQ uses PSEL\_TBL\_GRP as the default in the **name\_space\_list** argument.

#### **timeout**

Specifies the number of PAMS time units (1/10 second intervals) to allow for the locate to complete. If timeout is zero, the group's ATTACH\_TMO property is used. If the ATTACH\_TMO is also zero, 600 is used.

Return Values

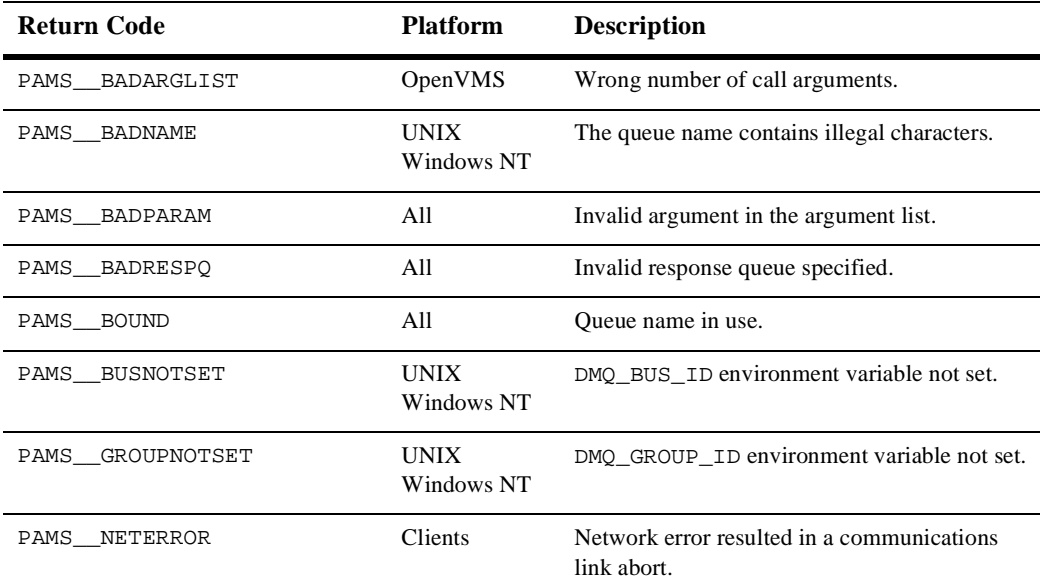

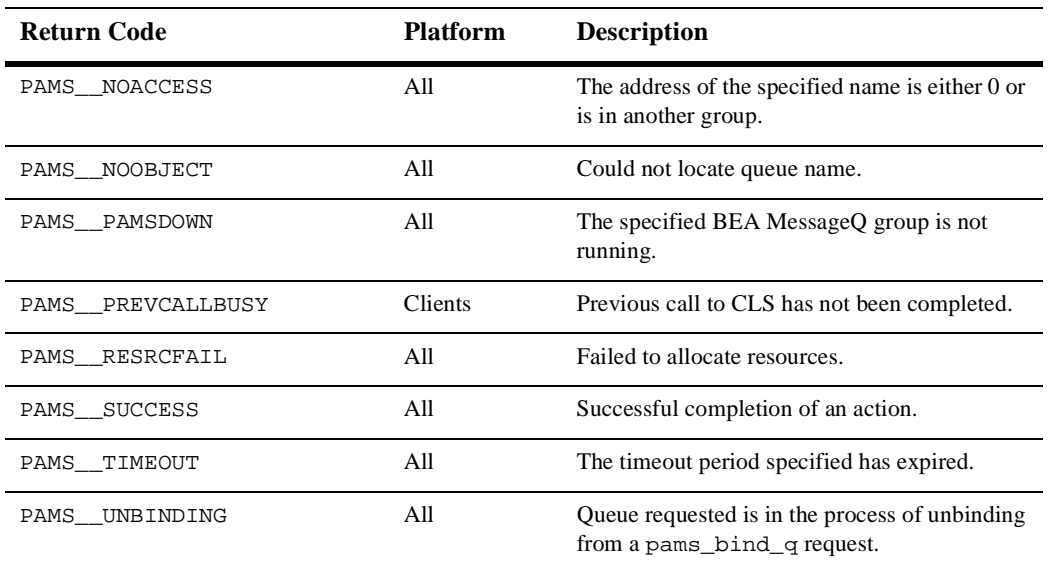

 $See Also \t = \text{pams}\_attack\_q$ 

■ pams\_exit

#### Example **Locate a Queue Address**

This example shows how to use the pams\_locate\_q function by attaching to queue\_1 and locating queue\_3 where a message is being sent. The queues named "queue\_1" and "queue\_3" must be defined in your initialization file; queue\_1 must be a primary queue. The complete code example called x\_locate.c is contained in the examples directory.

# **pams\_open\_jrn**

Opens the selected message recovery journal. The BEA MessageQ dead letter journal (DLJ) stores messages designated as recoverable that could not be delivered by the recovery system. The BEA MessageQ postconfirmation journal (PCJ) stores recoverable messages that were successfully delivered. See the Using Recoverable Messaging topic for a description of BEA MessageQ message recovery services.

Syntax int32 pams\_open\_jrn ( jrn\_filespec, jrn\_filename\_len, jrn\_handle )

### **Arguments**

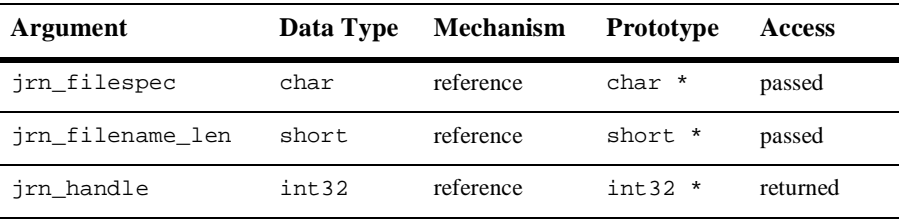

#### **Table 8-41**

#### Argument **jrn\_filespec**

**Definitions** 

Supplies the file name of the message recovery journal from which the application will read stored messages.

# **jrn\_filename\_len**

Supplies the length of the file specification entered to the **jrn\_filespec** argument specified (filename array) in number of bytes.

# **jrn\_handle**

Receives the journal handle for the selected message recovery file if this function completes successfully.

# Return Values

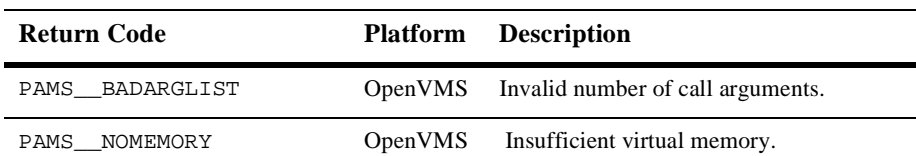

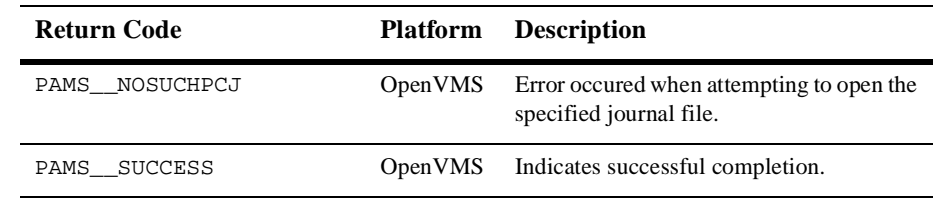

# See Also nams\_close\_jrn

- pams\_confirm\_msg
- pams\_put\_msg
- pams\_read\_jrn

# **pams\_put\_msg**

Sends a message to a target queue using a set of standard BEA MessageQ delivery modes. Applications specify buffer-style or FML-style messaging using the **msg\_size** argument. For buffer-style messaging using message buffers up to 32K, this argument supplies the length of the message in bytes in the user's **msg\_area** buffer. In addition, you can use the **msg\_size** argument to specify one of the following symbols:

- n PSYM\_MSG\_FML—indicates FML-style messaging. The **msg\_area** argument must contain a pointer to an FML32 buffer.
- n PSYM\_MSG\_LARGE—indicates buffer-style message with messages up to 4MB in length. The pointer to the buffer is contained in the **msg\_area** argument and the size of the large message buffer is contained in the **large\_size** argument.

The **delivery** argument of the pams\_put\_msg function can be used to guarantee message delivery if a system, process, or network fails. Recoverable messages are stored on disk by the message recovery system until they can be delivered to the target queue of the receiver program. When sending a recoverable message, you must specify the **uma** argument if the message recovery cannot store the message. You must also supply the **psb** argument to receive the return status of the operation.

The optional **timeout** argument lets you set a maximum amount of time for the send operation to complete before the function times out. The optional **resp\_q** argument allows you to specify an alternate queue for receiving the response messages rather than directing responses to the primary queue of the sender program.

To use a pointer to an FML32 buffer when sending a message, the sender program specifies the symbol PSYM\_MSG\_FML as the **msg\_size** argument to the pams\_put\_msg function.

```
Syntax int32 pams_put_msg ( msg_area, priority, target, class, type,
         delivery, msg_size, [timeout], [psb], [uma],
         [resp_q], [large_size], [correlation_id],
         [nullarg_3] )
```
# **Arguments**

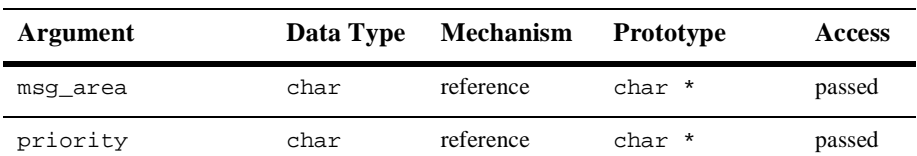

| Argument         | Data Type     | <b>Mechanism</b> | <b>Prototype</b>     | <b>Access</b> |
|------------------|---------------|------------------|----------------------|---------------|
| target           | g address     | reference        | q address<br>$\star$ | passed        |
| class            | short         | reference        | short *              | passed        |
| type             | short         | reference        | short *              | passed        |
| delivery         | char          | reference        | char *               | passed        |
| msq_size         | short         | reference        | short *              | passed        |
| [timeout]        | int32         | reference        | $int32$ $*$          | passed        |
| [psb]            | struct<br>psb | reference        | struct psb *         | returned      |
| [uma]            | char          | reference        | char *               | passed        |
| $[resp_q]$       | g address     | reference        | q_address *          | passed        |
| large_size       | int32         | reference        | $int32$ *            | passed        |
| [correlation_id] | char          | reference        | char *               | passed        |
| $[nullarg_3]$    | char          | reference        | char *               | passed        |

**Table 8-43** 

#### Argument **msg\_area**

**Definitions** 

For buffer-style messaging, supplies the address of a memory region or a message pointer containing the message to be delivered to the target queue of the receiver program. For FML-style messaging, supplies the message pointer that points to an FML32 buffer containing the message.

# **priority**

Supplies the priority level for selective message reception. Priority ranges from 0 (lowest priority) to 99 (highest priority).

#### **target**

Supplies the queue number and group ID of the receiver program's queue address in the following format:

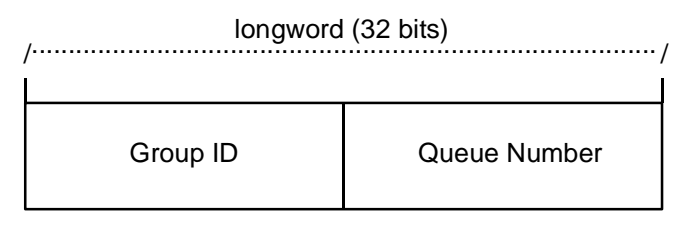

ZK9007AGE

#### **class**

Supplies the class code of message being sent. BEA MessageQ supports the use of symbolic names for **class** argument values. Symbolic class names should begin with MSG\_CLAS\_. For information on defining class symbols, see the p\_typecl.h include file. On UNIX and Windows NT systems, the p\_typecl.h include file cannot be edited. You must create an include file to define type and class symbols for use by your application.

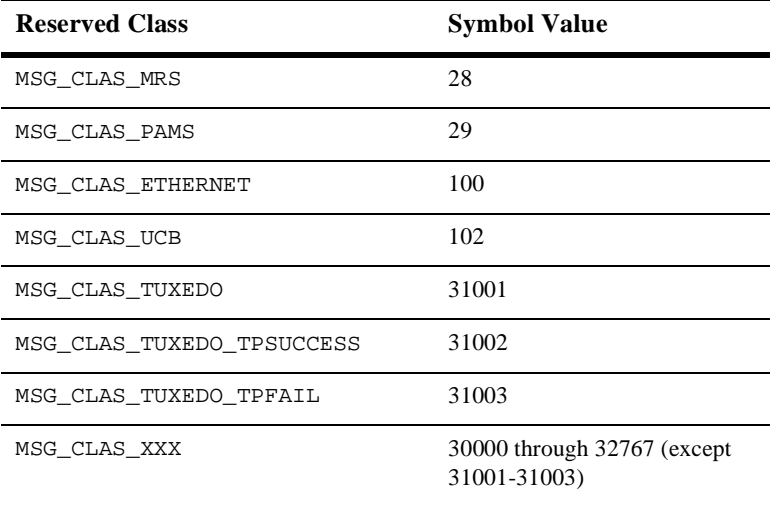

Class symbols reserved by BEA MessageQ are as follows:

# **type**

Supplies the type code for the message being sent. BEA MessageQ supports the use of symbolic names for **type** argument values. Symbolic type names begin with MSG\_TYPE\_. For information on defining type symbols, see the  $p_{\text{typecl}}$ . h include file.

BEA MessageQ has reserved the symbol value range -1 through -5000. A zero value for this argument indicates that no processing by message type is expected.

### **delivery**

Supplies the delivery mode for the message using the following format:

- $\blacksquare$  PDEL\_MODE\_sn\_dip—where sn is one of the following sender notification constants:
- WF—Wait for completion
- nAK—Asynchronous acknowledgment
- NN-No notification

And  $dip$  is one of the following delivery interest point constants:

- n ACK—Read from target queue and explicitly acknowledged using the pams\_confirm\_msg function. ACK can also be an implicit acknowledgement sent after the second pams\_get\_msg call by the receiving application.
- CONF—Delivered from the DQF and explicitly confirmed using the pams\_confirm\_msg function (recoverable)
- DEQ—Read from the target queue
- DQF—Stored in the destination queue file (recoverable)
- nMEM—Stored in the target queue
- nSAF—Stored in the store and forward file (recoverable)
- **Note:** If temporary queues are used, deleted, and reused quickly, it is possible in isolated cases for an implicit ACK response from a previous temporary queue to be placed on the new temporary queue.

# **msg\_size**

For buffer-style messaging using message buffers up to 32K, supplies the length of the message in bytes in the user's **msg\_area** buffer. In addition, you can specify one of the following symbols:

- n PSYM\_MSG\_FML—-indicates FML-style messaging. The **msg\_area** argument must contain a pointer to an FML32 buffer.
- n PSYM\_MSG\_LARGE—indicates buffer-style messaging with messages up to 4MB in length. The pointer to the buffer is contained in the **msg\_area** argument and the size of the large message buffer is contained in the **large\_size** argument.

# **timeout**

Supplies the maximum amount of time the pams\_put\_msq function waits for a message to arrive before returning control to the application. The timeout value is entered in tenths (0.1) of a second. A value of 100 indicates a timeout of 10 seconds. If the timeout occurs before a message arrives, the status code PAMS\_\_TIMEOUT is returned. Specifying 0 as the timeout value sets the timeout to the default value of 30 seconds.

# **psb**

Receives a value in the PAMS Status Block specifying the final completion status. The **psb** argument is used when sending or receiving recoverable messages. The PSB structure stores the status information from the message recovery system and may be checked after sending or receiving a message.

The structure of the PSB is as follows:

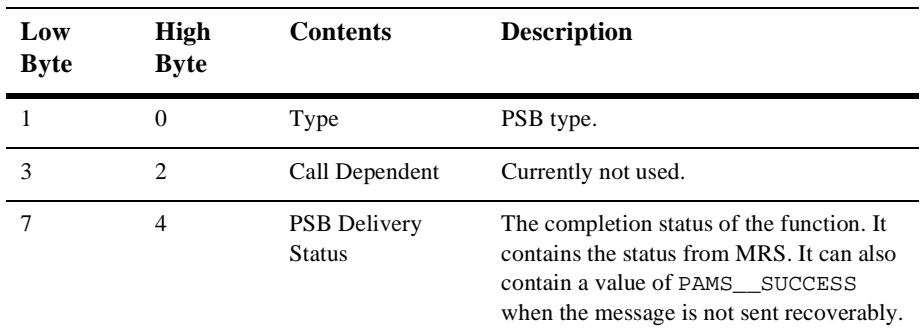

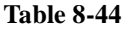

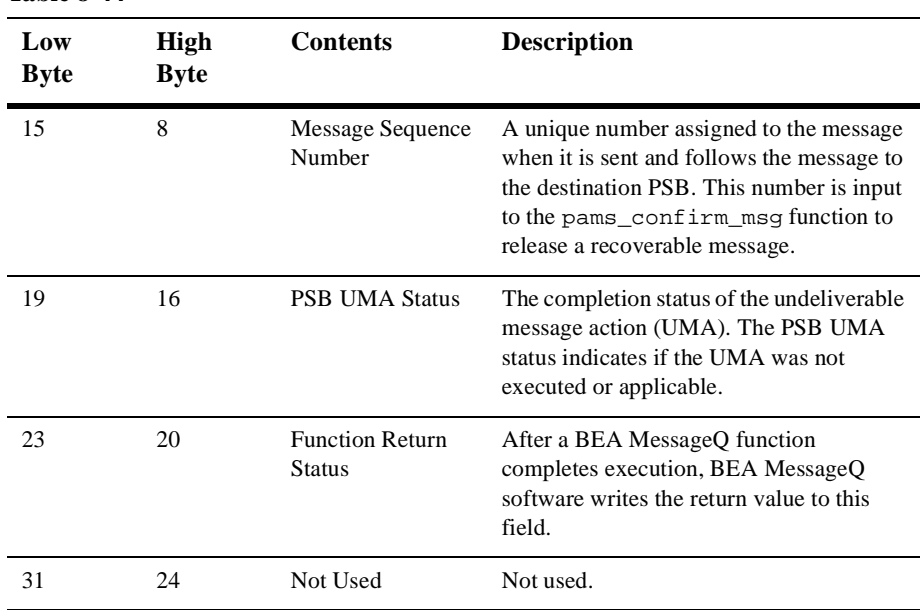

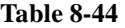

#### **uma**

Supplies the action to be performed if the message cannot be stored at the specified delivery interest point. The format of this argument is PDEL\_UMA\_XXX where XXX is one of the following symbols:

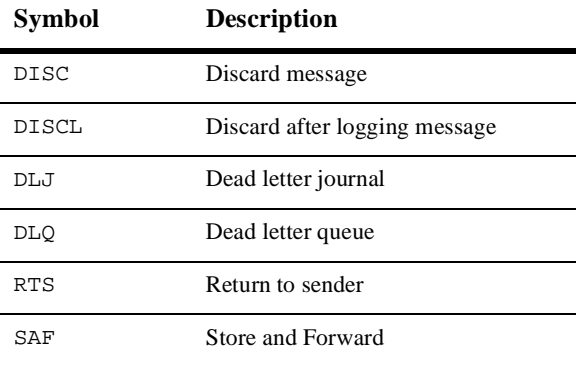

### **resp\_q**

Supplies a **q\_address** to use as the alternate queue for receiving response messages from the receiver program. The sender program must be attached to the queue specified in the **resp\_q** argument to receive the response messages. The **resp\_q** argument has the following format:

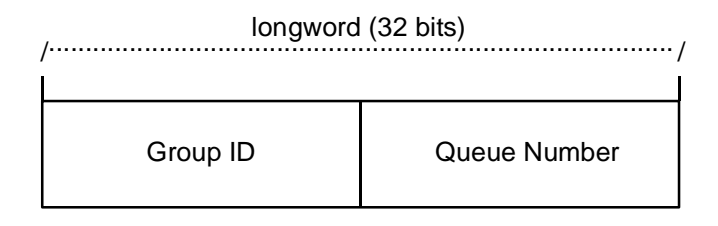

ZK9007AGE

The group ID is always specified as zero because the sender program cannot assign a response queue outside its group.

#### **large\_size**

Supplies the actual size of the large message written to the message buffer.

### **correlation\_id**

Supplies the correlation id, a user-defined identifier stored as a 32-byte value

#### **nullarg\_3**

Reserved for BEA MessageQ internal use as a placeholder argument. This argument must be supplied as a null pointer.

#### Return Values

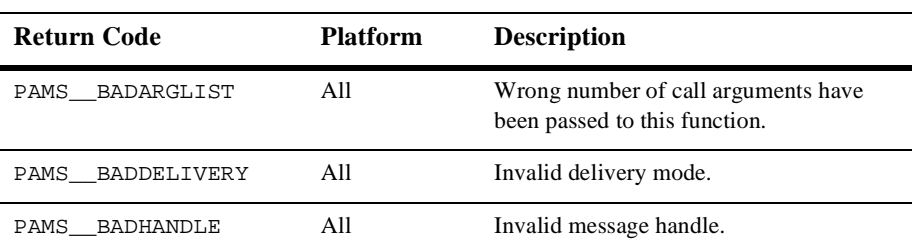

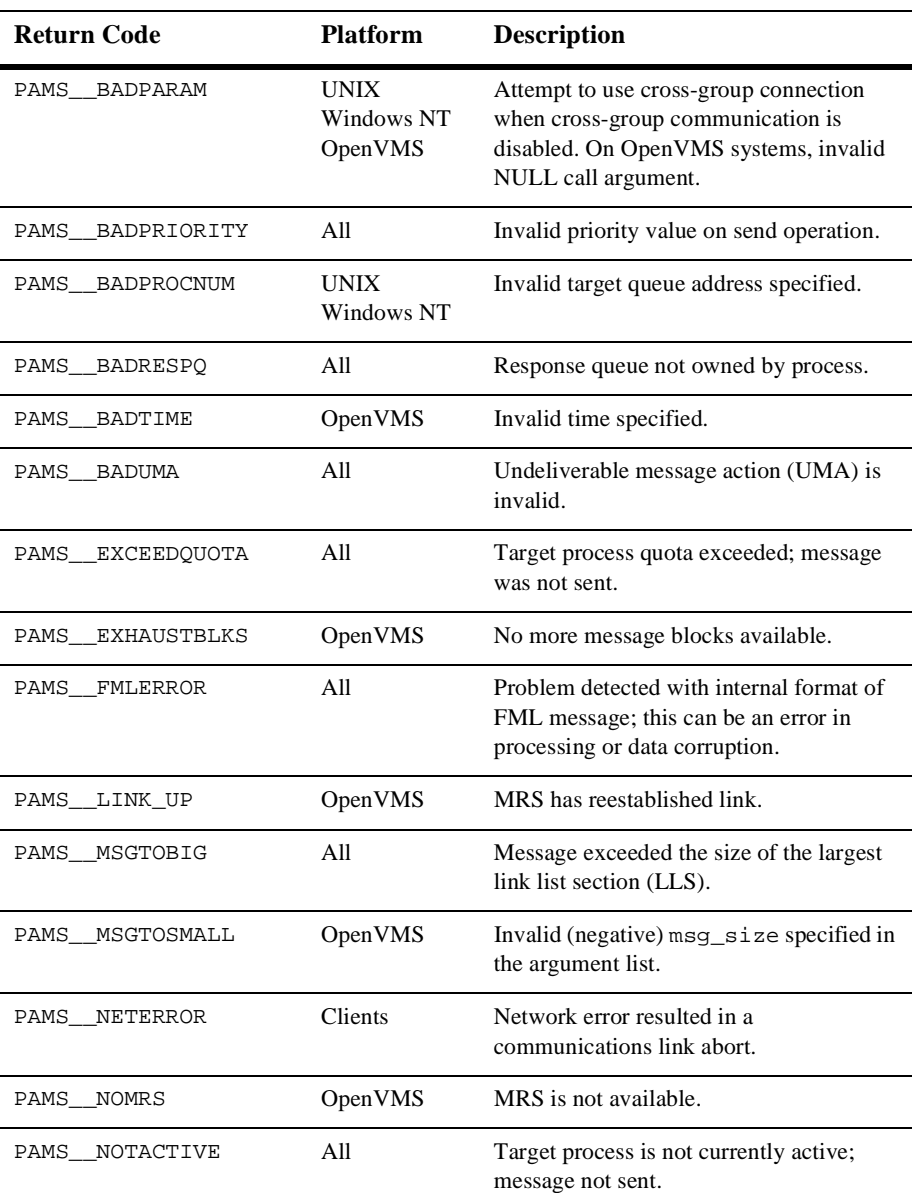

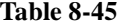

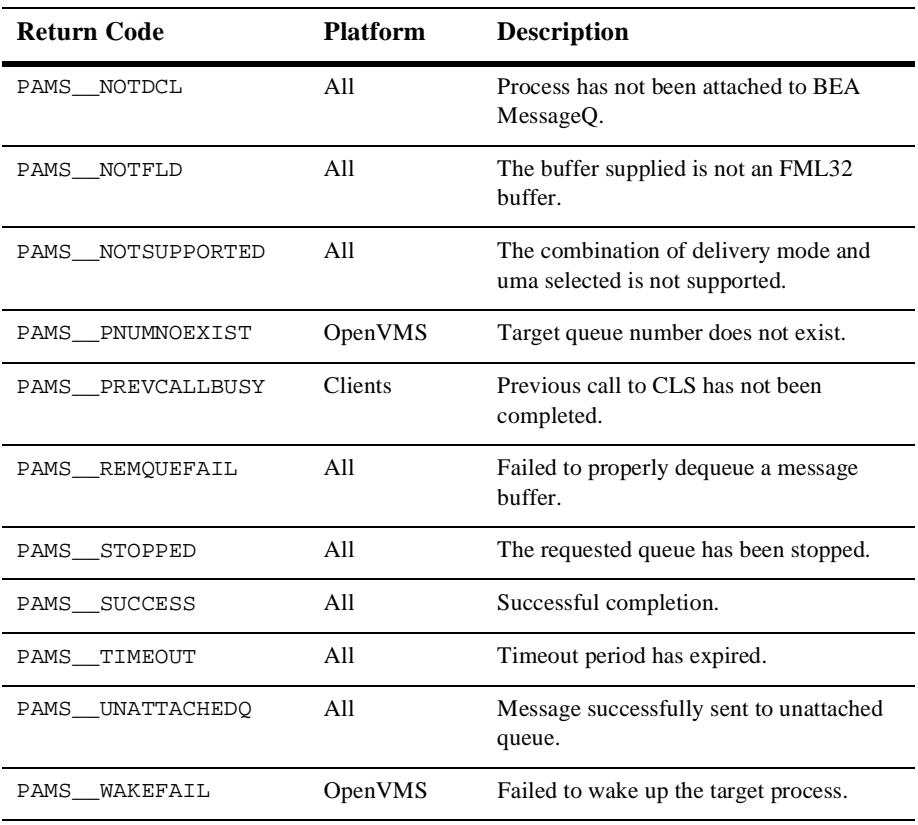

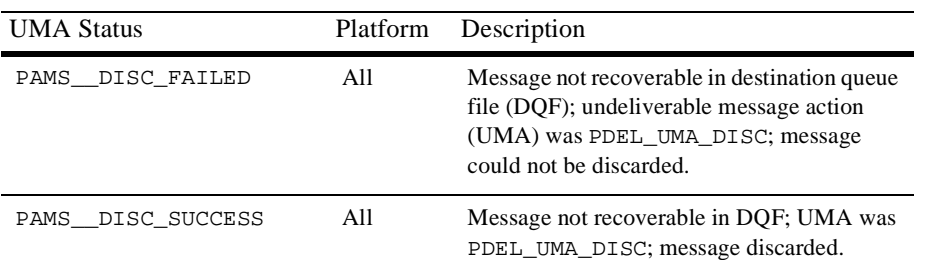

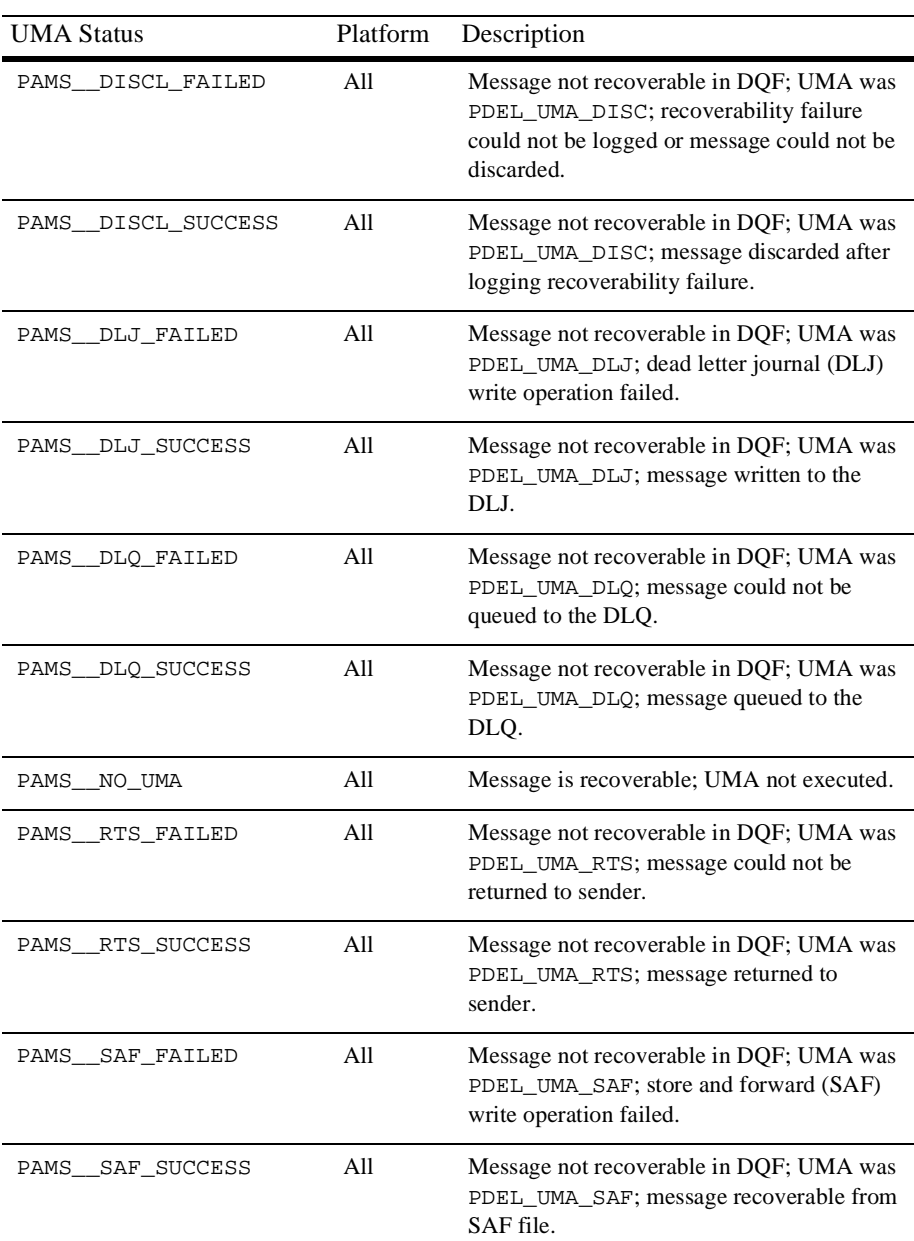
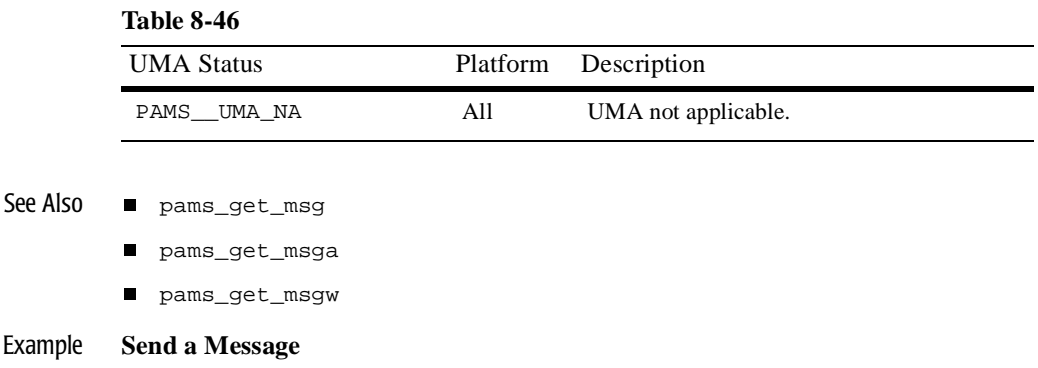

This example sends a number of messages to a queue. The complete code example called x\_putslf.c is contained in the examples directory.

# **pams\_read\_jrn**

Reads a message from a BEA MessageQ journal file. Use the pams\_open\_jrn function to open the dead letter journal or postconfirmation journal for a message queuing group. Use the pams\_close\_jrn function to close the journal file after reading selected messages. Note that on UNIX and Windows NT systems, these functions are performed by running the Journal Replay utility.

The receiver program determines whether each message is a FML buffer or a large message by reading the **len\_data** argument. See the Sending and Receiving BEA MessageQ Messages topic for more information on working with message handles and large messages.

Syntax int32 pams\_read\_jrn ( jrn\_handle, msg\_area, priority, source, class, type, msg\_area\_len, len\_data, target, write\_time, conf\_val, msg\_seq\_num, mrs\_status, [large\_area\_len], [large\_size], [nullarg\_3] )

#### Arguments

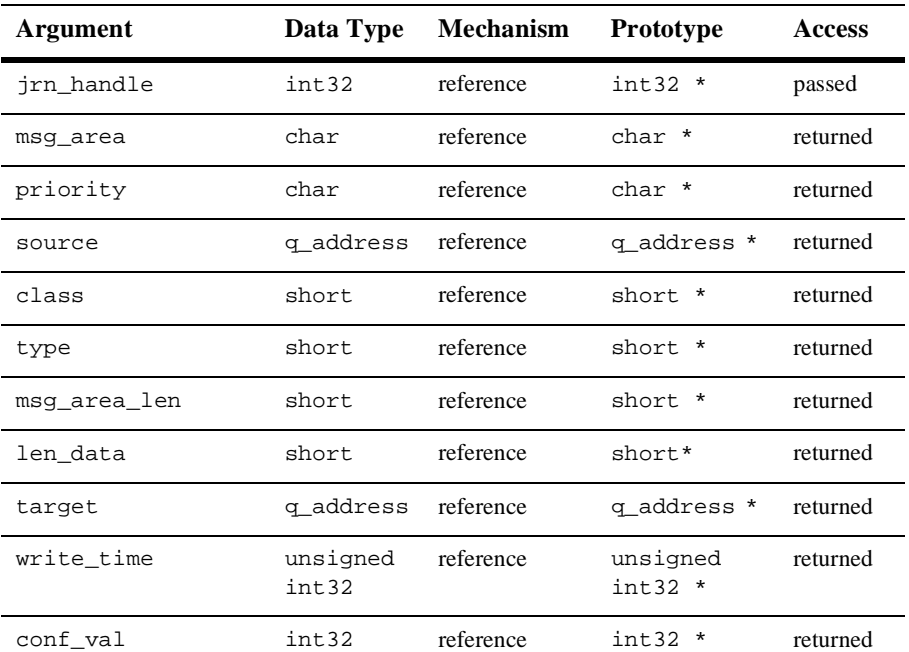

#### **Table 8-47**

| Argument         | Data Type          | <b>Mechanism</b> | <b>Prototype</b>      | <b>Access</b> |
|------------------|--------------------|------------------|-----------------------|---------------|
| msg_seg_num      | unsigned<br>int.32 | reference        | unsigned<br>$int32$ * | returned      |
| mrs status       | int32              | reference        | $int32$ *             | returned      |
| [large area len] | int32              | reference        | $int 32 *$            | returned      |
| [large_size]     | int32              | reference        | $int32$ *             | returned      |
| [nullarg 3]      | char               | reference        | char *                | returned      |

**Table 8-47** 

#### Argument **jrn\_handle**

**Definitions** 

Supplies the journal handle of the message recovery journal from which the application has selected to read journal entries. The journal handle is returned to the application by the pams\_open\_jrn function.

#### **msg\_area**

Receives the contents of the message retrieved from the selected message recovery journal. This argument contains either the address of a memory region or a message handle where BEA MessageQ writes.

#### **priority**

Supplies the priority level for selective message reception. Priority ranges from 0 (lowest priority) to 99 (highest priority).

#### **source**

Receives a structure containing the queue number and group ID of the sender program's primary queue in the following format:

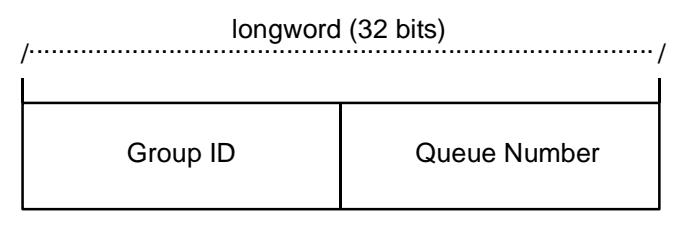

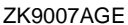

#### **class**

Receives the class code of the retrieved message. The class is specified in the arguments of the pams\_put\_msg function. BEA MessageQ supports the use of symbolic names for **class** argument values. Symbolic class names should begin with MSG\_CLAS\_. For information on defining class symbols, see the p\_typecl.h include file. Class symbols reserved by BEA MessageQ are as follows:

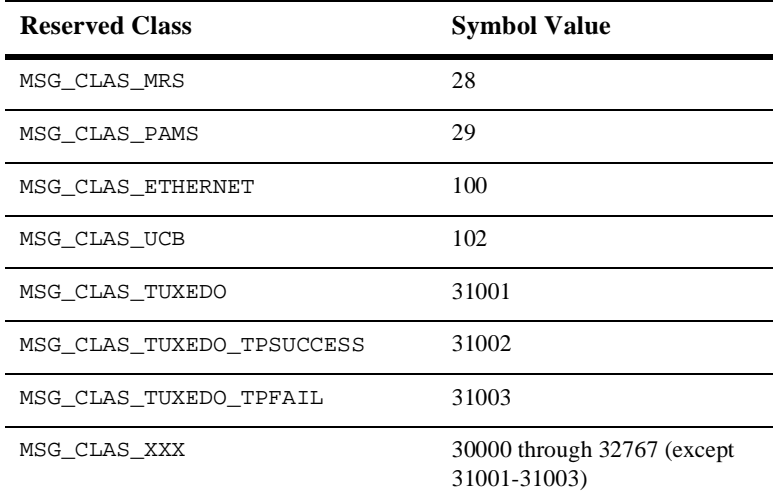

#### **type**

Receives the type code of the journaled message. The type is specified in the arguments of the pams\_put\_msg function. BEA MessageQ supports the use of symbolic names for **type** argument values. Symbolic type names begin with MSG TYPE. For information on defining type symbols, see the p\_typecl.h include file. The OpenVMS symbol values range from –1 through –5000. Use of the **type** argument facilitates selective message reception. However, if the receiving application does not need a specific value for its processing, then use a value of 0.

#### **msg\_area\_len**

Supplies the size of the buffer (in bytes) for buffer-style messages of up to 32K bytes. The **msg\_area** buffer is used to store the retrieved message.

#### **len\_data**

- For buffer-style messaging with messages of up to 32K, this argument receives the number of bytes retrieved from the message queue and stored in the area specified by the **msg\_area** argument.
- n For an FML-style message, this argument contains the symbol PSYM\_MSG\_BUFFER\_PTR to indicate that the message is a pointer to an FML32 buffer.
- n For large messages, this argument contains the symbol PSYM\_MSG\_LARGE to indicate that the message buffer is greater than 32K. The size of the message is returned in the **large\_size** argument.

#### **target**

Receives the queue number and group ID of the receiver's queue address in the following format:

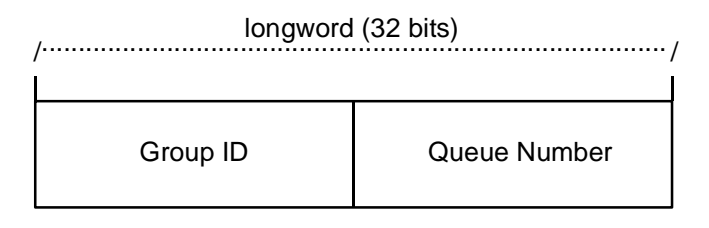

ZK9007AGE

#### **write\_time**

Receives the address of the quadword (an array of two int32 values) specifying the date and time that the recoverable message was confirmed. This parameter uses standard OpenVMS system time.

#### **conf\_val**

Receives the message confirmation value.

#### **msg\_seq\_num**

Receives the message sequence number generated by BEA MessageQ in the PSB of the received message. This argument should be set to the values in the PSB.

#### **mrs\_status**

Receives the Message Recovery Services (MRS) status of the message.

#### **large\_area\_len**

Specifies the size of the message buffer to receive messages larger than 32K.

#### **large\_size**

Returns the actual size of the large message written to the message buffer.

#### **nullarg\_3**

Reserved for BEA MessageQ internal use as a placeholder argument. This argument must be supplied as a null pointer.

#### Return Values

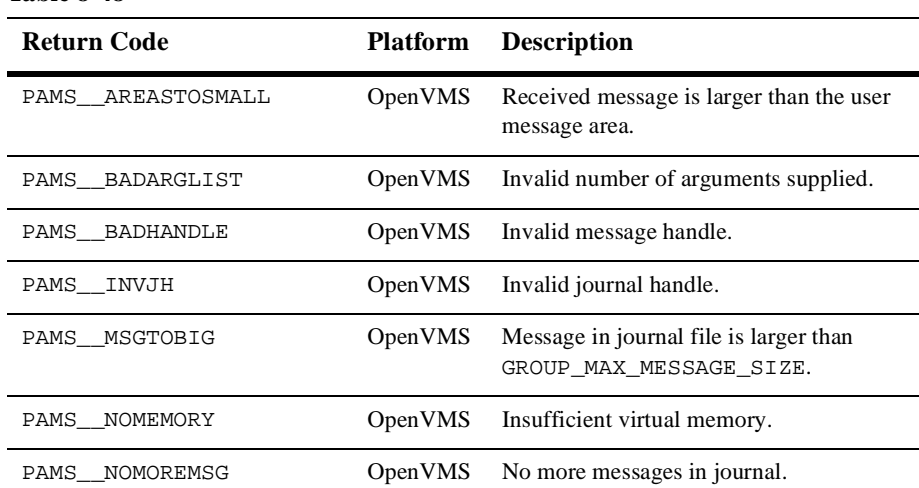

#### **Table 8-48**

#### **Table 8-48**

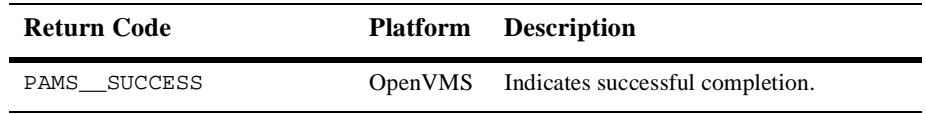

See Also nams\_close\_jrn

n pams\_open\_jrn

# **pams\_set\_select**

Allows application developers to define complex selection criteria for message reception. The selection array specifies the queues to search, the priority order of message reception, two comparison keys for range checking, and an order key to determine the order in which messages are selected from the queue.

The pams\_set\_select function creates an index handle that is used as the **sel\_filter** argument of BEA MessageQ functions for reading the message. When a selection index handle is passed to pams\_get\_msg, pams\_get\_msga or pams\_get\_msgw, each message received is compared against comparison key\_1 and then comparison  $\text{key}_2$ . If the message matches both keys (a logical AND operation), the message is added to a set of matched messages. The order in which selected messages are delivered is determined by the order key.

Syntax int32 pams\_set\_select ( selection\_array, num\_masks, index\_handle )

#### Arguments

#### **Table 8-49**

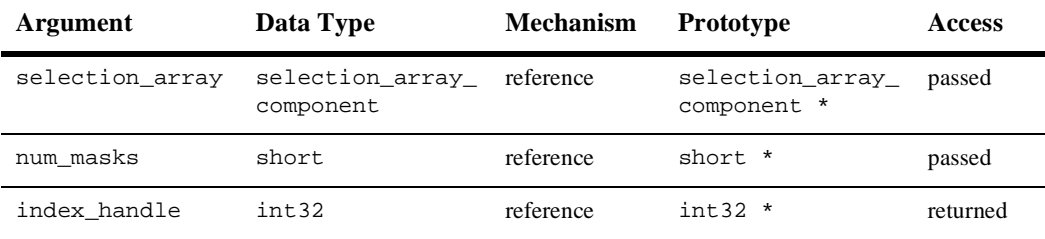

#### Argument **selection\_array**

#### **Definitions**

Supplies an array of selection records that contain the selection rules for each queue. The typedef structures define the C data structure for the selection array. The structure is defined in p\_entry.h as follows:

```
typedef struct _selection_array_component {
     int32 queue;
     int32 priority;
     int32 key_1_offset;
     int32 key_1_size;
     int32 key_1_value;
     int32 key_1_oper;
     int32 key_2_offset;
     int32 key_2_size;
```

```
 int32 key_2_value;
    int32 key_2_oper;
    int32 order_offset;
    int32 order_size;
    int32 order_order;
    union {
        pams_correlation_id correlation_id;
       pams_sequence_number sequence number
     } extended_key
} selection_array_component;
```
The selection\_array\_component data structure has the following components:

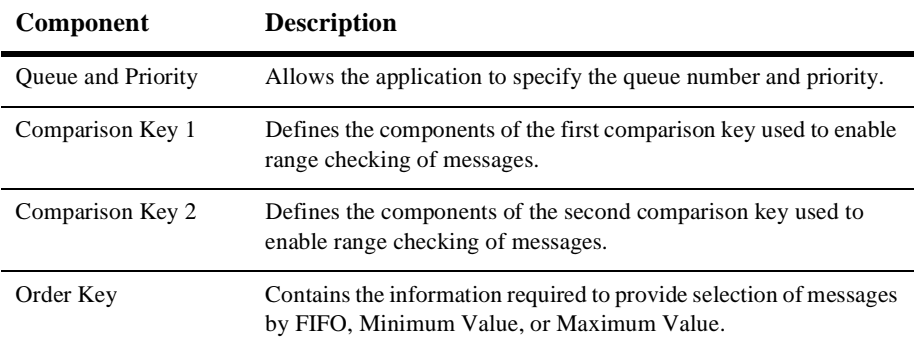

The following tables define the content of each of the components of the selection\_array\_component data structure.

#### **Queue and Priority**

The following table specifies the valid values that can be applied to the arguments in this part of the Select\_Queue structure:

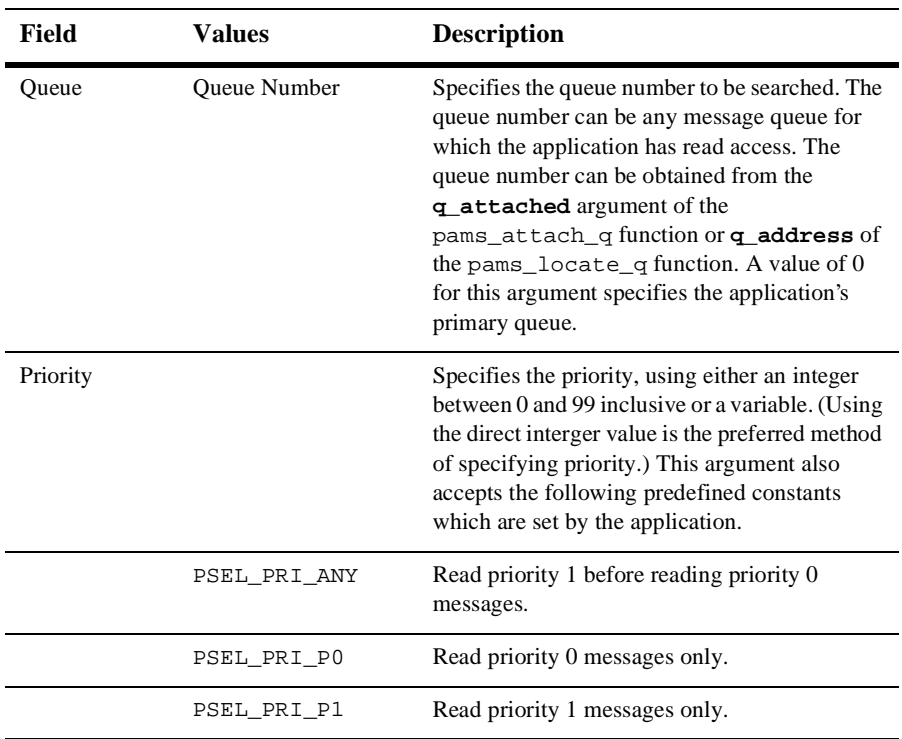

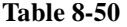

## **Comparison Keys**

The following table specifies the arguments and valid values that can be applied to this part of the Selection\_Array\_Components structure:

#### **Table 8-51**

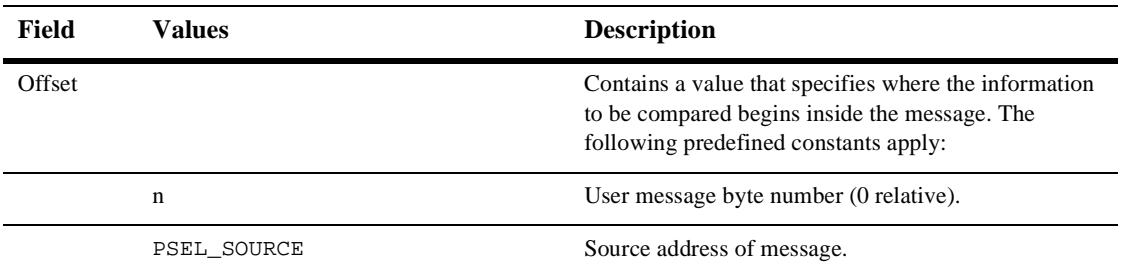

| Field | <b>Values</b>             | <b>Description</b>                                                                                                    |
|-------|---------------------------|----------------------------------------------------------------------------------------------------|
|       | PSEL_CLASS                | Class of the message.                                                                                                    |
|       | PSEL_TYPE                 | Type of the message.                                                                                                    |
|       | PSEL CORRELATION ID       | Correlation ID of the message. May be used for<br>key_1_offset or key_2_offset but not both. If<br>this symbol is specified, the Size field must be set to<br>PSEL_CORRELATION_ID_SIZE (or 32 bytes). |
|       | PSEL SEQUENCE NUMBER      | Message sequence number acquired from the PAMS<br>Status Buffer. If this symbol is specified, the Size field<br>must be set to PSEL_SEQUENCE_NUMBER_SIZE (or<br>8 bytes).                             |
| Size  |                           | Specifies data type of the key to be compared.                                                                                                    |
|       | $\overline{0}$            | Disable use of key.                                                                                                    |
|       | $\mathbf{1}$              | Byte (8 bits).                                                                                                    |
|       | $\overline{2}$            | Word (16 bits).                                                                                                    |
|       | $\overline{4}$            | int32 (32 bits).                                                                                                    |
|       | PSEL_SEQUENCE_NUMBER_SIZE | 8 bytes                                                                                                    |
|       | PSEL_CORRELATION_ID_SIZE  | 32 bytes                                                                                                    |
| Value | n                         | Contains the value for message field comparison field<br>that is formatted as an integer of 32 bits.                                                                                                  |
| oper  |                           | Relational operator comparison.                                                                                                    |
|       | PSEL_OPER_EQ              | Message field $=$ value.                                                                                                    |
|       | PSEL_OPER_NEQ             | Message field $\langle$ value.                                                                                                    |
|       | PSEL_OPER_GTR             | Message field $>$ value.                                                                                                    |
|       | PSEL_OPER_LT              | Message field $<$ value.                                                                                                    |
|       | PSEL OPER GTRE            | Message field $>$ or $=$ value.                                                                                                    |
|       | PSEL_OPER_LTE             | Message field $<$ or $=$ value.                                                                                                    |

**Table 8-51** 

l,

## **Order Key**

The Order Key part contains variables described in the following table:

**Table 8-52** 

| <b>Field</b> | <b>Values</b>             | <b>Description</b>                                                                                                    |
|--------------|---------------------------|----------------------------------------------------------------------------------------------------|
| Offset       |                           | Byte offset of the message field. The offset variable<br>contains a value that specifies where the information to<br>be compared begins inside the message.               |
|              | n                         | User message byte number (0 relative).                                                                                                    |
|              | PSEL SOURCE               | Source address of the message.                                                                                                    |
|              | PSEL_CLASS                | Class of the message.                                                                                                    |
|              | PSEL_TYPE                 | Type of the message.                                                                                                    |
|              | PSEL_CORRELATION_ID       | Correlation ID of the message. If this symbol is<br>specified, the Size field must be set to<br>PSEL_CORRELATION_ID_SIZE (or 32 bytes).                                   |
|              | PSEL SEQUENCE NUMBER      | Message sequence number acquired from the PAMS<br>Status Buffer. If this symbol is specified, the Size field<br>must be set to PSEL_SEQUENCE_NUMBER_SIZE (or<br>8 bytes). |
| Size         |                           | Size of the comparison. The $size$ variable specifies<br>the data type of the key to be compared.                                                                         |
|              | $\Omega$                  | Disable use of key.                                                                                                    |
|              | 1                         | Byte.                                                                                                    |
|              | $\overline{2}$            | Word.                                                                                                    |
|              | $\overline{4}$            | int 32 (32 bits).                                                                                                    |
|              | PSEL_SEQUENCE_NUMBER_SIZE | 8 bytes                                                                                                    |
|              | PSEL_CORRELATION_ID_SIZE  | 32 bytes                                                                                                    |
| Order        |                           | Order operator. The order variable specifies the<br>sequence in which the select process is to be<br>performed.                                                           |

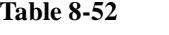

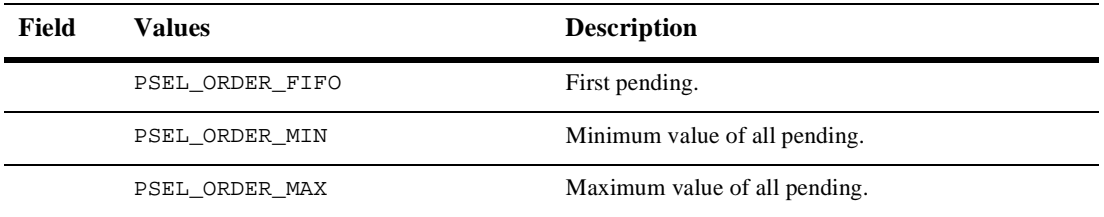

### **Correlation ID**

The correlation ID is a 32-byte user-defined identifier associated with a message. If PSEL\_CORRELATION\_ID is supplied as the value for either the key\_1\_offset or key\_2\_offset field, the correlation ID value is used to match messages with the specified correlation ID. Since there is a single correlation ID per message, PSEL CORRELATION ID should only be specified for one of the comparison keys; specifying the correlation ID for both keys results in a PAMS\_BADPARAM error.

If PSEL\_CORRELATION\_ID is supplied as the value for the order\_offset field, messages with the specified correlation ID are returned in the order specified by the order\_order field.

#### **Sequence Number**

The message sequence number is a unique value for each message. The sequence number is stored in the PAMS Status Buffer (PSB). Applications should acquire the message sequence number from the PSB and not modify it in any way.

**Note:** An application may specify only one of the two keys to select by correlation identifier or by sequnce number.

#### **num\_masks**

Supplies the number of records in the selection array. This argument allows a minimum of 1 record to a maximum of 256 records in the selection array.

#### **index\_handle**

Receives a variable containing the index handle for the selection mask as follows:

- The high-order word contains PSEL\_BY\_MASK.
- n The low-order word contains the index to the selection array.

The **index\_handle** is passed as the **sel\_filter** argument in pams\_get\_msg, pams\_get\_msga or pams\_get\_msgw, and pams\_cancel\_select functions. OpenVMS allows a maximum number of 500 index handles. Other BEA MessageQ implementations offer 16K to 32K index handles.

#### Return Values

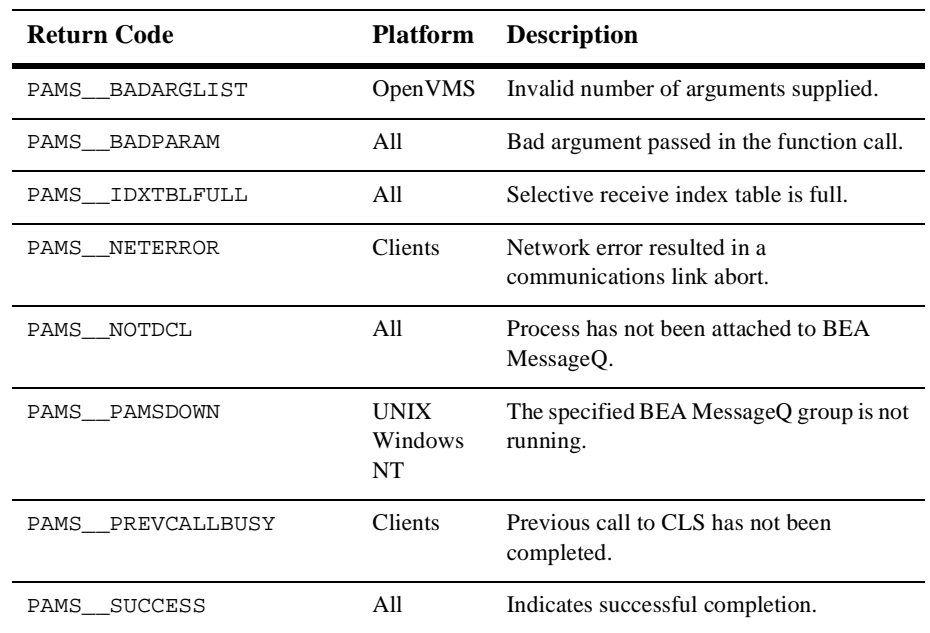

#### **Table 8-53**

#### $See Also \t = \t name{parent}$

- pams\_cancel\_select
- pams\_get\_msg
- npams\_get\_msga
- pams\_get\_msgw

#### Example **Selecting Messages Using a Complex Selection Filter**

This example shows the selective reception of messages using pams\_set\_select to build a complex message selection filter. The queue named "queue\_1" must be defined in your initialization file as a primary queue. The complete code example called x\_select.c is contained in the examples directory.

# **pams\_set\_timer**

Creates a timer that sends a message to an application's primary queue when a time interval expires or a time of day arrives. The message is sent as a priority 1 message with a source of PAMS\_TIMER\_QUEUE, a class code of PAMS, and a type code of TIMER\_EXPIRED. A **timer\_id** is returned by this function as the first int32 value in the TIMER\_EXPIRED message.

**Note:** Prior to BEA MessageQ Version 5.0, the valid priority values were 0 and 1. In Version 5.0, the valid range is 0 to 99 (0 being the lowest priority and 99 the highest priority). Keep in mind that timer priorities are always 1 and take this into account when modifying existing programs to take advantage of the expanded priority range. Messages associated with timers have a priority of 1 and are not sent until all messages with priorities from 2 to 99 are read.

To act upon the timer message, the application uses the pams\_get\_msgw function to read its primary queue, block until the timer expiration message arrives, and then act upon it. To cancel a BEA MessageQ timer, use the pams\_cancel\_timer function with the identification code of the timer you want to cancel.

Syntax int32 pams\_set\_timer ( timer\_id, timer\_format, p\_timeout, s\_timeout )

#### Arguments

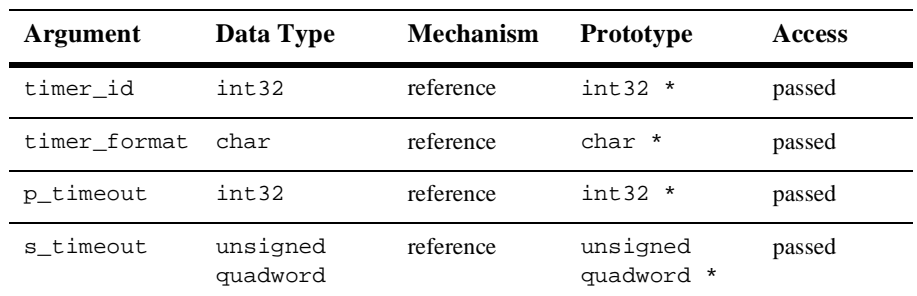

#### **Table 8-54**

#### Argument **timer\_id**

**Definitions** 

Supplies a unique timer identification value created by the application. Must be greater than zero.

#### **timer\_format**

Supplies the time format being used. Following are the two predefined constants for this argument:

- n P—selects the time interval in PAMS timer format supplied to the **p\_timeout** argument. PAMS timer format expresses time in units of one tenth of a second. Using the PAMS timer format provides an operating system independent way to represent a time interval.
- n S—selects the system-dependent time format supplied to the **s\_timeout** argument. Using a system-dependent time format limits the portability of applications to a specific operating system environment.

#### **p\_timeout**

Supplies the amount of time to delay (delta) from the current time before returning a timer expiration message. If the **timer\_format** argument is set to P, a value greater than 0 must be entered for this argument. This argument uses the PAMS timer format which expresses time in units of one tenth of one second.

#### **s\_timeout**

On OpenVMS systems, use this argument to supply a pointer to an array of two int32 values used to set a 64-bit OpenVMS time format. The **s\_timeout** argument can be specified as an absolute time or a delta time matching the OpenVMS time format rules. Note that if the caller exceeds the ASTLM or TQELM process quota, the process can enter the RWAST state.

On UNIX and Windows NT systems, use this argument to supply a two element array of int32 values. The values represent an absolute time (a UTC time in seconds and microseconds) at which the timer will expire. To use the **s\_timeout** argument, developers provide a pointer to a "struct timeval" as follows:

```
struct timeval theTime;
nStatus = pams_set_timer(&timer_id, "S", NULL, (int32 *) &theTime);
```
#### Return Values

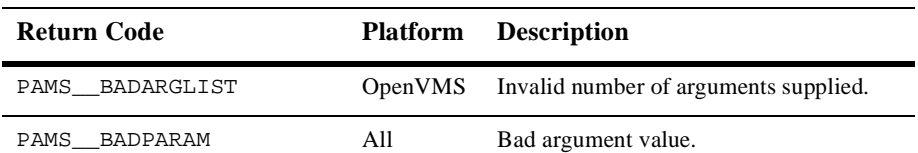

#### **Table 8-55**

| <b>Return Code</b> | <b>Platform</b>                     | <b>Description</b>                                                                         |
|--------------------|-------------------------------------|--------------------------------------------------------------------------------------------|
| PAMS INVALIDNUM    | All                                 | Invalid timer number passed to<br>pams_set_timer.                                          |
| PAMS INVFORMAT     | A11                                 | Invalid timer format specified in the call.<br>Should be P or S.                           |
| PAMS NETERROR      | <b>Clients</b>                      | Network error resulted in a<br>communications link abort.                                  |
| PAMS NOTDCL        | A11                                 | Process has not been attached to BEA<br>MessageQ.                                          |
| PAMS NOTSUPPORTED  | <b>UNIX</b><br>Windows<br>NT        | The S timer format is not supported by<br>BEA MessageQ for UNIX and Windows<br>NT systems. |
| PAMS PAMSDOWN      | <b>UNIX</b><br>Windows<br><b>NT</b> | The specified BEA MessageQ group is not<br>running.                                        |
| PAMS PREVCALLBUSY  | Clients                             | Previous call to CLS has not been<br>completed.                                            |
| PAMS RESRCFAIL     | All                                 | Insufficient resources to complete<br>operation.                                           |
| PAMS SUCCESS       | All                                 | Indicates successful completion.                                                           |

**Table 8-55** 

#### See Also n pams\_cancel\_timer

#### Example **Set a Timer**

This example shows how to use the BEA MessageQ timer functions by setting a timer to go off every 5 seconds. When the timer expires, it sends messages to itself. While not handling the timer event, it sits and waits for other incoming messages. If it is interrupted, it cancels any outstanding timers. The queue named "queue\_1" must be defined in your initialization file as a primary queue. The complete code example called x\_timer.c is contained in the examples directory.

## **pams\_status\_text**

Receives the severity level and text description of a user-supplied PAMS API return code and moves that information to a user-supplied storage area. If the error code is not known, an error is returned and the call parameters are not filled in.

Syntax int32 pams\_status\_text ( code, severity, buffer, buflen, retlen)

#### **Arguments**

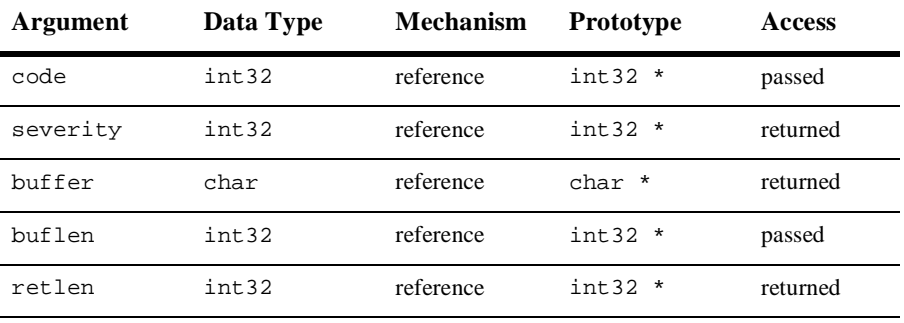

#### **Table 8-56**

#### Argument **Definitions**

**code**

Specifies the return value for which you would like the text description and severity level returned.

#### **severity**

Receives a code indicating the severity level of the message. Severity levels apply to both success and error messages. They are designed to provide more information about the message being returned. The valid codes returned to this argument are as follows:

- $0 =$  warning
- $1 =$  success
- $2 = error$
- $3 =$  informational
- $4 =$  fatal error

#### **buffer**

Receives the text description for the return status supplied.

#### **buflen**

Specifies the length of the buffer to store the text description returned. A buffer length of 256 bytes is adequate to store the text description for all return status codes. If the user buffer supplied is large enough, the string is zero terminated. The buffer length must be entered as a positive integer. Supplying a negative integer value to this argument causes the function to return a status of PAMS\_\_BADPARAM. If you specify this argument as zero, no text is returned to the buffer and the function returns the status of PAMS\_\_TRUNCATED.

#### **retlen**

Receives the size of the user-supplied buffer space that was filled by the text description returned.

Description Application developers use the pams\_status\_text function to obtain a text description and severity level for each API return value. The text description contains both the symbolic name (as it is defined in the include files and described in the documentation) followed by a comma, a space, and then a description of the return value in the following format:

PAMS\_\_SUCCESS, normal successful completion

In addition to the text description, this function returns a code indicating the severity level for both success and error messages.

For example, pams\_detach\_q has two possible success return codes; PAMS\_\_SUCCESS and PAMS\_\_DETACHED. The PAMS\_\_SUCCESS return code is used to indicate that you successfully detached the specified queue(s). PAMS\_\_DETACHED is an informational return code indicating that the call was successful and that you have detached your last queue which effectively detaches your application from the message queuing bus in the same manner as the pams\_exit function.

#### Return Values

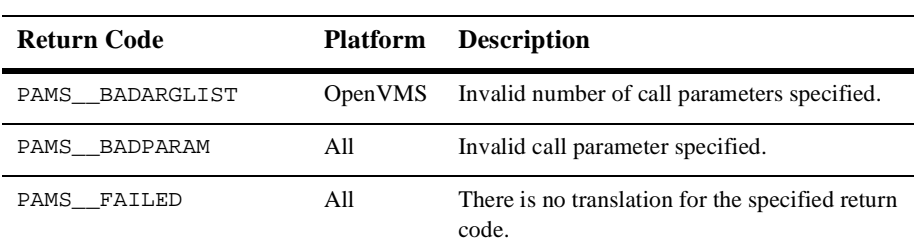

#### **Table 8-57**

#### **Table 8-57**

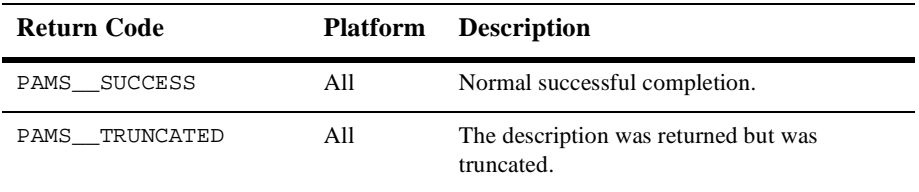

# **putil\_show\_pending**

Requests the number of pending messages for a list of selected queues. To use the putil\_show\_pending function, specify the number of message queues for which you want to obtain a pending message count and the list of queue addresses for which you want to obtain a pending message count. The value returned by this function contains the total number of messages in each memory queue. On OpenVMS systems, this function also returns the number of pending messages in the local recovery journals targeted for delivery to the selected queue.

Syntax int32 putil\_show\_pending ( count, in q\_list, out\_pend\_list)

#### Arguments

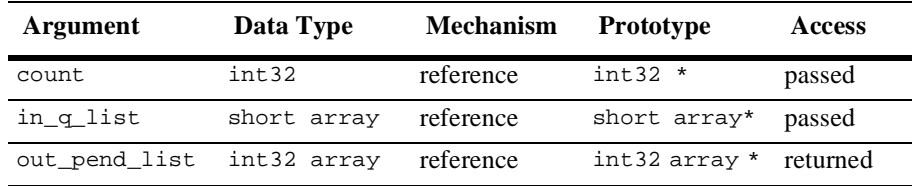

#### **Table 8-58**

#### Argument **count**

Definitions

Supplies the number of queue entries in the **in\_q\_list** argument (the number of indexes in the array). The maximum allowed value is 32,000.

#### **in\_q\_list**

Supplies an array of int32 values containing the queue numbers for which the pending message count is requested.

#### **out\_pend\_list**

**Table 8-59** 

Receives the pending message count for each selected queue.

#### Return Values

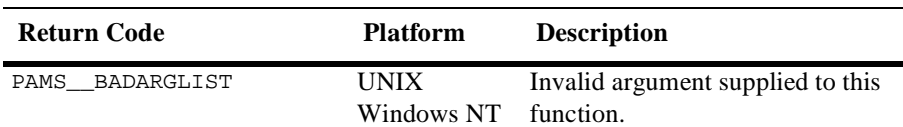

#### **Table 8-59**

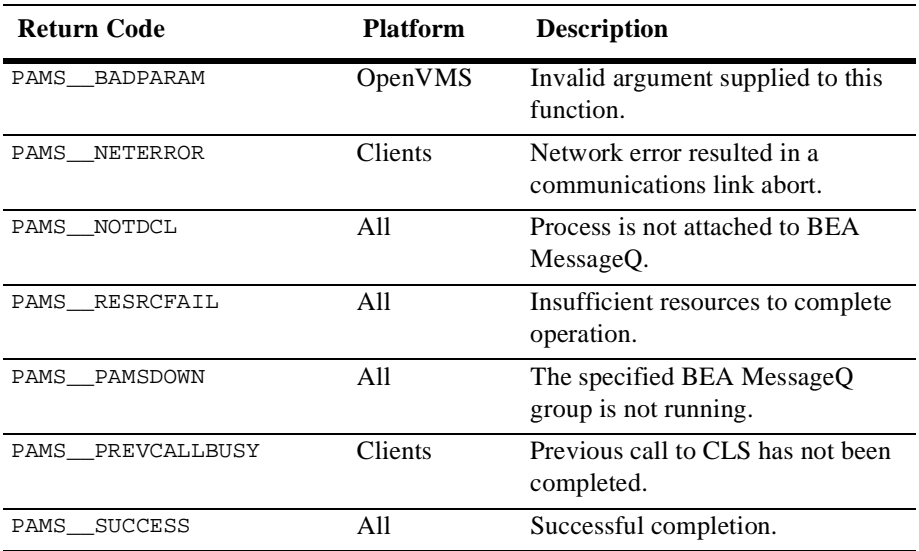

#### Example **Display Number of Pending Messages**

This example shows how to use putil\_show\_pending to display the number of pending messages currently in the queue. A queue named "queue\_1" must be defined during group configuration. The complete code example called x\_shopnd.c is contained in the examples directory.

# **9 Message Reference**

This chapter contains detailed descriptions of all BEA MessageQ message-based services alphabetized by message type. Each description lists the message type code name, the name of the BEA MessageQ server performing the service, and a detailed definition of the message area and required arguments to send messages or read response and notification messages using the BEA MessageQ API or scripts. The definition of all BEA MessageQ message-based services messages is now provided in the p\_msg.h include file.

BEA MessageQ message-based services are sent between a user application program that functions as a requestor and a BEA MessageQ server process that fulfills the request. For messages to be properly understood between systems, message data must be sent and returned in the endian format understood by both the requestor and the server. Most BEA MessageQ message-based services automatically perform this conversion if the endian format of the two systems is different. However, some message-based services do not perform this conversion, therefore, the user application must convert the message to the endian format of the server system to ensure that the message data is correctly interpreted. Each message-based service description notes whether the data structure is RISC aligned and whether the server performs the endian conversion automatically.

# **AVAIL**

Applications can register to receive notification when queues become active or inactive in local and remote groups by sending an AVAIL\_REG message to the Avail Server. The AVAIL notification message is sent to registered applications when a queue in the selected group becomes active. See the Obtaining the Status of a Queue topic in the Using Message-Based Services section for an explanation of how to use this message.

Applications must cancel availability notification by sending a message of type AVAIL\_DEREG. The application receives a AVAIL\_REG\_REPLY message indicating the status of the operation. It is important to note that if the distribution queue for an AVAIL registration becomes unavailable, the registration will be automatically deleted by BEA MessageQ. A subsequent attempt to deregister AVAIL services for this distribution queue will result in an error message indicating that the registration does not exist.

**Note:** The Avail Server performs endian conversion when this message is received between processes that run on systems that use different hardware data formats. This message is also RISC aligned.

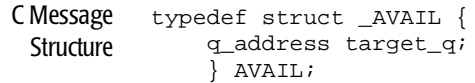

#### Message Data Fields

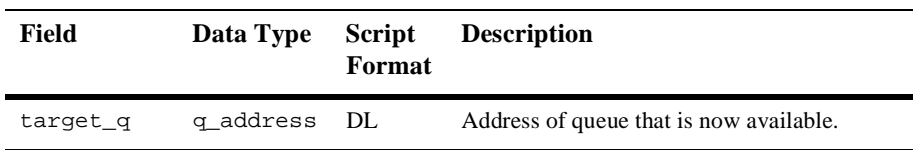

#### **Arguments**

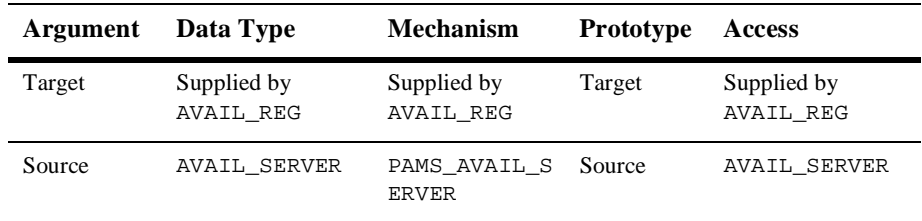

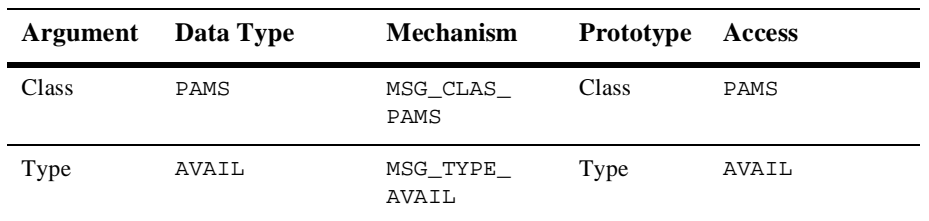

See Also **No. AVAIL\_DEREG** 

- AVAIL\_REG
- nAVAIL\_REG\_REPLY
- **n** UNAVAIL
- Example The AVAIL services example illustrates avail services, avail register, avail deregister, and getting avail messages. The complete code example called x\_avail.c is contained in the examples directory.

# **AVAIL\_DEREG**

Applications can register to receive notification when queues become active or inactive in local and remote groups by sending an AVAIL\_REG message to the Avail Server. When notification messages are no longer needed, the application sends an AVAIL\_DEREG message to the Avail Server to cancel registration. It is important to note that if the distribution queue for an AVAIL registration becomes unavailable, the registration will be automatically deleted by BEA MessageQ. A subsequent attempt to deregister AVAIL services for this distribution queue will result in an error message indicating that the registration does not exist. See the Obtaining the Status of a Queue topic in the Using Message-Based Services section for an explanation of how to use this message.

**Note:** The Avail Server performs endian conversion when this message is sent between processes that run on systems that use different hardware data formats. This message is also RISC aligned.

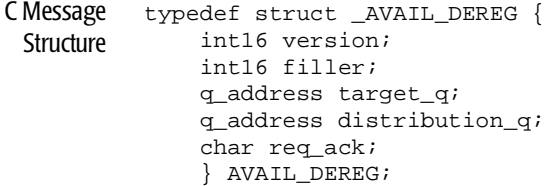

#### Message Data

Fields

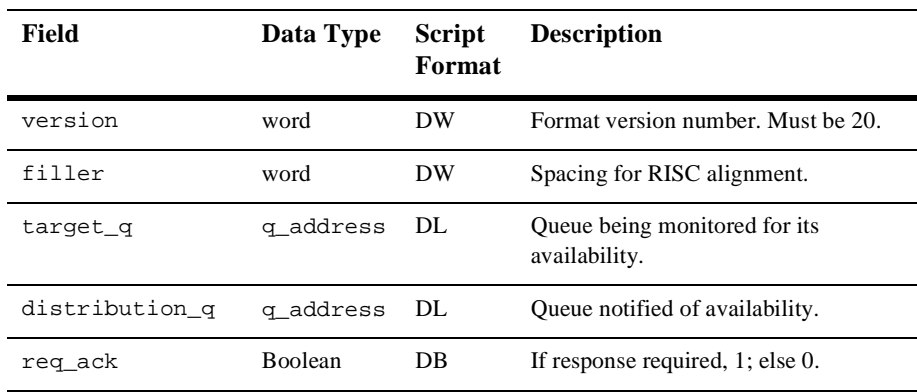

### Arguments

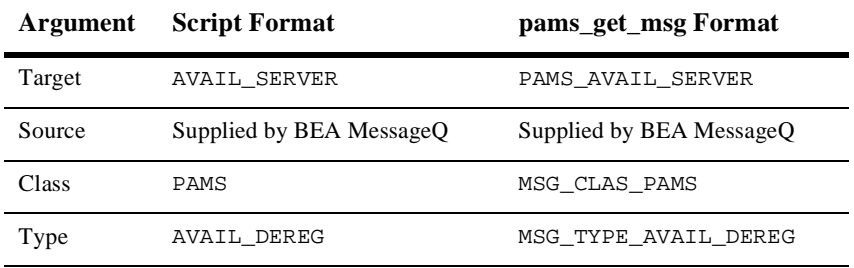

#### See Also **n** AVAIL

- **N** AVAIL\_REG
- AVAIL\_REG\_REPLY
- **n** UNAVAIL
- Example The AVAIL services example illustrates avail services, avail register, avail deregister, and getting avail messages. The complete code example called x\_avail.c is contained in the examples directory.

# **AVAIL\_REG**

Applications can register to receive notification when queues become active or inactive in local and remote groups by sending an AVAIL\_REG message to the Avail Server. See the Obtaining the Status of a Queue topic in the Using Message-Based Services section for an explanation of how to use this message. If the application detaches from the distribution queue, the AVAIL registration is automatically deleted. The application must cancel notification, regardless of queue type, by sending a message of type AVAIL\_DEREG. The application receives a AVAIL\_REG\_REPLY message indicating the status of the operation.

**Note:** The Avail Server performs endian conversion when this message is sent between processes that run on systems that use different hardware data formats. This message is also RISC aligned.

```
C Message
 Structure
           typedef struct _AVAIL_REG {
                int16 version;
                int16 filler;
                q_address target_q;
                q_address distribution_q;
                int32 timeout;
                } AVAIL_REG;
```
#### Message Data

Fields

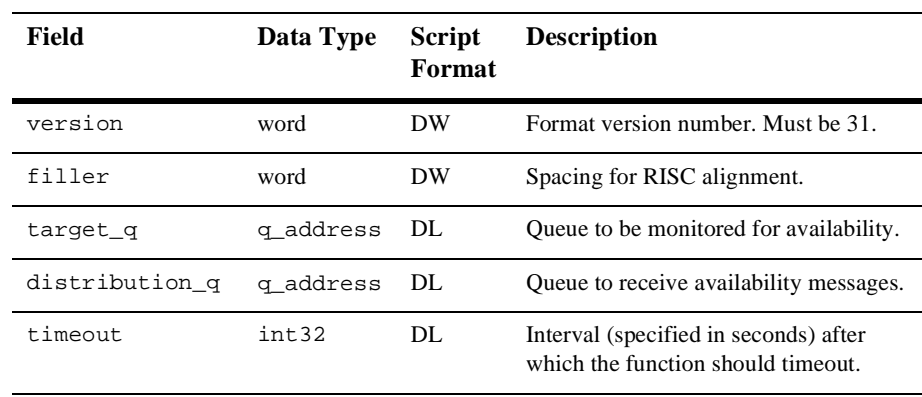

### Arguments

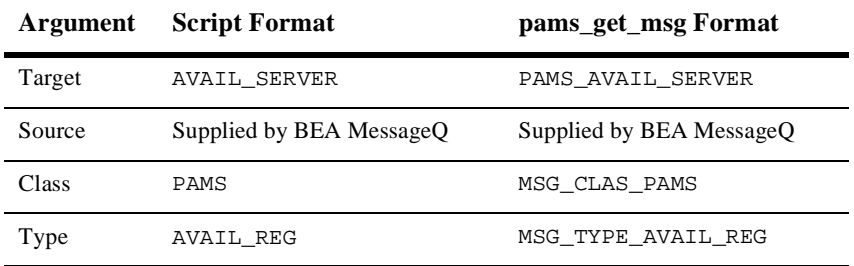

See Also Mavail\_REG\_REPLY

- **n** AVAIL
- **n** UNAVAIL
- $\blacksquare$  AVAIL\_DEREG
- Example The AVAIL services example illustrates avail services, avail register, avail deregister, and getting avail messages. The complete code example called x\_avail.c is contained in the examples directory.

# **AVAIL\_REG\_REPLY**

Applications register to receive notification when queues become active or inactive in local and remote groups by sending an AVAIL\_REG message to the Avail Server. The AVAIL\_REG\_REPLY message indicates whether the application has successfully registered or deregistered from receiving notification messages. See the Obtaining the Status of a Queue topic in the Using Message-Based Services section for an explanation of how to use this message.

**Note:** The Avail Server performs endian conversion when this message is received between processes that run on systems that use different hardware data formats. This message is also RISC aligned.

```
C Message
 Structure
           typedef struct _AVAIL_REG_REPLY {
                int16 status;
                uint16 reg_id;
                int16 number_reg;
                } AVAIL_REG_REPLY;
```
## Message Data

Fields

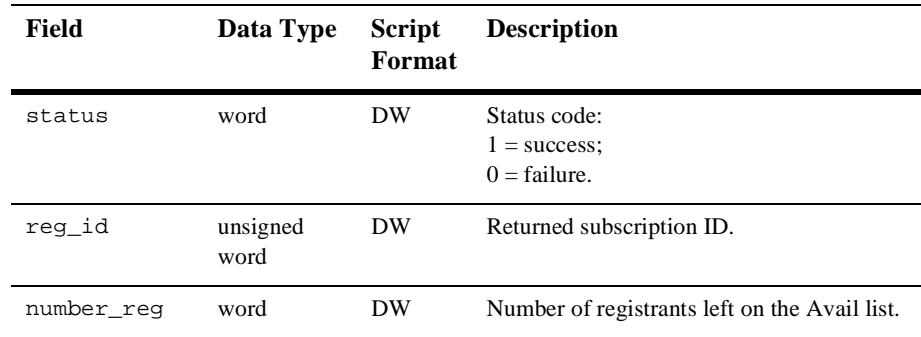

#### Arguments

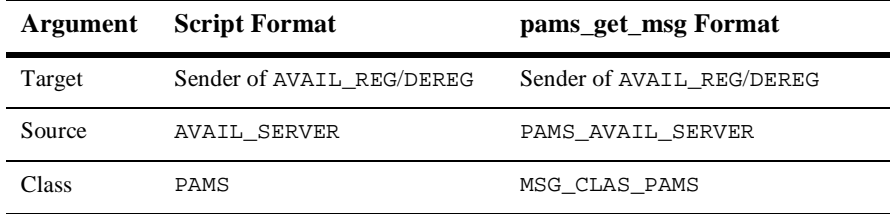

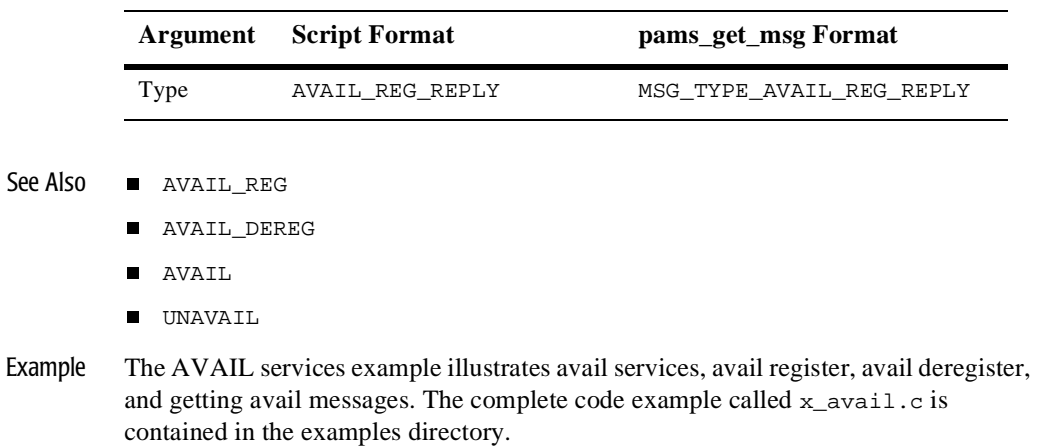

# **DISABLE\_NOTIFY**

Applications can register to receive notification when cross-group links are established and lost by sending an ENABLE\_NOTIFY message to the Connect Server. When an application no longer needs to receive notification messages, it deregisters by sending a DISABLE\_NOTIFY message to the Connect Server. The DISABLE\_NOTIFY message can stop notification of cross-group link changes. See the Obtain Notification of Cross-Group Links Established and Lost topic in the Using Message-Based Services section for an explanation of how to use this message.

**Note:** The Connect Server performs endian conversion when this message is sent between processes that run on systems that use different hardware data formats. This message is also RISC aligned.

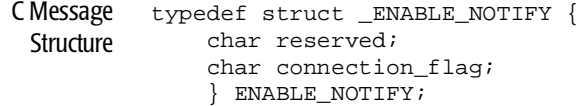

#### Message Data Fields

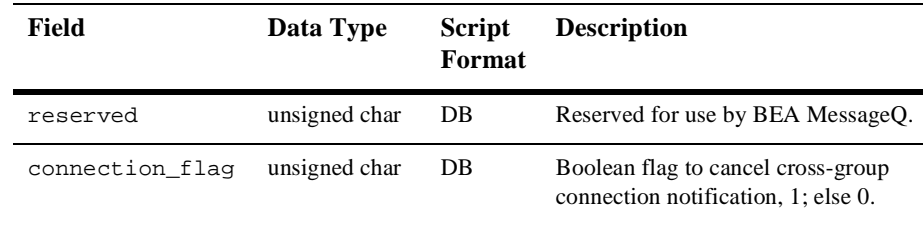

#### **Arguments**

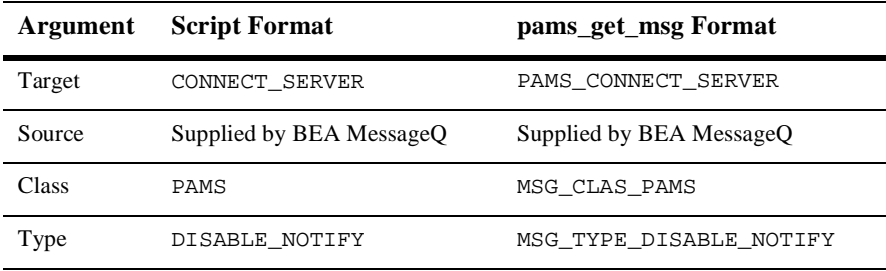

#### See Also **n** ENABLE NOTIFY

- **n** LINK\_COMPLETE
- **n** LINK\_LOST

# **DISABLE\_Q\_NOTIFY\_REQ**

Applications can register to receive notification when queue states change in local or remote groups by sending an ENABLE\_Q\_NOTIFY\_REQ message. The DISABLE\_Q\_NOTIFY\_REQ is sent to the Queue Server when the application no longer needs to receive notification messages. See the Receiving Attachment Notifications topic in the Using Message-Based Services section for an explanation of how to use this message.

**Note:** The Queue Server performs endian conversion when this message is sent between processes that run on systems that use different hardware data formats. This message is also RISC aligned.

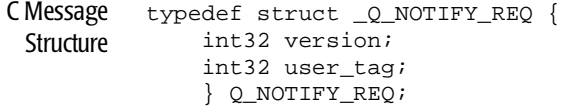

#### Message Data

Fields

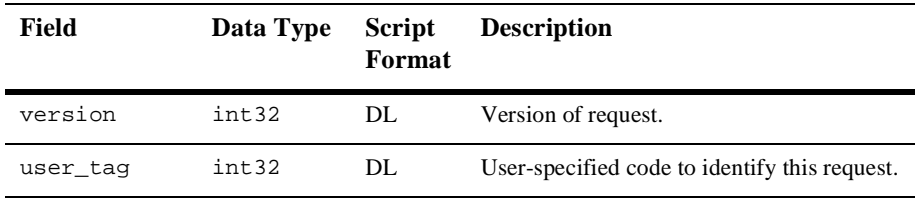

#### Arguments

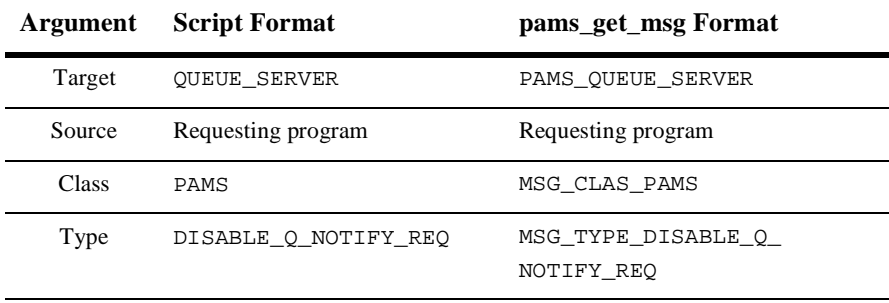

See Also  $\blacksquare$  DISABLE\_Q\_NOTIFY\_RESP

n ENABLE\_Q\_NOTIFY\_REQ
- n ENABLE\_Q\_NOTIFY\_RESP
- n Q\_UPDATE
- 

# **DISABLE\_Q\_NOTIFY\_RESP**

Applications can register to receive notification when queue states change in local or remote groups by sending an ENABLE\_Q\_NOTIFY\_REQ message. The DISABLE\_Q\_NOTIFY\_REQ message is sent to the Queue Server when the application no longer needs to receive notification messages. The DISABLE\_Q\_NOTIFY\_RESP message indicates whether the application is successfully deregistered from receiving notification messages. See the Receiving Attachment Notifications topic in the Using Message-Based Services section for an explanation of how to use this message.

**Note:** The Queue Server performs endian conversion when this message is received between processes that run on systems that use different hardware data formats. This message is also RISC aligned.

```
C Message
 Structure
          #define MAX_NUMBER_Q_RECS 50
          typedef struct _Q_NOTIFY_RESP {
                int32 version;
                int32 user_tag;
               int32 status_code;
                int32 last_block_flag;
                int32 number_q_recs;
                struct {
                    q_address q_num;
                    q_address q_owner;
                    int32 q_type;
                    int32 q_active_flag;
                    int32 q_attached_flag;
                    int32 q_owner_pid;
                    } q_rec [50];
                } Q_NOTIFY_RESP;
```
#### Message Data

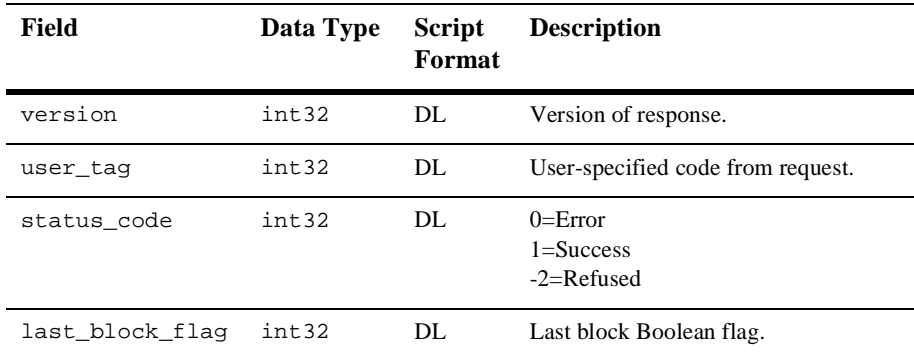

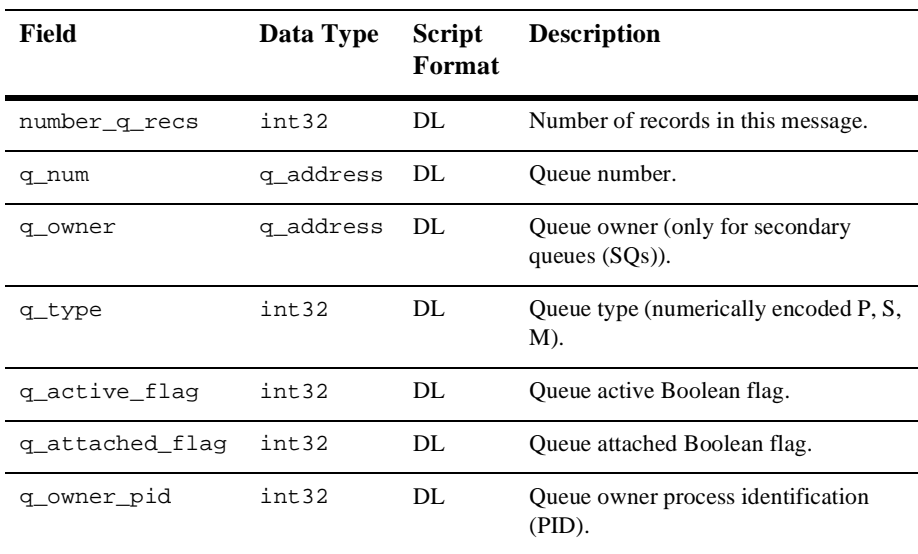

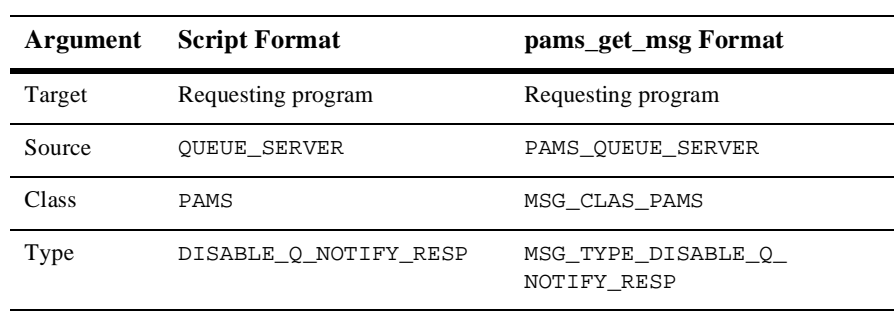

## See Also  $\blacksquare$  DISABLE\_Q\_NOTIFY\_REQ

- n ENABLE\_Q\_NOTIFY\_REQ
- n ENABLE\_Q\_NOTIFY\_RESP
- n Q\_UPDATE

# **ENABLE\_NOTIFY**

Applications can register to receive notification when cross-group links are established and lost by sending an ENABLE\_NOTIFY message to the Connect Server. See the Obtain Notification of Cross-Group Links Established and Lost topic in the Using Message-Based Services section for an explanation of how to use this message.

**Note:** The Connect Server performs endian conversion when this message is sent between processes that run on systems that use different hardware data formats. This message is also RISC aligned.

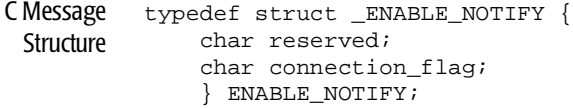

## Message Data

Fields

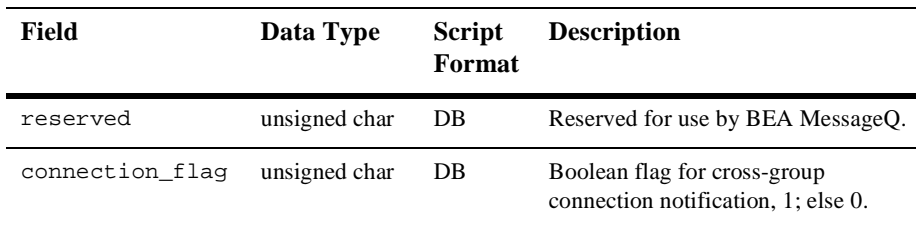

#### **Arguments**

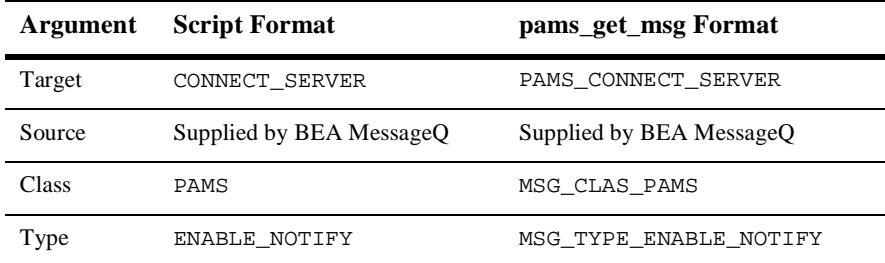

See Also **n** DISABLE NOTIFY

- nLINK\_COMPLETE
- **n** LINK\_LOST

## **ENABLE\_Q\_NOTIFY\_REQ**

Applications can register to receive notification when queue states change in local or remote groups by sending an ENABLE\_Q\_NOTIFY\_REQ message. This message requests a list of all active queues and then subsequent notification when queues become attached or detached and active or inactive. See the Receiving Attachment Notifications topic in the Using Message-Based Services section for an explanation of how to use this message.

**Note:** The Queue Server performs endian conversion when this message is sent between processes that run on systems that use different hardware data formats. This message is also RISC aligned.

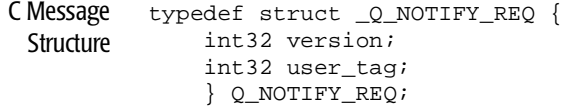

#### Message Data

Fields

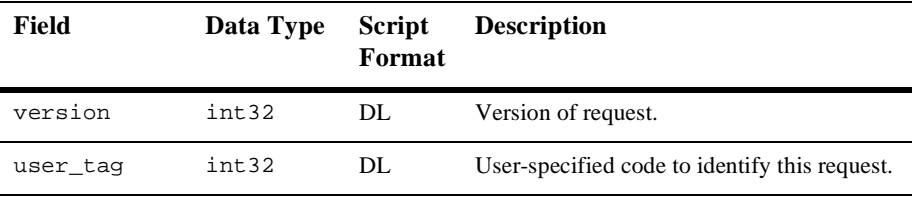

#### **Arguments**

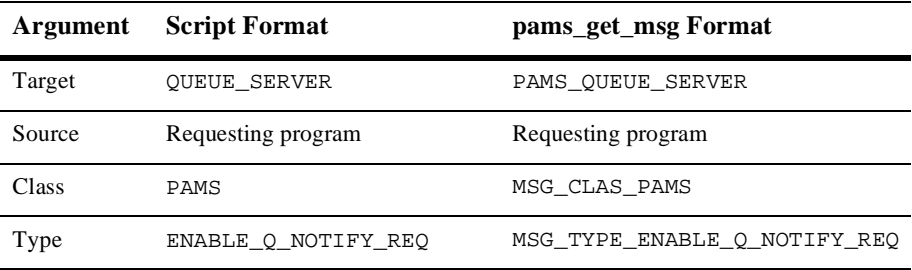

See Also  $\blacksquare$  DISABLE\_Q\_NOTIFY\_REQ

n DISABLE\_Q\_NOTIFY\_RESP

- n ENABLE\_Q\_NOTIFY\_RESP
- n Q\_UPDATE

## **ENABLE\_Q\_NOTIFY\_RESP**

Applications can register to receive notification when queue states change in local or remote groups by sending an ENABLE\_Q\_NOTIFY\_REQ message. The ENABLE\_Q\_NOTIFY\_RESP message delivers a list of all active queues and then subsequently notifies the application of attachments, detachments, and changes to active and inactive status using the Q\_UPDATE message. See the Receiving Attachment Notifications topic in the Using Message-Based Services section for an explanation of how to use this message.

**Note:** The Queue Server performs endian conversion when this message is received between processes that run on systems that use different hardware data formats. This message is also RISC aligned.

```
C Message
 Structure
          #define MAX_NUMBER_Q_RECS 50
          typedef struct _Q_NOTIFY_RESP {
                int32 version;
                int32 user_tag;
                int32 status_code;
                int32 last_block_flag;
                int32 number_q_recs;
                struct {
                    q_address q_num;
                    q_address q_owner;
                    int32 q_type;
                    int32 q_active_flag;
                    int32 q_attached_flag;
                    int32 q_owner_pid;
                    } q_rec [50];
                } Q_NOTIFY_RESP;
```
Message Data

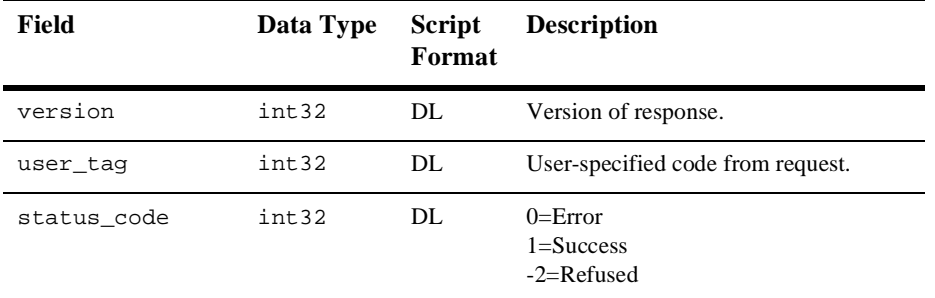

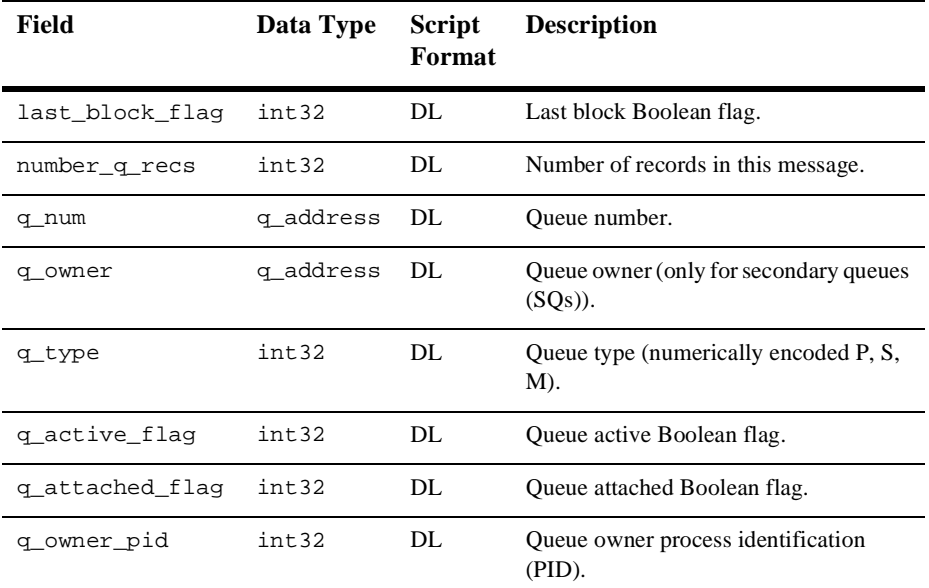

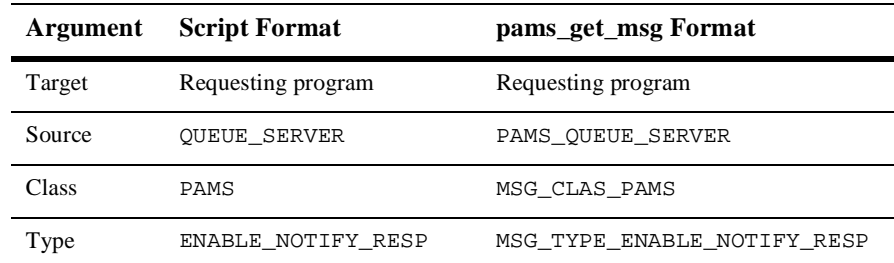

See Also n DISABLE\_Q\_NOTIFY\_REQ

- n DISABLE\_Q\_NOTIFY\_RESP
- n ENABLE\_Q\_NOTIFY\_REQ
- **n** Q\_UPDATE

# **LINKMGT\_REQ**

Applications can use link management messages to explicitly control cross-group connections. Use the LINKMGT\_REQ message to request a connection to a remote group, to disconnect from a remote group, or to obtain information about a remote BEA MessageQ group. See the Controlling Cross-Group Links topic in the Using Message-Based Services section for an explanation of how to use this message.

**Note:** The Connect Server performs endian conversion when this message is sent between processes that run on systems that use different hardware data formats. This message is also RISC aligned.

```
C Message
 Structure
           typedef struct _TADDRESS {
                int32 len;
                char str [16];
                } TADDRESS;
           typedef struct _NODENAME {
                 int32 len;
                 char str [255];
                 } NODENAME;
           typedef struct _LINKMGT_REQ {
                int32 version;
                int32 user_tag;
                int32 function_code;
                int32 group_number;
                int32 connect_type;
                int32 reconnect_timer;
                int32 window_size;
                int32 window_delay;
                int32 reserved_space [10];
                TADDRESS transport_addr;
                NODENAME node_name;
                } LINKMGT_REQ;
```
Message Data Fields

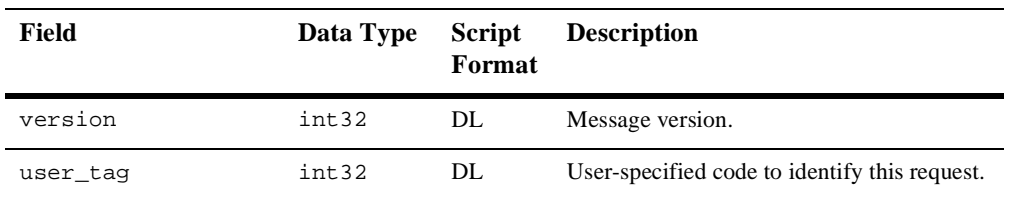

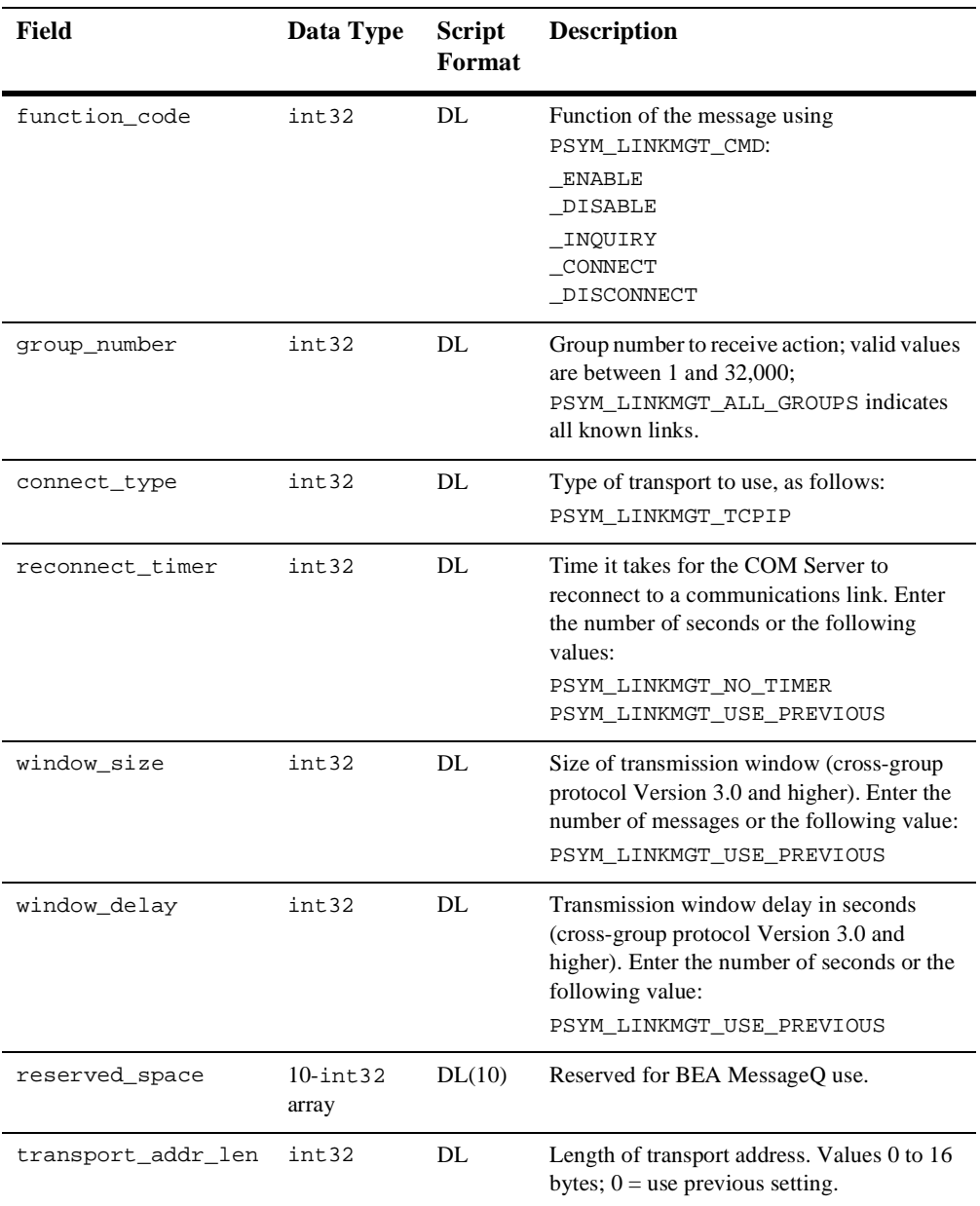

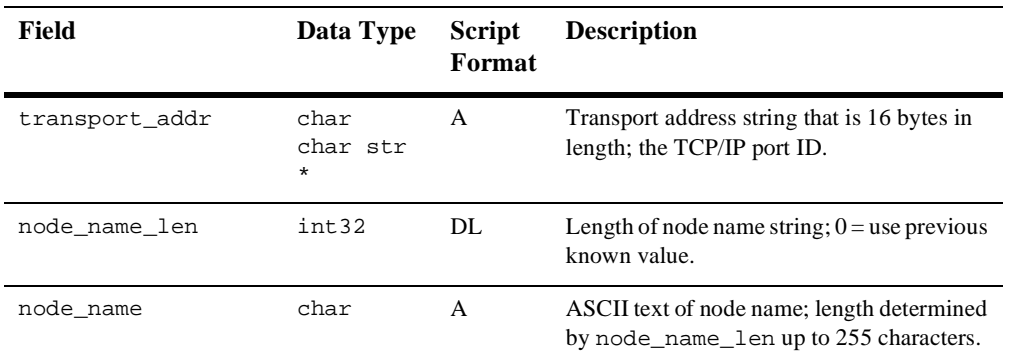

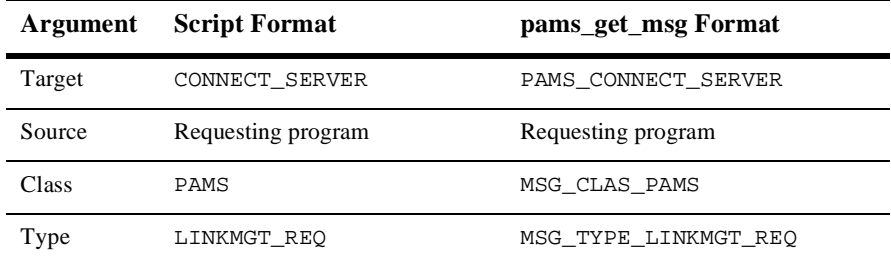

See Also LINKMGT\_RESP

# **LINKMGT\_RESP**

Applications can use link management messages to explicitly control cross-group connections. Use the LINKMGT\_REQ message to request a connection to a remote group, to disconnect from a remote group, or to obtain information about a remote BEA MessageQ group. The LINKMGT\_RESP message notifies the requesting application if the connection or disconnection request was successful and supplies information about the cross-group connection. See the Controlling Cross-Group Links topic in the Using Message-Based Services section for an explanation of how to use this message.

**Note:** The Connect Server performs endian conversion when this message is received between processes that run on systems that use different hardware data formats. This message is also RISC aligned.

```
C Message
   Structure
             typedef struct _TADDRESS {
                  int32 len;
                  char str [16];
                   } TADDRESS;
             typedef struct _NODENAME {
                   int32 len;
                   char str [255];
                   } NODENAME;
             typedef struct _LINKMGT_RESP {
                  int32 version;
                  int32 user_tag;
                  int32 status;
                  int32 group_number;
                  int32 in_link_state;
                  int32 out_link_state;
                  int32 connect_type;
                  int32 platform_id;
                  int32 reconnect_timer;
                  int32 window_size;
                  int32 window_delay;
                  int32 reserved_space [10];
                  TADDRESS transport_addr;
                  NODENAME node_name;
                  } LINKMGT_RESP;
Message Data
```
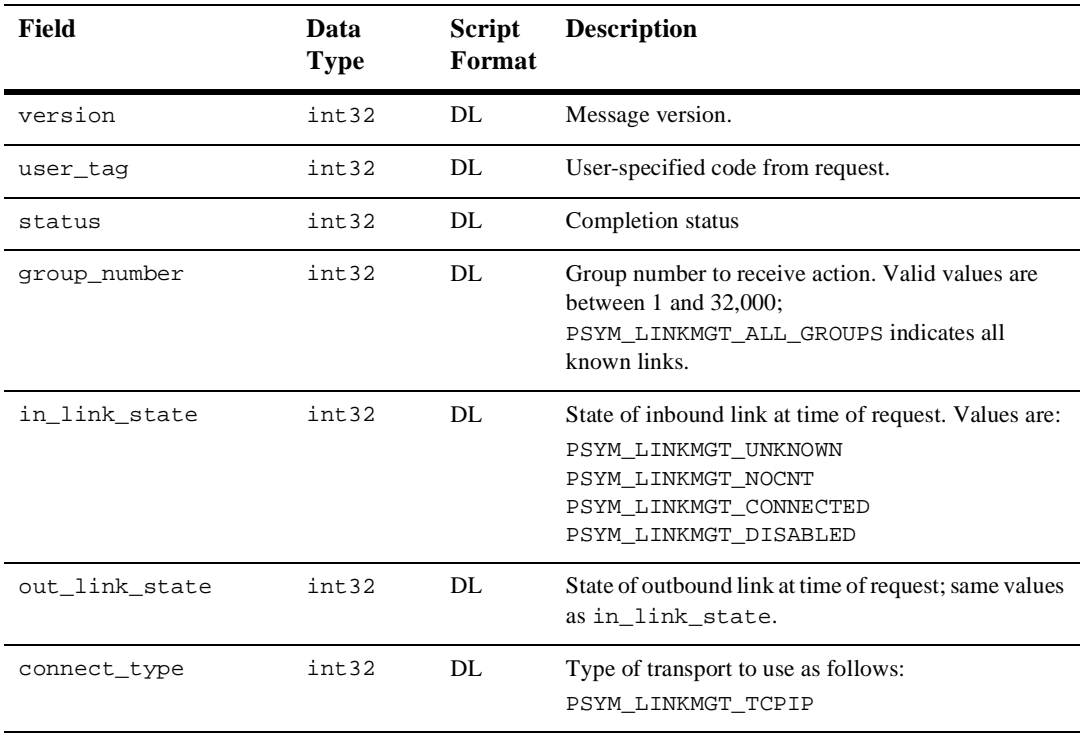

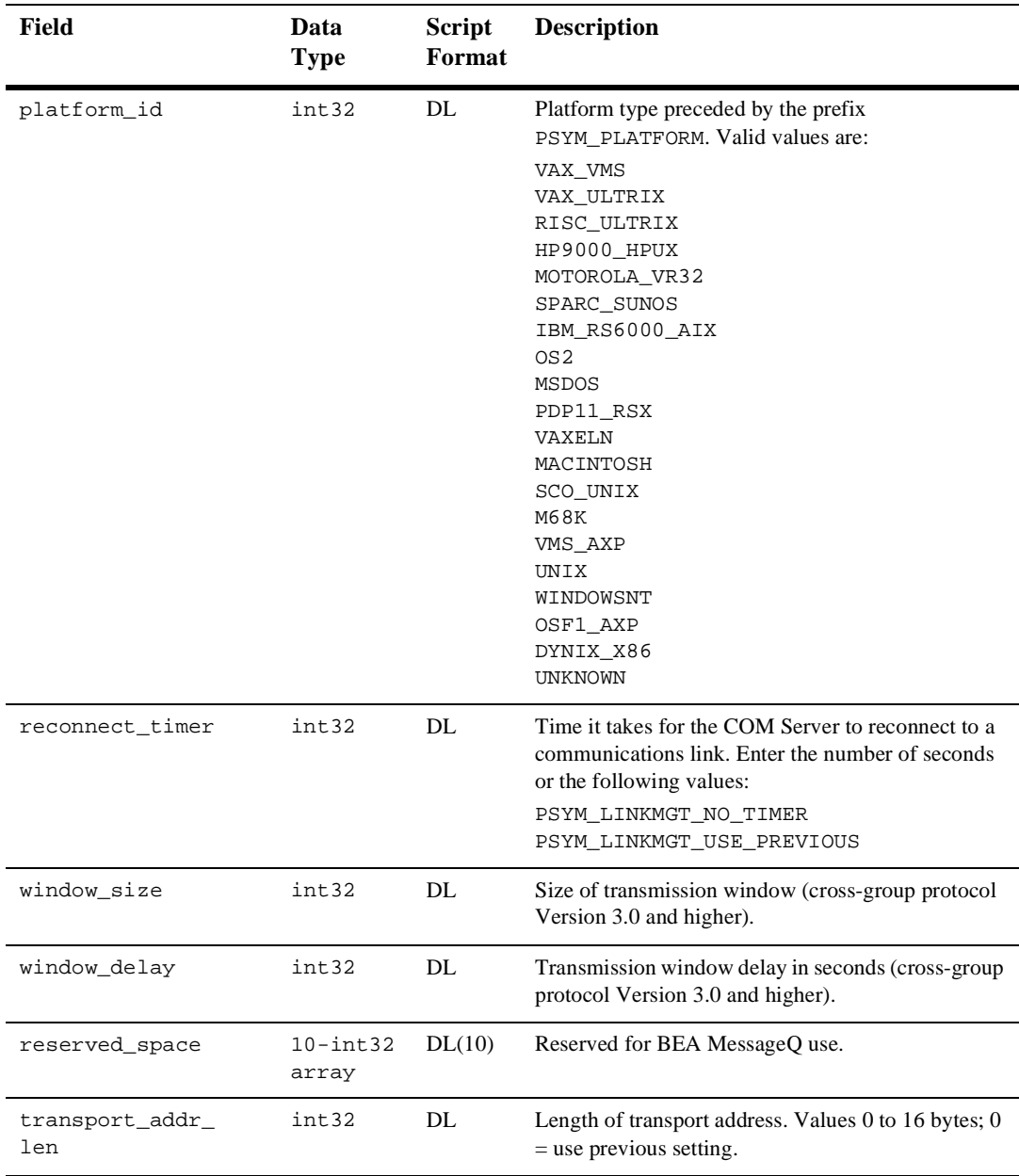

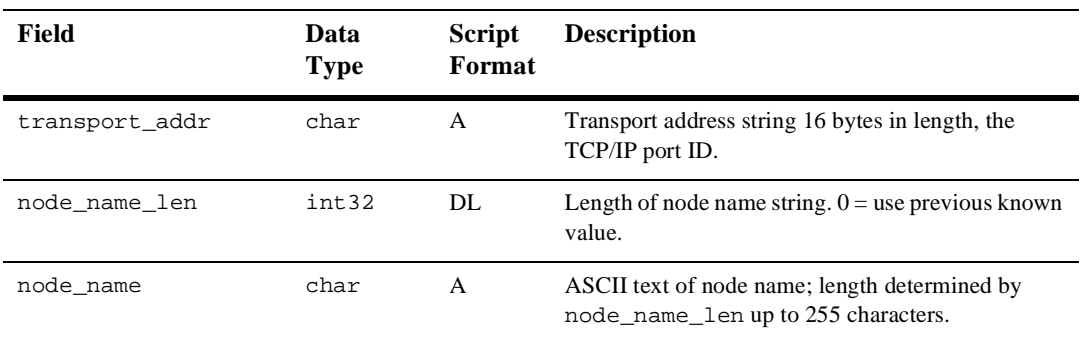

## Status Codes

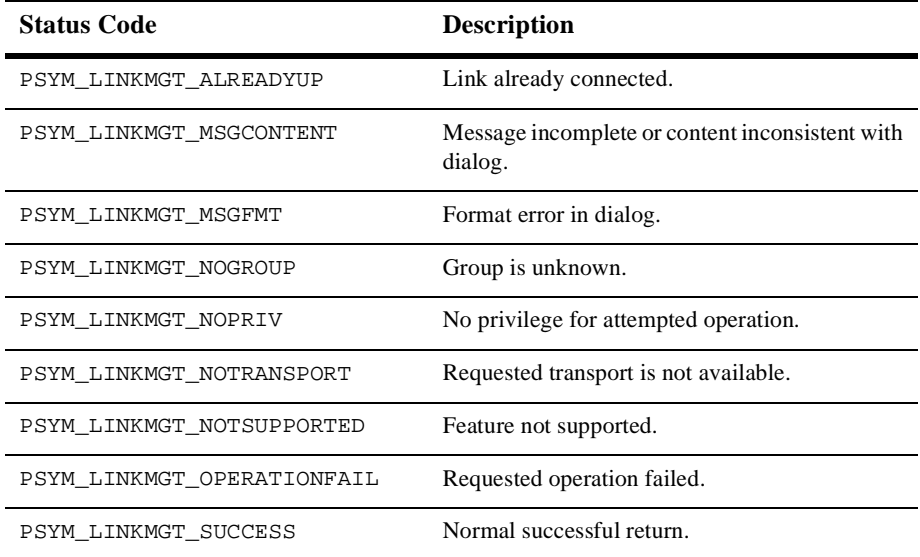

## Arguments

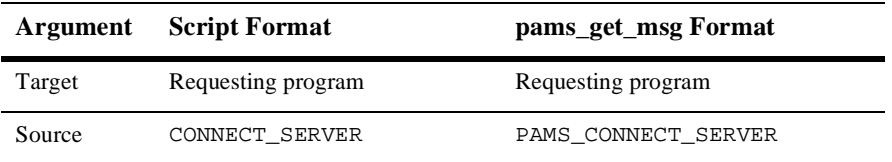

# **9** *Message Reference*

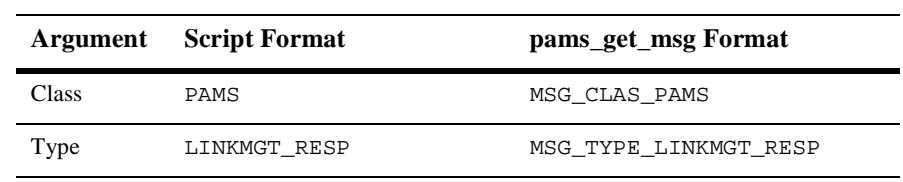

See Also  $\blacksquare$  LINKMGT\_REQ

## **LINK\_COMPLETE**

Applications can register to receive notification when cross-group links are established and lost by sending an ENABLE\_NOTIFY message to the Connect Server. Registered applications receive a LINK\_COMPLETE message each time a cross-group connection occurs. See the Obtain Notification of Cross-Group Links Established and Lost topic in the Using Message-Based Services section for an explanation of how to use this message.

**Note:** The Connect Server **does not** perform endian conversion when this message is received between processes that run on systems that use different hardware data formats. The sender program must convert the message to the endian format of the target system to ensure that the message data is correctly interpreted. This message is RISC aligned.

```
C Message
 Structure
           typedef struct _LINK_NOTIFICATION {
                int16 group_number;
                int16 filler1;
                char os_type;
                char filler2;
                } LINK_NOTIFICATION;
```
### Message Data

Fields

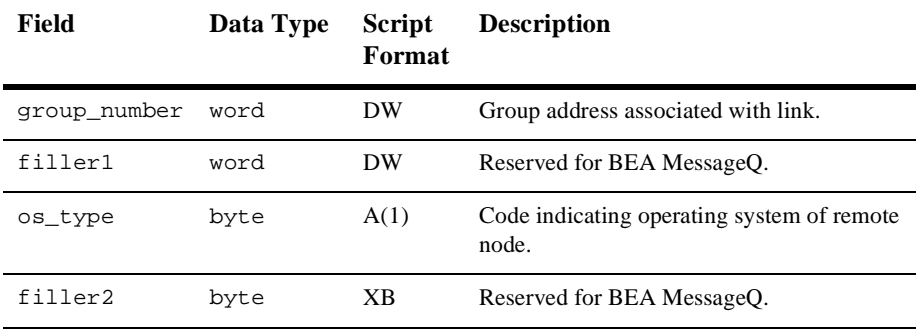

#### **Arguments**

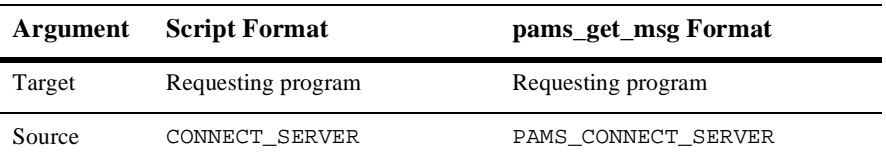

# **9** *Message Reference*

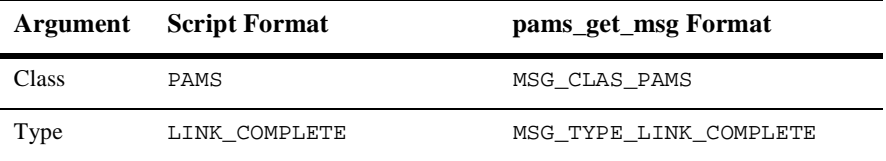

## See Also **n** DISABLE\_NOTIFY

- **ENABLE\_NOTIFY**
- **n** LINK\_LOST

# **LINK\_LOST**

Applications can register to receive notification when cross-group links are established and lost by sending an ENABLE\_NOTIFY message to the Connect Server. Registered applications receive a LINK\_LOST message each time a cross-group connection is lost. See the Obtain Notification of Cross-Group Links Established and Lost topic in the Using Message-Based Services section for an explanation of how to use this message.

**Note:** The Connect Server **does not** perform endian conversion when this message is received between processes that run on systems that use different hardware data formats. The sender program must convert the message to the endian format of the target system to ensure that the message data is correctly interpreted. This message is RISC aligned.

```
C Message
 Structure
           typedef struct _LINK_NOTIFICATION {
                int16 group_number;
                int16 filler1;
                char os_type;
                char filler2;
                } LINK_NOTIFICATION;
```
#### Message Data

Fields

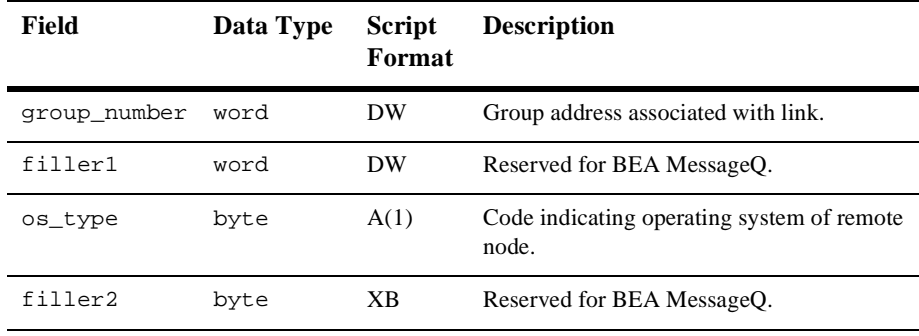

#### Arguments

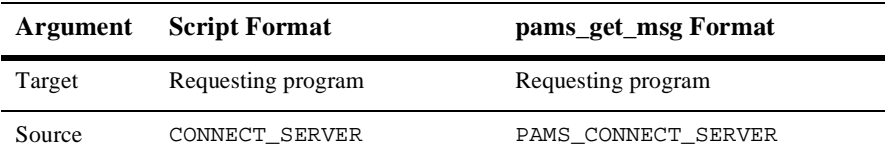

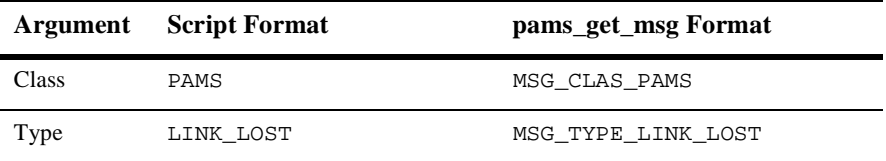

## See Also **n** DISABLE\_NOTIFY

- **ENABLE\_NOTIFY**
- **n** LINK\_COMPLETE

# **LIST\_ALL\_CONNECTIONS (Request)**

An application can request a listing of all active and configured cross-group connections by sending a LIST\_ALL\_CONNECTIONS message to the Connect Server. The reply to this request is a variable-length message of the same type and class containing the cross-group connection information. See the Listing Cross-Group Connections, Entries, and Groups topic in the Using Message-Based Services section for an explanation of how to use this message.

**Note:** This message is RISC aligned.

C Message Structure None.

Message Data Fields None.

#### **Arguments**

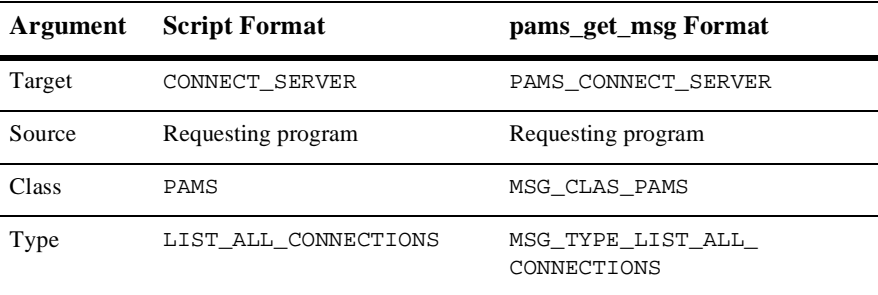

See Also  $\blacksquare$  LIST ALL CONNECTIONS response message

- nLIST\_ALL\_ENTRIES (Request)
- nLIST\_ALL\_ENTRIES (Response)
- nLIST ALL GROUPS (Request)
- n LIST\_ALL\_GROUPS (Response)

# **LIST\_ALL\_CONNECTIONS (Response)**

An application can request a listing of all active and configured cross-group connections by sending a LIST\_ALL\_CONNECTIONS message to the Connect Server. The reply to this request is a variable length-message of the same type and class containing the cross-group connection information. To read the information returned, the application must total the number of bytes in the reply and divide by the cross-group entry length, which is 20 bytes, to determine the number of records returned. See the Listing Cross-Group Connections, Entries, and Groups topic in the Using Message-Based Services section for an explanation of how to use this message.

This message does not return any information on groups with no link connection. The state field for LIST\_ALL\_CONNECTIONS should always be 3 (linked).

**Note:** The Connect Server **does not** perform endian conversion when this message is received between processes that run on systems that use different hardware data formats. The sender program must convert the message to the endian format of the target system to ensure that the message data is correctly interpreted. This message is RISC aligned.

```
C Message
 Structure
           typedef struct _GROUP_RECORD {
                int16 group_number;
                char group_name[4];
                char uic[3];
                char os_type;
                char node[6];
                char state;
                char reserved[3];
                } GROUP_RECORD;
```
#### Message Data

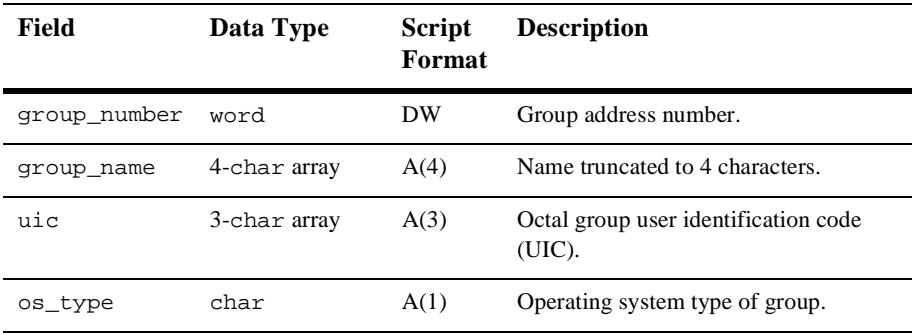

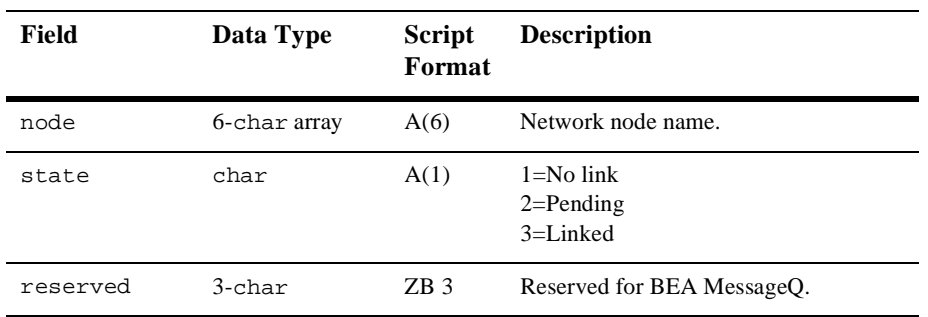

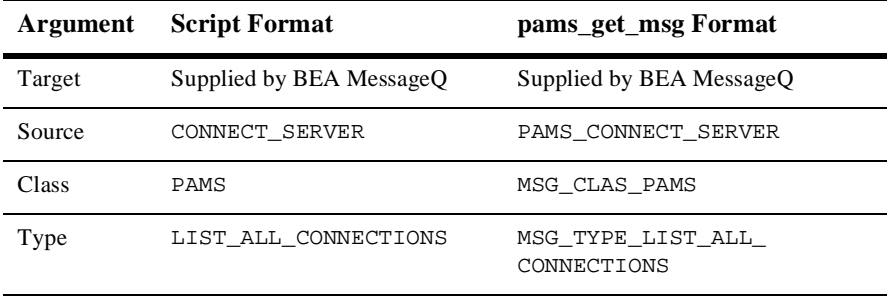

See Also  $\blacksquare$  LIST\_ALL\_CONNECTIONS request message

- n LIST\_ALL\_ENTRIES (Request)
- n LIST\_ALL\_ENTRIES (Response)
- n LIST\_ALL\_GROUPS (Request)
- n LIST\_ALL\_GROUPS (Response)

# **LIST\_ALL\_ENTRIES (Request)**

An application can request a listing of all attached and configured queues in a group by sending a LIST\_ALL\_ENTRIES message to the Connect Server. The reply to this request is a variable-length message of the same type and class containing the queue information. See the Listing Cross-Group Connections, Entries, and Groups topic in the Using Message-Based Services section for an explanation of how to use this message.

**Note:** This message is RISC aligned.

C Message Structure None.

Message Data Fields None.

Arguments

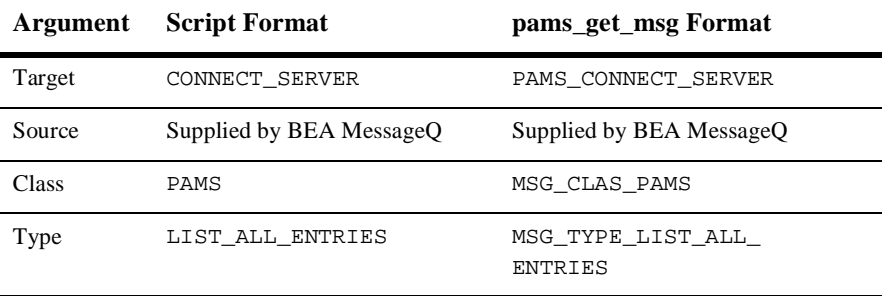

See Also  $\blacksquare$  LIST\_ALL\_ENTRIES response message

- nLIST ALL CONNECTIONS (Request)
- nLIST\_ALL\_CONNECTIONS (Response)
- n LIST\_ALL\_GROUPS (Request)
- n LIST\_ALL\_GROUPS (Response)

## **LIST\_ALL\_ENTRIES (Response)**

An application can request a listing of all attached and configured queues in a group by sending a LIST\_ALL\_ENTRIES message to the Connect Server. The reply to this request is a variable length message of the same type and class containing the queue information. To read the information returned, the application must total the number of bytes in the reply and divide by the queue entry length, which is 24 bytes, to determine the number of records returned. See the Listing Cross-Group Connections, Entries, and Groups topic in the Using Message-Based Services section for an explanation of how to use this message.

**Note:** The Connect Server **does not** perform endian conversion when this message is received between processes that run on systems that use different hardware data formats. The sender program must convert the message to the endian format of the target system to ensure that the message data is correctly interpreted. This message is RISC aligned.

```
C Message
 Structure
           typedef struct _QLIST_RECORD {
               char q name [20];
                int16 q_number;
                char attach_flag;
                char reserved;
                } QLIST_RECORD;
```
#### Message Data

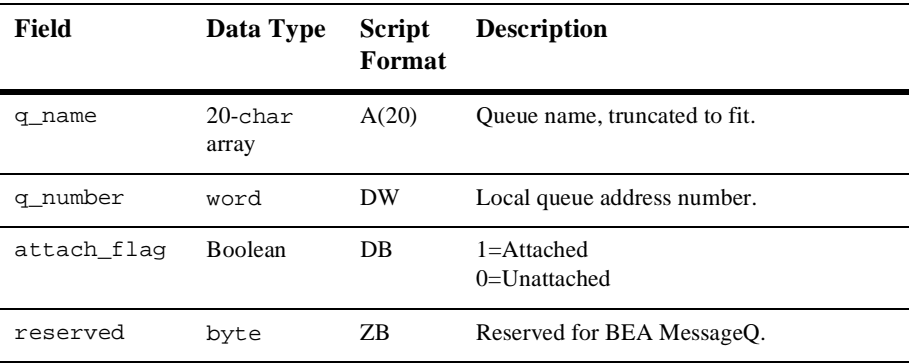

| Argument     | <b>Script Format</b> | pams_get_msg Format       |
|--------------|----------------------|---------------------------|
| Target       | Requesting program   | Requesting program        |
| Source       | CONNECT SERVER       | PAMS CONNECT SERVER       |
| <b>Class</b> | PAMS                 | MSG CLAS PAMS             |
| Type         | LIST ALL ENTRIES     | MSG_TYPE_LIST_ALL_ENTRIES |

See Also  $\blacksquare$  LIST\_ALL\_ENTRIES request message

- n LIST\_ALL\_GROUPS (Request)
- n LIST\_ALL\_GROUPS (Response)
- n LIST\_ALL\_CONNECTIONS (Request)
- n LIST\_ALL\_CONNECTIONS (Response)

# **LIST\_ALL\_GROUPS (Request)**

An application can request a listing of all groups on a message queuing bus by sending a LIST\_ALL\_GROUPS message to the Connect Server. The reply to this request is a variable-length message of the same type and class containing the group information. See the Listing Cross-Group Connections, Entries, and Groups topic in the Using Message-Based Services section for an explanation of how to use this message.

**Note:** This message is RISC aligned.

C Message **Structure** None.

Message Data Fields None.

#### Arguments

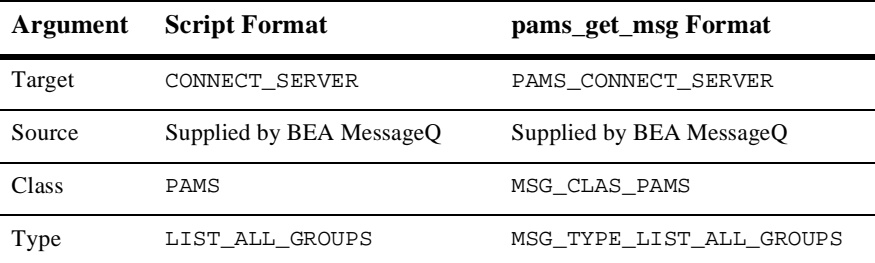

See Also  $\blacksquare$  LIST\_ALL\_GROUPS response message

- n LIST\_ALL\_CONNECTIONS (Request)
- nLIST\_ALL\_CONNECTIONS (Response)
- n LIST\_ALL\_ENTRIES (Request)
- n LIST\_ALL\_ENTRIES (Response)

# **LIST\_ALL\_GROUPS (Response)**

An application can request a listing of all groups, connected and unconnected, on a message queuing bus by sending a LIST\_ALL\_GROUPS message to the Connect Server. The reply to this request is a variable-length message of the same type and class containing the group information. To read the information returned, the application must total the number of bytes in the reply and divide by the group entry length, which is 18 bytes, to determine the number of records returned. See the Listing Cross-Group Connections, Entries, and Groups topic in the Using Message-Based Services section for an explanation of how to use this message.

**Note:** The Connect Server **does not** perform endian conversion when this message is received between processes that run on systems that use different hardware data formats. The sender program must convert the message to the endian format of the target system to ensure that the message data is correctly interpreted. This message is RISC aligned.

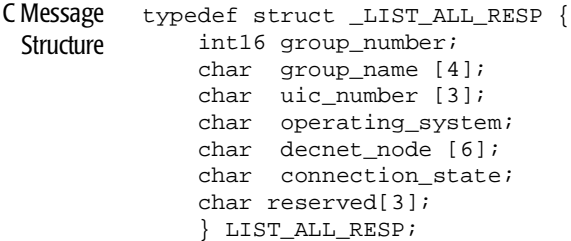

#### Message Data

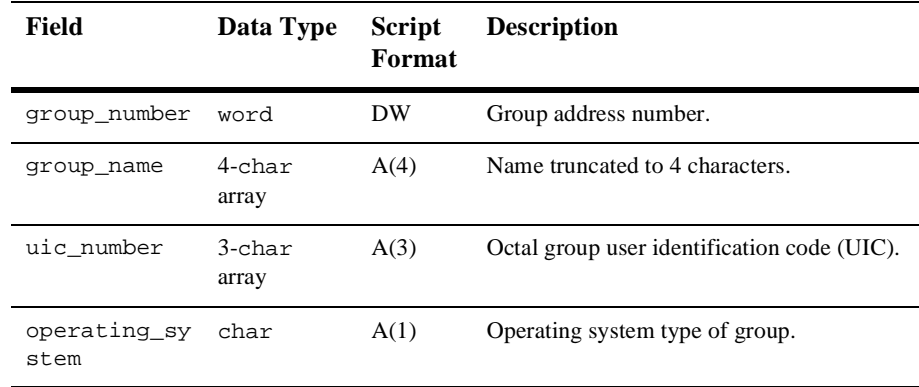

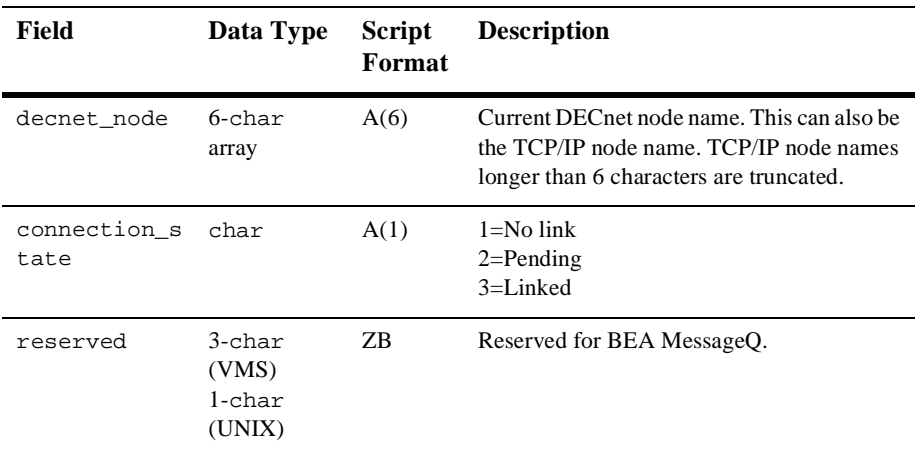

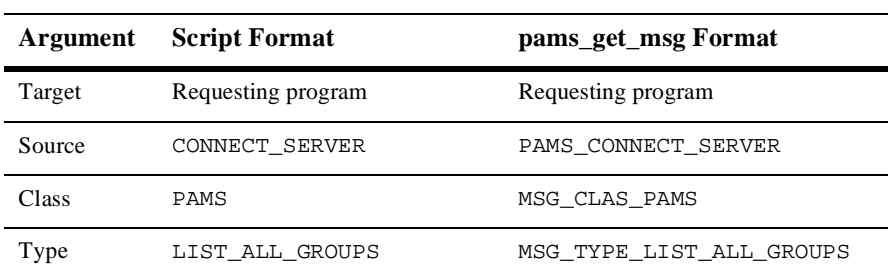

- See Also  $\blacksquare$  LIST\_ALL\_GROUPS request message
	- n LIST\_ALL\_CONNECTIONS (Request)
	- n LIST\_ALL\_CONNECTIONS (Response)
	- n LIST\_ALL\_ENTRIES (Request)
	- n LIST\_ALL\_ENTRIES (Response)

# **LIST\_ALL\_Q\_REQ**

The LIST\_ALL\_Q\_REQ message is sent to the Queue Server to request a list of all attached permanent and temporary queues for a local or remote group. See the Listing Attached Queues in a Group topic in the Using Message-Based Services section for an explanation of how to use this message.

**Note:** The Queue Server performs endian conversion when this message is sent between processes that run on systems that use different hardware data formats. This message is also RISC aligned.

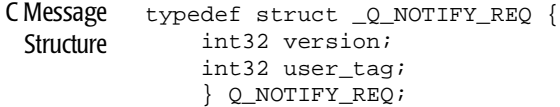

### Message Data

Fields

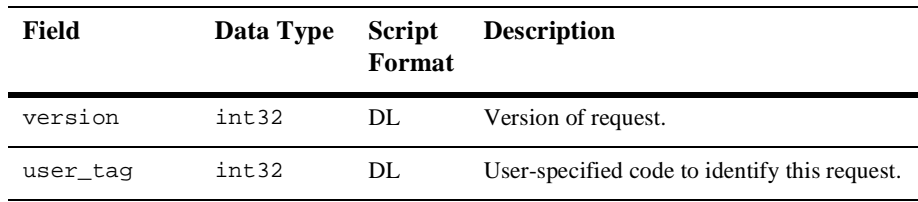

#### Arguments

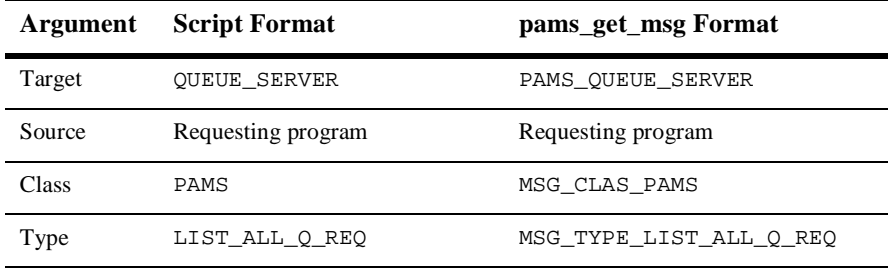

See Also LIST\_ALL\_Q\_RESP

# **LIST\_ALL\_Q\_RESP**

The LIST\_ALL\_Q\_RESP message provides a list of all permanent queues and all attached temporary queues for a local or remote group. This information is requested by sending a LIST\_ALL\_Q\_REQ message to the Queue Server. Because the response message may contain a long list of queue names, the application must allocate a sufficient buffer size to store the information returned. See [Listing Attached Queues in](#page-138-0)  [a Group](#page-138-0) in [Chapter 5, "Using Message-Based Services"](#page-110-0) for an explanation of how to use this message.

**Note:** The Queue Server performs endian conversion when this message is received between processes that run on systems that use different hardware data formats. This message is also RISC aligned.

```
C Message
 Structure
          #define MAX_NUMBER_Q_RECS 50
          typedef struct _Q_NOTIFY_RESP {
                int32 version;
                int32 user_tag;
                int32 status_code;
                int32 last_block_flag;
                int32 number_q_recs;
                struct {
                    q_address q_num;
                    q_address q_owner;
                    int32 q_type;
                    int32 q_active_flag;
                    int32 q_attached_flag;
                    int32 q_owner_pid;
                    } q_rec [50];
                } Q_NOTIFY_RESP;
```
Message Data

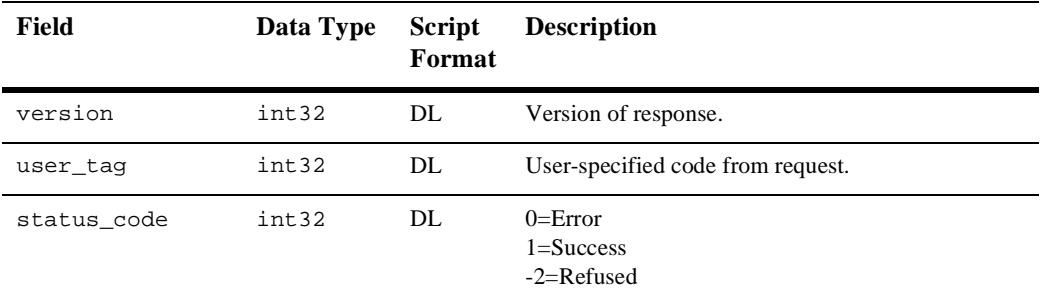

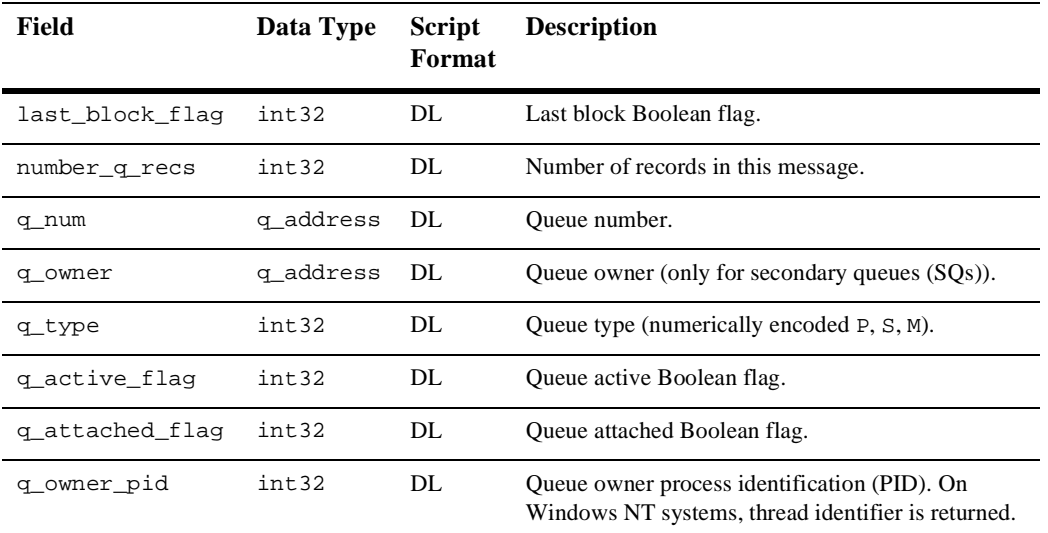

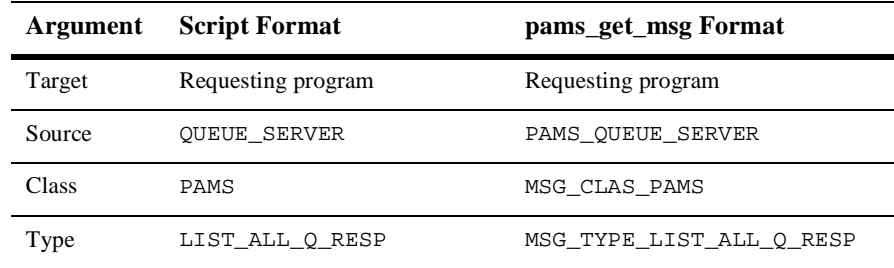

## See Also **n** LIST\_ALL\_Q\_REQ

# **LOCATE\_Q\_REP**

The pams\_locate\_q function requests the queue address for a queue name. When this function is performed asynchronously, the results are returned in the LOCATE\_Q\_REP message. This message provides the location in the search list where the name is found, the status of the operation, a tag that can be set by the user, and the queue address associated with the name.

**Note:** This message is RISC aligned.

C Message **Structure**  typedef struct \_LOCATE\_Q\_REP { int32 version; int32 search\_loc; q\_address object\_handle; int32 status; int32 trans\_id; char q\_name [256]; } LOCATE\_Q\_REP;

## Message Data

Fields

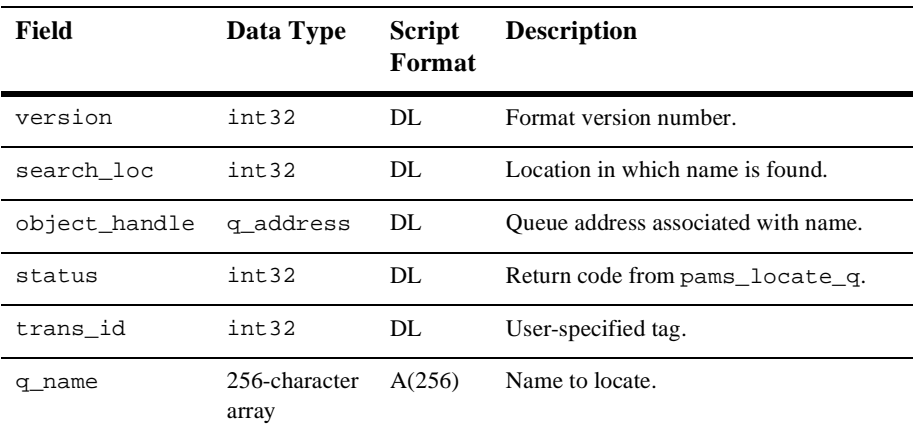

#### Arguments

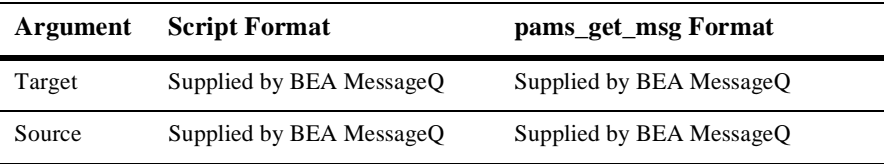

# **9** *Message Reference*

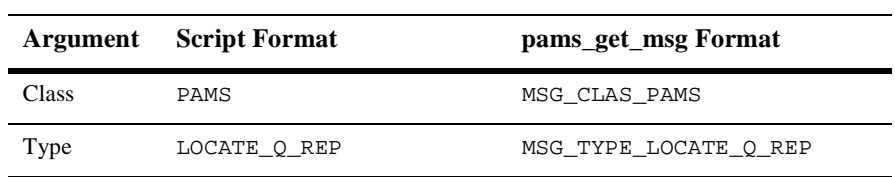

# **MRS\_ACK**

The MRS\_ACK message acknowledges the delivery of a recoverable message at the delivery interest point when a nonblocking request is issued. It responds to a pams\_put\_msg request when delivery modes of PDEL\_MODE\_AK\_DQF, PDEL\_MODE\_AK\_SAF, or PDEL\_MODE\_AK\_CONF are specified. Status codes for the send operation are extracted from the PAMS Status Block (PSB), an argument value which is returned to the pams\_get\_msg, pams\_get\_msga, and pams\_get\_msgw function when the recoverable message is read. The status codes for the **psb** and **uma** arguments are listed in the Status Codes section of this description.

**Note:** This message is RISC aligned.

- C Message **Structure** None.
- Message Data Fields None.
	- **Arguments**

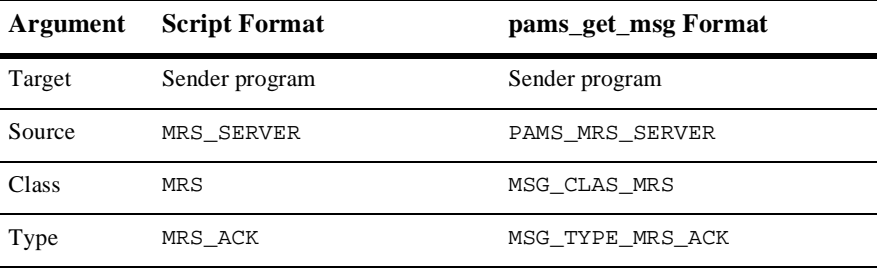

#### Status Code

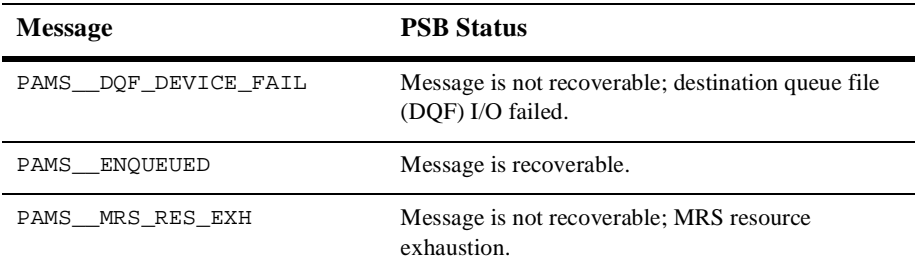

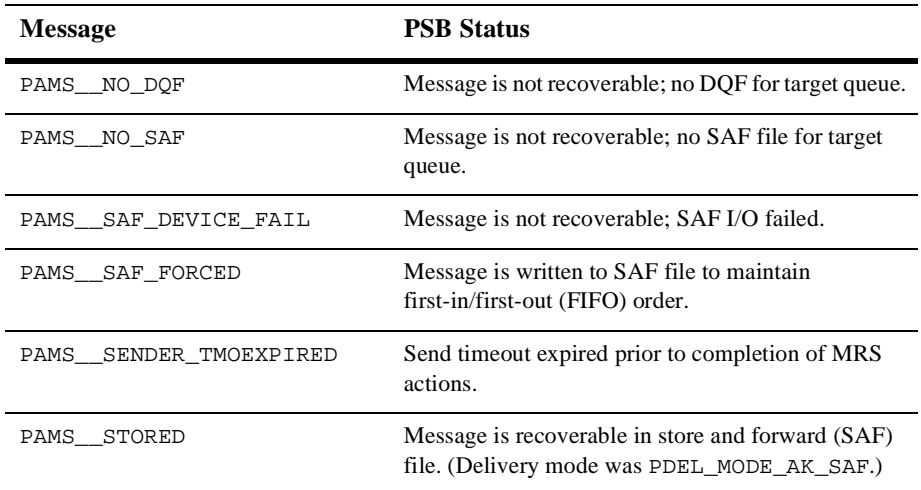

## UMA Status

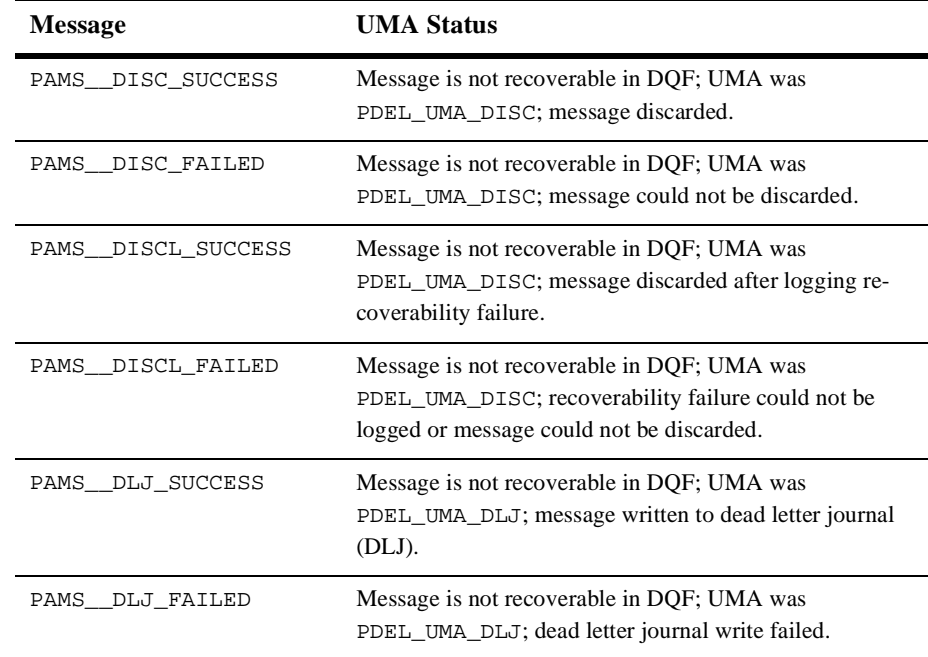
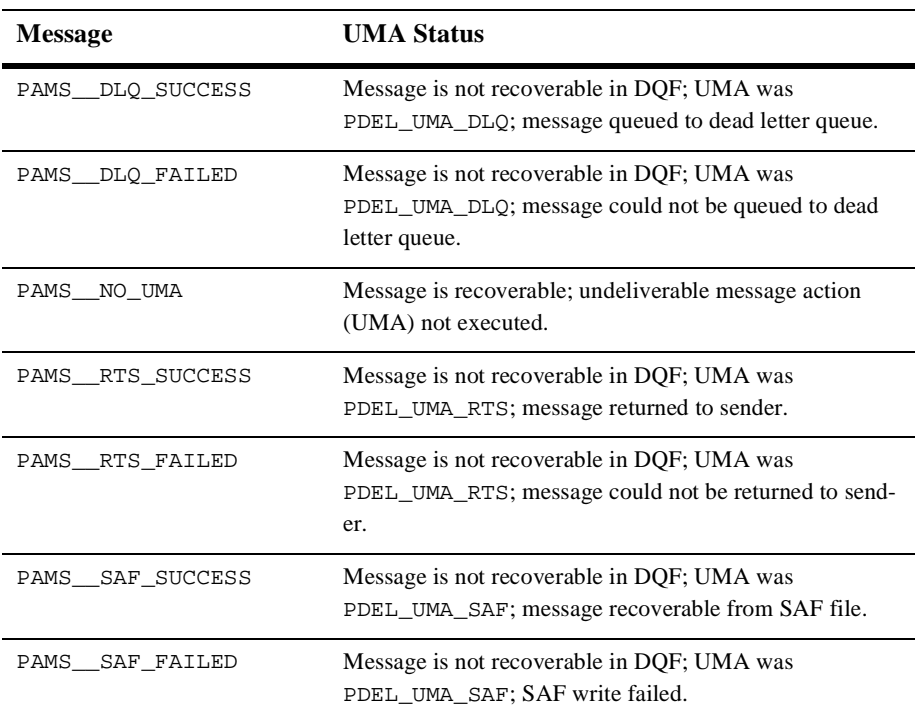

## **MRS\_DQF\_SET**

Applications can request to open, close, or fail over a destination queue file (DQF) by sending an MRS\_DQF\_SET message to the MRS Server. The failover function renames a DQF file, associating it with another target queue that does not currently have a DQF associated with it. See the Opening, Closing, and Failing Over SAF and DQF Files topic in the Using Message-Based Services section for an explanation of how to use this message. This service is available on OpenVMS systems only.

**Note:** The MRS Server **does not** perform endian conversion when this message is sent between processes that run on systems that use different hardware data formats. The sender program must convert the message to the endian format of the target system to ensure that the message data is correctly interpreted. This message is RISC aligned.

```
C Message
Structure
         /*****************************************/
         /* ACTION VALUES FOR MRS_DQF_SET message */
         /*****************************************/
         #define DQF_SET_OPEN 1
         #define DQF_SET_CLOSE 2
         #define DQF_SET_FAILOVER 3
         /*****************************************/
         /* STATUS VALUES FOR MRS_DQF_SET message */
         /*****************************************/
         #define DQF_SET_ERROR 0
         #define DQF_SET_SUCCESS 1
         #define DQF_SET_REFUSED 2
         typedef struct _MRS_DQF_SET {
              int16 version;
              int16 action;
              int32 status;
              q_address original_target;
              q_address new_target;
              int32 original_mrs_area_len;
              char original_mrs_area [256];
              } MRS_DQF_SET;
```
#### Message Data Fields

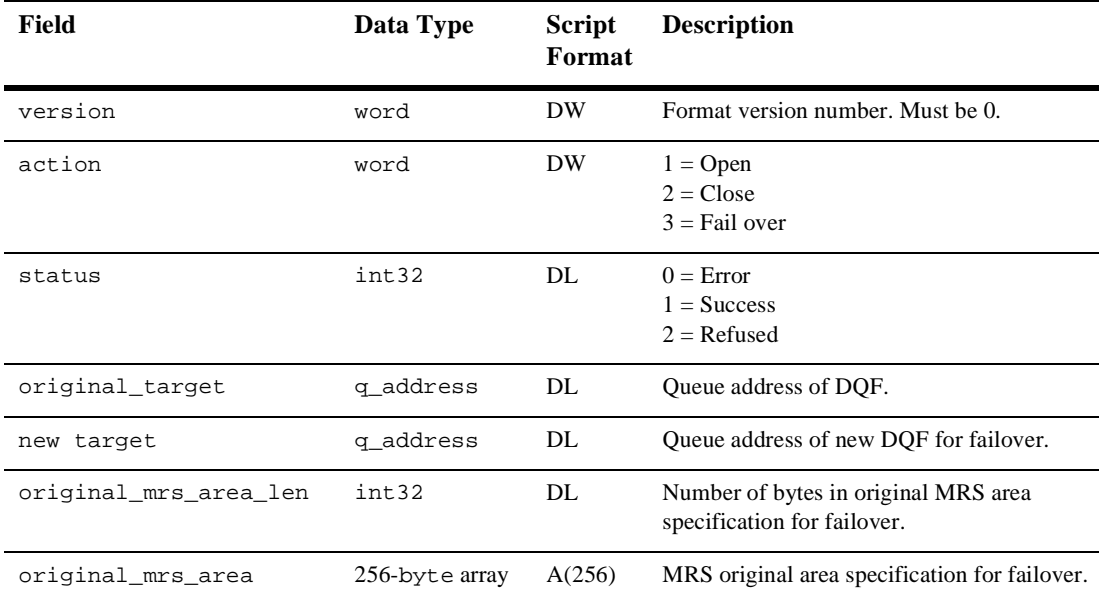

### Arguments

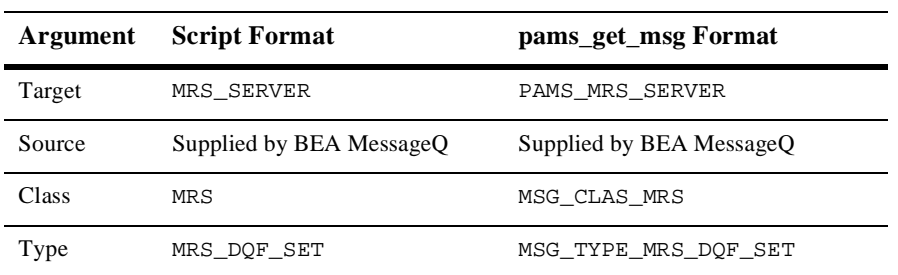

See Also  $MRS_DQF_SET_REP$ 

- $MRS\_SAF\_SET$
- MRS\_SAF\_SET\_REP

## **MRS\_DQF\_SET\_REP**

Applications can request to open, close, or fail over a destination queue file (DQF) by sending an MRS\_DQF\_SET message to the MRS Server. The failover function renames a DQF file, associating it with another target queue that does not currently have a DQF associated with it. The MRS\_DQF\_SET\_REP message returns the status of the request. See the Opening, Closing, and Failing Over SAF and DQF Files topic in the Using Message-Based Services section for an explanation of how to use this message. This service is available on OpenVMS systems only.

**Note:** The MRS Server **does not** perform endian conversion when this message is received between processes that run on systems that use different hardware data formats. The sender program must convert the message to the endian format of the target system to ensure that the message data is correctly interpreted. This message is RISC aligned.

```
C Message
Structure
         /*****************************************/
         /* ACTION VALUES FOR MRS_DQF_SET message */
         /*****************************************/
         #define DQF_SET_OPEN 1
         #define DQF_SET_CLOSE 2
         #define DQF_SET_FAILOVER 3
         /*****************************************/
         /* STATUS VALUES FOR MRS_DQF_SET message */
         /*****************************************/
         #define DQF_SET_ERROR 0
         #define DQF_SET_SUCCESS 1
         #define DQF_SET_REFUSED 2
         typedef struct _MRS_DQF_SET {
              int16 version;
              int16 action;
              int32 status;
              q_address original_target;
              q_address new_target;
              int32 original_mrs_area_len;
              char original_mrs_area [256];
              } MRS_DQF_SET;
```
#### Message Data Fields

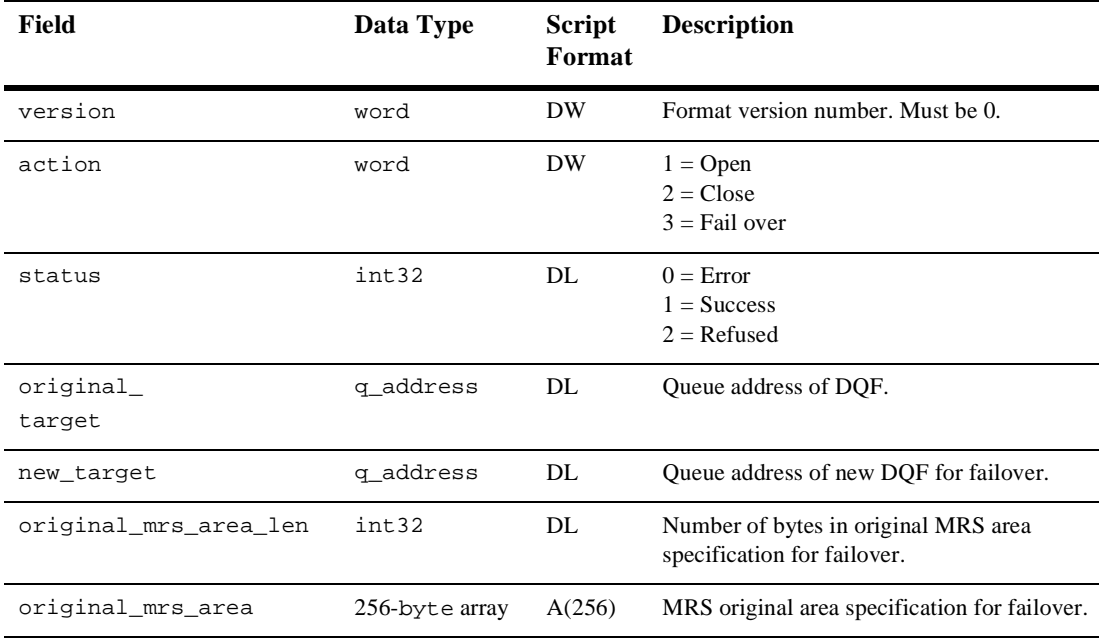

### Arguments

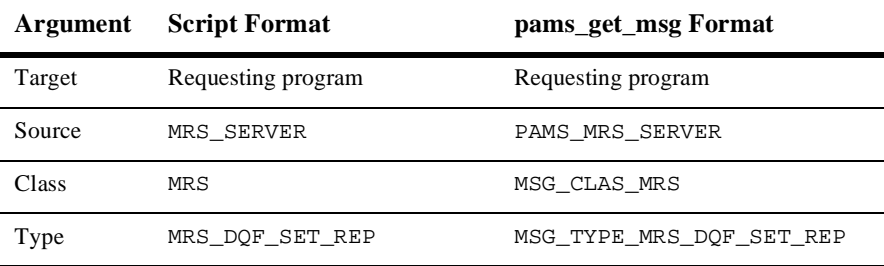

See Also MRS\_DQF\_SET

- MRS\_SAF\_SET
- MRS\_SAF\_SET\_REP

## **MRS\_DQF\_TRANSFER**

Applications can request the transfer of the contents of one DQF to another by sending a MRS\_DQF\_TRANSFER message to the Qtransfer Server. Using this failover method, when a node fails, the Qtransfer Server can transfer messages from a recoverable queue on a node that has failed to a recoverable queue on a node that is currently processing messages. See the Transferring the Contents of a Destination Queue File topic in the Using Message-Based Services section for an explanation of how to use this message. This service is available on OpenVMS systems only.

**Note:** The Qtransfer Server **does not** perform endian conversion when this message is sent between processes that run on systems that use different hardware data formats. The sender program must convert the message to the endian format of the target system to ensure that the message data is correctly interpreted.

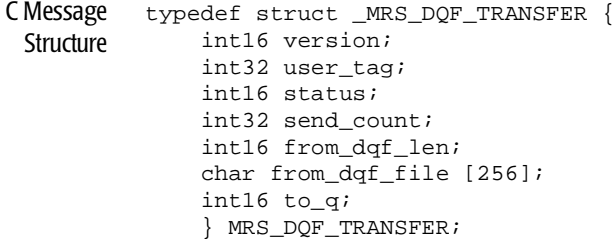

#### Message Data

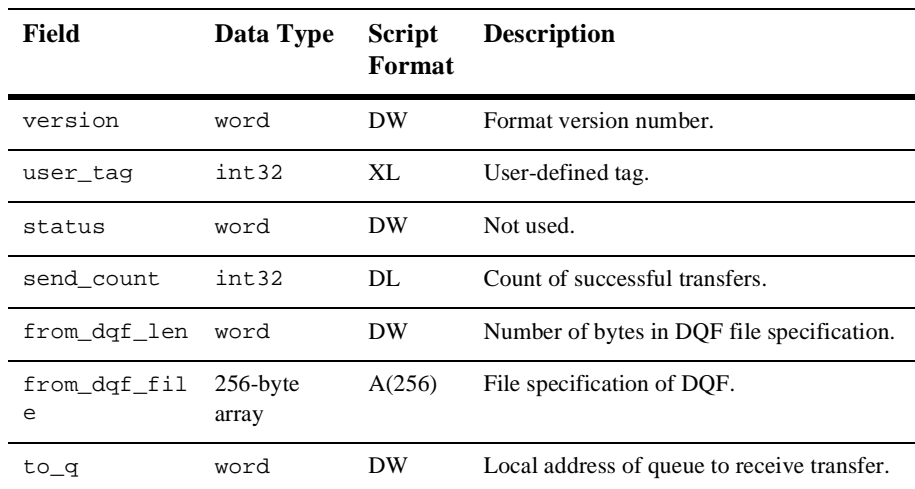

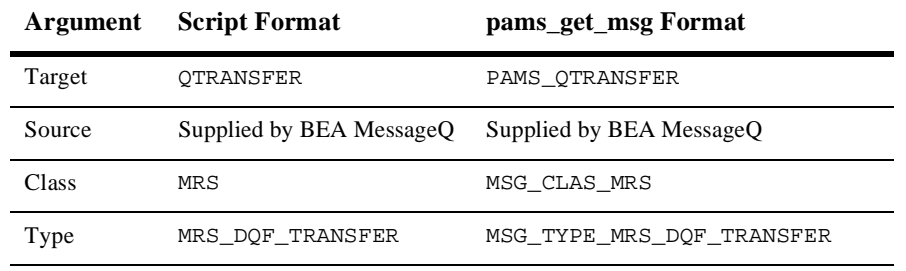

- See Also  $\blacksquare$  MRS\_DQF\_TRANSFER\_REP
	- $\blacksquare$  MRS\_DQF\_TRANSFER\_ACK

# **MRS\_DQF\_TRANSFER\_ACK**

Applications can request the transfer of the contents of one DQF file to another by sending an MRS\_DQF\_TRANSFER message to the Qtransfer Server. Using this failover method, when a node fails, the Qtransfer Server can transfer messages from a recoverable queue on a node that has failed to a recoverable queue on a node that is currently processing messages. The MRS\_DQF\_TRANSFER\_ACK message is returned to the sender to acknowledge the receipt of the request. See the Transferring the Contents of a Destination Queue File topic in the Using Message-Based Services section for an explanation of how to use this message. This service is available on OpenVMS systems only.

**Note:** The Qtransfer Server **does not** perform endian conversion when this message is received between processes that run on systems that use different hardware data formats. The sender program must convert the message to the endian format of the target system to ensure that the message data is correctly interpreted.

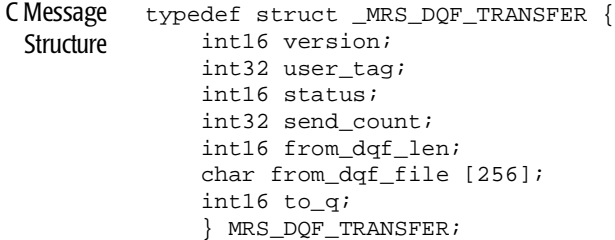

#### Message Data

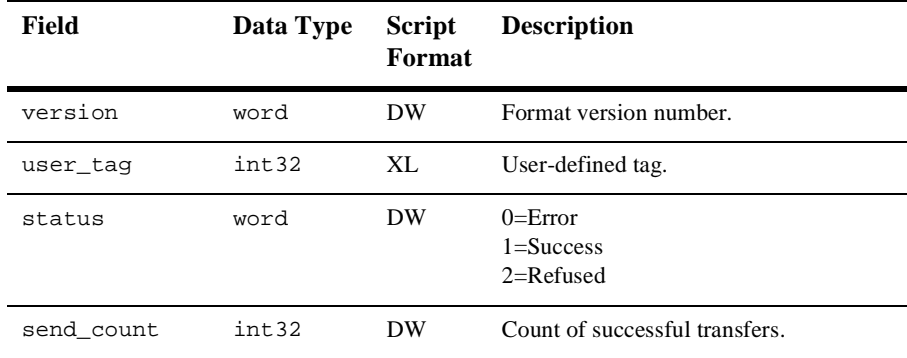

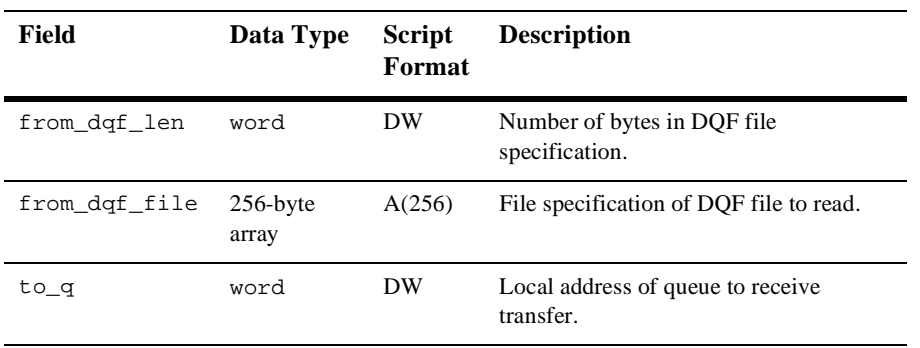

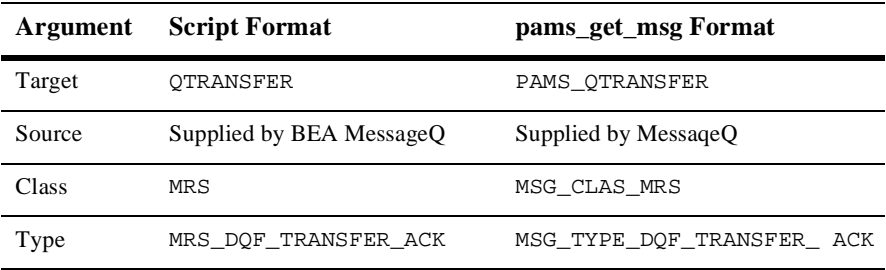

## See Also  $\blacksquare$  MRS\_DQF\_TRANSFER

 $MRS_DQF_TRANSFER_REP$ 

## **MRS\_DQF\_TRANSFER\_REP**

Applications can request the transfer of the contents of one destination queue file to another by sending an MRS\_DQF\_TRANSFER message to the Qtransfer Server. Using this failover method, when a node fails, the Qtransfer Server can transfer messages from a recoverable queue on a node that has failed to a recoverable queue on a node that is currently processing messages. The MRS\_DQF\_TRANSFER\_REP message is returned to the sender to indicate the completion status of the request. See the Transferring the Contents of a Destination Queue File topic in the Using Message-Based Services section for an explanation of how to use this message. This service is available on OpenVMS systems only.

**Note:** The Qtransfer Server **does not** perform endian conversion when this message is received between processes that run on systems that use different hardware data formats. The sender program must convert the message to the endian format of the target system to ensure that the message data is correctly interpreted.

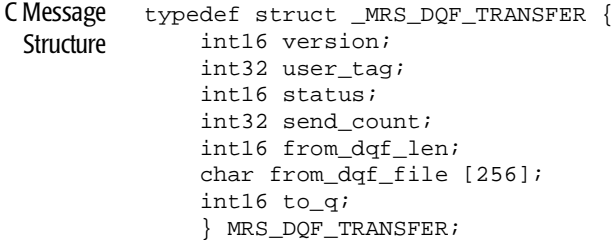

#### Message Data

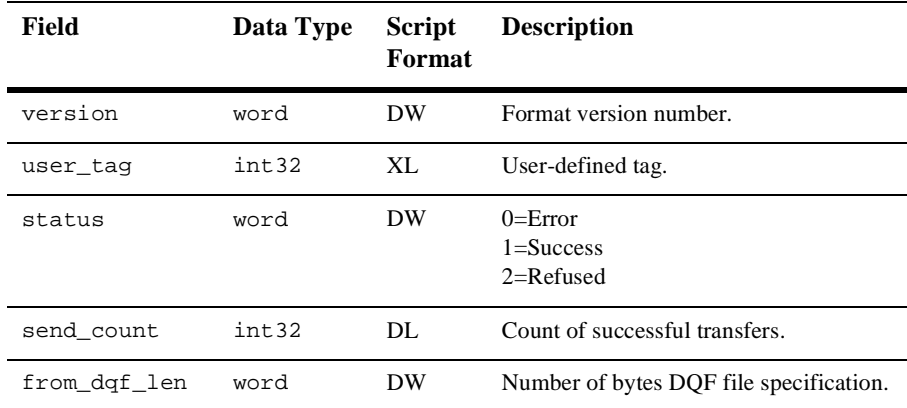

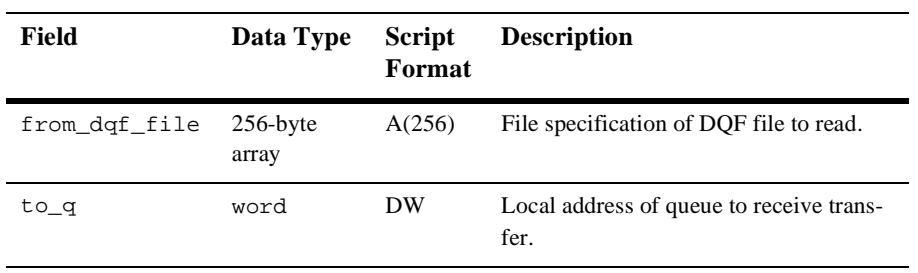

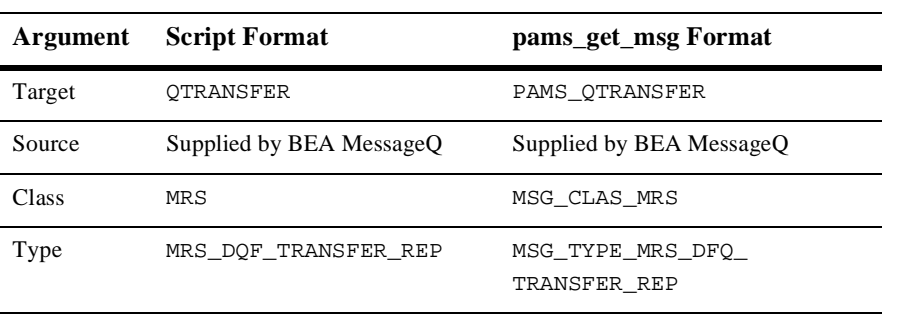

See Also  $MRS_DQF_TRANSFER$ 

 $\blacksquare$  MRS\_DQF\_TRANSFER\_ACK

## **MRS\_JRN\_DISABLE**

Disables journaling for a running message queuing group. This service is used to disable journaling before failing over auxiliary journals. See the Controlling Journaling to the PCJ File topic in the Using Message-Based Services section for an explanation of how to use this message. This service is available on OpenVMS systems only.

**Note:** The MRS Server **does not** perform endian conversion when this message is sent between processes that run on systems that use different hardware data formats. The sender program must convert the message to the endian format of the target system to ensure that the message data is correctly interpreted. This message is RISC aligned.

```
C Message
Structure
         /******************************************/
         /* STATUS VALUES FOR JRN_ENABLE message */
         /******************************************/
         #define JRN_SET_ERROR 0
         #define JRN SET SUCCESS 1
         #define JRN_SET_REFUSED 2
         #define JRN_SET_ALREADY_DISABLED 3
         #define JRN_SET_ALREADY_ENABLED 4
         #define JRN_SET_SERVER_NOTUP 5
         typedef struct _MRS_JRN_SET_ALL {
              int32 version;
              int32 dqf_status;
              int32 saf_status;
              int32 pcj_status;
              int32 dlj_status;
              } MRS_JRN_SET_ALL;
```
Message Data

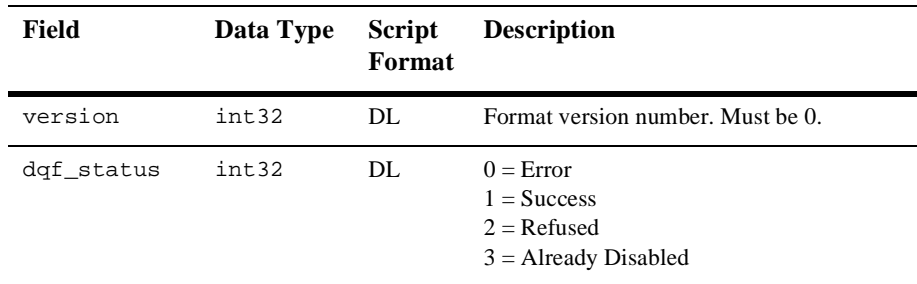

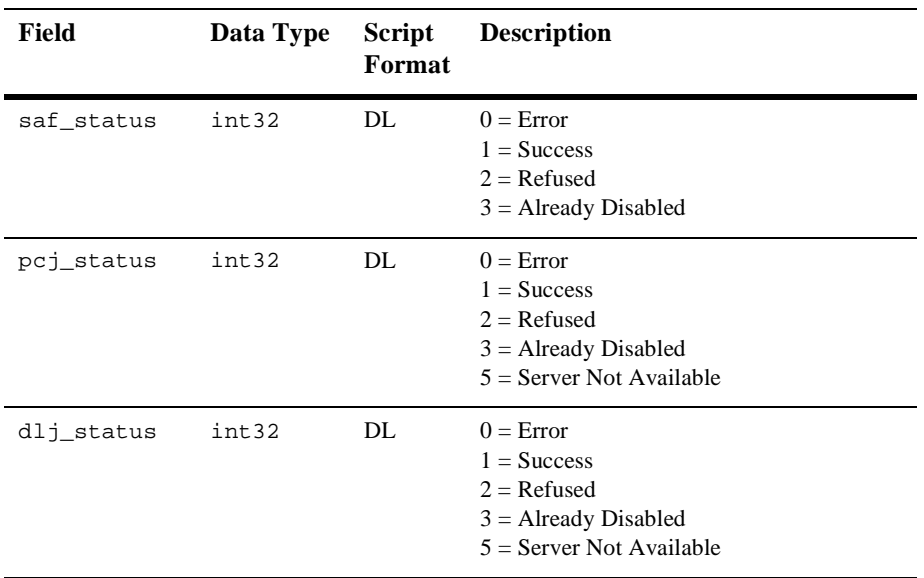

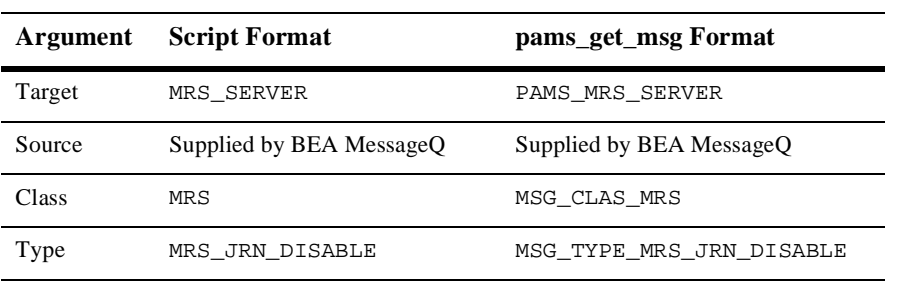

## See Also  $\blacksquare$  MRS\_JRN\_DISABLE\_REP

- $MRS_JRN\_ENABLE$
- MRS\_JRN\_ENABLE\_REP

## **MRS\_JRN\_DISABLE\_REP**

Applications can request to disable journaling for a running message queuing group by sending an MRS\_JRN\_DISABLE message to the MRS Server. The MRS\_JRN\_DISABLE\_REP message returns the status of the request. This service is used before failing over auxiliary journals. See the Controlling Journaling to the PCJ File topic in the Using Message-Based Services section for an explanation of how to use this message. This service is available on OpenVMS systems only.

**Note:** The MRS Server **does not** perform endian conversion when this message is received between processes that run on systems that use different hardware data formats. The sender program must convert the message to the endian format of the target system to ensure that the message data is correctly interpreted. This message is RISC aligned.

```
C Message
Structure
         /******************************************/
         /* STATUS VALUES FOR JRN_ENABLE message */
         /******************************************/
         #define JRN_SET_ERROR 0
         #define JRN_SET_SUCCESS 1
         #define JRN_SET_REFUSED 2
         #define JRN_SET_ALREADY_DISABLED 3
         #define JRN_SET_ALREADY_ENABLED 4
         #define JRN_SET_SERVER_NOTUP 5
         typedef struct _MRS_JRN_SET_ALL {
              int32 version;
              int32 dqf_status;
              int32 saf_status;
              int32 pcj_status;
              int32 dlj_status;
              } MRS_JRN_SET_ALL;
```
#### Message Data

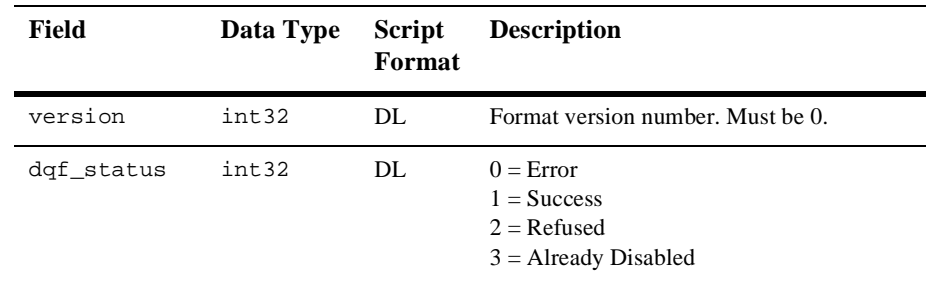

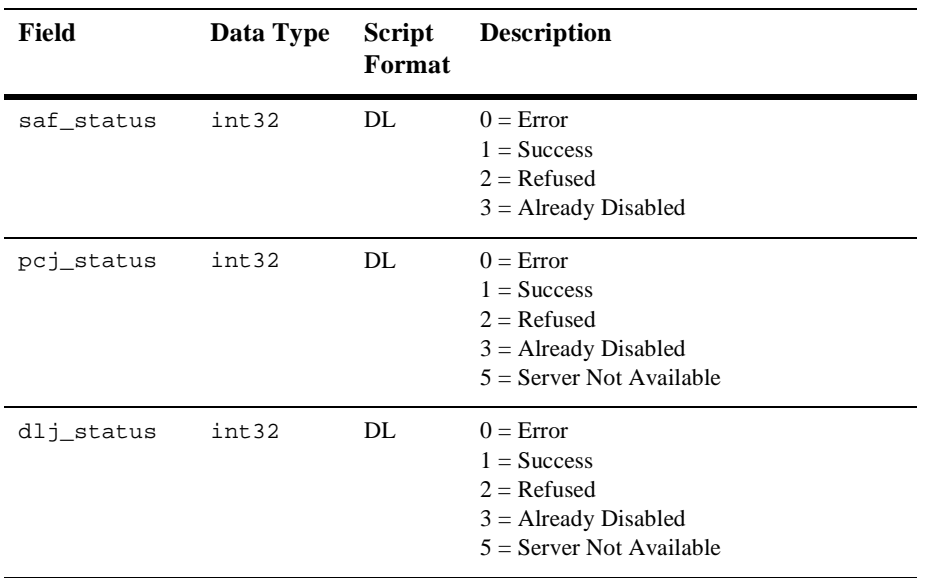

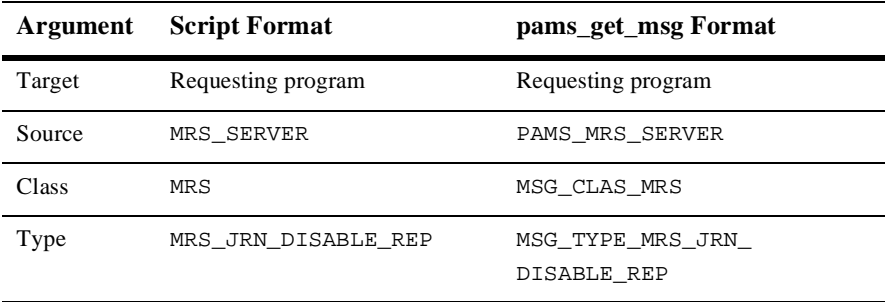

## See Also MRS\_JRN\_DISABLE

- $MRS_JRN\_ENABLE$
- MRS\_JRN\_ENABLE\_REP

## **MRS\_JRN\_ENABLE**

Enables journaling for a running message queuing group after it has been disabled using the MRS\_JRN\_DISABLE message. This service is used before failing over auxiliary journals. See the Controlling Journaling to the PCJ File topic in the Using Message-Based Services section for an explanation of how to use this message. This service is available on OpenVMS systems only.

**Note:** The MRS Server **does not** perform endian conversion when this message is sent between processes that run on systems that use different hardware data formats. The sender program must convert the message to the endian format of the target system to ensure that the message data is correctly interpreted. This message is RISC aligned.

```
C Message
Structure
         /******************************************/
         /* STATUS VALUES FOR JRN_ENABLE message */
         /******************************************/
         #define JRN_SET_ERROR 0
         #define JRN SET SUCCESS 1
         #define JRN_SET_REFUSED 2
         #define JRN_SET_ALREADY_DISABLED 3
         #define JRN_SET_ALREADY_ENABLED 4
         #define JRN_SET_SERVER_NOTUP 5
         typedef struct _MRS_JRN_SET_ALL {
              int32 version;
              int32 dqf_status;
              int32 saf_status;
              int32 pcj_status;
              int32 dlj_status;
              } MRS_JRN_SET_ALL;
```
#### Message Data

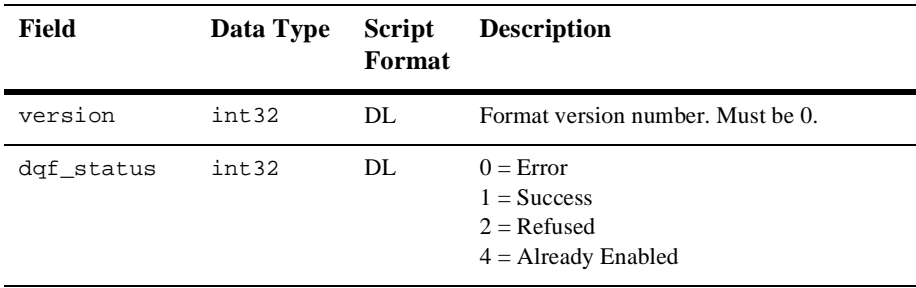

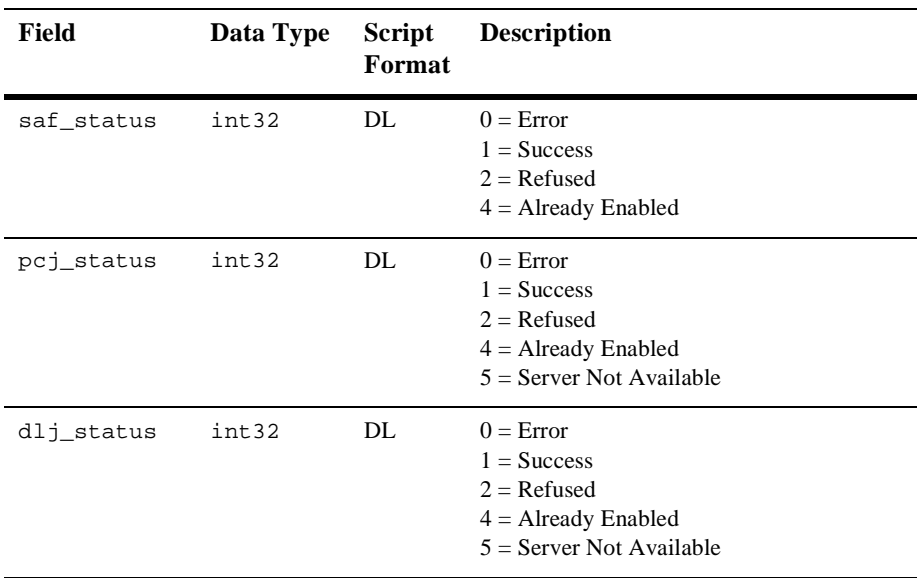

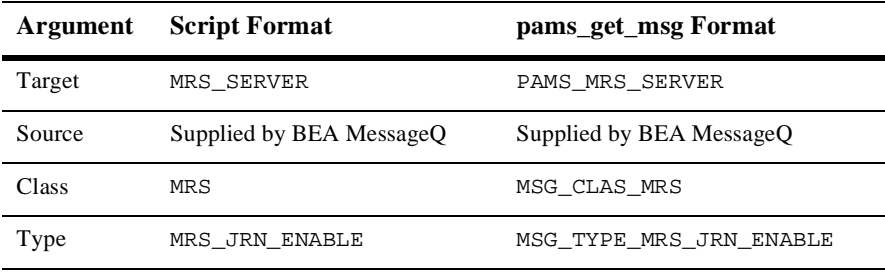

See Also MRS\_JRN\_DISABLE

MRS\_JRN\_DISABLE\_REP

MRS\_JRN\_ENABLE\_REP

## **MRS\_JRN\_ENABLE\_REP**

Applications can request to reenable journaling for a running message queuing group after it has been disabled by sending an MRS\_JRN\_ENABLE message to the MRS Server. The MRS\_JRN\_ENABLE\_REP message returns the status of the request. This service is used with MRS before failing over auxiliary journals. See the Controlling Journaling to the PCJ File topic in the Using Message-Based Services section for an explanation of how to use this message. This service is available on OpenVMS systems only.

**Note:** The MRS Server **does not** perform endian conversion when this message is received between processes that run on systems that use different hardware data formats. The sender program must convert the message to the endian format of the target system to ensure that the message data is correctly interpreted. This message is RISC aligned.

```
C Message
Structure
         /******************************************/
         /* STATUS VALUES FOR JRN_ENABLE message */
         /******************************************/
         #define JRN_SET_ERROR 0
         #define JRN_SET_SUCCESS 1
         #define JRN_SET_REFUSED 2
         #define JRN_SET_ALREADY_DISABLED 3
         #define JRN_SET_ALREADY_ENABLED 4
         #define JRN_SET_SERVER_NOTUP 5
         typedef struct _MRS_JRN_SET_ALL {
              int32 version;
              int32 dqf_status;
              int32 saf_status;
              int32 pcj_status;
              int32 dlj_status;
              };
         typedef struct MRS_JRN_SET_ALL;
```
### Message Data

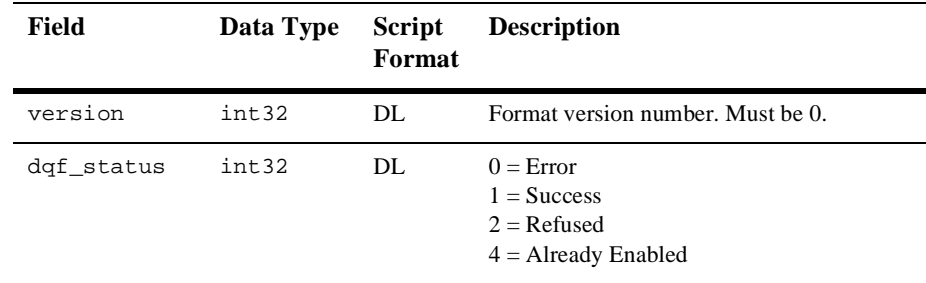

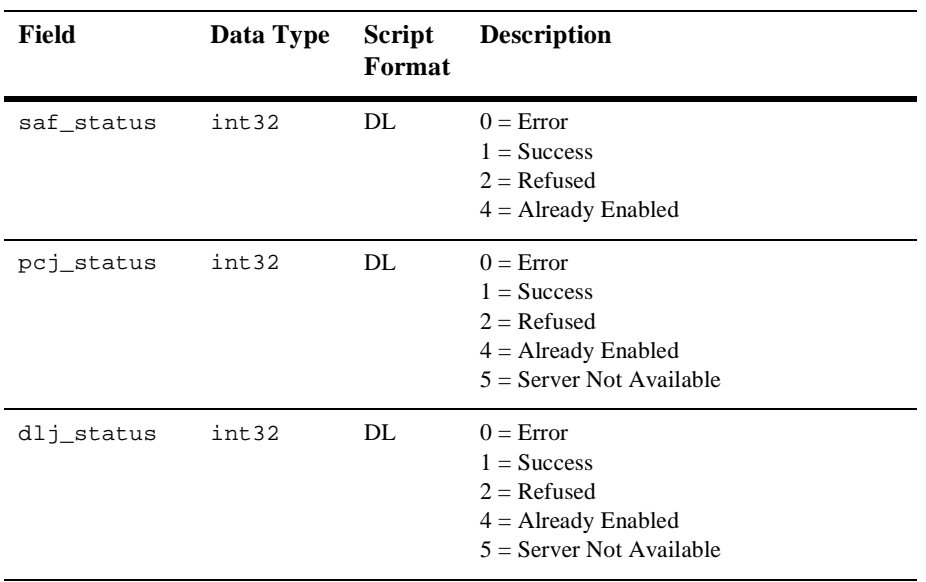

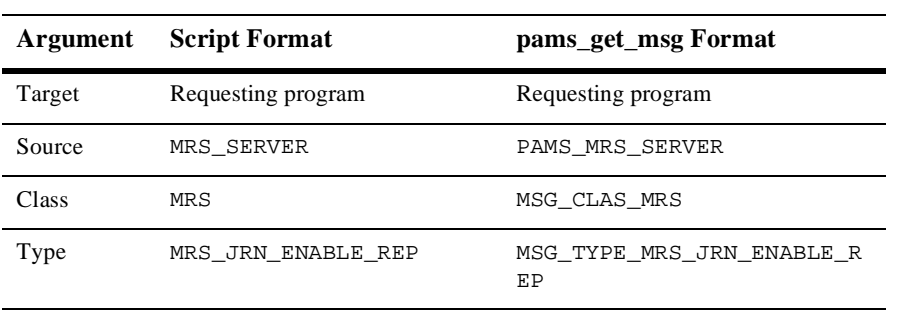

See Also MRS\_JRN\_DISABLE

MRS\_JRN\_DISABLE\_REP MRS\_JRN\_ENABLE

## **MRS\_SAF\_SET**

Applications can request to open, close, or failover (redirect) a store-and-forward file (SAF) by sending an MRS\_SAF\_SET message to the MRS Server. The failover function renames a SAF file, associating it with another target queue that does not currently have a SAF associated with it. See the Opening, Closing, and Failing Over SAF and DQF Files topic in the Using Message-Based Services section for an explanation of how to use this message. This service is available on OpenVMS systems only.

**Note:** The MRS Server **does not** perform endian conversion when this message is sent between processes that run on systems that use different hardware data formats. The sender program must convert the message to the endian format of the target system to ensure that the message data is correctly interpreted. This message is RISC aligned.

```
C Message
Structure
         /*****************************************/
         /* ACTION VALUES FOR MRS_SAF_SET message */
         /*****************************************/
         #define SAF_SET_OPEN 4
         #define SAF_SET_CLOSE 5
         #define SAF_SET_FAILOVER 6
         /*****************************************/
         /* STATUS VALUES FOR MRS_SAF_SET message */
         /*****************************************/
         #define JRN_SET_ERROR 0
         #define JRN_SET_SUCCESS 1
         #define JRN_SET_REFUSED 2
         typedef struct _MRS_SAF_SET {
              int16 version;
              int16 action;
              int32 status;
              q_address original_target;
              q_address new_target;
              int32 original_mrs_area_len;
              char original_mrs_area [256];
              int16 original_owner_group;
              int16 new_owner_group;
              } MRS_SAF_SET;
```
### Message Data Fields

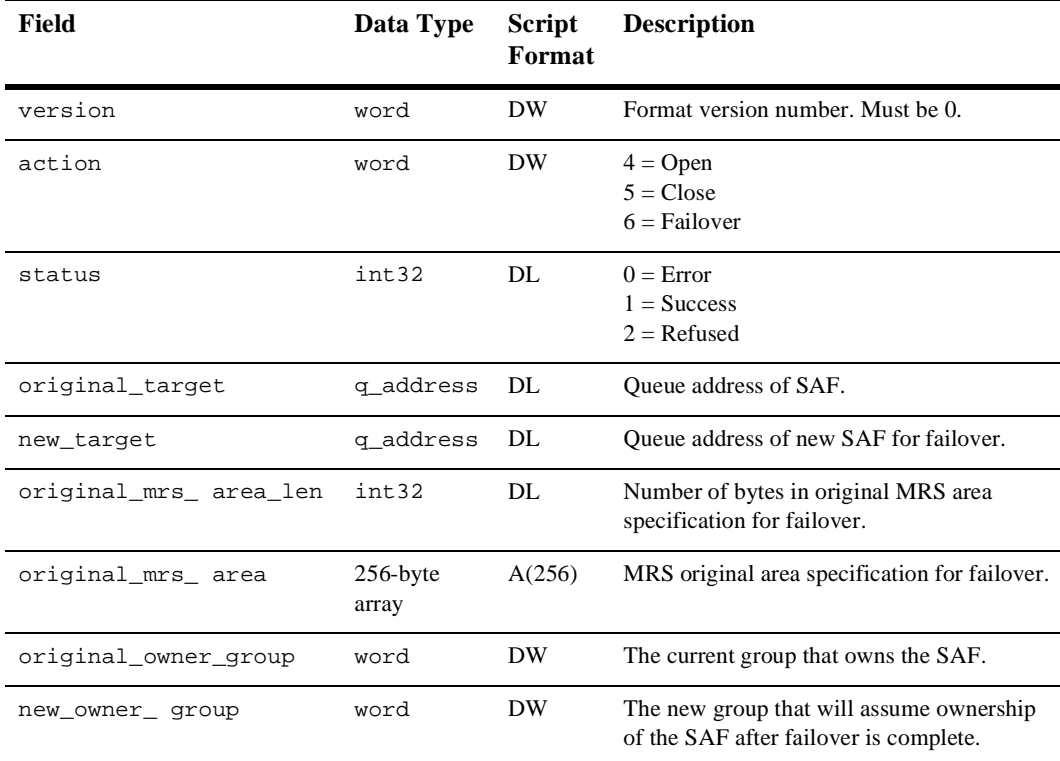

## Arguments

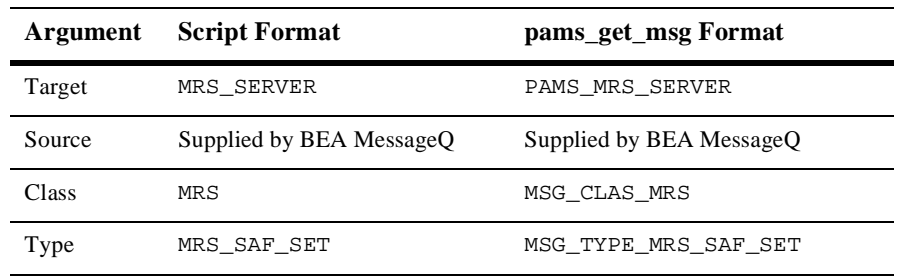

- $MRS\_DQF\_SET$
- MRS\_DQF\_SET\_REP

## **MRS\_SAF\_SET\_REP**

Applications can request to open, close, or failover (redirect) a store-and-forward file (SAF) by sending an MRS\_SAF\_SET message to the MRS Server. The failover function renames a SAF file, associating it with another target queue that does not currently have a SAF associated with it. The MRS\_SAF\_SET\_REP message returns the status of the request. See the Opening, Closing, and Failing Over SAF and DQF Files topic in the Using Message-Based Services section for an explanation of how to use this message. This service is available on OpenVMS systems only.

**Note:** The MRS Server **does not** perform endian conversion when this message is received between processes that run on systems that use different hardware data formats. The sender program must convert the message to the endian format of the target system to ensure that the message data is correctly interpreted. This message is RISC aligned.

```
C Message
Structure
         /*****************************************/
         /* ACTION VALUES FOR MRS_SAF_SET message */
         /*****************************************/
         #define SAF_SET_OPEN 4
         #define SAF_SET_CLOSE 5
         #define SAF_SET_FAILOVER 6
         /*****************************************/
         /* STATUS VALUES FOR MRS_SAF_SET message */
         /*****************************************/
         #define JRN_SET_ERROR 0
         #define JRN SET SUCCESS 1
         #define JRN_SET_REFUSED 2
         typedef struct _MRS_SAF_SET {
              int16 version;
              int16 action;
              int32 status;
              q_address original_target;
              q_address new_target;
              int32 original_mrs_area_len;
              char original_mrs_area [256];
              int16 original_owner_group;
              int16 new_owner_group;
               } MRS_SAF_SET;
```
## Message Data

Fields

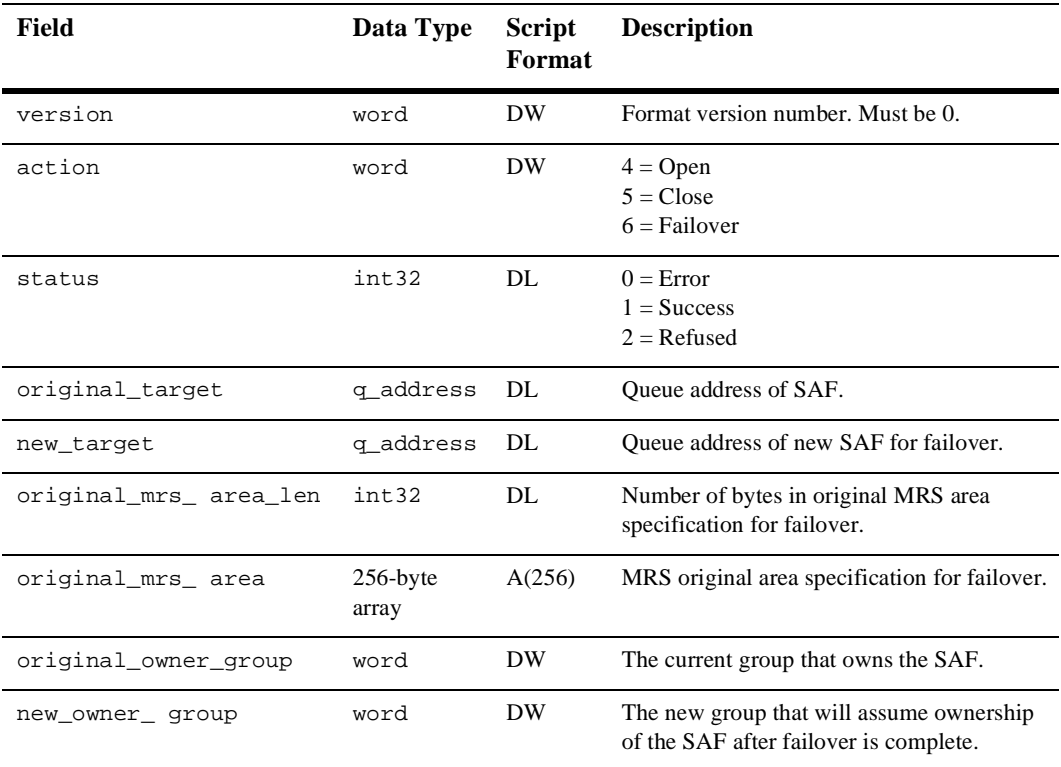

## Arguments

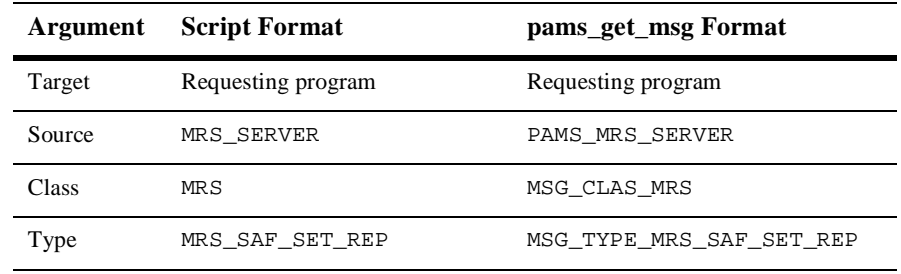

## See Also **n** MRS\_SAF\_SET

- $MRS\_DQF\_SET$
- MRS\_DQF\_SET\_REP

## **MRS\_SET\_DLJ**

Applications can request to close a dead letter journal (DLJ) file and open a new one by sending an MRS\_SET\_DLJ message to the MRS Server. Because the DLJ file cannot be simultaneously open for read and write access, an application must close the current file to read from it and open a new file to continue collecting messages. See the Managing Message Recovery Files topic in the Using Message-Based Services section for an explanation of how to use this message. This service is available on OpenVMS systems only.

**Note:** The MRS Server **does not** perform endian conversion when this message is sent between processes that run on systems that use different hardware data formats. The sender program must convert the message to the endian format of the target system to ensure that the message data is correctly interpreted.

```
C Message
Structure
          typedef struct _MRS_SET_DLJ {
               int16 version;
               int32 user_tag;
               int32 status;
               char dlj_file [64];
               } MRS_SET_DLJ;
```
#### Message Data

Fields

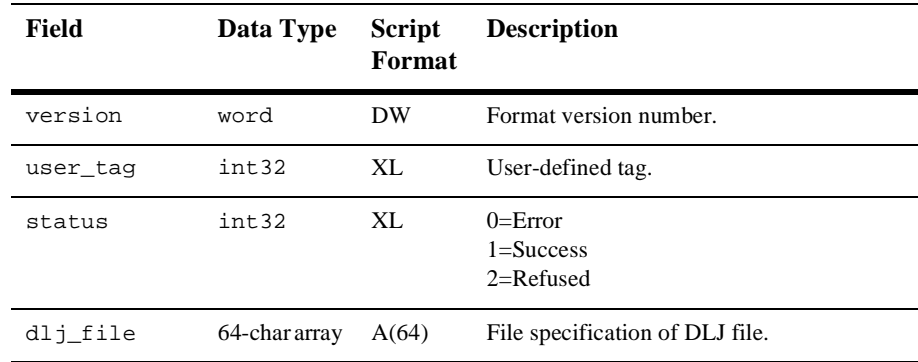

#### Arguments

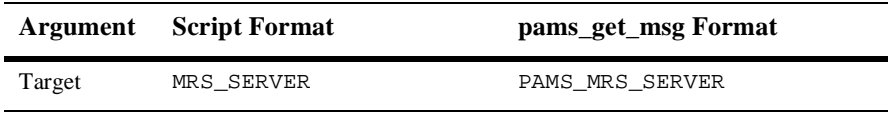

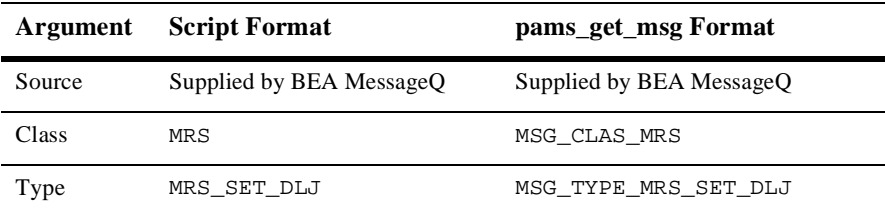

See Also  $MRS\_SET\_DLJ\_REF$ 

- MRS\_SET\_PCJ
- MRS\_SET\_PCJ\_REP

## **MRS\_SET\_DLJ\_REP**

Applications can request to close a dead letter journal (DLJ) file and open a new one by sending a MRS\_SET\_DLJ message to the MRS Server. Because the DLJ file cannot be simultaneously open for read and write access, an application must close the current file to read from it and open a new file to continue collecting messages. The MRS\_SET\_DLJ\_REP message returns the status of the request. See the Managing Message Recovery Files topic in the Using Message-Based Services section for an explanation of how to use this message. This service is available on OpenVMS systems only.

**Note:** The MRS Server **does not** perform endian conversion when this message is received between processes that run on systems that use different hardware data formats. The sender program must convert the message to the endian format of the target system to ensure that the message data is correctly interpreted.

```
C Message
Structure
          typedef struct _MRS_SET_DLJ {
               int16 version;
               int32 user_tag;
               int32 status;
               char dlj_file [64];
               } MRS_SET_DLJ;
```
#### Message Data

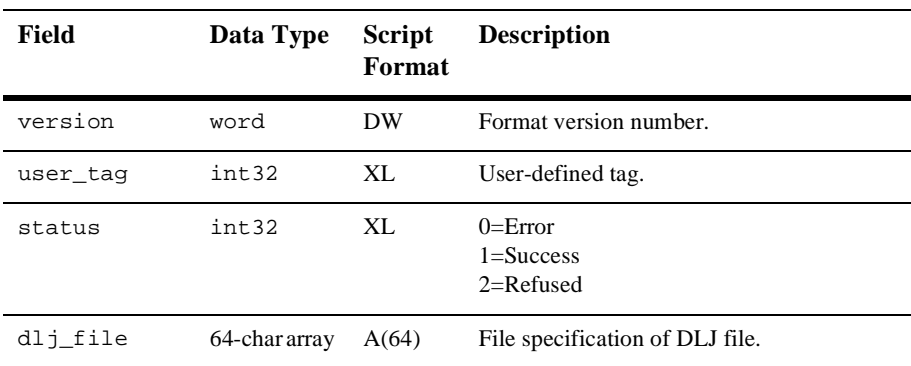

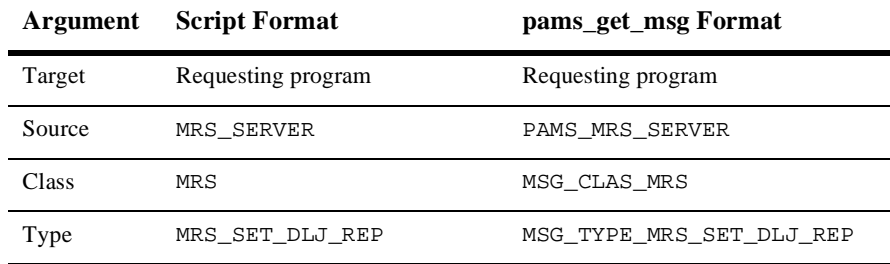

## See Also  $\blacksquare$  MRS\_SET\_DLJ

- MRS\_SET\_PCJ
- MRS\_SET\_PCJ\_REP

## **MRS\_SET\_PCJ**

Applications can request to close a postconfirmation journal (PCJ) file and open a new one by sending an MRS\_SET\_PCJ message to the MRS Server. Because the PCJ file cannot be simultaneously open for read and write access, an application must close the current file to read from it and open a new file to continue collecting messages. If default journaling is enabled, all recoverable messages are written to the PCJ file after confirmation unless the confirming process overrides the default. If default journaling is disabled, only those messages that are explicitly confirmed with PDEL\_FORCE\_J are written to the PCJ file. See the Managing Message Recovery Files topic in the Using Message-Based Services section for an explanation of how to use this message. This service is available on OpenVMS systems only.

**Note:** The MRS Server **does not** perform endian conversion when this message is sent between processes that run on systems that use different hardware data formats. The sender program must convert the message to the endian format of the target system to ensure that the message data is correctly interpreted.

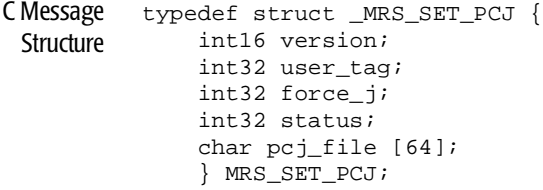

#### Message Data

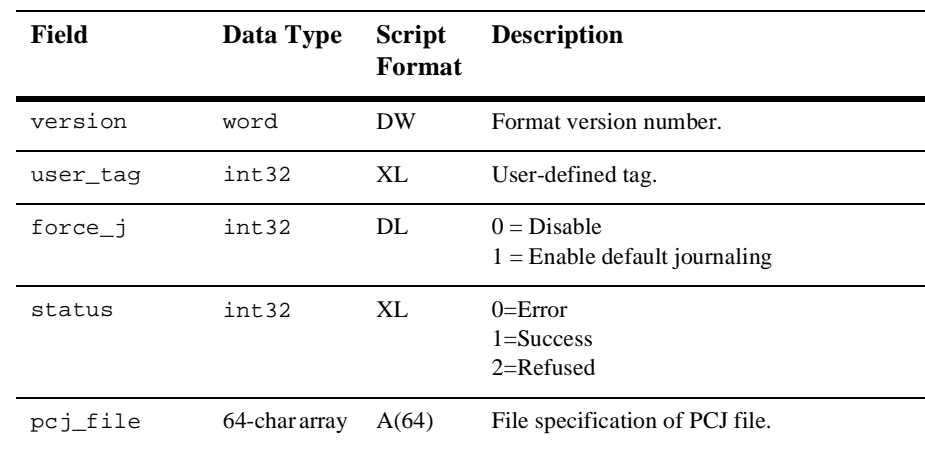

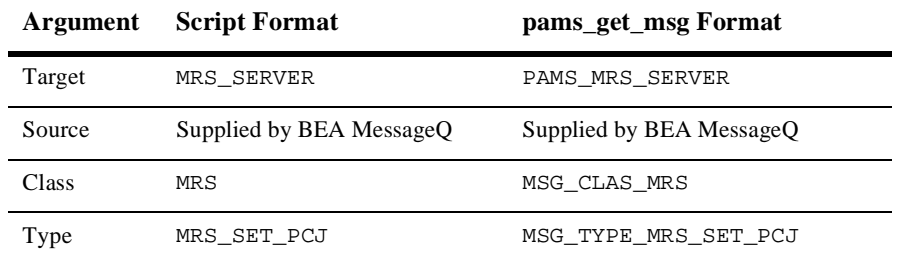

- See Also  $MRS\_SET\_PCJ\_REP$ 
	- MRS\_SET\_DLJ
	- MRS\_SET\_DLJ\_REP

## **MRS\_SET\_PCJ\_REP**

Applications can request to close a postconfirmation journal (PCJ) and open a new one by sending an MRS\_SET\_PCJ message to the MRS Server. Because the PCJ file cannot be simultaneously open for read and write access, an application must close the current file to read from it and open a new file to continue collecting messages. The MRS\_SET\_PCJ\_REP message returns the status of the request. See the Managing Message Recovery Files topic in the Using Message-Based Services section for an explanation of how to use this message. This service is available on OpenVMS systems only.

**Note:** The MRS Server **does not** perform endian conversion when this message is received between processes that run on systems that use different hardware data formats. The sender program must convert the message to the endian format of the target system to ensure that the message data is correctly interpreted.

```
C Message
Structure
          typedef struct _MRS_SET_PCJ {
               int16 version;
               int32 user_tag;
               int32 force_j;
               int32 status;
               char pcj_file [64];
               } MRS_SET_PCJ;
```
#### Message Data

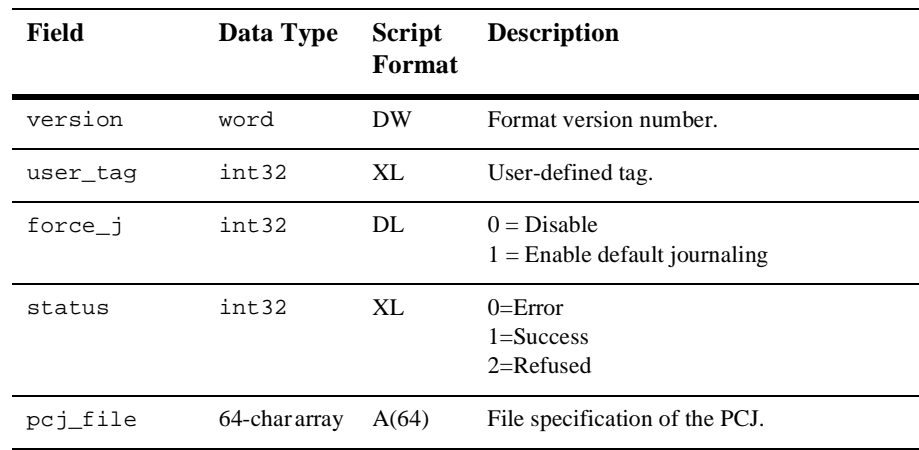

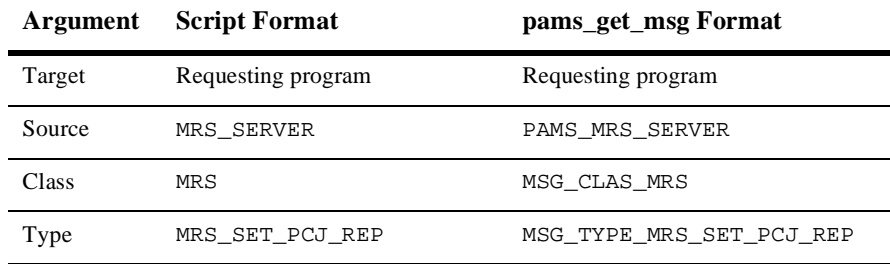

## See Also  $\blacksquare$  MRS\_SET\_PCJ

- MRS\_SET\_DLJ
- MRS\_SET\_DLJ\_REP

# **Q\_UPDATE**

Applications can register to receive notification when queue states change in local or remote groups by sending an ENABLE\_Q\_NOTIFY\_REQ message. The ENABLE\_Q\_NOTIFY\_RESP message delivers a list of all active queues and then subsequently notifies the application of attachments, detachments, and changes to active and inactive status using the Q\_UPDATE message. See the Receiving Attachment Notifications topic in the Using Message-Based Services section for an explanation of how to use this message.

**Note:** The Queue Server performs endian conversion when this message is received between processes that run on systems that use different hardware data formats. This message is also RISC aligned.

```
C Message
Structure
         #define MAX_NUMBER_Q_RECS 50
         typedef struct _Q_NOTIFY_RESP {
               int32 version;
               int32 user_tag;
               int32 status_code;
               int32 last_block_flag;
               int32 number_q_recs;
               struct {
                   q_address q_num;
                   q_address q_owner;
                   int32 q_type;
                   int32 q_active_flag;
                   int32 q_attached_flag;
                   int32 q_owner_pid;
                   } q_rec [50];
          } Q_NOTIFY_RESP;
```
Message Data

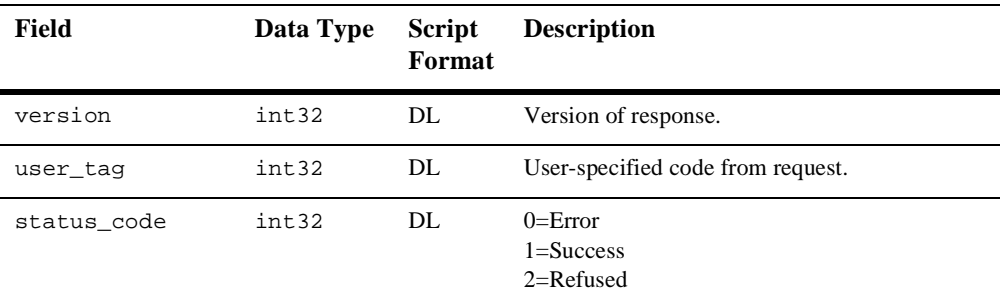

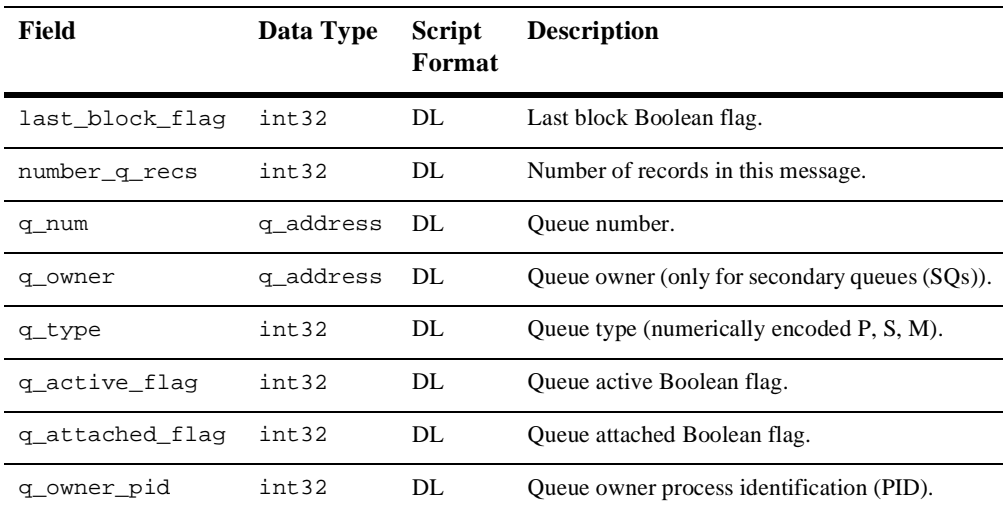

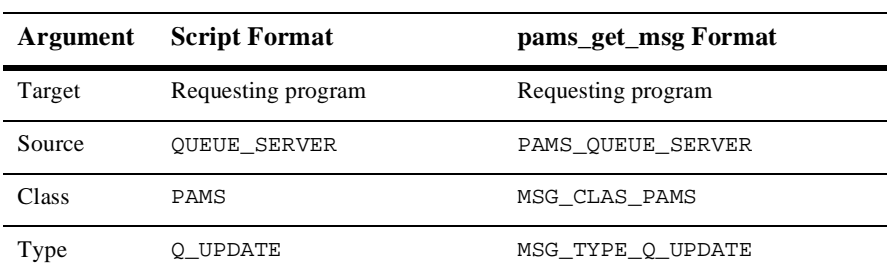

- See Also  $\blacksquare$  ENABLE\_Q\_NOTIFY\_REQ
	- n ENABLE\_Q\_NOTIFY\_RESP
	- n DISABLE\_Q\_NOTIFY\_REQ
	- n DISABLE\_Q\_NOTIFY\_RESP

## **SBS\_DEREGISTER\_REQ**

Requests SBS deregistration by exact match of MOT and distribution queue or by registration ID.

This service replaces the SBS\_DEREG service.

**Note:** The SBS Server performs endian conversion when this message is sent between processes that run on systems that use different hardware data formats. This message is also RISC aligned.

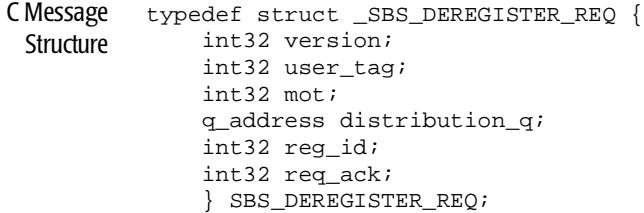

### Message Data

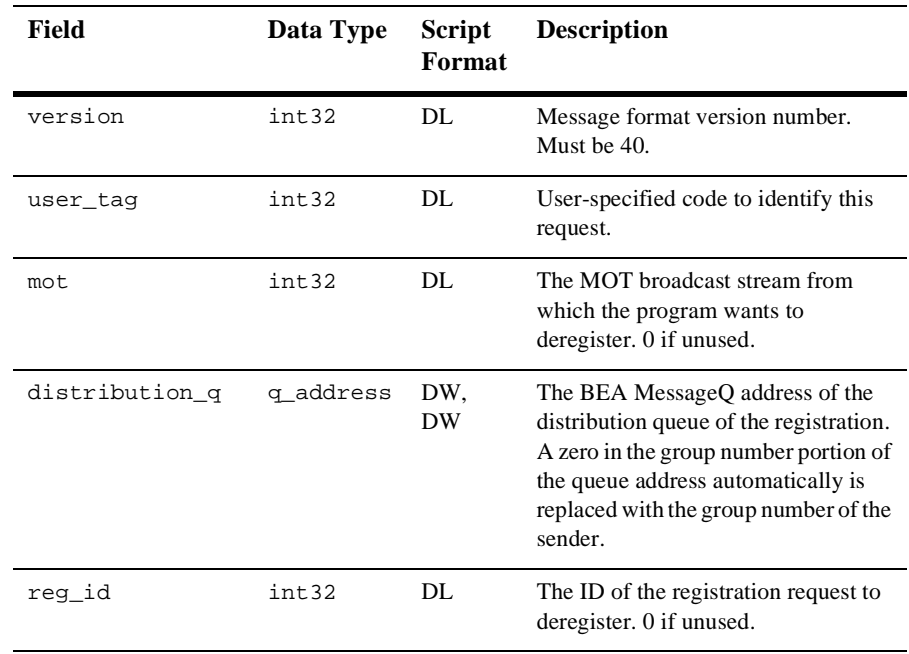
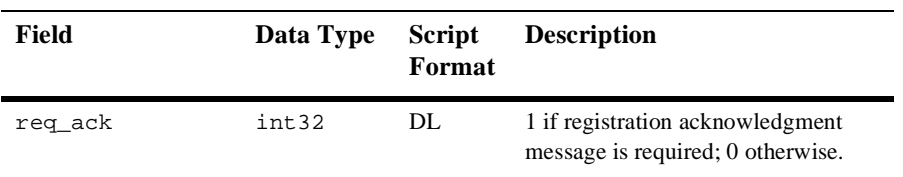

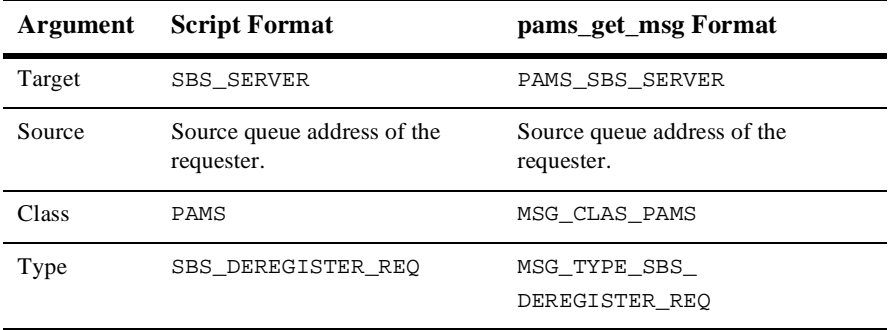

- See Also  $\blacksquare$  SBS\_DEREGISTER\_RESP
	- n SBS\_REGISTER\_REQ
	- n SBS\_REGISTER\_RESP

# **SBS\_DEREGISTER\_RESP**

This response message acknowledges the SBS server deregistration of all entries matching the given MOT queue and distribution queue.

This service replaces the SBS\_DEREG\_ACK service.

**Note:** The SBS Server performs endian conversion when this message is received between processes that run on systems that use different hardware data formats. This message is also RISC aligned.

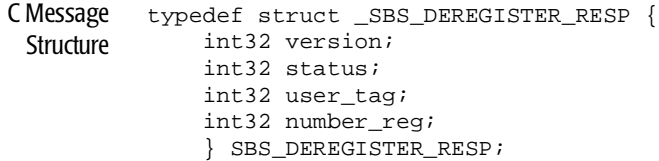

#### Message Data Fields

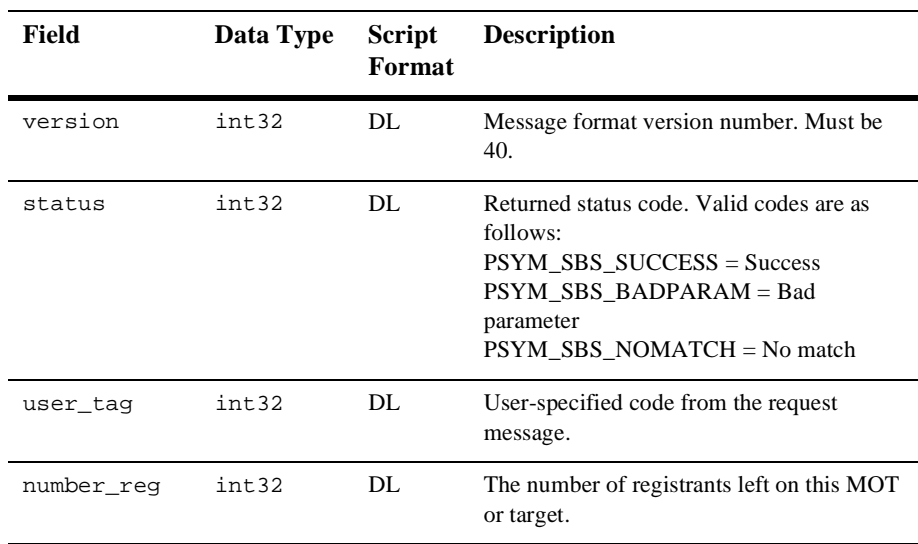

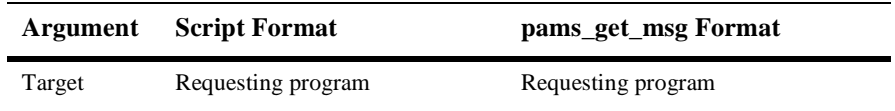

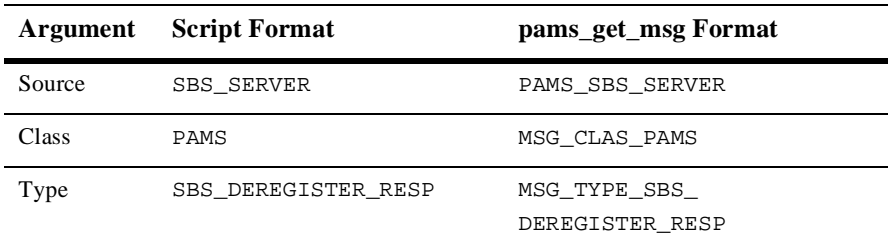

See Also  $\blacksquare$  SBS\_DEREGISTER\_REQ

- n SBS\_REGISTER\_REQ
- n SBS\_REGISTER\_RESP

# **SBS\_REGISTER\_REQ**

This request message requests registration for reception of broadcast messages. It can specify from 0 to 255 distribution rules, which must be satisfied for the message to be distributed to the distribution queue. If a sequence gap notification is requested, an SBS\_SEQUENCE\_GAP message is sent to the distribution queue every time a .message sequence gap is detected.

This service replaces the SBS\_REG and SBS\_REG\_EZ services.

**Note:** The SBS Server performs endian conversion when this message is sent between processes that run on systems that use different hardware data formats. This message is also RISC aligned.

```
C Message
 Structure
          typedef struct _SBS_REGISTER_HEAD {
                int32 version;
                int32 user_tag;
               int32 mot;
               q_address distribution_q; 
                int32 req_ack;
                int32 seq_gap_notify;
               int32 auto_dereg;
                int32 rule_count;
                int32 rule_conjunct;
                } SBS_REGISTER_HEAD;
          typedef struct _SBS_REGISTER_RULE {
                int32 offset;
                int32 data_operator;
                int32 length;
                int32 operand;
                } SBS_REGISTER_RULE;
          #define MAX_SEL_RULES 256
          typedef struct _SBS_REGISTER_REQ {
                SBS_REGISTER_HEAD head;
                SBS_REGISTER_RULE rule [256];
                } SBS_REGISTER_REQ;
```
#### Message Data Fields

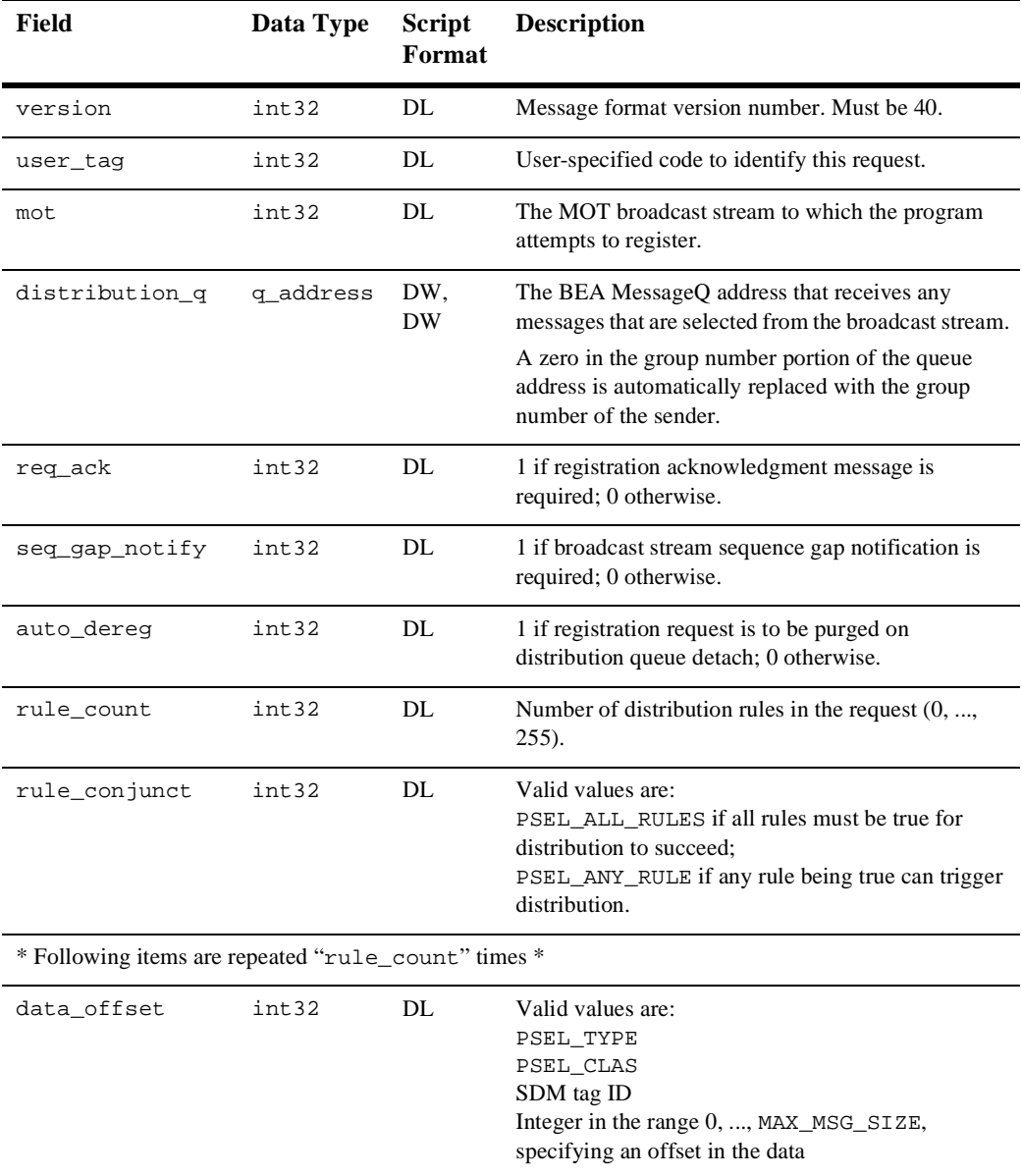

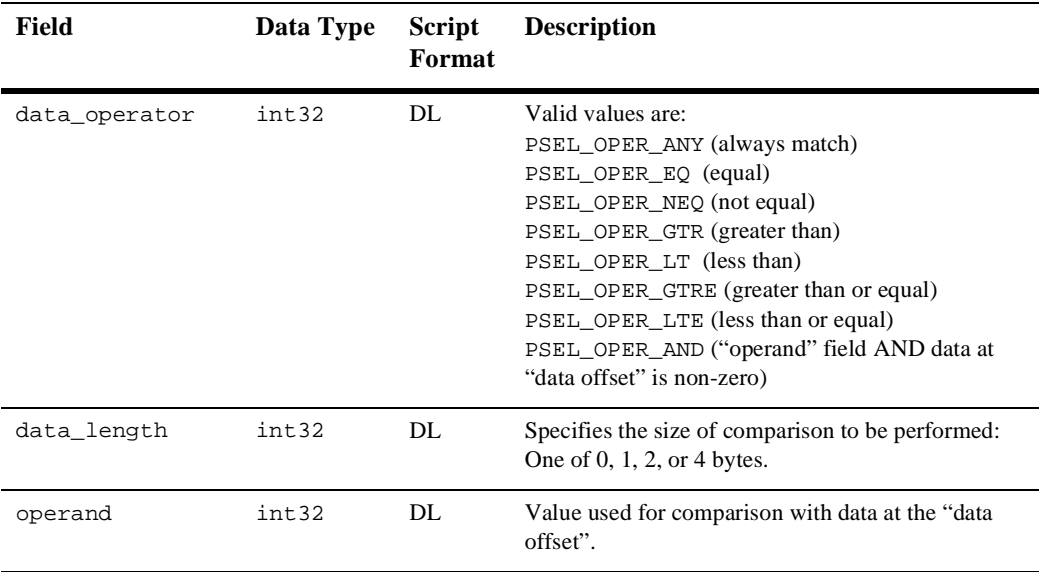

#### Arguments

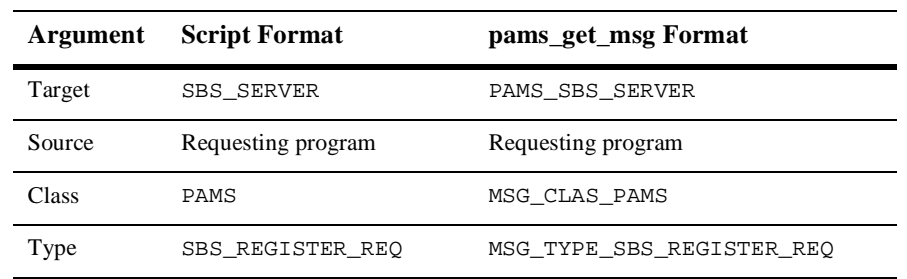

# See Also **n** SBS\_DEREGISTER\_REQ

- n SBS\_DEREGISTER\_RESP
- n SBS\_REGISTER\_RESP
- SBS\_SEQUENCE\_GAP

# **SBS\_REGISTER\_RESP**

This message provides a response to an SBS\_REGISTER\_REQ subscriber registration. The response contains a status field, which is 1 on success. The message also contains the user tag, specified in the request message, the registration ID and the number of registered entries for the MOT address.

This service replaces the SBS\_REG\_REPLY and SBS\_REG\_EZ\_REPLY services.

**Note:** The SBS Server performs endian conversion when this message is received between processes that run on systems that use different hardware data formats. This message is also RISC aligned.

C Message Structure typedef struct \_SBS\_REGISTER\_RESP { int32 version; int32 user\_tag; int32 status; int32 reg\_id; int32 number\_reg; } SBS\_REGISTER\_RESP;

#### Message Data

Fields

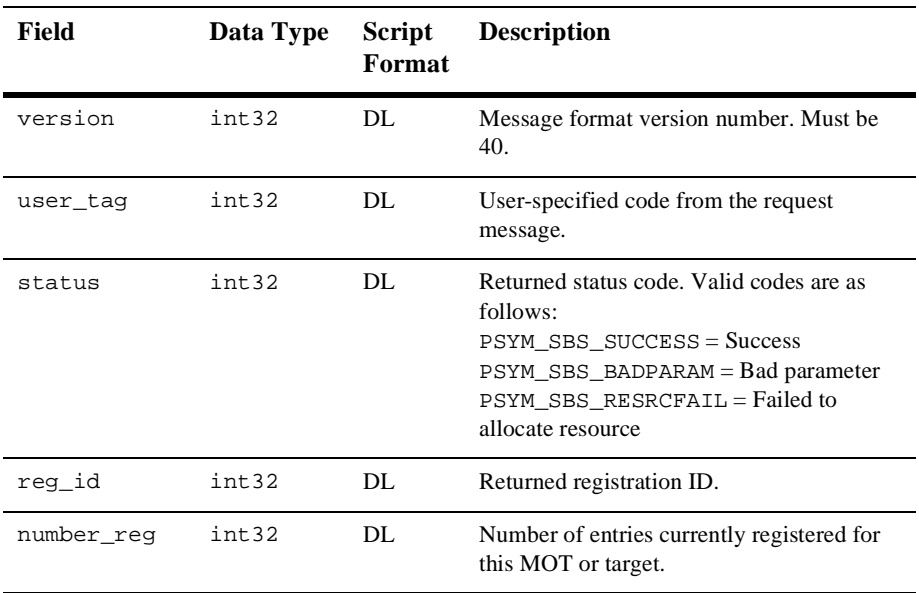

#### Arguments

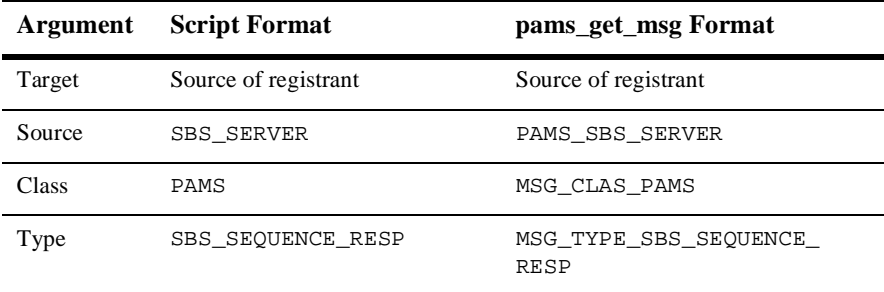

#### See Also **n** SBS\_DEREGISTER\_REQ

- n SBS\_DEREGISTER\_RESP
- SBS\_REGISTER\_REQ

# **SBS\_SEQUENCE\_GAP**

This message indicates that a sequence gap occurred in a broadcast stream. Sequence gaps can occur when the sender is broadcasting at a higher rate than the receiver can handle.

This service replaces the SBS\_BS\_SEQGAP service.

**Note:** The SBS Server performs endian conversion when this message is sent between processes that run on systems that use different hardware data formats. This message is also RISC aligned.

C Message

Structure

typedef struct \_SBS\_SEQUENCE\_GAP { int32 num\_msgs\_missing; int32 sender\_group; int32 mot; int32 channel; } SBS\_SEQUENCE\_GAP;

# Message Data

Fields

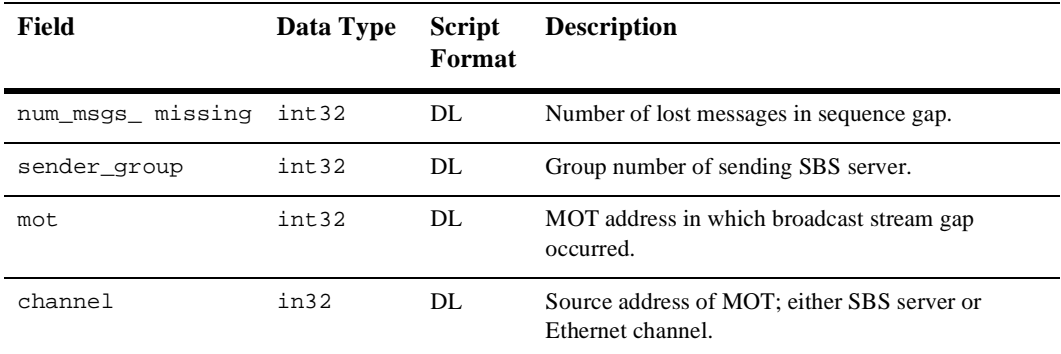

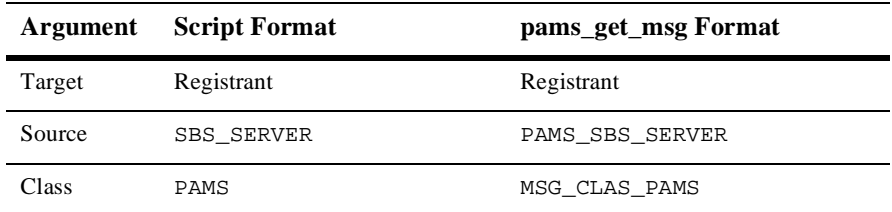

# **9** *Message Reference*

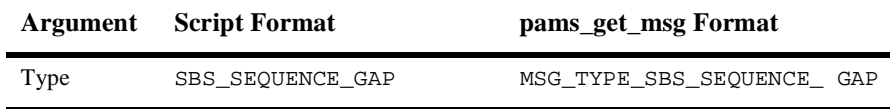

See Also **n** SBS\_REGISTER\_REQ

# **SBS\_STATUS\_REQ**

The SBS server supports a message-based status request. This request details the current condition of each MOT being used by the server and its activity with other BEA MessageQ groups, which are also running the SBS server.

The request message is targeted to the SBS\_SERVER with message class PAMS and message type SBS\_STATUS\_REQ. Upon receipt of the message, the SBS server validates the request. If the request is incorrect, the response message contains an error status. The SBS server responds with the reply message of type SBS\_STATUS\_RESP.

**Note:** The SBS Server performs endian conversion when this message is sent between processes that run on systems that use different hardware data formats. This message is also RISC aligned.

```
C Message
 Structure
           typedef struct _SBS_STATUS_REQ {
                int32 version;
                int32 user_tag;
                int32 start_mot;
                int32 end_mot;
                 int32 reset;
                 } SBS_STATUS_REQ;
```
### Message Data

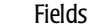

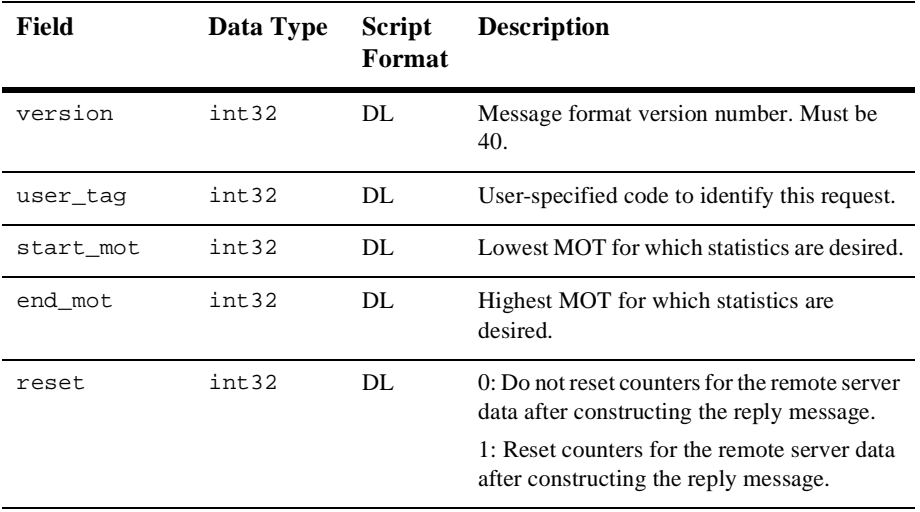

## Arguments

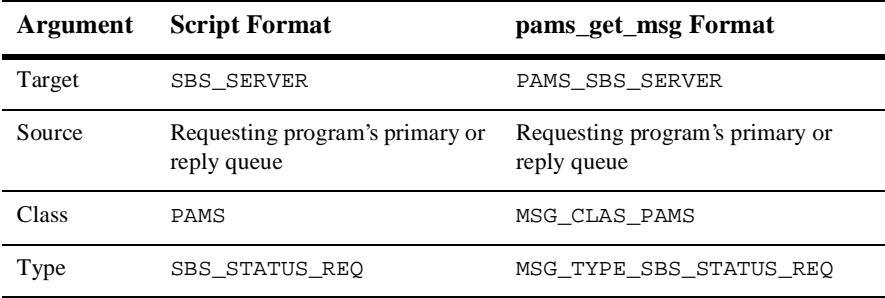

See Also **n** SBS\_STATUS\_RESP

# **SBS\_STATUS\_RESP**

This message is returned following the successful processing of the SBS\_STATUS\_REQ request message. It is a variable format message and is made up of a variable number of fixed length parts. To parse the message, each variable length section has a count.

**Note:** The SBS Server performs endian conversion when this message is received between processes that run on systems that use different hardware data formats. This message is also RISC aligned.

```
C Message
 Structure
           typedef struct _SBS_STATUS_RESP {
                int32 version;
                int32 user_tag;
                int32 status;
                int32 num_rec;
                int32 last_block;
                char data [31980];
                } SBS_STATUS_RESP;
           typedef struct _SBS_STATUS_RESP_MOT {
                int32 mot;
                union {
                     struct {
                         union {
                              struct {
                                   char s_b1;
                                   char s_b2;
                                   char s_b3;
                                   char s_b4;
                                  \} S_un_b;
                               struct {
                                   uint16 s_w1;
                                   uint16 s_w2;
                                  \} S_un_w;
                               uint32 S_addr;
                               } inet_addr;
                         uint16 inet_port;
                         } udp;
                     struct {
                         char mca_addr [12];
                         char protocol [4];
                         } eth;
                     struct {
                         char unused [20];
                        } dmq;
                     int32 filler [5];
                     } transport;
```

```
 int32 heartbeat_timer;
     int32 xmit_silo;
     int32 rcv_silo;
     int32 rcv_silo_max;
     int32 num_reg;
     int32 complete_rcvd;
     int32 complete_bytes;
     int32 seq_gaps;
     int32 whole_msg_gaps;
     int32 whole_silo_gap;
     struct {
         char device_name [16];
         struct {
             uint32 tv_sec;
             uint32 tv_usec;
              } fail_tod;
         int32 msgs_sent;
         int32 bytes_sent;
         int32 pkts_sent;
         int32 pkts_rcvd;
         int32 dupl_pkts_disc;
         } rail [2];
     } SBS_STATUS_RESP_MOT;
typedef struct _SBS_STATUS_REP_REG_Q {
     q_address reg_q;
     } SBS_STATUS_REP_REG_Q;
typedef struct _SBS_STATUS_REP_NUM_GROUPS {
     int32 num_groups;
     } SBS_STATUS_REP_NUM_GROUPS;
typedef struct _SBS_STATUS_RESP_GROUP {
     int32 group;
     int32 rexmit_reqs_to_remote;
     int32 rexmit_sat_by_remote;
     int32 late_rexmit;
     int32 rexmit_reqs_from_remote;
     int32 rexmit_sat_by_local;
     } SBS_STATUS_RESP_GROUP;
```
#### Message Data Fields

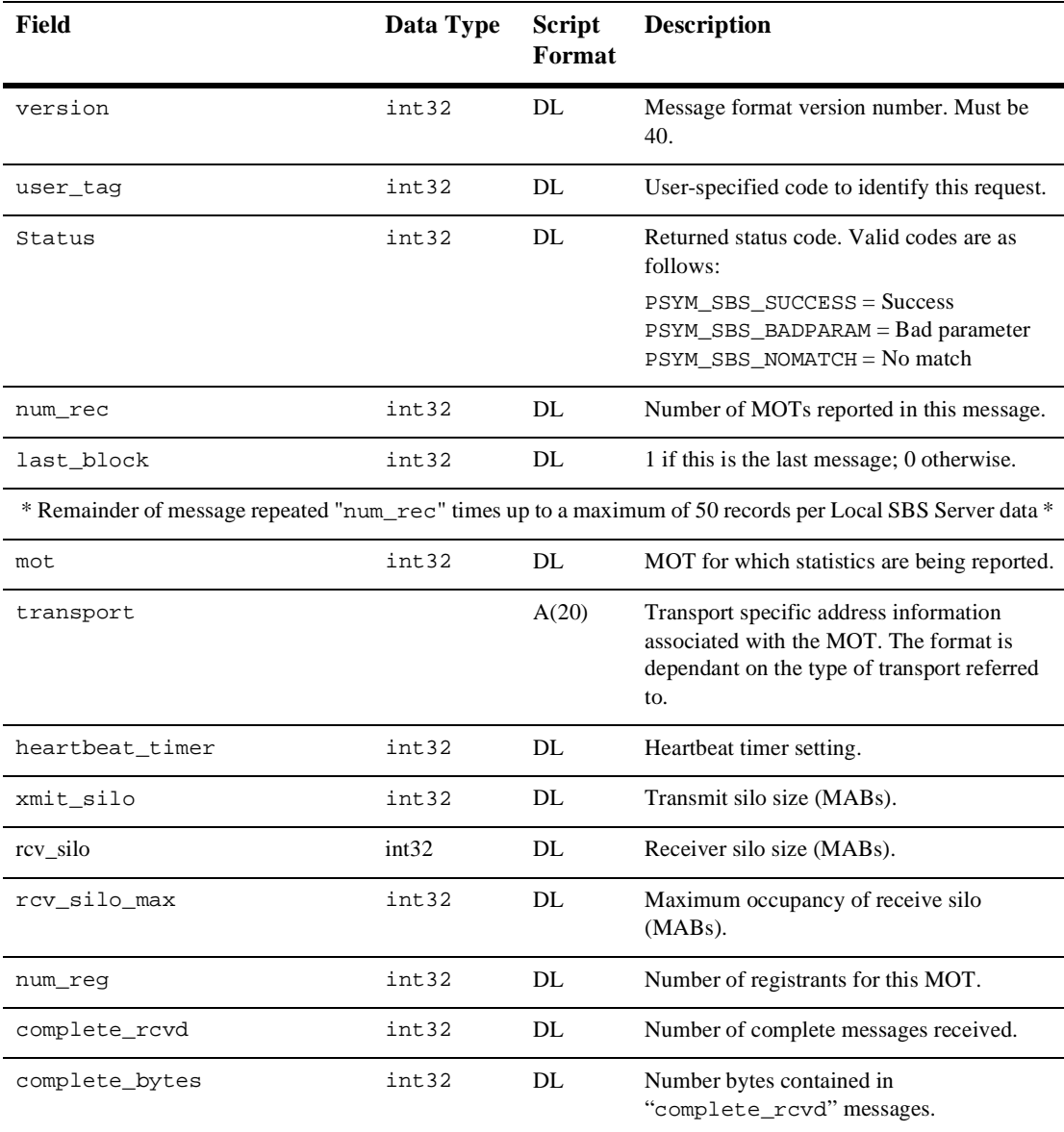

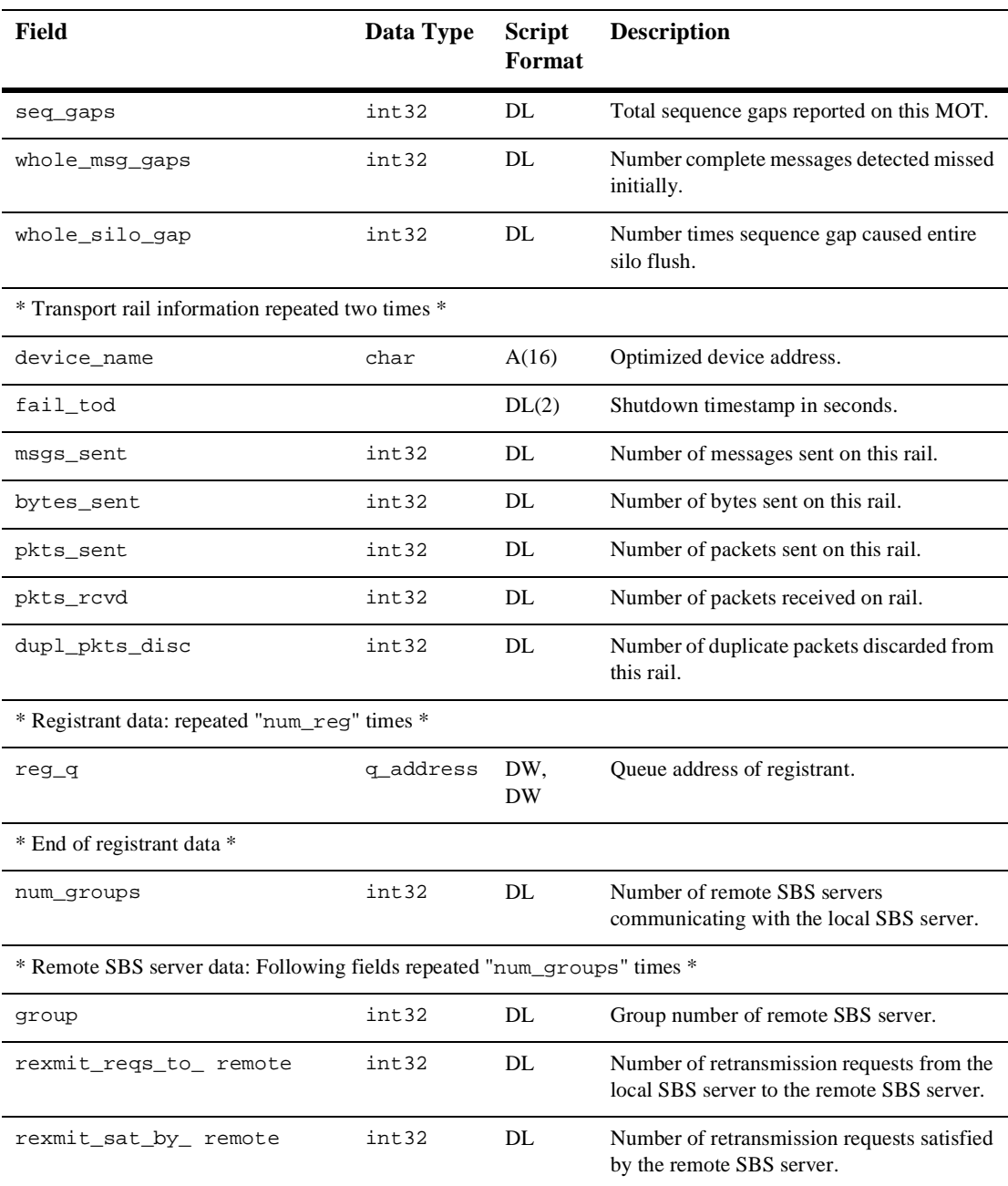

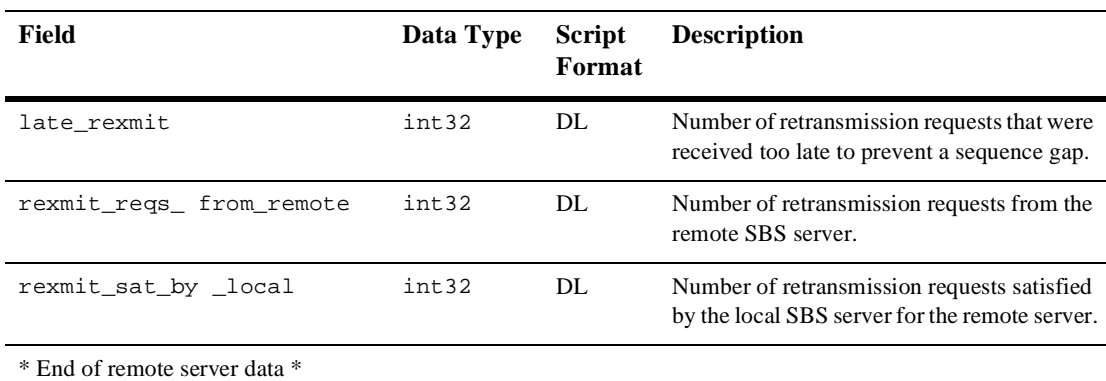

# Arguments

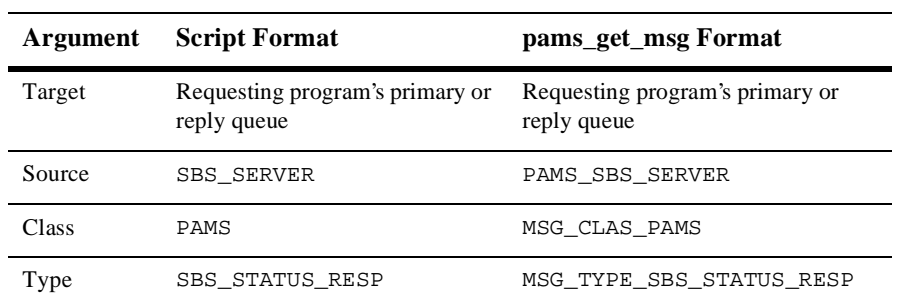

See Also **n** SBS\_STATUS\_REQ

# **TIMER\_EXPIRED**

TIMER\_EXPIRED is a response message to the pams\_set\_timer function. This message is sent to the timer queue associated with sender program's primary queue. Each call to the pams\_set\_timer function generates one message of type TIMER\_EXPIRED when the timer expires.

**Note:** This message is RISC aligned.

C Message **Structure** typedef struct \_TIMER\_EXPIRED { int32 timer\_id; char reserved [20]; } TIMER\_EXPIRED;

#### Message Data

Fields **Field Data Type Script Format Description** timer\_id int32 DL Timer ID specified in the pams\_set\_timer call. reserved 20-byte array A(20) Reserved for BEA MessageQ.

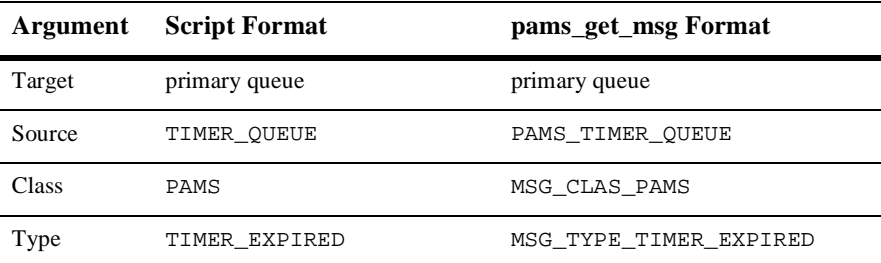

# **UNAVAIL**

Applications register to receive notification when queues become active or inactive in local and remote groups by sending an AVAIL\_REG message to the Avail Server. The UNAVAIL notification message is sent to the registered application when a queue in the selected group becomes inactive. See the Obtaining the Status of a Queue topic in the Using Message-Based Services section for an explanation of how to use this message.

**Note:** The Avail Server performs endian conversion when this message is received between processes that run on systems that use different hardware data formats. This message is also RISC aligned.

C Message **Structure** typedef struct \_UNAVAIL { q\_address target\_q; } UNAVAIL;

#### Message Data

Fields

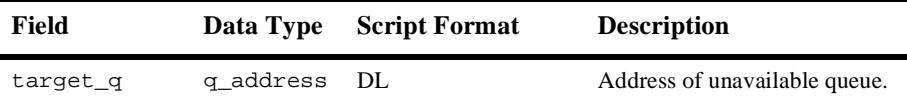

#### **Arguments**

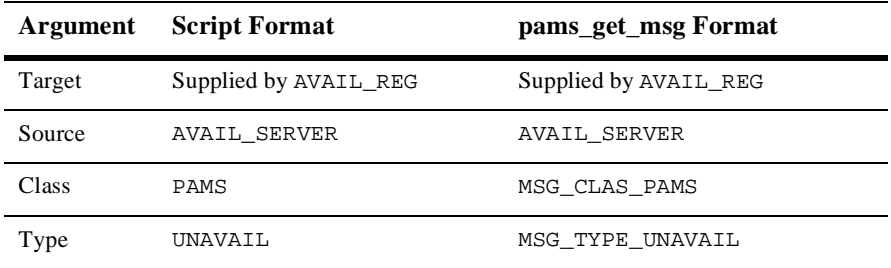

See Also **n** AVAIL\_REG

- nAVAIL\_REG\_REPLY
- nAVAIL
- $\blacksquare$  AVAIL\_DEREG

# **A Supported Delivery Modes and Undeliverable Message Actions**

This appendix describes the valid combinations for the delivery and uma arguments in each BEA MessageQ supported environment.

The delivery argument uses the PDEL MODE sn dip format where:

 $\Box$  sn is one of the following sender notification codes:

WF—Wait for completion

AK—Asynchronous acknowledgment

NN—No notification

 $\Box$  dip is one of the following delivery interest point codes:

ACK—Read from target queue and explicitly acknowledged using the pams\_confirm\_msg service. ACK can also be an implicit acknowledgement sent after the second pams\_get\_msg call by the receiving application.

CONF—Delivered from the DQF and explicitly confirmed using the pams\_confirm\_msg service

DEQ—Read from the target queue

DQF—Stored in the destination queue file

MEM—Stored in the target queue

SAF—Stored in the store and forward file

**Note:** If temporary queues are used, deleted, and reused quickly, it is possible in isolated cases for an implicit ACK response from a previous temporary queue to be placed on the new temporary queue.

The uma argument uses the PDEL\_UMA\_xxx format where xxx is one of the following codes:

DISC—Discard

DISCL—Discard after logging (Open VMS only)

DLJ—Dead letter journal

DLQ—Dead letter queue

RTS—Return to sender

SAF—Store and forward

**Note:** On UNIX and Windows NT systems, the DISCL UMA performs the same as the DISC UMA, discarding the message without logging the event.

# **Delivery Mode and UMA Cross-Reference**

[Table A-1](#page-418-0) uses the following key for delivery mode support:

X—-Supported

.—-Not supported

S—-Available if supported by message ser

#### <span id="page-418-0"></span>**Table A-1 Delivery Mode and UMA Cross-Reference**

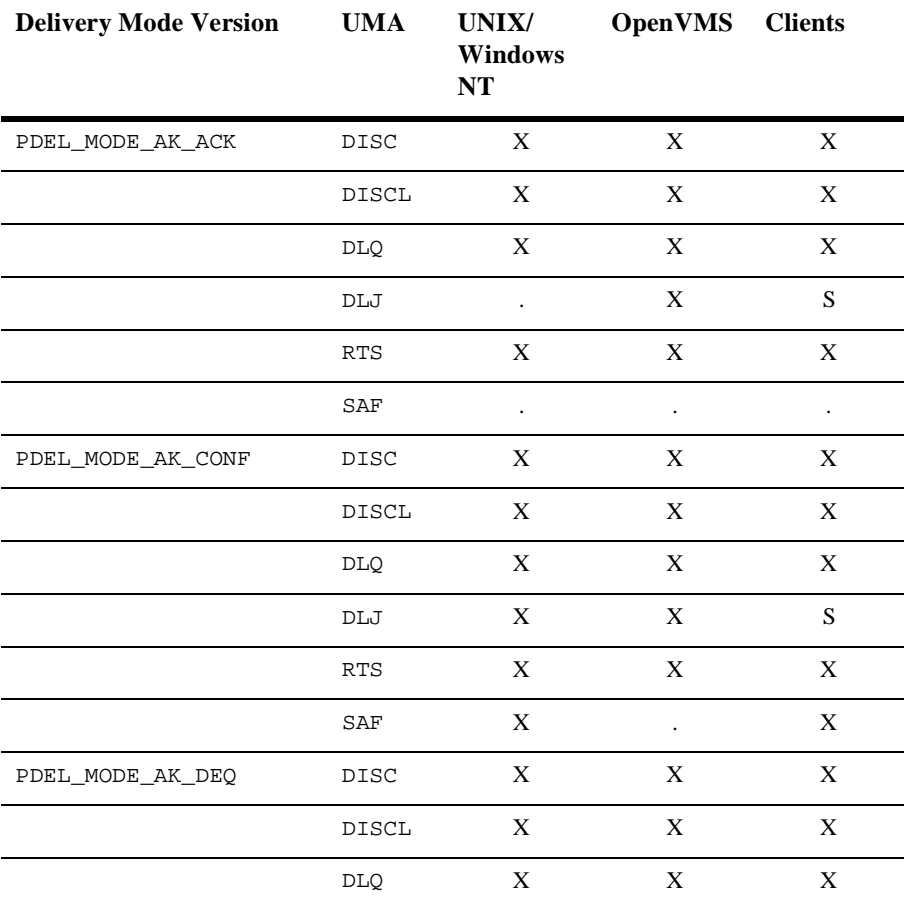

| <b>Delivery Mode Version</b> | $\mathbf{UM}\mathbf{A}$                       | <b>UNIX/</b><br><b>Windows</b><br>NT | <b>OpenVMS</b>                                           | <b>Clients</b> |
|------------------------------|-----------------------------------------------|--------------------------------------|----------------------------------------------------------|----------------|
|                              | DLJ                                           | $\ddot{\phantom{0}}$                 | X                                                        | $\mathbf S$    |
|                              | <b>RTS</b>                                    | X                                    | X                                                        | X              |
|                              | SAF                                           | $\cdot$                              | $\blacksquare$                                           | $\cdot$        |
| PDEL_MODE_AK_DQF             | $_{\rm{DISC}}$                                | X                                    | $\mathbf X$                                              | $\mathbf X$    |
|                              | <b>DISCL</b>                                  | $\mathbf X$                          | $\mathbf X$                                              | $\mathbf X$    |
|                              | <b>DLQ</b>                                    | $\mathbf X$                          | $\mathbf X$                                              | X              |
|                              | DLJ                                           | $\mathbf X$                          | $\mathbf X$                                              | X              |
|                              | <b>RTS</b>                                    | X                                    | $\mathbf X$                                              | X              |
|                              | SAF                                           | $\mathbf X$                          | $\mathbf X$                                              | X              |
| PDEL_MODE_AK_MEM             | DISC                                          | $\mathbf X$                          | $\mathbf X$<br>$\mathbf X$<br>$\mathbf X$<br>$\mathbf X$ |                |
|                              | ${\tt DISCL}$                                 | $\mathbf X$                          |                                                          |                |
|                              | DLQ                                           | $\mathbf X$                          | $\mathbf X$                                              | $\mathbf X$    |
|                              | DLJ                                           | $\ddot{\phantom{0}}$                 | $\mathbf X$                                              | $\mathbf S$    |
|                              | <b>RTS</b>                                    | $\mathbf X$                          | $\mathbf X$                                              | $\mathbf X$    |
|                              | SAF<br>$\blacksquare$<br>$\ddot{\phantom{0}}$ | $\cdot$                              |                                                          |                |
| PDEL_MODE_AK_SAF             | DISC                                          | X                                    | X                                                        | X              |
|                              | DISCL                                         | X                                    | X                                                        | X              |
|                              | DLQ                                           | $\mathbf X$                          | $\mathbf X$                                              | $\mathbf X$    |
|                              | DLJ                                           | $\mathbf X$                          | $\mathbf X$                                              | $\mathbf X$    |
|                              | <b>RTS</b>                                    | $\mathbf X$                          | $\mathbf X$                                              | $\mathbf X$    |
|                              | SAF                                           | $\blacksquare$                       | $\mathbf X$                                              | $\mathbf S$    |

**Table A-1 Delivery Mode and UMA Cross-Reference**

| <b>Delivery Mode Version</b> | <b>UMA</b>     | <b>UNIX/</b><br><b>Windows</b><br>$\bf NT$ | OpenVMS Clients      |                      |
|------------------------------|----------------|--------------------------------------------|----------------------|----------------------|
| PDEL_MODE_NN_DQF             | DISC           | $\boldsymbol{\mathrm{X}}$                  | $\mathbf X$          | $\mathbf X$          |
|                              | DISCL          | $\boldsymbol{\mathrm{X}}$                  | $\mathbf X$          | $\mathbf X$          |
|                              | DLQ            | $\mathbf X$                                | $\mathbf X$          | $\mathbf X$          |
|                              | DLJ            | $\mathbf X$                                | $\mathbf X$          | $\mathbf X$          |
|                              | <b>RTS</b>     | $\mathbf X$                                | $\mathbf X$          | $\mathbf X$          |
|                              | SAF            | $\mathbf X$                                | $\mathbf X$          | $\mathbf X$          |
| PDEL_MODE_NN_MEM             | DISC           | $\mathbf X$                                | $\mathbf X$          | $\mathbf X$          |
|                              | $_{\tt DISCL}$ | $\mathbf X$                                | $\mathbf X$          | $\mathbf X$          |
|                              | <b>DLQ</b>     | $\mathbf X$                                | $\mathbf X$          | $\mathbf X$          |
|                              | DLJ            | $\ddot{\phantom{a}}$                       | $\mathbf X$          | ${\bf S}$            |
|                              | RTS            | $\mathbf X$                                | $\mathbf X$          | X                    |
|                              | SAF            | $\ddot{\phantom{a}}$                       | $\ddot{\phantom{0}}$ | $\ddot{\phantom{0}}$ |
| PDEL_MODE_NN_SAF             | DISC           | X                                          | $\mathbf X$          | $\mathbf X$          |
|                              | DISCL          | X                                          | X                    | X                    |
|                              | <b>DLQ</b>     | X                                          | X                    | X                    |
|                              | DLJ            | X                                          | $\mathbf X$          | X                    |
|                              | <b>RTS</b>     | $\mathbf X$                                | $\mathbf X$          | $\mathbf X$          |
|                              | SAF            | $\ddot{\phantom{a}}$                       | $\mathbf X$          | $\mathbf S$          |
| PDEL_MODE_WF_ACK             | DISC           | X                                          | $\mathbf X$          | $\mathbf X$          |
|                              | DISCL          | X                                          | $\mathbf X$          | X                    |
|                              | DLQ            | $\mathbf X$                                | $\mathbf X$          | $\mathbf X$          |

**Table A-1 Delivery Mode and UMA Cross-Reference**

| <b>Delivery Mode Version</b> | $\mathbf{UM}\mathbf{A}$ | <b>UNIX/</b><br><b>Windows</b><br>NT      | <b>OpenVMS</b>       | <b>Clients</b>             |
|------------------------------|-------------------------|-------------------------------------------|----------------------|----------------------------|
|                              | DLJ                     | $\ddot{\phantom{0}}$                      | X                    | $\mathbf S$                |
|                              | <b>RTS</b>              | X                                         | X                    | X                          |
|                              | SAF                     | $\cdot$                                   | $\blacksquare$       | $\cdot$                    |
| PDEL_MODE_WF_CONF            | $_{\rm DISC}$           | X                                         | $\mathbf X$          | $\mathbf X$                |
|                              | <b>DISCL</b>            | $\mathbf X$                               | $\mathbf X$          | $\mathbf X$                |
|                              | <b>DLQ</b>              | $\mathbf X$                               | $\mathbf X$          | X                          |
|                              | DLJ                     | $\mathbf X$                               | $\mathbf X$          | X                          |
|                              | <b>RTS</b>              | X                                         | $\mathbf X$          | X                          |
|                              | SAF                     | $\mathbf X$                               | $\ddot{\phantom{0}}$ | $\mathbf X$                |
| PDEL_MODE_WF_DEQ             | DISC                    | $\mathbf X$                               | $\mathbf X$          | $\mathbf X$                |
|                              | ${\tt DISCL}$           | $\mathbf X$                               | $\mathbf X$          | $\mathbf X$                |
|                              | DLQ                     | $\mathbf X$                               | $\mathbf X$          | $\mathbf X$                |
|                              | DLJ                     | $\ddot{\phantom{0}}$                      | $\mathbf X$          | $\mathbf S$                |
|                              | <b>RTS</b>              | $\mathbf X$                               | $\mathbf X$          | $\mathbf X$                |
|                              | SAF                     | $\blacksquare$                            | $\ddot{\phantom{0}}$ | $\cdot$                    |
| PDEL_MODE_WF_DQF             | DISC                    | X                                         | X                    | X                          |
|                              | DISCL                   | X<br>X<br>X                               |                      |                            |
|                              | DLQ                     | $\mathbf X$                               | $\mathbf X$          | $\mathbf X$<br>$\mathbf X$ |
|                              | DLJ                     | $\mathbf X$                               | $\mathbf X$          |                            |
|                              | <b>RTS</b>              | $\mathbf X$<br>$\mathbf X$<br>$\mathbf X$ |                      |                            |
|                              | SAF                     | X                                         | $\mathbf X$          | $\mathbf X$                |

**Table A-1 Delivery Mode and UMA Cross-Reference**

| <b>Delivery Mode Version</b> | <b>UMA</b>   | <b>UNIX/</b><br><b>Windows</b><br>NT | <b>OpenVMS</b>                  | <b>Clients</b> |
|------------------------------|--------------|--------------------------------------|---------------------------------|----------------|
| PDEL_MODE_WF_MEM             | DISC         | X                                    | X                               | X              |
|                              | DISCL        | X                                    | X                               | X              |
|                              | DLQ          | X                                    | X                               | X              |
|                              | DLJ          | $\ddot{\phantom{0}}$                 | X                               | S              |
|                              | <b>RTS</b>   | X                                    | X                               | X              |
|                              | SAF          | $\bullet$                            | $\bullet$                       | X              |
| PDEL_MODE_WF_SAF             | <b>DISC</b>  | X                                    | X                               | X              |
|                              | <b>DISCL</b> | X                                    | X                               | X              |
|                              | <b>DLQ</b>   | X                                    | X                               | X              |
|                              | DLJ          | X                                    | $\mathbf X$                     | $\mathbf X$    |
|                              | <b>RTS</b>   | X                                    | X                               | X              |
|                              | SAF          |                                      | X                               | S              |
|                              |              | X-Supported<br>.-Not supported       | Key to Delivery Modes Supported |                |

**Table A-1 Delivery Mode and UMA Cross-Reference**

S—-Available if supported by message server

# **B Obsolete Functions and Services**

This appendix contains reference information for obsolete functions and services. These functions and services should not be used in new development. Information is provided referencing features which replace obsolete functions and services.

# **Obsolete Message-Based Services for Message Broadcasting**

This section contains reference information for the following obsolete services for message broadcasting:

- n[SBS\\_BS\\_SEQGAP](#page-425-0)
- n[SBS\\_DEREG](#page-427-0)
- n[SBS\\_DEREG\\_ACK](#page-429-0)
- n[SBS\\_DEREG\\_BY\\_ID](#page-431-0)
- n[SBS\\_REG](#page-433-0)
- n [SBS\\_REG\\_EZ](#page-435-0)
- n [SBS\\_REG\\_EZ\\_REPLY](#page-437-0)
- [SBS\\_REG\\_REPLY](#page-439-0)

# <span id="page-425-0"></span>**SBS\_BS\_SEQGAP**

**Note:** This service is obsolete. Use SBS\_SEQUENCE\_GAP instead.

Applications can register to receive notification of sequence gaps in broadcast messages when sending the SBS\_REG message to the SBS Server. The registered application receives an SBS\_BS\_SEQGAP message when there is a gap in sequence of broadcast messages. Sequence gaps can occur when the sender program is broadcasting at a higher rate than the receiver program can handle.

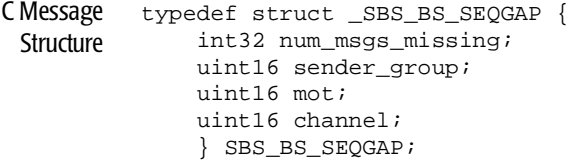

#### Message Data Fields

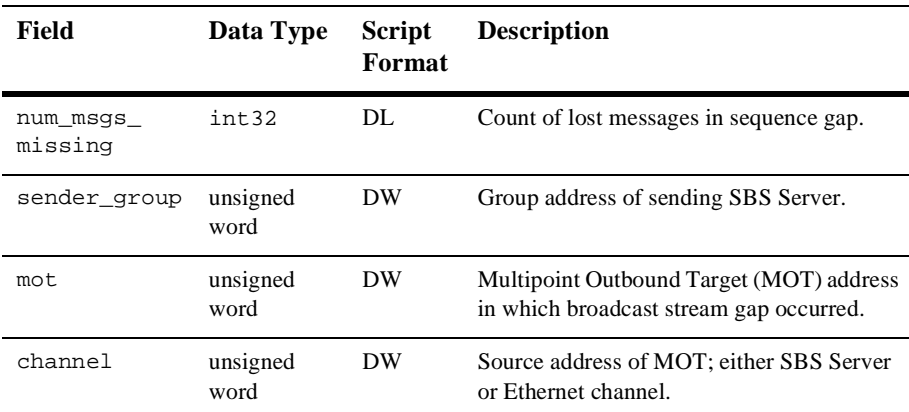

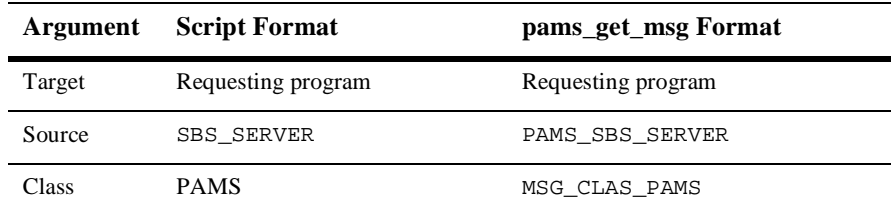

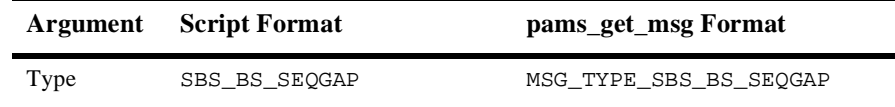

See Also **N** SBS\_REG

SBS\_DEREG

# <span id="page-427-0"></span>**SBS\_DEREG**

**Note:** This service is obsolete. Use SBS\_DEREGISTER\_REQ instead.

Applications can register to receive broadcast messages by sending an SBS\_REG message or an SBS\_REG\_EZ message to the SBS Server. When an application no longer needs to receive messages from a broadcast stream, it sends an SBS\_DEREG message to the SBS Server. This message causes the SBS Server to deregister all entries for the broadcast stream and receiving queue combination.

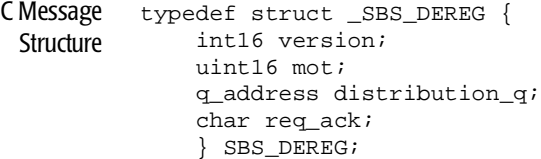

#### Message Data Fields

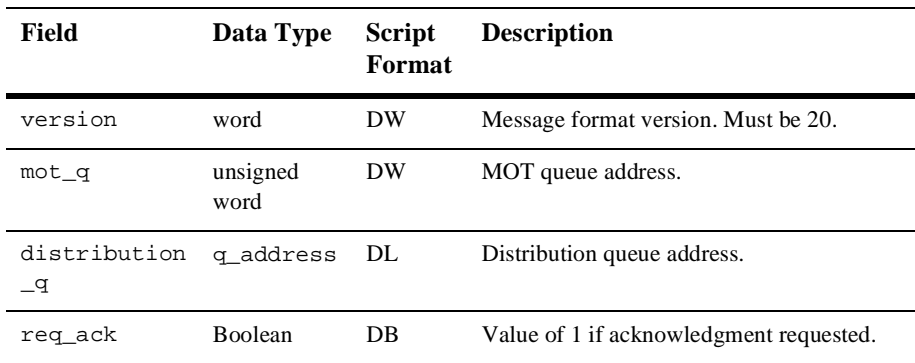

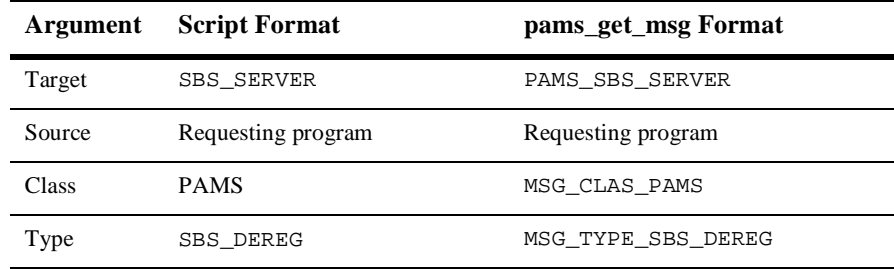

#### **See Also**

- n SBS\_BS\_SEQGAP
- SBS\_DEREG\_ACK
- n SBS\_DEREG\_BY\_ID
- **n** SBS\_REG
- n SBS\_REG\_EZ

# <span id="page-429-0"></span>**SBS\_DEREG\_ACK**

**Note:** This service is obsolete. Use SBS\_DEREGISTER\_RESP instead.

Applications can register to receive broadcast messages by sending an SBS\_REG message or an SBS\_REG\_EZ message to the SBS Server. When an application no longer needs to receive messages from a broadcast stream, it sends an SBS\_DEREG message to the SBS Server. This message causes the SBS Server to deregister all entries for the broadcast stream and receiving queue combination. The SBS\_DEREG\_ACK message acknowledges deregistration for the broadcast stream and receiver queue selected.

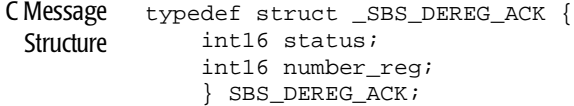

#### Message Data

Fields

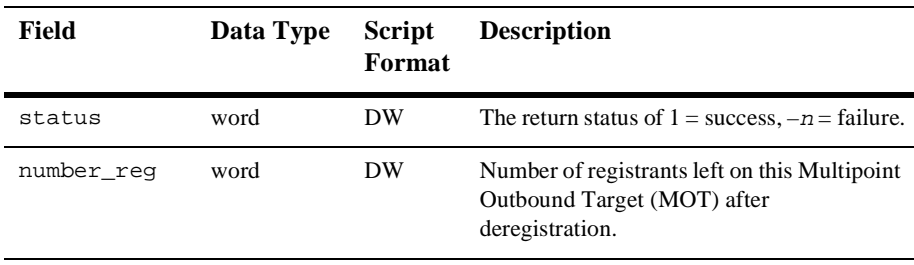

#### Arguments

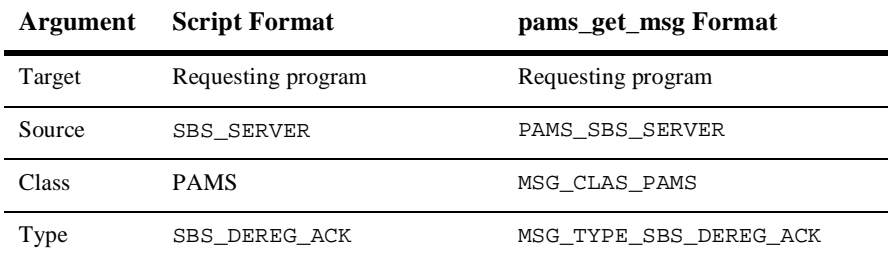

#### See Also **n** SBS\_DEREG

- nSBS\_DEREG\_BY\_ID
- n SBS\_REG

n SBS\_REG\_EZ

# <span id="page-431-0"></span>**SBS\_DEREG\_BY\_ID**

**Note:** This service is obsolete. Use SBS\_DEREGISTER\_REQ instead.

Applications can register to receive broadcast messages by sending an SBS\_REG message or an SBS\_REG\_EZ message to the SBS Server. When an application has multiple registrations for a broadcast stream and no longer needs to receive one type of message, the application can send an SBS\_DEREG\_BY\_ID message to the SBS Server by providing the ID returned by MessageQ during the initial broadcast registration. The queue will continue to receive broadcast messages requested through separate registrations.

```
C Message
 Structure
          typedef struct _SBS_DEREG_BY_ID {
                short version;
                unsigned short reg_id;
                char req_ack;
                } SBS_DEREG_BY_ID;
```
#### Message Data

Fields

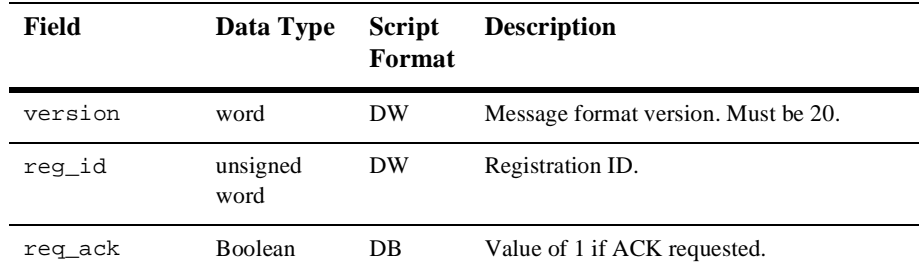

#### Arguments

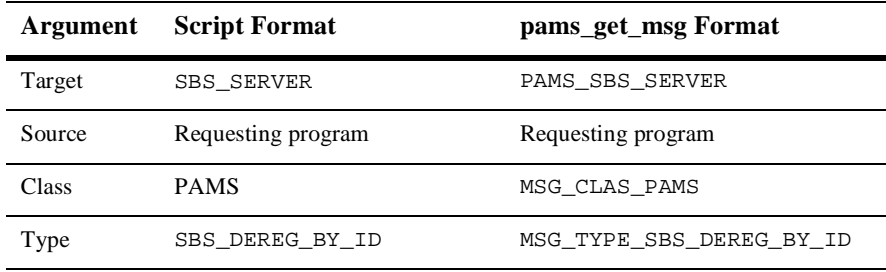

#### See Also **n** SBS\_DEREG
- SBS\_DEREG\_ACK
- **n** SBS\_REG
- n SBS\_REG\_EZ

## **SBS\_REG**

**Note:** This service is obsolete. Use SBS\_REGISTER\_REQ instead.

Applications can register to receive selected messages from a broadcast stream by sending an SBS\_REG message to the SBS Server. This message requests a target queue to receive all messages that meet the selection criteria entered as part of the registration process. Selection rules define a relational operation to be applied against a message header or message data field. Each broadcast message that matches the rule is distributed to the target queue.

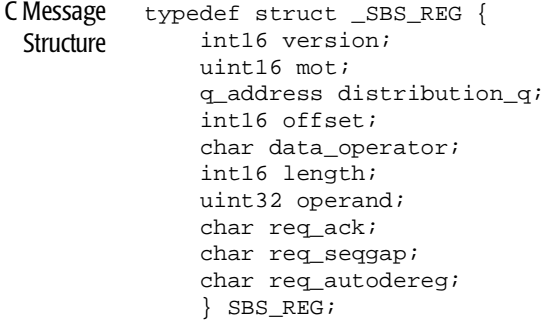

#### Message Data

Fields

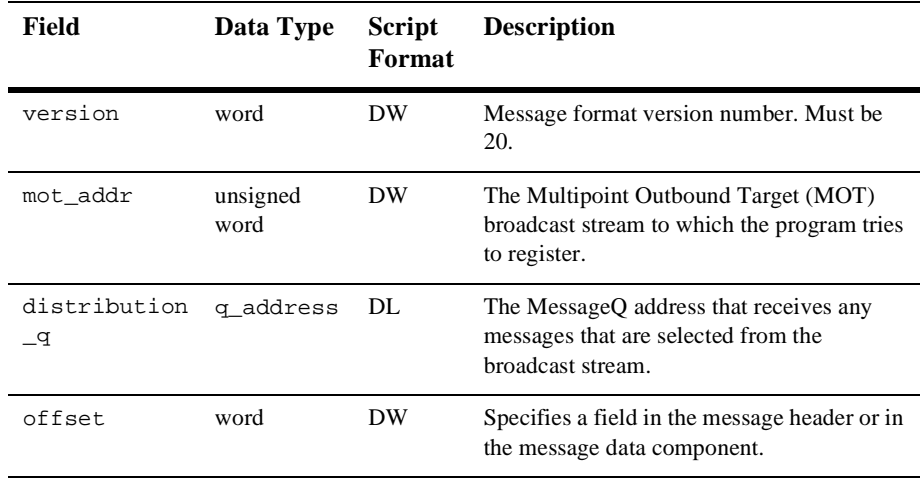

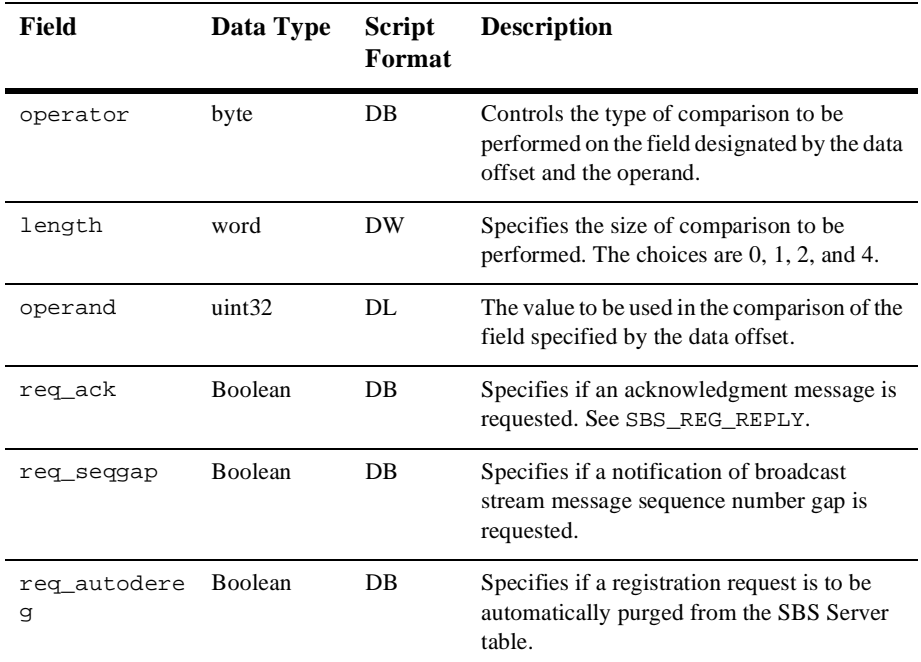

### Arguments

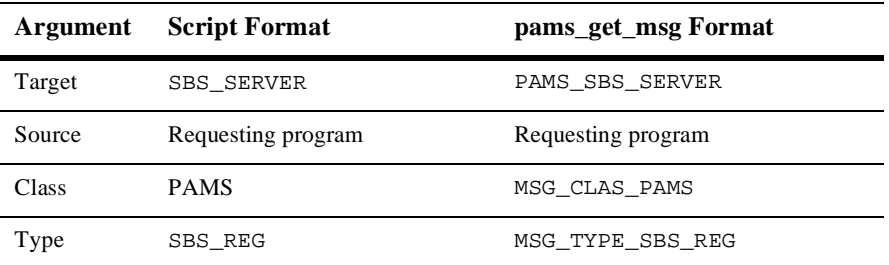

See Also **No. 1888**\_REG\_REPLY

- n SBS\_REG\_EZ
- **n** SBS\_DEREG

## **SBS\_REG\_EZ**

**Note:** This service is obsolete. Use SBS\_REGISTER\_REQ instead.

Applications can register to receive all messages from a broadcast stream by sending an SBS\_REG\_EZ message to the SBS Server. This message requests a target queue to receive all messages sent to the selected broadcast stream.

C Message **Structure** typedef struct \_SBS\_REG\_EZ { int16 version; int16 mot; q\_address distribution\_q; } SBS\_REG\_EZ;

### Message Data

Fields

**Field Data Type Script Format Description** version word DW Message format version number. Must be 20. mot\_addr word DW The Multipoint Outbound Target (MOT) broadcast stream to which the process tries to subscribe. distribution<sub>g</sub> q\_address DL The MessageQ address that receives any messages selected from the broadcast stream.

#### Arguments

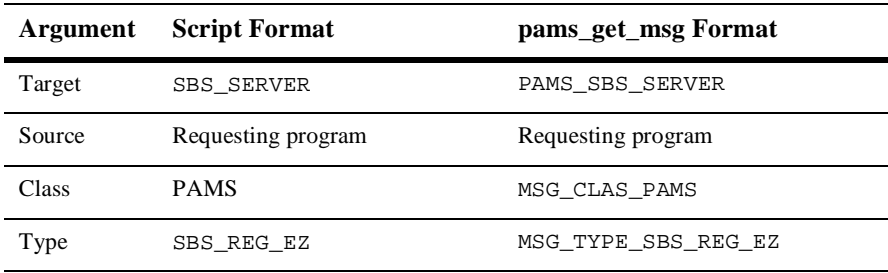

#### See Also **No. 25 SBS\_REG\_EZ\_REPLY**

- **n** SBS\_REG
- **n** SBS\_DEREG

## **SBS\_REG\_EZ\_REPLY**

**Note:** This service is obsolete. Use SBS\_REGISTER\_RESP instead.

Applications can register to receive all messages from a broadcast stream by sending an SBS\_REG\_EZ message to the SBS Server. This message requests that all messages sent to a broadcast stream be distributed to a particular target queue. The SBS\_REG\_EZ\_REPLY message indicates the status of the request and returns a registration ID if the application is successfully registered.

```
C Message
 Structure
           typedef struct _SBS_REG_EZ_REPLY {
                int16 status;
                uint16 reg_id;
                int16 number_reg;
                } SBS_REG_EZ_REPLY;
```
#### Message Data

Fields

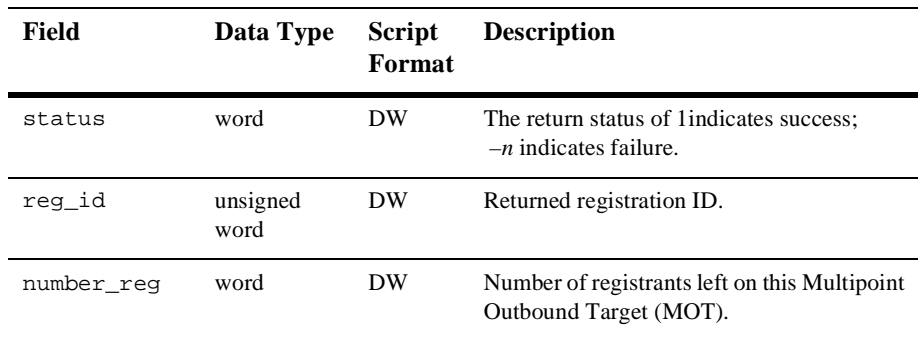

#### Arguments

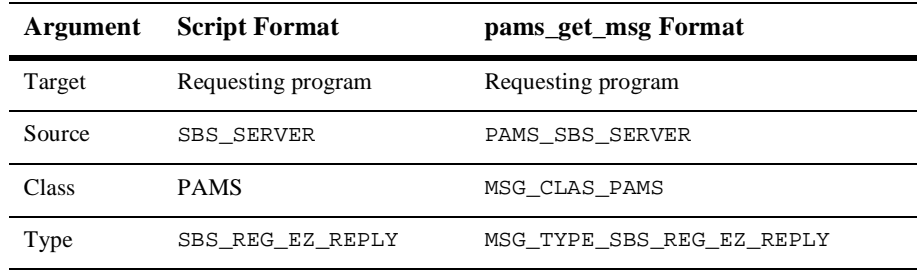

#### See Also **n** SBS\_REG\_EZ

**n** SBS\_DEREG

## **SBS\_REG\_REPLY**

**Note:** This service is obsolete. Use SBS\_REGISTER\_RESP instead.

Applications can register to receive selected messages from a broadcast stream by sending an SBS\_REG message to the SBS Server. This message requests a target queue to receive all messages sent to a particular broadcast stream that meet selection criteria. The SBS\_REG\_REPLY message indicates the status of the request and returns a registration ID.

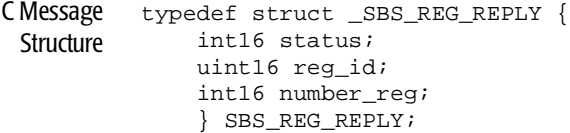

### Message Data

Fields

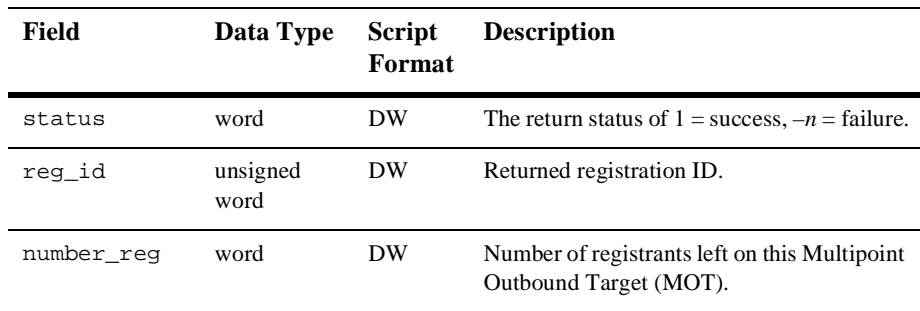

#### Arguments

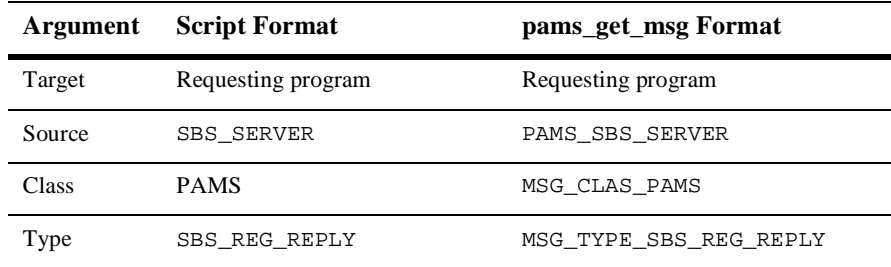

#### See Also **n** SBS\_REG

# **Obsolete PAMS API Functions**

This section contains reference information for the following obsolete PAMS API functions:

- pams\_create\_handle
- n pams\_decode
- pams\_delete\_handle
- n pams\_encode
- pams\_extract\_buffer
- pams\_insert\_buffer
- n pams\_msg\_length
- pams\_next\_msg\_field
- n pams\_remove\_encoding
- n pams\_set\_msg\_position

### **pams\_create\_handle**

**Note:** This function is obsolete. Handles and the SDM format used in MessageQ Version 4.0 have been replaced by the FML32 format for self describing messaging. Use pams\_put\_msg with the PSYM\_MSG\_FML symbol and pams\_get\_msg(w) with the PSYM\_MSG\_BUFFER\_PTR symbol to send and receive FML messages.

Creates an empty message and returns a handle to it.

```
Syntax int32 pams_create_handle ( handle, [ handle_type ] );
```
#### Arguments

#### **Table 9-1**

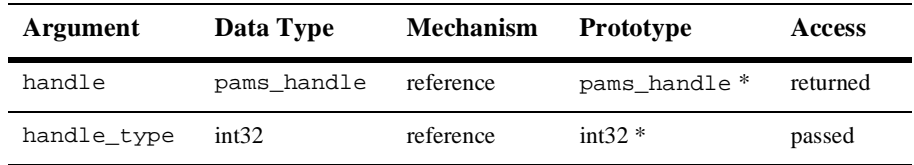

#### Argument **handle**

**Definitions** 

Supplies the handle that you want created.

#### **handle\_type**

Specifies the type of handle to create.

#### Return Values

#### **Table 9-2**

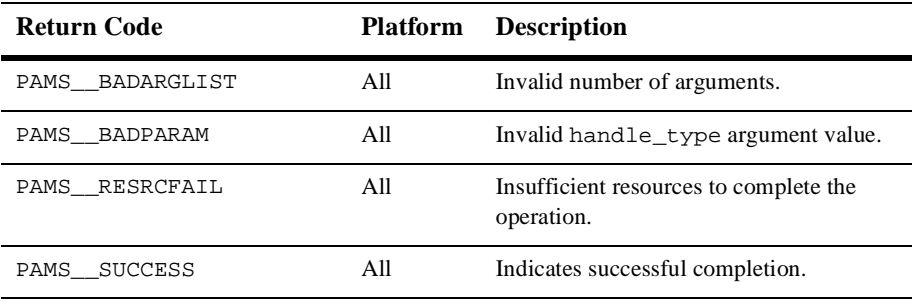

Description The **handle\_type** argument takes the PSYM\_MSG\_HANDLE value to request the creation of a message handle. In this case, the returned pams\_handle argument can be used everywhere a **pams\_handle** data type is needed with a function.

> PSYM\_MSG\_HANDLE is a default value, so providing a null pointer as handle\_type creates a message handle.

- See Also nams\_delete\_handle
	- pams\_extract\_buffer
	- pams\_insert\_buffer
	- n pams\_msg\_length

### **pams\_decode**

**Note:** This function is obsolete. Handles and the SDM format used in MessageQ Version 4.0 have been replaced by the FML32 format for self describing messaging. Use pams\_put\_msg with the PSYM\_MSG\_FML symbol and pams\_get\_msg(w) with the PSYM\_MSG\_BUFFER\_PTR symbol to send and receive FML messages.

The pams\_decode functions are a series of functions that decode a tagged field out of the message. The first unseen field in the message with the desired element is returned. The actual name of the function and its description is listed as follows:

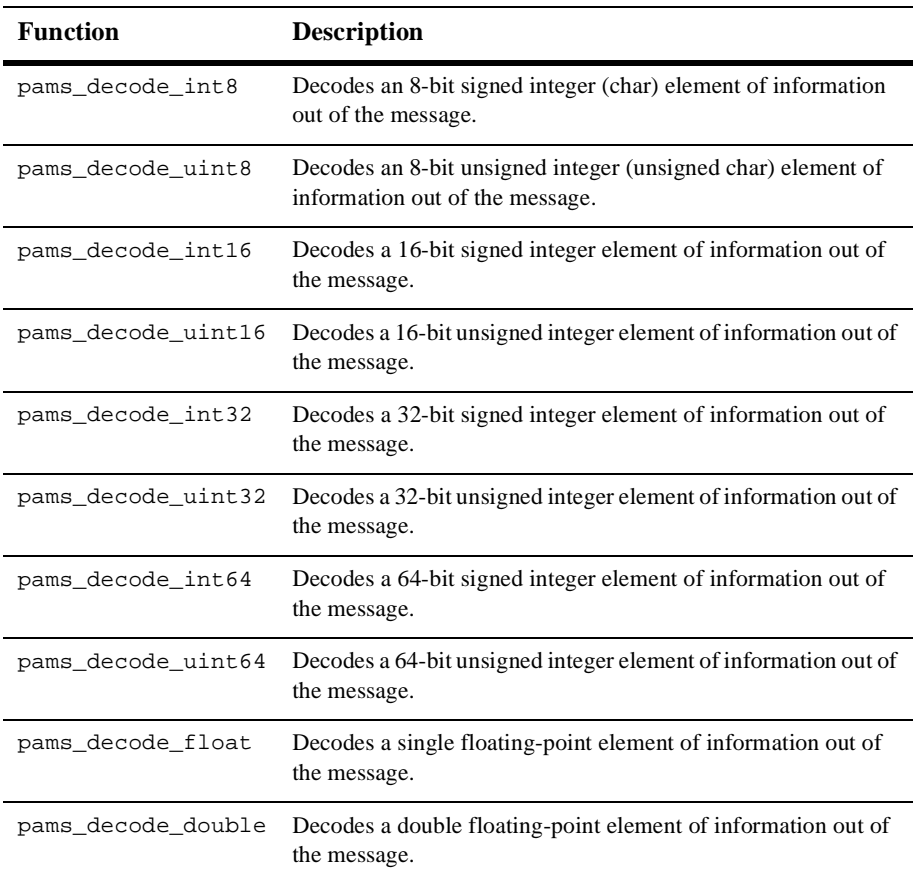

#### **Table 9-3**

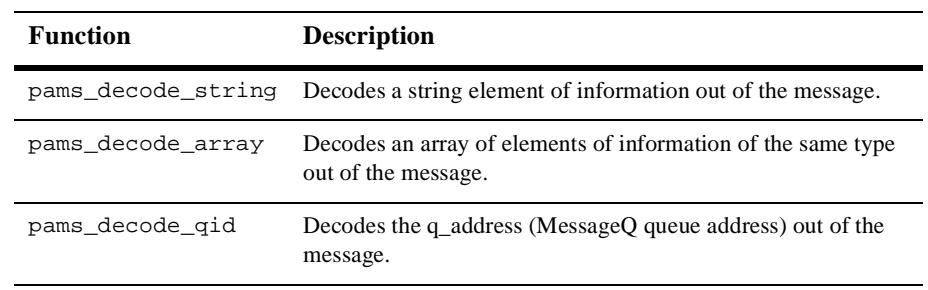

**Table 9-3** 

Syntax The syntax for each of the pams\_decode functions is as follows:

### **Listing 9-1 Syntax for pams\_encode function**

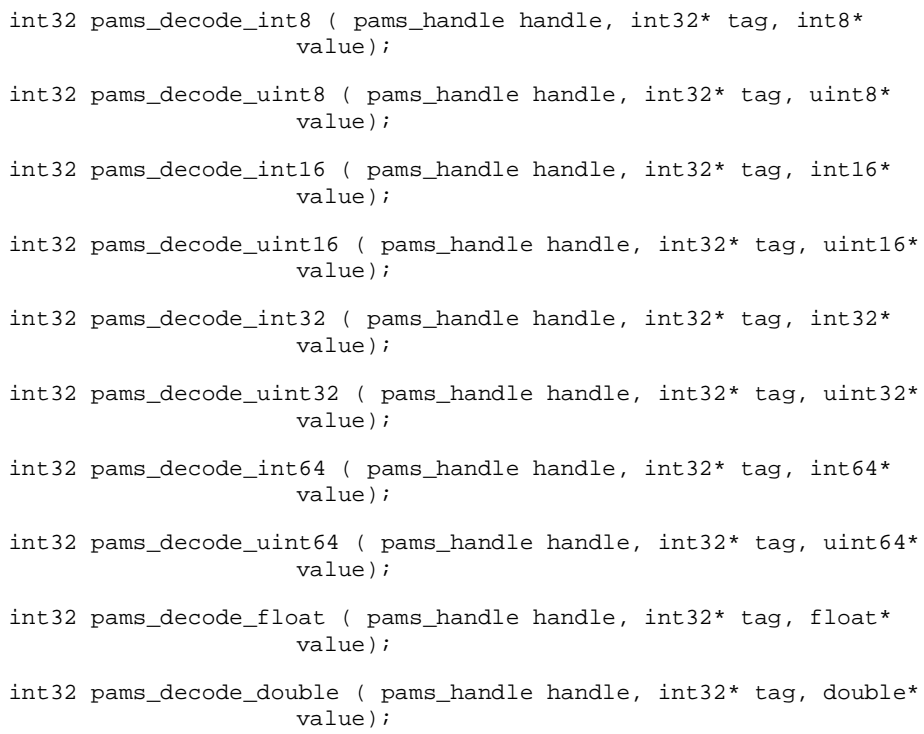

```
int32 pams_decode_string ( pams_handle handle, int32* tag, char*
                     value,
                      int32* bufferLength,
                         int32* valueLength);
int32 pams_decode_array ( pams_handle handle, int32* tag, void*
                     value,
                      int32* bufferLength,
                         int32* numEltsValue); 
int32 pams_decode_qid ( pams_handle handle, int32* tag,
                     q_address* value);,
```
Arguments The following table describes the arguments for the pams\_decode functions above. Some of these arguments apply to certain functions only.

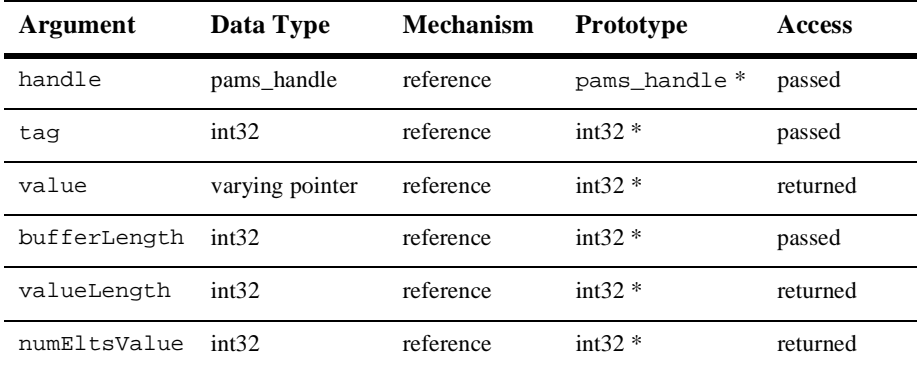

#### **Table 9-4**

#### Argument **Definitions handle** Specifies the message handle.

#### **tag**

Specifies the tag of the field to decode.

#### **value**

Contains the pointer to a buffer to receive the value of the field to decode.

#### **bufferLength**

Contains the number of bytes in the value buffer.

#### **valueLength**

Specifies the number of bytes in the returned value, unless a NULL pointer is passed. If the valueLength argument is a NULL pointer to the call to pams\_decode\_string, the string is returned null-terminated. In this case, the specified bufferLength argument must include space for the trailing null.

#### **numEltsValue**

Specifies the number of elements contained in the array.

#### Return Values

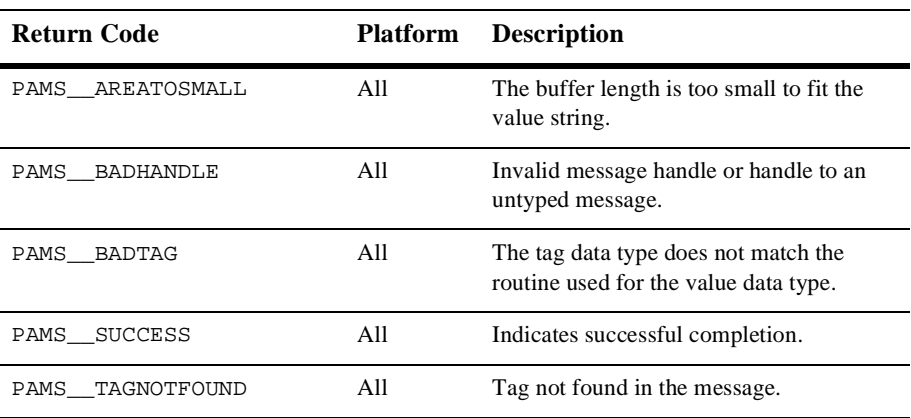

#### **Table 9-5**

- Description This function scans the message for an unseen instance of the specified tag, starting at the beginning of the message:
	- n If the scan finds a match, the matched element is marked as seen, its value (and length) are returned, and the return value is set to PAMS\_\_SUCCESS.
	- n If the scan continues without success to the end of the message, the return value is set to PAMS\_\_NOSUCHTAG.

Thus, if there are two occurrences of a particular tag in a message, the first decode call always returns the earlier occurrence of the tag, and the second call returns the later one. Conversely, if a receiving application knows a message's tag order is Atag, Btag, ENDtag, Atag, Btag, ENDtag, the application cannot skip the first pair by decoding first ENDtag, and then decoding Atag.

The value is returned in the local host representation (endian conversions are applied when necessary).

- See Also **n** pams\_encode
	- pams\_remove\_encoding

### **pams\_delete\_handle**

**Note:** This function is obsolete. Handles and the SDM format used in MessageQ Version 4.0 have been replaced by the FML32 format for self describing messaging. Use pams\_put\_msg with the PSYM\_MSG\_FML symbol and pams\_get\_msg(w) with the PSYM\_MSG\_BUFFER\_PTR symbol to send and receive FML messages.

Releases all of the resources allocated for the message handle.

Syntax int32 pams\_delete\_handle ( handle );

#### **Arguments**

#### **Table 9-6**

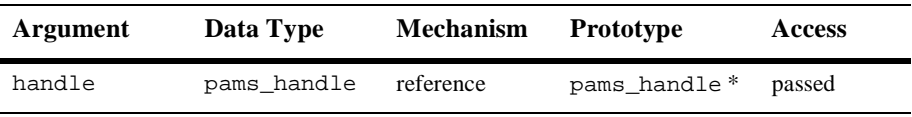

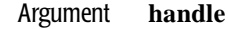

Definition

Specifies the message handle to delete.

#### Return Values

#### **Table 9-7**

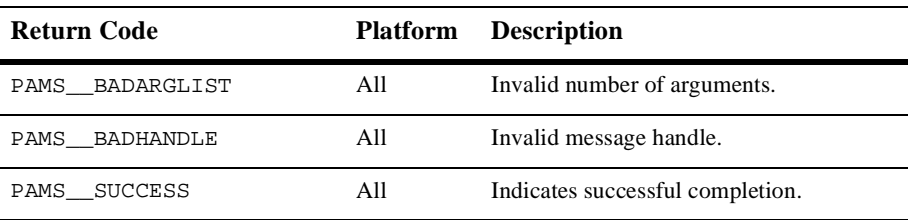

Description Applications must use this function after sending or receiving messages. The use of this function avoids memory leaks. Note that your application must call this function if you decide not to send a message you have created.

- See Also nams\_create\_handle
	- pams\_extract\_buffer
	- pams\_insert\_buffer

■ pams\_msg\_length

## **pams\_encode**

**Note:** This function is obsolete. Handles and the SDM format used in MessageQ Version 4.0 have been replaced by the FML32 format for self describing messaging. Use pams\_put\_msg with the PSYM\_MSG\_FML symbol and pams\_get\_msg(w) with the PSYM\_MSG\_BUFFER\_PTR symbol to send and receive FML messages.

The pams\_encode functions are a series of functions that append a field in the SDM message based on a specific data type. The actual name of the function and its description is as follows:

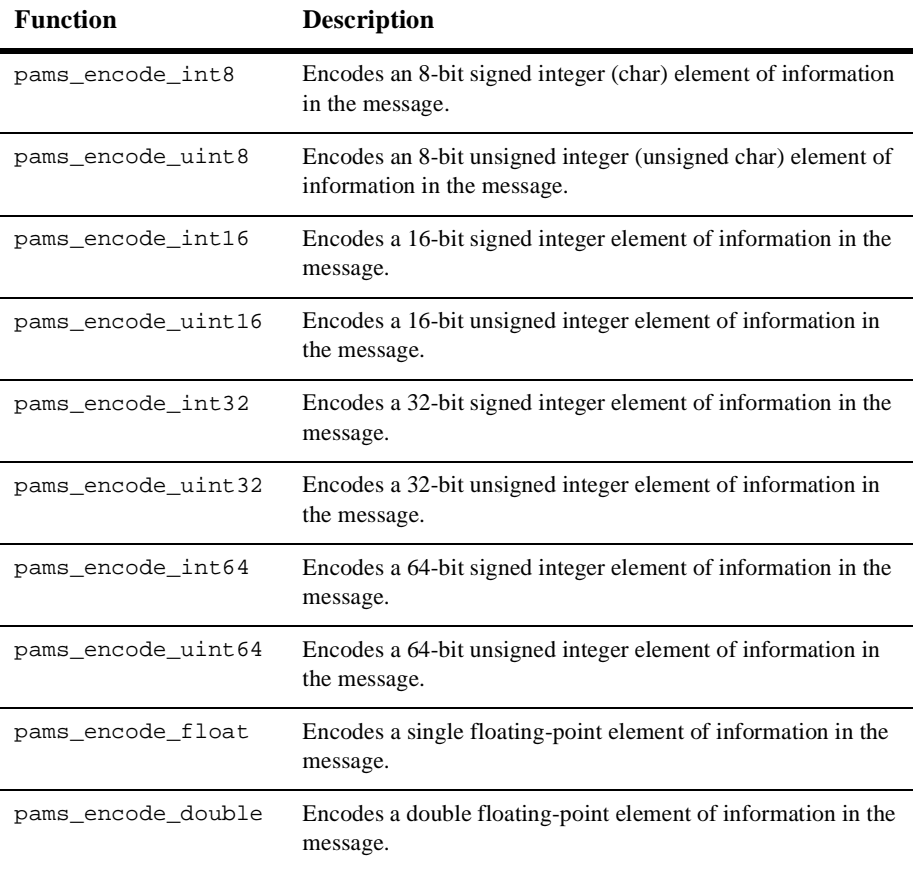

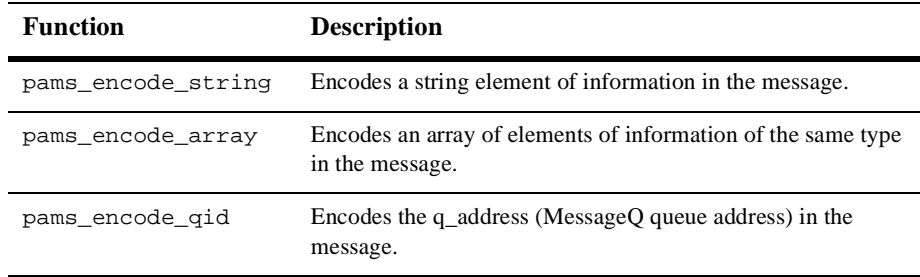

Syntax The syntax for each of the pams\_encode functions is as follows:

### **Listing 9-2 Syntax for pams\_encode\_functions**

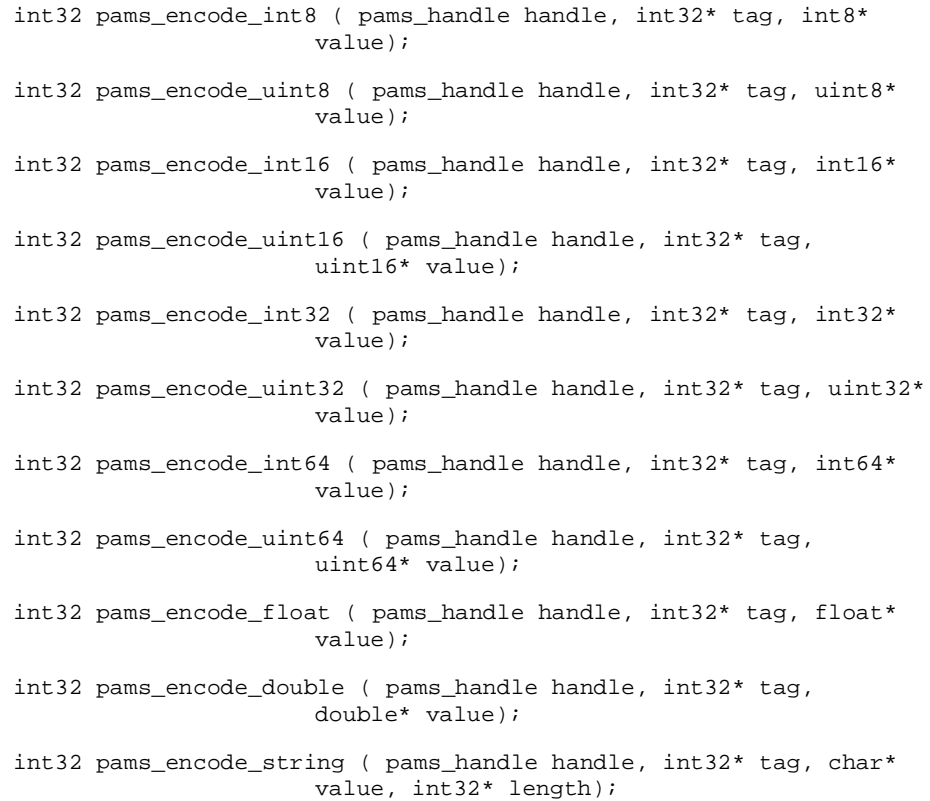

```
int32 pams_encode_array ( pams_handle handle, int32* tag, void*
                      value, int32* numElts);
int32 pams_encode_qid ( pams_handle handle, int32* tag,
                       q_address* value);
```
Arguments The following table describes the arguments for the pams\_encode functions. Some of these arguments apply to certain functions only.

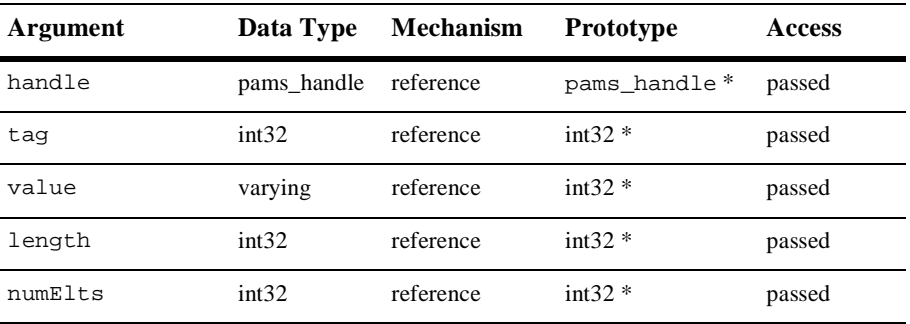

#### **Table 9-8**

ř.

#### Argument **handle**

**Definitions** 

Specifies the message handle.

#### **tag**

Specifies the tag of the field to encode.

#### **value**

Specifies the value of the field to encode.

#### **length**

Specifies the length of the string to encode, or -1 if the string is null terminated.

#### **numElts**

Specifies the number of elements in the array.

#### Return Values

#### **Table 9-9**

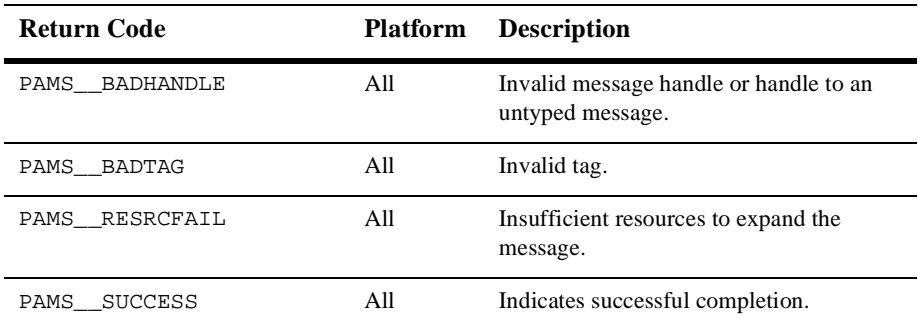

Description Several structures exist to encode fields for each data type supported by the SDM capability. The application developer uses the function that matches the data type of the field to encode. Since the tag embeds information about the value data type, the PAMS\_\_BADTAG code is returned if the function used does not match the tag data type. For example, if the pams encode int32 function is used to encode a character string. The PAMS\_\_BADTAG code is also returned if the tag construction does not follow the rules or if the tag is reserved.

> You can insert a null tag (PSDM\_NULL\_TAG) in a SDM message to control application behavior. For example, you can insert a null tag to stop an enumeration. To insert a null tag, use any of the numeric pams\_encode functions and specify a NULL value pointer. The following code fragment shows how to insert a null tag into a signed 32-bit integer element:

```
null_tag = PSDM_NULL_TAG;
status = pams_encode_int32(mh, &null_tag, NULL);
```
#### $See Also \t = \t_{\text{pams}\_\text{decode}}$

### **pams\_extract\_buffer**

Returns a message in the specified buffer. The message size is also returned.

Syntax int32 pams\_extract\_buffer ( handle, msgBuffer, bufferLength, msgLength);

#### **Table 9-10**

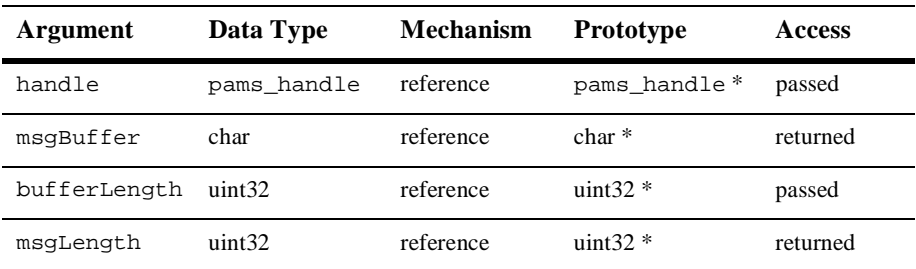

#### Argument **handle**

**Definitions** 

Specifies the message handle of the message to extract.

#### **msgBuffer**

Contains the pointer to the buffer from which to extract the message.

#### **bufferLength**

Specifies the size in bytes of msgBuffer.

#### **msgLength**

Contains the pointer where to place the message's length. You can specify a NULL pointer in languages that allow these kinds of pointers.

#### Return Values

### **Table 9-11**

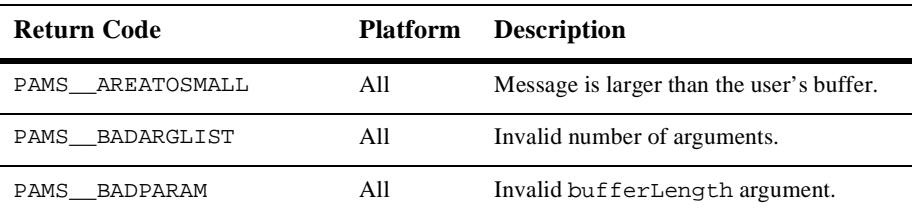

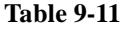

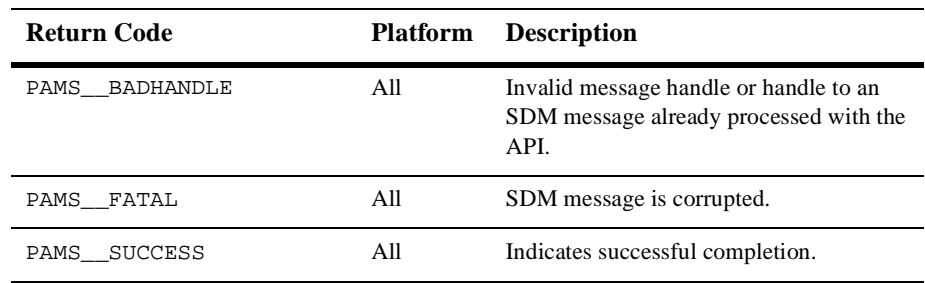

### Description This function copies the received message associated with the specified handle into the user provided buffer. If requested (by passing a non-NULL msgLength), the number of bytes of the message is returned as well.

If the message handle points to an SDM message for which encoding or decoding has already been performed, this function returns PAMS\_\_BADHANDLE.

If your application does not know the maximum size message that can arrive, it can call the pams\_msg\_length function prior to calling pams\_extract\_buffer to determine how big a buffer is needed.

- See Also nams\_create\_handle
	- pams\_delete\_handle
	- pams\_insert\_buffer
	- pams\_msg\_length

## **pams\_insert\_buffer**

**Note:** This function is obsolete. Handles and the SDM format used in MessageQ Version 4.0 have been replaced by the FML32 format for self describing messaging. Use pams\_put\_msg with the PSYM\_MSG\_FML symbol and pams\_get\_msg(w) with the PSYM\_MSG\_BUFFER\_PTR symbol to send and receive FML messages.

Inserts the contents of the specified buffer into the message identified by the message handle.

Syntax int32 pams\_insert\_buffer ( handle, msgBuffer, length );

#### **Arguments**

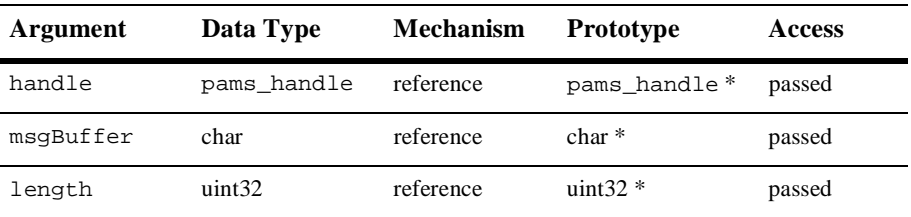

#### **Table 9-12**

#### Argument **handle**

**Definitions** 

Specifies the message handle.

#### **msgBuffer**

Specifies the pointer to a user area to use as message content.

#### **length**

Specifies the size in bytes of the msgBuffer buffer or zero.

#### Return Values

#### **Table 9-13**

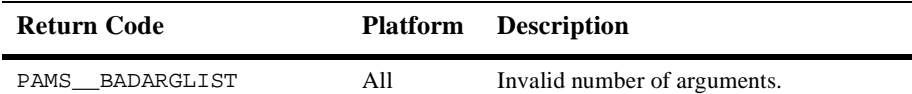

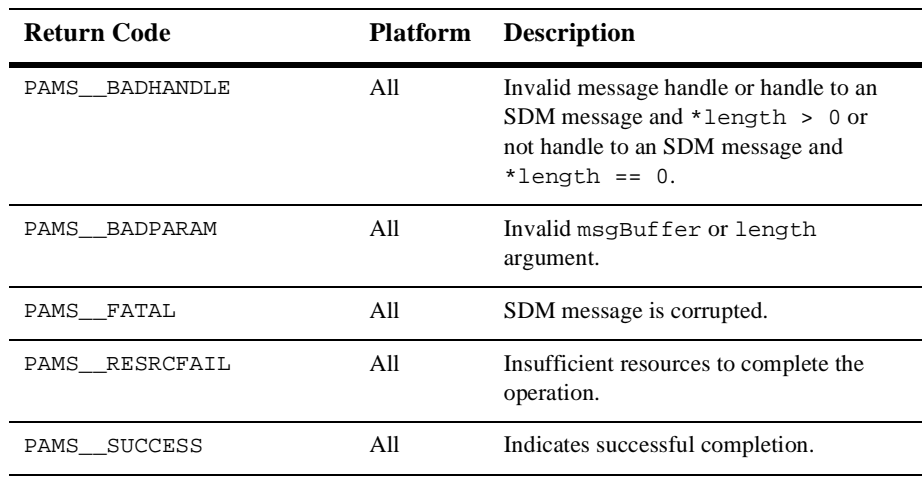

#### **Table 9-13**

Description This function copies the user-provided buffer into the received message that is associated with the specified handle. If a buffer was already inserted in the message, it is overwritten by a subsequent call to the pams\_insert\_buffer function. If the length argument points to a zero-valued integer, the buffer to insert is an SDM message.

- See Also nams\_create\_handle
	- pams\_delete\_handle
	- npams\_extract\_buffer
	- pams\_msg\_length

## **pams\_msg\_length**

**Note:** This function is obsolete. Handles and the SDM format used in MessageQ Version 4.0 have been replaced by the FML32 format for self describing messaging. Use pams\_put\_msg with the PSYM\_MSG\_FML symbol and pams\_get\_msg(w) with the PSYM\_MSG\_BUFFER\_PTR symbol to send and receive FML messages.

Returns the number of bytes in the message. The message is identified by a message handle created with the pams\_create\_handle function.

Syntax int32 pams\_msg\_length ( handle, msgLength );

#### **Arguments**

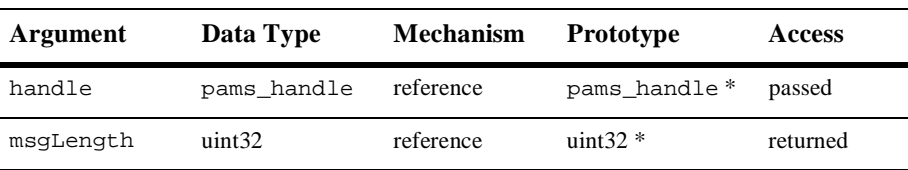

#### **Table 9-14**

#### Argument **handle**

**Definitions** 

Specifies the message handle of the message.

#### **msgLength**

Contains the message handle of the message.

### Return Values

### **Table 9-15**

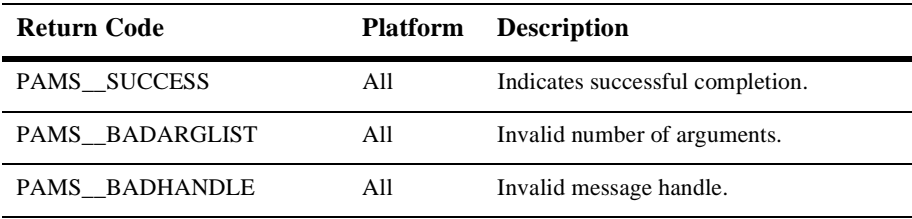

See Also n pams\_create\_handle

n pams\_delete\_handle

- n pams\_extract\_buffer
- n pams\_insert\_buffer

### **pams\_next\_msg\_field**

Returns the tag and length of the first unseen field in the message.

Syntax int32 pams\_next\_msg\_field (pams\_handle handle, tag, valueLength)

#### **Arguments**

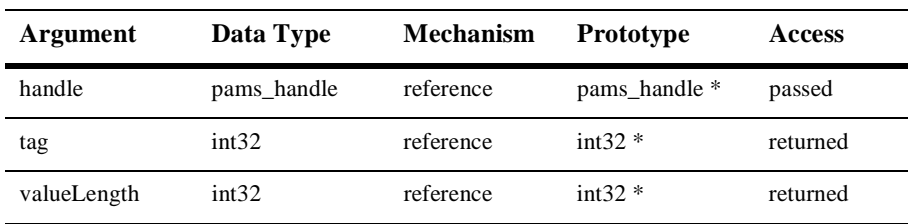

#### **Table 9-16**

#### Argument **handle**

**Definitions** 

Specifies the message handle of the message to scan.

#### **tag**

Returns the tag of first unseen field in the message.

#### **valueLength**

Returns the length of the returned value or a NULL pointer, if the user is not interested in this information. The length returned is the size in bytes necessary to receive the value. For strings, it is the string length (null terminator not included). For arrays, it is the number of fields multiplied by the size of each field.

#### Return Values

#### **Table 9-17**

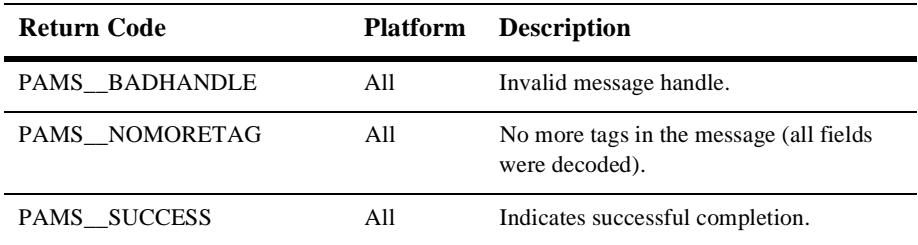

Description This function does not mark the matched field as seen. Therefore, successive calls to this function without calling the appropriate pams\_decode functions returns the same tag.

When all fields have been decoded, the function returns PAMS\_\_NOMORETAG.

- See Also nams\_decode
	- n pams\_set\_msg\_position

## **pams\_remove\_encoding**

**Note:** This function is obsolete. Handles and the SDM format used in MessageQ Version 4.0 have been replaced by the FML32 format for self describing messaging. Use pams\_put\_msg with the PSYM\_MSG\_FML symbol and pams\_get\_msg(w) with the PSYM\_MSG\_BUFFER\_PTR symbol to send and receive FML messages.

Removes a previously encoded field from the message buffer.

Syntax int32 pams\_remove\_encoding (pams\_handle handle, int32\* tag, int32\* flags);

### Argument

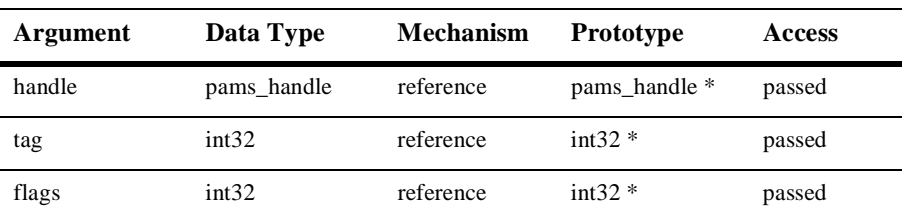

#### **Table 9-18**

#### Argument **handle**

**Definitions** 

Specifies the message handle.

#### **tag**

Specifies the tag of the field to remove. If the tag is PSDM\_NULL\_TAG, the first or last - depending on flags - encoded null tag is removed.

#### **flags**

Specifies the flags to control the function behavior. The flags argument can take the following values:

- PSDM\_FIRST to remove the first encoded field matching tag.
- $\bullet$ PSDM\_LAST to remove the last encoded field matching tag.
- PSDM\_ANY to ignore the tag argument; PSDM\_ANY must be used in combination with PSDM\_FIRST or PSDM\_LAST, to force the very first or very last field in the message to be removed, whatever its tag is.

### Return Values

#### **Table 9-19**

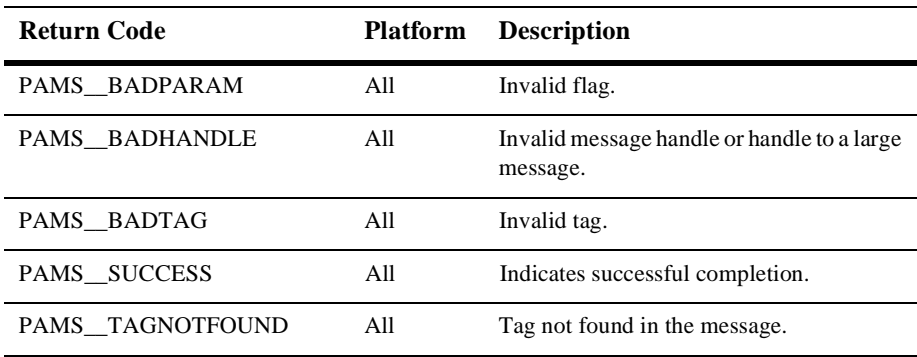

See Also nams\_decode

n pams\_encode

## **pams\_set\_msg\_position**

**Note:** This function is obsolete. Handles and the SDM format used in MessageQ Version 4.0 have been replaced by the FML32 format for self describing messaging. Use pams\_put\_msg with the PSYM\_MSG\_FML symbol and pams\_get\_msg(w) with the PSYM\_MSG\_BUFFER\_PTR symbol to send and receive FML messages.

Resets the message to the position of a specific tag.

Syntax int32 pams\_set\_msg\_position (pams\_handle handle, int32\* tag, int32\* flags);

#### Arguments

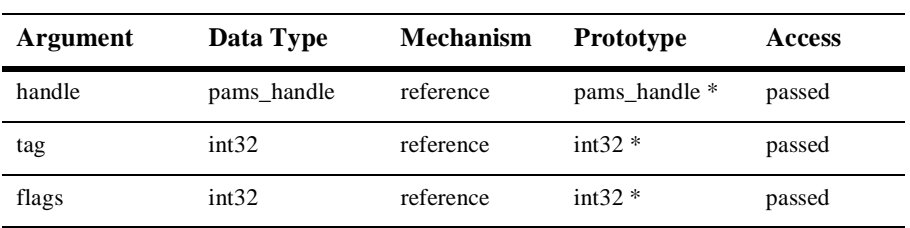

#### **Table 9-20**

#### Argument **handle**

**Definitions** 

Specifies the message handle.

#### **tag**

Specifies the tag to reset encoding or decoding to. Specifies the flags argument, which is a mask allowing you to specify the behavior. It can OR the following modifiers:

- PSDM\_PREVIOUS searches for the previous occurrence of the specified tag (default for encoding).
- PSDM\_NEXT searches for the next occurrence of the specified tag (default for decoding).
- PSDM\_FIRST searches for the first occurrence of the specified tag in the message.
- PSDM\_LAST searches for the last occurrence of the specified tag in the message.
- $\bullet$ PSDM\_AT sets the position at the element specified (default).
- PSDM\_BEFORE sets the position at the element preceding the specified element.
- PSDM\_AFTER sets the position at the element following the specified element.
- PSDM\_ANY tells to ignore the specified tag argument. The following combinations are possible :
- (PSDM\_ANY | PSDM\_PREVIOUS) sets position at the previous tag.
- (PSDM\_ANY | PSDM\_NEXT) sets position at the next tag; when used in conjunction with pams\_next\_msg\_field, it allows skipping the undesired elements.
- (PSDM\_ANY | PSDM\_FIRST) sets position at the beginning of the message.
- (PSDM\_ANY | PSDM\_LAST) sets position at the end of the message; this allows appending elements to a received message. The modifiers PSDM\_PREVIOUS, PSDM\_NEXT, PSDM\_FIRST, and PSDM\_LAST are mutually exclusive. The modifiers PSDM\_AT, PSDM\_BEFORE, and PSDM\_AFTER are also mutually exclusive.

#### Return Values

#### **Table 9-21**

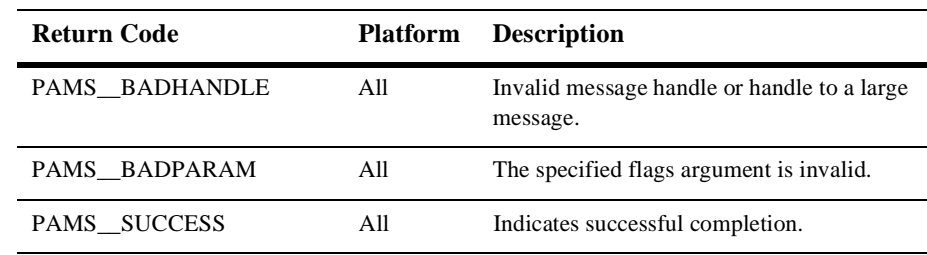

Description This function resets the starting point of the encoding or decoding to the field in the message with the specified tag:

> n When used to perform further encoding, already encoded fields after the specified element are lost.

- n When used to perform further decoding, all seen fields after the specified element are marked unseen and the rest are marked seen.
- See Also nams\_encode
	- n pams\_decode
	- n pams\_next\_msg\_field
# **Index**

# **A**

[Alternate queue 8-34,](#page-233-0) [8-48,](#page-247-0) [8-73](#page-272-0) [Application programming interface 2-21,](#page-68-0) [5-2](#page-111-0) [Asynchronous acknowledgment \(AK\) 2-13](#page-60-0) [Asynchronous system trap 8-15,](#page-214-0) [8-44](#page-243-0) [Attached queues listing 5-29](#page-138-0) [Attachment notifications 5-30](#page-139-0) AVAIL server messages [AVAIL 5-5,](#page-114-0) [9-2,](#page-313-0) [9-4,](#page-315-0) [9-5,](#page-316-0) [9-7,](#page-318-0) [9-9](#page-320-0) [AVAIL\\_DEREG 9-2,](#page-313-1) [9-4,](#page-315-1) [9-5,](#page-316-1) [9-9,](#page-320-1) [9-](#page-414-0) [103](#page-414-0) [AVAIL\\_REG 5-3,](#page-112-0) [5-5,](#page-114-1) [9-2,](#page-313-2) [9-5,](#page-316-2) [9-7,](#page-318-1) [9-](#page-414-1) [103](#page-414-1) [AVAIL\\_REG\\_REPLY 5-4,](#page-113-0) [9-2,](#page-313-3) [9-3,](#page-314-0) [9-](#page-317-0) [6,](#page-317-0) [9-7,](#page-318-2) [9-9,](#page-320-2) [9-103](#page-414-2) [UNAVAIL 5-5,](#page-114-2) [9-5,](#page-316-3) [9-7,](#page-318-3) [9-9](#page-320-3) [AVAIL\\_DEREG message 9-4](#page-315-1) [AVAIL\\_REG message 5-3,](#page-112-0) [9-2,](#page-313-0) [9-4,](#page-315-2) [9-6,](#page-317-1) [9-](#page-319-0) [8,](#page-319-0) [9-103](#page-414-3) [AVAIL\\_REG\\_REPLY message 9-2](#page-313-3)

#### **B**

[Broadcast communication modes 3-8](#page-83-0) Broadcast messages [deregistering from receiving 3-19](#page-94-0) [reading 3-19](#page-94-1) [receiving 3-4,](#page-79-0) [3-13](#page-88-0) [registering to receive 3-15](#page-90-0) [sending 3-12](#page-87-0) [Broadcast scope 3-5](#page-80-0)

Broadcast services [selective 3-1](#page-76-0) Bus-Wide [naming and configuring 4-3](#page-100-0) [Byte order conversion 6-2](#page-147-0)

## **C**

[Caching and Binding 4-8](#page-105-0) [Class codes 6-6](#page-151-0) [Comparison keys 8-96,](#page-295-0) [8-98](#page-297-0) [Confirm receipt of a recoverable message 8-](#page-220-0) 21 [Connect server messages 5-8](#page-117-0) [DISABLE\\_NOTIFY 9-10,](#page-321-0) [9-16,](#page-327-0) [9-30,](#page-341-0)  [9-32](#page-343-0) [ENABLE\\_NOTIFY 5-8,](#page-117-1) [9-10,](#page-321-1) [9-16,](#page-327-1) [9-](#page-340-0) [29,](#page-340-0) [9-30,](#page-341-1) [9-31,](#page-342-0) [9-32](#page-343-1) [LINK\\_COMPLETE 5-8,](#page-117-2) [9-11,](#page-322-0) [9-16,](#page-327-2) [9-](#page-341-2) [30,](#page-341-2) [9-32](#page-343-2) [LINK\\_LOST 5-8,](#page-117-3) [9-11,](#page-322-1) [9-16,](#page-327-3) [9-30,](#page-341-3) [9-32](#page-343-3) [LINKMGT\\_REQ 5-8,](#page-117-4) [5-28,](#page-137-0) [9-21,](#page-332-0) [9-24,](#page-335-0)  [9-28](#page-339-0) [LINKMGT\\_RESP 5-9,](#page-118-0) [5-11,](#page-120-0) [5-19,](#page-128-0) [5-22,](#page-131-0)  [5-25,](#page-134-0) [9-23,](#page-334-0) [9-28](#page-339-1) [LIST\\_ALL\\_CONNECTIONS 5-6,](#page-115-0) [9-33,](#page-344-0)  [9-35,](#page-346-0) [9-38,](#page-349-0) [9-39,](#page-350-0) [9-41](#page-352-0) [LIST\\_ALL\\_ENTRIES request 9-38](#page-349-1) [LIST\\_ALL\\_ENTRIES response 9-36](#page-347-0) [LIST\\_ALL\\_GROUPS request 9-41](#page-352-1) [LIST\\_ALL\\_GROUPS response 9-39](#page-350-1)

Contents of destination queue file [transferring 5-35](#page-144-0) [Cross-group connection table 5-13](#page-122-0) [Cross-group connections, entries, and groups](#page-115-1)  listing 5-6 [Cross-group links notification 5-7](#page-116-0)

## **D**

[Data alignment 6-2,](#page-147-1) [6-3](#page-148-0) [Data marshaling 6-2](#page-147-2) [Datagram transfer 3-9](#page-84-0) [Dead letter queue 2-8,](#page-55-0) [2-15,](#page-62-0) [2-23,](#page-70-0) [2-25,](#page-72-0) [2-26,](#page-73-0)  [8-23,](#page-222-0) [8-84,](#page-283-0) [9-49](#page-360-0) [DELAY command 7-23](#page-196-0) [Delivery modes 2-1,](#page-48-0) [2-5,](#page-52-0) [2-7,](#page-54-0) [2-9,](#page-56-0) [2-24,](#page-71-0) [2-27,](#page-74-0)  [9-47](#page-358-0) [Delivery outcome 2-11](#page-58-0) [Deregistration message 3-19](#page-94-2) [DISABLE\\_NOTIFY message 5-8,](#page-117-5) [9-10](#page-321-2) [DISABLE\\_Q\\_NOTIFY\\_REQ message 5-30,](#page-139-1)  [9-14](#page-325-0) [DISABLE\\_Q\\_NOTIFY\\_RESP message 5-](#page-139-2) [30,](#page-139-2) [9-14](#page-325-1) [DMQ\\$DEBUG logical name 6-26](#page-171-0) [DMQ\\$PSSVFY utility 7-25](#page-198-0) [DMQ\\$TRACE\\_OUTPUT logical name 6-26](#page-171-1) [Duplicate messages 2-21](#page-68-1)

## **E**

[ENABLE\\_NOTIFY message 5-8,](#page-117-6) [9-10,](#page-321-1) [9-16,](#page-327-4)  [9-29,](#page-340-0) [9-31](#page-342-0) [ENABLE\\_Q\\_NOTIFY\\_REQ message 5-8,](#page-117-7)  [9-12,](#page-323-0) [9-14,](#page-325-2) [9-17,](#page-328-0) [9-19,](#page-330-0) [9-82](#page-393-0) [ENABLE\\_Q\\_NOTIFY\\_RESP message 5-](#page-139-3) [30,](#page-139-3) [9-19,](#page-330-1) [9-82](#page-393-1) [Endian conversion 6-3](#page-148-1) [Event flag 8-44,](#page-243-1) [8-55](#page-254-0) [Explicit confirmation 2-17,](#page-64-0) [2-19,](#page-66-0) [2-20,](#page-67-0) [8-21](#page-220-1)

## **H**

[Handle B-25](#page-448-0) [See also Message handles](#page-448-0)

# **I**

[Implicit confirmation 2-17,](#page-64-1) [2-19,](#page-66-1) [2-20,](#page-67-1) [8-21,](#page-220-2)  [8-26](#page-225-0) [Include files 6-5,](#page-150-0) [8-108](#page-307-0) [Initialization file 2-20,](#page-67-2) [4-4,](#page-101-0) [8-12,](#page-211-0) [8-24,](#page-223-0) [8-71,](#page-270-0)  [8-76,](#page-275-0) [8-106](#page-305-0)

## **J**

[Journal file 2-15,](#page-62-1) [2-26,](#page-73-1) [2-27,](#page-74-1) [8-90](#page-289-0) Journal files [opening and closing 5-33](#page-142-0) [Journaling to the PCJ file 5-34](#page-143-0)

#### **L**

[Large messages 1-7](#page-24-0) [Link management messages 5-8,](#page-117-8) [9-21,](#page-332-1) [9-24](#page-335-1) Link status [monitoring and controlling 5-6](#page-115-2) [LINK\\_COMPLETE message 5-7,](#page-116-1) [9-29](#page-340-1) [LINK\\_LOST message 5-8,](#page-117-3) [9-31](#page-342-1) [LINKMGT\\_REQ message 5-8,](#page-117-4) [9-21](#page-332-0) [LINKMGT\\_RESP message 5-11,](#page-120-0) [5-15,](#page-124-0) [5-19,](#page-128-0)  [5-22,](#page-131-0) [5-25,](#page-134-0) [9-24](#page-335-0) [LIST\\_ALL\\_CONNECTIONS message](#page-115-3)  [\(Request\) 5-6,](#page-115-3) [9-33](#page-344-1) [LIST\\_ALL\\_CONNECTIONS message](#page-115-4)  [\(Response\) 5-6,](#page-115-4) [9-34](#page-345-0) LIST\_ALL\_ENTRIES request message 5-6, [9-38](#page-349-1) [LIST\\_ALL\\_ENTRIES response message 5-](#page-115-6) [6,](#page-115-6) [9-36](#page-347-0) LIST\_ALL\_GROUPS request message 5-6, [9-41](#page-352-1) [LIST\\_ALL\\_GROUPS response message 5-](#page-115-8)

[6,](#page-115-8) [9-39](#page-350-1) [LIST\\_ALL\\_Q\\_REQ message 9-42,](#page-353-0) [9-43](#page-354-0) [LIST\\_ALL\\_Q\\_RESP message 5-29,](#page-138-1) [9-43](#page-354-1) [LOCATE\\_Q\\_REP message 8-73,](#page-272-1) [9-45](#page-356-0)

#### **M**

[Message broadcasting 3-3,](#page-78-0) [3-5](#page-80-1) Message buffers [sending and receiving 1-3](#page-20-0) [Message capture 7-17](#page-190-0) [Message confirmation 2-17,](#page-64-2) [2-21](#page-68-2) [Message delivery mode 2-2](#page-49-0) [Message handles 1-9](#page-26-0) [Message header 3-17,](#page-92-0) [7-16,](#page-189-0) [8-52,](#page-251-0) [8-66,](#page-265-0) [B-10](#page-433-0) Message queue [selection by 8-48,](#page-247-1) [8-62](#page-261-0) Message receipt [confirming 2-18](#page-65-0) [Message recovery 2-1–](#page-48-1)[2-27,](#page-74-2) [8-51,](#page-250-0) [8-66,](#page-265-1) [8-](#page-276-0) [77,](#page-276-0) [8-79](#page-278-0) Message recovery files [managing 5-31](#page-140-0) [Message recovery system 2-3](#page-50-0) [Message sequence number 2-11–](#page-58-1)[2-19,](#page-66-2) [8-22,](#page-221-0)  [8-66,](#page-265-2) [8-84,](#page-283-1) [8-94,](#page-293-0) [B-11](#page-434-0) [Message-based services 5-1,](#page-110-0) [5-2,](#page-111-1) [5-6,](#page-115-9) [5-7,](#page-116-2) [5-](#page-140-1) [31,](#page-140-1) [6-6](#page-151-1) MessageQ [environment connecting 6-8](#page-153-0) MessageQ applications [compiling and linking 6-5](#page-150-1) MessageQ clients [recoverable messaging 2-27](#page-74-3) MessageQ Include files [using 6-5](#page-150-2) [MOT address 3-7,](#page-82-0) [9-91](#page-402-0) [MRS acknowledgment message 2-13](#page-60-1) [MRS journal file 8-20](#page-219-0) MRS server messages [MRS\\_DQF\\_SET\\_REP 5-32,](#page-141-0) [9-51,](#page-362-0) [9-53,](#page-364-0) 

[9-70,](#page-381-0) [9-73](#page-384-0) [MRS\\_JRN\\_DISABLE 5-34,](#page-143-1) [9-61,](#page-372-0) [9-62,](#page-373-0)  [9-63,](#page-374-0) [9-65,](#page-376-0) [9-67](#page-378-0) [MRS\\_JRN\\_DISABLE\\_REP 5-35,](#page-144-1) [9-61,](#page-372-1)  [9-63,](#page-374-1) [9-65,](#page-376-1) [9-67](#page-378-1) [MRS\\_JRN\\_ENABLE 5-35,](#page-144-2) [9-61,](#page-372-2) [9-63,](#page-374-2)  [9-65,](#page-376-2) [9-66,](#page-377-0) [9-67](#page-378-2) [MRS\\_JRN\\_ENABLE\\_REP 5-35,](#page-144-3) [9-61,](#page-372-3)  [9-63,](#page-374-3) [9-65,](#page-376-3) [9-67](#page-378-3) [MRS\\_SAF\\_SET 9-51,](#page-362-1) [9-53,](#page-364-1) [9-69,](#page-380-0) [9-72](#page-383-0) [MRS\\_SAF\\_SET\\_REP 5-32,](#page-141-1) [9-51,](#page-362-2) [9-53,](#page-364-2)  [9-69,](#page-380-1) [9-72](#page-383-1) [MRS\\_SET\\_DLJ 5-33,](#page-142-1) [9-76,](#page-387-0) [9-77,](#page-388-0) [9-79,](#page-390-0)  [9-81](#page-392-0) [MRS\\_SET\\_PCJ 5-33,](#page-142-2) [9-75,](#page-386-0) [9-77,](#page-388-1) [9-80,](#page-391-0)  [9-81](#page-392-1) [MRS\\_SET\\_PCJ\\_REP 5-33,](#page-142-3) [9-75,](#page-386-1) [9-77,](#page-388-2)  [9-79,](#page-390-1) [9-81](#page-392-2) [MRS\\_ACK message 2-16,](#page-63-0) [9-47](#page-358-1) [MRS\\_DQF\\_SET message 5-32,](#page-141-2) [9-50,](#page-361-0) [9-52](#page-363-0) [MRS\\_DQF\\_SET\\_REP message 5-32,](#page-141-0) [9-52](#page-363-1) [MRS\\_DQF\\_TRANSFER message 5-36,](#page-145-0) [9-](#page-365-0) [54,](#page-365-0) [9-56,](#page-367-0) [9-58](#page-369-0) [MRS\\_DQF\\_TRANSFER\\_ACK message 5-](#page-145-1) [36,](#page-145-1) [9-56](#page-367-1) [MRS\\_DQF\\_TRANSFER\\_REP message 5-](#page-145-2) [36,](#page-145-2) [9-58](#page-369-1) [MRS\\_JRN\\_DISABLE message 5-35,](#page-144-4) [9-62,](#page-373-1)  [9-64](#page-375-0) [MRS\\_JRN\\_DISABLE\\_REP message 5-35,](#page-144-1)  [9-62](#page-373-0) [MRS\\_JRN\\_ENABLE message 5-35,](#page-144-5) [9-66](#page-377-0) [MRS\\_JRN\\_ENABLE\\_REP message 5-35,](#page-144-6)  [9-66](#page-377-1) [MRS\\_SAF\\_SET message 5-32,](#page-141-3) [9-68,](#page-379-0) [9-71](#page-382-0) [MRS\\_SAF\\_SET\\_REP message 5-32,](#page-141-1) [9-71](#page-382-1) [MRS\\_SET\\_DLJ message 5-34,](#page-143-2) [9-74,](#page-385-0) [9-76](#page-387-0) [MRS\\_SET\\_DLJ\\_REP message 5-33,](#page-142-4) [9-76](#page-387-1) [MRS\\_SET\\_PCJ message 2-21,](#page-68-3) [5-34,](#page-143-3) [9-78,](#page-389-0) [9-](#page-391-0) [80](#page-391-0) [MRS\\_SET\\_PCJ\\_REP message 5-3](#page-115-8)[4,](#page-143-4) [9-80](#page-391-1)

[Multipoint outbound target \(MOT\) 3-2,](#page-77-0) [3-3,](#page-78-1)  [B-2,](#page-425-0) [B-10,](#page-433-1) [B-12,](#page-435-0) [B-14](#page-437-0) [Multireader queue 3-15,](#page-90-1) [6-24,](#page-169-0) [8-7,](#page-206-0) [8-42,](#page-241-0) [8-70](#page-269-0)

# **N**

[Name space 4-2](#page-99-0) [Named MOTs 3-7](#page-82-1) [Names and pathnames 4-6](#page-103-0) Naming [how applications use 4-5](#page-102-0) [understanding 4-1](#page-98-0) [Naming agent 4-3](#page-100-1) [Network byte order 6-2,](#page-147-3) [6-3](#page-148-2)

## **O**

[Object library linking 6-17](#page-162-0) [Order key 8-100](#page-299-0)

## **P**

[PAMS status block 2-11,](#page-58-2) [8-15,](#page-214-1) [8-37,](#page-236-0) [8-55,](#page-254-1) [8-](#page-265-3) [66,](#page-265-3) [8-83,](#page-282-0) [9-47](#page-358-2) [Pams\\_attach\\_q 8-3](#page-202-0) [Pams\\_bind\\_q 8-11](#page-210-0) [Pams\\_cancel\\_get 8-15](#page-214-2) Pams cancel select 8-16 [Pams\\_cancel\\_timer 8-18](#page-217-0) Pams close jrn 8-20 [Pams\\_confirm\\_msg 8-21](#page-220-3) Pams create handle B-18 [Pams\\_decode B-20](#page-443-0) [Pams\\_delete\\_handle B-25](#page-448-1) [Pams\\_detach\\_q 8-25](#page-224-0) [Pams\\_encode 8-28](#page-227-0) [Pams\\_exit 8-28](#page-227-0) [Pams\\_extract\\_buffer 8-30](#page-229-0) [Pams\\_get\\_msg 8-30](#page-229-0) [Pams\\_get\\_msga 8-44](#page-243-2) [Pams\\_get\\_msgw 8-58](#page-257-0)

[Pams\\_insert\\_buffer B-31,](#page-454-0) [B-41](#page-464-0) [Pams\\_locate\\_q 8-72](#page-271-0) [Pams\\_msg\\_length B-37](#page-460-0) [Pams\\_next\\_msg\\_field B-37](#page-460-0) [Pams\\_open\\_jrn 8-77](#page-276-1) [Pams\\_put\\_msg 8-79](#page-278-1) [Pams\\_read\\_jrn 8-90](#page-289-1) [Pams\\_remove\\_encoding 8-96](#page-295-1) [Pams\\_set\\_select 8-96](#page-295-1) [Pams\\_set\\_timer 8-104](#page-303-0) [Pams\\_status\\_text 8-107](#page-306-0) PCJ [See Postconfirmation journal](#page-140-2) [Pending messages 2-28,](#page-75-0) [6-9,](#page-154-0) [8-25,](#page-224-1) [8-110,](#page-309-0) [8-](#page-310-0) [111](#page-310-0) [Permanent queue 4-6,](#page-103-1) [8-4](#page-203-0) [Permanently active queue 2-8,](#page-55-1) [2-25](#page-72-1) [Postconfirmation journal \(PCJ\) 2-4,](#page-51-0) [2-20,](#page-67-3) [2-](#page-68-4) [21,](#page-68-4) [5-31,](#page-140-2) [5-33,](#page-142-5) [5-34,](#page-143-5) [8-20,](#page-219-2) [8-21,](#page-220-4) [8-](#page-221-1) [22,](#page-221-1) [8-77,](#page-276-2) [9-60,](#page-371-0) [9-62,](#page-373-2) [9-64,](#page-375-1) [9-78,](#page-389-1) [9-](#page-391-2) [80](#page-391-2) [Primary queue 2-23,](#page-70-1) [3-13,](#page-88-1) [5-2,](#page-111-2) [6-24,](#page-169-1) [7-13,](#page-186-0) [7-](#page-192-0) [19,](#page-192-0) [8-3,](#page-202-1) [8-7,](#page-206-1) [8-35,](#page-234-0) [8-49,](#page-248-0) [8-71,](#page-270-1) [9-102](#page-413-0) [Private broadcast stream 3-6](#page-81-0) [PSB 8-66](#page-265-4) [PSB status code 8-22](#page-221-2) [PSB structure 2-11,](#page-58-3) [8-37,](#page-236-1) [8-51,](#page-250-1) [8-66,](#page-265-5) [8-83](#page-282-1) [Putil\\_show\\_pending 8-110](#page-309-1)

## **Q**

[Q\\_UPDATE message 5-30,](#page-139-4) [9-19,](#page-330-2) [9-82](#page-393-2) [Qtransfer server messages 5-35,](#page-144-7) [9-54,](#page-365-1) [9-56,](#page-367-2)  [9-58](#page-369-2) Queue addresses [dynamic binding 4-7](#page-104-0) [Queue and Priority 8-97](#page-296-0) Queue server messages [DISABLE\\_Q\\_NOTIFY\\_REQ 5-31,](#page-140-3) [9-](#page-323-1) [12,](#page-323-1) [9-15,](#page-326-0) [9-17,](#page-328-1) [9-20,](#page-331-0) [9-83](#page-394-0) [DISABLE\\_Q\\_NOTIFY\\_RESP 5-31,](#page-140-4) [9-](#page-323-2)

[12,](#page-323-2) [9-15,](#page-326-1) [9-17,](#page-328-2) [9-20,](#page-331-1) [9-83](#page-394-1) [ENABLE\\_Q\\_NOTIFY\\_REQ 5-8,](#page-117-7) [5-30,](#page-139-5)  [9-12,](#page-323-0) [9-15,](#page-326-2) [9-17,](#page-328-3) [9-19,](#page-330-0) [9-20,](#page-331-2) [9-](#page-393-0) [82,](#page-393-0) [9-83](#page-394-2) [ENABLE\\_Q\\_NOTIFY\\_RESP 5-30,](#page-139-3) [9-](#page-324-0) [13,](#page-324-0) [9-15,](#page-326-3) [9-18,](#page-329-0) [9-82,](#page-393-1) [9-83](#page-394-3) [LIST\\_ALL\\_Q\\_REQ 9-43,](#page-354-0) [9-44](#page-355-0) [LIST\\_ALL\\_Q\\_RESP 5-29,](#page-138-2) [9-42,](#page-353-1) [9-44](#page-355-1) [Queue status 5-4,](#page-113-1) [5-29](#page-138-3) **Oueues** [attaching and locating 4-6](#page-103-2)

## **R**

[Recoverable and nonrecoverable delivery](#page-51-1)  modes 2-4 Recoverable message [receiving 2-17](#page-64-3) [sending 2-9](#page-56-1) Response [receiving 5-3](#page-112-1) [Response queue 2-8,](#page-55-2) [2-13,](#page-60-2) [2-16,](#page-63-1) [2-25,](#page-72-2) [5-2,](#page-111-3) [5-](#page-140-5) [31,](#page-140-5) [8-73,](#page-272-2) [8-85,](#page-284-0) [8-86](#page-285-0)

# **S**

SAF and DQF files [opening, closing, and failing 5-32](#page-141-4) [SBS applications 3-20](#page-95-0) SBS server messages [SBS\\_BS\\_SEQGAP 9-93,](#page-404-0) [B-2,](#page-425-1) [B-3,](#page-426-0) [B-5](#page-428-0) [SBS\\_DEREG 3-20,](#page-95-1) [9-84,](#page-395-0) [B-3,](#page-426-1) [B-4,](#page-427-0) [B-6,](#page-429-0)  [B-8,](#page-431-0) [B-11,](#page-434-1) [B-13,](#page-436-0) [B-15](#page-438-0) [SBS\\_DEREG\\_ACK 3-20](#page-95-2) [SBS\\_DEREG\\_BY\\_ID 3-20,](#page-95-3) [B-5,](#page-428-1) [B-8](#page-431-1) [SBS\\_REG 3-20,](#page-95-4) [9-88,](#page-399-0) [B-2,](#page-425-2) [B-3,](#page-426-2) [B-5,](#page-428-2) [B-](#page-429-1)[6,](#page-429-1) [B-9,](#page-432-0) [B-11,](#page-434-2) [B-13,](#page-436-1) [B-16](#page-439-0) [SBS\\_REG\\_EZ 3-20](#page-95-5) [SBS\\_REG\\_EZ\\_REPLY 3-21](#page-96-0) [SBS\\_REG\\_REPLY 3-21,](#page-96-1) [9-91,](#page-402-1) [B-11,](#page-434-3) [B-](#page-439-1)[16](#page-439-1)

[SBS\\_BS\\_SEQGAP message B-2](#page-425-1) [SBS\\_DEREG message B-4,](#page-427-1) [B-6](#page-429-2) [SBS\\_DEREG\\_ACK message B-6](#page-429-3) [SBS\\_DEREG\\_BY\\_ID message B-8](#page-431-2) [SBS\\_DEREGISTER\\_REQ message 3-4,](#page-79-1) [3-](#page-94-3) [19–](#page-94-3)[3-20,](#page-95-6) [9-84](#page-395-1) [SBS\\_DEREGISTER\\_RESP 9-86](#page-397-0) [SBS\\_REG message B-2–](#page-425-2)[B-10,](#page-433-2) [B-16](#page-439-0) [SBS\\_REG\\_EZ message B-4,](#page-427-2) [B-6,](#page-429-4) [B-8,](#page-431-3) [B-14](#page-437-1) [SBS\\_REG\\_EZ\\_REPLY message B-14](#page-437-2) [SBS\\_REG\\_REPLY message B-16](#page-439-1) [SBS\\_REGISTER\\_REQ message 3-2,](#page-77-1) [3-15,](#page-90-2)  [3-17,](#page-92-1) [9-88](#page-399-1) [SBS\\_REGISTER\\_RESP message 3-15,](#page-90-3) [3-](#page-94-4) [19,](#page-94-4) [9-91](#page-402-2) [SBS\\_SEQUENCE\\_GAP message 3-15,](#page-90-4) [3-](#page-95-7) [20,](#page-95-7) [9-93](#page-404-1) [SBS\\_STATUS\\_REQ message 9-95](#page-406-0) [SBS\\_STATUS\\_RESP message 9-97](#page-408-0) [Script facility 6-17,](#page-162-1) [6-23,](#page-168-0) [7-2,](#page-175-0) [7-5,](#page-178-0) [7-13,](#page-186-1) [7-](#page-189-1) [16,](#page-189-1) [7-19](#page-192-1) [Script files 7-2,](#page-175-1) [7-8,](#page-181-0) [7-15,](#page-188-0) [7-25](#page-198-1) [Script verification utility 7-25](#page-198-2) [Scripting language 7-1,](#page-174-0) [7-17](#page-190-1) [Scripting language commands 7-2](#page-175-2) SDM message [how to receive 1-15](#page-32-0) [how to send 1-12](#page-29-0) [Secondary queue 8-3,](#page-202-2) [8-34](#page-233-1) [Selection array 8-16,](#page-215-1) [8-96,](#page-295-2) [8-101](#page-300-0) [Selection criteria 2-23,](#page-70-2) [3-12,](#page-87-1) [3-15,](#page-90-5) [3-17,](#page-92-2) [5-](#page-122-1) [13,](#page-122-1) [5-17,](#page-126-0) [5-24,](#page-133-0) [8-30,](#page-229-1) [8-44,](#page-243-3) [8-47,](#page-246-0) [8-](#page-247-2) [48,](#page-247-2) [8-58,](#page-257-1) [B-10,](#page-433-3) [B-16](#page-439-2) [Selection mask 8-16,](#page-215-2) [8-37,](#page-236-2) [8-51,](#page-250-2) [8-65,](#page-264-0) [8-101](#page-300-1) [Selection rules 3-12,](#page-87-2) [3-17,](#page-92-3) [B-10](#page-433-4) [Self-describing messaging 1-9](#page-26-0) [Sending and receiving messages 1-2](#page-19-0) Sending MessageQ messages [How to send a message 1-4](#page-21-0) [Show\\_buffer argument 8-40,](#page-239-0) [8-52,](#page-251-1) [8-66](#page-265-6) [Show\\_buffer structure 8-38,](#page-237-0) [8-67](#page-266-0)

[Static and dynamic binding 4-8](#page-105-1) [Status codes 6-6,](#page-151-2) [6-23,](#page-168-1) [8-22,](#page-221-3) [8-108,](#page-307-1) [9-27,](#page-338-0) [9-](#page-358-3) [47](#page-358-3) [Store and forward \(SAF\) 2-3,](#page-50-1) [2-5,](#page-52-1) [2-7,](#page-54-1) [2-8,](#page-55-3) [2-](#page-57-0) [10,](#page-57-0) [2-14,](#page-61-0) [2-15,](#page-62-2) [2-26,](#page-73-2) [2-27,](#page-74-4) [2-28,](#page-75-1) [5-](#page-140-6) [31,](#page-140-6) [5-34,](#page-143-6) [8-82,](#page-281-0) [8-84,](#page-283-2) [9-48,](#page-359-0) [9-50,](#page-361-1) [9-](#page-363-2) [52,](#page-363-2) [9-68,](#page-379-1) [9-71,](#page-382-2) [9-72](#page-383-2) support [technical xvi](#page-15-0)

# **T**

[Temporary queue 4-6,](#page-103-3) [6-23,](#page-168-2) [8-4,](#page-203-1) [8-7](#page-206-2) [Testing Return Status 6-21](#page-166-0) Timeout values [selecting 2-9](#page-56-2) [Timer 5-13,](#page-122-2) [5-20,](#page-129-0) [5-21,](#page-130-0) [5-24,](#page-133-1) [5-27,](#page-136-0) [6-15,](#page-160-0) [8-](#page-217-1) [18,](#page-217-1) [8-105,](#page-304-0) [8-106,](#page-305-1) [9-102](#page-413-1) [TIMER\\_EXPIRED message 8-104](#page-303-1) Tracing messages [OpenVMS systems 6-26](#page-171-2) [UNIX systems 6-25](#page-170-0) [Windows NT systems 6-26](#page-171-3) [Transaction ID 8-73](#page-272-3)

#### **U**

[UMA status 2-14,](#page-61-1) [2-16,](#page-63-2) [2-27,](#page-74-5) [8-38,](#page-237-1) [8-52,](#page-251-2) [8-](#page-254-2) [55,](#page-254-2) [8-66,](#page-265-7) [8-84,](#page-283-3) [9-48](#page-359-1) UMAs [exception processing 2-22](#page-69-0) [UNAVAIL message 5-5,](#page-114-2) [9-103](#page-414-4) [Undeliverable message action 2-4,](#page-51-2) [2-7,](#page-54-2) [2-12,](#page-59-0)  [2-22,](#page-69-1) [8-66,](#page-265-8) [8-84,](#page-283-4) [8-86,](#page-285-1) [8-87,](#page-286-0) [9-49](#page-360-1) [Universal broadcast stream 3-6](#page-81-1)